# Package 'mlr'

February 22, 2021

<span id="page-0-0"></span>Title Machine Learning in R

Version 2.19.0

Description Interface to a large number of classification and regression techniques, including machine-readable parameter descriptions. There is also an experimental extension for survival analysis, clustering and general, example-specific cost-sensitive learning. Generic resampling, including cross-validation, bootstrapping and subsampling. Hyperparameter tuning with modern optimization techniques, for single- and multi-objective problems. Filter and wrapper methods for feature selection. Extension of basic learners with additional operations common in machine learning, also allowing for easy nested resampling. Most operations can be parallelized.

License BSD\_2\_clause + file LICENSE

URL <https://mlr.mlr-org.com>, <https://github.com/mlr-org/mlr>

# BugReports <https://github.com/mlr-org/mlr/issues>

# **Depends** ParamHelpers  $(>= 1.10)$ , R  $(>= 3.0.2)$

- **Imports** backports ( $>= 1.1.0$ ), BBmisc ( $>= 1.11$ ), checkmate ( $>= 1.8.2$ ), data.table ( $>= 1.12.4$ ), ggplot2, methods, parallelMap ( $>= 1.3$ ), stats, stringi, survival, utils, XML
- Suggests ada, adabag, bartMachine, batchtools, bit64, brnn, bst, C50, care, caret (>= 6.0-57), class, clue, cluster, ClusterR, clusterSim (>= 0.44-5), cmaes, cowplot, crs, Cubist, deepnet, DiceKriging, DiscriMiner, e1071, earth, elasticnet, emoa, evtree, extraTrees, fda.usc, FDboost, FNN, forecast (>= 8.3), fpc, frbs, FSelector, FSelectorRcpp (>= 0.3.5), gbm, GenSA, ggpubr, glmnet, GPfit, h2o (>= 3.6.0.8), Hmisc, irace (>= 2.0), kernlab, kknn, klaR, knitr, laGP, LiblineaR, lintr (>= 1.0.0.9001), MASS, mboost, mco, mda, memoise, mlbench, mldr, mlrMBO, mmpf, modeltools, mRMRe, neuralnet, nnet, nodeHarvest  $(>= 0.7-3)$ , numDeriv, pamr, pander, party, pec, penalized  $(>= 0.7-3)$ 0.9-47), pls, PMCMR plus, praznik  $(>= 5.0.0)$ , random Forest, randomForestSRC ( $>= 2.7.0$ ), ranger ( $>= 0.8.0$ ), rappdirs,

refund, rex, rFerns, rgenoud, rknn, rmarkdown, Rmpi, ROCR, rotationForest, rpart, RRF, rrlda, rsm, RSNNS, rucrdtw, RWeka, sda, sf, smoof, snow, sparseLDA, stepPlr, survAUC, svglite, SwarmSVM, testthat, tgp, TH.data, tidyr, tsfeatures, vdiffr, wavelets, xgboost  $(>= 0.7)$ 

#### VignetteBuilder knitr

## ByteCompile yes

#### Config/testthat/edition 3

## Config/testthat/parallel true

# Config/testthat/start-first base\_generateHyperParsEffect, classif\_bartMachine, tune\_tuneIrace, featsel\_filters, learners\_all\*, regr\_h2ogbm

Encoding UTF-8

## LazyData yes

## RoxygenNote 7.1.1

SystemRequirements gdal (optional), geos (optional), proj (optional), udunits (optional), gsl (optional), gmp (optional), glu (optional), jags (optional), mpfr (optional), openmpi (optional)

## NeedsCompilation yes

Author Bernd Bischl [aut] (<https://orcid.org/0000-0001-6002-6980>), Michel Lang [aut] (<https://orcid.org/0000-0001-9754-0393>), Lars Kotthoff [aut], Patrick Schratz [aut, cre] (<https://orcid.org/0000-0003-0748-6624>), Julia Schiffner [aut], Jakob Richter [aut], Zachary Jones [aut], Giuseppe Casalicchio [aut] (<https://orcid.org/0000-0001-5324-5966>), Mason Gallo [aut], Jakob Bossek [ctb] (<https://orcid.org/0000-0002-4121-4668>), Erich Studerus [ctb] (<https://orcid.org/0000-0003-4233-0182>), Leonard Judt [ctb], Tobias Kuehn [ctb], Pascal Kerschke [ctb] (<https://orcid.org/0000-0003-2862-1418>), Florian Fendt [ctb], Philipp Probst [ctb] (<https://orcid.org/0000-0001-8402-6790>), Xudong Sun [ctb] (<https://orcid.org/0000-0003-3269-2307>), Janek Thomas [ctb] (<https://orcid.org/0000-0003-4511-6245>), Bruno Vieira [ctb], Laura Beggel [ctb] (<https://orcid.org/0000-0002-8872-8535>), Quay Au [ctb] (<https://orcid.org/0000-0002-5252-8902>), Martin Binder [ctb], Florian Pfisterer [ctb], Stefan Coors [ctb], Steve Bronder [ctb],

Alexander Engelhardt [ctb], Christoph Molnar [ctb], Annette Spooner [ctb]

Maintainer Patrick Schratz <patrick.schratz@gmail.com>

Repository CRAN

Date/Publication 2021-02-22 14:50:09 UTC

# R topics documented:

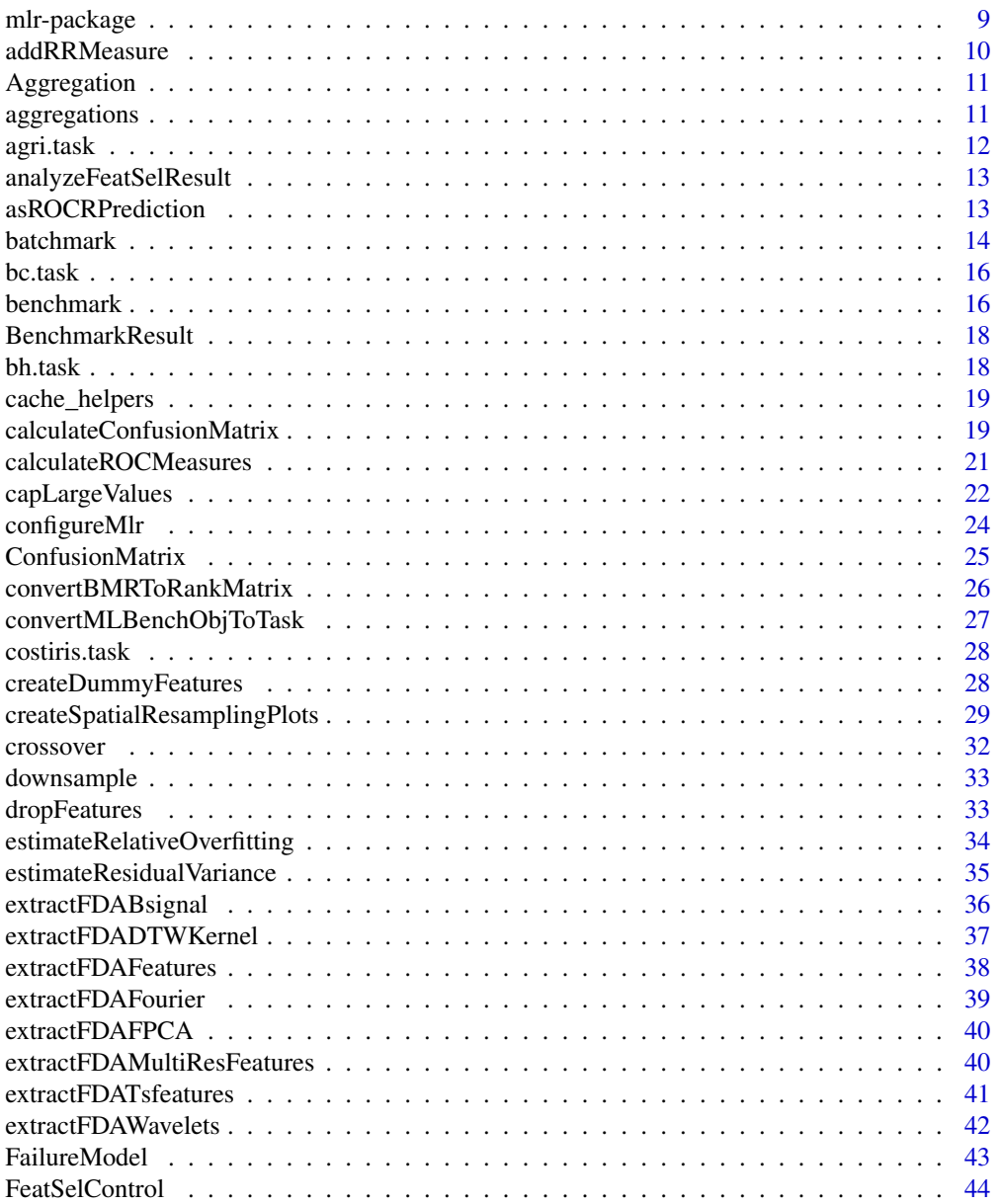

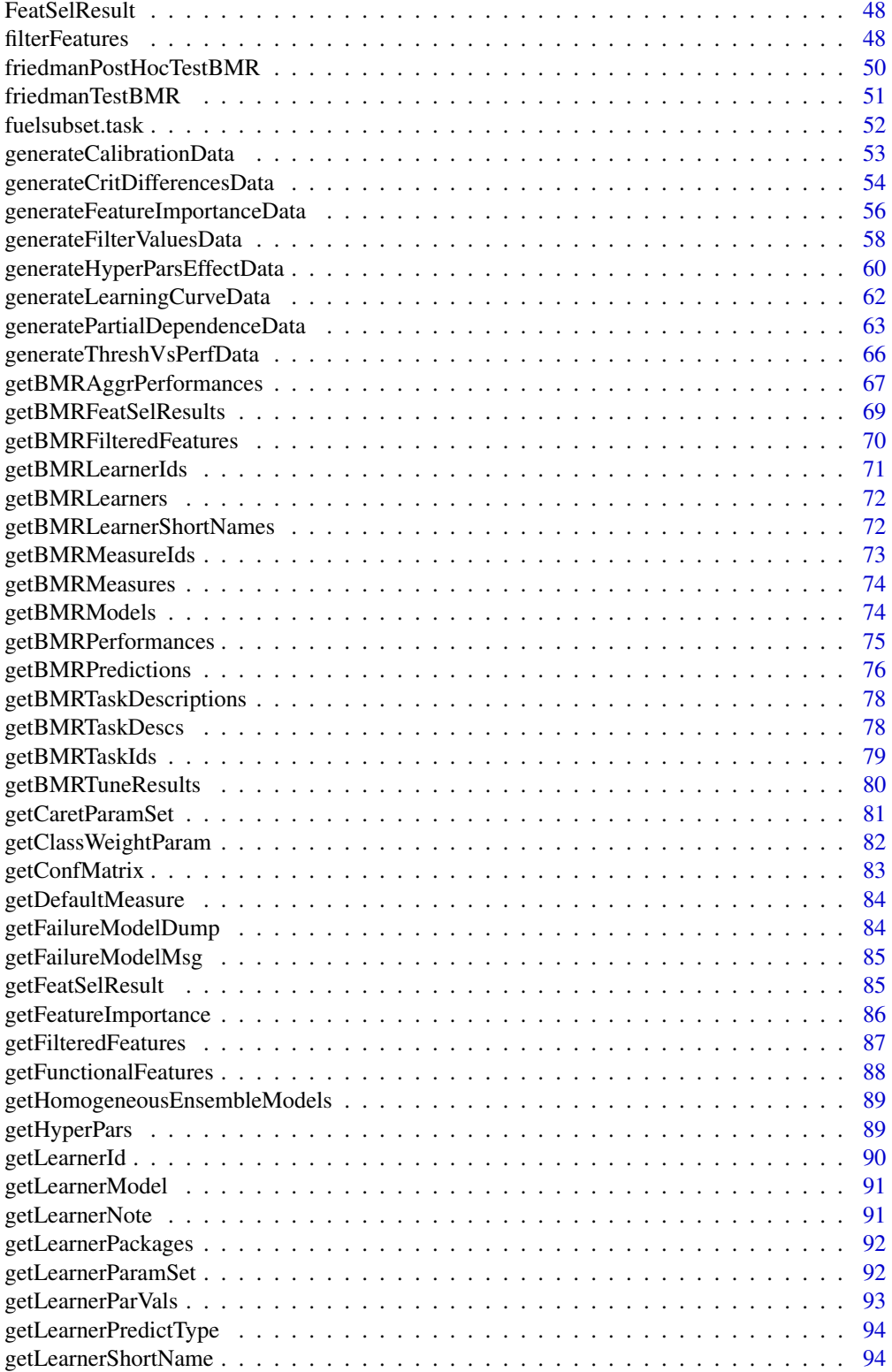

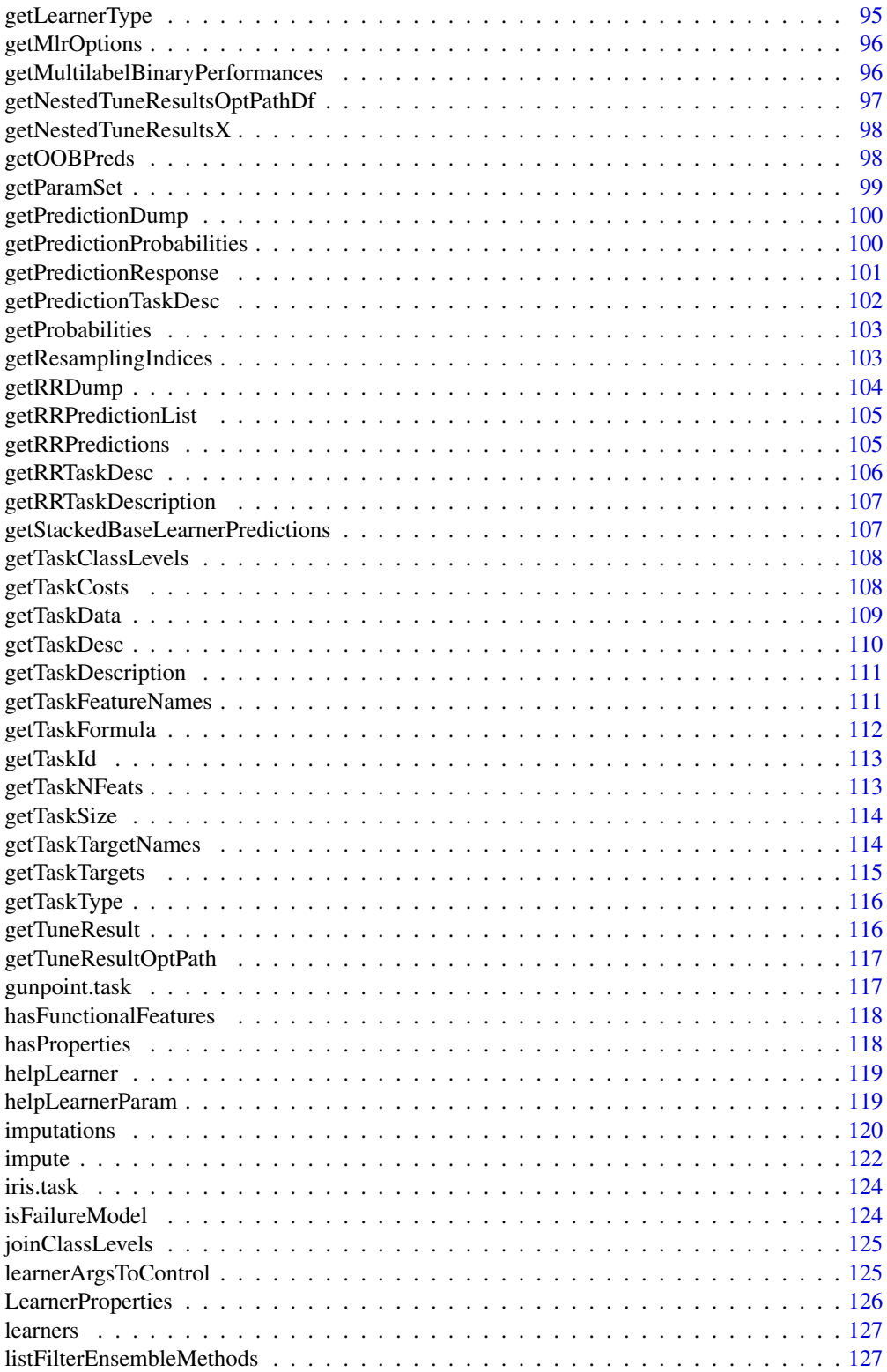

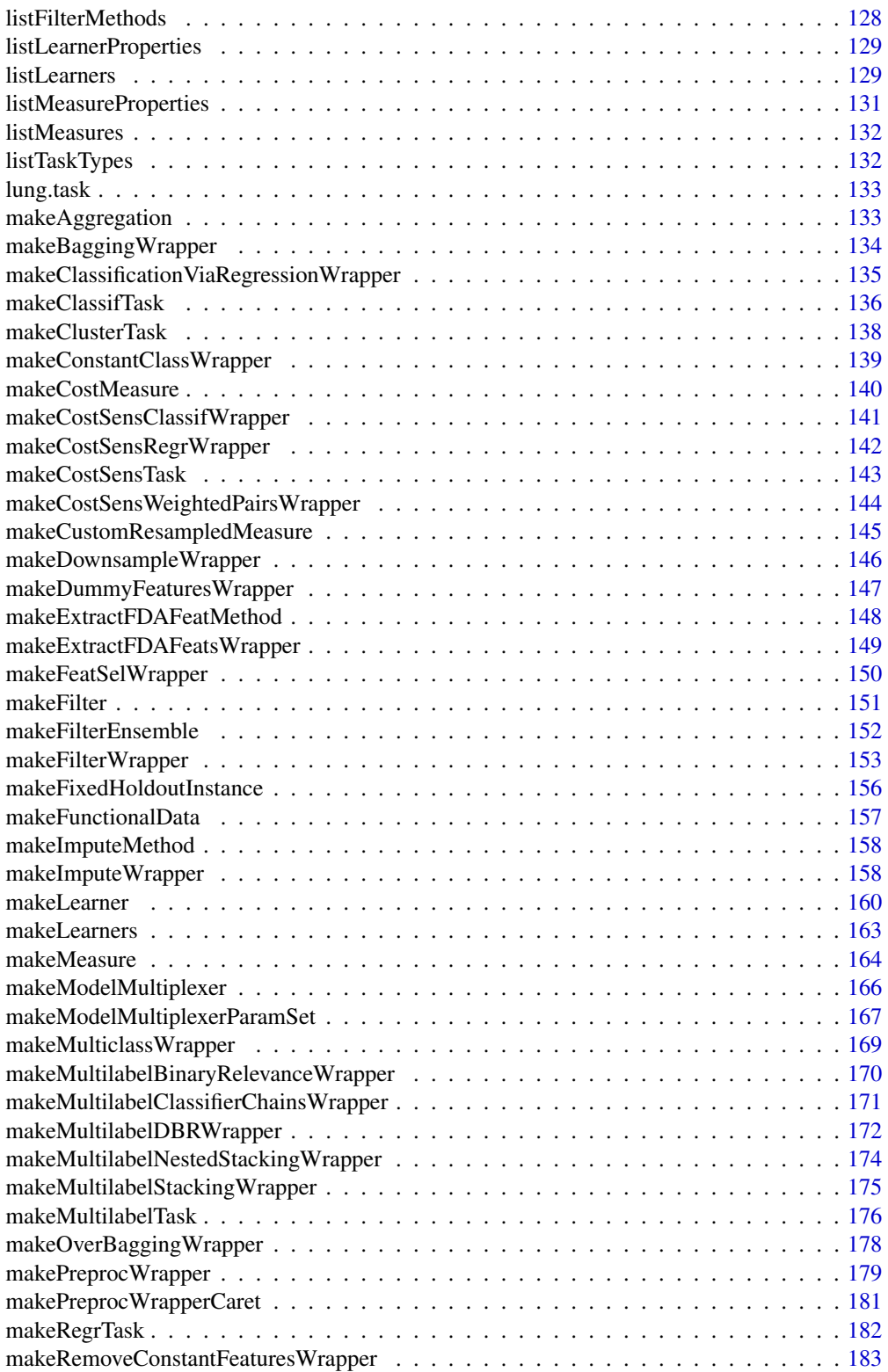

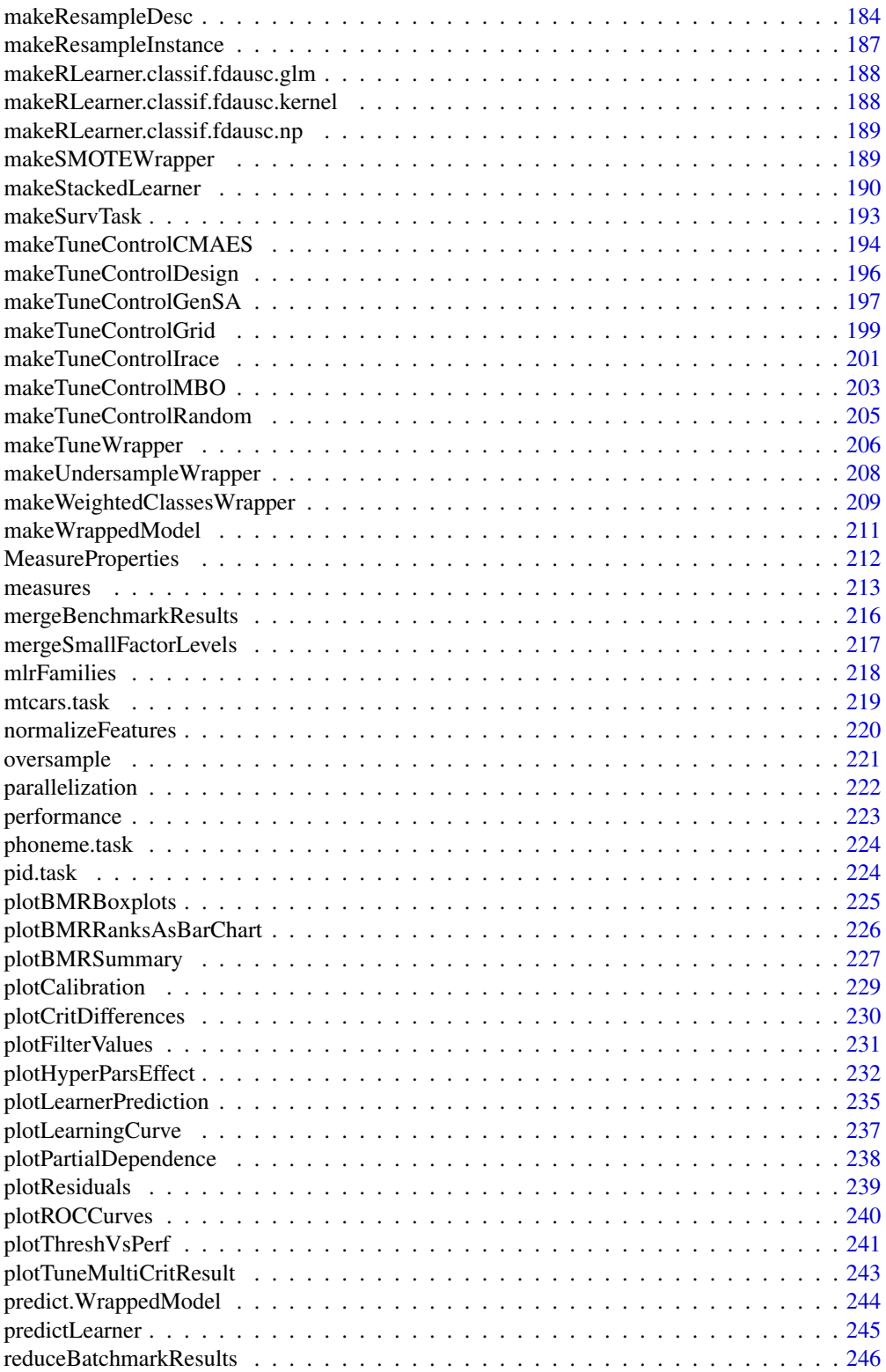

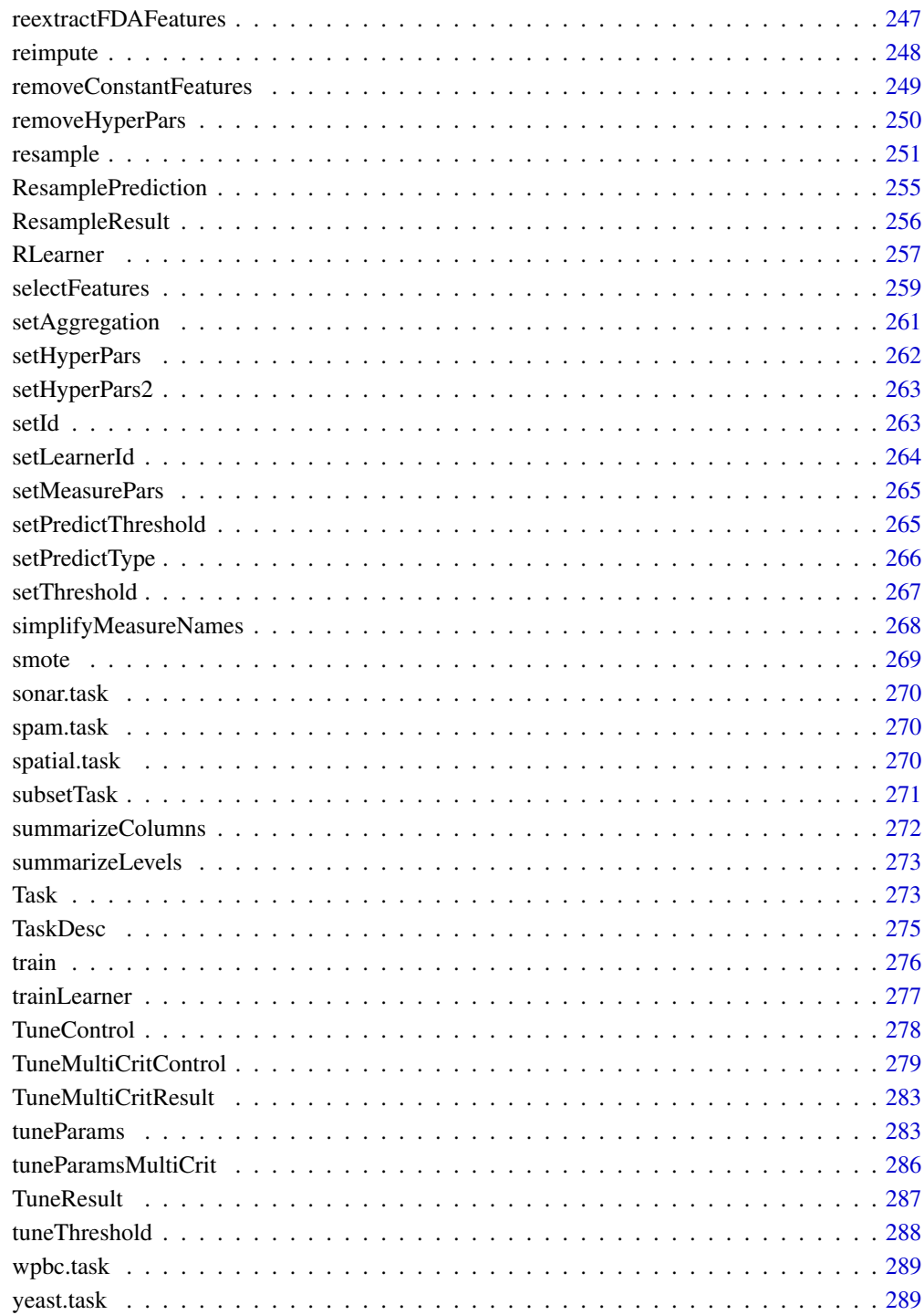

# **Index**

<span id="page-8-0"></span>Interface to a large number of classification and regression techniques, including machine-readable parameter descriptions. There is also an experimental extension for survival analysis, clustering and general, example-specific cost-sensitive learning. Generic resampling, including cross-validation, bootstrapping and subsampling. Hyperparameter tuning with modern optimization techniques, for single- and multi-objective problems. Filter and wrapper methods for feature selection. Extension of basic learners with additional operations common in machine learning, also allowing for easy nested resampling. Most operations can be parallelized.

## Author(s)

Maintainer: Patrick Schratz <patrick.schratz@gmail.com> [\(ORCID\)](https://orcid.org/0000-0003-0748-6624)

Authors:

- Bernd Bischl <bernd\_bischl@gmx.net> [\(ORCID\)](https://orcid.org/0000-0001-6002-6980)
- Michel Lang <michellang@gmail.com> [\(ORCID\)](https://orcid.org/0000-0001-9754-0393)
- Lars Kotthoff <larsko@uwyo.edu>
- Julia Schiffner <schiffner@math.uni-duesseldorf.de>
- Jakob Richter <code@jakob-r.de>
- Zachary Jones <zmj@zmjones.com>
- Giuseppe Casalicchio <giuseppe.casalicchio@stat.uni-muenchen.de> [\(ORCID\)](https://orcid.org/0000-0001-5324-5966)
- Mason Gallo <masonagallo@gmail.com>

Other contributors:

- Jakob Bossek <jakob.bossek@tu-dortmund.de> [\(ORCID\)](https://orcid.org/0000-0002-4121-4668) [contributor]
- Erich Studerus <erich.studerus@upkbs.ch> [\(ORCID\)](https://orcid.org/0000-0003-4233-0182) [contributor]
- Leonard Judt <leonard.judt@tu-dortmund.de> [contributor]
- Tobias Kuehn <tobi.kuehn@gmx.de> [contributor]
- Pascal Kerschke <kerschke@uni-muenster.de> [\(ORCID\)](https://orcid.org/0000-0003-2862-1418) [contributor]
- Florian Fendt <flo\_fendt@gmx.de> [contributor]
- Philipp Probst <philipp\_probst@gmx.de> [\(ORCID\)](https://orcid.org/0000-0001-8402-6790) [contributor]
- Xudong Sun <xudong.sun@stat.uni-muenchen.de> [\(ORCID\)](https://orcid.org/0000-0003-3269-2307) [contributor]
- Janek Thomas <janek.thomas@stat.uni-muenchen.de> [\(ORCID\)](https://orcid.org/0000-0003-4511-6245) [contributor]
- Bruno Vieira <bruno.hebling.vieira@usp.br> [contributor]
- Laura Beggel <laura.beggel@web.de> [\(ORCID\)](https://orcid.org/0000-0002-8872-8535) [contributor]
- Quay Au <quay.au@stat.uni-muenchen.de> [\(ORCID\)](https://orcid.org/0000-0002-5252-8902) [contributor]
- Martin Binder <ma.binder@campus.lmu.de>[contributor]
- <span id="page-9-0"></span>• Florian Pfisterer <pfistererf@googlemail.com> [contributor]
- Stefan Coors <stefan.coors@gmx.net> [contributor]
- Steve Bronder <sab2287@columbia.edu> [contributor]
- Alexander Engelhardt <alexander.w.engelhardt@gmail.com> [contributor]
- Christoph Molnar <christoph.molnar@stat.uni-muenchen.de> [contributor]
- Annette Spooner <a.spooner@unsw.edu.au> [contributor]

# See Also

Useful links:

- <https://mlr.mlr-org.com>
- <https://github.com/mlr-org/mlr>
- Report bugs at <https://github.com/mlr-org/mlr/issues>

addRRMeasure *Compute new measures for existing ResampleResult*

## Description

Adds new measures to an existing ResampleResult.

#### Usage

addRRMeasure(res, measures)

## Arguments

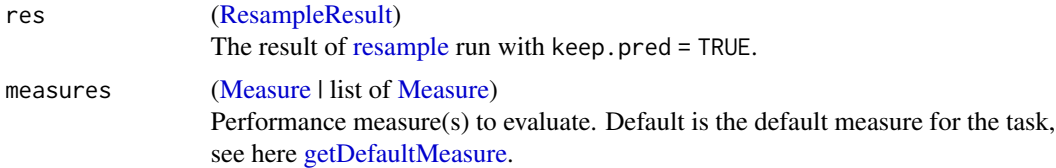

#### Value

[\(ResampleResult\)](#page-255-1).

# See Also

Other resample: [ResamplePrediction](#page-254-1), [ResampleResult](#page-255-1), [getRRPredictionList\(](#page-104-1)), [getRRPredictions\(](#page-104-2)), [getRRTaskDescription\(](#page-106-1)), [getRRTaskDesc\(](#page-105-1)), [makeResampleDesc\(](#page-183-1)), [makeResampleInstance\(](#page-186-1)), [resample\(](#page-250-1))

<span id="page-10-2"></span><span id="page-10-0"></span>

An aggregation method reduces the performance values of the test (and possibly the training sets) to a single value. To see all possible implemented aggregations look at [aggregations.](#page-10-1)

The aggregation can access all relevant information of the result after resampling and combine them into a single value. Though usually something very simple like taking the mean of the test set performances is done.

Object members:

id (character(1)) Name of the aggregation method.

name (character(1)) Long name of the aggregation method.

properties [\(character\)](#page-0-0) Properties of the aggregation.

fun ('function(task, perf.test, perf.train, measure, group, pred))] Aggregation function.

## See Also

[makeAggregation](#page-132-1)

<span id="page-10-1"></span>aggregations *Aggregation methods.*

## **Description**

- test.mean Mean of performance values on test sets.
- test.sd Standard deviation of performance values on test sets.
- test.median Median of performance values on test sets.
- test.min

Minimum of performance values on test sets.

- test.max Maximum of performance values on test sets.
- test.sum Sum of performance values on test sets.
- train.mean Mean of performance values on training sets.
- train.sd

Standard deviation of performance values on training sets.

#### 12 agritude to the control of the control of the control of the control of the control of the control of the control of the control of the control of the control of the control of the control of the control of the control

# • train.median

Median of performance values on training sets.

• train.min

Minimum of performance values on training sets.

- train.max Maximum of performance values on training sets.
- train.sum

Sum of performance values on training sets.

• b632

Aggregation for B632 bootstrap.

• b632plus

Aggregation for B632+ bootstrap.

• testgroup.mean

Performance values on test sets are grouped according to resampling method. The mean for every group is calculated, then the mean of those means. Mainly used for repeated CV.

• testgroup.sd

Similar to **testgroup.mean** - after the mean for every group is calculated, the standard deviation of those means is obtained. Mainly used for repeated CV.

• test.join

Performance measure on joined test sets. This is especially useful for small sample sizes where unbalanced group sizes have a significant impact on the aggregation, especially for cross-validation test.join might make sense now. For the repeated CV, the performance is calculated on each repetition and then aggregated with the arithmetic mean.

# See Also

[Aggregation](#page-10-2)

agri.task *European Union Agricultural Workforces clustering task.*

# Description

Contains the task (agri.task).

## References

See [cluster::agriculture.](#page-0-0)

<span id="page-11-0"></span>

<span id="page-12-0"></span>analyzeFeatSelResult *Show and visualize the steps of feature selection.*

## Description

This function prints the steps [selectFeatures](#page-258-1) took to find its optimal set of features and the reason why it stopped. It can also print information about all calculations done in each intermediate step.

Currently only implemented for sequential feature selection.

#### Usage

```
analyzeFeatSelResult(res, reduce = TRUE)
```
## Arguments

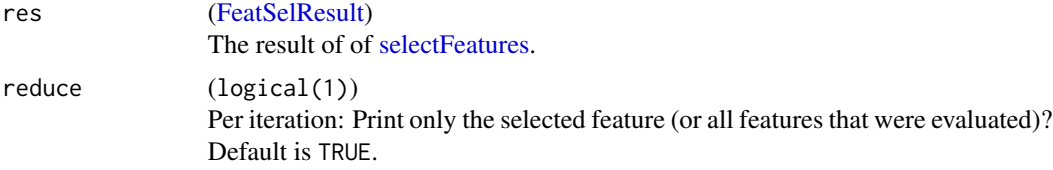

## Value

```
(invisible(NULL)).
```
## See Also

Other featsel: [FeatSelControl](#page-43-1), [getFeatSelResult\(](#page-84-1)), [makeFeatSelWrapper\(](#page-149-1)), [selectFeatures\(](#page-258-1))

<span id="page-12-1"></span>asROCRPrediction *Converts predictions to a format package ROCR can handle.*

# Description

Converts predictions to a format package ROCR can handle.

# Usage

```
asROCRPrediction(pred)
```
#### Arguments

pred [\(Prediction\)](#page-0-0) Prediction object.

## See Also

Other roc: [calculateROCMeasures\(](#page-20-1))

```
Other predict: getPredictionProbabilities(), getPredictionResponse(), getPredictionTaskDesc(),
predict.WrappedModel(), setPredictThreshold(), setPredictType()
```
<span id="page-13-1"></span>

batchmark *Run machine learning benchmarks as distributed experiments.*

#### Description

This function is a very parallel version of [benchmark](#page-15-1) using **batchtools**. Experiments are created in the provided registry for each combination of learners, tasks and resamplings. The experiments are then stored in a registry and the runs can be started via [batchtools::submitJobs.](#page-0-0) A job is one train/test split of the outer resampling. In case of nested resampling (e.g. with [makeTuneWrapper\)](#page-205-1), each job is a full run of inner resampling, which can be parallelized in a second step with ParallelMap.

For details on the usage and support backends have a look at the batchtools tutorial page: [https:](https://github.com/mllg/batchtools) [//github.com/mllg/batchtools](https://github.com/mllg/batchtools).

The general workflow with batchmark looks like this:

- 1. Create an ExperimentRegistry using [batchtools::makeExperimentRegistry.](#page-0-0)
- 2. Call batchmark( $\ldots$ ) which defines jobs for all learners and tasks in an [base::expand.grid](#page-0-0) fashion.
- 3. Submit jobs using [batchtools::submitJobs.](#page-0-0)
- 4. Babysit the computation, wait for all jobs to finish using [batchtools::waitForJobs.](#page-0-0)
- 5. Call reduceBatchmarkResult() to reduce results into a [BenchmarkResult.](#page-17-1)

If you want to use this with OpenML datasets you can generate tasks from a vector of dataset IDs easily with tasks = lapply(data.ids,function(x) convertOMLDataSetToMlr(getOMLDataSet(x))).

```
batchmark(
  learners,
  tasks,
  resamplings,
  measures,
  keep.pred = TRUE,
  keep.extract = FALSE,models = FALSE,
  reg = batchtools::getDefaultRegistry()
)
```
<span id="page-13-0"></span>

#### batchmark 15

#### Arguments

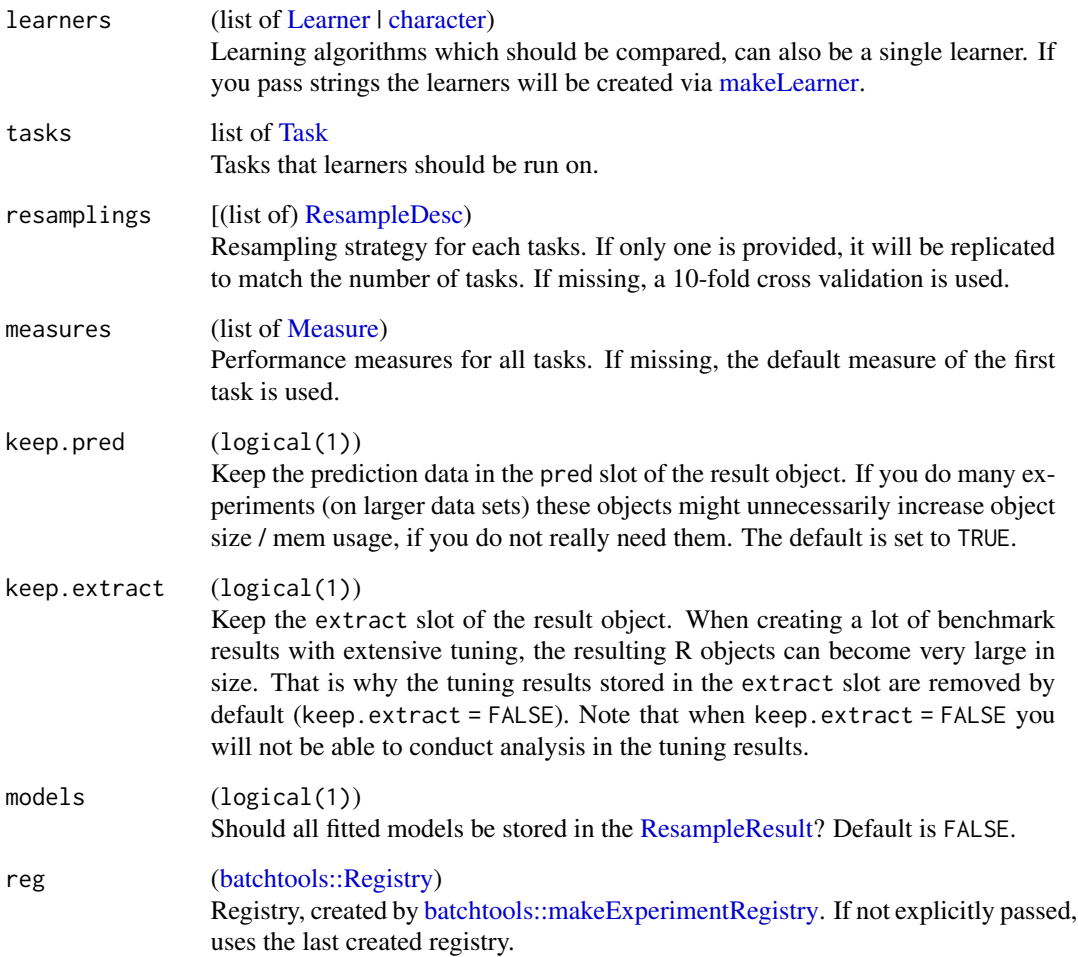

# Value

[\(data.table\)](#page-0-0). Generated job ids are stored in the column "job.id".

## See Also

```
Other benchmark: BenchmarkResult, benchmark(), convertBMRToRankMatrix(), friedmanPostHocTestBMR(),
friedmanTestBMR(), generateCritDifferencesData(), getBMRAggrPerformances(), getBMRFeatSelResults(),
getBMRFilteredFeatures(), getBMRLearnerIds(), getBMRLearnerShortNames(), getBMRLearners(),
getBMRMeasureIds(), getBMRMeasures(), getBMRModels(), getBMRPerformances(), getBMRPredictions(),
getBMRTaskDescs(), getBMRTaskIds(), getBMRTuneResults(), plotBMRBoxplots(), plotBMRRanksAsBarChart(),
plotBMRSummary(), plotCritDifferences(), reduceBatchmarkResults()
```
<span id="page-15-0"></span>

Contains the task (bc.task).

## References

See [mlbench::BreastCancer.](#page-0-0) The column "Id" and all incomplete cases have been removed from the task.

<span id="page-15-1"></span>benchmark *Benchmark experiment for multiple learners and tasks.*

## Description

Complete benchmark experiment to compare different learning algorithms across one or more tasks w.r.t. a given resampling strategy. Experiments are paired, meaning always the same training / test sets are used for the different learners. Furthermore, you can of course pass "enhanced" learners via wrappers, e.g., a learner can be automatically tuned using [makeTuneWrapper.](#page-205-1)

#### Usage

```
benchmark(
  learners,
  tasks,
  resamplings,
 measures,
  keep.pred = TRUE,keep.extract = FALSE,
 models = FALSE,
  show.info = getMlrOption("show.info")
)
```
## Arguments

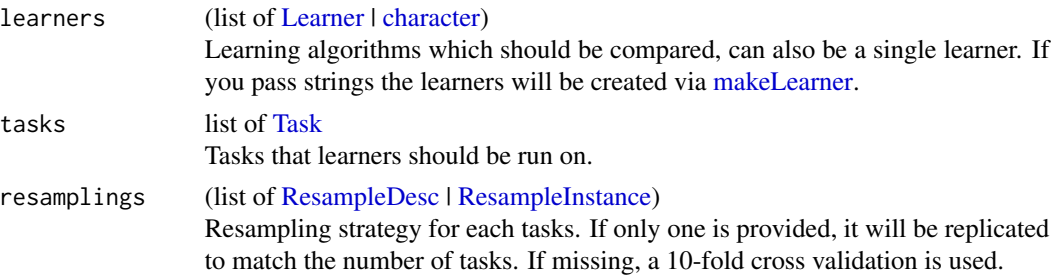

### benchmark 17

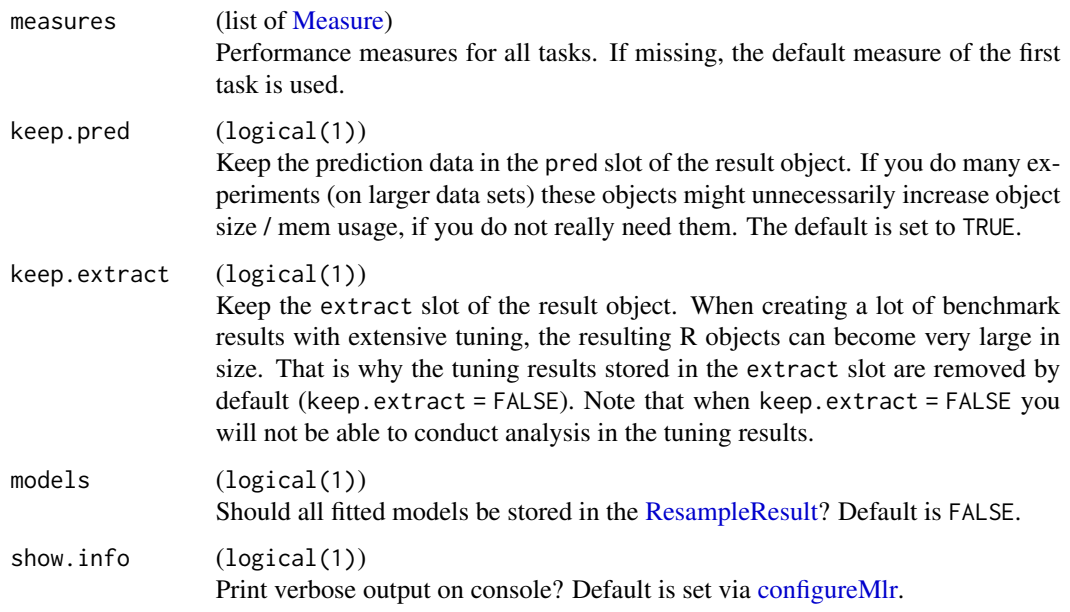

# Value

[BenchmarkResult.](#page-17-1)

#### See Also

```
Other benchmark: BenchmarkResult, batchmark(), convertBMRToRankMatrix(), friedmanPostHocTestBMR(),
friedmanTestBMR(), generateCritDifferencesData(), getBMRAggrPerformances(), getBMRFeatSelResults(),
getBMRFilteredFeatures(), getBMRLearnerIds(), getBMRLearnerShortNames(), getBMRLearners(),
getBMRMeasureIds(), getBMRMeasures(), getBMRModels(), getBMRPerformances(), getBMRPredictions(),
getBMRTaskDescs(), getBMRTaskIds(), getBMRTuneResults(), plotBMRBoxplots(), plotBMRRanksAsBarChart(),
plotBMRSummary(), plotCritDifferences(), reduceBatchmarkResults()
```
# Examples

```
lrns = list(makeLearner("classif.lda"), makeLearner("classif.rpart"))
tasks = list(iris.task, sonar.task)
rdesc = makeResampleDesc("CV", iters = 2L)
meas = list(acc, ber)bmr = benchmark(lrns, tasks, rdesc, measures = meas)
rmat = convertBMRToRankMatrix(bmr)
print(rmat)
plotBMRSummary(bmr)
plotBMRBoxplots(bmr, ber, style = "violin")
plotBMRRanksAsBarChart(bmr, pos = "stack")
friedmanTestBMR(bmr)
friedmanPostHocTestBMR(bmr, p.value = 0.05)
```
<span id="page-17-1"></span><span id="page-17-0"></span>

Result of a benchmark experiment conducted by [benchmark](#page-15-1) with the following members:

results (list of [ResampleResult\)](#page-255-1): A nested [list](#page-0-0) of resample results, first ordered by task id, then by learner id.

measures (list of [Measure\)](#page-163-1): The performance measures used in the benchmark experiment.

learners (list of [Learner\)](#page-159-1): The learning algorithms compared in the benchmark experiment.

The print method of this object shows aggregated performance values for all tasks and learners.

It is recommended to retrieve required information via the getBMR\* getter functions. You can also convert the object using [as.data.frame.](#page-0-0)

# See Also

Other benchmark: [batchmark\(](#page-13-1)), [benchmark\(](#page-15-1)), [convertBMRToRankMatrix\(](#page-25-1)), [friedmanPostHocTestBMR\(](#page-49-1)), [friedmanTestBMR\(](#page-50-1)), [generateCritDifferencesData\(](#page-53-1)), [getBMRAggrPerformances\(](#page-66-1)), [getBMRFeatSelResults\(](#page-68-1)), [getBMRFilteredFeatures\(](#page-69-1)), [getBMRLearnerIds\(](#page-70-1)), [getBMRLearnerShortNames\(](#page-71-1)), [getBMRLearners\(](#page-71-2)), [getBMRMeasureIds\(](#page-72-1)), [getBMRMeasures\(](#page-73-1)), [getBMRModels\(](#page-73-2)), [getBMRPerformances\(](#page-74-1)), [getBMRPredictions\(](#page-75-1)), [getBMRTaskDescs\(](#page-77-1)), [getBMRTaskIds\(](#page-78-1)), [getBMRTuneResults\(](#page-79-1)), [plotBMRBoxplots\(](#page-224-1)), [plotBMRRanksAsBarChart\(](#page-225-1)), [plotBMRSummary\(](#page-226-1)), [plotCritDifferences\(](#page-229-1)), [reduceBatchmarkResults\(](#page-245-1))

bh.task *Boston Housing regression task.*

## Description

Contains the task (bh.task).

## References

See [mlbench::BostonHousing.](#page-0-0)

<span id="page-18-0"></span>

Helper functions to deal with mlr caching.

## Usage

```
getCacheDir()
```
deleteCacheDir()

# Details

getCacheDir() returns the default mlr cache directory deleteCacheDir() clears the default mlr cache directory. Custom cache directories must be deleted by hand.

<span id="page-18-1"></span>calculateConfusionMatrix

*Confusion matrix.*

# **Description**

Calculates the confusion matrix for a (possibly resampled) prediction. Rows indicate true classes, columns predicted classes. The marginal elements count the number of classification errors for the respective row or column, i.e., the number of errors when you condition on the corresponding true (rows) or predicted (columns) class. The last bottom right element displays the total amount of errors.

A list is returned that contains multiple matrices. If relative = TRUE we compute three matrices, one with absolute values and two with relative. The relative confusion matrices are normalized based on rows and columns respectively, if FALSE we only compute the absolute value matrix.

The print function returns the relative matrices in a compact way so that both row and column marginals can be seen in one matrix. For details see [ConfusionMatrix.](#page-24-1)

Note that for resampling no further aggregation is currently performed. All predictions on all test sets are joined to a vector yhat, as are all labels joined to a vector y. Then yhat is simply tabulated vs. y, as if both were computed on a single test set. This probably mainly makes sense when cross-validation is used for resampling.

## Usage

```
calculateConfusionMatrix(pred, relative = FALSE, sums = FALSE, set = "both")
```
## S3 method for class 'ConfusionMatrix'  $print(x, both = TRUE, digits = 2, ...)$ 

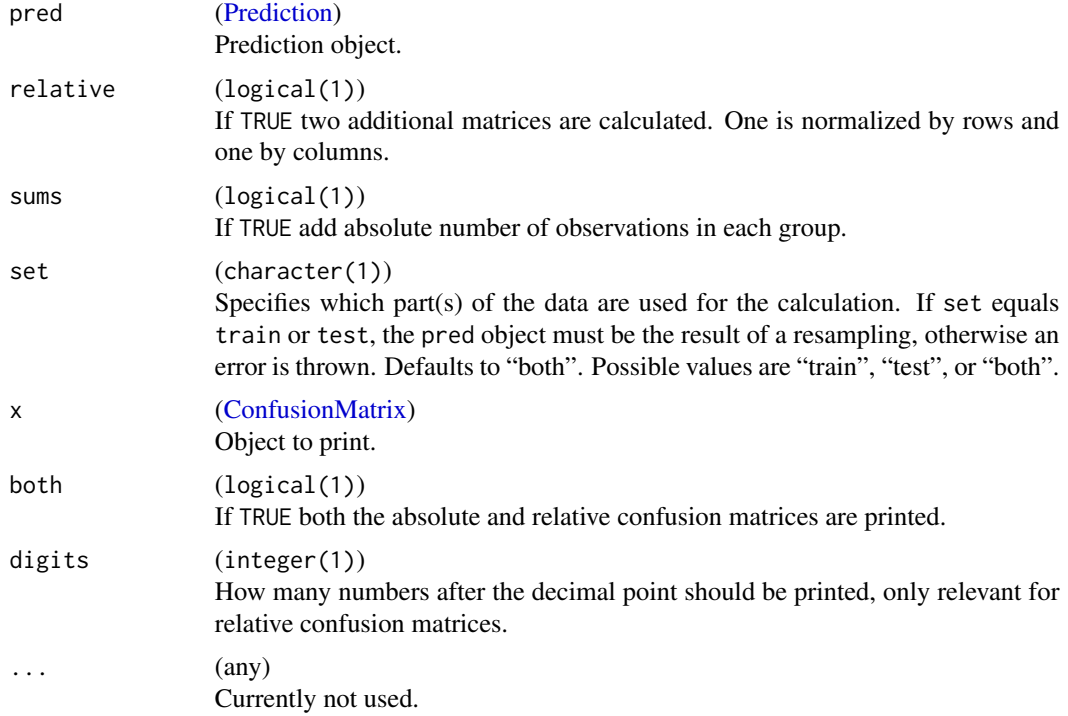

# Value

[\(ConfusionMatrix\)](#page-24-1).

# Methods (by generic)

• print:

## See Also

Other performance: [ConfusionMatrix](#page-24-1), [calculateROCMeasures\(](#page-20-1)), [estimateRelativeOverfitting\(](#page-33-1)), [makeCostMeasure\(](#page-139-1)), [makeCustomResampledMeasure\(](#page-144-1)), [makeMeasure\(](#page-163-2)), [measures](#page-212-1), [performance\(](#page-222-1)), [setAggregation\(](#page-260-1)), [setMeasurePars\(](#page-264-2))

# Examples

```
# get confusion matrix after simple manual prediction
allinds = 1:150train = sample(allinds, 75)
test = setdiff(allinds, train)
mod = train("classif.lda", iris.task, subset = train)
pred = predict(mod, iris.task, subset = test)
print(calculateConfusionMatrix(pred))
print(calculateConfusionMatrix(pred, sums = TRUE))
print(calculateConfusionMatrix(pred, relative = TRUE))
```

```
# now after cross-validation
r = crossval("classif.lda", iris.task, iters = 2L)
print(calculateConfusionMatrix(r$pred))
```
<span id="page-20-1"></span>calculateROCMeasures *Calculate receiver operator measures.*

## **Description**

Calculate the absolute number of correct/incorrect classifications and the following evaluation measures:

- tpr True positive rate (Sensitivity, Recall)
- fpr False positive rate (Fall-out)
- fnr False negative rate (Miss rate)
- tnr True negative rate (Specificity)
- ppv Positive predictive value (Precision)
- for False omission rate
- lrp Positive likelihood ratio (LR+)
- fdr False discovery rate
- npv Negative predictive value
- acc Accuracy
- lrm Negative likelihood ratio (LR-)
- dor Diagnostic odds ratio

For details on the used measures see [measures](#page-212-1) and also [https://en.wikipedia.org/wiki/Receiv](https://en.wikipedia.org/wiki/Receiver_operating_characteristic)er\_ [operating\\_characteristic](https://en.wikipedia.org/wiki/Receiver_operating_characteristic).

The element for the false omission rate in the resulting object is not called for but fomr since for should never be used as a variable name in an object.

#### Usage

calculateROCMeasures(pred)

## S3 method for class 'ROCMeasures'  $print(x, abbreviations = TRUE, digits = 2, ...)$ 

<span id="page-21-0"></span>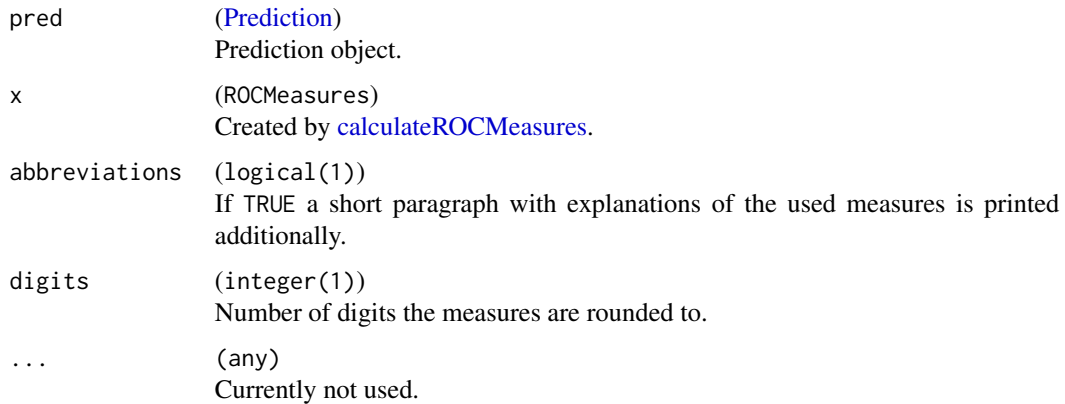

## Value

(ROCMeasures). A list containing two elements confusion.matrix which is the 2 times 2 confusion matrix of absolute frequencies and measures, a list of the above mentioned measures.

# Methods (by generic)

• print:

#### See Also

Other roc: [asROCRPrediction\(](#page-12-1))

Other performance: [ConfusionMatrix](#page-24-1), [calculateConfusionMatrix\(](#page-18-1)), [estimateRelativeOverfitting\(](#page-33-1)), [makeCostMeasure\(](#page-139-1)), [makeCustomResampledMeasure\(](#page-144-1)), [makeMeasure\(](#page-163-2)), [measures](#page-212-1), [performance\(](#page-222-1)), [setAggregation\(](#page-260-1)), [setMeasurePars\(](#page-264-2))

## Examples

```
lrn = makeLearner("classif.rpart", predict.type = "prob")
fit = train(lrn, sonar.task)
pred = predict(fit, task = sonar.task)
calculateROCMeasures(pred)
```
<span id="page-21-1"></span>capLargeValues *Convert large/infinite numeric values in a data.frame or task.*

# Description

Convert numeric entries which large/infinite (absolute) values in a data.frame or task. Only numeric/integer columns are affected.

# capLargeValues 23

# Usage

```
capLargeValues(
  obj,
  target = character(0L),
  cols = NULL,
  threshold = Inf,
  impute = threshold,
  what = "abs"\mathcal{L}
```
# Arguments

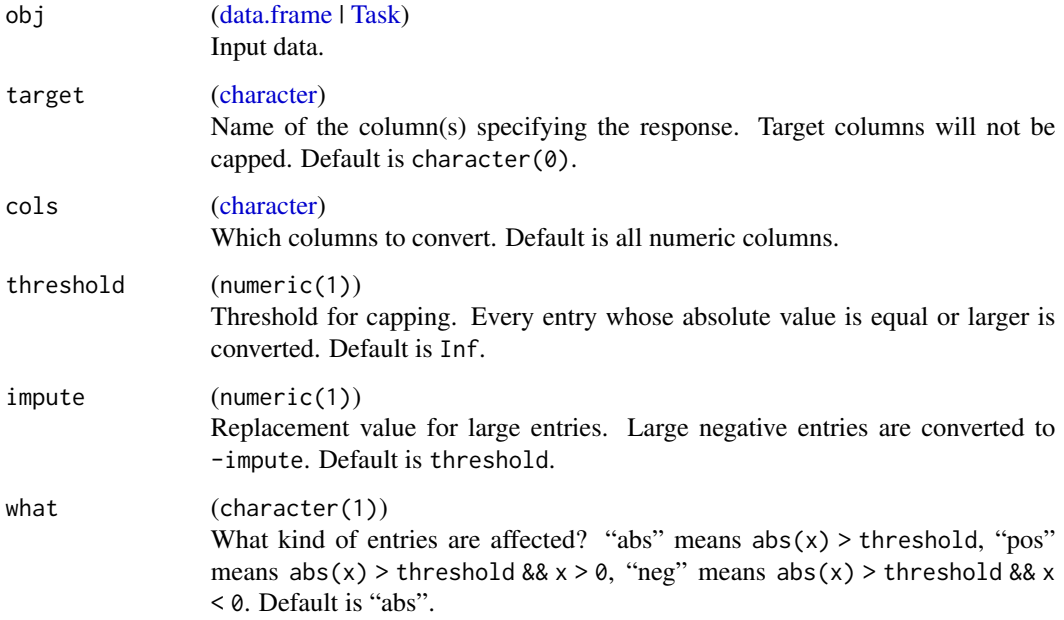

# Value

[\(data.frame\)](#page-0-0)

# See Also

Other eda\_and\_preprocess: [createDummyFeatures\(](#page-27-1)), [dropFeatures\(](#page-32-1)), [mergeSmallFactorLevels\(](#page-216-1)), [normalizeFeatures\(](#page-219-1)), [removeConstantFeatures\(](#page-248-1)), [summarizeColumns\(](#page-271-1)), [summarizeLevels\(](#page-272-2))

# Examples

capLargeValues(iris, threshold = 5, impute = 5)

Configuration is done by setting custom [options.](#page-0-0)

If you do not set an option here, its current value will be kept.

If you call this function with an empty argument list, everything is set to its defaults.

## Usage

```
configureMlr(
  show.info,
  on.learner.error,
  on.learner.warning,
  on.par.without.desc,
  on.par.out.of.bounds,
  on.measure.not.applicable,
  show.learner.output,
  on.error.dump
)
```
## Arguments

show.info (logical(1))

Some methods of mlr support a show.info argument to enable verbose output on the console. This option sets the default value for these arguments. Setting the argument manually in one of these functions will overwrite the default value for that specific function call. Default is TRUE.

on.learner.error

(character(1)) What should happen if an error in an underlying learning algorithm is caught: "stop": R exception is generated. "warn": A FailureModel will be created, which predicts only NAs and a warning will be generated. "quiet": Same as "warn" but without the warning. Default is "stop".

on.learner.warning

(character(1)) What should happen if a warning in an underlying learning algorithm is generated: "warn": The warning is generated as usual. "quiet": The warning is suppressed.

Default is "warn".

<span id="page-24-0"></span>on.par.without.desc

(character(1))

What should happen if a parameter of a learner is set to a value, but no parameter description object exists, indicating a possibly wrong name: "stop": R exception is generated.

"warn": Warning, but parameter is still passed along to learner.

"quiet": Same as "warn" but without the warning.

Default is "stop".

on.par.out.of.bounds

(character(1))

What should happen if a parameter of a learner is set to an out of bounds value. "stop": R exception is generated.

"warn": Warning, but parameter is still passed along to learner.

"quiet": Same as "warn" but without the warning.

Default is "stop".

on.measure.not.applicable

(logical(1)) What should happen if a measure is not applicable to a learner. "stop": R exception is generated.

"warn": Warning, but value of the measure will be NA.

"quiet": Same as "warn" but without the warning.

Default is "stop".

show.learner.output

(logical(1))

Should the output of the learning algorithm during training and prediction be shown or captured and suppressed? Default is TRUE.

on.error.dump (logical(1))

Specify whether [FailureModel](#page-42-1) models and failed predictions should contain an error dump that can be used with debugger to inspect an error. This option is only effective if on.learner.error is "warn" or "quiet". If it is TRUE, the dump can be accessed using [getFailureModelDump](#page-83-2) on the [FailureModel,](#page-42-1) [getPredic](#page-99-2)[tionDump](#page-99-2) on the failed prediction, and [getRRDump](#page-103-1) on resample predictions. Default is FALSE.

#### Value

(invisible(NULL)).

## See Also

<span id="page-24-1"></span>Other configure: [getMlrOptions\(](#page-95-1))

The result of [calculateConfusionMatrix.](#page-18-1)

Object members:

result [\(matrix\)](#page-0-0) Confusion matrix of absolute values and marginals. Can also contain row and column sums of observations.

task.desc [\(TaskDesc\)](#page-274-1) Additional information about the task.

sums (logical(1)) Flag if marginal sums of observations are calculated.

relative (logical(1)) Flag if the relative confusion matrices are calculated.

relative.row [\(matrix\)](#page-0-0) Confusion matrix of relative values and marginals normalized by row.

relative.col [\(matrix\)](#page-0-0) Confusion matrix of relative values and marginals normalized by column.

relative.error (numeric(1)) Relative error overall.

# See Also

```
Other performance: calculateConfusionMatrix(), calculateROCMeasures(), estimateRelativeOverfitting(),
makeCostMeasure(), makeCustomResampledMeasure(), makeMeasure(), measures, performance(),
setAggregation(), setMeasurePars()
```
<span id="page-25-1"></span>convertBMRToRankMatrix

*Convert BenchmarkResult to a rank-matrix.*

## **Description**

Computes a matrix of all the ranks of different algorithms over different datasets (tasks). Ranks are computed from aggregated measures. Smaller ranks imply better methods, so for measures that are minimized, small ranks imply small scores. for measures that are maximized, small ranks imply large scores.

```
convertBMRToRankMatrix(
 bmr,
 measure = NULL,ties.method = "average",
  aggregation = "default"
)
```
<span id="page-25-0"></span>

<span id="page-26-0"></span>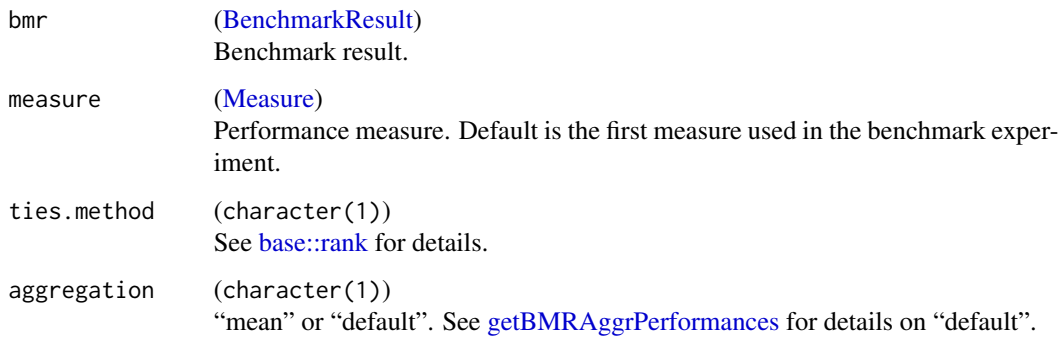

## Value

[\(matrix\)](#page-0-0) with measure ranks as entries. The matrix has one row for each learner, and one column for each task.

# See Also

```
Other benchmark: BenchmarkResult, batchmark(), benchmark(), friedmanPostHocTestBMR(),
friedmanTestBMR(), generateCritDifferencesData(), getBMRAggrPerformances(), getBMRFeatSelResults(),
getBMRFilteredFeatures(), getBMRLearnerIds(), getBMRLearnerShortNames(), getBMRLearners(),
getBMRMeasureIds(), getBMRMeasures(), getBMRModels(), getBMRPerformances(), getBMRPredictions(),
getBMRTaskDescs(), getBMRTaskIds(), getBMRTuneResults(), plotBMRBoxplots(), plotBMRRanksAsBarChart(),
plotBMRSummary(), plotCritDifferences(), reduceBatchmarkResults()
```
# Examples

# see benchmark

convertMLBenchObjToTask

*Convert a machine learning benchmark / demo object from package mlbench to a task.*

#### Description

We auto-set the target column, drop any column which is called "Id" and convert logicals to factors.

```
convertMLBenchObjToTask(x, n = 100L, ...)
```
<span id="page-27-0"></span>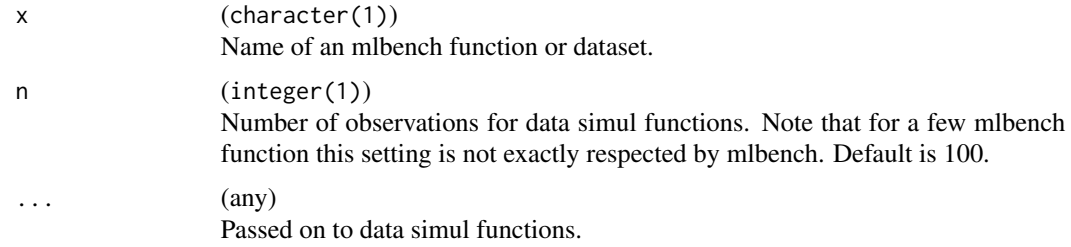

# Examples

```
print(convertMLBenchObjToTask("Ionosphere"))
print(convertMLBenchObjToTask("mlbench.spirals", n = 100, sd = 0.1))
```
costiris.task *Iris cost-sensitive classification task.*

## Description

Contains the task (costiris.task).

## References

See [datasets::iris.](#page-0-0) The cost matrix was generated artificially following

Tu, H.-H. and Lin, H.-T. (2010), One-sided support vector regression for multiclass cost-sensitive classification. In ICML, J. Fürnkranz and T. Joachims, Eds., Omnipress, 1095–1102.

<span id="page-27-1"></span>createDummyFeatures *Generate dummy variables for factor features.*

# Description

Replace all factor features with their dummy variables. Internally [model.matrix](#page-0-0) is used. Non factor features will be left untouched and passed to the result.

```
createDummyFeatures(
 obj,
  target = character(0L),
 method = "1-of-n",cols = NULL
)
```
<span id="page-28-0"></span>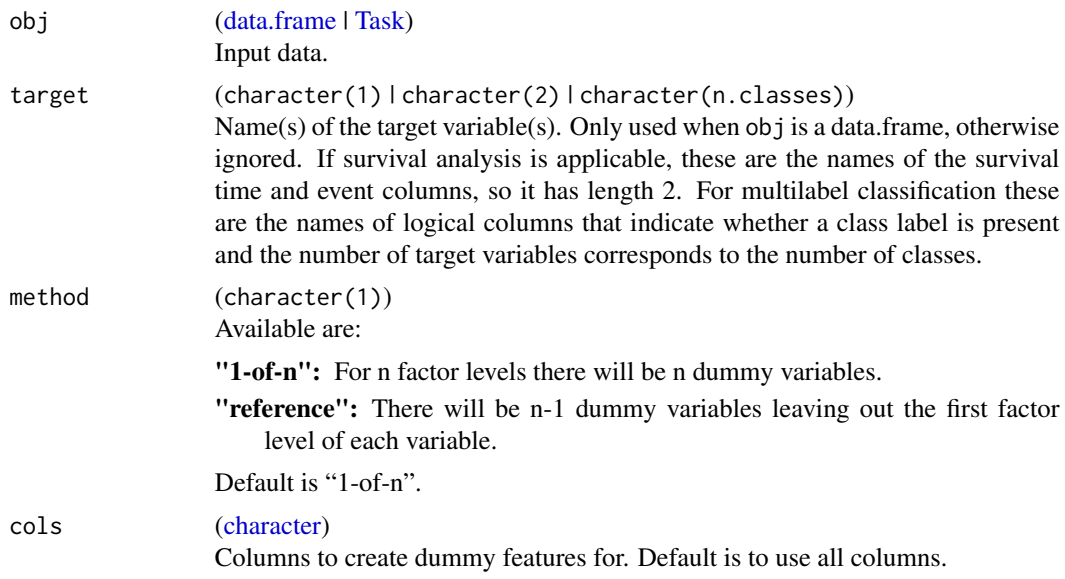

# Value

[data.frame](#page-0-0) | [Task.](#page-272-1) Same type as obj.

# See Also

```
Other eda_and_preprocess: capLargeValues(), dropFeatures(), mergeSmallFactorLevels(),
normalizeFeatures(), removeConstantFeatures(), summarizeColumns(), summarizeLevels()
```
createSpatialResamplingPlots

*Create (spatial) resampling plot objects.*

# Description

Visualize partitioning of resample objects with spatial information.

```
createSpatialResamplingPlots(
 task = NULL,resample = NULL,
 crs = NULL,
 datum = 4326,repetitions = 1,
  color.train = "#0072B5",
 color.test = "#E18727",
```

```
point.size = 0.5,
 axis.text.size = 14,
 x.axis.breaks = waiver(),
 y.axis.breaks = waiver()
)
```
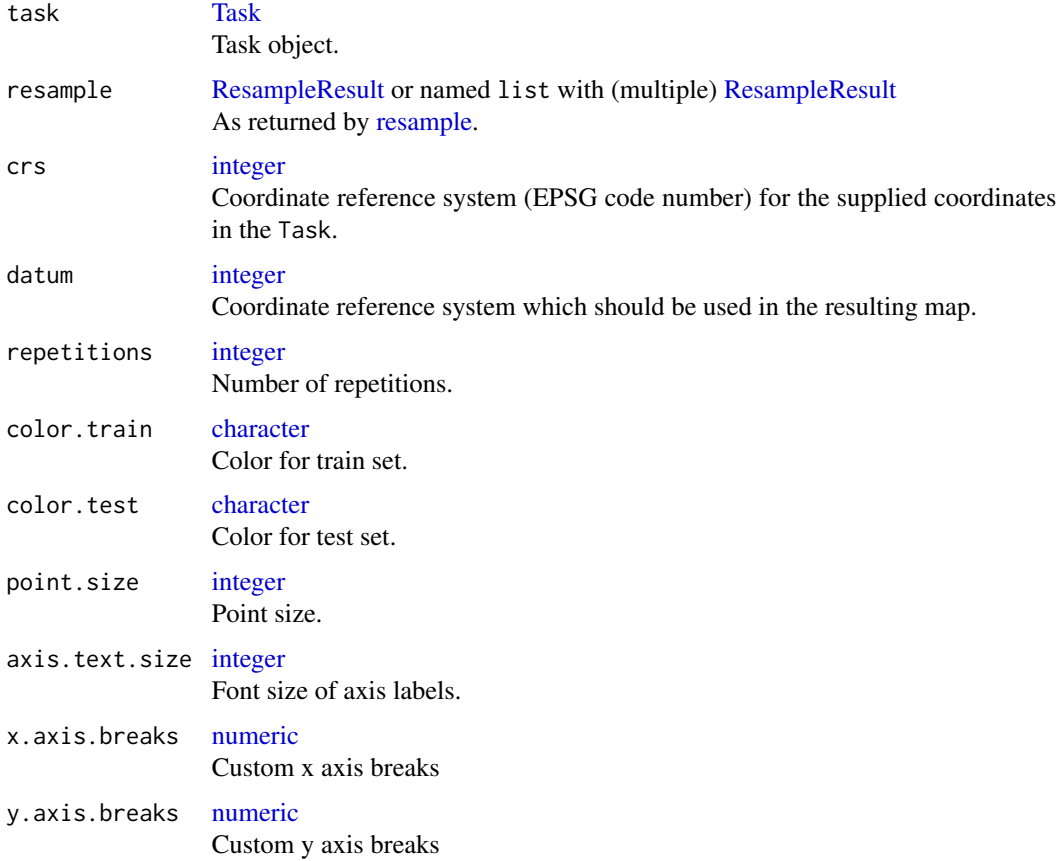

## Details

If a named list is given to resample, names will appear in the title of each fold. If multiple inputs are given to resample, these must be named.

This function makes a hard cut at five columns of the resulting gridded plot. This means if the resample object consists of folds > 5, these folds will be put into the new row.

For file saving, we recommend to use [cowplot::save\\_plot.](#page-0-0)

When viewing the resulting plot in RStudio, margins may appear to be different than they really are. Make sure to save the file to disk and inspect the image.

When modifying axis breaks, negative values need to be used if the area is located in either the western or southern hemisphere. Use positive values for the northern and eastern hemisphere.

## Value

[\(list](#page-0-0) of 2L containing (1) multiple 'gg" objects and (2) their corresponding labels.

# **CRS**

The crs has to be suitable for the coordinates stored in the Task. For example, if the coordinates are UTM, crs should be set to a UTM projection. Due to a limited axis space in the resulting grid (especially on the x-axis), the data will by default projected into a lat/lon projection, specifically EPSG 4326. If other projections are desired for the resulting map, please set argument datum accordingly. This argument will be passed onto [ggplot2::coord\\_sf.](#page-0-0)

## Author(s)

Patrick Schratz

## See Also

```
Other plot: plotBMRBoxplots(), plotBMRRanksAsBarChart(), plotBMRSummary(), plotCalibration(),
plotCritDifferences(), plotLearningCurve(), plotPartialDependence(), plotROCCurves(),
plotResiduals(), plotThreshVsPerf()
```
## Examples

```
rdesc = makeResampleDesc("SpRepCV", folds = 5, reps = 4)
r = resample(makeLearner("classif.qda"), spatial.task, rdesc)
## -------------------------------------------------------------
## single unnamed resample input with 5 folds and 2 repetitions
## -------------------------------------------------------------
plots = createSpatialResamplingPlots(spatial.task, r, crs = 32717,
 repetitions = 2, x.axis.breaks = c(-79.065, -79.085),
 y. axis. breaks = c(-3.970, -4)cowplot::plot\_grid(plotlist = plots[["Plots"]], ncol = 5, nrow = 2,labels = plots[["Labels"]])
## --------------------------------------------------------------------------
## single named resample input with 5 folds and 1 repetition and 32717 datum
## --------------------------------------------------------------------------
plots = createSpatialResamplingPlots(spatial.task, list("Resamp" = r),
 crs = 32717, datum = 32717, repetitions = 1)
cowplot::plot_grid(plotlist = plots[["Plots"]], ncol = 5, nrow = 1,
 labels = plots[["Labels"]])
## -------------------------------------------------------------
## multiple named resample inputs with 5 folds and 1 repetition
## -------------------------------------------------------------
rdesc1 = makeResampleDesc("SpRepCV", folds = 5, reps = 4)
```

```
r1 = resample(makeLearner("classif.qda"), spatial.task, rdesc1)
rdesc2 = makeResampleDesc("RepCV", folds = 5, reps = 4)
r2 = resample(makeLearner("classif.qda"), spatial.task, rdesc2)
plots = createSpatialResamplingPlots(spatial.task,
  list("SpRepCV" = r1, "RepCV" = r2), crs = 32717, repetitions = 1,x. axis. breaks = c(-79.055, -79.085), y. axis. breaks = c(-3.975, -4)cowplot::plot_grid(plotlist = plots[["Plots"]], ncol = 5, nrow = 2,
  labels = plots[["Labels"]])
## -------------------------------------------------------------------------------------
## Complex arrangements of multiple named resample inputs with 5 folds and 1 repetition
## -------------------------------------------------------------------------------------
p1 = cowplot::plot_grid(plots[["Plots"]][[1]], plots[["Plots"]][[2]],
  plots[["Plots"]][[3]], ncol = 3, nrow = 1, labels = plots[["Labels"]][1:3],
  label_size = 18)
p12 = cowplot::plot_grid(plots[["Plots"]][[4]], plots[["Plots"]][[5]],
  ncol = 2, nrow = 1, labels = plots[["labels"]][4:5], label_size = 18)p2 = cowplot::plot_grid(plots[["Plots"]][[6]], plots[["Plots"]][[7]],
  plots[["Plots"]][[8]], ncol = 3, nrow = 1, labels = plots[["Labels"]][6:8],
  label_size = 18)
p22 = cowplot::plot_grid(plots[["Plots"]][[9]], plots[["Plots"]][[10]],
  ncol = 2, nrow = 1, labels = plots[["labels"]][9:10], label_size = 18)cowplot::plot\_grid(p1, p12, p2, p22, ncol = 1)
```
<span id="page-31-1"></span>crossover *Crossover.*

#### Description

Takes two bit strings and creates a new one of the same size by selecting the items from the first string or the second, based on a given rate (the probability of choosing an element from the first string).

## Arguments

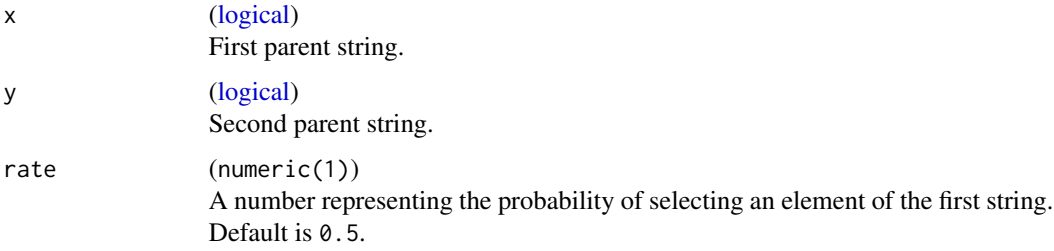

# <span id="page-32-0"></span>downsample 33

# Value

[\(crossover\)](#page-31-1).

downsample *Downsample (subsample) a task or a data.frame.*

# Description

Decrease the observations in a task or a ResampleInstance to a given percentage of observations.

# Usage

downsample(obj, perc = 1, stratify = FALSE)

# Arguments

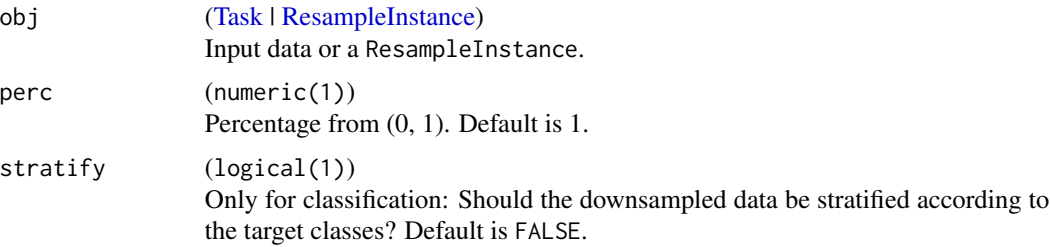

# Value

([data.frame| [Task] | [ResampleInstance]). Same type asobj'.

## See Also

[makeResampleInstance](#page-186-1)

Other downsample: [makeDownsampleWrapper\(](#page-145-1))

<span id="page-32-1"></span>dropFeatures *Drop some features of task.*

## Description

Drop some features of task.

# Usage

dropFeatures(task, features)

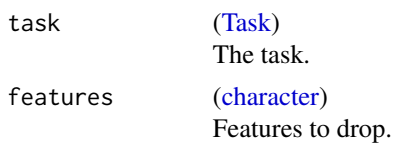

# Value

[Task.](#page-272-1)

## See Also

Other eda\_and\_preprocess: [capLargeValues\(](#page-21-1)), [createDummyFeatures\(](#page-27-1)), [mergeSmallFactorLevels\(](#page-216-1)), [normalizeFeatures\(](#page-219-1)), [removeConstantFeatures\(](#page-248-1)), [summarizeColumns\(](#page-271-1)), [summarizeLevels\(](#page-272-2))

<span id="page-33-1"></span>estimateRelativeOverfitting

*Estimate relative overfitting.*

# Description

Estimates the relative overfitting of a model as the ratio of the difference in test and train performance to the difference of test performance in the no-information case and train performance. In the no-information case the features carry no information with respect to the prediction. This is simulated by permuting features and predictions.

## Usage

```
estimateRelativeOverfitting(
 predish,
 measures,
  task,
  learner = NULL,
 pred.train = NULL,
  iter = 1\lambda
```
# Arguments

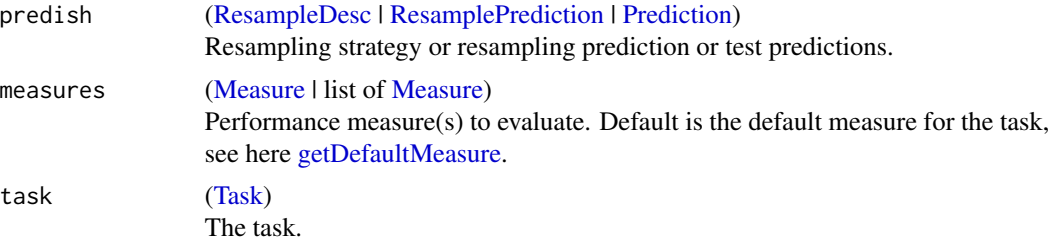

<span id="page-33-0"></span>

<span id="page-34-0"></span>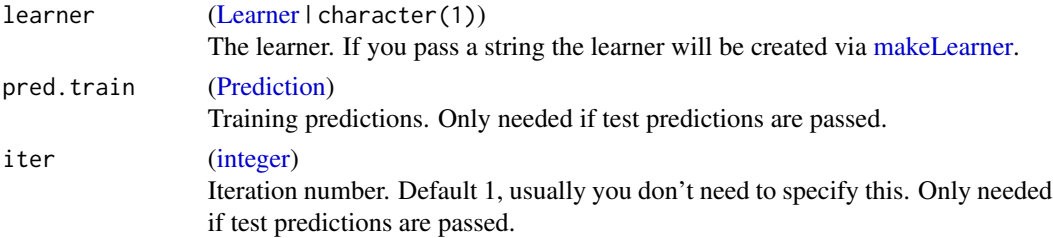

# Details

Currently only support for classification and regression tasks is implemented.

# Value

[\(data.frame\)](#page-0-0). Relative overfitting estimate(s), named by measure(s), for each resampling iteration.

## References

Bradley Efron and Robert Tibshirani; Improvements on Cross-Validation: The .632+ Bootstrap Method, Journal of the American Statistical Association, Vol. 92, No. 438. (Jun., 1997), pp. 548-560.

## See Also

Other performance: [ConfusionMatrix](#page-24-1), [calculateConfusionMatrix\(](#page-18-1)), [calculateROCMeasures\(](#page-20-1)), [makeCostMeasure\(](#page-139-1)), [makeCustomResampledMeasure\(](#page-144-1)), [makeMeasure\(](#page-163-2)), [measures](#page-212-1), [performance\(](#page-222-1)), [setAggregation\(](#page-260-1)), [setMeasurePars\(](#page-264-2))

## Examples

```
task = makeClassifTask(data = iris, target = "Species")
rdesc = makeResampleDesc("CV", iters = 2)
estimateRelativeOverfitting(rdesc, acc, task, makeLearner("classif.knn"))
estimateRelativeOverfitting(rdesc, acc, task, makeLearner("classif.lda"))
rpred = resample("classif.knn", task, rdesc)$pred
estimateRelativeOverfitting(rpred, acc, task)
```
estimateResidualVariance

*Estimate the residual variance.*

#### **Description**

Estimate the residual variance of a regression model on a given task. If a regression learner is provided instead of a model, the model is trained (see [train\)](#page-275-1) first.

```
estimateResidualVariance(x, task, data, target)
```
<span id="page-35-0"></span>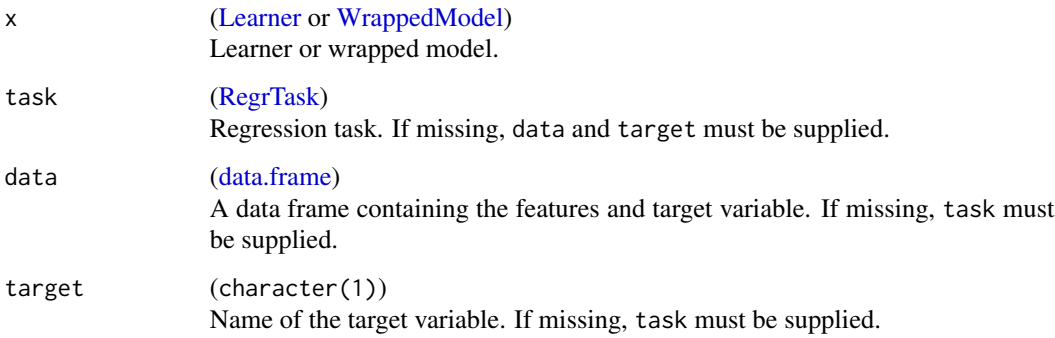

extractFDABsignal *Bspline mlq features*

# Description

The function extracts features from functional data based on the Bspline fit. For more details refer to [FDboost::bsignal\(\)](#page-0-0).

## Usage

```
extractFDABsignal(bsignal.knots = 10L, bsignal.df = 3)
```
# Arguments

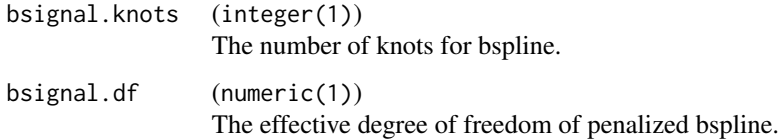

# Value

[\(data.frame\)](#page-0-0).

# See Also

Other fda\_featextractor: [extractFDADTWKernel\(](#page-36-1)), [extractFDAFPCA\(](#page-39-1)), [extractFDAFourier\(](#page-38-1)), [extractFDAMultiResFeatures\(](#page-39-2)), [extractFDATsfeatures\(](#page-40-1)), [extractFDAWavelets\(](#page-41-1))
# <span id="page-36-0"></span>Description

The function extracts features from functional data based on the DTW distance with a reference dataframe.

### Usage

```
extractFDADTWKernel(
  ref.method = "random",
  n.refs = 0.05,
  refs = NULL,
  dtwwindow = 0.05
)
```
# Arguments

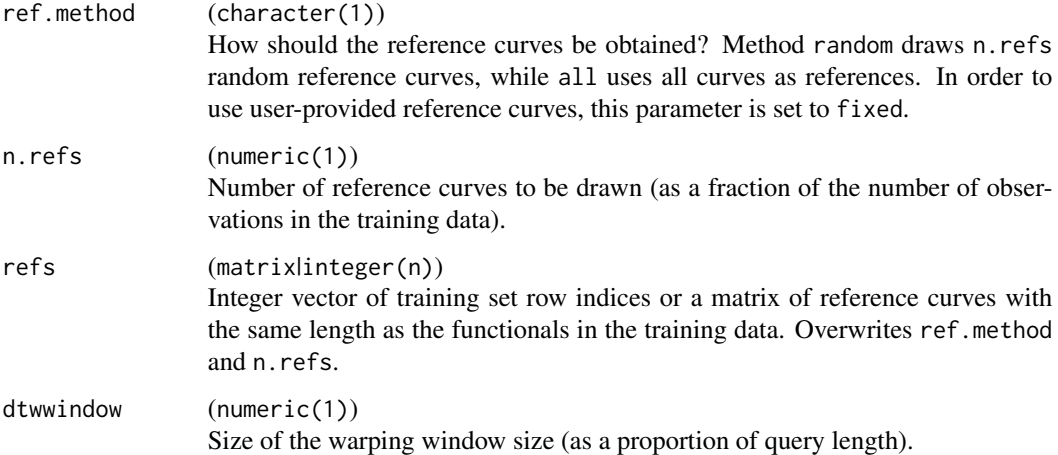

# Value

[\(data.frame\)](#page-0-0).

# See Also

Other fda\_featextractor: [extractFDABsignal\(](#page-35-0)), [extractFDAFPCA\(](#page-39-0)), [extractFDAFourier\(](#page-38-0)), extractFDAMultiResFeatu [extractFDATsfeatures\(](#page-40-0)), [extractFDAWavelets\(](#page-41-0))

<span id="page-37-0"></span>extractFDAFeatures *Extract features from functional data.*

# Description

Extract non-functional features from functional features using various methods.

The function [extractFDAFeatures](#page-37-0) performs the extraction for all functional features via the methods specified in feat.methods and transforms all mentioned functional (matrix) features into regular data.frame columns. Additionally, a "extractFDAFeatDesc" object which contains learned coefficients and other helpful data for re-extraction during the predict-phase is returned. This can be used with [reextractFDAFeatures](#page-246-0) in order to extract features during the prediction phase.

# Usage

 $extractFDAFeatures(obj, target = character(\mathcal{O}L), feat.methods = list(), ...)$ 

# Arguments

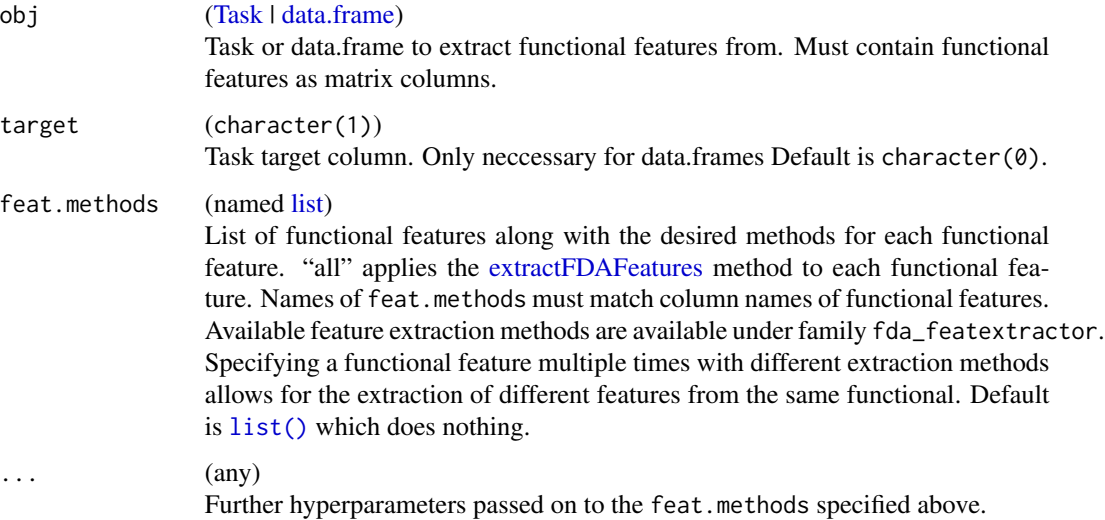

### Details

The description object contains these slots:

- target [character](#page-0-0): See argument.
- coln [character](#page-0-0): Colum names of data.
- fd.cols [character](#page-0-0): Functional feature names.
- extractFDAFeat [list](#page-0-0): Contains feature.methods and relevant parameters for reextraction.

# extractFDAFourier 39

# Value

```
(list)
data|task (data.frame | Task)
                  Extracted features, same type as obj.
desc (extracFDAFeatDesc)
                  Description object. See description for details.
```
### See Also

Other fda: [makeExtractFDAFeatMethod\(](#page-147-0)), [makeExtractFDAFeatsWrapper\(](#page-148-0))

### Examples

```
df = data.frame(x = matrix(rnorm(24), ncol = 8), y = factor(c("a", "a", "b")))fdf = makeFunctionalData(df, fd.features = list(x1 = 1:4, x2 = 5:8), exclude.cols = "y")
task = makeClassifTask(data = fdf, target = "y")
extracted = extractFDAFeatures(task,
 feat.methods = list("x1" = extractFDAFourier(), "x2" = extractFDAWavelets(filter = "haar")))
print(extracted$task)
reextractFDAFeatures(task, extracted$desc)
```
<span id="page-38-0"></span>extractFDAFourier *Fast Fourier transform features.*

### Description

The function extracts features from functional data based on the fast fourier transform. For more details refer to [stats::fft.](#page-0-0)

#### Usage

```
extractFDAFourier(trafo.coeff = "phase")
```
### Arguments

trafo.coeff (character(1))

Specifies which transformation of the complex frequency domain representation should be calculated as a feature representation. Must be one of "amplitude" or "phase". Default is "phase". The phase shift is returned in Rad, i.e. values lie in [-180, 180].

# Value

[\(data.frame\)](#page-0-0).

# See Also

Other fda\_featextractor: [extractFDABsignal\(](#page-35-0)), [extractFDADTWKernel\(](#page-36-0)), [extractFDAFPCA\(](#page-39-0)), [extractFDAMultiResFeatures\(](#page-39-1)), [extractFDATsfeatures\(](#page-40-0)), [extractFDAWavelets\(](#page-41-0))

<span id="page-39-0"></span>

# Description

The function extracts the functional principal components from a data.frame containing functional features. Uses stats::prcomp.

### Usage

```
extractFDAFPCA(rank. = NULL, center = TRUE, scale. = FALSE)
```
### Arguments

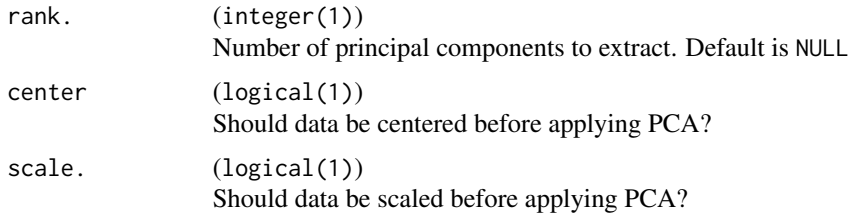

### Value

[\(data.frame\)](#page-0-0).

### See Also

```
Other fda_featextractor: extractFDABsignal(), extractFDADTWKernel(), extractFDAFourier(),
extractFDAMultiResFeatures(), extractFDATsfeatures(), extractFDAWavelets()
```
<span id="page-39-1"></span>extractFDAMultiResFeatures

*Multiresolution feature extraction.*

# Description

The function extracts currently the mean of multiple segments of each curve and stacks them as features. The segments length are set in a hierachy way so the features cover different resolution levels.

### Usage

```
extractFDAMultiResFeatures(res.level = 3L, shift = 0.5, seg.lens = NULL)
```
# extractFDATsfeatures 41

#### **Arguments**

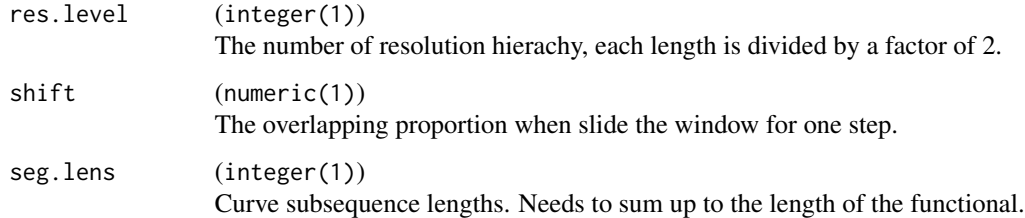

## Value

[\(data.frame\)](#page-0-0).

# See Also

```
Other fda_featextractor: extractFDABsignal(), extractFDADTWKernel(), extractFDAFPCA(),
extractFDAFourier(), extractFDATsfeatures(), extractFDAWavelets()
```
<span id="page-40-0"></span>extractFDATsfeatures *Time-Series Feature Heuristics*

# Description

The function extracts features from functional data based on known Heuristics. For more details refer to [tsfeatures::tsfeatures\(\)](#page-0-0). Under the hood this function uses the package [tsfeatures::tsfeatures\(\)](#page-0-0). For more information see Hyndman, Wang and Laptev, Large-Scale Unusual Time Series Detection, ICDM 2015.

Note: Currently computes the following features:

"frequency", "stl\_features", "entropy", "acf\_features", "arch\_stat", "crossing\_points", "flat\_spots", "hurst", "holt\_parameters", "lumpiness", "max\_kl\_shift", "max\_var\_shift", "max\_level\_shift", "stability", "nonlinearity"

### Usage

```
extractFDATsfeatures(
  scale = TRUE,trim = FALSE,
  trim_amount = 0.1,
  parallel = FALSE,
  na.action = na.pass,
  feats = NULL,
  ...
)
```
# Arguments

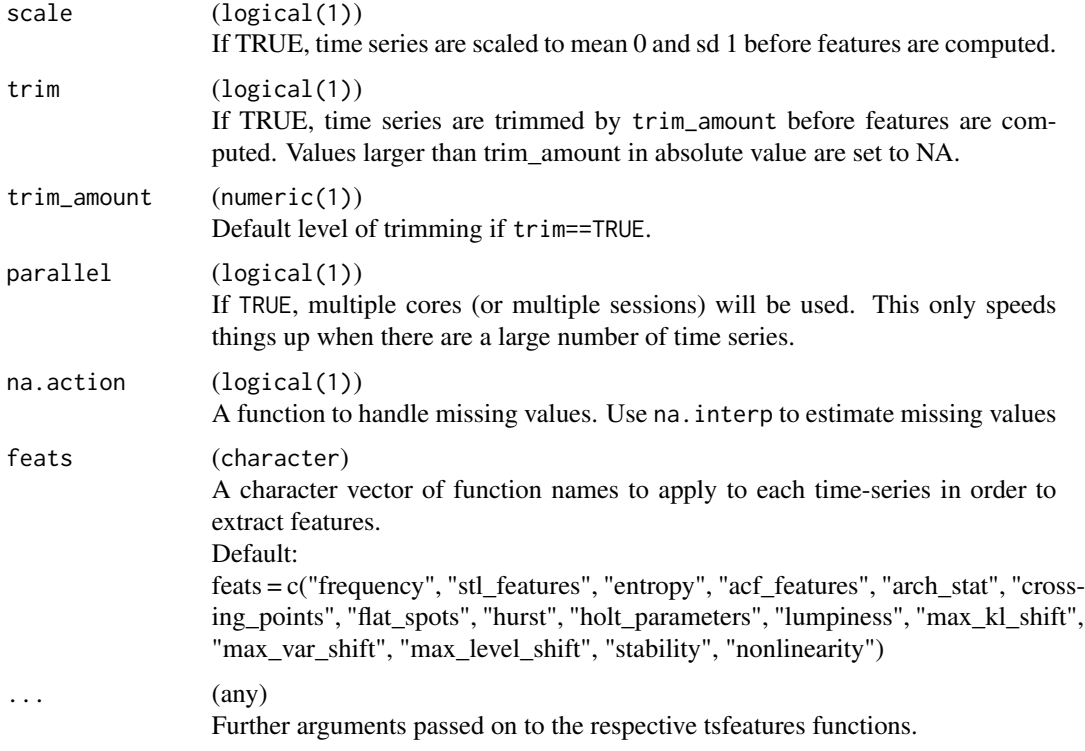

# Value

# [\(data.frame\)](#page-0-0)

# References

Hyndman, Wang and Laptev, Large-Scale Unusual Time Series Detection, ICDM 2015.

### See Also

```
Other fda_featextractor: extractFDABsignal(), extractFDADTWKernel(), extractFDAFPCA(),
extractFDAFourier(), extractFDAMultiResFeatures(), extractFDAWavelets()
```
<span id="page-41-0"></span>extractFDAWavelets *Discrete Wavelet transform features.*

# Description

The function extracts discrete wavelet transform coefficients from the raw functional data. See [wavelets::dwt](#page-0-0) for more information.

# FailureModel 43

# Usage

```
extractFDAWavelets(filter = "la8", boundary = "periodic")
```
### Arguments

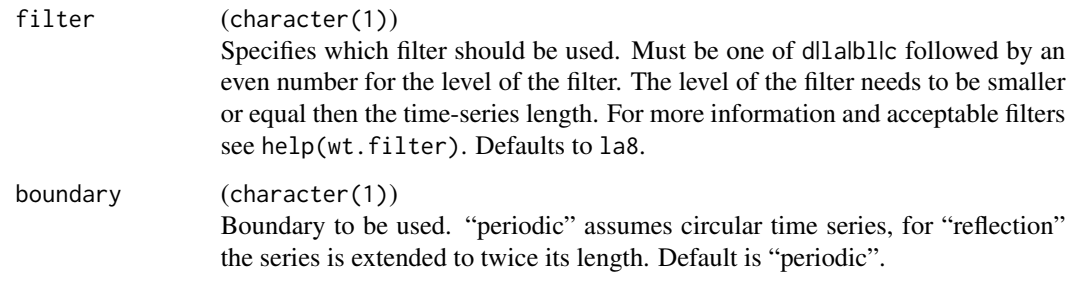

### Value

[\(data.frame\)](#page-0-0).

# See Also

Other fda\_featextractor: [extractFDABsignal\(](#page-35-0)), [extractFDADTWKernel\(](#page-36-0)), [extractFDAFPCA\(](#page-39-0)), [extractFDAFourier\(](#page-38-0)), [extractFDAMultiResFeatures\(](#page-39-1)), [extractFDATsfeatures\(](#page-40-0))

FailureModel *Failure model.*

# Description

A subclass of [WrappedModel.](#page-210-0) It is created

• if you set the respective option in [configureMlr](#page-23-0) - when a model internally crashed during training. The model always predicts NAs.

The if mlr option on.error.dump is TRUE, the FailureModel contains the debug trace of the error. It can be accessed with getFailureModelDump and inspected with debugger.

Its encapsulated learner.model is simply a string: The error message that was generated when the model crashed. The following code shows how to access the message.

# See Also

Other debug: [ResampleResult](#page-255-0), [getPredictionDump\(](#page-99-0)), [getRRDump\(](#page-103-0))

# Examples

```
configureMlr(on.learner.error = "warn")
data = iris
data$newfeat = 1 # will make LDA crash
task = makeClassifTask(data = data, target = "Species")
m = train("classif.lda", task) # LDA crashed, but mlr catches this
print(m)
print(m$learner.model) # the error message
p = predict(m, task) # this will predict NAs
print(p)
print(performance(p))
configureMlr(on.learner.error = "stop")
```
<span id="page-43-0"></span>FeatSelControl *Create control structures for feature selection.*

### <span id="page-43-1"></span>**Description**

Feature selection method used by [selectFeatures.](#page-258-0)

The methods used here follow a wrapper approach, described in Kohavi and John (1997) (see references).

The following optimization algorithms are available:

- FeatSelControlExhaustive Exhaustive search. All feature sets (up to a certain number of features max.features) are searched.
- FeatSelControlRandom Random search. Features vectors are randomly drawn, up to a certain number of features max. features. A feature is included in the current set with probability prob. So we are basically drawing (0,1)-membership-vectors, where each element is Bernoulli(prob) distributed.
- FeatSelControlSequential Deterministic forward or backward search. That means extending (forward) or shrinking (backward) a feature set. Depending on the given method different approaches are taken.

sfs Sequential Forward Search: Starting from an empty model, in each step the feature increasing the performance measure the most is added to the model.

sbs Sequential Backward Search: Starting from a model with all features, in each step the feature decreasing the performance measure the least is removed from the model.

sffs Sequential Floating Forward Search: Starting from an empty model, in each step the algorithm chooses the best model from all models with one additional feature and from all models with one feature less.

sfbs Sequential Floating Backward Search: Similar to sffs but starting with a full model.

FeatSelControlGA Search via genetic algorithm. The GA is a simple (mu, lambda) or (mu + lambda) algorithm, depending on the comma setting. A comma strategy selects a new population of size mu out of the lambda > mu offspring. A plus strategy uses the joint pool of mu parents and lambda offspring for selecting mu new candidates. Out of those mu features, the new lambda features are generated by randomly choosing pairs of parents. These are crossed over and crossover.rate represents the probability of choosing a feature from the first parent instead of the second parent. The resulting offspring is mutated, i.e., its bits are flipped

# FeatSelControl 45

with probability mutation.rate. If max. features is set, offspring are repeatedly generated until the setting is satisfied.

### Usage

```
makeFeatSelControlExhaustive(
  same.resampling.instance = TRUE,
  maxit = NA_integer_,
 max.features = NA_integer_,
  tune.threshold = FALSE,
  tune.threshold.args = list(),
  log.fun = "default"
\mathcal{L}makeFeatSelControlGA(
  same.resampling.instance = TRUE,
  impute.val = NULL,
  maxit = NA_integer_,
  max.features = NA_integer_,
  comma = FALSE,mu = 10L,
  lambda,
  crossover.rate = 0.5,
  mutation.rate = 0.05,
  tune.threshold = FALSE,
  tune.threshold.args = list(),
  log.fun = "default"
\lambdamakeFeatSelControlRandom(
  same.resampling.instance = TRUE,
  maxit = 100L,max.features = NA_integer_,
  prob = 0.5,
  tune.threshold = FALSE,
  tune.threshold.args = list(),
  log.fun = "default"
)
makeFeatSelControlSequential(
  same.resampling.instance = TRUE,
  impute.val = NULL,
  method,
  alpha = 0.01,
  beta = -0.001,
  maxit = NA_integer_,
  max.features = NA_integer_,
  tune.threshold = FALSE,
  tune.threshold.args = list(),
```

```
log.fun = "default"
\mathcal{L}
```
# Arguments

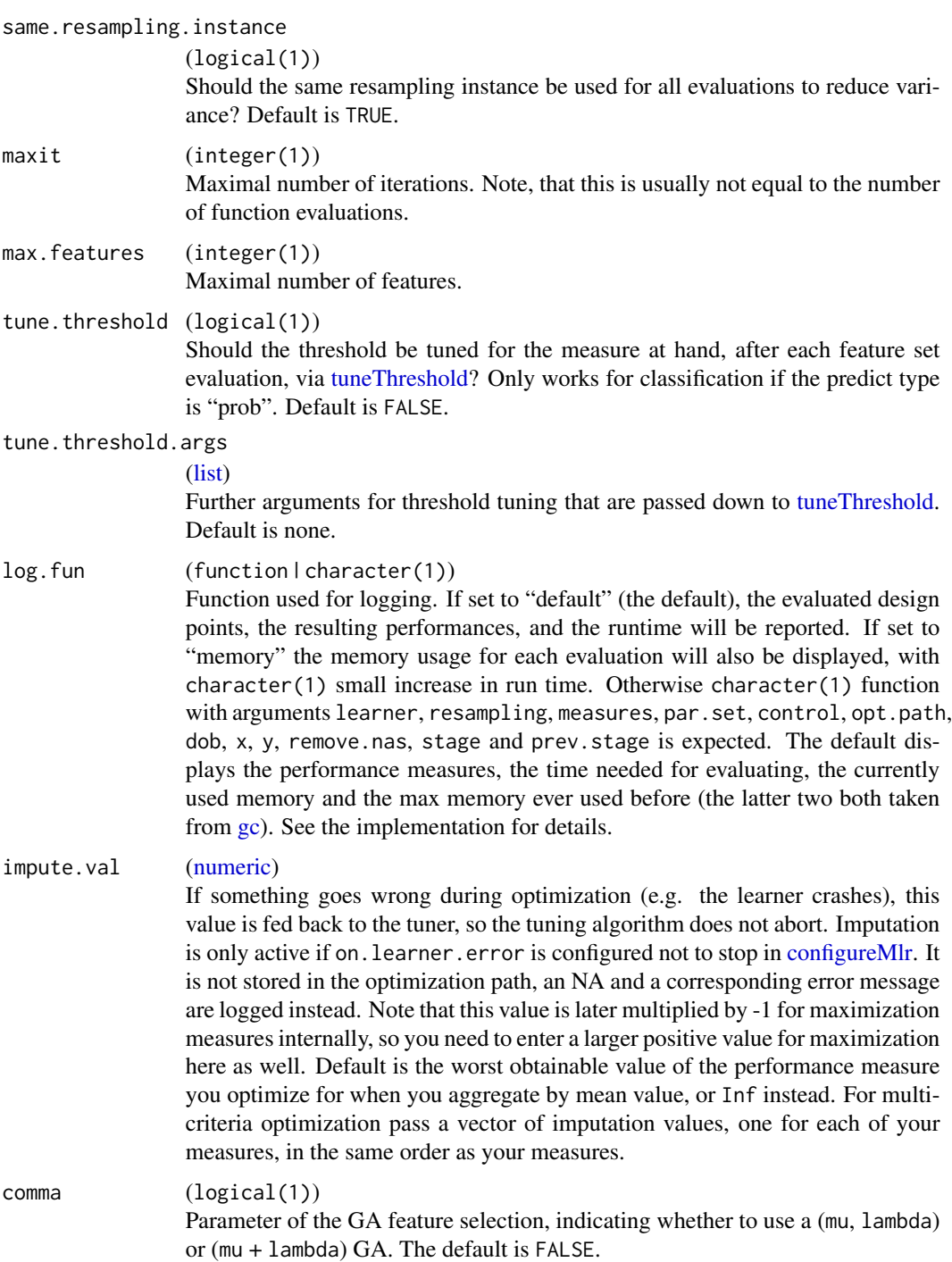

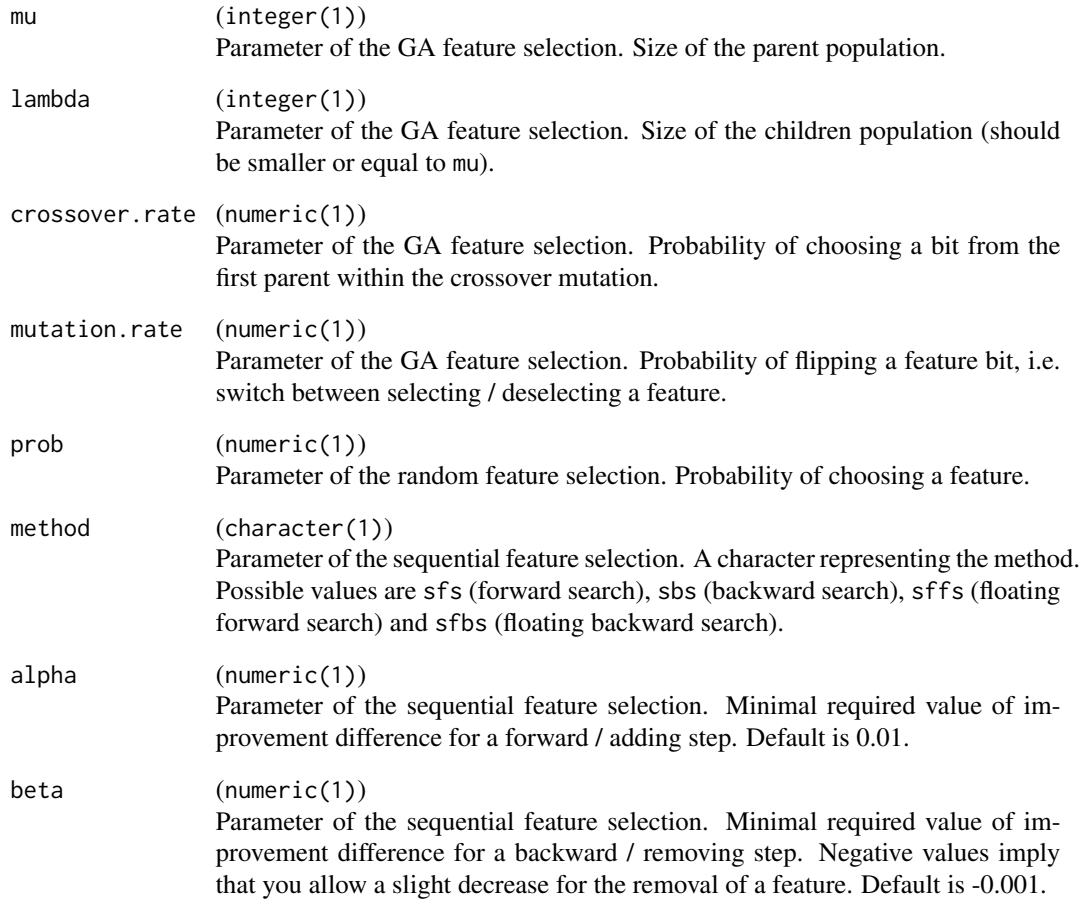

# Value

[\(FeatSelControl\)](#page-43-0). The specific subclass is one of [FeatSelControlExhaustive,](#page-43-1) [FeatSelControlRan](#page-43-1)[dom,](#page-43-1) [FeatSelControlSequential,](#page-43-1) [FeatSelControlGA.](#page-43-1)

# References

Ron Kohavi and George H. John, Wrappers for feature subset selection, Artificial Intelligence Volume 97, 1997, 273-324. <http://ai.stanford.edu/~ronnyk/wrappersPrint.pdf>.

# See Also

Other featsel: [analyzeFeatSelResult\(](#page-12-0)), [getFeatSelResult\(](#page-84-0)), [makeFeatSelWrapper\(](#page-149-0)), [selectFeatures\(](#page-258-0))

<span id="page-47-1"></span>

### Description

Container for results of feature selection. Contains the obtained features, their performance values and the optimization path which lead there.

You can visualize it using [analyzeFeatSelResult.](#page-12-0)

#### Details

Object members:

learner [\(Learner\)](#page-159-0) Learner that was optimized.

control [\(FeatSelControl\)](#page-43-0) Control object from feature selection.

x [\(character\)](#page-0-0) Vector of feature names identified as optimal.

y [\(numeric\)](#page-0-0) Performance values for optimal x.

threshold [\(numeric\)](#page-0-0) Vector of finally found and used thresholds if tune. threshold was enabled in [FeatSelControl,](#page-43-0) otherwise not present and hence NULL.

opt.path [\(ParamHelpers::OptPath\)](#page-0-0) Optimization path which lead to x.

<span id="page-47-0"></span>filterFeatures *Filter features by thresholding filter values.*

### Description

First, calls [generateFilterValuesData.](#page-57-0) Features are then selected via select and val.

### Usage

```
filterFeatures(
  task,
 method = "randomForestSRC_importance",
  fval = NULL,perc = NULL,
  abs = NULL,threshold = NULL,
  fun = NULL,fun.args = NULL,
  mandatory.feat = NULL,
  select.method = NULL,
 base.methods = NULL,
  cache = FALSE,...
)
```
# filterFeatures 49

# Arguments

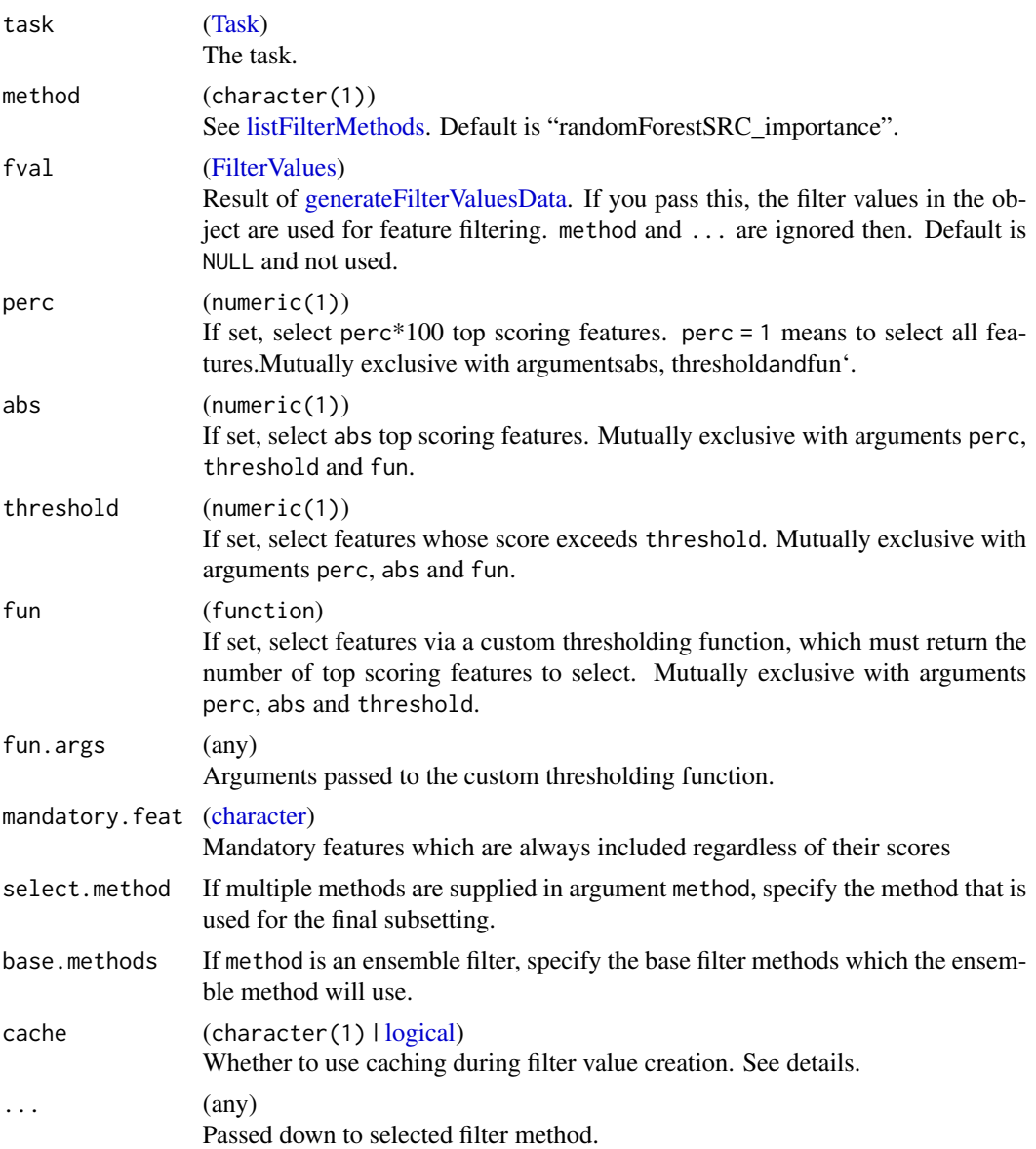

# Value

[Task.](#page-272-0)

# **Caching**

If cache = TRUE, the default mlr cache directory is used to cache filter values. The directory is operating system dependent and can be checked with getCacheDir().

The default cache can be cleared with deleteCacheDir(). Alternatively, a custom directory can be passed to store the cache.

Note that caching is not thread safe. It will work for parallel computation on many systems, but there is no guarantee.

#### Simple and ensemble filters

Besides passing (multiple) simple filter methods you can also pass an ensemble filter method (in a list). The ensemble method will use the simple methods to calculate its ranking. See listFilterEnsembleMethods() for available ensemble methods.

### See Also

```
Other filter: generateFilterValuesData(), getFilteredFeatures(), listFilterEnsembleMethods(),
listFilterMethods(), makeFilterEnsemble(), makeFilterWrapper(), makeFilter(), plotFilterValues()
```
### Examples

```
# simple filter
filterFeatures(iris.task, method = "FSelectorRcpp_gain.ratio", abs = 2)
# ensemble filter
filterFeatures(iris.task, method = "E-min",
 base.methods = c("FSelectorRcpp_gain.ratio",
    "FSelectorRcpp_information.gain"), abs = 2)
```
<span id="page-49-0"></span>friedmanPostHocTestBMR

*Perform a posthoc Friedman-Nemenyi test.*

### Description

Performs a [PMCMRplus::frdAllPairsNemenyiTest](#page-0-0) for a [BenchmarkResult](#page-17-0) and a selected measure.

This means *all pairwise comparisons* of learners are performed. The null hypothesis of the post hoc test is that each pair of learners is equal. If the null hypothesis of the included ad hoc [stats::friedman.test](#page-0-0) can be rejected an object of class pairwise.htest is returned. If not, the function returns the corresponding [friedman.test.](#page-0-0)

Note that benchmark results for at least two learners on at least two tasks are required.

### Usage

```
friedmanPostHocTestBMR(
  bmr,
  measure = NULL,
 p.value = 0.05,
  aggregation = "default"
)
```
# friedmanTestBMR 51

### **Arguments**

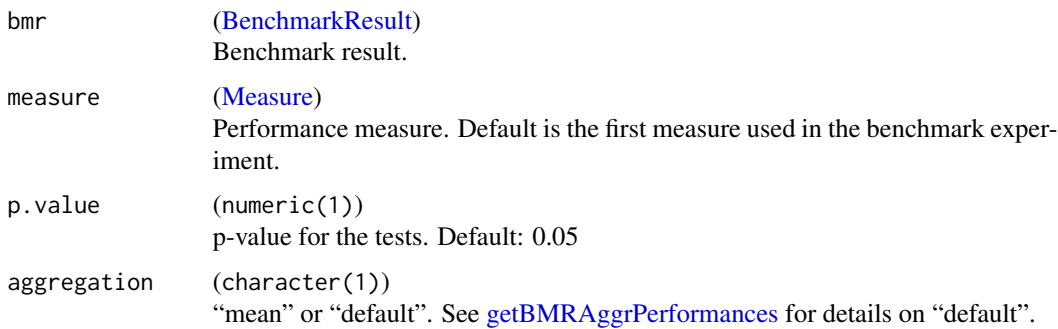

# Value

(pairwise.htest): See [PMCMRplus::frdAllPairsNemenyiTest](#page-0-0) for details. Additionally two components are added to the list:

- f.rejnull (logical(1)): Whether the according friedman.test rejects the Null hypothesis at the selected p.value
- crit.difference (list(2)): Minimal difference the mean ranks of two learners need to have in order to be significantly different

### See Also

```
Other benchmark: BenchmarkResult, batchmark(), benchmark(), convertBMRToRankMatrix(),
friedmanTestBMR(), generateCritDifferencesData(), getBMRAggrPerformances(), getBMRFeatSelResults(),
getBMRFilteredFeatures(), getBMRLearnerIds(), getBMRLearnerShortNames(), getBMRLearners(),
getBMRMeasureIds(), getBMRMeasures(), getBMRModels(), getBMRPerformances(), getBMRPredictions(),
getBMRTaskDescs(), getBMRTaskIds(), getBMRTuneResults(), plotBMRBoxplots(), plotBMRRanksAsBarChart(),
plotBMRSummary(), plotCritDifferences(), reduceBatchmarkResults()
```
### Examples

# see benchmark

<span id="page-50-0"></span>friedmanTestBMR *Perform overall Friedman test for a BenchmarkResult.*

# Description

Performs a [stats::friedman.test](#page-0-0) for a selected measure. The null hypothesis is that apart from an effect of the different [\(Task\)](#page-272-0), the location parameter (aggregated performance measure) is the same for each [Learner.](#page-159-0) Note that benchmark results for at least two learners on at least two tasks are required.

### Usage

```
friedmanTestBMR(bmr, measure = NULL, aggregation = "default")
```
### **Arguments**

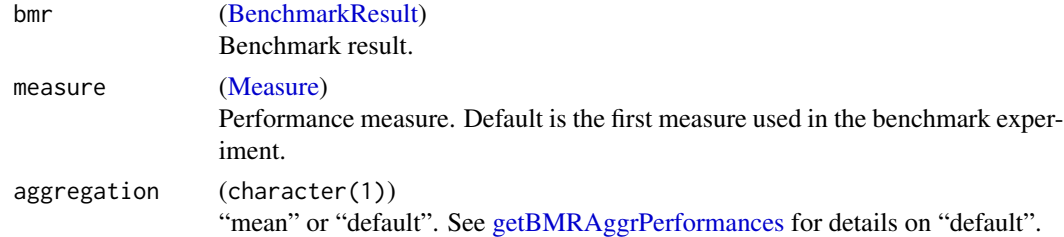

### Value

(htest): See [stats::friedman.test](#page-0-0) for details.

### See Also

```
Other benchmark: BenchmarkResult, batchmark(), benchmark(), convertBMRToRankMatrix(),
friedmanPostHocTestBMR(), generateCritDifferencesData(), getBMRAggrPerformances(),
getBMRFeatSelResults(), getBMRFilteredFeatures(), getBMRLearnerIds(), getBMRLearnerShortNames(),
getBMRLearners(), getBMRMeasureIds(), getBMRMeasures(), getBMRModels(), getBMRPerformances(),
getBMRPredictions(), getBMRTaskDescs(), getBMRTaskIds(), getBMRTuneResults(), plotBMRBoxplots(),
plotBMRRanksAsBarChart(), plotBMRSummary(), plotCritDifferences(), reduceBatchmarkResults()
```
# Examples

# see benchmark

fuelsubset.task *FuelSubset functional data regression task.*

### Description

Contains the task (fuelsubset.task). 2 functional covariates and 1 scalar covariate. You have to predict the heat value of some fuel based on the ultraviolet radiation spectrum and infrared ray radiation and one scalar column called h2o.

### Details

The features and grids are scaled in the same way as in [FDboost::FDboost.](#page-0-0)

### References

See Brockhaus, S., Scheipl, F., Hothorn, T., & Greven, S. (2015). The functional linear array model. Statistical Modelling, 15(3), 279–300.

<span id="page-52-1"></span>generateCalibrationData

*Generate classifier calibration data.*

# <span id="page-52-0"></span>Description

A calibrated classifier is one where the predicted probability of a class closely matches the rate at which that class occurs, e.g. for data points which are assigned a predicted probability of class A of .8, approximately 80 percent of such points should belong to class A if the classifier is well calibrated. This is estimated empirically by grouping data points with similar predicted probabilities for each class, and plotting the rate of each class within each bin against the predicted probability bins.

### Usage

```
generateCalibrationData(obj, breaks = "Sturges", groups = NULL, task.id = NULL)
```
### Arguments

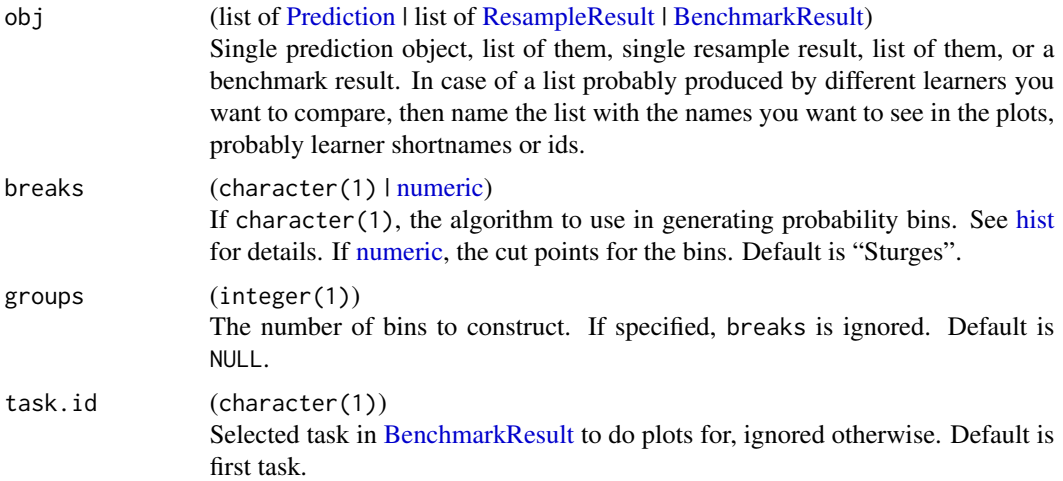

### Value

[CalibrationData.](#page-52-0) A [list](#page-0-0) containing:

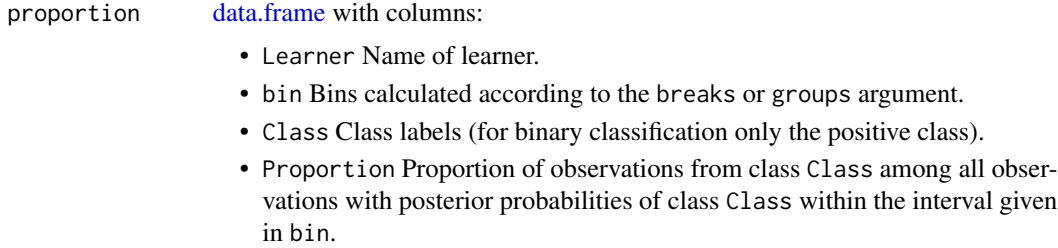

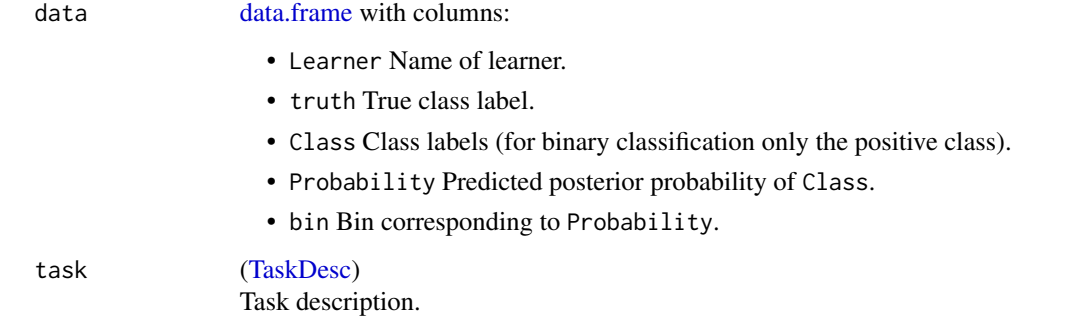

# References

Vuk, Miha, and Curk, Tomaz. "ROC Curve, Lift Chart, and Calibration Plot." Metodoloski zvezki. Vol. 3. No. 1 (2006): 89-108.

### See Also

Other generate\_plot\_data: [generateCritDifferencesData\(](#page-53-0)), [generateFeatureImportanceData\(](#page-55-0)), [generateFilterValuesData\(](#page-57-0)), [generateLearningCurveData\(](#page-61-0)), [generatePartialDependenceData\(](#page-62-0)), [generateThreshVsPerfData\(](#page-65-0)), [plotFilterValues\(](#page-230-0))

Other calibration: [plotCalibration\(](#page-228-0))

<span id="page-53-0"></span>generateCritDifferencesData

*Generate data for critical-differences plot.*

### Description

Generates data that can be used to plot a critical differences plot. Computes the critical differences according to either the "Bonferroni-Dunn" test or the "Nemenyi" test.

"Bonferroni-Dunn" usually yields higher power as it does not compare all algorithms to each other, but all algorithms to a baseline instead.

Learners are drawn on the y-axis according to their average rank.

For test = "nemenyi" a bar is drawn, connecting all groups of not significantly different learners. For test = "bd" an interval is drawn arround the algorithm selected as a baseline. All learners within this interval are not signifcantly different from the baseline. Calculation:

$$
CD = q_{\alpha} \sqrt{\left(\frac{k(k+1)}{6N}\right)}
$$

Where  $q_{\alpha}$  is based on the studentized range statistic. See references for details.

# Usage

```
generateCritDifferencesData(
 bmr,
 measure = NULL,p.value = 0.05,
 baseline = NULL,
 test = "bd"
)
```
# Arguments

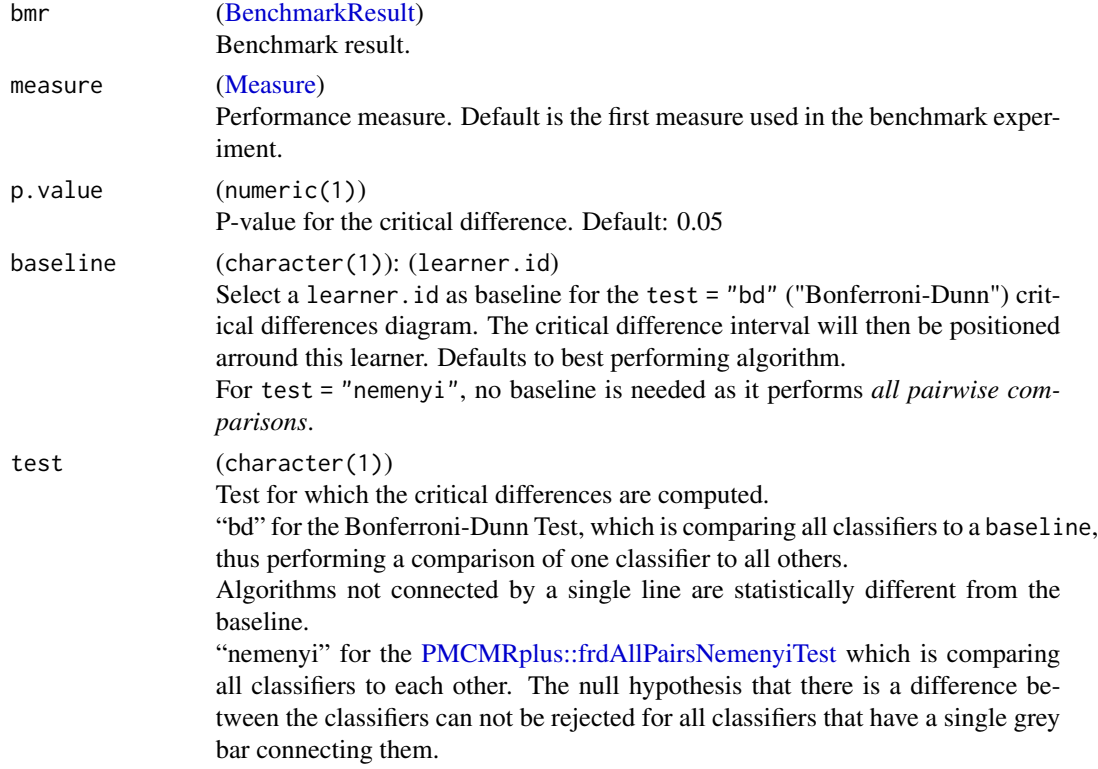

# Value

(critDifferencesData). List containing:

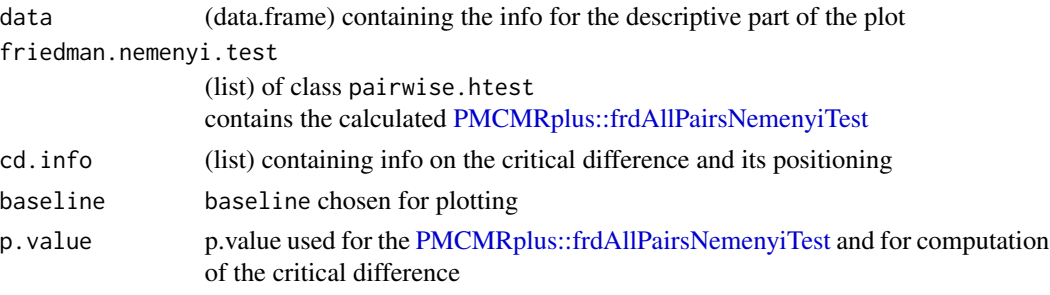

### See Also

```
generateCalibrationData(generateFeatureImportanceData(),
generateFilterValuesData(), generateLearningCurveData(), generatePartialDependenceData(),
generateThreshVsPerfData(), plotFilterValues()
```
Other benchmark: [BenchmarkResult](#page-17-0), [batchmark\(](#page-13-0)), [benchmark\(](#page-15-0)), [convertBMRToRankMatrix\(](#page-25-0)), [friedmanPostHocTestBMR\(](#page-49-0)), [friedmanTestBMR\(](#page-50-0)), [getBMRAggrPerformances\(](#page-66-0)), [getBMRFeatSelResults\(](#page-68-0)), [getBMRFilteredFeatures\(](#page-69-0)), [getBMRLearnerIds\(](#page-70-0)), [getBMRLearnerShortNames\(](#page-71-0)), [getBMRLearners\(](#page-71-1)), [getBMRMeasureIds\(](#page-72-0)), [getBMRMeasures\(](#page-73-0)), [getBMRModels\(](#page-73-1)), [getBMRPerformances\(](#page-74-0)), [getBMRPredictions\(](#page-75-0)), [getBMRTaskDescs\(](#page-77-0)), [getBMRTaskIds\(](#page-78-0)), [getBMRTuneResults\(](#page-79-0)), [plotBMRBoxplots\(](#page-224-0)), [plotBMRRanksAsBarChart\(](#page-225-0)), [plotBMRSummary\(](#page-226-0)), [plotCritDifferences\(](#page-229-0)), [reduceBatchmarkResults\(](#page-245-0))

<span id="page-55-0"></span>generateFeatureImportanceData

*Generate feature importance.*

# Description

Estimate how important individual features or groups of features are by contrasting prediction performances. For method "permutation.importance" compute the change in performance from permuting the values of a feature (or a group of features) and compare that to the predictions made on the unmcuted data.

#### Usage

```
generateFeatureImportanceData(
  task,
 method = "permutation.importance",
  learner,
  features = getTaskFeatureNames(task),
  interaction = FALSE,
  measure,
  contrast = function(x, y) x - y,
  aggregation = mean,nmc = 50L,
  replace = TRUE,
  local = FALSE,show.info = FALSE
)
```
#### Arguments

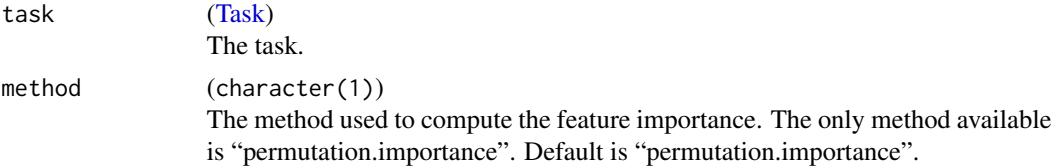

# generateFeatureImportanceData 57

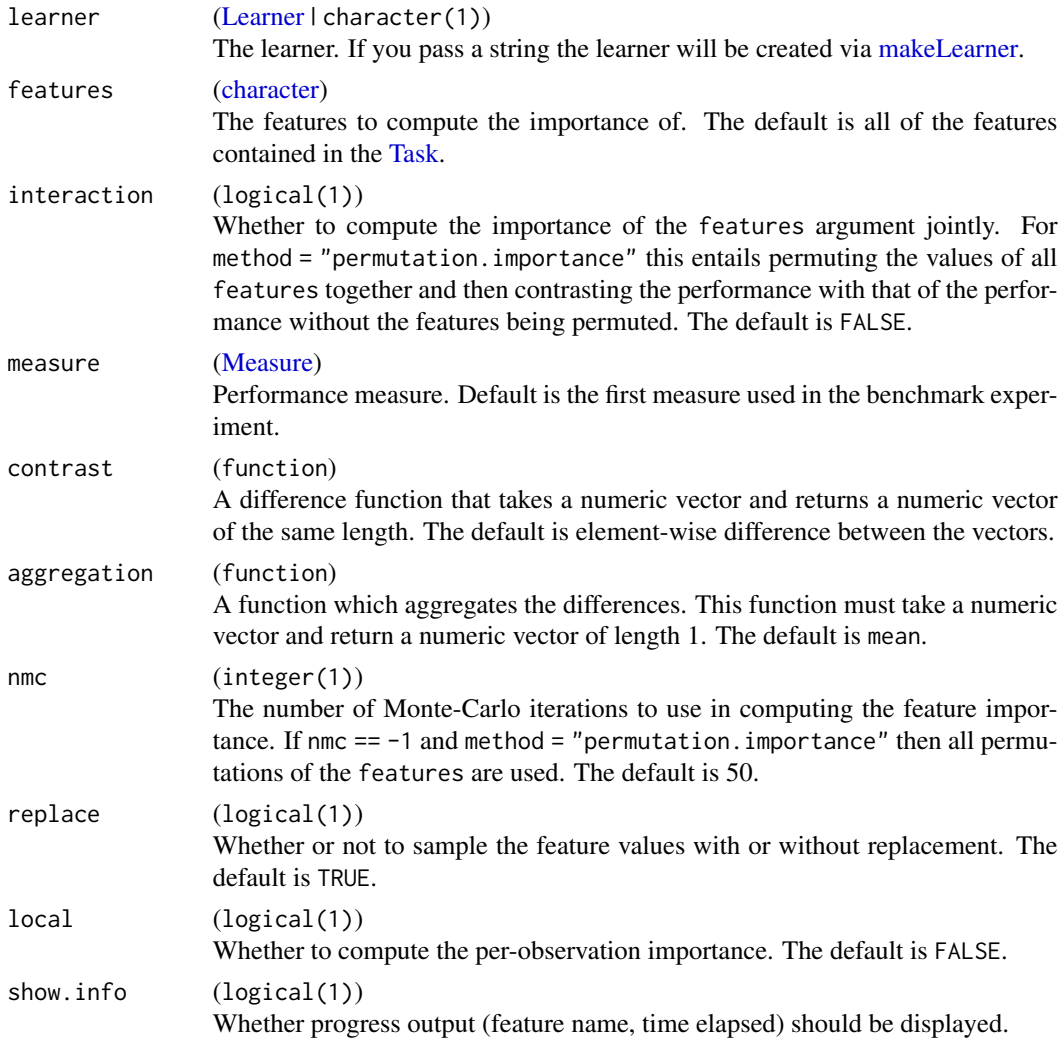

# Value

(FeatureImportance). A named list which contains the computed feature importance and the input arguments.

Object members:

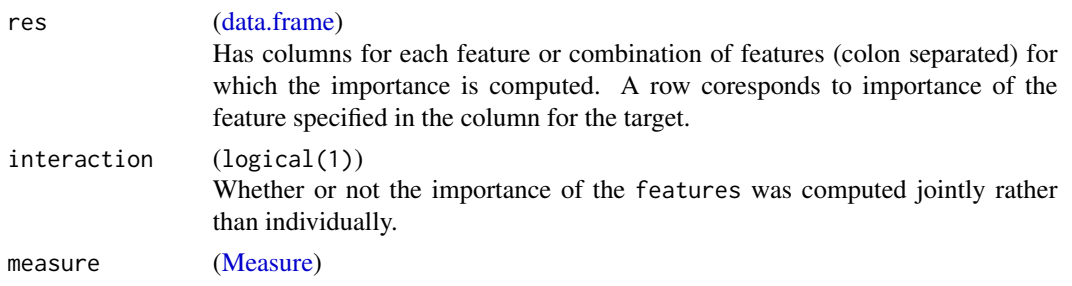

The measure used to compute performance.

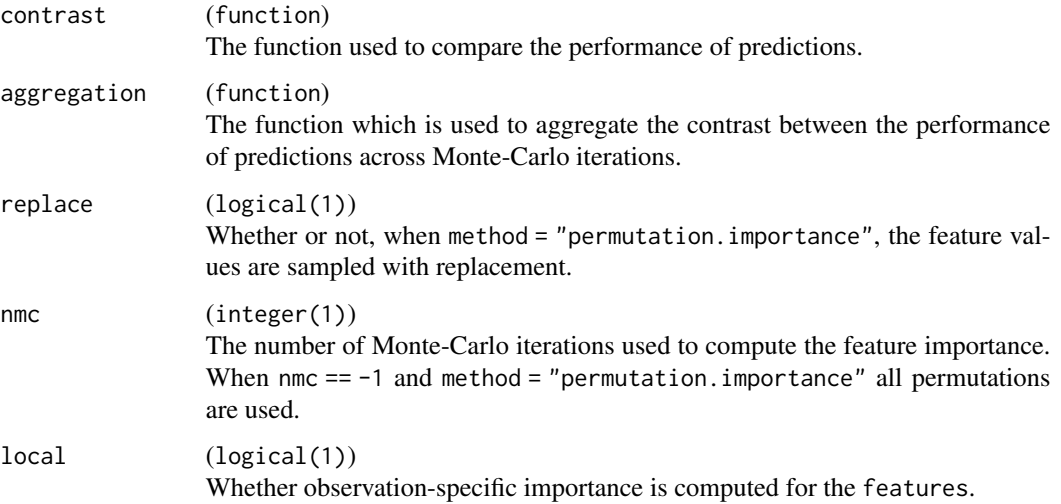

# References

Jerome Friedman; Greedy Function Approximation: A Gradient Boosting Machine, Annals of Statistics, Vol. 29, No. 5 (Oct., 2001), pp. 1189-1232.

### See Also

Other generate\_plot\_data: [generateCalibrationData\(](#page-52-1)), [generateCritDifferencesData\(](#page-53-0)), [generateFilterValuesData\(](#page-57-0)), [generateLearningCurveData\(](#page-61-0)), [generatePartialDependenceData\(](#page-62-0)), [generateThreshVsPerfData\(](#page-65-0)), [plotFilterValues\(](#page-230-0))

# Examples

```
lrn = makeLearner("classif.rpart", predict.type = "prob")
fit = train(lrn, iris.task)
imp = generateFeatureImportanceData(iris.task, "permutation.importance",
 lrn, "Petal.Width", nmc = 10L, local = TRUE)
```
<span id="page-57-0"></span>generateFilterValuesData

*Calculates feature filter values.*

### <span id="page-57-1"></span>Description

Calculates numerical filter values for features. For a list of features, use [listFilterMethods.](#page-127-0)

# generateFilterValuesData 59

# Usage

```
generateFilterValuesData(
  task,
 method = "randomForestSRC_importance",
 nselect = getTaskNFeats(task),
  ...,
 more.args = list())
```
### Arguments

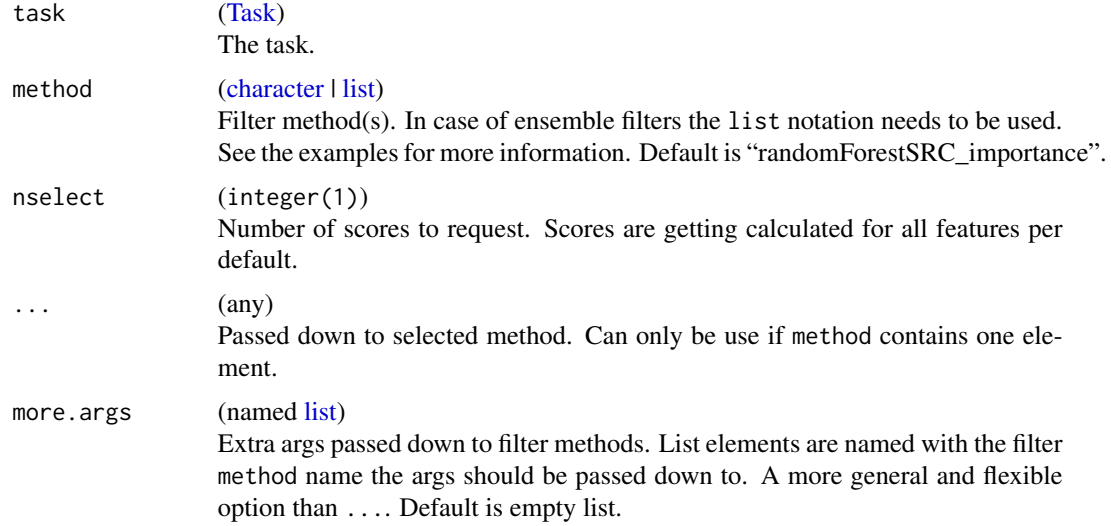

# Value

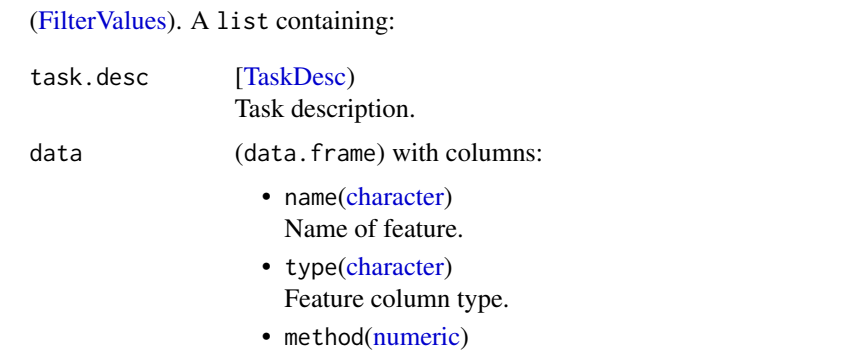

One column for each method with the feature importance values.

# Simple and ensemble filters

Besides passing (multiple) simple filter methods you can also pass an ensemble filter method (in a list). The ensemble method will use the simple methods to calculate its ranking. See listFilterEnsembleMethods() for available ensemble methods.

### See Also

```
generateCalibrationData(generateCritDifferencesData(), generateFeatureImporta
generateLearningCurveData(), generatePartialDependenceData(), generateThreshVsPerfData(),
plotFilterValues()
```
Other filter: [filterFeatures\(](#page-47-0)), [getFilteredFeatures\(](#page-86-0)), [listFilterEnsembleMethods\(](#page-126-0)), [listFilterMethods\(](#page-127-0)), [makeFilterEnsemble\(](#page-151-0)), [makeFilterWrapper\(](#page-152-0)), [makeFilter\(](#page-150-0)), [plotFilterValues\(](#page-230-0))

### Examples

```
# two simple filter methods
fval = generateFilterValuesData(iris.task,
 method = c("FSelectorRcpp_gain.ratio", "FSelectorRcpp_information.gain"))
# using ensemble method "E-mean"
fval = generateFilterValuesData(iris.task,
 method = list("E-mean", c("FSelectorRcpp_gain.ratio",
    "FSelectorRcpp_information.gain")))
```
generateHyperParsEffectData

*Generate hyperparameter effect data.*

### Description

Generate cleaned hyperparameter effect data from a tuning result or from a nested cross-validation tuning result. The object returned can be used for custom visualization or passed downstream to an out of the box mlr method, [plotHyperParsEffect.](#page-231-0)

### Usage

```
generateHyperParsEffectData(
  tune.result,
  include.diagnostics = FALSE,
  trafo = FALSE,
  partial.dep = FALSE
)
```
### Arguments

tune.result [\(TuneResult](#page-286-0) | [ResampleResult\)](#page-255-0)

Result of [tuneParams](#page-282-0)(or [resample](#page-250-0) ONLY when used for nested cross-validation). The tuning result (or results if the output is from nested cross-validation), also containing the optimizer results. If nested CV output is passed, each element in the list will be considered a separate run, and the data from each run will be included in the dataframe within the returned HyperParsEffectData.

include.diagnostics

```
(logical(1))
Should diagnostic info (eol and error msg) be included? Default is FALSE.
```
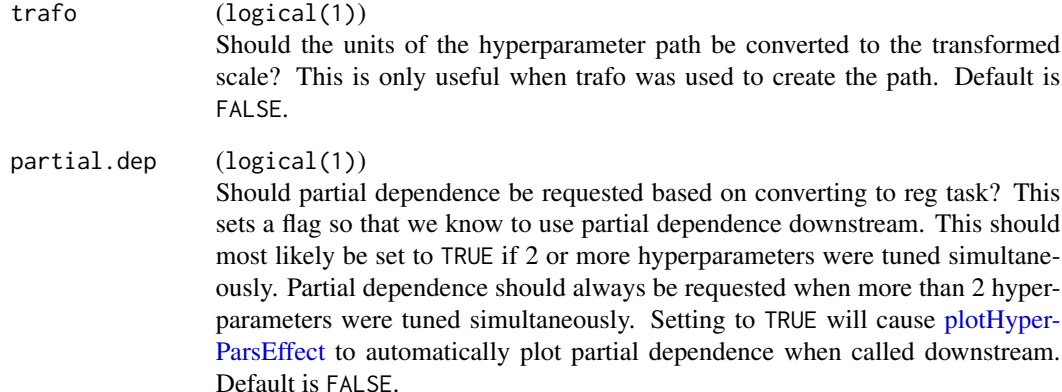

# Value

(HyperParsEffectData) Object containing the hyperparameter effects dataframe, the tuning performance measures used, the hyperparameters used, a flag for including diagnostic info, a flag for whether nested cv was used, a flag for whether partial dependence should be generated, and the optimization algorithm used.

### Examples

```
## Not run:
# 3-fold cross validation
ps = makeParamSet(makeDiscreteParam("C", values = 2^(-4:4)))
ctrl = makeTuneControlGrid()
rdesc = makeResampleDesc("CV", iters = 3L)
res = tuneParams("classif.ksvm", task = pid.task, resampling = rdesc,
  par.set = ps, control = ctrl)data = generateHyperParsEffectData(res)
plt = plotHyperParseffect(data, x = "C", y = "mmce.test.mean")plt + ylab("Misclassification Error")
# nested cross validation
ps = makeParamSet(makeDiscreteParam("C", values = 2^(-4:4)))
ctrl = makeTuneControlGrid()
rdesc = makeResampleDesc("CV", iters = 3L)
lrn = makeTuneWrapper("classif.ksvm", control = ctrl,
  resampling = rdesc, par.set = ps)
res = resample(lrn, task = pid.task, resampling = cv2,
  extract = getTuneResult)
data = generateHyperParsEffectData(res)
plotHyperParsEffect(data, x = "C", y = "mmce.test.mean", plot-type = "line")
```
## End(Not run)

<span id="page-61-0"></span>generateLearningCurveData

*Generates a learning curve.*

# <span id="page-61-1"></span>Description

Observe how the performance changes with an increasing number of observations.

# Usage

```
generateLearningCurveData(
 learners,
 task,
 resampling = NULL,
 percs = seq(0.1, 1, by = 0.1),measures,
 stratify = FALSE,
 show.info = getMlrOption("show.info")
)
```
# Arguments

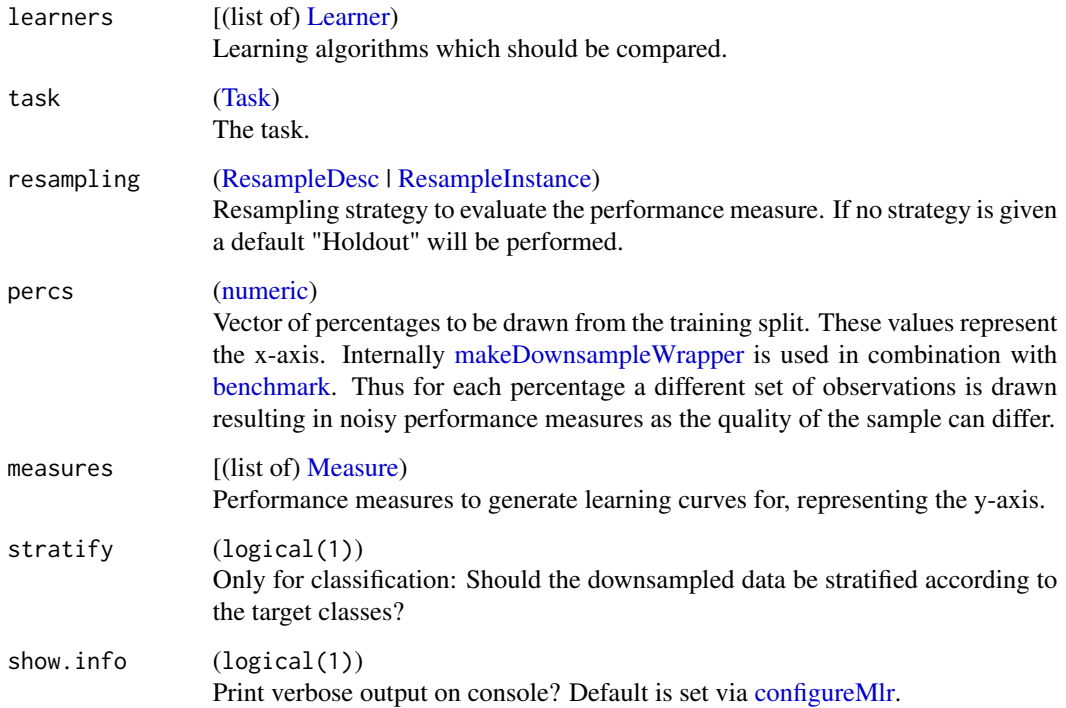

# Value

[\(LearningCurveData\)](#page-61-1). A list containing:

- The [Task](#page-272-0)
- List of [Measure\)](#page-163-0) Performance measures
- data [\(data.frame\)](#page-0-0) with columns:
	- learner Names of learners.
	- percentage Percentages drawn from the training split.
	- One column for each [Measure](#page-163-0) passed to [generateLearningCurveData.](#page-61-0)

# See Also

```
generateCalibrationData(generateCritDifferencesData(), generateFeatureImporta
generateFilterValuesData(), generatePartialDependenceData(), generateThreshVsPerfData(),
plotFilterValues()
```
Other learning curve: [plotLearningCurve\(](#page-236-0))

### Examples

```
r = generateLearningCurveData(list("classif.rpart", "classif.knn"),
 task = sonar.task, percs = seq(0.2, 1, by = 0.2),
 measures = list(tp, fp, tn, fn),
 resampling = makeResampleDesc(method = "Subsample", iters = 5),
 show.info = FALSE)
plotLearningCurve(r)
```
<span id="page-62-0"></span>generatePartialDependenceData *Generate partial dependence.*

# <span id="page-62-1"></span>Description

Estimate how the learned prediction function is affected by one or more features. For a learned function  $f(x)$  where x is partitioned into x\_s and x\_c, the partial dependence of f on x\_s can be summarized by averaging over x\_c and setting x\_s to a range of values of interest, estimating  $E_{\text{L}}(x_{\text{L}}c)(f(x_{\text{L}}s, x_{\text{L}}c))$ . The conditional expectation of f at observation i is estimated similarly. Additionally, partial derivatives of the marginalized function w.r.t. the features can be computed.

### Usage

```
generatePartialDependenceData(
  obj,
  input,
  features = NULL,
  interaction = FALSE,
```

```
derivative = FALSE,
 individual = FALSE,
 fun = mean,
 bounds = c(qnorm(0.025), qnorm(0.975)),
 uniform = TRUE,n = c(10, NA),...
\mathcal{L}
```
# Arguments

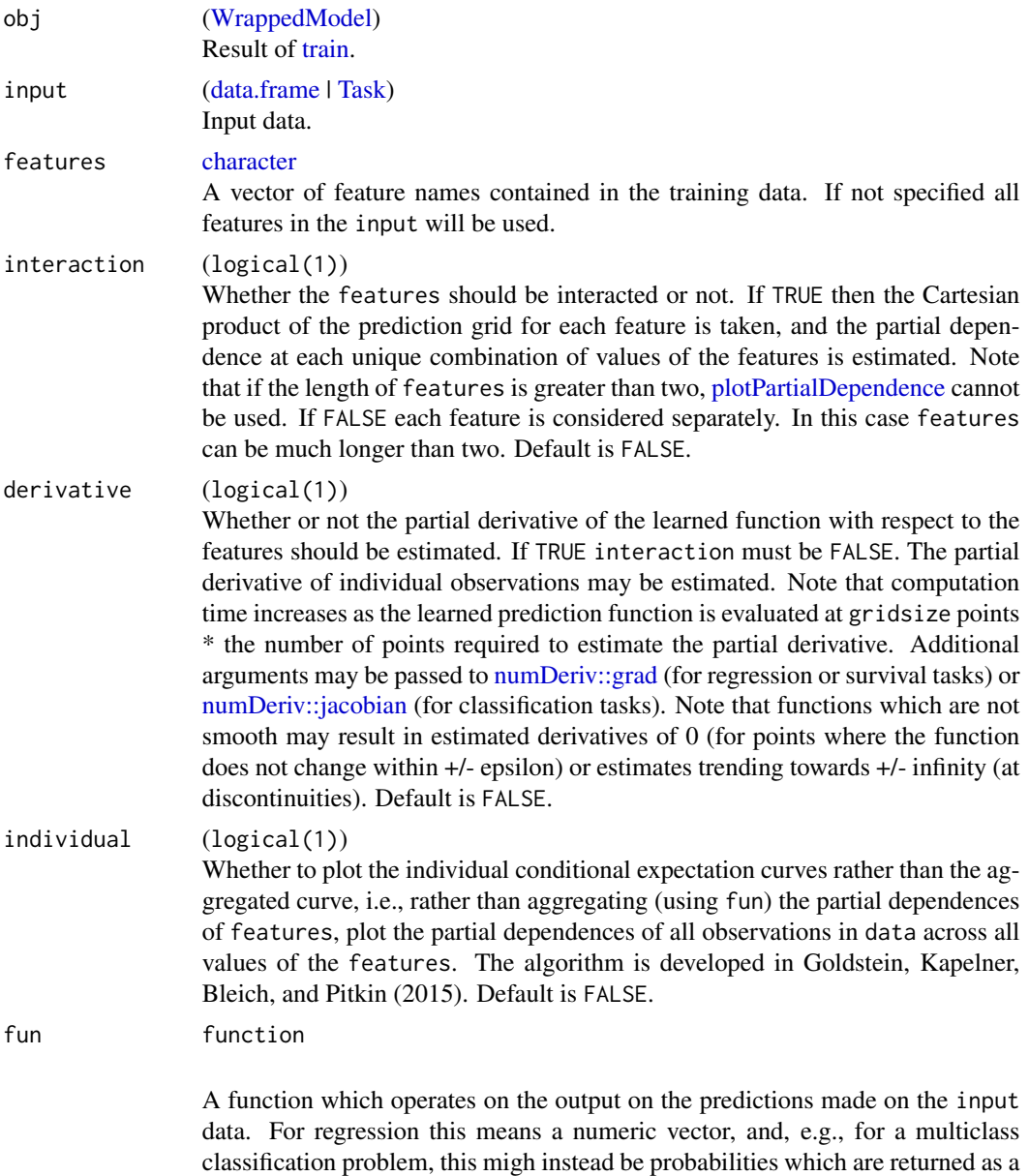

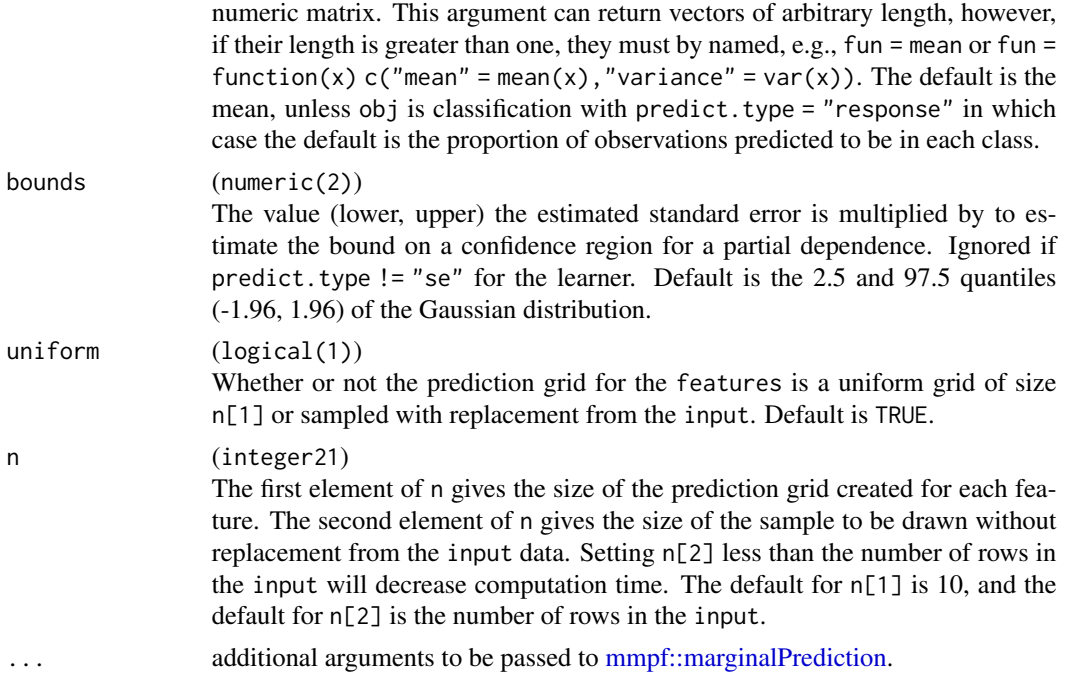

# Value

[PartialDependenceData.](#page-62-1) A named list, which contains the partial dependence, input data, target, features, task description, and other arguments controlling the type of partial dependences made.

Object members:

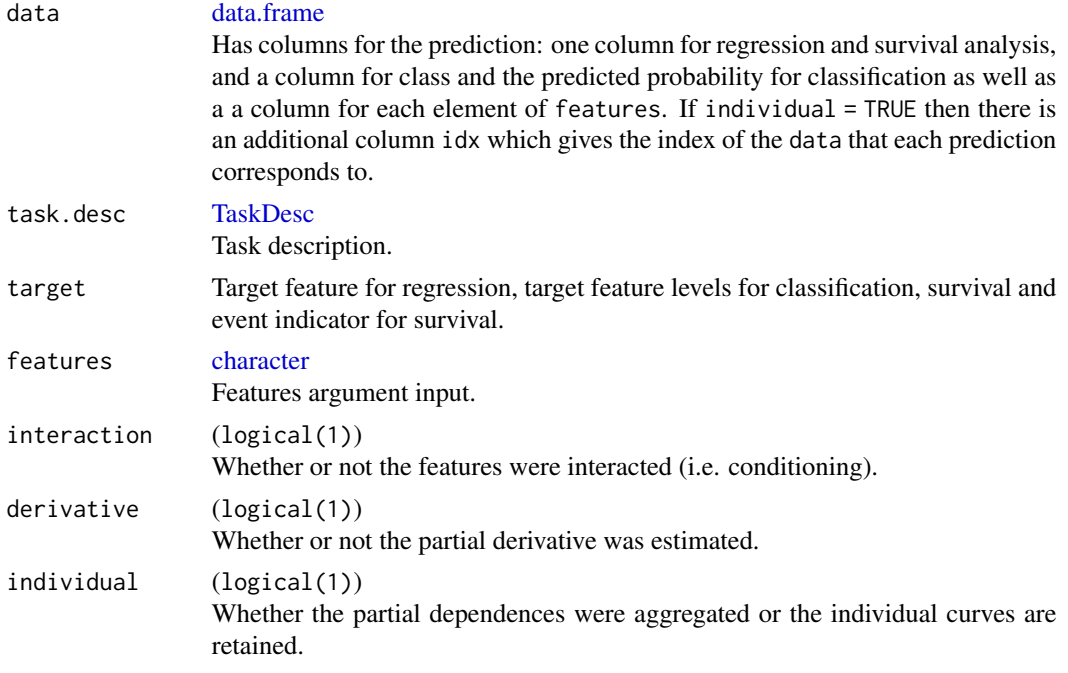

### References

Goldstein, Alex, Adam Kapelner, Justin Bleich, and Emil Pitkin. "Peeking inside the black box: Visualizing statistical learning with plots of individual conditional expectation." Journal of Computational and Graphical Statistics. Vol. 24, No. 1 (2015): 44-65.

Friedman, Jerome. "Greedy Function Approximation: A Gradient Boosting Machine." The Annals of Statistics. Vol. 29. No. 5 (2001): 1189-1232.

### See Also

Other partial\_dependence: [plotPartialDependence\(](#page-237-0))

Other generate\_plot\_data: [generateCalibrationData\(](#page-52-1)), [generateCritDifferencesData\(](#page-53-0)), generateFeatureImporta [generateFilterValuesData\(](#page-57-0)), [generateLearningCurveData\(](#page-61-0)), [generateThreshVsPerfData\(](#page-65-0)), [plotFilterValues\(](#page-230-0))

#### Examples

```
lrn = makeLearner("regr.svm")
fit = train(lrn, bh.task)
pd = generatePartialDependenceData(fit, bh.task, "lstat")
plotPartialDependence(pd, data = getTaskData(bh.task))
```

```
lrn = makeLearner("classif.rpart", predict.type = "prob")
fit = train(lrn, iris.task)
pd = generatePartialDependenceData(fit, iris.task, "Petal.Width")
plotPartialDependence(pd, data = getTaskData(iris.task))
```
<span id="page-65-0"></span>generateThreshVsPerfData

*Generate threshold vs. performance(s) for 2-class classification.*

### <span id="page-65-1"></span>Description

Generates data on threshold vs. performance(s) for 2-class classification that can be used for plotting.

#### Usage

```
generateThreshVsPerfData(
  obj,
 measures,
 gridsize = 100L,
 aggregate = TRUE,
  task.id = NULL)
```
### Arguments

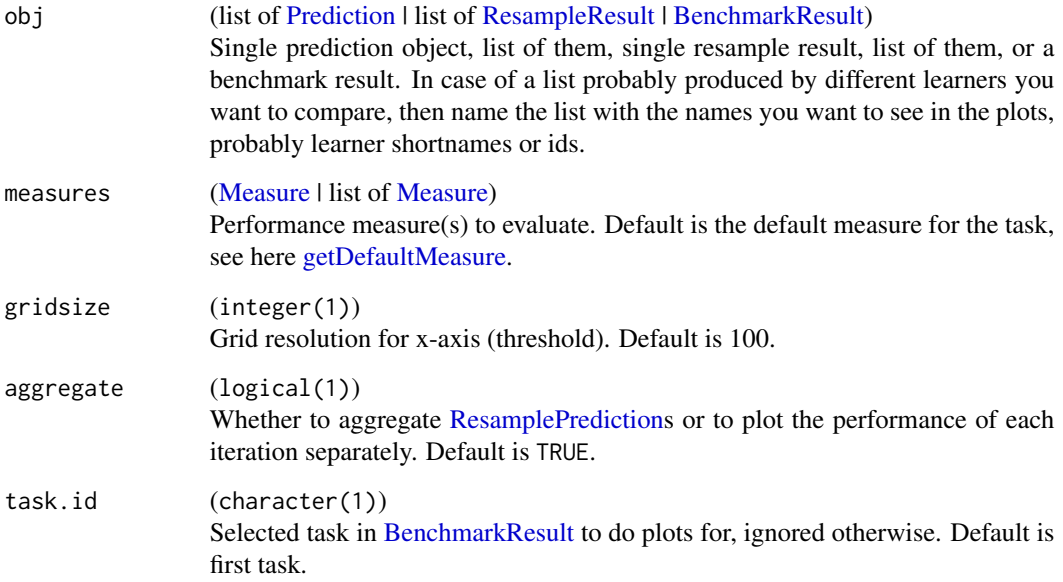

# Value

[\(ThreshVsPerfData\)](#page-65-1). A named list containing the measured performance across the threshold grid, the measures, and whether the performance estimates were aggregated (only applicable for (list of) [ResampleResults](#page-255-0)).

# See Also

Other generate\_plot\_data: [generateCalibrationData\(](#page-52-1)), [generateCritDifferencesData\(](#page-53-0)), generateFeatureImporta [generateFilterValuesData\(](#page-57-0)), [generateLearningCurveData\(](#page-61-0)), [generatePartialDependenceData\(](#page-62-0)), [plotFilterValues\(](#page-230-0))

Other thresh\_vs\_perf: [plotROCCurves\(](#page-239-0)), [plotThreshVsPerf\(](#page-240-0))

<span id="page-66-0"></span>getBMRAggrPerformances

*Extract the aggregated performance values from a benchmark result.*

# Description

Either a list of lists of "aggr" numeric vectors, as returned by [resample,](#page-250-0) or these objects are rbind-ed with extra columns "task.id" and "learner.id".

# Usage

```
getBMRAggrPerformances(
 bmr,
  task.ids = NULL,
 learner.ids = NULL,
 as.df = FALSE,drop = FALSE
)
```
# Arguments

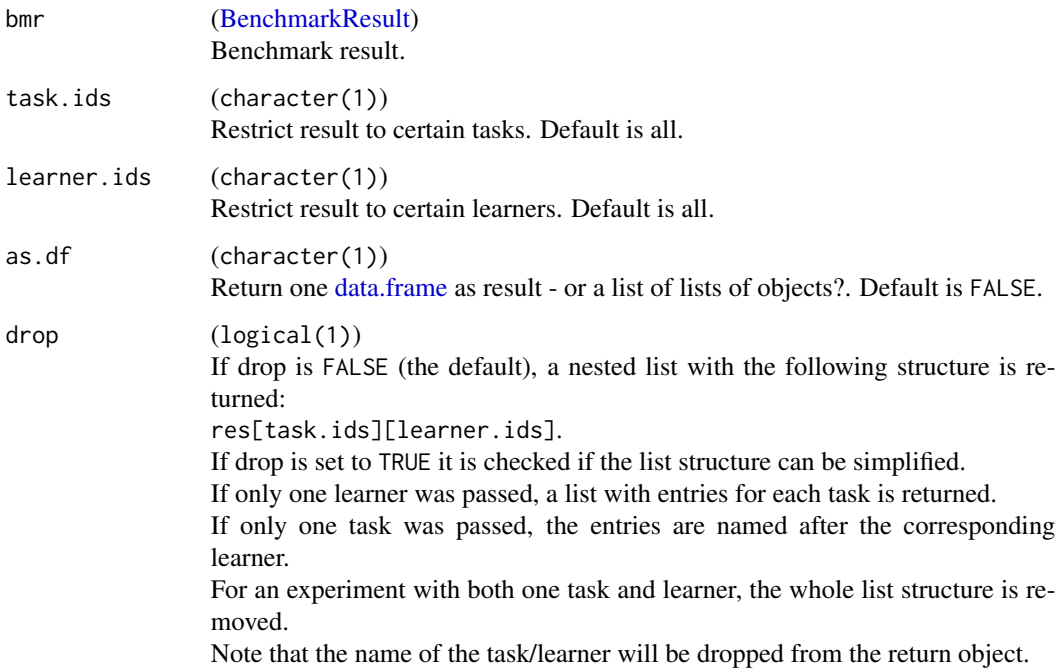

# Value

[\(list](#page-0-0) | [data.frame\)](#page-0-0). See above.

#### See Also

Other benchmark: [BenchmarkResult](#page-17-0), [batchmark\(](#page-13-0)), [benchmark\(](#page-15-0)), [convertBMRToRankMatrix\(](#page-25-0)), [friedmanPostHocTestBMR\(](#page-49-0)), [friedmanTestBMR\(](#page-50-0)), [generateCritDifferencesData\(](#page-53-0)), [getBMRFeatSelResults\(](#page-68-0)), [getBMRFilteredFeatures\(](#page-69-0)), [getBMRLearnerIds\(](#page-70-0)), [getBMRLearnerShortNames\(](#page-71-0)), [getBMRLearners\(](#page-71-1)), [getBMRMeasureIds\(](#page-72-0)), [getBMRMeasures\(](#page-73-0)), [getBMRModels\(](#page-73-1)), [getBMRPerformances\(](#page-74-0)), [getBMRPredictions\(](#page-75-0)), [getBMRTaskDescs\(](#page-77-0)), [getBMRTaskIds\(](#page-78-0)), [getBMRTuneResults\(](#page-79-0)), [plotBMRBoxplots\(](#page-224-0)), [plotBMRRanksAsBarChart\(](#page-225-0)), [plotBMRSummary\(](#page-226-0)), [plotCritDifferences\(](#page-229-0)), [reduceBatchmarkResults\(](#page-245-0))

<span id="page-68-0"></span>getBMRFeatSelResults *Extract the feature selection results from a benchmark result.*

# Description

Returns a nested list of [FeatSelResults](#page-47-1). The first level of nesting is by data set, the second by learner, the third for the benchmark resampling iterations. If as.df is TRUE, a data frame with "task.id", "learner.id", the resample iteration and the selected features is returned.

Note that if more than one feature is selected and a data frame is requested, there will be multiple rows for the same dataset-learner-iteration; one for each selected feature.

### Usage

```
getBMRFeatSelResults(
 bmr,
  task.ids = NULL,
  learner.ids = NULL,
  as.df = FALSE,drop = FALSE
)
```
### Arguments

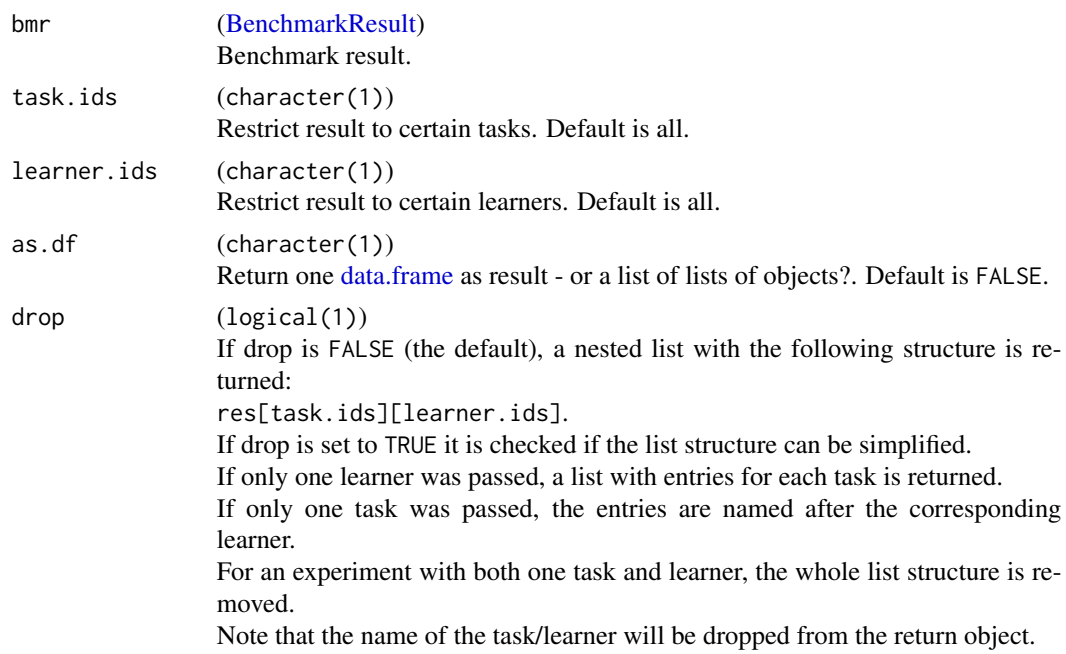

### Value

[\(list](#page-0-0) | [data.frame\)](#page-0-0). See above.

# See Also

```
Other benchmark: BenchmarkResult, batchmark(), benchmark(), convertBMRToRankMatrix(),
friedmanPostHocTestBMR(), friedmanTestBMR(), generateCritDifferencesData(), getBMRAggrPerformances(),
getBMRFilteredFeatures(), getBMRLearnerIds(), getBMRLearnerShortNames(), getBMRLearners(),
getBMRMeasureIds(), getBMRMeasures(), getBMRModels(), getBMRPerformances(), getBMRPredictions(),
getBMRTaskDescs(), getBMRTaskIds(), getBMRTuneResults(), plotBMRBoxplots(), plotBMRRanksAsBarChart(),
plotBMRSummary(), plotCritDifferences(), reduceBatchmarkResults()
```
<span id="page-69-0"></span>getBMRFilteredFeatures

*Extract the feature selection results from a benchmark result.*

# Description

Returns a nested list of characters The first level of nesting is by data set, the second by learner, the third for the benchmark resampling iterations. The list at the lowest level is the list of selected features. If as.df is TRUE, a data frame with "task.id", "learner.id", the resample iteration and the selected features is returned.

Note that if more than one feature is selected and a data frame is requested, there will be multiple rows for the same dataset-learner-iteration; one for each selected feature.

### Usage

```
getBMRFilteredFeatures(
  bmr,
  task.ids = NULL,learner.ids = NULL,
  as.df = FALSE,drop = FALSE
)
```
### Arguments

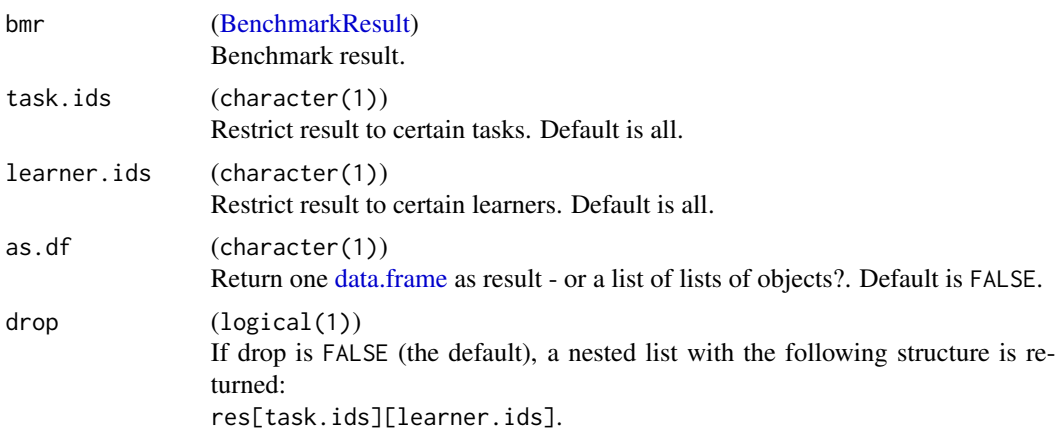

If drop is set to TRUE it is checked if the list structure can be simplified. If only one learner was passed, a list with entries for each task is returned. If only one task was passed, the entries are named after the corresponding learner. For an experiment with both one task and learner, the whole list structure is removed.

Note that the name of the task/learner will be dropped from the return object.

### Value

[\(list](#page-0-0) | [data.frame\)](#page-0-0). See above.

### See Also

```
Other benchmark: BenchmarkResult, batchmark(), benchmark(), convertBMRToRankMatrix(),
friedmanPostHocTestBMR(), friedmanTestBMR(), generateCritDifferencesData(), getBMRAggrPerformances(),
getBMRFeatSelResults(), getBMRLearnerIds(), getBMRLearnerShortNames(), getBMRLearners(),
getBMRMeasureIds(), getBMRMeasures(), getBMRModels(), getBMRPerformances(), getBMRPredictions(),
getBMRTaskDescs(), getBMRTaskIds(), getBMRTuneResults(), plotBMRBoxplots(), plotBMRRanksAsBarChart(),
plotBMRSummary(), plotCritDifferences(), reduceBatchmarkResults()
```
<span id="page-70-0"></span>getBMRLearnerIds *Return learner ids used in benchmark.*

#### Description

Gets the IDs of the learners used in a benchmark experiment.

### Usage

getBMRLearnerIds(bmr)

### Arguments

bmr [\(BenchmarkResult\)](#page-17-0) Benchmark result.

#### Value

[\(character\)](#page-0-0).

### See Also

```
Other benchmark: BenchmarkResult, batchmark(), benchmark(), convertBMRToRankMatrix(),
friedmanPostHocTestBMR(), friedmanTestBMR(), generateCritDifferencesData(), getBMRAggrPerformances(),
getBMRFeatSelResults(), getBMRFilteredFeatures(), getBMRLearnerShortNames(), getBMRLearners(),
getBMRMeasureIds(), getBMRMeasures(), getBMRModels(), getBMRPerformances(), getBMRPredictions(),
getBMRTaskDescs(), getBMRTaskIds(), getBMRTuneResults(), plotBMRBoxplots(), plotBMRRanksAsBarChart(),
plotBMRSummary(), plotCritDifferences(), reduceBatchmarkResults()
```
<span id="page-71-1"></span>

### Description

Gets the learners used in a benchmark experiment.

# Usage

getBMRLearners(bmr)

#### Arguments

bmr [\(BenchmarkResult\)](#page-17-0) Benchmark result.

# Value

[\(list\)](#page-0-0).

### See Also

```
Other benchmark: BenchmarkResult, batchmark(), benchmark(), convertBMRToRankMatrix(),
friedmanPostHocTestBMR(), friedmanTestBMR(), generateCritDifferencesData(), getBMRAggrPerformances(),
getBMRFeatSelResults(), getBMRFilteredFeatures(), getBMRLearnerIds(), getBMRLearnerShortNames(),
getBMRMeasureIds(), getBMRMeasures(), getBMRModels(), getBMRPerformances(), getBMRPredictions(),
getBMRTaskDescs(), getBMRTaskIds(), getBMRTuneResults(), plotBMRBoxplots(), plotBMRRanksAsBarChart(),
plotBMRSummary(), plotCritDifferences(), reduceBatchmarkResults()
```
<span id="page-71-0"></span>getBMRLearnerShortNames

*Return learner short.names used in benchmark.*

# Description

Gets the learner short.names of the learners used in a benchmark experiment.

# Usage

getBMRLearnerShortNames(bmr)

### Arguments

bmr [\(BenchmarkResult\)](#page-17-0) Benchmark result.
# getBMRMeasureIds 73

### Value

[\(character\)](#page-0-0).

### See Also

```
Other benchmark: BenchmarkResult, batchmark(), benchmark(), convertBMRToRankMatrix(),
friedmanPostHocTestBMR(), friedmanTestBMR(), generateCritDifferencesData(), getBMRAggrPerformances(),
getBMRFeatSelResults(), getBMRFilteredFeatures(), getBMRLearnerIds(), getBMRLearners(),
getBMRMeasureIds(), getBMRMeasures(), getBMRModels(), getBMRPerformances(), getBMRPredictions(),
getBMRTaskDescs(), getBMRTaskIds(), getBMRTuneResults(), plotBMRBoxplots(), plotBMRRanksAsBarChart(),
plotBMRSummary(), plotCritDifferences(), reduceBatchmarkResults()
```
<span id="page-72-0"></span>getBMRMeasureIds *Return measures IDs used in benchmark.*

### Description

Gets the IDs of the measures used in a benchmark experiment.

#### Usage

```
getBMRMeasureIds(bmr)
```
#### Arguments

bmr [\(BenchmarkResult\)](#page-17-0) Benchmark result.

### Value

[\(list\)](#page-0-0). See above.

#### See Also

```
Other benchmark: BenchmarkResult, batchmark(), benchmark(), convertBMRToRankMatrix(),
friedmanPostHocTestBMR(), friedmanTestBMR(), generateCritDifferencesData(), getBMRAggrPerformances(),
getBMRFeatSelResults(), getBMRFilteredFeatures(), getBMRLearnerIds(), getBMRLearnerShortNames(),
getBMRLearners(), getBMRMeasures(), getBMRModels(), getBMRPerformances(), getBMRPredictions(),
getBMRTaskDescs(), getBMRTaskIds(), getBMRTuneResults(), plotBMRBoxplots(), plotBMRRanksAsBarChart(),
plotBMRSummary(), plotCritDifferences(), reduceBatchmarkResults()
```
<span id="page-73-0"></span>

### Description

Gets the measures used in a benchmark experiment.

#### Usage

```
getBMRMeasures(bmr)
```
#### Arguments

bmr [\(BenchmarkResult\)](#page-17-0) Benchmark result.

#### Value

[\(list\)](#page-0-0). See above.

#### See Also

```
Other benchmark: BenchmarkResult, batchmark(), benchmark(), convertBMRToRankMatrix(),
friedmanPostHocTestBMR(), friedmanTestBMR(), generateCritDifferencesData(), getBMRAggrPerformances(),
getBMRFeatSelResults(), getBMRFilteredFeatures(), getBMRLearnerIds(), getBMRLearnerShortNames(),
getBMRLearners(), getBMRMeasureIds(), getBMRModels(), getBMRPerformances(), getBMRPredictions(),
getBMRTaskDescs(), getBMRTaskIds(), getBMRTuneResults(), plotBMRBoxplots(), plotBMRRanksAsBarChart(),
plotBMRSummary(), plotCritDifferences(), reduceBatchmarkResults()
```
<span id="page-73-1"></span>getBMRModels *Extract all models from benchmark result.*

# Description

A list of lists containing all [WrappedModels](#page-210-0) trained in the benchmark experiment.

If models is FALSE in the call to [benchmark,](#page-15-0) the function will return NULL.

### Usage

```
getBMRModels(bmr, task.ids = NULL, learner.ids = NULL, drop = FALSE)
```
#### Arguments

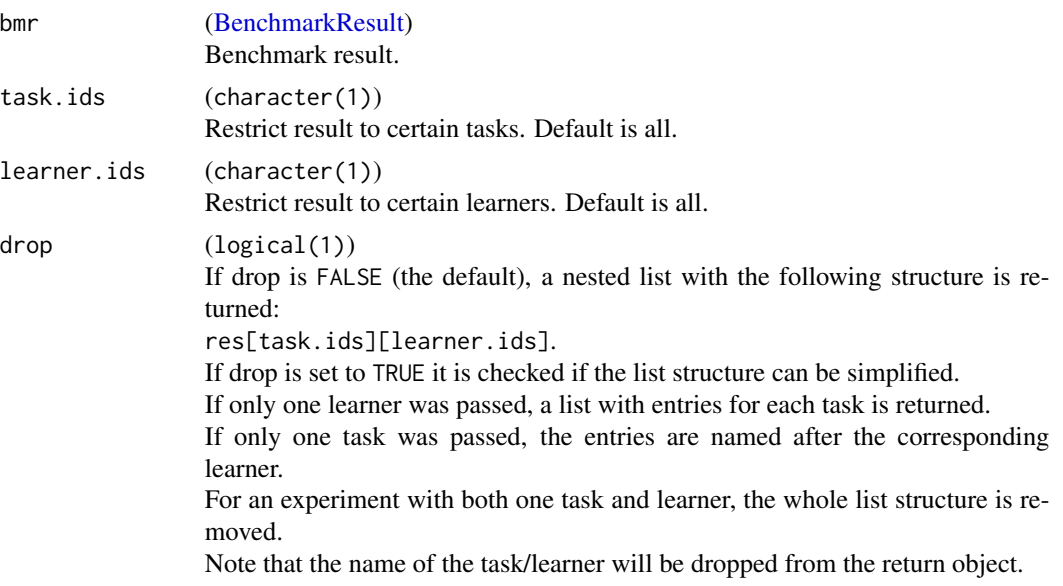

# Value

[\(list\)](#page-0-0).

#### See Also

```
Other benchmark: BenchmarkResult, batchmark(), benchmark(), convertBMRToRankMatrix(),
friedmanPostHocTestBMR(), friedmanTestBMR(), generateCritDifferencesData(), getBMRAggrPerformances(),
getBMRFeatSelResults(), getBMRFilteredFeatures(), getBMRLearnerIds(), getBMRLearnerShortNames(),
getBMRLearners(), getBMRMeasureIds(), getBMRMeasures(), getBMRPerformances(), getBMRPredictions(),
getBMRTaskDescs(), getBMRTaskIds(), getBMRTuneResults(), plotBMRBoxplots(), plotBMRRanksAsBarChart(),
plotBMRSummary(), plotCritDifferences(), reduceBatchmarkResults()
```
<span id="page-74-0"></span>getBMRPerformances *Extract the test performance values from a benchmark result.*

### Description

Either a list of lists of "measure.test" data.frames, as returned by [resample,](#page-250-0) or these objects are rbind-ed with extra columns "task.id" and "learner.id".

### Usage

```
getBMRPerformances(
 bmr,
  task.ids = NULL,learner.ids = NULL,
```

```
as.df = FALSE,drop = FALSE
)
```
### Arguments

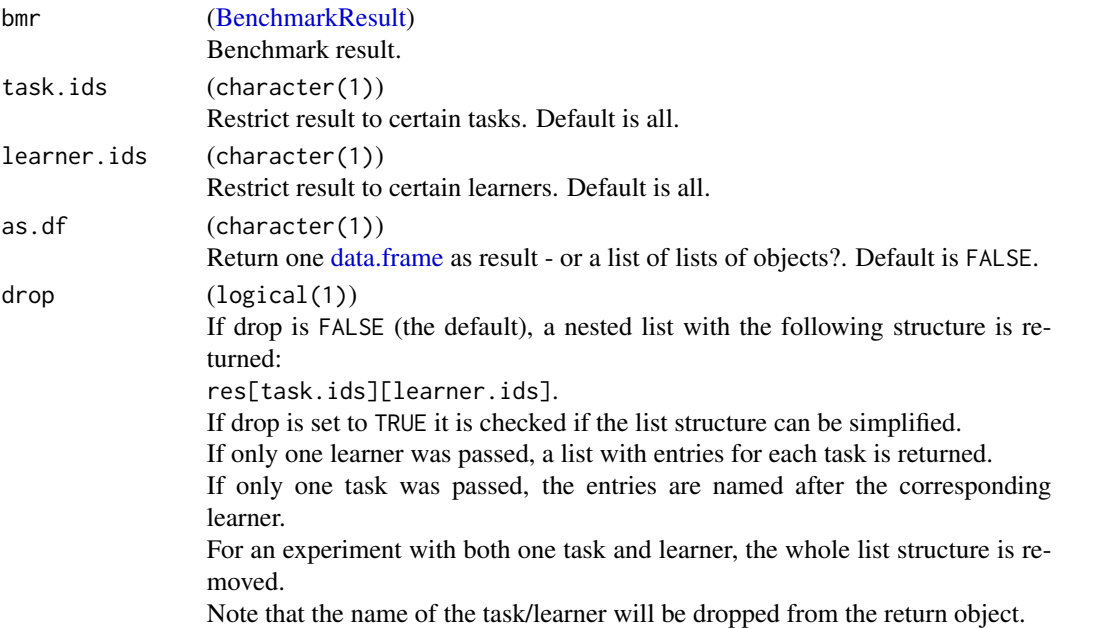

# Value

[\(list](#page-0-0) | [data.frame\)](#page-0-0). See above.

### See Also

```
Other benchmark: BenchmarkResult, batchmark(), benchmark(), convertBMRToRankMatrix(),
friedmanPostHocTestBMR(), friedmanTestBMR(), generateCritDifferencesData(), getBMRAggrPerformances(),
getBMRFeatSelResults(), getBMRFilteredFeatures(), getBMRLearnerIds(), getBMRLearnerShortNames(),
getBMRLearners(), getBMRMeasureIds(), getBMRMeasures(), getBMRModels(), getBMRPredictions(),
getBMRTaskDescs(), getBMRTaskIds(), getBMRTuneResults(), plotBMRBoxplots(), plotBMRRanksAsBarChart(),
plotBMRSummary(), plotCritDifferences(), reduceBatchmarkResults()
```
<span id="page-75-0"></span>getBMRPredictions *Extract the predictions from a benchmark result.*

# Description

Either a list of lists of [ResamplePrediction](#page-254-0) objects, as returned by [resample,](#page-250-0) or these objects are rbind-ed with extra columns "task.id" and "learner.id".

If predict.type is "prob", the probabilities for each class are returned in addition to the response.

If keep.pred is FALSE in the call to [benchmark,](#page-15-0) the function will return NULL.

# getBMRPredictions 77

# Usage

```
getBMRPredictions(
  bmr,
  task.ids = NULL,
 learner.ids = NULL,
 as.df = FALSE,drop = FALSE
)
```
### Arguments

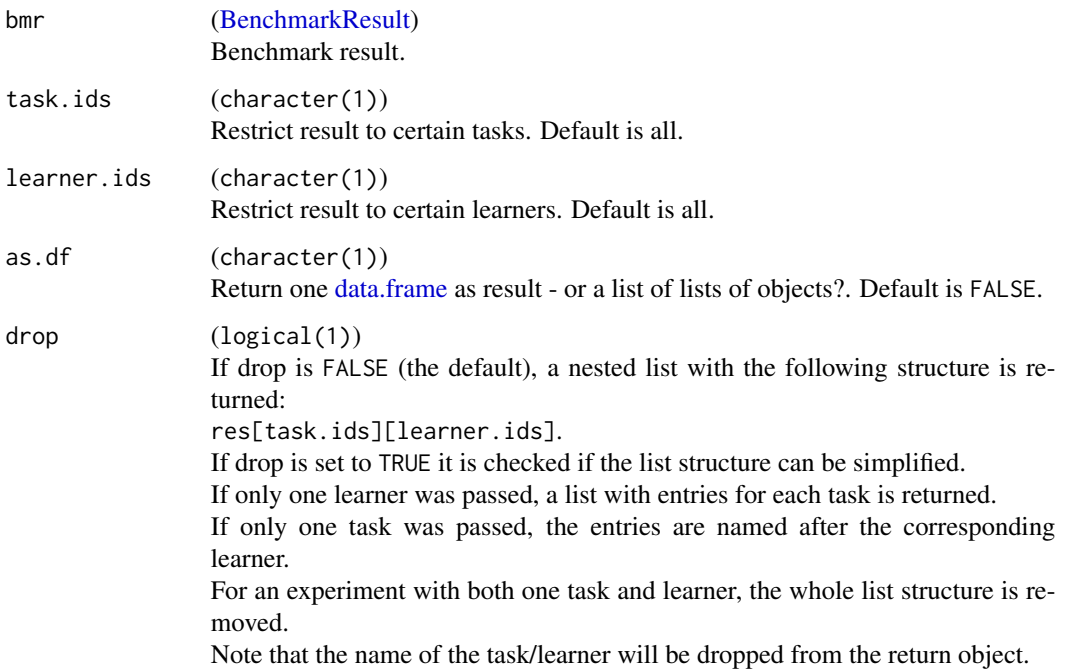

## Value

[\(list](#page-0-0) | [data.frame\)](#page-0-0). See above.

#### See Also

```
Other benchmark: BenchmarkResult, batchmark(), benchmark(), convertBMRToRankMatrix(),
friedmanPostHocTestBMR(), friedmanTestBMR(), generateCritDifferencesData(), getBMRAggrPerformances(),
getBMRFeatSelResults(), getBMRFilteredFeatures(), getBMRLearnerIds(), getBMRLearnerShortNames(),
getBMRLearners(), getBMRMeasureIds(), getBMRMeasures(), getBMRModels(), getBMRPerformances(),
getBMRTaskDescs(), getBMRTaskIds(), getBMRTuneResults(), plotBMRBoxplots(), plotBMRRanksAsBarChart(),
plotBMRSummary(), plotCritDifferences(), reduceBatchmarkResults()
```
getBMRTaskDescriptions

*Extract all task descriptions from benchmark result (DEPRECATED).*

# Description

A list containing all [TaskDescs](#page-274-0) for each task contained in the benchmark experiment.

### Usage

getBMRTaskDescriptions(bmr)

# Arguments

bmr [\(BenchmarkResult\)](#page-17-0) Benchmark result.

# Value

[\(list\)](#page-0-0).

<span id="page-77-0"></span>getBMRTaskDescs *Extract all task descriptions from benchmark result.*

# Description

A list containing all [TaskDescs](#page-274-0) for each task contained in the benchmark experiment.

# Usage

```
getBMRTaskDescs(bmr)
```
# Arguments

bmr [\(BenchmarkResult\)](#page-17-0) Benchmark result.

### Value

[\(list\)](#page-0-0).

# getBMRTaskIds 79

### See Also

```
Other benchmark: BenchmarkResult, batchmark(), benchmark(), convertBMRToRankMatrix(),
friedmanPostHocTestBMR(), friedmanTestBMR(), generateCritDifferencesData(), getBMRAggrPerformances(),
getBMRFeatSelResults(), getBMRFilteredFeatures(), getBMRLearnerIds(), getBMRLearnerShortNames(),
getBMRLearners(), getBMRMeasureIds(), getBMRMeasures(), getBMRModels(), getBMRPerformances(),
getBMRPredictions(), getBMRTaskIds(), getBMRTuneResults(), plotBMRBoxplots(), plotBMRRanksAsBarChart(),
plotBMRSummary(), plotCritDifferences(), reduceBatchmarkResults()
```
<span id="page-78-0"></span>getBMRTaskIds *Return task ids used in benchmark.*

### Description

Gets the task IDs used in a benchmark experiment.

#### Usage

getBMRTaskIds(bmr)

#### Arguments

bmr [\(BenchmarkResult\)](#page-17-0) Benchmark result.

#### Value

[\(character\)](#page-0-0).

# See Also

```
Other benchmark: BenchmarkResult, batchmark(), benchmark(), convertBMRToRankMatrix(),
friedmanPostHocTestBMR(), friedmanTestBMR(), generateCritDifferencesData(), getBMRAggrPerformances(),
getBMRFeatSelResults(), getBMRFilteredFeatures(), getBMRLearnerIds(), getBMRLearnerShortNames(),
getBMRLearners(), getBMRMeasureIds(), getBMRMeasures(), getBMRModels(), getBMRPerformances(),
getBMRPredictions(), getBMRTaskDescs(), getBMRTuneResults(), plotBMRBoxplots(), plotBMRRanksAsBarChart(),
plotBMRSummary(), plotCritDifferences(), reduceBatchmarkResults()
```
<span id="page-79-0"></span>

### Description

Returns a nested list of [TuneResults](#page-286-0). The first level of nesting is by data set, the second by learner, the third for the benchmark resampling iterations. If as.df is TRUE, a data frame with the "task.id", "learner.id", the resample iteration, the parameter values and the performances is returned.

# Usage

```
getBMRTuneResults(
 bmr,
  task.ids = NULL,learner.ids = NULL,
 as.df = FALSE,drop = FALSE
)
```
### Arguments

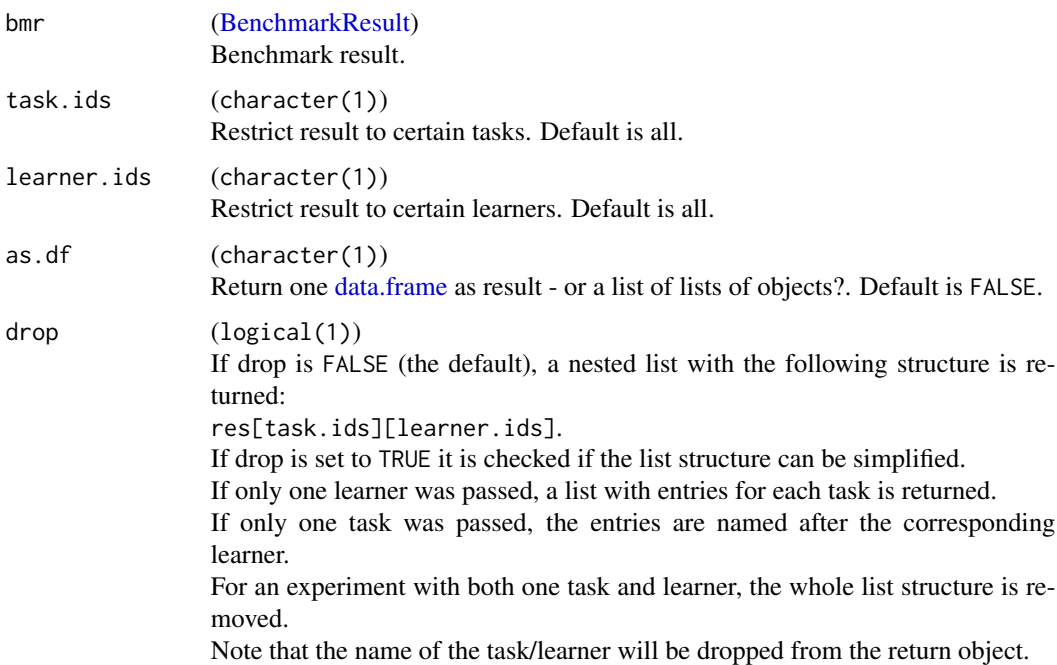

#### Value

[\(list](#page-0-0) | [data.frame\)](#page-0-0). See above.

# getCaretParamSet 81

# See Also

Other benchmark: [BenchmarkResult](#page-17-0), [batchmark\(](#page-13-0)), [benchmark\(](#page-15-0)), [convertBMRToRankMatrix\(](#page-25-0)), [friedmanPostHocTestBMR\(](#page-49-0)), [friedmanTestBMR\(](#page-50-0)), [generateCritDifferencesData\(](#page-53-0)), [getBMRAggrPerformances\(](#page-66-0)), [getBMRFeatSelResults\(](#page-68-0)), [getBMRFilteredFeatures\(](#page-69-0)), [getBMRLearnerIds\(](#page-70-0)), [getBMRLearnerShortNames\(](#page-71-1)), [getBMRLearners\(](#page-71-0)), [getBMRMeasureIds\(](#page-72-0)), [getBMRMeasures\(](#page-73-0)), [getBMRModels\(](#page-73-1)), [getBMRPerformances\(](#page-74-0)), [getBMRPredictions\(](#page-75-0)), [getBMRTaskDescs\(](#page-77-0)), [getBMRTaskIds\(](#page-78-0)), [plotBMRBoxplots\(](#page-224-0)), [plotBMRRanksAsBarChart\(](#page-225-0)), [plotBMRSummary\(](#page-226-0)), [plotCritDifferences\(](#page-229-0)), [reduceBatchmarkResults\(](#page-245-0))

getCaretParamSet *Get tuning parameters from a learner of the caret R-package.*

#### Description

Constructs a grid of tuning parameters from a learner of the caret R-package. These values are then converted into a list of non-tunable parameters (par.vals) and a tunable [ParamHelpers::ParamSet](#page-0-0) (par.set), which can be used by [tuneParams](#page-282-0) for tuning the learner. Numerical parameters will either be specified by their lower and upper bounds or they will be discretized into specific values.

#### Usage

getCaretParamSet(learner, length = 3L, task, discretize = TRUE)

#### Arguments

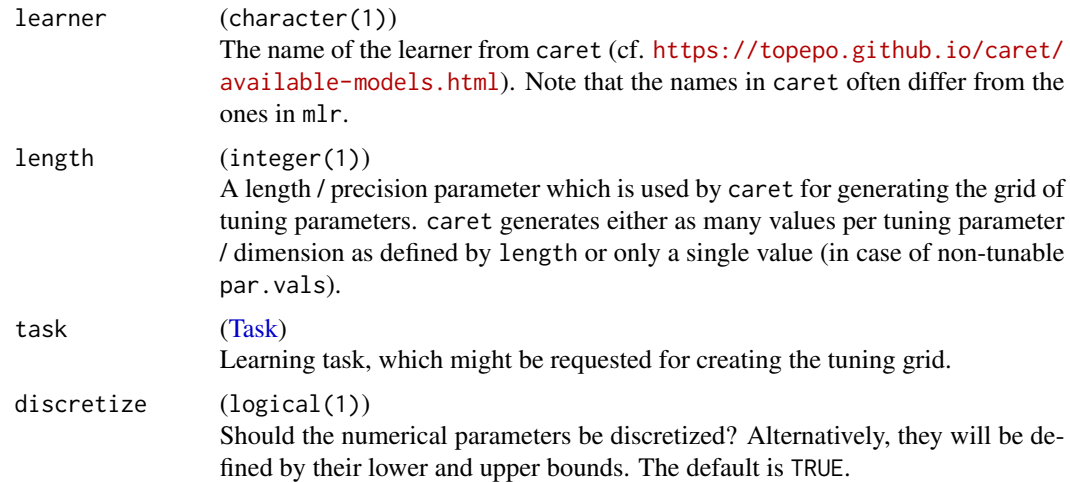

### Value

(list(2)). A list of parameters:

- par.vals contains a list of all constant tuning parameters
- par. set is a [ParamHelpers::ParamSet,](#page-0-0) containing all the configurable tuning parameters

### Examples

```
if (requireNamespace("caret") && requireNamespace("mlbench")) {
 library(caret)
 classifTask = makeClassifTask(data = iris, target = "Species")
 # (1) classification (random forest) with discretized parameters
 getCaretParamSet("rf", length = 9L, task = classifTask, discretize = TRUE)
 # (2) regression (gradient boosting machine) without discretized parameters
 library(mlbench)
 data(BostonHousing)
 regrTask = makeRegrTask(data = BostonHousing, target = "medv")
 getCaretParamSet("gbm", length = 9L, task = regrTask, discretize = FALSE)
}
```
<span id="page-81-0"></span>getClassWeightParam *Get the class weight parameter of a learner.*

#### Description

Gets the class weight parameter of a learner.

#### Usage

```
getClassWeightParam(learner, lrn.id = NULL)
```
#### **Arguments**

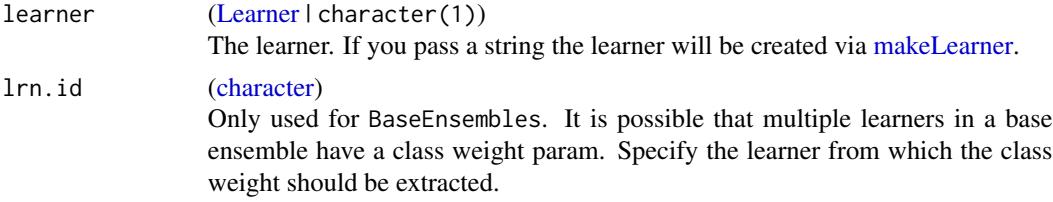

# Value

[numeric](#page-0-0) [LearnerParam:](#page-0-0) A numeric parameter object, containing the class weight parameter of the given learner.

### See Also

```
Other learner: LearnerProperties, getHyperPars(), getLearnerId(), getLearnerNote(), getLearnerPackages(),
getLearnerParVals(), getLearnerParamSet(), getLearnerPredictType(), getLearnerShortName(),
getLearnerType(), getParamSet(), helpLearnerParam(), helpLearner(), makeLearners(),
makeLearner(), removeHyperPars(), setHyperPars(), setId(), setLearnerId(), setPredictThreshold(),
setPredictType()
```
#### Description

getConfMatrix is deprecated. Please use [calculateConfusionMatrix.](#page-18-0)

Calculates confusion matrix for (possibly resampled) prediction. Rows indicate true classes, columns predicted classes.

The marginal elements count the number of classification errors for the respective row or column, i.e., the number of errors when you condition on the corresponding true (rows) or predicted (columns) class. The last element in the margin diagonal displays the total amount of errors.

Note that for resampling no further aggregation is currently performed. All predictions on all test sets are joined to a vector yhat, as are all labels joined to a vector y. Then yhat is simply tabulated vs y, as if both were computed on a single test set. This probably mainly makes sense when crossvalidation is used for resampling.

#### Usage

```
getConfMatrix(pred, relative = FALSE)
```
### Arguments

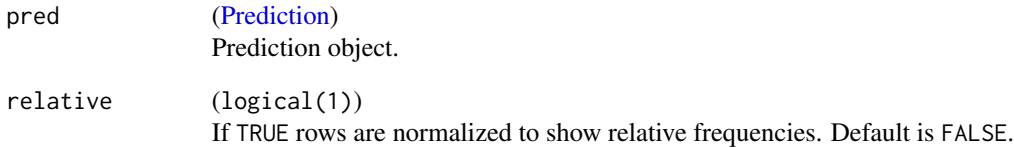

#### Value

[\(matrix\)](#page-0-0). A confusion matrix.

### See Also

[predict.WrappedModel](#page-243-0)

getDefaultMeasure *Get default measure.*

### Description

Get the default measure for a task type, task, task description or a learner. Currently these are: classif: mmce regr: mse cluster: db surv: cindex costsen: mcp multilabel: multilabel.hamloss

# Usage

getDefaultMeasure(x)

### Arguments

x ([character(1)' | [Task](#page-272-0) | [TaskDesc](#page-274-0) | [Learner\)](#page-159-0) Task type, task, task description, learner name, a learner, or a type of learner (e.g. "classif").

#### Value

[\(Measure\)](#page-163-0).

getFailureModelDump *Return the error dump of FailureModel.*

# Description

Returns the error dump that can be used with debugger() to evaluate errors. If [configureMlr](#page-23-0) configuration on.error.dump is FALSE, this returns NULL.

#### Usage

```
getFailureModelDump(model)
```
### Arguments

model [\(WrappedModel\)](#page-210-0) The model.

# Value

(last.dump).

getFailureModelMsg *Return error message of FailureModel.*

#### Description

Such a model is created when one sets the corresponding option in [configureMlr.](#page-23-0) If no failure occurred, NA is returned.

For complex wrappers this getter returns the first error message encountered in ANY model that failed.

### Usage

getFailureModelMsg(model)

### Arguments

model [\(WrappedModel\)](#page-210-0) The model.

### Value

(character(1)).

getFeatSelResult *Returns the selected feature set and optimization path after training.*

# Description

Returns the selected feature set and optimization path after training.

#### Usage

```
getFeatSelResult(object)
```
### Arguments

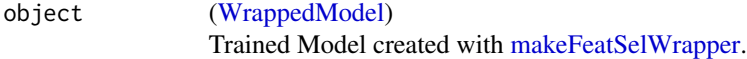

#### Value

[\(FeatSelResult\)](#page-47-0).

# See Also

Other featsel: [FeatSelControl](#page-43-0), [analyzeFeatSelResult\(](#page-12-0)), [makeFeatSelWrapper\(](#page-149-0)), [selectFeatures\(](#page-258-0))

getFeatureImportance *Calculates feature importance values for trained models.*

#### Description

For some learners it is possible to calculate a feature importance measure. getFeatureImportance extracts those values from trained models. See below for a list of supported learners.

### Usage

```
getFeatureImportance(object, ...)
```
### Arguments

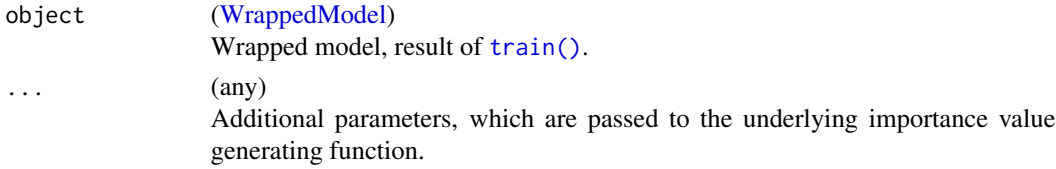

# Details

• boosting

Measure which accounts the gain of Gini index given by a feature in a tree and the weight of that tree.

• cforest

Permutation principle of the 'mean decrease in accuracy' principle in randomForest. If auc=TRUE (only for binary classification), area under the curve is used as measure. The algorithm used for the survival learner is 'extremely slow and experimental; use at your own risk'. See [party::varimp\(\)](#page-0-0) for details and further parameters.

• gbm

Estimation of relative influence for each feature. See [gbm::relative.influence\(\)](#page-0-0) for details and further parameters.

 $\cdot$  h<sub>2o</sub>

Relative feature importances as returned by [h2o::h2o.varimp\(\)](#page-0-0).

• randomForest

For type = 2 (the default) the 'MeanDecreaseGini' is measured, which is based on the Gini impurity index used for the calculation of the nodes. Alternatively, you can set type to 1, then the measure is the mean decrease in accuracy calculated on OOB data. Note, that in this case the learner's parameter importance needs to be set to be able to compute feature importance values. See [randomForest::importance\(\)](#page-0-0) for details.

• RRF

This is identical to randomForest.

• randomForestSRC

This method can calculate feature importance for various measures. By default the Breiman-Cutler permutation method is used. See [randomForestSRC::vimp\(\)](#page-0-0) for details.

### getFilteredFeatures 87

• ranger

Supports both measures mentioned above for the randomForest learner. Note, that you need to specifically set the learners parameter importance, to be able to compute feature importance measures. See [ranger::importance\(\)](#page-0-0) and [ranger::ranger\(\)](#page-0-0) for details.

• rpart

Sum of decrease in impurity for each of the surrogate variables at each node

• xgboost

The value implies the relative contribution of the corresponding feature to the model calculated by taking each feature's contribution for each tree in the model. The exact computation of the importance in xgboost is undocumented.

#### Value

(FeatureImportance) An object containing a data.frame of the variable importances and further information.

getFilteredFeatures *Returns the filtered features.*

#### Description

Returns the filtered features.

# Usage

```
getFilteredFeatures(model)
```
### **Arguments**

model [\(WrappedModel\)](#page-210-0) Trained Model created with [makeFilterWrapper.](#page-152-0)

### Value

[\(character\)](#page-0-0).

# See Also

Other filter: [filterFeatures\(](#page-47-1)), [generateFilterValuesData\(](#page-57-0)), [listFilterEnsembleMethods\(](#page-126-0)), [listFilterMethods\(](#page-127-0)), [makeFilterEnsemble\(](#page-151-0)), [makeFilterWrapper\(](#page-152-0)), [makeFilter\(](#page-150-0)), [plotFilterValues\(](#page-230-0)) getFunctionalFeatures *Get only functional features from a task or a data.frame.*

#### Description

The parameters "subset", "features", and "recode.target" are ignored for the data.frame method.

# Usage

```
getFunctionalFeatures(object, subset = NULL, features, recode.target = "no")
## S3 method for class 'Task'
getFunctionalFeatures(object, subset = NULL, features, recode.target = "no")
## S3 method for class 'data.frame'
getFunctionalFeatures(object, subset = NULL, features, recode.target = "no")
```
# Arguments

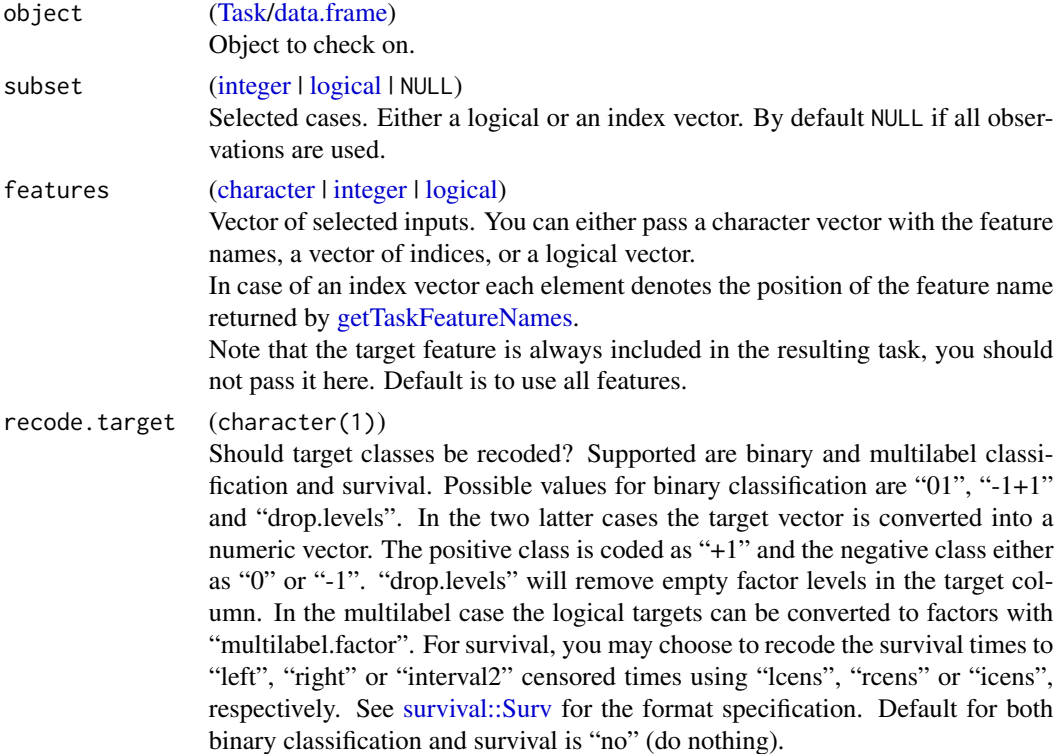

### Value

Returns a data. frame containing only the functional features.

getHomogeneousEnsembleModels

*Deprecated, use* getLearnerModel *instead.*

### Description

Deprecated, use getLearnerModel instead.

#### Usage

getHomogeneousEnsembleModels(model, learner.models = FALSE)

### Arguments

model Deprecated. learner.models Deprecated.

<span id="page-88-0"></span>getHyperPars *Get current parameter settings for a learner.*

### Description

Retrieves the current hyperparameter settings of a learner.

#### Usage

```
getHyperPars(learner, for.fun = c("train", "predict", "both"))
```
# Arguments

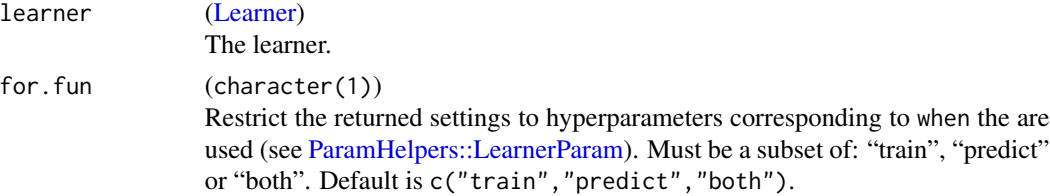

### Details

This function only shows hyperparameters that differ from the learner default (because mlr changed the default) or if the user set hyperparameters manually during learner creation. If you want to have an overview of all available hyperparameters use [getParamSet\(\)](#page-98-0).

### Value

[\(list\)](#page-0-0). A named list of values.

### See Also

```
Other learner: LearnerProperties, getClassWeightParam(), getLearnerId(), getLearnerNote(),
getLearnerPackages(), getLearnerParVals(), getLearnerParamSet(), getLearnerPredictType(),
getLearnerShortName(), getLearnerType(), getParamSet(), helpLearnerParam(), helpLearner(),
makeLearners(), makeLearner(), removeHyperPars(), setHyperPars(), setId(), setLearnerId(),
setPredictThreshold(), setPredictType()
```
# Examples

```
getHyperPars(makeLearner("classif.ranger"))
```

```
## set learner hyperparameter `mtry` manually
getHyperPars(makeLearner("classif.ranger", mtry = 100))
```
<span id="page-89-0"></span>getLearnerId *Get the ID of the learner.*

# Description

Get the ID of the learner.

#### Usage

```
getLearnerId(learner)
```
#### Arguments

learner [\(Learner](#page-159-0) | character(1)) The learner. If you pass a string the learner will be created via [makeLearner.](#page-159-1)

# Value

```
(character(1)).
```
#### See Also

Other learner: [LearnerProperties](#page-125-0), [getClassWeightParam\(](#page-81-0)), [getHyperPars\(](#page-88-0)), [getLearnerNote\(](#page-90-0)), [getLearnerPackages\(](#page-91-0)), [getLearnerParVals\(](#page-92-0)), [getLearnerParamSet\(](#page-91-1)), [getLearnerPredictType\(](#page-93-0)), [getLearnerShortName\(](#page-93-1)), [getLearnerType\(](#page-94-0)), [getParamSet\(](#page-98-0)), [helpLearnerParam\(](#page-118-0)), [helpLearner\(](#page-118-1)), [makeLearners\(](#page-162-0)), [makeLearner\(](#page-159-1)), [removeHyperPars\(](#page-249-0)), [setHyperPars\(](#page-261-0)), [setId\(](#page-262-0)), [setLearnerId\(](#page-263-0)), [setPredictThreshold\(](#page-264-0)), [setPredictType\(](#page-265-0))

# Description

Get underlying R model of learner integrated into mlr.

### Usage

```
getLearnerModel(model, more.unwrap = FALSE)
```
# Arguments

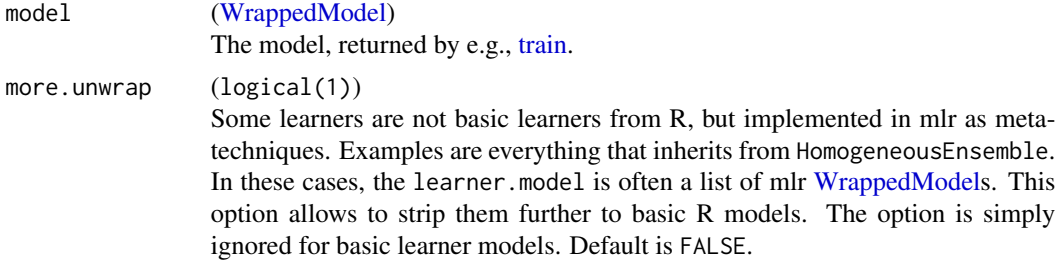

#### Value

(any). A fitted model, depending the learner / wrapped package. E.g., a model of class [rpart::rpart](#page-0-0) for learner "classif.rpart".

<span id="page-90-0"></span>getLearnerNote *Get the note for the learner.*

# Description

Get the note for the learner.

# Usage

```
getLearnerNote(learner)
```
### Arguments

learner [\(Learner](#page-159-0) | character(1)) The learner. If you pass a string the learner will be created via [makeLearner.](#page-159-1)

### Value

[\(character\)](#page-0-0).

### See Also

```
Other learner: LearnerProperties, getClassWeightParam(), getHyperPars(), getLearnerId(),
getLearnerPackages(), getLearnerParVals(), getLearnerParamSet(), getLearnerPredictType(),
getLearnerShortName(), getLearnerType(), getParamSet(), helpLearnerParam(), helpLearner(),
makeLearners(), makeLearner(), removeHyperPars(), setHyperPars(), setId(), setLearnerId(),
setPredictThreshold(), setPredictType()
```
<span id="page-91-0"></span>getLearnerPackages *Get the required R packages of the learner.*

### Description

Get the R packages the learner requires.

# Usage

```
getLearnerPackages(learner)
```
### **Arguments**

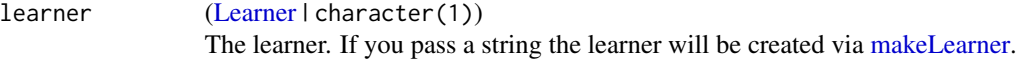

### Value

[\(character\)](#page-0-0).

### See Also

```
Other learner: LearnerProperties, getClassWeightParam(), getHyperPars(), getLearnerId(),
getLearnerNote(), getLearnerParVals(), getLearnerParamSet(), getLearnerPredictType(),
getLearnerShortName(), getLearnerType(), getParamSet(), helpLearnerParam(), helpLearner(),
makeLearners(), makeLearner(), removeHyperPars(), setHyperPars(), setId(), setLearnerId(),
setPredictThreshold(), setPredictType()
```
<span id="page-91-1"></span>getLearnerParamSet *Get the parameter set of the learner.*

### Description

Alias for [getParamSet.](#page-98-0)

#### Usage

getLearnerParamSet(learner)

# getLearnerParVals 93

### **Arguments**

learner [\(Learner](#page-159-0) | character(1)) The learner. If you pass a string the learner will be created via [makeLearner.](#page-159-1)

# Value

[ParamSet.](#page-0-0)

### See Also

```
Other learner: LearnerProperties, getClassWeightParam(), getHyperPars(), getLearnerId(),
getLearnerNote(), getLearnerPackages(), getLearnerParVals(), getLearnerPredictType(),
getLearnerShortName(), getLearnerType(), getParamSet(), helpLearnerParam(), helpLearner(),
makeLearners(), makeLearner(), removeHyperPars(), setHyperPars(), setId(), setLearnerId(),
setPredictThreshold(), setPredictType()
```
<span id="page-92-0"></span>getLearnerParVals *Get the parameter values of the learner.*

# Description

Alias for [getHyperPars.](#page-88-0)

#### Usage

```
getLearnerParVals(learner, for.fun = c("train", "predict", "both"))
```
#### **Arguments**

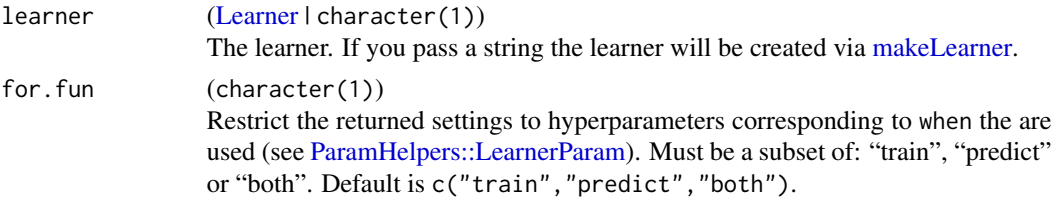

# Value

[\(list\)](#page-0-0). A named list of values.

### See Also

```
Other learner: LearnerProperties, getClassWeightParam(), getHyperPars(), getLearnerId(),
getLearnerNote(), getLearnerPackages(), getLearnerParamSet(), getLearnerPredictType(),
getLearnerShortName(), getLearnerType(), getParamSet(), helpLearnerParam(), helpLearner(),
makeLearners(), makeLearner(), removeHyperPars(), setHyperPars(), setId(), setLearnerId(),
setPredictThreshold(), setPredictType()
```
<span id="page-93-0"></span>getLearnerPredictType *Get the predict type of the learner.*

# **Description**

Get the predict type of the learner.

#### Usage

```
getLearnerPredictType(learner)
```
### Arguments

learner [\(Learner](#page-159-0) | character(1)) The learner. If you pass a string the learner will be created via [makeLearner.](#page-159-1)

### Value

(character(1)).

# See Also

```
Other learner: LearnerProperties, getClassWeightParam(), getHyperPars(), getLearnerId(),
getLearnerNote(), getLearnerPackages(), getLearnerParVals(), getLearnerParamSet(),
getLearnerShortName(), getLearnerType(), getParamSet(), helpLearnerParam(), helpLearner(),
makeLearners(), makeLearner(), removeHyperPars(), setHyperPars(), setId(), setLearnerId(),
setPredictThreshold(), setPredictType()
```
<span id="page-93-1"></span>getLearnerShortName *Get the short name of the learner.*

# Description

For an ordinary learner simply its short name is returned. For wrapped learners, the wrapper id is successively attached to the short name of the base learner. E.g: "rf.bagged.imputed"

### Usage

```
getLearnerShortName(learner)
```
#### Arguments

learner [\(Learner](#page-159-0) | character(1)) The learner. If you pass a string the learner will be created via [makeLearner.](#page-159-1)

# getLearnerType 95

### Value

(character(1)).

# See Also

```
Other learner: LearnerProperties, getClassWeightParam(), getHyperPars(), getLearnerId(),
getLearnerNote(), getLearnerPackages(), getLearnerParVals(), getLearnerParamSet(),
getLearnerPredictType(), getLearnerType(), getParamSet(), helpLearnerParam(), helpLearner(),
makeLearners(), makeLearner(), removeHyperPars(), setHyperPars(), setId(), setLearnerId(),
setPredictThreshold(), setPredictType()
```
<span id="page-94-0"></span>getLearnerType *Get the type of the learner.*

# **Description**

Get the type of the learner.

#### Usage

```
getLearnerType(learner)
```
#### Arguments

learner [\(Learner](#page-159-0) | character(1)) The learner. If you pass a string the learner will be created via [makeLearner.](#page-159-1)

### Value

(character(1)).

# See Also

Other learner: [LearnerProperties](#page-125-0), [getClassWeightParam\(](#page-81-0)), [getHyperPars\(](#page-88-0)), [getLearnerId\(](#page-89-0)), [getLearnerNote\(](#page-90-0)), [getLearnerPackages\(](#page-91-0)), [getLearnerParVals\(](#page-92-0)), [getLearnerParamSet\(](#page-91-1)), [getLearnerPredictType\(](#page-93-0)), [getLearnerShortName\(](#page-93-1)), [getParamSet\(](#page-98-0)), [helpLearnerParam\(](#page-118-0)), [helpLearner\(](#page-118-1)), [makeLearners\(](#page-162-0)), [makeLearner\(](#page-159-1)), [removeHyperPars\(](#page-249-0)), [setHyperPars\(](#page-261-0)), [setId\(](#page-262-0)), [setLearnerId\(](#page-263-0)), [setPredictThreshold\(](#page-264-0)), [setPredictType\(](#page-265-0))

# Description

Gets the options for mlr.

## Usage

getMlrOptions()

### Value

[\(list\)](#page-0-0).

# See Also

Other configure: [configureMlr\(](#page-23-0))

### getMultilabelBinaryPerformances

*Retrieve binary classification measures for multilabel classification predictions.*

# Description

Measures the quality of each binary label prediction w.r.t. some binary classification performance measure.

### Usage

```
getMultilabelBinaryPerformances(pred, measures)
```
### Arguments

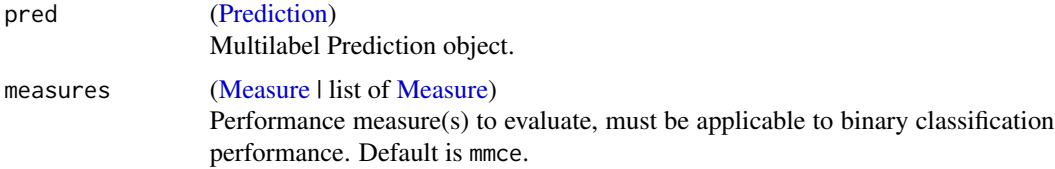

# Value

(named matrix). Performance value(s), column names are measure(s), row names are labels.

### See Also

Other multilabel: [makeMultilabelBinaryRelevanceWrapper\(](#page-169-0)), [makeMultilabelClassifierChainsWrapper\(](#page-170-0)), [makeMultilabelDBRWrapper\(](#page-171-0)), [makeMultilabelNestedStackingWrapper\(](#page-173-0)), [makeMultilabelStackingWrapper\(](#page-174-0))

### Examples

# see makeMultilabelBinaryRelevanceWrapper

<span id="page-96-0"></span>getNestedTuneResultsOptPathDf

*Get the* opt.path*s from each tuning step from the outer resampling.*

### Description

After you resampled a tuning wrapper (see [makeTuneWrapper\)](#page-205-0) with resample(...,extract = getTuneResult) this helper returns a data.frame with with all opt.paths combined by rbind. An additional column iter indicates to what resampling iteration the row belongs.

### Usage

getNestedTuneResultsOptPathDf(r, trafo = FALSE)

### Arguments

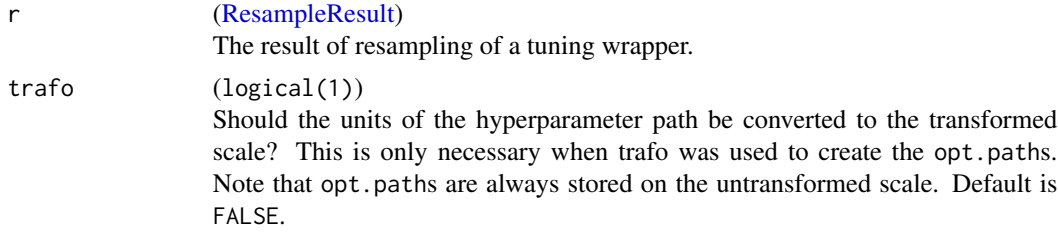

#### Value

[\(data.frame\)](#page-0-0). See above.

#### See Also

```
Other tune: TuneControl, getNestedTuneResultsX(), getResamplingIndices(), getTuneResult(),
makeModelMultiplexerParamSet(makeModelMultiplexer(makeTuneControlCMAES(makeTuneControlDesign()
makeTuneControlGenSA(), makeTuneControlGrid(), makeTuneControlIrace(), makeTuneControlMBO(),
makeTuneControlRandom(), makeTuneWrapper(), tuneParams(), tuneThreshold()
```
#### Examples

# see example of makeTuneWrapper

<span id="page-97-0"></span>getNestedTuneResultsX *Get the tuned hyperparameter settings from a nested tuning.*

#### Description

After you resampled a tuning wrapper (see [makeTuneWrapper\)](#page-205-0) with resample(..., extract = getTuneResult) this helper returns a data.frame with the best found hyperparameter settings for each resampling iteration.

#### Usage

```
getNestedTuneResultsX(r)
```
#### Arguments

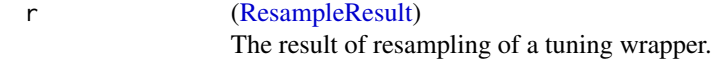

### Value

[\(data.frame\)](#page-0-0). One column for each tuned hyperparameter and one row for each outer resampling iteration.

#### See Also

Other tune: [TuneControl](#page-277-0), [getNestedTuneResultsOptPathDf\(](#page-96-0)), [getResamplingIndices\(](#page-102-0)), [getTuneResult\(](#page-115-0)), [makeModelMultiplexerParamSet\(](#page-166-0)), [makeModelMultiplexer\(](#page-165-0)), [makeTuneControlCMAES\(](#page-193-0)), [makeTuneControlDesign\(](#page-195-0)), [makeTuneControlGenSA\(](#page-196-0)), [makeTuneControlGrid\(](#page-198-0)), [makeTuneControlIrace\(](#page-200-0)), [makeTuneControlMBO\(](#page-202-0)), [makeTuneControlRandom\(](#page-204-0)), [makeTuneWrapper\(](#page-205-0)), [tuneParams\(](#page-282-0)), [tuneThreshold\(](#page-287-0))

### Examples

# see example of makeTuneWrapper

getOOBPreds *Extracts out-of-bag predictions from trained models.*

#### Description

Learners like randomForest produce out-of-bag predictions. getOOBPreds extracts this information from trained models and builds a prediction object as provided by predict (with prediction time set to NA). In the classification case: What is stored exactly in the [\(Prediction\)](#page-0-0) object depends on the predict.type setting of the [Learner.](#page-159-0)

You can call listLearners(properties = "oobpreds") to get a list of learners which provide this.

# getParamSet 99

### Usage

getOOBPreds(model, task)

#### Arguments

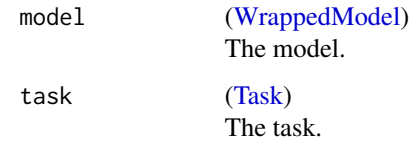

# Value

[\(Prediction\)](#page-0-0).

### Examples

```
training.set = sample(1:150, 50)
lrn = makeLearner("classif.ranger", predict.type = "prob", predict.threshold = 0.6)
mod = train(lrn, sonar.task, subset = training.set)
oob = getOOBPreds(mod, sonar.task)
oob
performance(oob, measures = list(auc, mmce))
```
<span id="page-98-0"></span>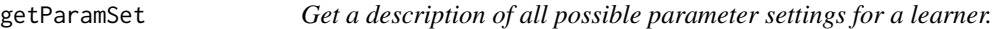

# Description

Returns the [ParamHelpers::ParamSet](#page-0-0) from a [Learner.](#page-159-0)

### Value

[ParamSet.](#page-0-0)

# See Also

```
Other learner: LearnerProperties, getClassWeightParam(), getHyperPars(), getLearnerId(),
getLearnerNote(), getLearnerPackages(), getLearnerParVals(), getLearnerParamSet(),
getLearnerPredictType(), getLearnerShortName(), getLearnerType(), helpLearnerParam(),
helpLearner(), makeLearners(), makeLearner(), removeHyperPars(), setHyperPars(), setId(),
setLearnerId(), setPredictThreshold(), setPredictType()
```
<span id="page-99-1"></span>getPredictionDump *Return the error dump of a failed Prediction.*

# Description

Returns the error dump that can be used with debugger() to evaluate errors. If [configureMlr](#page-23-0) configuration on.error.dump is FALSE or if the prediction did not fail, this returns NULL.

# Usage

```
getPredictionDump(pred)
```
# Arguments

pred [\(Prediction\)](#page-0-0) Prediction object.

### Value

(last.dump).

# See Also

Other debug: [FailureModel](#page-42-0), [ResampleResult](#page-255-0), [getRRDump\(](#page-103-0))

```
getPredictionProbabilities
```
*Get probabilities for some classes.*

# Description

Get probabilities for some classes.

### Usage

```
getPredictionProbabilities(pred, cl)
```
# Arguments

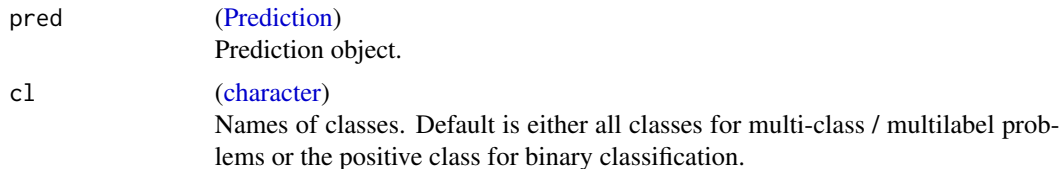

# getPredictionResponse 101

# Value

[\(data.frame\)](#page-0-0) with numerical columns or a numerical vector if length of cl is 1. Order of columns is defined by cl.

### See Also

```
Other predict: asROCRPrediction(), getPredictionResponse(), getPredictionTaskDesc(),
predict.WrappedModel(), setPredictThreshold(), setPredictType()
```
# Examples

```
task = makeClassifTask(data = iris, target = "Species")
lrn = makeLearner("classif.lda", predict.type = "prob")
mod = train(lrn, task)
# predict probabilities
pred = predict(mod, newdata = iris)
# Get probabilities for all classes
head(getPredictionProbabilities(pred))
# Get probabilities for a subset of classes
head(getPredictionProbabilities(pred, c("setosa", "virginica")))
```
<span id="page-100-0"></span>getPredictionResponse *Get response / truth from prediction object.*

### Description

The following types are returned, depending on task type:

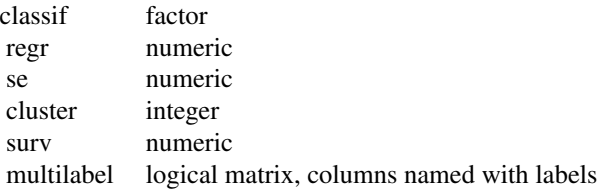

### Usage

getPredictionResponse(pred)

getPredictionSE(pred)

getPredictionTruth(pred)

# Arguments

pred [\(Prediction\)](#page-0-0) Prediction object.

# Value

See above.

# See Also

Other predict: [asROCRPrediction\(](#page-12-1)), [getPredictionProbabilities\(](#page-99-0)), [getPredictionTaskDesc\(](#page-101-0)), [predict.WrappedModel\(](#page-243-0)), [setPredictThreshold\(](#page-264-0)), [setPredictType\(](#page-265-0))

<span id="page-101-0"></span>getPredictionTaskDesc *Get summarizing task description from prediction.*

# Description

See title.

#### Usage

```
getPredictionTaskDesc(pred)
```
### Arguments

pred [\(Prediction\)](#page-0-0) Prediction object.

# Value

ret\_taskdesc

# See Also

Other predict: [asROCRPrediction\(](#page-12-1)), [getPredictionProbabilities\(](#page-99-0)), [getPredictionResponse\(](#page-100-0)), [predict.WrappedModel\(](#page-243-0)), [setPredictThreshold\(](#page-264-0)), [setPredictType\(](#page-265-0))

getProbabilities *Deprecated, use* getPredictionProbabilities *instead.*

# Description

Deprecated, use getPredictionProbabilities instead.

### Usage

```
getProbabilities(pred, cl)
```
#### Arguments

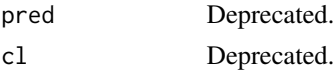

<span id="page-102-0"></span>getResamplingIndices *Get the resampling indices from a tuning or feature selection wrapper..*

### Description

After you resampled a tuning or feature selection wrapper (see [makeTuneWrapper\)](#page-205-0) with resample(...,extract = getTuneResult) or resample(...,extract = getFeatSelResult) this helper returns a list with the resampling indices used for the respective method.

### Usage

```
getResamplingIndices(object, inner = FALSE)
```
### Arguments

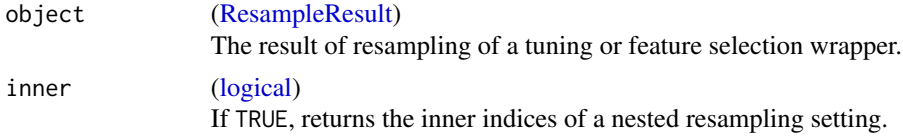

### Value

[\(list\)](#page-0-0). One list for each outer resampling fold.

# See Also

Other tune: [TuneControl](#page-277-0), [getNestedTuneResultsOptPathDf\(](#page-96-0)), [getNestedTuneResultsX\(](#page-97-0)), [getTuneResult\(](#page-115-0)), [makeModelMultiplexerParamSet\(](#page-166-0)), [makeModelMultiplexer\(](#page-165-0)), [makeTuneControlCMAES\(](#page-193-0)), [makeTuneControlDesign\(](#page-195-0)), [makeTuneControlGenSA\(](#page-196-0)), [makeTuneControlGrid\(](#page-198-0)), [makeTuneControlIrace\(](#page-200-0)), [makeTuneControlMBO\(](#page-202-0)), [makeTuneControlRandom\(](#page-204-0)), [makeTuneWrapper\(](#page-205-0)), [tuneParams\(](#page-282-0)), [tuneThreshold\(](#page-287-0))

### Examples

```
task = makeClassifTask(data = iris, target = "Species")
lrn = makeLearner("classif.rpart")
# stupid mini grid
ps = makeParamSet(
  makeDiscreteParam("cp", values = c(0.05, 0.1)),
  makeDiscreteParam("minsplit", values = c(10, 20))
)
ctrl = makeTuneControlGrid()
inner = makeResampleDesc("Holdout")
outer = makeResampleDesc("CV", iters = 2)
lrn = makeTuneWrapper(lrn, resampling = inner, par.set = ps, control = ctrl)
# nested resampling for evaluation
# we also extract tuned hyper pars in each iteration and by that the resampling indices
r = resample(lrn, task, outer, extract = getTuneResult)
# get tuning indices
getResamplingIndices(r, inner = TRUE)
```
<span id="page-103-0"></span>getRRDump *Return the error dump of ResampleResult.*

#### Description

Returns the error dumps generated during resampling, which can be used with debugger() to debug errors. These dumps are saved if [configureMlr](#page-23-0) configuration on.error.dump, or the corresponding learner config, is TRUE.

The returned object is a list with as many entries as the resampling being used has folds. Each of these entries can have a subset of the following slots, depending on which step in the resampling iteration failed: "train" (error during training step), "predict.train" (prediction on training subset), "predict.test" (prediction on test subset).

#### Usage

getRRDump(res)

### Arguments

res [\(ResampleResult\)](#page-255-0) The result of [resample.](#page-250-0)

# Value

[list.](#page-0-0)

# See Also

Other debug: [FailureModel](#page-42-0), [ResampleResult](#page-255-0), [getPredictionDump\(](#page-99-1))

<span id="page-104-1"></span>getRRPredictionList *Get list of predictions for train and test set of each single resample iteration.*

### Description

This function creates a list with two slots train and test where each slot is again a list of [Predic](#page-0-0)[tion](#page-0-0) objects for each single resample iteration. In case that predict = "train" was used for the resample description (see [makeResampleDesc\)](#page-183-0), the slot test will be NULL and in case that predict = "test" was used, the slot train will be NULL.

### Usage

getRRPredictionList(res, ...)

### Arguments

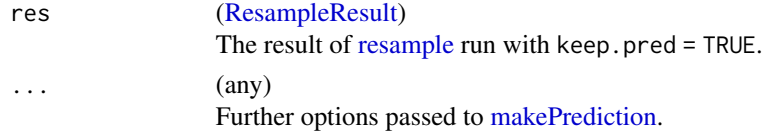

#### Value

[list.](#page-0-0)

#### See Also

```
Other resample: ResamplePrediction, ResampleResult, addRRMeasure(), getRRPredictions(),
getRRTaskDescription(), getRRTaskDesc(), makeResampleDesc(), makeResampleInstance(),
resample()
```
<span id="page-104-0"></span>getRRPredictions *Get predictions from resample results.*

#### Description

Very simple getter.

#### Usage

```
getRRPredictions(res)
```
#### Arguments

res [\(ResampleResult\)](#page-255-0) The result of [resample](#page-250-0) run with keep.pred = TRUE.

# Value

[\(ResamplePrediction\)](#page-254-0).

# See Also

Other resample: [ResamplePrediction](#page-254-0), [ResampleResult](#page-255-0), [addRRMeasure\(](#page-9-0)), [getRRPredictionList\(](#page-104-1)), [getRRTaskDescription\(](#page-106-0)), [getRRTaskDesc\(](#page-105-0)), [makeResampleDesc\(](#page-183-0)), [makeResampleInstance\(](#page-186-0)), [resample\(](#page-250-0))

<span id="page-105-0"></span>getRRTaskDesc *Get task description from resample results (DEPRECATED).*

# Description

Get a summarizing task description.

#### Usage

```
getRRTaskDesc(res)
```
# Arguments

res [\(ResampleResult\)](#page-255-0) The result of [resample.](#page-250-0)

### Value

[\(TaskDesc\)](#page-274-0).

## See Also

Other resample: [ResamplePrediction](#page-254-0), [ResampleResult](#page-255-0), [addRRMeasure\(](#page-9-0)), [getRRPredictionList\(](#page-104-1)), [getRRPredictions\(](#page-104-0)), [getRRTaskDescription\(](#page-106-0)), [makeResampleDesc\(](#page-183-0)), [makeResampleInstance\(](#page-186-0)), [resample\(](#page-250-0))

<span id="page-106-0"></span>getRRTaskDescription *Get task description from resample results (DEPRECATED).*

# Description

Get a summarizing task description.

### Usage

```
getRRTaskDescription(res)
```
## Arguments

res [\(ResampleResult\)](#page-255-0) The result of [resample.](#page-250-0)

### Value

[\(TaskDesc\)](#page-274-0).

# See Also

Other resample: [ResamplePrediction](#page-254-0), [ResampleResult](#page-255-0), [addRRMeasure\(](#page-9-0)), [getRRPredictionList\(](#page-104-1)), [getRRPredictions\(](#page-104-0)), [getRRTaskDesc\(](#page-105-0)), [makeResampleDesc\(](#page-183-0)), [makeResampleInstance\(](#page-186-0)), [resample\(](#page-250-0))

getStackedBaseLearnerPredictions *Returns the predictions for each base learner.*

# Description

Returns the predictions for each base learner.

### Usage

```
getStackedBaseLearnerPredictions(model, newdata = NULL)
```
# Arguments

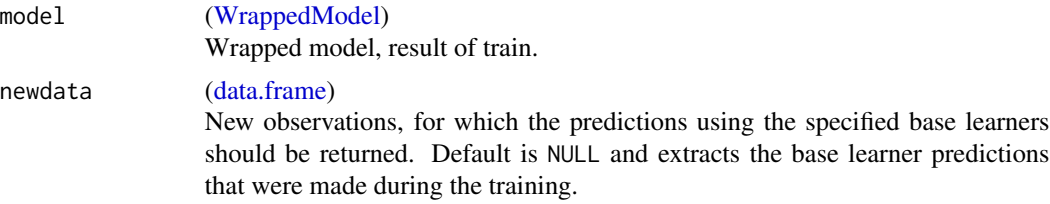

# Details

None.

<span id="page-107-0"></span>getTaskClassLevels *Get the class levels for classification and multilabel tasks.*

# Description

NB: For multilabel, [getTaskTargetNames](#page-113-0) and [getTaskClassLevels](#page-107-0) actually return the same thing.

# Usage

getTaskClassLevels(x)

### Arguments

x [\(Task](#page-272-0) | [TaskDesc\)](#page-274-0) Task or its description object.

#### Value

[\(character\)](#page-0-0).

# See Also

```
Other task: getTaskCosts(), getTaskData(), getTaskDesc(), getTaskFeatureNames(), getTaskFormula(),
getTaskId(), getTaskNFeats(), getTaskSize(), getTaskTargetNames(), getTaskTargets(),
getTaskType(), subsetTask()
```
<span id="page-107-1"></span>getTaskCosts *Extract costs in task.*

### Description

Returns "NULL" if the task is not of type "costsens".

### Usage

```
getTaskCosts(task, subset = NULL)
```
#### Arguments

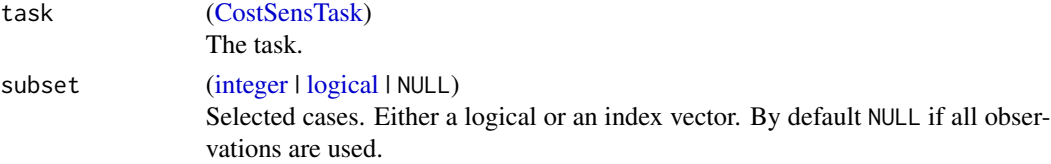
# getTaskData 109

# Value

(matrix | NULL).

# See Also

```
Other task: getTaskClassLevels(), getTaskData(), getTaskDesc(), getTaskFeatureNames(),
getTaskFormula(), getTaskId(), getTaskNFeats(), getTaskSize(), getTaskTargetNames(),
getTaskTargets(), getTaskType(), subsetTask()
```
<span id="page-108-0"></span>getTaskData *Extract data in task.*

# Description

Useful in [trainLearner](#page-276-0) when you add a learning machine to the package.

# Usage

```
getTaskData(
  task,
  subset = NULL,
  features,
  target.extra = FALSE,
  recode.target = "no",
  functionals.as = "dfcols"
)
```
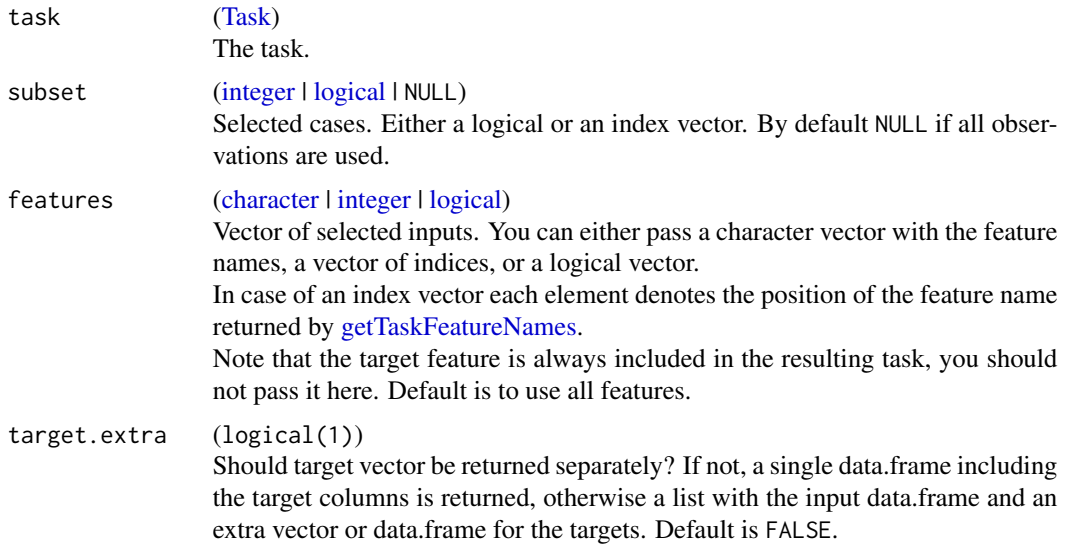

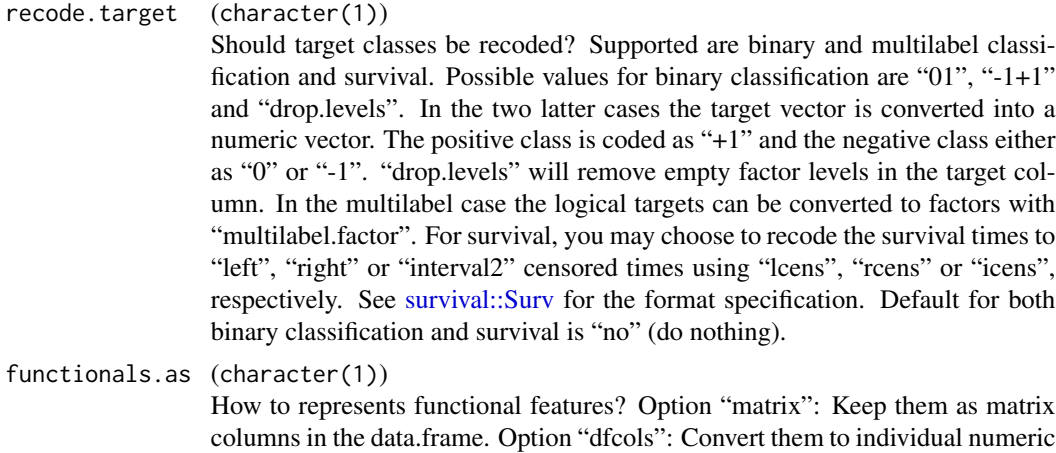

#### Value

Either a data.frame or a list with data.frame data and vector target.

data.frame columns. Default is "dfcols".

# See Also

```
Other task: getTaskClassLevels(), getTaskCosts(), getTaskDesc(), getTaskFeatureNames(),
getTaskFormula(), getTaskId(), getTaskNFeats(), getTaskSize(), getTaskTargetNames(),
getTaskTargets(), getTaskType(), subsetTask()
```
# Examples

```
library("mlbench")
data(BreastCancer)
```

```
df = BreastCancer
df$Id = NULLtask = makeClassifTask(id = "BreastCancer", data = df, target = "Class", positive = "malignant")
head(getTaskData)
head(getTaskData(task, features = c("Cell.size", "Cell.shape"), recode.target = "-1+1"))
head(getTaskData(task, subset = 1:100, recode.target = "01"))
```

```
getTaskDesc Get a summarizing task description.
```
# Description

See title.

#### Usage

getTaskDesc(x)

# getTaskDescription 111

### Arguments

x [\(Task](#page-272-0) | [TaskDesc\)](#page-274-0) Task or its description object.

# Value

ret\_taskdesc

# See Also

```
Other task: getTaskClassLevels(), getTaskCosts(), getTaskData(), getTaskFeatureNames(),
getTaskFormula(), getTaskId(), getTaskNFeats(), getTaskSize(), getTaskTargetNames(),
getTaskTargets(), getTaskType(), subsetTask()
```
getTaskDescription *Deprecated, use [getTaskDesc](#page-109-0) instead.*

# Description

Deprecated, use [getTaskDesc](#page-109-0) instead.

#### Usage

getTaskDescription(x)

#### Arguments

x [\(Task](#page-272-0) | [TaskDesc\)](#page-274-0) Task or its description object.

<span id="page-110-0"></span>getTaskFeatureNames *Get feature names of task.*

# Description

Target column name is not included.

# Usage

```
getTaskFeatureNames(task)
```
#### Arguments

task [\(Task\)](#page-272-0) The task.

# Value

[\(character\)](#page-0-0).

# See Also

```
Other task: getTaskClassLevels(), getTaskCosts(), getTaskData(), getTaskDesc(), getTaskFormula(),
getTaskId(), getTaskNFeats(), getTaskSize(), getTaskTargetNames(), getTaskTargets(),
getTaskType(), subsetTask()
```
<span id="page-111-0"></span>getTaskFormula *Get formula of a task.*

# Description

This is usually simply  $\langle$  target $\rangle$  ~. For multilabel it is  $\langle$  target\_1> + ... +  $\langle$  target\_k> ~.

#### Usage

```
getTaskFormula(
  x,
  target = getTaskTargetNames(x),
  explicit.features = FALSE,
  env = parent.frame()
\lambda
```
### Arguments

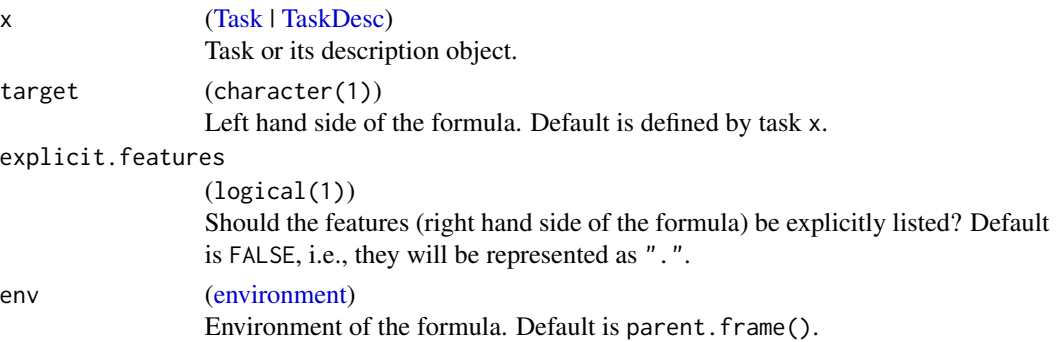

# Value

[\(formula\)](#page-0-0).

# See Also

```
Other task: getTaskClassLevels(), getTaskCosts(), getTaskData(), getTaskDesc(), getTaskFeatureNames(),
getTaskId(), getTaskNFeats(), getTaskSize(), getTaskTargetNames(), getTaskTargets(),
getTaskType(), subsetTask()
```
<span id="page-112-0"></span>

# Description

See title.

# Usage

getTaskId(x)

#### Arguments

x [\(Task](#page-272-0) | [TaskDesc\)](#page-274-0) Task or its description object.

# Value

(character(1)).

# See Also

```
Other task: getTaskClassLevels(), getTaskCosts(), getTaskData(), getTaskDesc(), getTaskFeatureNames(),
getTaskFormula(), getTaskNFeats(), getTaskSize(), getTaskTargetNames(), getTaskTargets(),
getTaskType(), subsetTask()
```
<span id="page-112-1"></span>getTaskNFeats *Get number of features in task.*

# Description

See title.

# Usage

```
getTaskNFeats(x)
```
### Arguments

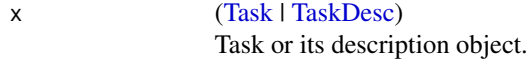

# Value

 $(integer(1)).$ 

```
Other task: getTaskClassLevels(), getTaskCosts(), getTaskData(), getTaskDesc(), getTaskFeatureNames(),
getTaskFormula(), getTaskId(), getTaskSize(), getTaskTargetNames(), getTaskTargets(),
getTaskType(), subsetTask()
```
<span id="page-113-0"></span>getTaskSize *Get number of observations in task.*

#### Description

See title.

# Usage

getTaskSize(x)

# Arguments

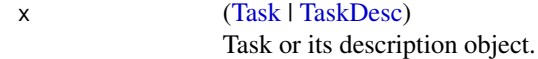

### Value

 $(integer(1)).$ 

# See Also

```
Other task: getTaskClassLevels(), getTaskCosts(), getTaskData(), getTaskDesc(), getTaskFeatureNames(),
getTaskFormula(), getTaskId(), getTaskNFeats(), getTaskTargetNames(), getTaskTargets(),
getTaskType(), subsetTask()
```
<span id="page-113-1"></span>getTaskTargetNames *Get the name(s) of the target column(s).*

# Description

NB: For multilabel, [getTaskTargetNames](#page-113-1) and [getTaskClassLevels](#page-107-0) actually return the same thing.

#### Usage

```
getTaskTargetNames(x)
```
#### Arguments

x [\(Task](#page-272-0) | [TaskDesc\)](#page-274-0) Task or its description object.

# getTaskTargets 115

# Value

[\(character\)](#page-0-0).

# See Also

```
Other task: getTaskClassLevels(), getTaskCosts(), getTaskData(), getTaskDesc(), getTaskFeatureNames(),
getTaskFormula(), getTaskId(), getTaskNFeats(), getTaskSize(), getTaskTargets(), getTaskType(),
subsetTask()
```
<span id="page-114-0"></span>getTaskTargets *Get target data of task.*

# Description

Get target data of task.

# Usage

getTaskTargets(task, recode.target = "no")

# Arguments

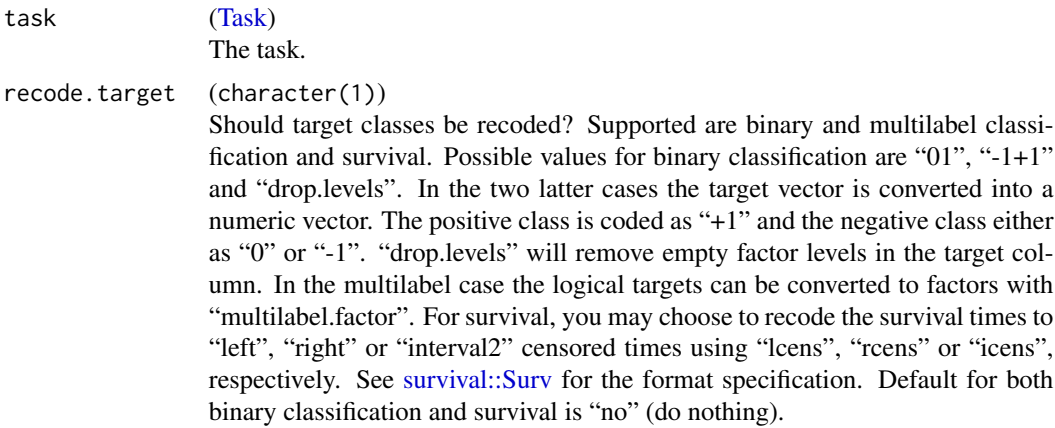

#### Value

A factor for classification or a numeric for regression, a data.frame of logical columns for multilabel.

# See Also

```
Other task: getTaskClassLevels(), getTaskCosts(), getTaskData(), getTaskDesc(), getTaskFeatureNames(),
getTaskFormula(), getTaskId(), getTaskNFeats(), getTaskSize(), getTaskTargetNames(),
getTaskType(), subsetTask()
```
# Examples

```
task = makeClassifTask(data = iris, target = "Species")
getTaskTargets(task)
```
<span id="page-115-0"></span>getTaskType *Get the type of the task.*

# Description

See title.

#### Usage

getTaskType(x)

#### Arguments

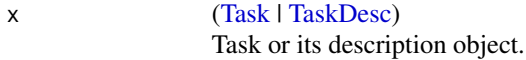

# Value

(character(1)).

### See Also

```
Other task: getTaskClassLevels(), getTaskCosts(), getTaskData(), getTaskDesc(), getTaskFeatureNames(),
getTaskFormula(), getTaskId(), getTaskNFeats(), getTaskSize(), getTaskTargetNames(),
getTaskTargets(), subsetTask()
```
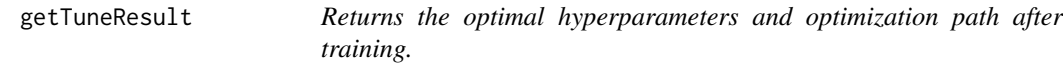

# Description

Returns the optimal hyperparameters and optimization path after training.

# Usage

```
getTuneResult(object)
```
#### Arguments

object [\(WrappedModel\)](#page-210-0) Trained Model created with [makeTuneWrapper.](#page-205-0)

# getTuneResultOptPath 117

### Value

[\(TuneResult\)](#page-286-0).

#### See Also

```
Other tune: TuneControl, getNestedTuneResultsOptPathDf(), getNestedTuneResultsX(),
getResamplingIndices(), makeModelMultiplexerParamSet(), makeModelMultiplexer(), makeTuneControlCMAES(),
makeTuneControlDesign(), makeTuneControlGenSA(), makeTuneControlGrid(), makeTuneControlIrace(),
makeTuneControlMBO(), makeTuneControlRandom(), makeTuneWrapper(), tuneParams(), tuneThreshold()
```
getTuneResultOptPath *Get the optimization path of a tuning result.*

#### Description

Returns the opt.path from a [\(TuneResult\)](#page-286-0) object.

# Usage

```
getTuneResultOptPath(tune.result, as.df = TRUE)
```
### Arguments

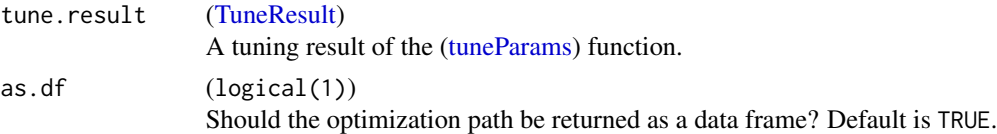

#### Value

[\(ParamHelpers::OptPath\)](#page-0-0) or [\(data.frame\)](#page-0-0).

gunpoint.task *Gunpoint functional data classification task.*

#### Description

Contains the task (gunpoint.task). You have to classify whether a person raises up a gun or just an empty hand.

# References

See Ratanamahatana, C. A. & Keogh. E. (2004). Everything you know about Dynamic Time Warping is Wrong. Proceedings of SIAM International Conference on Data Mining (SDM05), 506-510.

hasFunctionalFeatures *Check whether the object contains functional features.*

# Description

See title.

# Usage

hasFunctionalFeatures(obj)

# Arguments

obj (Task | TaskDesc | data.frame) Object to check.

# Value

(logical(1))

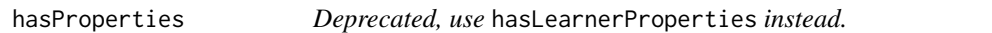

# Description

Deprecated, use hasLearnerProperties instead.

# Usage

hasProperties(learner, props)

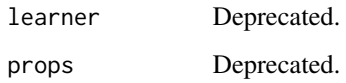

<span id="page-118-1"></span>

#### Description

Interactive function that gives the user quick access to the help pages associated with various functions involved in the given learner.

#### Usage

helpLearner(learner)

# Arguments

learner [\(Learner](#page-159-0) | character(1)) The learner. If you pass a string the learner will be created via [makeLearner.](#page-159-1)

#### See Also

```
Other learner: LearnerProperties, getClassWeightParam(), getHyperPars(), getLearnerId(),
getLearnerNote(), getLearnerPackages(), getLearnerParVals(), getLearnerParamSet(),
getLearnerPredictType(), getLearnerShortName(), getLearnerType(), getParamSet(), helpLearnerParam(),
makeLearners(), makeLearner(), removeHyperPars(), setHyperPars(), setId(), setLearnerId(),
setPredictThreshold(), setPredictType()
```
Other help: [helpLearnerParam\(](#page-118-0))

<span id="page-118-0"></span>helpLearnerParam *Get specific help for a learner's parameters.*

#### Description

Print the description of parameters of a given learner. The description is automatically extracted from the help pages of the learner, so it may be incomplete.

### Usage

```
helpLearnerParam(learner, param = NULL)
```
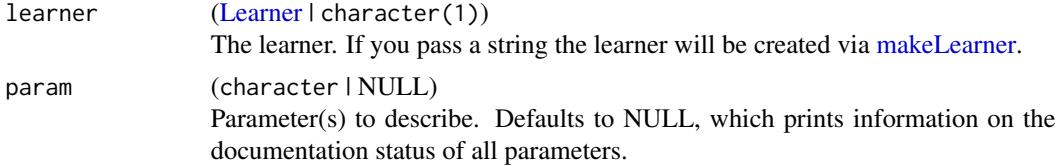

```
Other learner: LearnerProperties, getClassWeightParam(), getHyperPars(), getLearnerId(),
getLearnerNote(), getLearnerPackages(), getLearnerParVals(), getLearnerParamSet(),
getLearnerPredictType(), getLearnerShortName(), getLearnerType(), getParamSet(), helpLearner(),
makeLearners(), makeLearner(), removeHyperPars(), setHyperPars(), setId(), setLearnerId(),
setPredictThreshold(), setPredictType()
```
Other help: [helpLearner\(](#page-118-1))

<span id="page-119-0"></span>imputations *Built-in imputation methods.*

### Description

The built-ins are:

- imputeConstant(const) for imputation using a constant value,
- imputeMedian() for imputation using the median,
- imputeMode() for imputation using the mode,
- imputeMin(multiplier) for imputing constant values shifted below the minimum using  $min(x)$  -multiplier \* diff(range(x)),
- imputeMax(multiplier) for imputing constant values shifted above the maximum using  $max(x)$  + multiplier  $*$  diff(range(x)),
- imputeNormal(mean,sd) for imputation using normally distributed random values. Mean and standard deviation will be calculated from the data if not provided.
- imputeHist(breaks, use.mids) for imputation using random values with probabilities calculated using table or hist.
- imputeLearner(learner,features = NULL) for imputations using the response of a classification or regression learner.

#### Usage

```
imputeConstant(const)
```

```
imputeMedian()
imputeMean()
imputeMode()
imputeMin(multiplier = 1)
imputeMax(multiplier = 1)
imputeUniform(min = NA_real_, max = NA_real_)
```

```
imputeNormal(mu = NA_real_, sd = NA_real_)
```
imputeHist(breaks, use.mids = TRUE)

imputeLearner(learner, features = NULL)

# Arguments

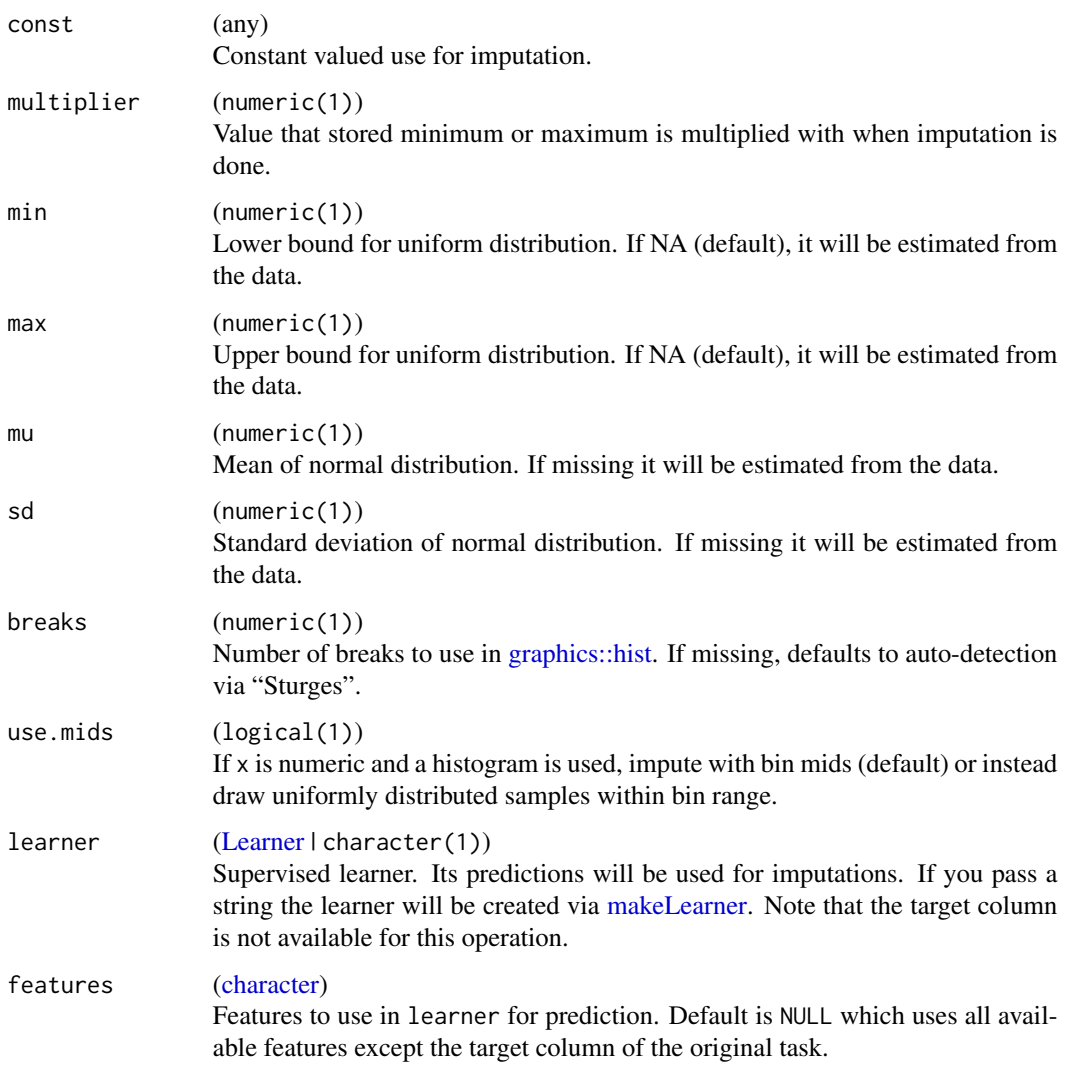

# See Also

Other impute: [impute\(](#page-121-0)), [makeImputeMethod\(](#page-157-0)), [makeImputeWrapper\(](#page-157-1)), [reimpute\(](#page-247-0))

#### <span id="page-121-0"></span>Description

Allows imputation of missing feature values through various techniques. Note that you have the possibility to re-impute a data set in the same way as the imputation was performed during training. This especially comes in handy during resampling when one wants to perform the same imputation on the test set as on the training set.

The function impute performs the imputation on a data set and returns, alongside with the imputed data set, an "ImputationDesc" object which can contain "learned" coefficients and helpful data. It can then be passed together with a new data set to [reimpute.](#page-247-0)

The imputation techniques can be specified for certain features or for feature classes, see function arguments.

You can either provide an arbitrary object, use a built-in imputation method listed under [imputations](#page-119-0) or create one yourself using [makeImputeMethod.](#page-157-0)

### Usage

```
impute(
  obj,
  target = character(0L),
  classes = list().
  \text{cols} = \text{list}(),dummy.classes = character(0L),
  dummy.cols = character(0L),
  dummy.type = "factor",
  force.dummies = FALSE,
  impute.new.levels = TRUE,
  recode.factor.levels = TRUE
\mathcal{L}
```
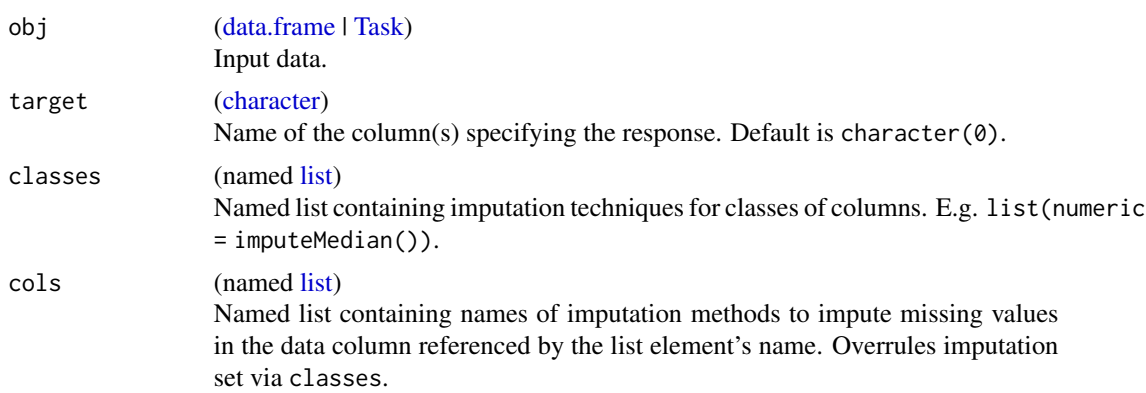

#### impute that the contract of the contract of the contract of the contract of the contract of the contract of the contract of the contract of the contract of the contract of the contract of the contract of the contract of th

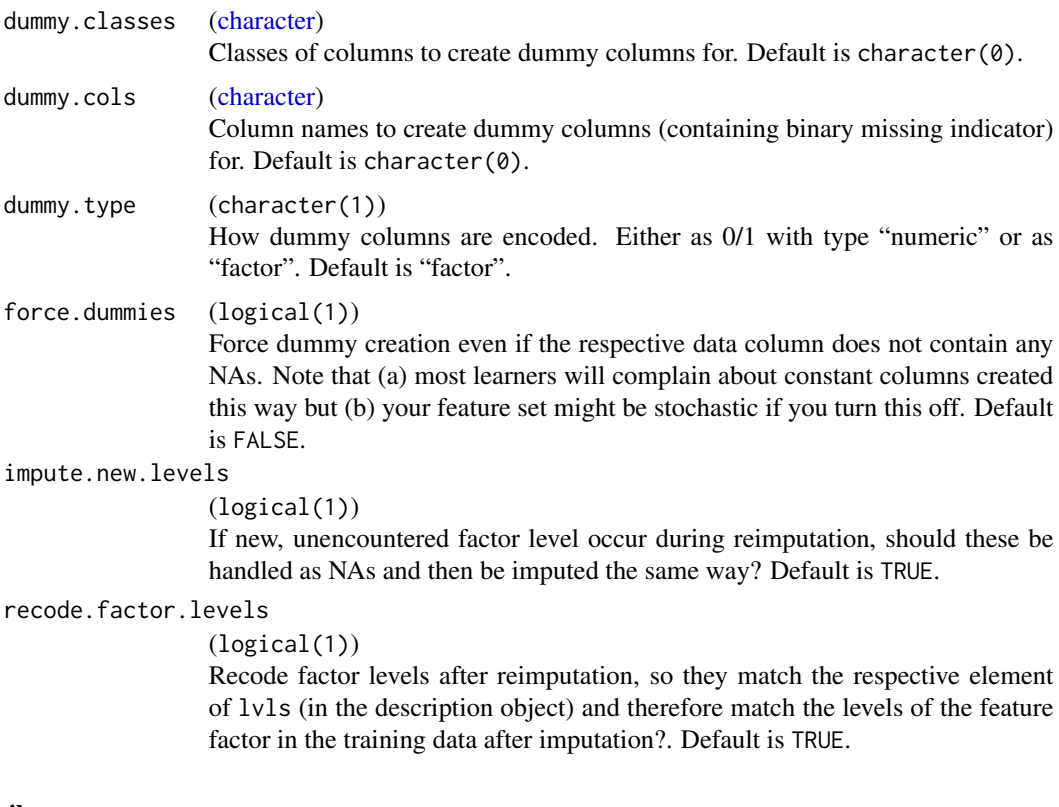

# Details

The description object contains these slots

target [\(character\)](#page-0-0) See argument.

features [\(character\)](#page-0-0) Feature names (column names of data).,

classes [\(character\)](#page-0-0) Feature classes (storage type of data).

lvls (named [list\)](#page-0-0) Mapping of column names of factor features to their levels, including newly created ones during imputation.

impute (named [list\)](#page-0-0) Mapping of column names to imputation functions.

dummies (named [list\)](#page-0-0) Mapping of column names to imputation functions.

impute.new.levels (logical(1)) See argument.

recode.factor.levels (logical(1)) See argument.

### Value

[\(list\)](#page-0-0)

data [\(data.frame\)](#page-0-0)

Imputed data.

desc (ImputationDesc)

Description object.

Other impute: [imputations](#page-119-0), [makeImputeMethod\(](#page-157-0)), [makeImputeWrapper\(](#page-157-1)), [reimpute\(](#page-247-0))

#### Examples

```
df = data.frame(x = c(1, 1, NA), y = factor(c("a", "a", "b")), z = 1:3)imputed = impute(df, target = character(0), cols = list(x = 99, y = imputeMode())print(imputed$data)
reimpute(data.frame(x = NA_real_), imputed$desc)
```
iris.task *Iris classification task.*

# Description

Contains the task (iris.task).

# References

See [datasets::iris.](#page-0-0)

isFailureModel *Is the model a FailureModel?*

# Description

Such a model is created when one sets the corresponding option in [configureMlr.](#page-23-0)

For complex wrappers this getter returns TRUE if ANY model contained in it failed.

# Usage

```
isFailureModel(model)
```
# Arguments

model [\(WrappedModel\)](#page-210-0) The model.

# Value

(logical(1)).

# Description

Join some class existing levels to new, larger class levels for classification problems.

#### Usage

joinClassLevels(task, new.levels)

# Arguments

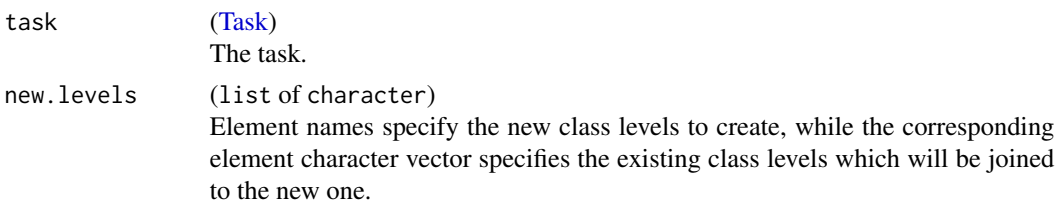

### Value

[Task.](#page-272-0)

### Examples

```
joinClassLevels(iris.task, new.levels = list(foo = c("setosa", "virginica")))
```
learnerArgsToControl *Convert arguments to control structure.*

# Description

Find all elements in ... which are not missing and call control on them.

# Usage

```
learnerArgsToControl(control, ...)
```
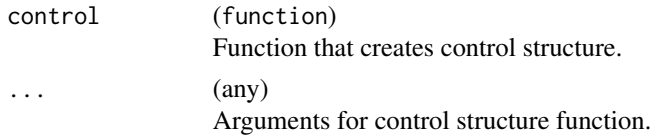

### Value

Control structure for learner.

<span id="page-125-0"></span>LearnerProperties *Query properties of learners.*

### **Description**

Properties can be accessed with getLearnerProperties(learner), which returns a character vector.

The learner properties are defined as follows:

numerics, factors, ordered Can numeric, factor or ordered factor features be handled?

functionals Can an arbitrary number of functional features be handled?

single.functional Can exactly one functional feature be handled?

missings Can missing values in features be handled?

weights Can observations be weighted during fitting?

oneclas, twoclass, multiclass Only for classif: Can one-class, two-class or multi-class classification problems be handled?

class.weights Only for classif: Can class weights be handled?

rcens, lcens, icens Only for surv: Can right, left, or interval censored data be handled?

prob For classif, cluster, multilabel, surv: Can probabilites be predicted?

se Only for regr: Can standard errors be predicted?

- oobpreds Only for classif, regr and surv: Can out of bag predictions be extracted from the trained model?
- featimp For classif, regr, surv: Does the model support extracting information on feature importance?

#### Usage

```
getLearnerProperties(learner)
```

```
hasLearnerProperties(learner, props)
```
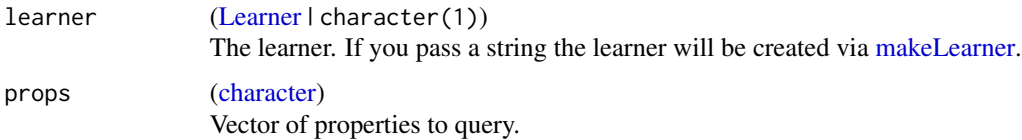

#### learners 127

### Value

getLearnerProperties returns a character vector with learner properties. hasLearnerProperties returns a logical vector of the same length as props.

### See Also

Other learner: [getClassWeightParam\(](#page-81-0)), [getHyperPars\(](#page-88-0)), [getLearnerId\(](#page-89-0)), [getLearnerNote\(](#page-90-0)), [getLearnerPackages\(](#page-91-0)), [getLearnerParVals\(](#page-92-0)), [getLearnerParamSet\(](#page-91-1)), [getLearnerPredictType\(](#page-93-0)), [getLearnerShortName\(](#page-93-1)), [getLearnerType\(](#page-94-0)), [getParamSet\(](#page-98-0)), [helpLearnerParam\(](#page-118-0)), [helpLearner\(](#page-118-1)), [makeLearners\(](#page-162-0)), [makeLearner\(](#page-159-1)), [removeHyperPars\(](#page-249-0)), [setHyperPars\(](#page-261-0)), [setId\(](#page-262-0)), [setLearnerId\(](#page-263-0)), [setPredictThreshold\(](#page-264-0)), [setPredictType\(](#page-265-0))

learners *List of supported learning algorithms.*

#### Description

All supported learners can be found by [listLearners](#page-128-0) or as a table in the tutorial appendix: [https:](https://mlr.mlr-org.com/articles/tutorial/integrated_learners.html) [//mlr.mlr-org.com/articles/tutorial/integrated\\_learners.html](https://mlr.mlr-org.com/articles/tutorial/integrated_learners.html).

```
listFilterEnsembleMethods
```
*List ensemble filter methods.*

#### Description

Returns a subset-able dataframe with filter information.

# Usage

```
listFilterEnsembleMethods(desc = TRUE)
```
### Arguments

desc (logical(1)) Provide more detailed information about filters. Default is TRUE.

#### Value

[\(data.frame\)](#page-0-0).

#### See Also

Other filter: [filterFeatures\(](#page-47-0)), [generateFilterValuesData\(](#page-57-0)), [getFilteredFeatures\(](#page-86-0)), [listFilterMethods\(](#page-127-0)), [makeFilterEnsemble\(](#page-151-0)), [makeFilterWrapper\(](#page-152-0)), [makeFilter\(](#page-150-0)), [plotFilterValues\(](#page-230-0))

<span id="page-127-0"></span>listFilterMethods *List filter methods.*

# Description

Returns a subset-able dataframe with filter information.

#### Usage

```
listFilterMethods(
  desc = TRUE,tasks = FALSE,
  features = FALSE,
  include.deprecated = FALSE
\mathcal{L}
```
### Arguments

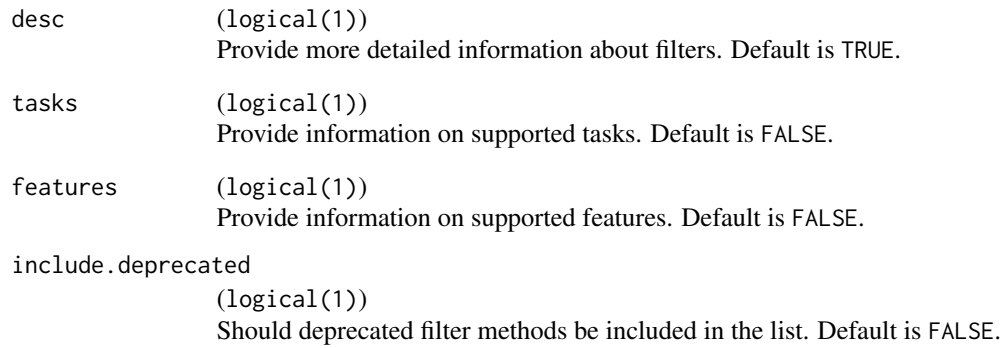

# Value

[\(data.frame\)](#page-0-0).

# See Also

Other filter: [filterFeatures\(](#page-47-0)), [generateFilterValuesData\(](#page-57-0)), [getFilteredFeatures\(](#page-86-0)), listFilterEnsembleMethod [makeFilterEnsemble\(](#page-151-0)), [makeFilterWrapper\(](#page-152-0)), [makeFilter\(](#page-150-0)), [plotFilterValues\(](#page-230-0))

listLearnerProperties *List the supported learner properties*

#### Description

This is useful for determining which learner properties are available.

#### Usage

```
listLearnerProperties(type = "any")
```
#### Arguments

type (character(1)) Only return properties for a specified task type. Default is "any".

#### Value

[\(character\)](#page-0-0).

<span id="page-128-0"></span>listLearners *Find matching learning algorithms.*

#### Description

Returns learning algorithms which have specific characteristics, e.g. whether they support missing values, case weights, etc.

Note that the packages of all learners are loaded during the search if you create them. This can be a lot. If you do not create them we only inspect properties of the S3 classes. This will be a lot faster.

Note that for general cost-sensitive learning, mlr currently supports mainly "wrapper" approaches like [CostSensWeightedPairsWrapper,](#page-143-0) which are not listed, as they are not basic R learning algorithms. The same applies for many multilabel methods, see, e.g., [makeMultilabelBinaryRele](#page-169-0)[vanceWrapper.](#page-169-0)

# Usage

```
listLearners(
  obj = NA_character_,
  properties = character(0L),
  quiet = TRUE,
  warn.missing.packages = TRUE,
  check.packages = FALSE,
  create = FALSE
)
```
130 listLearners and the state of the state of the state of the state of the state of the state of the state of the state of the state of the state of the state of the state of the state of the state of the state of the st

```
## Default S3 method:
listLearners(
 obj = NA_character_,
 properties = character(0L),
  quiet = TRUE,
 warn.missing.packages = TRUE,
  check.packages = FALSE,
  create = FALSE
\lambda## S3 method for class 'character'
listLearners(
 obj = NA_character_,
 properties = character(\theta L),
 quiet = TRUE,
  warn.missing.packages = TRUE,
 check.packages = FALSE,
  create = FALSE
\mathcal{L}## S3 method for class 'Task'
listLearners(
 obj = NA_character_,
 properties = character(\theta L),
  quiet = TRUE,
 warn.missing.packages = TRUE,
  check.packages = TRUE,
  create = FALSE
```

```
\mathcal{L}
```
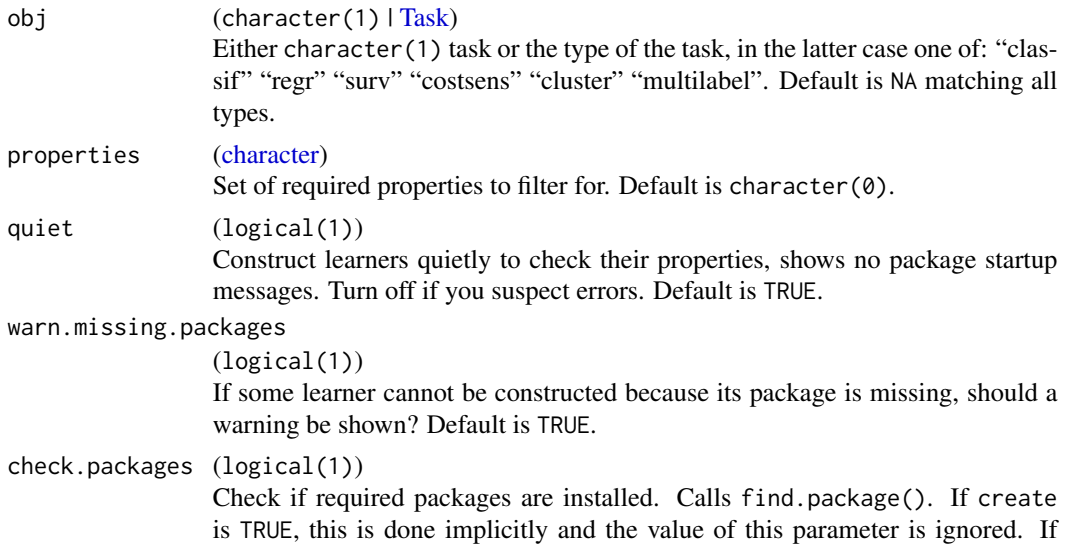

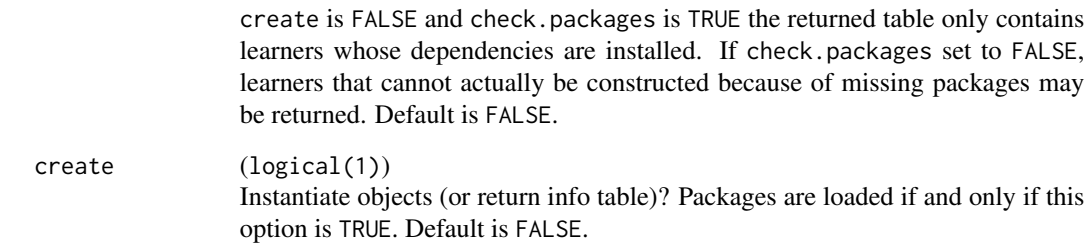

# Value

([data.frame|list' of [Learner\)](#page-159-0). Either a descriptive data.frame that allows access to all properties of the learners or a list of created learner objects (named by ids of listed learners).

# Examples

```
## Not run:
listLearners("classif", properties = c("multiclass", "prob"))
data = iris
task = makeClassifTask(data = data, target = "Species")
listLearners(task)
```
## End(Not run)

listMeasureProperties *List the supported measure properties.*

#### Description

This is useful for determining which measure properties are available.

# Usage

```
listMeasureProperties()
```
# Value

[\(character\)](#page-0-0).

# Description

Returns the matching measures which have specific characteristics, e.g. whether they supports classification or regression.

# Usage

```
listMeasures(obj, properties = character(0L), create = FALSE)
## Default S3 method:
listMeasures(obj, properties = character(0L), create = FALSE)
## S3 method for class 'character'
listMeasures(obj, properties = character(0L), create = FALSE)
## S3 method for class 'Task'
listMeasures(obj, properties = character(0L), create = FALSE)
```
# Arguments

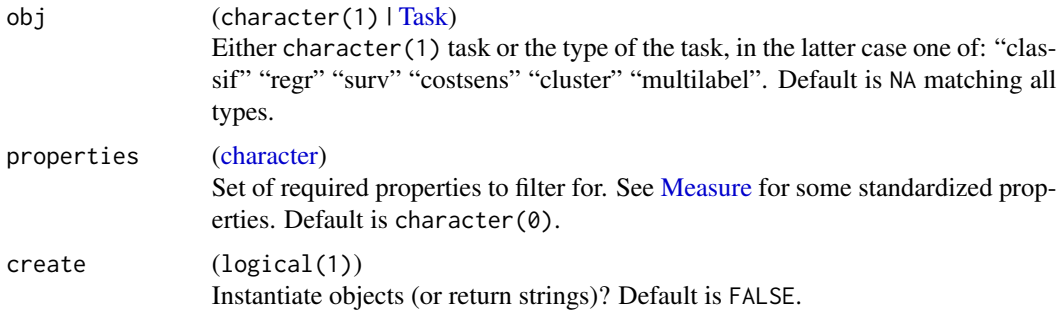

### Value

([character|list' of [Measure\)](#page-163-0). Class names of matching measures or instantiated objects.

listTaskTypes *List the supported task types in mlr*

# Description

Returns a character vector with each of the supported task types in mlr.

#### lung.task 133

# Usage

listTaskTypes()

# Value

[\(character\)](#page-0-0).

lung.task *NCCTG Lung Cancer survival task.*

# Description

Contains the task (lung.task).

# References

See [survival::lung.](#page-0-0) Incomplete cases have been removed from the task.

makeAggregation *Specify your own aggregation of measures.*

# Description

This is an advanced feature of mlr. It gives access to some inner workings so the result might not be compatible with everything!

# Usage

makeAggregation(id, name = id, properties, fun)

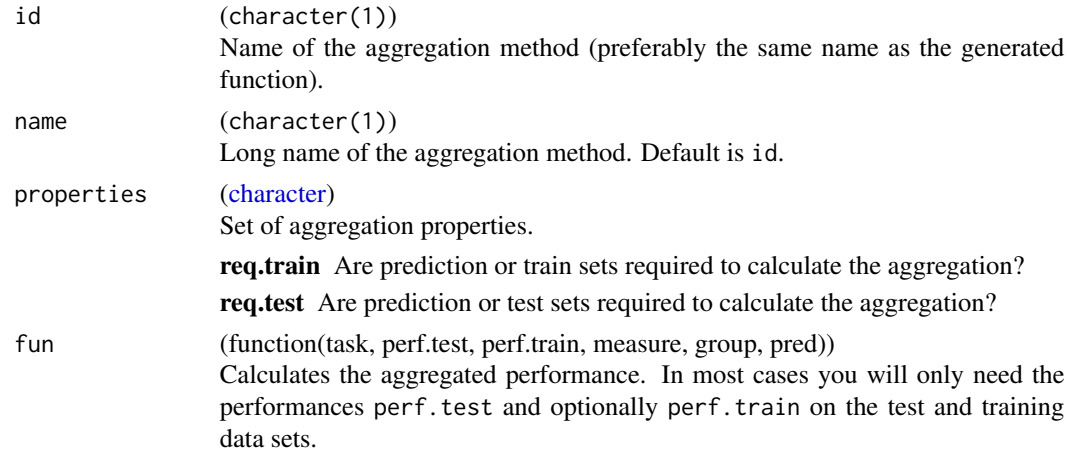

task [\(Task\)](#page-272-0) The task.

perf.test [\(numeric\)](#page-0-0) [performance](#page-222-0) results on the test data sets.

perf.train [\(numeric\)](#page-0-0) [performance](#page-222-0) results on the training data sets.

measure [\(Measure\)](#page-163-0) Performance measure.

group [\(factor\)](#page-0-0) Grouping of resampling iterations. This encodes whether specific iterations 'belong together' (e.g. repeated CV).

pred [\(Prediction\)](#page-0-0) Prediction object.

# Value

[\(Aggregation\)](#page-10-0).

#### See Also

[aggregations,](#page-10-1) [setAggregation](#page-260-0)

#### Examples

```
# computes the interquartile range on all performance values
test.iqr = makeAggregation(
 id = "test.iqr", name = "Test set interquartile range",
 properties = "req.test",
 fun = function(task, perf.test, perf.train, measure, group, pred) IQR(perf.test)
)
```
<span id="page-133-0"></span>makeBaggingWrapper *Fuse learner with the bagging technique.*

#### Description

Fuses a learner with the bagging method (i.e., similar to what a randomForest does). Creates a learner object, which can be used like any other learner object. Models can easily be accessed via [getLearnerModel.](#page-90-1)

Bagging is implemented as follows: For each iteration a random data subset is sampled (with or without replacement) and potentially the number of features is also restricted to a random subset. Note that this is usually handled in a slightly different way in the random forest where features are sampled at each tree split).

Prediction works as follows: For classification we do majority voting to create a discrete label and probabilities are predicted by considering the proportions of all predicted labels. For regression the mean value and the standard deviations across predictions is computed.

Note that the passed base learner must always have predict.type = 'response', while the BaggingWrapper can estimate probabilities and standard errors, so it can be set, e.g., to predict.type = 'prob'. For this reason, when you call [setPredictType,](#page-265-0) the type is only set for the BaggingWrapper, not passed down to the inner learner.

makeClassificationViaRegressionWrapper 135

### Usage

```
makeBaggingWrapper(
  learner,
  bw.iters = 10L,
  bw.replace = TRUE,
 bw.size,
 bw.feats = 1)
```
#### Arguments

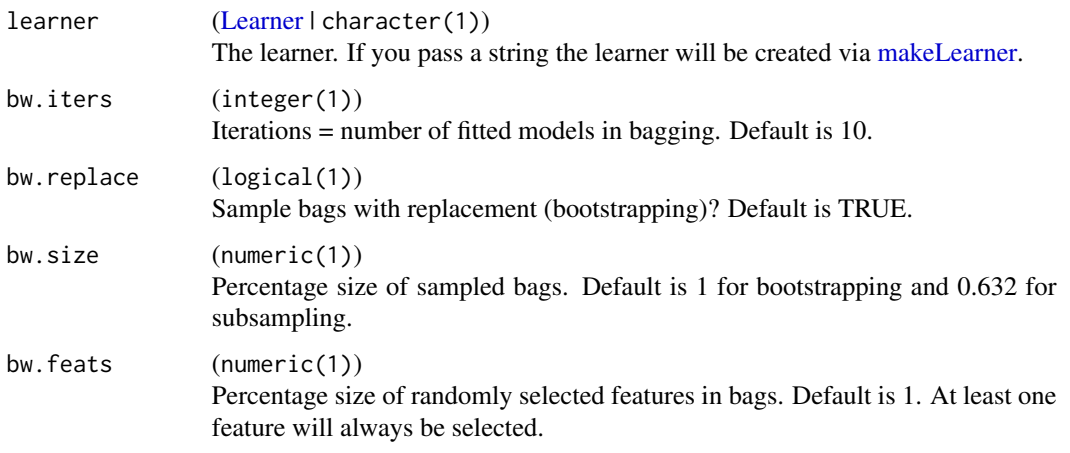

# Value

[Learner.](#page-159-0)

# See Also

Other wrapper: [makeClassificationViaRegressionWrapper\(](#page-134-0)), [makeConstantClassWrapper\(](#page-138-0)), [makeCostSensClassifWrapper\(](#page-140-0)), [makeCostSensRegrWrapper\(](#page-141-0)), [makeDownsampleWrapper\(](#page-145-0)), [makeDummyFeaturesWrapper\(](#page-146-0)), [makeExtractFDAFeatsWrapper\(](#page-148-0)), [makeFeatSelWrapper\(](#page-149-0)), [makeFilterWrapper\(](#page-152-0)), [makeImputeWrapper\(](#page-157-1)), [makeMulticlassWrapper\(](#page-168-0)), [makeMultilabelBinaryRelevanceWrapper\(](#page-169-0)), [makeMultilabelClassifierChainsWrapper\(](#page-170-0)), [makeMultilabelDBRWrapper\(](#page-171-0)), makeMultilabelNestedStackingWrap [makeMultilabelStackingWrapper\(](#page-174-0)), [makeOverBaggingWrapper\(](#page-177-0)), [makePreprocWrapperCaret\(](#page-180-0)), [makePreprocWrapper\(](#page-178-0)), [makeRemoveConstantFeaturesWrapper\(](#page-182-0)), [makeSMOTEWrapper\(](#page-188-0)), [makeTuneWrapper\(](#page-205-0)), [makeUndersampleWrapper\(](#page-207-0)), [makeWeightedClassesWrapper\(](#page-208-0))

<span id="page-134-0"></span>makeClassificationViaRegressionWrapper *Classification via regression wrapper.*

#### Description

Builds regression models that predict for the positive class whether a particular example belongs to it  $(1)$  or not  $(-1)$ .

Probabilities are generated by transforming the predictions with a softmax.

Inspired by WEKA's ClassificationViaRegression (http://weka.sourceforge.net/doc.dev/weka/classifiers/meta/ClassificationV

#### Usage

```
makeClassificationViaRegressionWrapper(learner, predict.type = "response")
```
#### Arguments

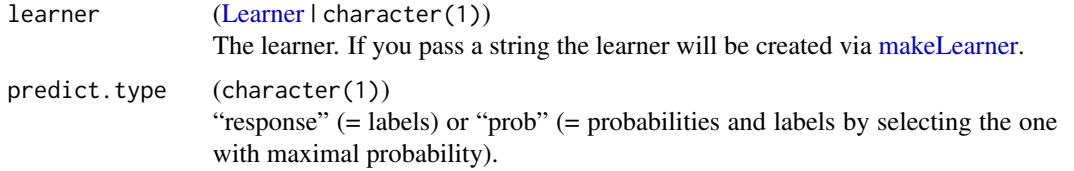

# Value

[Learner.](#page-159-0)

# See Also

```
Other wrapper: makeBaggingWrapper(), makeConstantClassWrapper(), makeCostSensClassifWrapper(),
makeCostSensRegrWrapper(), makeDownsampleWrapper(), makeDummyFeaturesWrapper(), makeExtractFDAFeatsWrapper(),
makeFeatSelWrapper(), makeFilterWrapper(), makeImputeWrapper(), makeMulticlassWrapper(),
makeMultilabelBinaryRelevanceWrapper(makeMultilabelClassifierChainsWrapper(), makeMultilabelDBRWra
makeMultilabelNestedStackingWrapper(), makeMultilabelStackingWrapper(), makeOverBaggingWrapper(),
makePreprocWrapperCaret(), makePreprocWrapper(), makeRemoveConstantFeaturesWrapper(),
makeSMOTEWrapper(), makeTuneWrapper(), makeUndersampleWrapper(), makeWeightedClassesWrapper()
```
# Examples

```
lrn = makeLearner("regr.rpart")
lrn = makeClassificationViaRegressionWrapper(lrn)
mod = train(1rn, sonar.task, subset = 1:140)predictions = predict(mod, newdata = getTaskData(sonar.task)[141:208, 1:60])
```
makeClassifTask *Create a classification task.*

#### <span id="page-135-0"></span>Description

Create a classification task.

# makeClassifTask 137

# Usage

```
makeClassifTask(
  id = deparse(substitute(data)),
  data,
  target,
  weights = NULL,
  blocking = NULL,
  coordinates = NULL,
  positive = NA_character_,
  fixup.data = "warn",
  check.data = TRUE
\mathcal{L}
```
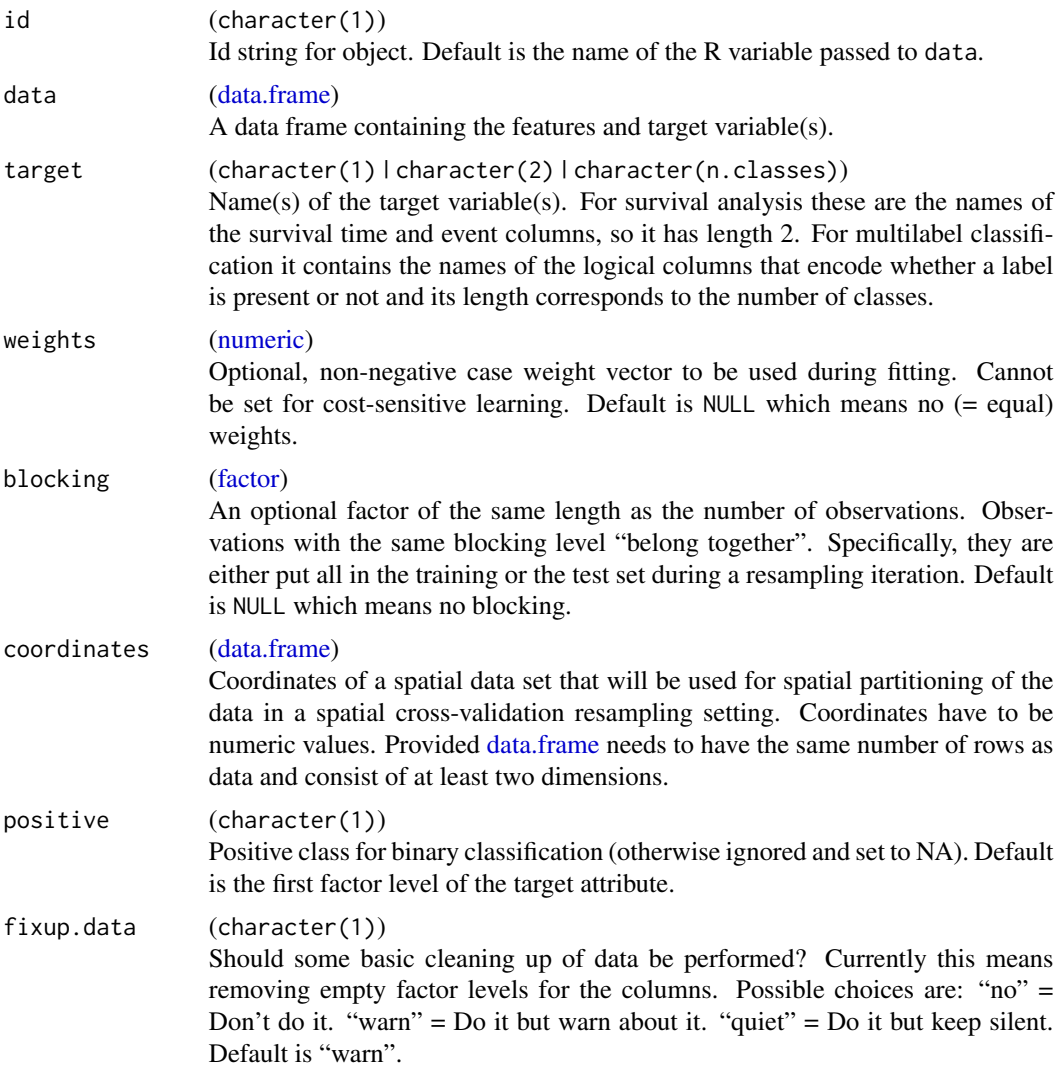

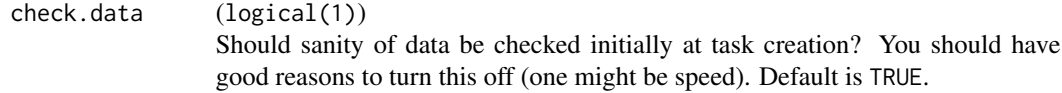

[Task](#page-272-0) [CostSensTask](#page-142-0) [ClusterTask](#page-137-0) [MultilabelTask](#page-175-0) [RegrTask](#page-181-0) [SurvTask](#page-192-0)

makeClusterTask *Create a cluster task.*

# <span id="page-137-0"></span>Description

Create a cluster task.

# Usage

```
makeClusterTask(
  id = deparse(substitute(data)),
 data,
 weights = NULL,
 blocking = NULL,
  coordinates = NULL,
  fixup.data = "warn",
 check.data = TRUE
\mathcal{L}
```
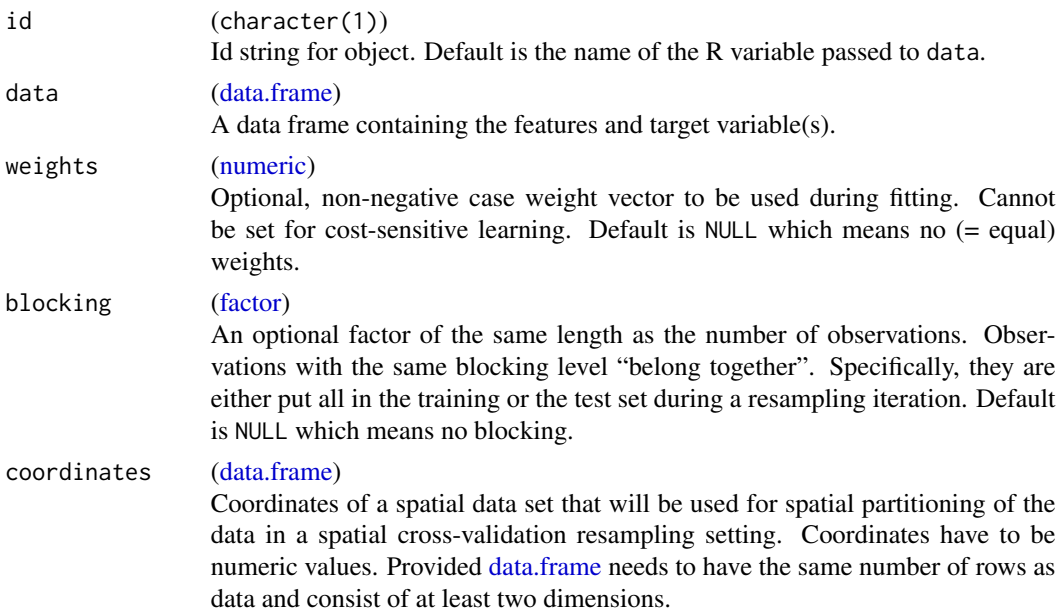

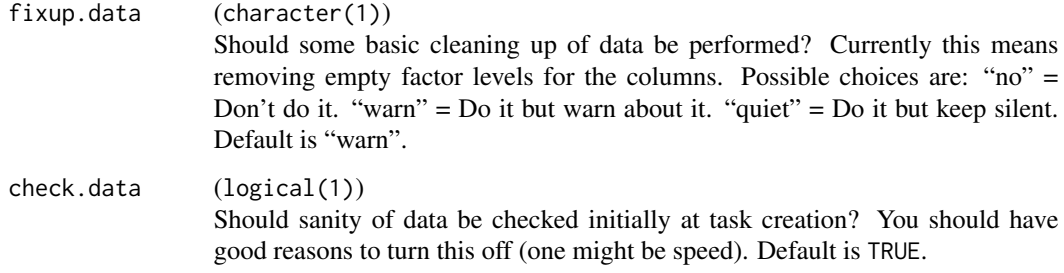

[Task](#page-272-0) [ClassifTask](#page-135-0) [CostSensTask](#page-142-0) [MultilabelTask](#page-175-0) [RegrTask](#page-181-0) [SurvTask](#page-192-0)

<span id="page-138-0"></span>makeConstantClassWrapper

*Wraps a classification learner to support problems where the class label is (almost) constant.*

# Description

If the training data contains only a single class (or almost only a single class), this wrapper creates a model that always predicts the constant class in the training data. In all other cases, the underlying learner is trained and the resulting model used for predictions.

Probabilities can be predicted and will be 1 or 0 depending on whether the label matches the majority class or not.

#### Usage

```
makeConstantClassWrapper(learner, frac = 0)
```
# Arguments

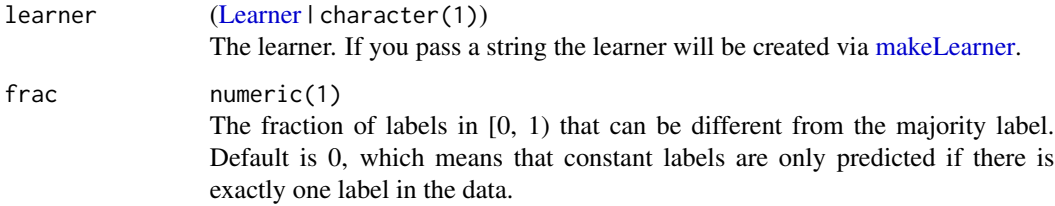

### Value

[Learner.](#page-159-0)

Other wrapper: [makeBaggingWrapper\(](#page-133-0)), [makeClassificationViaRegressionWrapper\(](#page-134-0)), [makeCostSensClassifWrapper\(](#page-140-0)), [makeCostSensRegrWrapper\(](#page-141-0)), [makeDownsampleWrapper\(](#page-145-0)), [makeDummyFeaturesWrapper\(](#page-146-0)), [makeExtractFDAFeatsWrapper\(](#page-148-0)), [makeFeatSelWrapper\(](#page-149-0)), [makeFilterWrapper\(](#page-152-0)), [makeImputeWrapper\(](#page-157-1)), [makeMulticlassWrapper\(](#page-168-0)), [makeMultilabelBinaryRelevanceWrapper\(](#page-169-0)), [makeMultilabelClassifierChainsWrapper\(](#page-170-0)), makeMultilabelDBRWra [makeMultilabelNestedStackingWrapper\(](#page-173-0)), [makeMultilabelStackingWrapper\(](#page-174-0)), [makeOverBaggingWrapper\(](#page-177-0)), [makePreprocWrapperCaret\(](#page-180-0)), [makePreprocWrapper\(](#page-178-0)), [makeRemoveConstantFeaturesWrapper\(](#page-182-0)), [makeSMOTEWrapper\(](#page-188-0)), [makeTuneWrapper\(](#page-205-0)), [makeUndersampleWrapper\(](#page-207-0)), [makeWeightedClassesWrapper\(](#page-208-0))

makeCostMeasure *Creates a measure for non-standard misclassification costs.*

# Description

Creates a cost measure for non-standard classification error costs.

#### Usage

```
makeCostMeasure(
  id = "costs",minimize = TRUE,
 costs,
 combine = mean,
 best = NULL,worst = NULL,name = id,note = ")
```
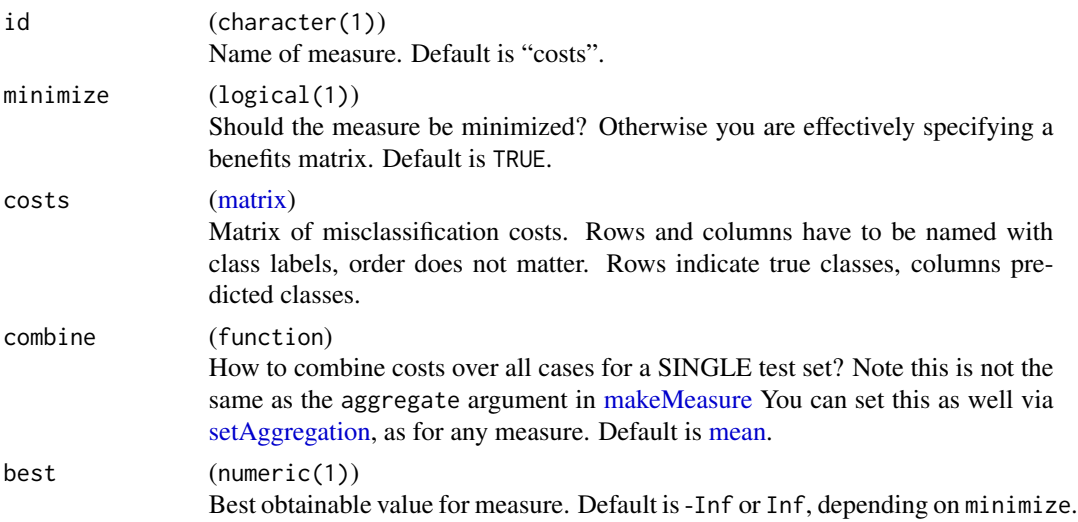

# makeCostSensClassifWrapper 141

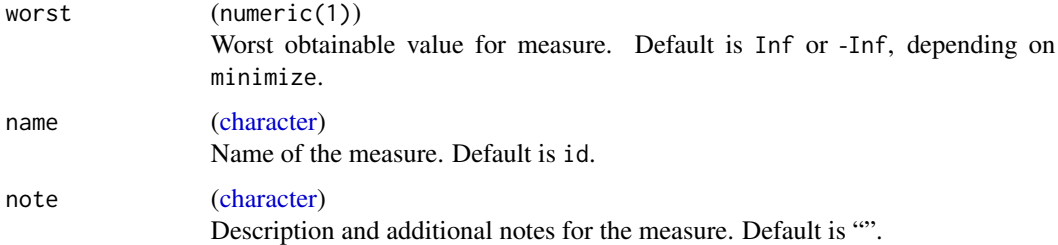

# Value

[Measure.](#page-163-0)

#### See Also

```
Other performance: ConfusionMatrix, calculateConfusionMatrix(), calculateROCMeasures(),
estimateRelativeOverfitting(), makeCustomResampledMeasure(), makeMeasure(), measures,
performance(), setAggregation(), setMeasurePars()
```
<span id="page-140-0"></span>makeCostSensClassifWrapper

*Wraps a classification learner for use in cost-sensitive learning.*

# Description

Creates a wrapper, which can be used like any other learner object. The classification model can easily be accessed via [getLearnerModel.](#page-90-1)

This is a very naive learner, where the costs are transformed into classification labels - the label for each case is the name of class with minimal costs. (If ties occur, the label which is better on average w.r.t. costs over all training data is preferred.) Then the classifier is fitted to that data and subsequently used for prediction.

#### Usage

```
makeCostSensClassifWrapper(learner)
```
#### Arguments

learner [\(Learner](#page-159-0) | character(1)) The classification learner. If you pass a string the learner will be created via [makeLearner.](#page-159-1)

#### Value

[Learner.](#page-159-0)

Other costsens: [makeCostSensRegrWrapper\(](#page-141-0)), [makeCostSensTask\(](#page-142-1)), [makeCostSensWeightedPairsWrapper\(](#page-143-1))

Other wrapper: [makeBaggingWrapper\(](#page-133-0)), [makeClassificationViaRegressionWrapper\(](#page-134-0)), [makeConstantClassWrapper\(](#page-138-0)), [makeCostSensRegrWrapper\(](#page-141-0)), [makeDownsampleWrapper\(](#page-145-0)), [makeDummyFeaturesWrapper\(](#page-146-0)), [makeExtractFDAFeatsWrapper\(](#page-148-0)), [makeFeatSelWrapper\(](#page-149-0)), [makeFilterWrapper\(](#page-152-0)), [makeImputeWrapper\(](#page-157-1)), [makeMulticlassWrapper\(](#page-168-0)), [makeMultilabelBinaryRelevanceWrapper\(](#page-169-0)), [makeMultilabelClassifierChainsWrapper\(](#page-170-0)), makeMultilabelDBRWra [makeMultilabelNestedStackingWrapper\(](#page-173-0)), [makeMultilabelStackingWrapper\(](#page-174-0)), [makeOverBaggingWrapper\(](#page-177-0)), [makePreprocWrapperCaret\(](#page-180-0)), [makePreprocWrapper\(](#page-178-0)), [makeRemoveConstantFeaturesWrapper\(](#page-182-0)), [makeSMOTEWrapper\(](#page-188-0)), [makeTuneWrapper\(](#page-205-0)), [makeUndersampleWrapper\(](#page-207-0)), [makeWeightedClassesWrapper\(](#page-208-0))

<span id="page-141-0"></span>makeCostSensRegrWrapper

*Wraps a regression learner for use in cost-sensitive learning.*

#### Description

Creates a wrapper, which can be used like any other learner object. Models can easily be accessed via [getLearnerModel.](#page-90-1)

For each class in the task, an individual regression model is fitted for the costs of that class. During prediction, the class with the lowest predicted costs is selected.

#### Usage

makeCostSensRegrWrapper(learner)

#### Arguments

learner [\(Learner](#page-159-0) | character(1)) The regression learner. If you pass a string the learner will be created via [make-](#page-159-1)[Learner.](#page-159-1)

# Value

[Learner.](#page-159-0)

# See Also

Other costsens: [makeCostSensClassifWrapper\(](#page-140-0)), [makeCostSensTask\(](#page-142-1)), [makeCostSensWeightedPairsWrapper\(](#page-143-1))

Other wrapper: [makeBaggingWrapper\(](#page-133-0)), [makeClassificationViaRegressionWrapper\(](#page-134-0)), [makeConstantClassWrapper\(](#page-138-0)), [makeCostSensClassifWrapper\(](#page-140-0)), [makeDownsampleWrapper\(](#page-145-0)), [makeDummyFeaturesWrapper\(](#page-146-0)), [makeExtractFDAFeatsWrapper\(](#page-148-0)), [makeFeatSelWrapper\(](#page-149-0)), [makeFilterWrapper\(](#page-152-0)), [makeImputeWrapper\(](#page-157-1)), [makeMulticlassWrapper\(](#page-168-0)), [makeMultilabelBinaryRelevanceWrapper\(](#page-169-0)), makeMultilabelClassifierChainsWrappe [makeMultilabelDBRWrapper\(](#page-171-0)), [makeMultilabelNestedStackingWrapper\(](#page-173-0)), [makeMultilabelStackingWrapper\(](#page-174-0)), [makeOverBaggingWrapper\(](#page-177-0)), [makePreprocWrapperCaret\(](#page-180-0)), [makePreprocWrapper\(](#page-178-0)), [makeRemoveConstantFeaturesWrapper\(](#page-182-0)), [makeSMOTEWrapper\(](#page-188-0)), [makeTuneWrapper\(](#page-205-0)), [makeUndersampleWrapper\(](#page-207-0)), [makeWeightedClassesWrapper\(](#page-208-0))

<span id="page-142-1"></span>makeCostSensTask *Create a cost-sensitive classification task.*

# <span id="page-142-0"></span>Description

Create a cost-sensitive classification task.

# Usage

```
makeCostSensTask(
  id = deparse(substitute(data)),
  data,
  costs,
  blocking = NULL,
  coordinates = NULL,
  fixup.data = "warn",
  check.data = TRUE
\mathcal{L}
```
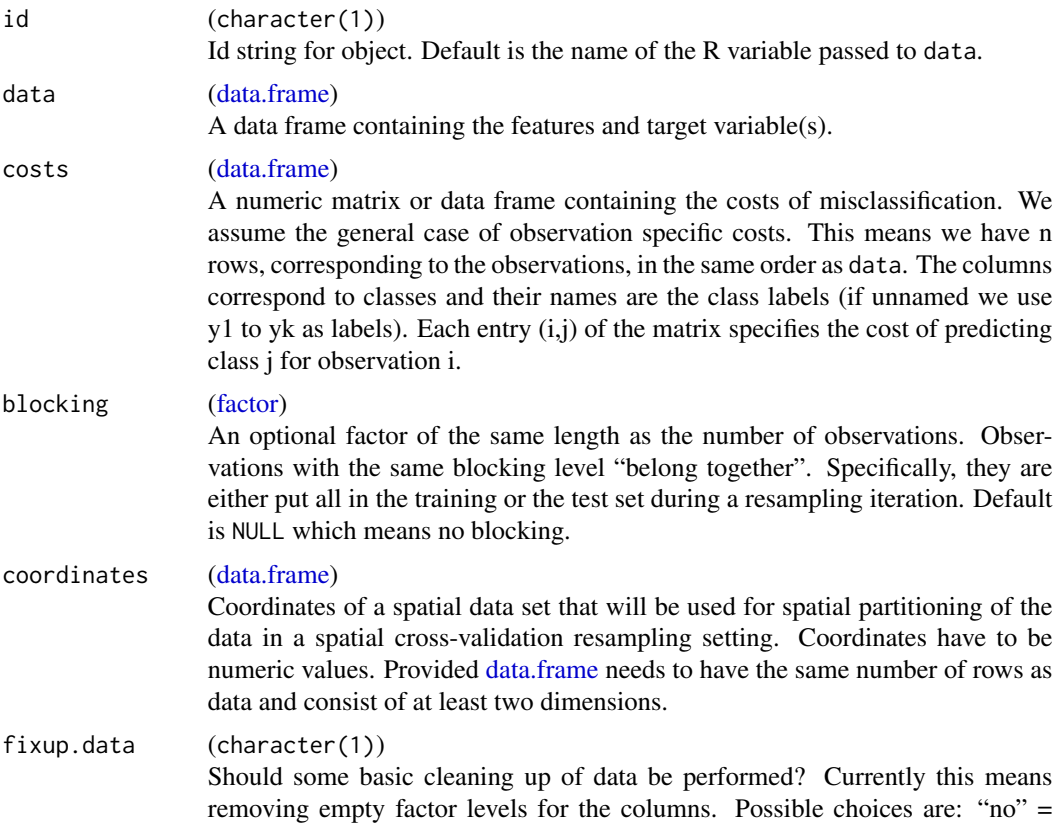

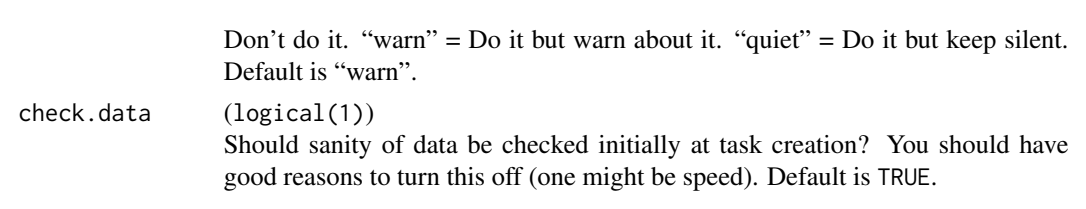

[Task](#page-272-0) [ClassifTask](#page-135-0) [ClusterTask](#page-137-0) [MultilabelTask](#page-175-0) [RegrTask](#page-181-0) [SurvTask](#page-192-0) Other costsens: [makeCostSensClassifWrapper\(](#page-140-0)), [makeCostSensRegrWrapper\(](#page-141-0)), [makeCostSensWeightedPairsWrapper\(](#page-143-1))

<span id="page-143-1"></span>makeCostSensWeightedPairsWrapper

*Wraps a classifier for cost-sensitive learning to produce a weighted pairs model.*

#### <span id="page-143-0"></span>Description

Creates a wrapper, which can be used like any other learner object. Models can easily be accessed via [getLearnerModel.](#page-90-1)

For each pair of labels, we fit a binary classifier. For each observation we define the label to be the element of the pair with minimal costs. During fitting, we also weight the observation with the absolute difference in costs. Prediction is performed by simple voting.

This approach is sometimes called cost-sensitive one-vs-one (CS-OVO), because it is obviously very similar to the one-vs-one approach where one reduces a normal multi-class problem to multiple binary ones and aggregates by voting.

#### Usage

makeCostSensWeightedPairsWrapper(learner)

#### Arguments

learner [\(Learner](#page-159-0) | character(1)) The classification learner. If you pass a string the learner will be created via [makeLearner.](#page-159-1)

# Value

[\(Learner\)](#page-159-0).

### References

Lin, HT.: Reduction from Cost-sensitive Multiclass Classification to One-versus-one Binary Classification. In: Proceedings of the Sixth Asian Conference on Machine Learning. JMLR Workshop and Conference Proceedings, vol 39, pp. 371-386. JMLR W&CP (2014). [https://www.jmlr.](https://www.jmlr.org/proceedings/papers/v39/lin14.pdf) [org/proceedings/papers/v39/lin14.pdf](https://www.jmlr.org/proceedings/papers/v39/lin14.pdf)
# See Also

Other costsens: [makeCostSensClassifWrapper\(](#page-140-0)), [makeCostSensRegrWrapper\(](#page-141-0)), [makeCostSensTask\(](#page-142-0))

<span id="page-144-0"></span>makeCustomResampledMeasure

*Construct your own resampled performance measure.*

# Description

Construct your own performance measure, used after resampling. Note that individual training / test set performance values will be set to NA, you only calculate an aggregated value. If you can define a function that makes sense for every single training / test set, implement your own [Measure.](#page-163-0)

# Usage

```
makeCustomResampledMeasure(
 measure.id,
 aggregation.id,
 minimize = TRUE,
 properties = character(0L),
  fun,
  ext{ra.args} = list(),best = NULL,worst = NULL,measure.name = measure.id,
 aggregation.name = aggregation.id,
 note = ")
```
# Arguments

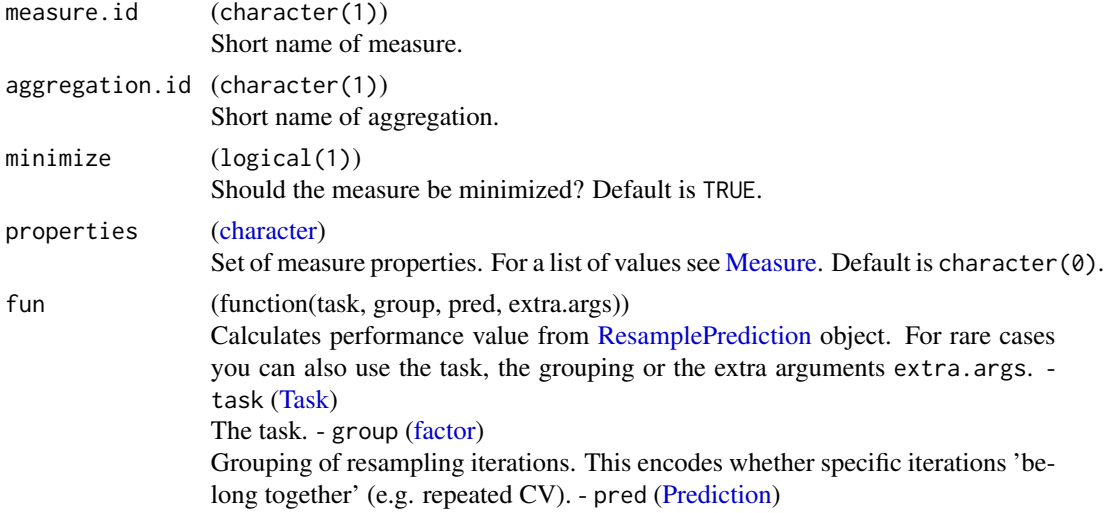

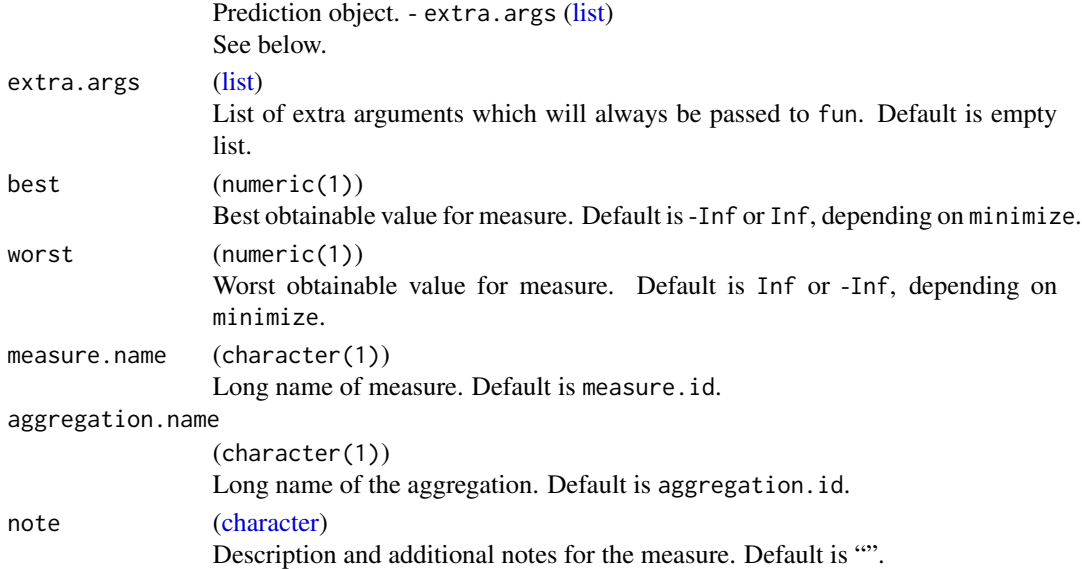

# Value

[Measure.](#page-163-0)

# See Also

```
Other performance: ConfusionMatrix, calculateConfusionMatrix(), calculateROCMeasures(),
estimateRelativeOverfitting(), makeCostMeasure(), makeMeasure(), measures, performance(),
setAggregation(), setMeasurePars()
```
<span id="page-145-0"></span>makeDownsampleWrapper *Fuse learner with simple downsampling (subsampling).*

# Description

Creates a learner object, which can be used like any other learner object. It will only be trained on a subset of the original data to save computational time.

# Usage

```
makeDownsampleWrapper(learner, dw.perc = 1, dw.stratify = FALSE)
```
# Arguments

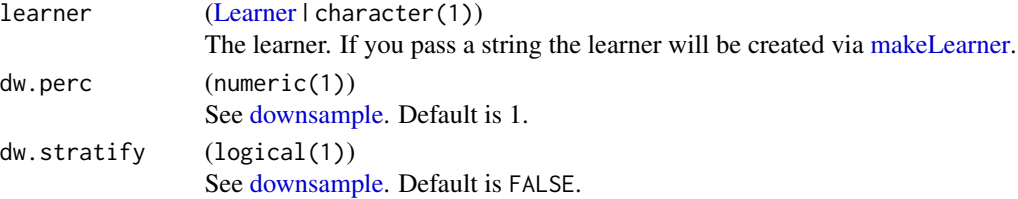

# Value

[Learner.](#page-159-0)

# See Also

Other downsample: [downsample\(](#page-32-0))

```
Other wrapper: makeBaggingWrapper(), makeClassificationViaRegressionWrapper(), makeConstantClassWrapper(),
makeCostSensClassifWrapper(), makeCostSensRegrWrapper(), makeDummyFeaturesWrapper(),
makeExtractFDAFeatsWrapper(), makeFeatSelWrapper(), makeFilterWrapper(), makeImputeWrapper(),
makeMulticlassWrapper(), makeMultilabelBinaryRelevanceWrapper(), makeMultilabelClassifierChainsWrapper(),
makeMultilabelDBRWrapper(), makeMultilabelNestedStackingWrapper(), makeMultilabelStackingWrapper(),
makeOverBaggingWrapper(makePreprocWrapperCaret(makePreprocWrapper(), makeRemoveConstantFeaturesW
makeSMOTEWrapper(), makeTuneWrapper(), makeUndersampleWrapper(), makeWeightedClassesWrapper()
```
<span id="page-146-0"></span>makeDummyFeaturesWrapper

*Fuse learner with dummy feature creator.*

### Description

Fuses a base learner with the dummy feature creator (see [createDummyFeatures\)](#page-27-0). Returns a learner which can be used like any other learner.

### Usage

```
makeDummyFeaturesWrapper(learner, method = "1-of-n", cols = NULL)
```
### Arguments

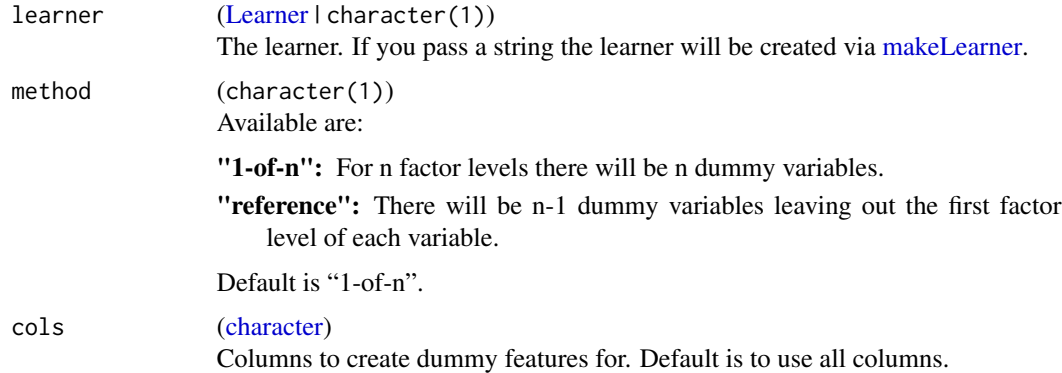

#### Value

[Learner.](#page-159-0)

# See Also

Other wrapper: [makeBaggingWrapper\(](#page-133-0)), [makeClassificationViaRegressionWrapper\(](#page-134-0)), [makeConstantClassWrapper\(](#page-138-0)), [makeCostSensClassifWrapper\(](#page-140-0)), [makeCostSensRegrWrapper\(](#page-141-0)), [makeDownsampleWrapper\(](#page-145-0)), [makeExtractFDAFeatsWrapper\(](#page-148-0)), [makeFeatSelWrapper\(](#page-149-0)), [makeFilterWrapper\(](#page-152-0)), [makeImputeWrapper\(](#page-157-0)), [makeMulticlassWrapper\(](#page-168-0)), [makeMultilabelBinaryRelevanceWrapper\(](#page-169-0)), makeMultilabelClassifierChainsWrappe [makeMultilabelDBRWrapper\(](#page-171-0)), [makeMultilabelNestedStackingWrapper\(](#page-173-0)), [makeMultilabelStackingWrapper\(](#page-174-0)), [makeOverBaggingWrapper\(](#page-177-0)), [makePreprocWrapperCaret\(](#page-180-0)), [makePreprocWrapper\(](#page-178-0)), [makeRemoveConstantFeaturesWrapper\(](#page-182-0)), [makeSMOTEWrapper\(](#page-188-0)), [makeTuneWrapper\(](#page-205-0)), [makeUndersampleWrapper\(](#page-207-0)), [makeWeightedClassesWrapper\(](#page-208-0))

<span id="page-147-0"></span>makeExtractFDAFeatMethod

*Constructor for FDA feature extraction methods.*

# Description

This can be used to implement custom FDA feature extraction. Takes a learn and a reextract function along with some optional parameters to those as argument.

### Usage

```
makeExtractFDAFeatMethod(learn, reextract, args = list(), par.set = NULL)
```
# Arguments

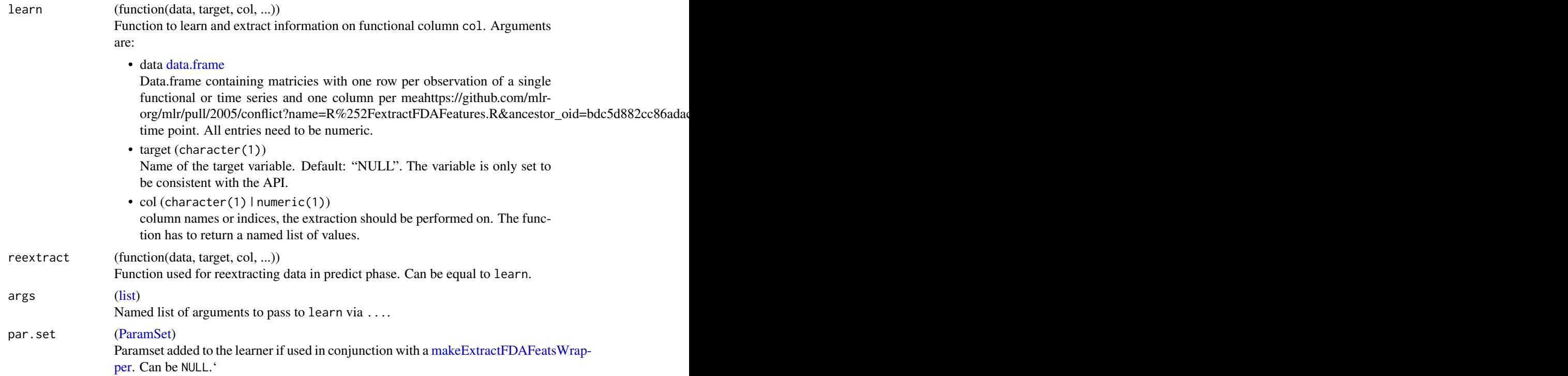

### See Also

Other fda: [extractFDAFeatures\(](#page-37-0)), [makeExtractFDAFeatsWrapper\(](#page-148-0))

<span id="page-148-0"></span>makeExtractFDAFeatsWrapper

*Fuse learner with an extractFDAFeatures method.*

# Description

Fuses a base learner with an extractFDAFeatures method. Creates a learner object, which can be used like any other learner object. Internally uses [extractFDAFeatures](#page-37-0) before training the learner and [reextractFDAFeatures](#page-246-0) before predicting.

### Usage

```
makeExtractFDAFeatsWrapper(learner, feat.methods = list())
```
# Arguments

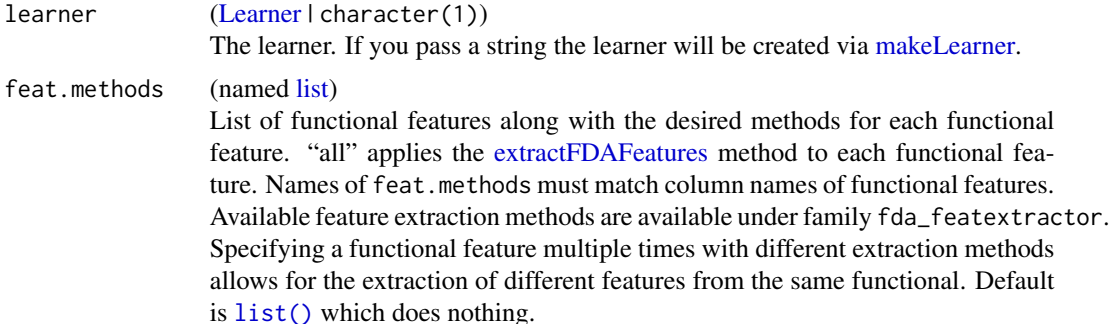

#### Value

[Learner.](#page-159-0)

### See Also

Other fda: [extractFDAFeatures\(](#page-37-0)), [makeExtractFDAFeatMethod\(](#page-147-0))

Other wrapper: [makeBaggingWrapper\(](#page-133-0)), [makeClassificationViaRegressionWrapper\(](#page-134-0)), [makeConstantClassWrapper\(](#page-138-0)), [makeCostSensClassifWrapper\(](#page-140-0)), [makeCostSensRegrWrapper\(](#page-141-0)), [makeDownsampleWrapper\(](#page-145-0)), [makeDummyFeaturesWrapper\(](#page-146-0)), [makeFeatSelWrapper\(](#page-149-0)), [makeFilterWrapper\(](#page-152-0)), [makeImputeWrapper\(](#page-157-0)), [makeMulticlassWrapper\(](#page-168-0)), [makeMultilabelBinaryRelevanceWrapper\(](#page-169-0)), [makeMultilabelClassifierChainsWrapper\(](#page-170-0)), [makeMultilabelDBRWrapper\(](#page-171-0)), [makeMultilabelNestedStackingWrapper\(](#page-173-0)), [makeMultilabelStackingWrapper\(](#page-174-0)), [makeOverBaggingWrapper\(](#page-177-0)), [makePreprocWrapperCaret\(](#page-180-0)), [makePreprocWrapper\(](#page-178-0)), [makeRemoveConstantFeaturesWrapper\(](#page-182-0)), [makeSMOTEWrapper\(](#page-188-0)), [makeTuneWrapper\(](#page-205-0)), [makeUndersampleWrapper\(](#page-207-0)), [makeWeightedClassesWrapper\(](#page-208-0))

<span id="page-149-0"></span>makeFeatSelWrapper *Fuse learner with feature selection.*

# Description

Fuses a base learner with a search strategy to select variables. Creates a learner object, which can be used like any other learner object, but which internally uses [selectFeatures.](#page-258-0) If the train function is called on it, the search strategy and resampling are invoked to select an optimal set of variables. Finally, a model is fitted on the complete training data with these variables and returned. See [selectFeatures](#page-258-0) for more details.

After training, the optimal features (and other related information) can be retrieved with [getFeat-](#page-84-0)[SelResult.](#page-84-0)

# Usage

```
makeFeatSelWrapper(
  learner,
  resampling,
  measures,
  bit.names,
  bits.to.features,
  control,
  show.info = getMlrOption("show.info")
)
```
### Arguments

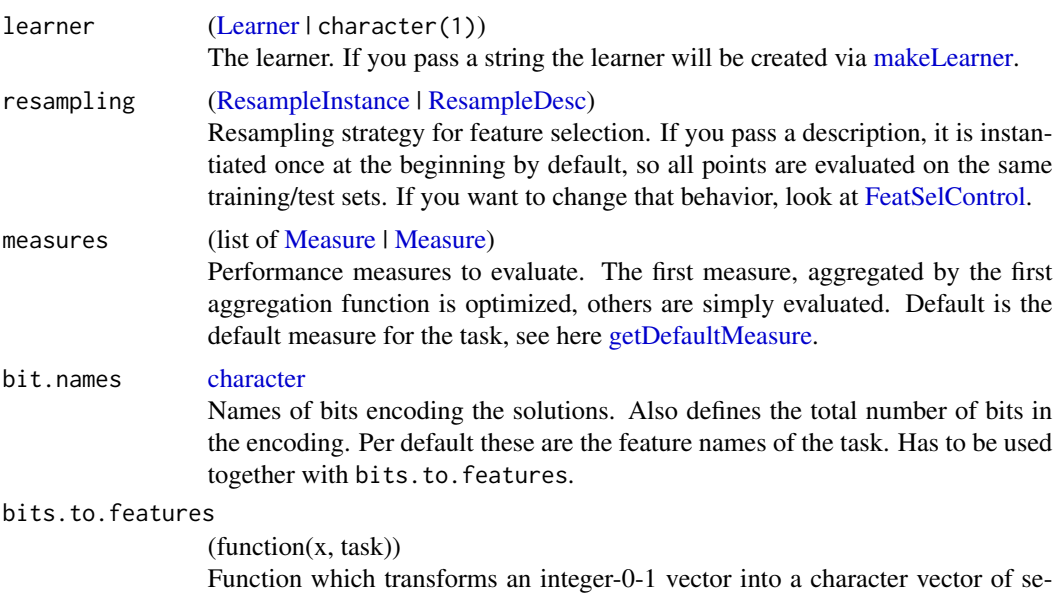

lected features. Per default a value of 1 in the ith bit selects the ith feature to be

### makeFilter 151

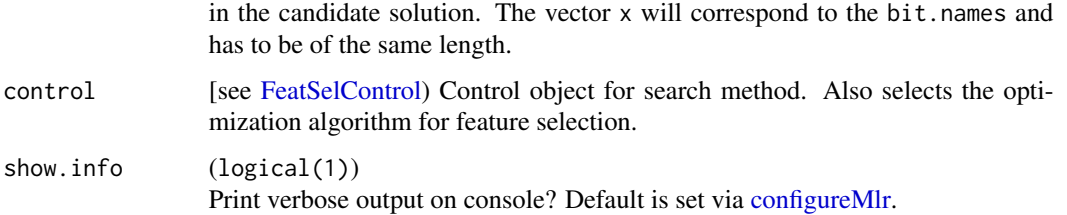

#### Value

[Learner.](#page-159-0)

#### See Also

Other featsel: [FeatSelControl](#page-43-0), [analyzeFeatSelResult\(](#page-12-0)), [getFeatSelResult\(](#page-84-0)), [selectFeatures\(](#page-258-0))

Other wrapper: [makeBaggingWrapper\(](#page-133-0)), [makeClassificationViaRegressionWrapper\(](#page-134-0)), [makeConstantClassWrapper\(](#page-138-0)), [makeCostSensClassifWrapper\(](#page-140-0)), [makeCostSensRegrWrapper\(](#page-141-0)), [makeDownsampleWrapper\(](#page-145-0)), [makeDummyFeaturesWrapper\(](#page-146-0)), [makeExtractFDAFeatsWrapper\(](#page-148-0)), [makeFilterWrapper\(](#page-152-0)), [makeImputeWrapper\(](#page-157-0)), [makeMulticlassWrapper\(](#page-168-0)), [makeMultilabelBinaryRelevanceWrapper\(](#page-169-0)), [makeMultilabelClassifierChainsWrapper\(](#page-170-0)), [makeMultilabelDBRWrapper\(](#page-171-0)), [makeMultilabelNestedStackingWrapper\(](#page-173-0)), [makeMultilabelStackingWrapper\(](#page-174-0)), [makeOverBaggingWrapper\(](#page-177-0)), [makePreprocWrapperCaret\(](#page-180-0)), [makePreprocWrapper\(](#page-178-0)), [makeRemoveConstantFeaturesWrapper\(](#page-182-0)), [makeSMOTEWrapper\(](#page-188-0)), [makeTuneWrapper\(](#page-205-0)), [makeUndersampleWrapper\(](#page-207-0)), [makeWeightedClassesWrapper\(](#page-208-0))

### Examples

```
# nested resampling with feature selection (with a nonsense algorithm for selection)
outer = makeResampleDesc("CV", iters = 2L)
inner = makeResampleDesc("Holdout")
ctrl = makeFeatSelControlRandom(maxit = 1)
lrn = makeFeatSelWrapper("classif.ksvm", resampling = inner, control = ctrl)
# we also extract the selected features for all iteration here
r = resample(lrn, iris.task, outer, extract = getFeatSelResult)
```
<span id="page-150-0"></span>makeFilter *Create a feature filter.*

### Description

Creates and registers custom feature filters. Implemented filters can be listed with [listFilterMeth](#page-127-0)[ods.](#page-127-0) Additional documentation for the fun parameter specific to each filter can be found in the description.

### Usage

```
makeFilter(name, desc, pkg, supported.tasks, supported.features, fun)
```
### Arguments

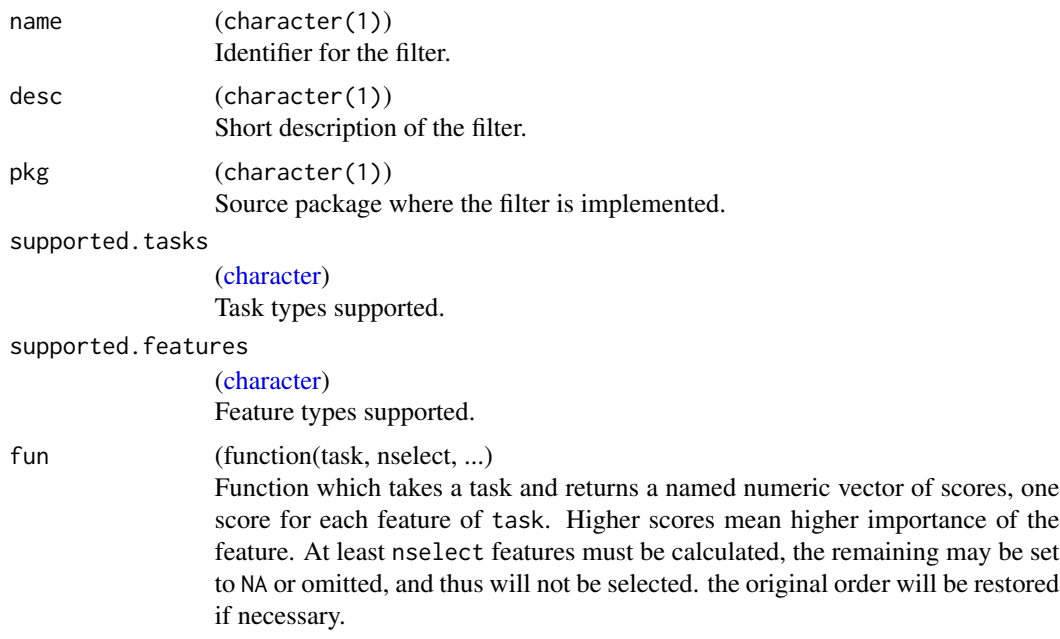

### Value

Object of class "Filter".

### References

Kira, Kenji and Rendell, Larry (1992). The Feature Selection Problem: Traditional Methods and a New Algorithm. AAAI-92 Proceedings.

Kononenko, Igor et al. Overcoming the myopia of inductive learning algorithms with RELIEFF (1997), Applied Intelligence, 7(1), p39-55.

# See Also

```
filterFeatures(generateFilterValuesData(getFilteredFeatures(), listFilterEnsembleMethod
listFilterMethods(), makeFilterEnsemble(), makeFilterWrapper(), plotFilterValues()
```
<span id="page-151-0"></span>makeFilterEnsemble *Create an ensemble feature filter.*

# Description

Creates and registers custom ensemble feature filters. Implemented ensemble filters can be listed with [listFilterEnsembleMethods.](#page-126-0) Additional documentation for the fun parameter specific to each filter can be found in the description.

# makeFilterWrapper 153

### Usage

makeFilterEnsemble(name, base.methods, desc, fun)

### Arguments

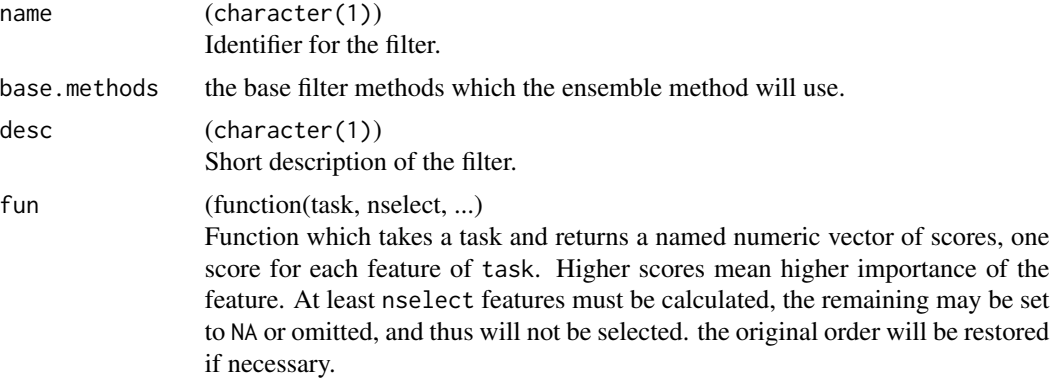

### Value

Object of class "FilterEnsemble".

# See Also

Other filter: [filterFeatures\(](#page-47-0)), [generateFilterValuesData\(](#page-57-0)), [getFilteredFeatures\(](#page-86-0)), [listFilterEnsembleMethods\(](#page-126-0)), [listFilterMethods\(](#page-127-0)), [makeFilterWrapper\(](#page-152-0)), [makeFilter\(](#page-150-0)), [plotFilterValues\(](#page-230-0))

<span id="page-152-0"></span>makeFilterWrapper *Fuse learner with a feature filter method.*

### Description

Fuses a base learner with a filter method. Creates a learner object, which can be used like any other learner object. Internally uses [filterFeatures](#page-47-0) before every model fit.

### Usage

```
makeFilterWrapper(
  learner,
  fw.method = "randomForestSRC_importance",
  fw.base.methods = NULL,
  fw. perc = NULL,
  fw.abs = NULL,fw.threshold = NULL,
  f w.fun = NULL,fw.fun.args = NULL,
  fw.mandatory.feat = NULL,
```

```
cache = FALSE,...
\mathcal{L}
```
# Arguments

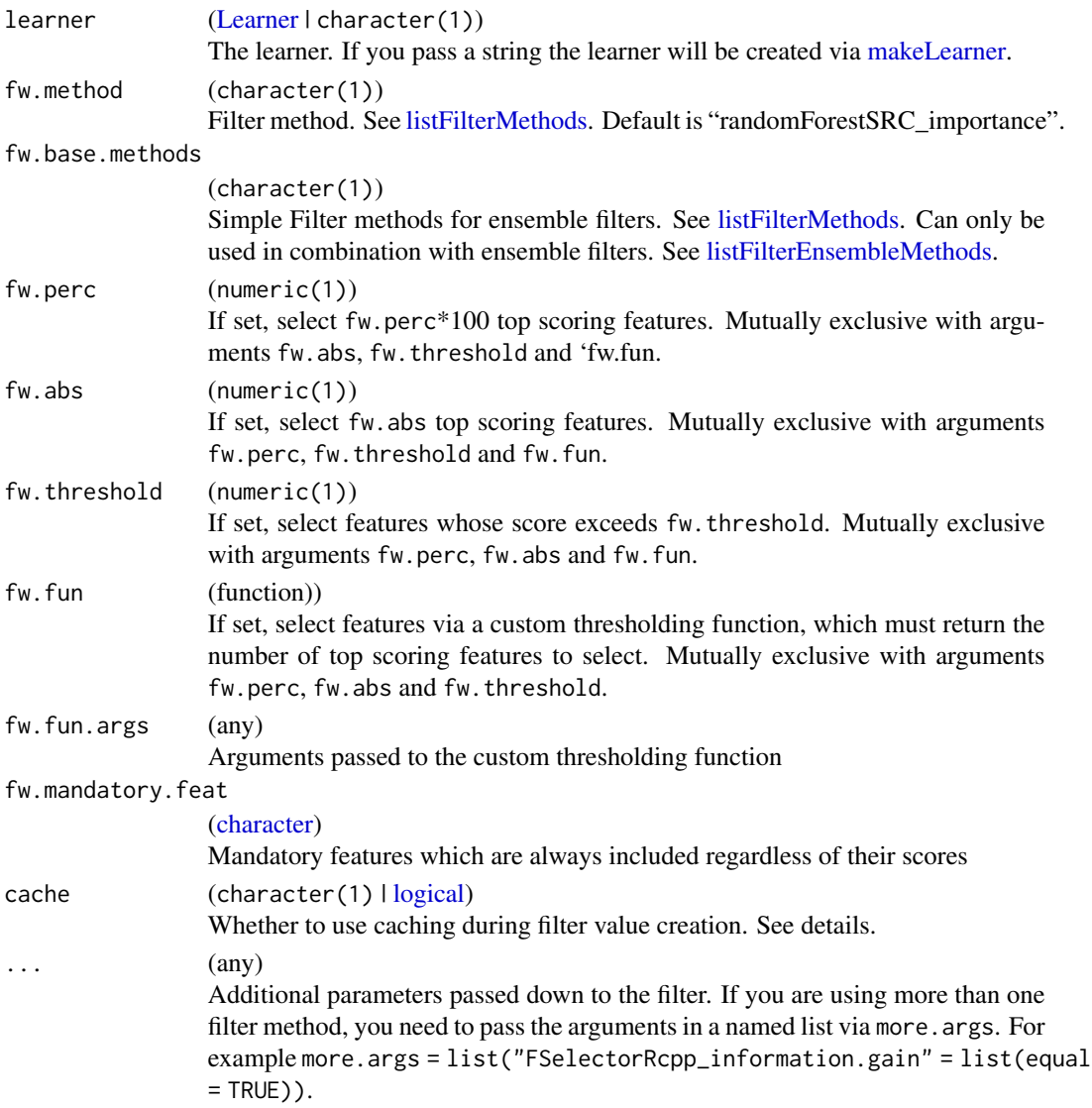

# Details

If ensemble = TRUE, ensemble feature selection using all methods specified in fw.method is performed. At least two methods need to be selected.

After training, the selected features can be retrieved with [getFilteredFeatures.](#page-86-0)

Note that observation weights do not influence the filtering and are simply passed down to the next learner.

### makeFilterWrapper 155

### Value

[Learner.](#page-159-0)

# **Caching**

If cache = TRUE, the default mlr cache directory is used to cache filter values. The directory is operating system dependent and can be checked with  $getCacheDir()$ . Alternatively a custom directory can be passed to store the cache. The cache can be cleared with deleteCacheDir(). Caching is disabled by default. Care should be taken when operating on large clusters due to possible write conflicts to disk if multiple workers try to write the same cache at the same time.

### See Also

Other filter: [filterFeatures\(](#page-47-0)), [generateFilterValuesData\(](#page-57-0)), [getFilteredFeatures\(](#page-86-0)), [listFilterEnsembleMethods\(](#page-126-0)), [listFilterMethods\(](#page-127-0)), [makeFilterEnsemble\(](#page-151-0)), [makeFilter\(](#page-150-0)), [plotFilterValues\(](#page-230-0))

Other wrapper: [makeBaggingWrapper\(](#page-133-0)), [makeClassificationViaRegressionWrapper\(](#page-134-0)), [makeConstantClassWrapper\(](#page-138-0)), [makeCostSensClassifWrapper\(](#page-140-0)), [makeCostSensRegrWrapper\(](#page-141-0)), [makeDownsampleWrapper\(](#page-145-0)), [makeDummyFeaturesWrapper\(](#page-146-0)), [makeExtractFDAFeatsWrapper\(](#page-148-0)), [makeFeatSelWrapper\(](#page-149-0)), [makeImputeWrapper\(](#page-157-0)), [makeMulticlassWrapper\(](#page-168-0)), [makeMultilabelBinaryRelevanceWrapper\(](#page-169-0)), [makeMultilabelClassifierChainsWrapper\(](#page-170-0)), [makeMultilabelDBRWrapper\(](#page-171-0)), [makeMultilabelNestedStackingWrapper\(](#page-173-0)), [makeMultilabelStackingWrapper\(](#page-174-0)), [makeOverBaggingWrapper\(](#page-177-0)), [makePreprocWrapperCaret\(](#page-180-0)), [makePreprocWrapper\(](#page-178-0)), [makeRemoveConstantFeaturesWrapper\(](#page-182-0)), [makeSMOTEWrapper\(](#page-188-0)), [makeTuneWrapper\(](#page-205-0)), [makeUndersampleWrapper\(](#page-207-0)), [makeWeightedClassesWrapper\(](#page-208-0))

# Examples

```
task = makeClassifTask(data = iris, target = "Species")
lrn = makeLearner("classif.lda")
inner = makeResampleDesc("Holdout")
outer = makeResampleDesc("CV", iters = 2)
lrn = makeFilterWrapper(lrn, fw.perc = 0.5)mod = train(lrn, task)
print(getFilteredFeatures(mod))
# now nested resampling, where we extract the features that the filter method selected
r = resample(lrn, task, outer, extract = function(model) {
  getFilteredFeatures(model)
})
print(r$extract)
# usage of an ensemble filter
lrn = makeLearner("classif.lda")
lrn = makeFilterWrapper(lrn, fw.method = "E-Borda",
  fw.base.methods = c("FSelectorRcpp_gain.ratio", "FSelectorRcpp_information.gain"),
  fw. perc = 0.5)
r = resample(lrn, task, outer, extract = function(model) {
  getFilteredFeatures(model)
})
print(r$extract)
# usage of a custom thresholding function
```

```
biggest_gap = function(values, diff) {
  gap\_size = 0gap_location = 0
  for (i in (diff + 1):length(values)) {
   gap = values[[i - diff]] - values[[ij]]if (gap > gap_size) {
      gap_size = gap
     gap_location = i - 1}
  }
  return(gap_location)
}
lrn = makeLearner("classif.lda")
lrn = makeFilterWrapper(lrn, fw.method = "randomForestSRC_importance",
  fw.fun = biggest_gap, fw.fun.args = list("diff" = 1))
r = resample(lrn, task, outer, extract = function(model) {
  getFilteredFeatures(model)
})
print(r$extract)
```
makeFixedHoldoutInstance

```
Generate a fixed holdout instance for resampling.
```
### Description

Generate a fixed holdout instance for resampling.

# Usage

makeFixedHoldoutInstance(train.inds, test.inds, size)

# Arguments

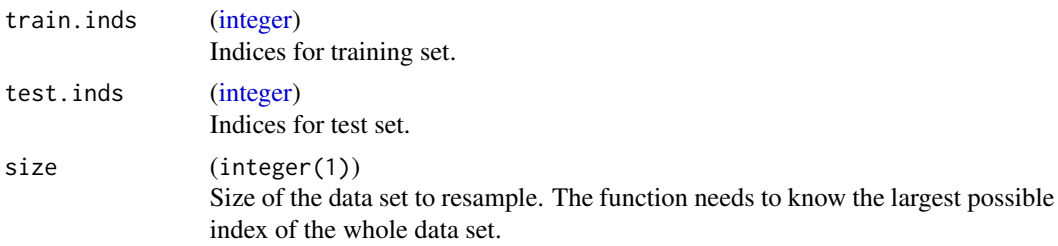

### Value

[\(ResampleInstance\)](#page-186-0).

makeFunctionalData *Create a data.frame containing functional features from a normal data.frame.*

# Description

To work with functional features, those features need to be stored as a matrix column in the data.frame, so mlr can automatically recognize them as functional features. This function allows for an easy conversion from a data.frame with numeric columns to the required format. If the data already contains matrix columns, they are left as-is if not specified otherwise in fd.features. See Examples for the structure of the generated output.

### Usage

```
makeFunctionalData(data, fd.features = NULL, exclude.cols = NULL)
```
### Arguments

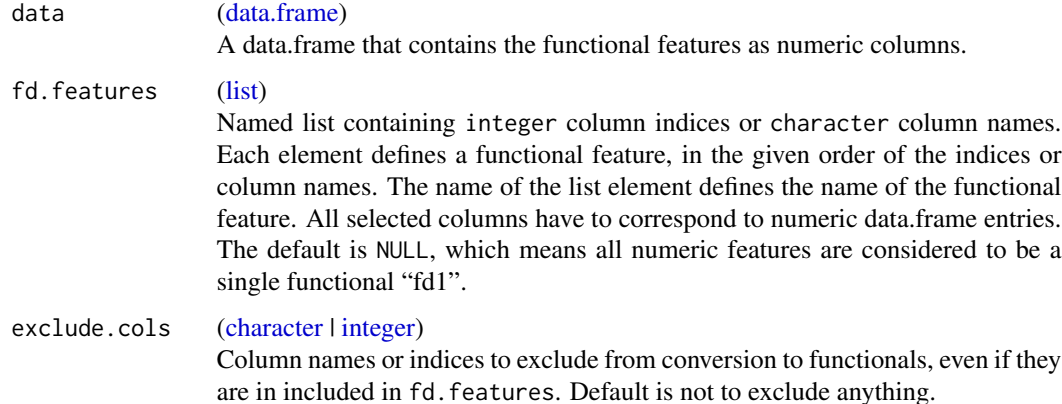

#### Value

[\(data.frame\)](#page-0-0).

### Examples

```
# data.frame where columns 1:6 and 8:10 belong to a functional feature
d1 = data-frame(maxrix(rnorm(100), nrow = 10), "target" = seq_length(10))# Transform to functional data
d2 = makeFunctionalData(d1, fd.features = list("fd1" = 1:6, "fd2" = 8:10))# Create a regression task
makeRegrTask(data = d2, target = "target")
```
<span id="page-157-1"></span>

# Description

This is a constructor to create your own imputation methods.

#### Usage

makeImputeMethod(learn, impute, args = list())

# Arguments

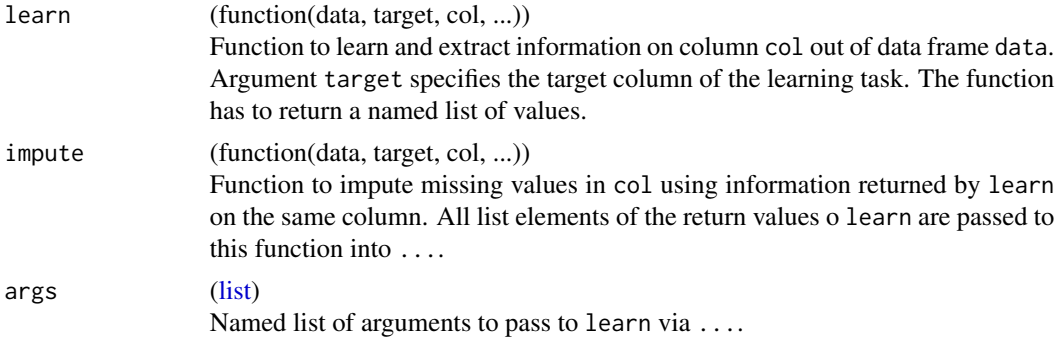

# See Also

Other impute: [imputations](#page-119-0), [impute\(](#page-121-0)), [makeImputeWrapper\(](#page-157-0)), [reimpute\(](#page-247-0))

<span id="page-157-0"></span>makeImputeWrapper *Fuse learner with an imputation method.*

# Description

Fuses a base learner with an imputation method. Creates a learner object, which can be used like any other learner object. Internally uses [impute](#page-121-0) before training the learner and [reimpute](#page-247-0) before predicting.

### Usage

```
makeImputeWrapper(
  learner,
  classes = list(),
  \text{cols} = \text{list}(),
  dummy.classes = character(0L),
  dummy.cols = character(0L),
```

```
dummy.type = "factor",
force.dummies = FALSE,
impute.new.levels = TRUE,
recode.factor.levels = TRUE
```
# Arguments

)

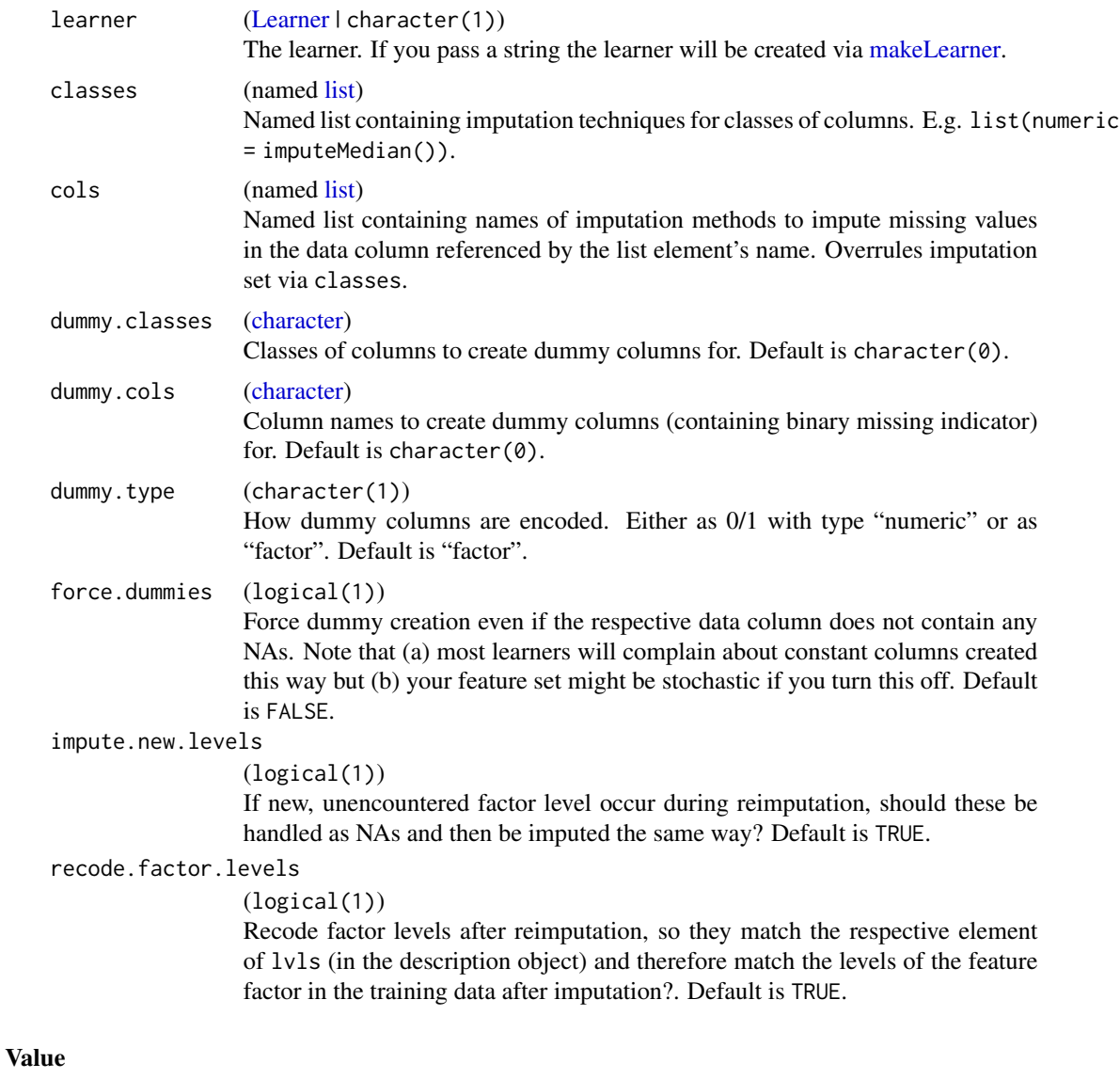

# [Learner.](#page-159-0)

# See Also

Other impute: [imputations](#page-119-0), [impute\(](#page-121-0)), [makeImputeMethod\(](#page-157-1)), [reimpute\(](#page-247-0))

### 160 makeLearner and the state of the state of the state of the state of the state of the state of the state of the state of the state of the state of the state of the state of the state of the state of the state of the sta

Other wrapper: [makeBaggingWrapper\(](#page-133-0)), [makeClassificationViaRegressionWrapper\(](#page-134-0)), [makeConstantClassWrapper\(](#page-138-0)), [makeCostSensClassifWrapper\(](#page-140-0)), [makeCostSensRegrWrapper\(](#page-141-0)), [makeDownsampleWrapper\(](#page-145-0)), [makeDummyFeaturesWrapper\(](#page-146-0)), [makeExtractFDAFeatsWrapper\(](#page-148-0)), [makeFeatSelWrapper\(](#page-149-0)), [makeFilterWrapper\(](#page-152-0)), [makeMulticlassWrapper\(](#page-168-0)), [makeMultilabelBinaryRelevanceWrapper\(](#page-169-0)), [makeMultilabelClassifierChainsWrapper\(](#page-170-0)), [makeMultilabelDBRWrapper\(](#page-171-0)), [makeMultilabelNestedStackingWrapper\(](#page-173-0)), [makeMultilabelStackingWrapper\(](#page-174-0)), [makeOverBaggingWrapper\(](#page-177-0)), [makePreprocWrapperCaret\(](#page-180-0)), [makePreprocWrapper\(](#page-178-0)), [makeRemoveConstantFeaturesWrapper\(](#page-182-0)), [makeSMOTEWrapper\(](#page-188-0)), [makeTuneWrapper\(](#page-205-0)), [makeUndersampleWrapper\(](#page-207-0)), [makeWeightedClassesWrapper\(](#page-208-0))

<span id="page-159-1"></span>makeLearner *Create learner object.*

# <span id="page-159-0"></span>Description

For a classification learner the predict. type can be set to "prob" to predict probabilities and the maximum value selects the label. The threshold used to assign the label can later be changed using the [setThreshold](#page-266-0) function.

To see all possible properties of a learner, go to: [LearnerProperties.](#page-125-0)

# Usage

```
makeLearner(
  cl,
  id = c1,predict.type = "response",
  predict.threshold = NULL,
  fix.factors.prediction = FALSE,
  ...,
  par.values = list(),config = list())
```
# Arguments

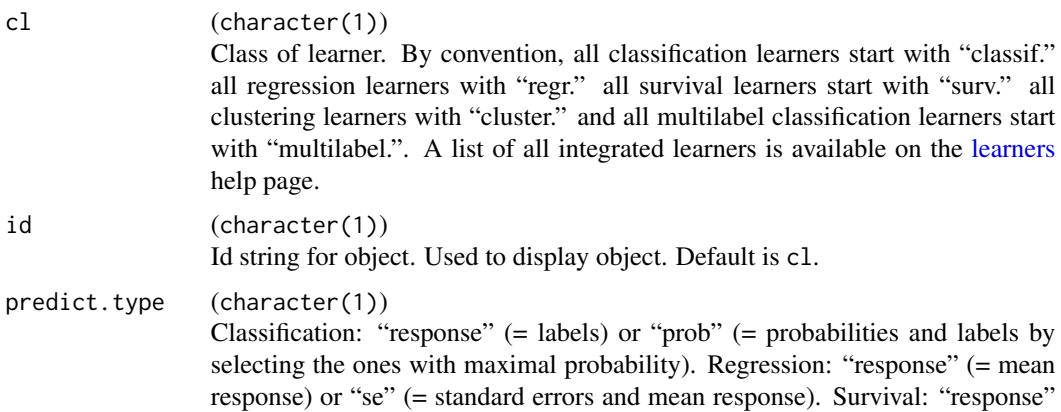

(= some sort of orderable risk) or "prob" (= time dependent probabilities). Clustering: "response" (= cluster IDS) or "prob" (= fuzzy cluster membership probabilities), Multilabel: "response" (= logical matrix indicating the predicted class labels) or "prob" (= probabilities and corresponding logical matrix indicating class labels). Default is "response".

# predict.threshold

# [\(numeric\)](#page-0-0)

Threshold to produce class labels. Has to be a named vector, where names correspond to class labels. Only for binary classification it can be a single numerical threshold for the positive class. See [setThreshold](#page-266-0) for details on how it is applied. Default is NULL which means 0.5 / an equal threshold for each class.

### fix.factors.prediction

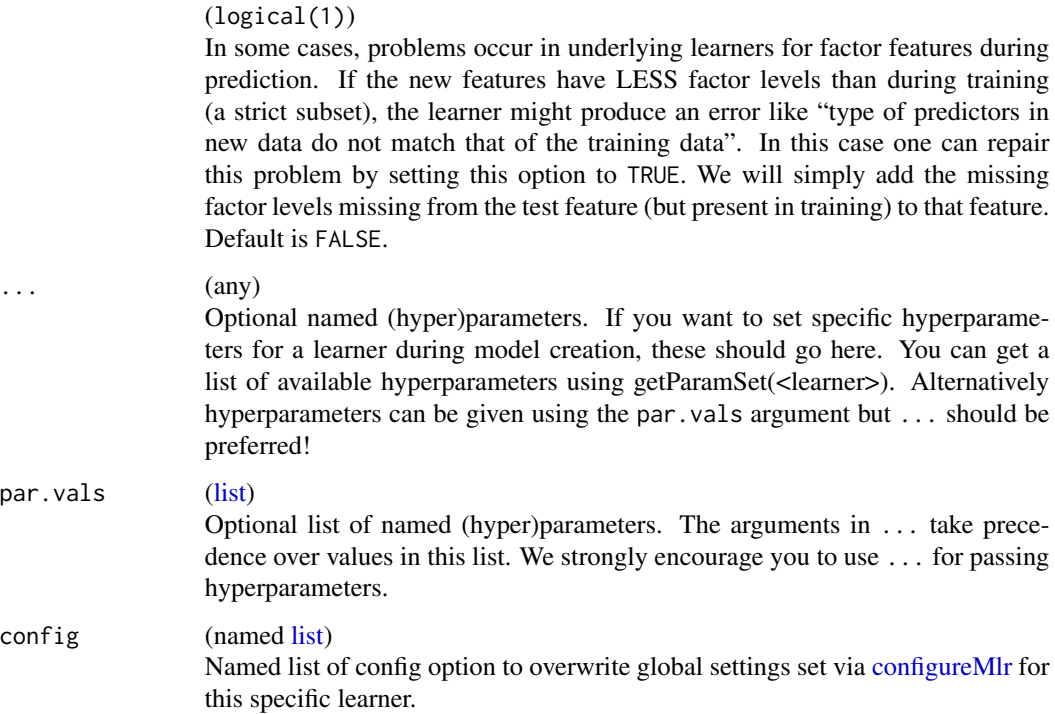

# Value

[\(Learner\)](#page-159-0).

# par.vals vs. ...

The former aims at specifying default hyperparameter settings from mlr which differ from the actual defaults in the underlying learner. For example, respect.unordered.factors is set to order in mlr while the default in [ranger::ranger](#page-0-0) depends on the argument splitrule. getHyperPars(<learner>) can be used to query hyperparameter defaults that differ from the underlying learner. This function also shows all hyperparameters set by the user during learner creation (if these differ from the learner defaults).

#### regr.randomForest

For this learner we added additional uncertainty estimation functionality (predict.type = "se") for the randomForest, which is not provided by the underlying package.

Currently implemented methods are:

- If se.method = "jackknife" the standard error of a prediction is estimated by computing the jackknife-after-bootstrap, the mean-squared difference between the prediction made by only using trees which did not contain said observation and the ensemble prediction.
- If se.method = "bootstrap" the standard error of a prediction is estimated by bootstrapping the random forest, where the number of bootstrap replicates and the number of trees in the ensemble are controlled by se.boot and se.ntree respectively, and then taking the standard deviation of the bootstrap predictions. The "brute force" bootstrap is executed when ntree = se.ntree, the latter of which controls the number of trees in the individual random forests which are bootstrapped. The "noisy bootstrap" is executed when se.ntree < ntree which is less computationally expensive. A Monte-Carlo bias correction may make the latter option preferable in many cases. Defaults are se.boot = 50 and se.ntree = 100.
- If se.method = "sd", the default, the standard deviation of the predictions across trees is returned as the variance estimate. This can be computed quickly but is also a very naive estimator.

For both "jackknife" and "bootstrap", a Monte-Carlo bias correction is applied and, in the case that this results in a negative variance estimate, the values are truncated at 0.

Note that when using the "jackknife" procedure for se estimation, using a small number of trees can lead to training data observations that are never out-of-bag. The current implementation ignores these observations, but in the original definition, the resulting se estimation would be undefined.

Please note that all of the mentioned se method variants do not affect the computation of the posterior mean "response" value. This is always the same as from the underlying randomForest.

### regr.featureless

A very basic baseline method which is useful for model comparisons (if you don't beat this, you very likely have a problem). Does not consider any features of the task and only uses the target feature of the training data to make predictions. Using observation weights is currently not supported.

Methods "mean" and "median" always predict a constant value for each new observation which corresponds to the observed mean or median of the target feature in training data, respectively.

The default method is "mean" which corresponds to the ZeroR algorithm from WEKA.

#### classif.featureless

Method "majority" predicts always the majority class for each new observation. In the case of ties, one randomly sampled, constant class is predicted for all observations in the test set. This method is used as the default. It is very similar to the ZeroR classifier from WEKA. The only difference is that ZeroR always predicts the first class of the tied class values instead of sampling them randomly.

Method "sample-prior" always samples a random class for each individual test observation according to the prior probabilities observed in the training data.

If you opt to predict probabilities, the class probabilities always correspond to the prior probabilities observed in the training data.

# makeLearners 163

# See Also

```
Other learner: LearnerProperties, getClassWeightParam(), getHyperPars(), getLearnerId(),
getLearnerNote(), getLearnerPackages(), getLearnerParVals(), getLearnerParamSet(),
getLearnerPredictType(), getLearnerShortName(), getLearnerType(), getParamSet(), helpLearnerParam(),
helpLearner(), makeLearners(), removeHyperPars(), setHyperPars(), setId(), setLearnerId(),
setPredictThreshold(), setPredictType()
```
# Examples

```
makeLearner("classif.rpart")
makeLearner("classif.lda", predict.type = "prob")
lrn = makeLearner("classif.lda", method = "t", nu = 10)
getHyperPars(lrn)
```
<span id="page-162-0"></span>makeLearners *Create multiple learners at once.*

# Description

Small helper function that can save some typing when creating mutiple learner objects. Calls [make-](#page-159-1)[Learner](#page-159-1) multiple times internally.

#### Usage

makeLearners(cls, ids = NULL, type = NULL,  $\ldots$ )

### Arguments

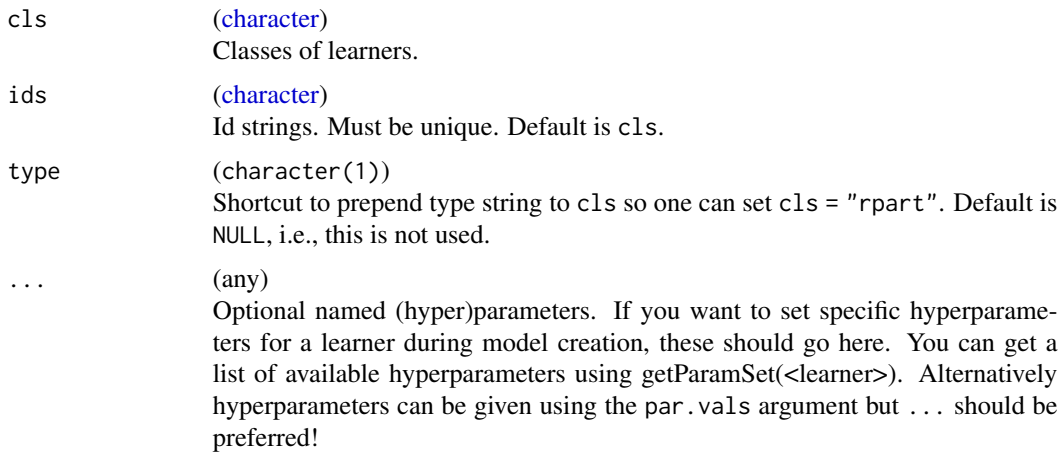

#### Value

(named list of [Learner\)](#page-159-0). Named by ids.

# See Also

```
Other learner: LearnerProperties, getClassWeightParam(), getHyperPars(), getLearnerId(),
getLearnerNote(), getLearnerPackages(), getLearnerParVals(), getLearnerParamSet(),
getLearnerPredictType(), getLearnerShortName(), getLearnerType(), getParamSet(), helpLearnerParam(),
helpLearner(), makeLearner(), removeHyperPars(), setHyperPars(), setId(), setLearnerId(),
setPredictThreshold(), setPredictType()
```
# Examples

```
makeLearners(c("rpart", "lda"), type = "classif", predict.type = "prob")
```
<span id="page-163-1"></span>makeMeasure *Construct performance measure.*

### <span id="page-163-0"></span>Description

A measure object encapsulates a function to evaluate the performance of a prediction. Information about already implemented measures can be obtained here: [measures.](#page-212-0)

A learner is trained on a training set d1, results in a model m and predicts another set d2 (which may be a different one or the training set) resulting in the prediction. The performance measure can now be defined using all of the information of the original task, the fitted model and the prediction.

# Usage

```
makeMeasure(
  id,
  minimize,
 properties = character(0L),
  fun,
  ext{ra.args} = list(),aggr = test.mean,
 best = NULL,worst = NULL,
 name = id,note = ")
```
# Arguments

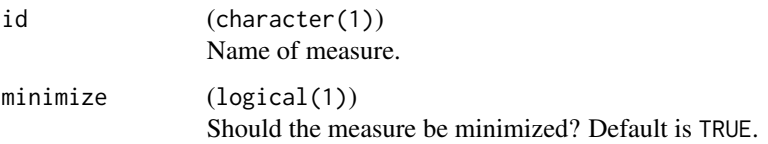

# makeMeasure 165

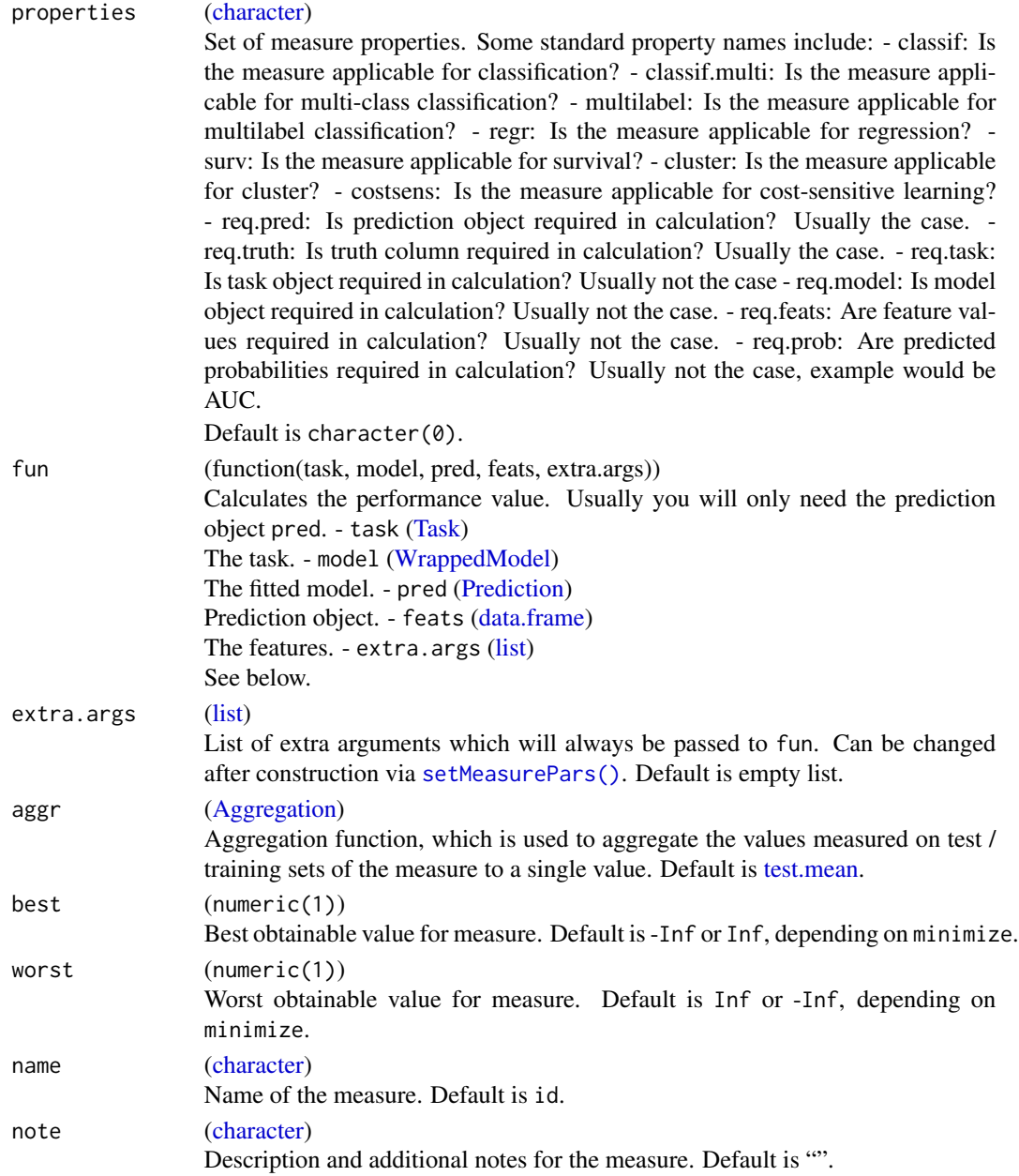

# Value

# [Measure.](#page-163-0)

# See Also

Other performance: [ConfusionMatrix](#page-24-0), [calculateConfusionMatrix\(](#page-18-0)), [calculateROCMeasures\(](#page-20-0)), [estimateRelativeOverfitting\(](#page-33-0)), [makeCostMeasure\(](#page-139-0)), [makeCustomResampledMeasure\(](#page-144-0)), [measures](#page-212-0), [performance\(](#page-222-0)), [setAggregation\(](#page-260-0)), [setMeasurePars\(](#page-264-0))

# Examples

```
f = function(task, model, pred, extra.args) {
  sum((pred$data$response - pred$data$truth)^2)
}
makeMeasure(id = "my.sse", minimize = TRUE,
 properties = c("regr", "response"), fun = f)
```
<span id="page-165-1"></span>makeModelMultiplexer *Create model multiplexer for model selection to tune over multiple possible models.*

### <span id="page-165-0"></span>**Description**

Combines multiple base learners by dispatching on the hyperparameter "selected.learner" to a specific model class. This allows to tune not only the model class (SVM, random forest, etc) but also their hyperparameters in one go. Combine this with [tuneParams](#page-282-0) and [makeTuneControlIrace](#page-200-0) for a very powerful approach, see example below.

The parameter set is the union of all (unique) base learners. In order to avoid name clashes all parameter names are prefixed with the base learner id, i.e. learnerId.parameterName.

The predict.type of the Multiplexer is inherited from the predict.type of the base learners.

The getter [getLearnerProperties](#page-125-1) returns the properties of the selected base learner.

#### Usage

makeModelMultiplexer(base.learners)

#### Arguments

base.learners ([list' of [Learner\)](#page-159-0) List of Learners with unique IDs.

# Value

[\(ModelMultiplexer\)](#page-165-0). A [Learner](#page-159-0) specialized as ModelMultiplexer.

# Note

Note that logging output during tuning is somewhat shortened to make it more readable. I.e., the artificial prefix before parameter names is suppressed.

#### See Also

Other multiplexer: [makeModelMultiplexerParamSet\(](#page-166-0))

Other tune: [TuneControl](#page-277-0), [getNestedTuneResultsOptPathDf\(](#page-96-0)), [getNestedTuneResultsX\(](#page-97-0)), [getResamplingIndices\(](#page-102-0)), [getTuneResult\(](#page-115-0)), [makeModelMultiplexerParamSet\(](#page-166-0)), [makeTuneControlCMAES\(](#page-193-0)), [makeTuneControlDesign\(](#page-195-0)), [makeTuneControlGenSA\(](#page-196-0)), [makeTuneControlGrid\(](#page-198-0)), [makeTuneControlIrace\(](#page-200-0)), [makeTuneControlMBO\(](#page-202-0)), [makeTuneControlRandom\(](#page-204-0)), [makeTuneWrapper\(](#page-205-0)), [tuneParams\(](#page-282-0)), [tuneThreshold\(](#page-287-0))

# Examples

```
set.seed(123)
library(BBmisc)
bls = list(makeLearner("classif.ksvm"),
  makeLearner("classif.randomForest")
\lambdalrn = makeModelMultiplexer(bls)
# simple way to contruct param set for tuning
# parameter names are prefixed automatically and the 'requires'
# element is set, too, to make all paramaters subordinate to 'selected.learner'
ps = makeModelMultiplexerParamSet(lrn,
  makeNumericParam("sigma", lower = -10, upper = 10, trafo = function(x) 2^{\lambda}x),
  makeIntegerParam("ntree", lower = 1L, upper = 500L)
\lambdaprint(ps)
rdesc = makeResampleDesc("CV", iters = 2L)
# to save some time we use random search. but you probably want something like this:
# ctrl = makeTuneControlIrace(maxExperiments = 500L)
ctrl = makeTuneControlRandom(maxit = 10L)
res = tuneParams(lrn, iris.task, rdesc, par.set = ps, control = ctrl)
print(res)
df = as.data.frame(res$opt.path)
print(head(df[, -ncol(df)]))
# more unique and reliable way to construct the param set
ps = makeModelMultiplexerParamSet(lrn,
  classif.ksvm = makeParamSet(
   makeNumericParam("sigma", lower = -10, upper = 10, trafo = function(x) 2^xx)
  ),
  classif.randomForest = makeParamSet(
    makeIntegerParam("ntree", lower = 1L, upper = 500L)
  )
\lambda# this is how you would construct the param set manually, works too
ps = makeParamSet(
  makeDiscreteParam("selected.learner", values = extractSubList(bls, "id")),
 makeNumericParam("classif.ksvm.sigma", lower = -10, upper = 10, trafo = function(x) 2^xx,
    requires = quote(selected.learner == "classif.ksvm")),
  makeIntegerParam("classif.randomForest.ntree", lower = 1L, upper = 500L,
    requires = quote(selected.learner == "classif.randomForst"))
)
# all three ps-objects are exactly the same internally.
```
makeModelMultiplexerParamSet

*Creates a parameter set for model multiplexer tuning.*

# Description

Handy way to create the param set with less typing.

The following is done automatically:

- The selected.learner param is created
- Parameter names are prefixed.
- The requires field of each param is set. This makes all parameters subordinate to selected.learner

### Usage

```
makeModelMultiplexerParamSet(multiplexer, ..., .check = TRUE)
```
### Arguments

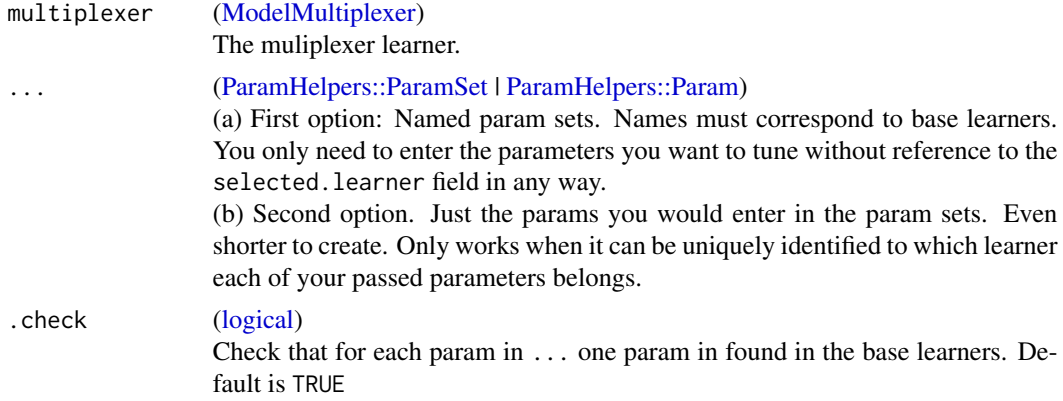

# Value

[ParamSet.](#page-0-0)

### See Also

Other multiplexer: [makeModelMultiplexer\(](#page-165-1))

```
Other tune: TuneControl, getNestedTuneResultsOptPathDf(), getNestedTuneResultsX(),
getResamplingIndices(), getTuneResult(), makeModelMultiplexer(), makeTuneControlCMAES(),
makeTuneControlDesign(), makeTuneControlGenSA(), makeTuneControlGrid(), makeTuneControlIrace(),
makeTuneControlMBO(), makeTuneControlRandom(), makeTuneWrapper(), tuneParams(), tuneThreshold()
```
# Examples

# See makeModelMultiplexer

<span id="page-168-0"></span>makeMulticlassWrapper *Fuse learner with multiclass method.*

### Description

Fuses a base learner with a multi-class method. Creates a learner object, which can be used like any other learner object. This way learners which can only handle binary classification will be able to handle multi-class problems, too.

We use a multiclass-to-binary reduction principle, where multiple binary problems are created from the multiclass task. How these binary problems are generated is defined by an error-correctingoutput-code (ECOC) code book. This also allows the simple and well-known one-vs-one and onevs-rest approaches. Decoding is currently done via Hamming decoding, see e.g. here [https:](https://jmlr.org/papers/volume11/escalera10a/escalera10a.pdf) [//jmlr.org/papers/volume11/escalera10a/escalera10a.pdf](https://jmlr.org/papers/volume11/escalera10a/escalera10a.pdf).

Currently, the approach always operates on the discrete predicted labels of the binary base models (instead of their probabilities) and the created wrapper cannot predict posterior probabilities.

### Usage

makeMulticlassWrapper(learner, mcw.method = "onevsrest")

### Arguments

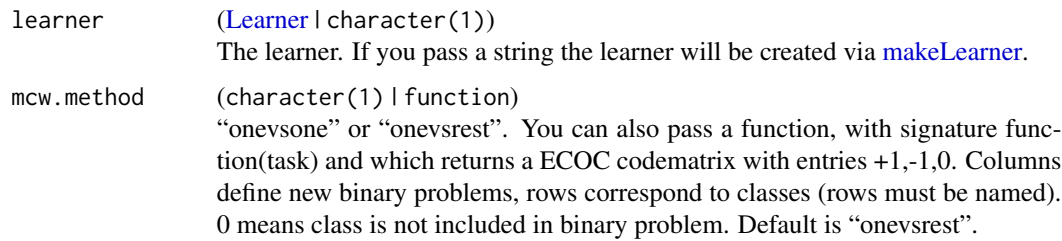

#### Value

[Learner.](#page-159-0)

### See Also

Other wrapper: [makeBaggingWrapper\(](#page-133-0)), [makeClassificationViaRegressionWrapper\(](#page-134-0)), [makeConstantClassWrapper\(](#page-138-0)), [makeCostSensClassifWrapper\(](#page-140-0)), [makeCostSensRegrWrapper\(](#page-141-0)), [makeDownsampleWrapper\(](#page-145-0)), [makeDummyFeaturesWrapper\(](#page-146-0)), [makeExtractFDAFeatsWrapper\(](#page-148-0)), [makeFeatSelWrapper\(](#page-149-0)), [makeFilterWrapper\(](#page-152-0)), [makeImputeWrapper\(](#page-157-0)), [makeMultilabelBinaryRelevanceWrapper\(](#page-169-0)), [makeMultilabelClassifierChainsWrapper\(](#page-170-0)), [makeMultilabelDBRWrapper\(](#page-171-0)), [makeMultilabelNestedStackingWrapper\(](#page-173-0)), [makeMultilabelStackingWrapper\(](#page-174-0)), [makeOverBaggingWrapper\(](#page-177-0)), [makePreprocWrapperCaret\(](#page-180-0)), [makePreprocWrapper\(](#page-178-0)), makeRemoveConstantFeaturesWi [makeSMOTEWrapper\(](#page-188-0)), [makeTuneWrapper\(](#page-205-0)), [makeUndersampleWrapper\(](#page-207-0)), [makeWeightedClassesWrapper\(](#page-208-0))

### <span id="page-169-0"></span>makeMultilabelBinaryRelevanceWrapper

*Use binary relevance method to create a multilabel learner.*

#### Description

Every learner which is implemented in mlr and which supports binary classification can be converted to a wrapped binary relevance multilabel learner. The multilabel classification problem is converted into simple binary classifications for each label/target on which the binary learner is applied.

Models can easily be accessed via [getLearnerModel.](#page-90-1)

Note that it does not make sense to set a threshold in the used base learner when you predict probabilities. On the other hand, it can make a lot of sense, to call [setThreshold](#page-266-0) on the MultilabelBinaryRelevanceWrapper for each label indvidually; Or to tune these thresholds with [tuneThreshold;](#page-287-0) especially when you face very unabalanced class distributions for each binary label.

# Usage

makeMultilabelBinaryRelevanceWrapper(learner)

### Arguments

learner [\(Learner](#page-159-0) | character(1)) The learner. If you pass a string the learner will be created via [makeLearner.](#page-159-1)

### Value

#### [Learner.](#page-159-0)

### References

Tsoumakas, G., & Katakis, I. (2006) *Multi-label classification: An overview.* Dept. of Informatics, Aristotle University of Thessaloniki, Greece.

# See Also

Other wrapper: [makeBaggingWrapper\(](#page-133-0)), [makeClassificationViaRegressionWrapper\(](#page-134-0)), [makeConstantClassWrapper\(](#page-138-0)), [makeCostSensClassifWrapper\(](#page-140-0)), [makeCostSensRegrWrapper\(](#page-141-0)), [makeDownsampleWrapper\(](#page-145-0)), [makeDummyFeaturesWrapper\(](#page-146-0)), [makeExtractFDAFeatsWrapper\(](#page-148-0)), [makeFeatSelWrapper\(](#page-149-0)), [makeFilterWrapper\(](#page-152-0)), [makeImputeWrapper\(](#page-157-0)), [makeMulticlassWrapper\(](#page-168-0)), [makeMultilabelClassifierChainsWrapper\(](#page-170-0)), [makeMultilabelDBRWrapper\(](#page-171-0)), [makeMultilabelNestedStackingWrapper\(](#page-173-0)), [makeMultilabelStackingWrapper\(](#page-174-0)), [makeOverBaggingWrapper\(](#page-177-0)), [makePreprocWrapperCaret\(](#page-180-0)), [makePreprocWrapper\(](#page-178-0)), makeRemoveConstantFeaturesWi [makeSMOTEWrapper\(](#page-188-0)), [makeTuneWrapper\(](#page-205-0)), [makeUndersampleWrapper\(](#page-207-0)), [makeWeightedClassesWrapper\(](#page-208-0))

Other multilabel: [getMultilabelBinaryPerformances\(](#page-95-0)), [makeMultilabelClassifierChainsWrapper\(](#page-170-0)), [makeMultilabelDBRWrapper\(](#page-171-0)), [makeMultilabelNestedStackingWrapper\(](#page-173-0)), [makeMultilabelStackingWrapper\(](#page-174-0))

# Examples

```
d = getTaskData(yeast.task)
# drop some labels so example runs faster
d = d[seq(1, nrow(d), by = 20), c(1:2, 15:17)]task = makeMultilabelTask(data = d, target = c("label1", "label2"))
lrn = makeLearner("classif.rpart")
lrn = makeMultilabelBinaryRelevanceWrapper(lrn)
lrn = setPredictType(lrn, "prob")
# train, predict and evaluate
mod = train(lrn, task)
pred = predict(mod, task)
performance(pred, measure = list(multilabel.hamloss, multilabel.subset01, multilabel.f1))
# the next call basically has the same structure for any multilabel meta wrapper
getMultilabelBinaryPerformances(pred, measures = list(mmce, auc))
# above works also with predictions from resample!
```
# <span id="page-170-0"></span>makeMultilabelClassifierChainsWrapper

*Use classifier chains method (CC) to create a multilabel learner.*

# **Description**

Every learner which is implemented in mlr and which supports binary classification can be converted to a wrapped classifier chains multilabel learner. CC trains a binary classifier for each label following a given order. In training phase, the feature space of each classifier is extended with true label information of all previous labels in the chain. During the prediction phase, when true labels are not available, they are replaced by predicted labels.

Models can easily be accessed via [getLearnerModel.](#page-90-1)

### Usage

```
makeMultilabelClassifierChainsWrapper(learner, order = NULL)
```
# Arguments

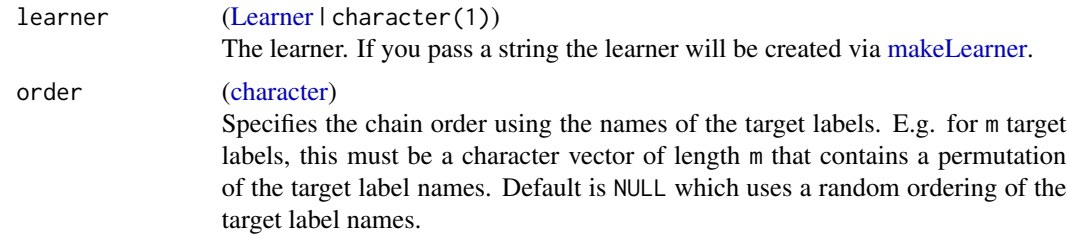

### Value

[Learner.](#page-159-0)

### References

Montanes, E. et al. (2013) *Dependent binary relevance models for multi-label classification* Artificial Intelligence Center, University of Oviedo at Gijon, Spain.

# See Also

Other wrapper: [makeBaggingWrapper\(](#page-133-0)), [makeClassificationViaRegressionWrapper\(](#page-134-0)), [makeConstantClassWrapper\(](#page-138-0)), [makeCostSensClassifWrapper\(](#page-140-0)), [makeCostSensRegrWrapper\(](#page-141-0)), [makeDownsampleWrapper\(](#page-145-0)), [makeDummyFeaturesWrapper\(](#page-146-0)), [makeExtractFDAFeatsWrapper\(](#page-148-0)), [makeFeatSelWrapper\(](#page-149-0)), [makeFilterWrapper\(](#page-152-0)), [makeImputeWrapper\(](#page-157-0)), [makeMulticlassWrapper\(](#page-168-0)), [makeMultilabelBinaryRelevanceWrapper\(](#page-169-0)), [makeMultilabelDBRWrapper\(](#page-171-0)), [makeMultilabelNestedStackingWrapper\(](#page-173-0)), [makeMultilabelStackingWrapper\(](#page-174-0)), [makeOverBaggingWrapper\(](#page-177-0)), [makePreprocWrapperCaret\(](#page-180-0)), [makePreprocWrapper\(](#page-178-0)), makeRemoveConstantFeaturesWi [makeSMOTEWrapper\(](#page-188-0)), [makeTuneWrapper\(](#page-205-0)), [makeUndersampleWrapper\(](#page-207-0)), [makeWeightedClassesWrapper\(](#page-208-0))

Other multilabel: [getMultilabelBinaryPerformances\(](#page-95-0)), [makeMultilabelBinaryRelevanceWrapper\(](#page-169-0)), [makeMultilabelDBRWrapper\(](#page-171-0)), [makeMultilabelNestedStackingWrapper\(](#page-173-0)), [makeMultilabelStackingWrapper\(](#page-174-0))

# Examples

```
d = getTaskData(yeast.task)
# drop some labels so example runs faster
d = d[seq(1, nrow(d), by = 20), c(1:2, 15:17)]task = makeMultilabelTask(data = d, target = c("label1", "label2"))
lrn = makeLearner("classif.rpart")
lrn = makeMultilabelBinaryRelevanceWrapper(lrn)
lrn = setPredictType(lrn, "prob")
# train, predict and evaluate
mod = train(lrn, task)
pred = predict(mod, task)
performance(pred, measure = list(multilabel.hamloss, multilabel.subset01, multilabel.f1))
# the next call basically has the same structure for any multilabel meta wrapper
getMultilabelBinaryPerformances(pred, measures = list(mmce, auc))
# above works also with predictions from resample!
```
<span id="page-171-0"></span>makeMultilabelDBRWrapper

*Use dependent binary relevance method (DBR) to create a multilabel learner.*

# Description

Every learner which is implemented in mlr and which supports binary classification can be converted to a wrapped DBR multilabel learner. The multilabel classification problem is converted into simple binary classifications for each label/target on which the binary learner is applied. For each target, actual information of all binary labels (except the target variable) is used as additional features. During prediction these labels need are obtained by the binary relevance method using the same binary learner.

Models can easily be accessed via [getLearnerModel.](#page-90-1)

### makeMultilabelDBRWrapper 173

#### Usage

makeMultilabelDBRWrapper(learner)

#### Arguments

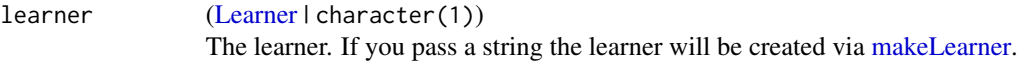

### Value

### [Learner.](#page-159-0)

### **References**

Montanes, E. et al. (2013) *Dependent binary relevance models for multi-label classification* Artificial Intelligence Center, University of Oviedo at Gijon, Spain.

# See Also

Other wrapper: [makeBaggingWrapper\(](#page-133-0)), [makeClassificationViaRegressionWrapper\(](#page-134-0)), [makeConstantClassWrapper\(](#page-138-0)), [makeCostSensClassifWrapper\(](#page-140-0)), [makeCostSensRegrWrapper\(](#page-141-0)), [makeDownsampleWrapper\(](#page-145-0)), [makeDummyFeaturesWrapper\(](#page-146-0)), [makeExtractFDAFeatsWrapper\(](#page-148-0)), [makeFeatSelWrapper\(](#page-149-0)), [makeFilterWrapper\(](#page-152-0)), [makeImputeWrapper\(](#page-157-0)), [makeMulticlassWrapper\(](#page-168-0)), [makeMultilabelBinaryRelevanceWrapper\(](#page-169-0)), [makeMultilabelClassifierChainsWrapper\(](#page-170-0)), [makeMultilabelNestedStackingWrapper\(](#page-173-0)), makeMultilabelStackin [makeOverBaggingWrapper\(](#page-177-0)), [makePreprocWrapperCaret\(](#page-180-0)), [makePreprocWrapper\(](#page-178-0)), [makeRemoveConstantFeaturesWrapper\(](#page-182-0)), [makeSMOTEWrapper\(](#page-188-0)), [makeTuneWrapper\(](#page-205-0)), [makeUndersampleWrapper\(](#page-207-0)), [makeWeightedClassesWrapper\(](#page-208-0))

Other multilabel: [getMultilabelBinaryPerformances\(](#page-95-0)), [makeMultilabelBinaryRelevanceWrapper\(](#page-169-0)), [makeMultilabelClassifierChainsWrapper\(](#page-170-0)), [makeMultilabelNestedStackingWrapper\(](#page-173-0)), makeMultilabelStackin

# Examples

```
d = getTaskData(yeast.task)
# drop some labels so example runs faster
d = d[seq(1, nrow(d), by = 20), c(1:2, 15:17)]task = makeMultilabelTask(data = d, target = c("label1", "label2"))
lrn = makeLearner("classif.rpart")
lrn = makeMultilabelBinaryRelevanceWrapper(lrn)
lrn = setPredictType(lrn, "prob")
# train, predict and evaluate
mod = train(lrn, task)
pred = predict(mod, task)
performance(pred, measure = list(multilabel.hamloss, multilabel.subset01, multilabel.f1))
# the next call basically has the same structure for any multilabel meta wrapper
getMultilabelBinaryPerformances(pred, measures = list(mmce, auc))
# above works also with predictions from resample!
```
<span id="page-173-0"></span>makeMultilabelNestedStackingWrapper

*Use nested stacking method to create a multilabel learner.*

### Description

Every learner which is implemented in mlr and which supports binary classification can be converted to a wrapped nested stacking multilabel learner. Nested stacking trains a binary classifier for each label following a given order. In training phase, the feature space of each classifier is extended with predicted label information (by cross validation) of all previous labels in the chain. During the prediction phase, predicted labels are obtained by the classifiers, which have been learned on all training data.

Models can easily be accessed via [getLearnerModel.](#page-90-1)

### Usage

makeMultilabelNestedStackingWrapper(learner, order = NULL, cv.folds = 2)

### Arguments

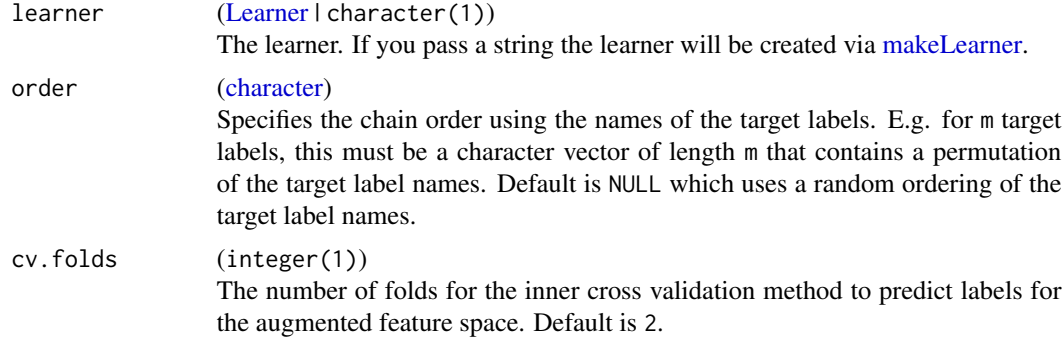

# Value

[Learner.](#page-159-0)

### **References**

Montanes, E. et al. (2013), *Dependent binary relevance models for multi-label classification* Artificial Intelligence Center, University of Oviedo at Gijon, Spain.

### See Also

Other wrapper: [makeBaggingWrapper\(](#page-133-0)), [makeClassificationViaRegressionWrapper\(](#page-134-0)), [makeConstantClassWrapper\(](#page-138-0)), [makeCostSensClassifWrapper\(](#page-140-0)), [makeCostSensRegrWrapper\(](#page-141-0)), [makeDownsampleWrapper\(](#page-145-0)), [makeDummyFeaturesWrapper\(](#page-146-0)), [makeExtractFDAFeatsWrapper\(](#page-148-0)), [makeFeatSelWrapper\(](#page-149-0)), [makeFilterWrapper\(](#page-152-0)), [makeImputeWrapper\(](#page-157-0)), [makeMulticlassWrapper\(](#page-168-0)), [makeMultilabelBinaryRelevanceWrapper\(](#page-169-0)),

[makeMultilabelClassifierChainsWrapper\(](#page-170-0)), [makeMultilabelDBRWrapper\(](#page-171-0)), [makeMultilabelStackingWrapper\(](#page-174-0)), [makeOverBaggingWrapper\(](#page-177-0)), [makePreprocWrapperCaret\(](#page-180-0)), [makePreprocWrapper\(](#page-178-0)), makeRemoveConstantFeaturesWr [makeSMOTEWrapper\(](#page-188-0)), [makeTuneWrapper\(](#page-205-0)), [makeUndersampleWrapper\(](#page-207-0)), [makeWeightedClassesWrapper\(](#page-208-0))

Other multilabel: [getMultilabelBinaryPerformances\(](#page-95-0)), [makeMultilabelBinaryRelevanceWrapper\(](#page-169-0)), [makeMultilabelClassifierChainsWrapper\(](#page-170-0)), [makeMultilabelDBRWrapper\(](#page-171-0)), [makeMultilabelStackingWrapper\(](#page-174-0))

# Examples

```
d = getTaskData(yeast.task)
# drop some labels so example runs faster
d = d[seq(1, nrow(d), by = 20), c(1:2, 15:17)]task = makeMultilabelTask(data = d, target = c("label1", "label2"))
lrn = makeLearner("classif.rpart")
lrn = makeMultilabelBinaryRelevanceWrapper(lrn)
lrn = setPredictType(lrn, "prob")
# train, predict and evaluate
mod = train(lrn, task)
pred = predict(mod, task)
performance(pred, measure = list(multilabel.hamloss, multilabel.subset01, multilabel.f1))
# the next call basically has the same structure for any multilabel meta wrapper
getMultilabelBinaryPerformances(pred, measures = list(mmce, auc))
# above works also with predictions from resample!
```

```
makeMultilabelStackingWrapper
```
*Use stacking method (stacked generalization) to create a multilabel learner.*

# Description

Every learner which is implemented in mlr and which supports binary classification can be converted to a wrapped stacking multilabel learner. Stacking trains a binary classifier for each label using predicted label information of all labels (including the target label) as additional features (by cross validation). During prediction these labels need are obtained by the binary relevance method using the same binary learner.

Models can easily be accessed via [getLearnerModel.](#page-90-1)

#### Usage

```
makeMultilabelStackingWrapper(learner, cv.folds = 2)
```
### Arguments

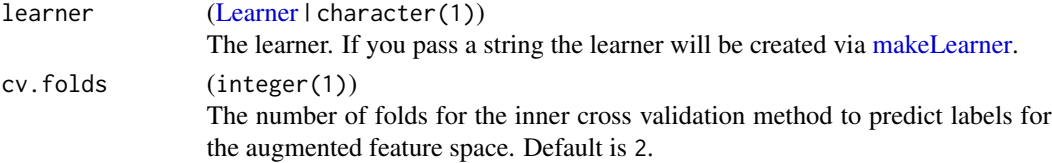

### Value

[Learner.](#page-159-0)

# References

Montanes, E. et al. (2013) *Dependent binary relevance models for multi-label classification* Artificial Intelligence Center, University of Oviedo at Gijon, Spain.

# See Also

Other wrapper: [makeBaggingWrapper\(](#page-133-0)), [makeClassificationViaRegressionWrapper\(](#page-134-0)), [makeConstantClassWrapper\(](#page-138-0)), [makeCostSensClassifWrapper\(](#page-140-0)), [makeCostSensRegrWrapper\(](#page-141-0)), [makeDownsampleWrapper\(](#page-145-0)), [makeDummyFeaturesWrapper\(](#page-146-0)), [makeExtractFDAFeatsWrapper\(](#page-148-0)), [makeFeatSelWrapper\(](#page-149-0)), [makeFilterWrapper\(](#page-152-0)), [makeImputeWrapper\(](#page-157-0)), [makeMulticlassWrapper\(](#page-168-0)), [makeMultilabelBinaryRelevanceWrapper\(](#page-169-0)), [makeMultilabelClassifierChainsWrapper\(](#page-170-0)),[makeMultilabelDBRWrapper\(](#page-171-0)),makeMultilabelNestedStackingWrap [makeOverBaggingWrapper\(](#page-177-0)), [makePreprocWrapperCaret\(](#page-180-0)), [makePreprocWrapper\(](#page-178-0)), [makeRemoveConstantFeaturesWrapper\(](#page-182-0)), [makeSMOTEWrapper\(](#page-188-0)), [makeTuneWrapper\(](#page-205-0)), [makeUndersampleWrapper\(](#page-207-0)), [makeWeightedClassesWrapper\(](#page-208-0))

Other multilabel: [getMultilabelBinaryPerformances\(](#page-95-0)), [makeMultilabelBinaryRelevanceWrapper\(](#page-169-0)), [makeMultilabelClassifierChainsWrapper\(](#page-170-0)),[makeMultilabelDBRWrapper\(](#page-171-0)),makeMultilabelNestedStackingWrap

### Examples

```
d = getTaskData(yeast.task)
# drop some labels so example runs faster
d = d[seq(1, nrow(d), by = 20), c(1:2, 15:17)]task = makeMultilabelTask(data = d, target = c("label1", "label2"))
lrn = makeLearner("classif.rpart")
lrn = makeMultilabelBinaryRelevanceWrapper(lrn)
lrn = setPredictType(lrn, "prob")
# train, predict and evaluate
mod = train(lrn, task)
pred = predict(mod, task)
performance(pred, measure = list(multilabel.hamloss, multilabel.subset01, multilabel.f1))
# the next call basically has the same structure for any multilabel meta wrapper
getMultilabelBinaryPerformances(pred, measures = list(mmce, auc))
# above works also with predictions from resample!
```
makeMultilabelTask *Create a multilabel task.*

#### **Description**

Create a multilabel task.

# makeMultilabelTask 177

# Usage

```
makeMultilabelTask(
  id = deparse(substitute(data)),
  data,
  target,
  weights = NULL,
 blocking = NULL,
  coordinates = NULL,
 fixup.data = "warn",
  check.data = TRUE
\mathcal{L}
```
# Arguments

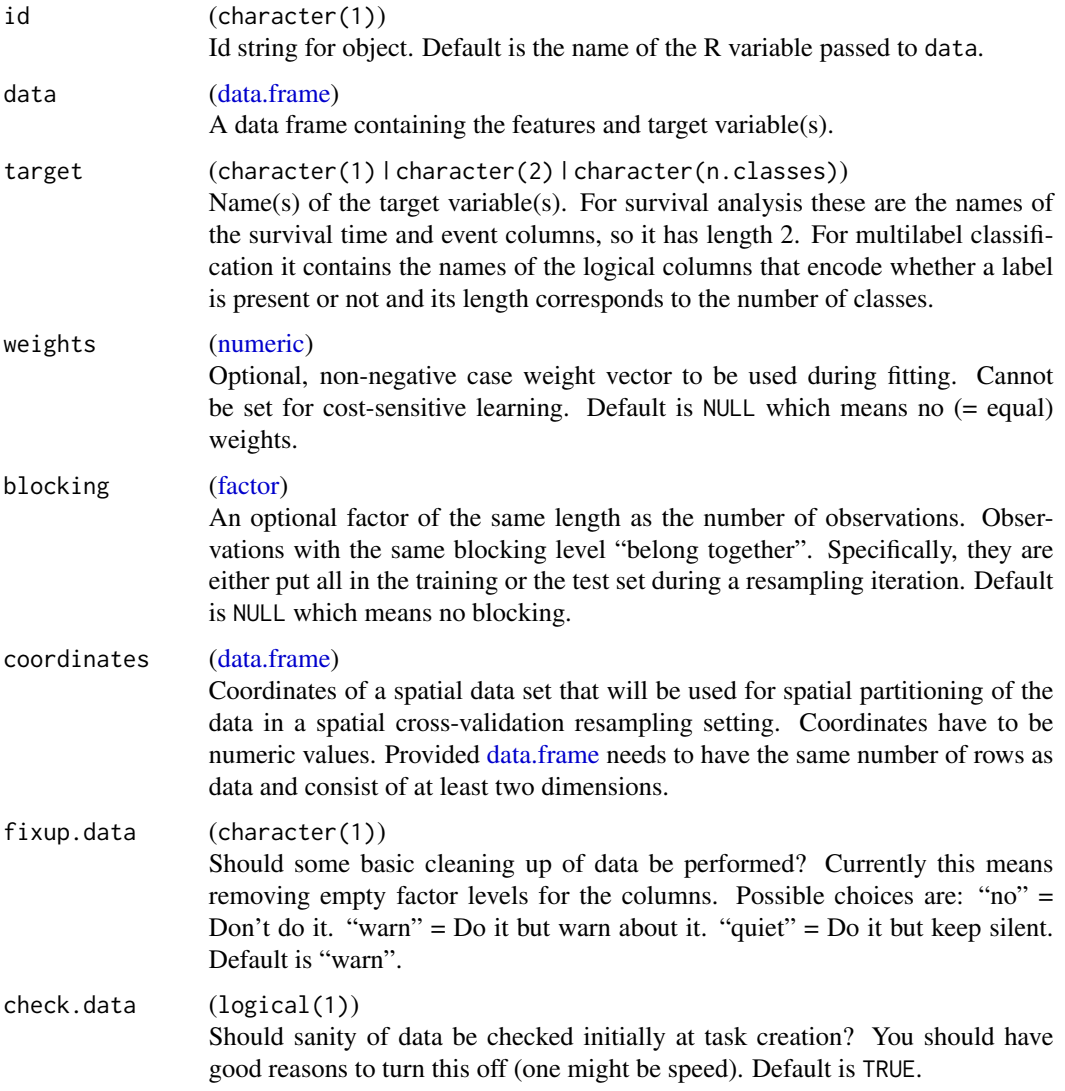

# Details

For multilabel classification we assume that the presence of labels is encoded via logical columns in data. The name of the column specifies the name of the label. target is then a char vector that points to these columns.

### Note

For multilabel classification we assume that the presence of labels is encoded via logical columns in data. The name of the column specifies the name of the label. target is then a char vector that points to these columns.

# See Also

[Task](#page-272-0) [ClassifTask](#page-135-0) [ClusterTask](#page-137-0) [CostSensTask](#page-142-1) [RegrTask](#page-181-0) [SurvTask](#page-192-0)

<span id="page-177-0"></span>makeOverBaggingWrapper

*Fuse learner with the bagging technique and oversampling for imbalancy correction.*

# **Description**

Fuses a classification learner for binary classification with an over-bagging method for imbalancy correction when we have strongly unequal class sizes. Creates a learner object, which can be used like any other learner object. Models can easily be accessed via [getLearnerModel.](#page-90-1)

OverBagging is implemented as follows: For each iteration a random data subset is sampled. Class examples are oversampled with replacement with a given rate. Members of the other class are either simply copied into each bag, or bootstrapped with replacement until we have as many majority class examples as in the original training data. Features are currently not changed or sampled.

Prediction works as follows: For classification we do majority voting to create a discrete label and probabilities are predicted by considering the proportions of all predicted labels.

### Usage

```
makeOverBaggingWrapper(
  learner,
  obw.iters = 10L,
  obw.rate = 1,
  obw.maxcl = "boot",
  obw.cl = NULL
)
```
# makePreprocWrapper 179

### Arguments

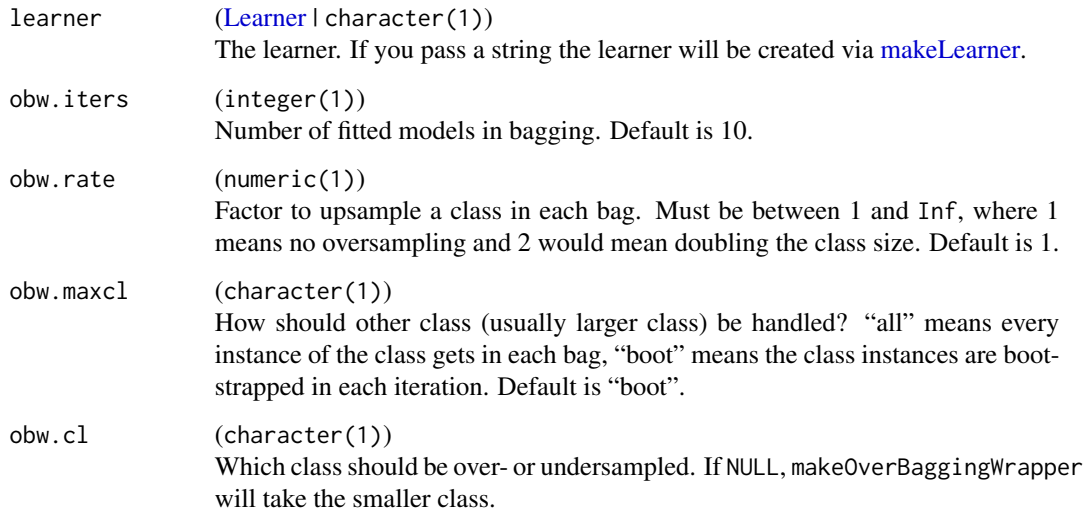

# Value

[Learner.](#page-159-0)

# See Also

Other imbalancy: [makeUndersampleWrapper\(](#page-207-0)), [oversample\(](#page-220-0)), [smote\(](#page-268-0))

Other wrapper: [makeBaggingWrapper\(](#page-133-0)), [makeClassificationViaRegressionWrapper\(](#page-134-0)), [makeConstantClassWrapper\(](#page-138-0)), [makeCostSensClassifWrapper\(](#page-140-0)), [makeCostSensRegrWrapper\(](#page-141-0)), [makeDownsampleWrapper\(](#page-145-0)), [makeDummyFeaturesWrapper\(](#page-146-0)), [makeExtractFDAFeatsWrapper\(](#page-148-0)), [makeFeatSelWrapper\(](#page-149-0)), [makeFilterWrapper\(](#page-152-0)), [makeImputeWrapper\(](#page-157-0)), [makeMulticlassWrapper\(](#page-168-0)), [makeMultilabelBinaryRelevanceWrapper\(](#page-169-0)), [makeMultilabelClassifierChainsWrapper\(](#page-170-0)), [makeMultilabelDBRWrapper\(](#page-171-0)), [makeMultilabelNestedStackingWrapper\(](#page-173-0)), [makeMultilabelStackingWrapper\(](#page-174-0)), [makePreprocWrapperCaret\(](#page-180-0)), [makePreprocWrapper\(](#page-178-0)), [makeRemoveConstantFeaturesWrapper\(](#page-182-0)), [makeSMOTEWrapper\(](#page-188-0)), [makeTuneWrapper\(](#page-205-0)), [makeUndersampleWrapper\(](#page-207-0)), [makeWeightedClassesWrapper\(](#page-208-0))

<span id="page-178-0"></span>makePreprocWrapper *Fuse learner with preprocessing.*

### Description

Fuses a base learner with a preprocessing method. Creates a learner object, which can be used like any other learner object, but which internally preprocesses the data as requested. If the train or predict function is called on data / a task, the preprocessing is always performed automatically.

# Usage

```
makePreprocWrapper(
  learner,
  train,
 predict,
 par.set = makeParamSet(),
 par.values = list())
```
# Arguments

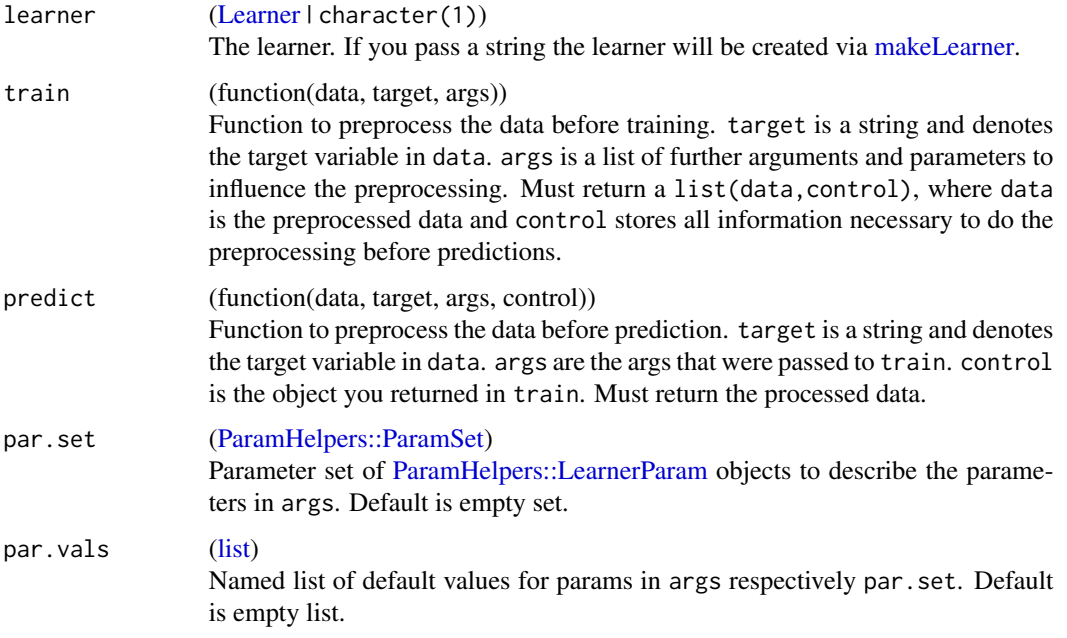

# Value

[\(Learner\)](#page-159-0).

# See Also

Other wrapper: [makeBaggingWrapper\(](#page-133-0)), [makeClassificationViaRegressionWrapper\(](#page-134-0)), [makeConstantClassWrapper\(](#page-138-0)), [makeCostSensClassifWrapper\(](#page-140-0)), [makeCostSensRegrWrapper\(](#page-141-0)), [makeDownsampleWrapper\(](#page-145-0)), [makeDummyFeaturesWrapper\(](#page-146-0)), [makeExtractFDAFeatsWrapper\(](#page-148-0)), [makeFeatSelWrapper\(](#page-149-0)), [makeFilterWrapper\(](#page-152-0)), [makeImputeWrapper\(](#page-157-0)), [makeMulticlassWrapper\(](#page-168-0)), [makeMultilabelBinaryRelevanceWrapper\(](#page-169-0)), [makeMultilabelClassifierChainsWrapper\(](#page-170-0)), [makeMultilabelDBRWrapper\(](#page-171-0)), [makeMultilabelNestedStackingWrapper\(](#page-173-0)), [makeMultilabelStackingWrapper\(](#page-174-0)), [makeOverBaggingWrapper\(](#page-177-0)), [makePreprocWrapperCaret\(](#page-180-0)), [makeRemoveConstantFeaturesWrapper\(](#page-182-0)), [makeSMOTEWrapper\(](#page-188-0)), [makeTuneWrapper\(](#page-205-0)), [makeUndersampleWrapper\(](#page-207-0)), [makeWeightedClassesWrapper\(](#page-208-0))
<span id="page-180-0"></span>makePreprocWrapperCaret

*Fuse learner with preprocessing.*

# Description

Fuses a learner with preprocessing methods provided by [caret::preProcess.](#page-0-0) Before training the preprocessing will be performed and the preprocessing model will be stored. Before prediction the preprocessing model will transform the test data according to the trained model.

After being wrapped the learner will support missing values although this will only be the case if ppc.knnImpute, ppc.bagImpute or ppc.medianImpute is set to TRUE.

#### Usage

```
makePreprocWrapperCaret(learner, ...)
```
#### Arguments

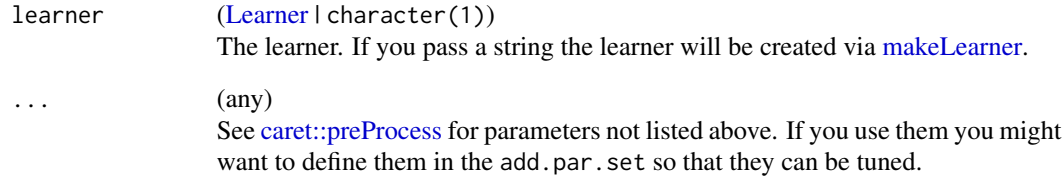

#### Value

[Learner.](#page-159-0)

# See Also

Other wrapper: [makeBaggingWrapper\(](#page-133-0)), [makeClassificationViaRegressionWrapper\(](#page-134-0)), [makeConstantClassWrapper\(](#page-138-0)), [makeCostSensClassifWrapper\(](#page-140-0)), [makeCostSensRegrWrapper\(](#page-141-0)), [makeDownsampleWrapper\(](#page-145-0)), [makeDummyFeaturesWrapper\(](#page-146-0)), [makeExtractFDAFeatsWrapper\(](#page-148-0)), [makeFeatSelWrapper\(](#page-149-0)), [makeFilterWrapper\(](#page-152-0)), [makeImputeWrapper\(](#page-157-0)), [makeMulticlassWrapper\(](#page-168-0)), [makeMultilabelBinaryRelevanceWrapper\(](#page-169-0)), [makeMultilabelClassifierChainsWrapper\(](#page-170-0)), [makeMultilabelDBRWrapper\(](#page-171-0)), makeMultilabelNestedStackingWrap [makeMultilabelStackingWrapper\(](#page-174-0)), [makeOverBaggingWrapper\(](#page-177-0)), [makePreprocWrapper\(](#page-178-0)), makeRemoveConstantFeatures [makeSMOTEWrapper\(](#page-188-0)), [makeTuneWrapper\(](#page-205-0)), [makeUndersampleWrapper\(](#page-207-0)), [makeWeightedClassesWrapper\(](#page-208-0))

# <span id="page-181-0"></span>Description

Create a regression task.

# Usage

```
makeRegrTask(
  id = deparse(substitute(data)),
  data,
  target,
  weights = NULL,
  blocking = NULL,
  coordinates = NULL,
  fixup.data = "warn",
  check.data = TRUE
)
```
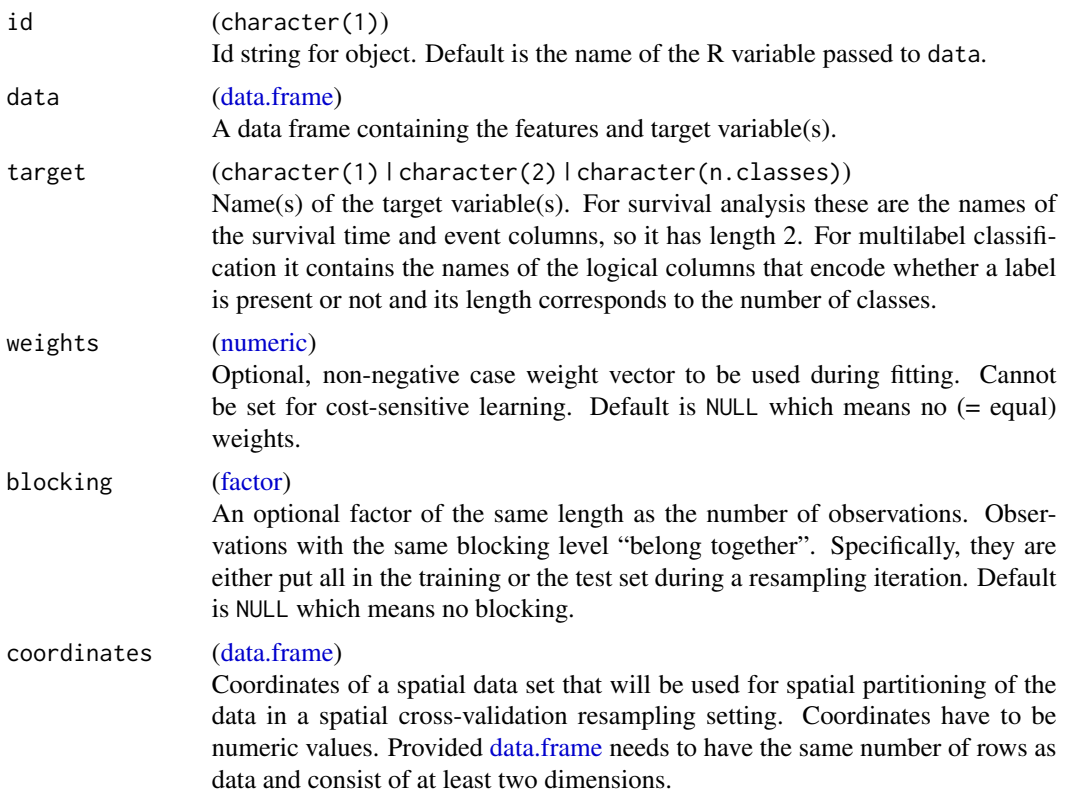

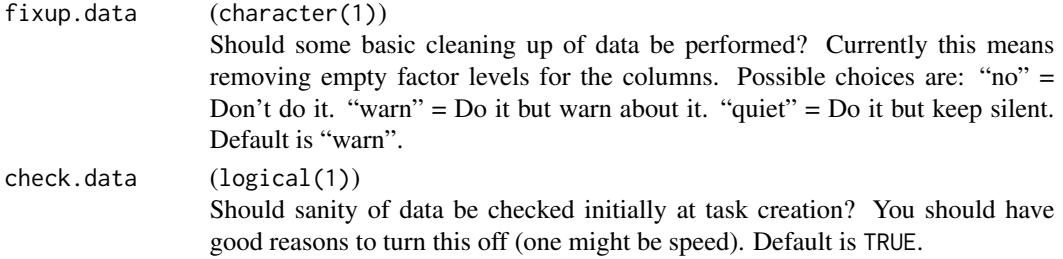

#### See Also

[Task](#page-272-0) [ClassifTask](#page-135-0) [CostSensTask](#page-142-0) [ClusterTask](#page-137-0) [MultilabelTask](#page-175-0) [SurvTask](#page-192-0)

```
makeRemoveConstantFeaturesWrapper
```
*Fuse learner with removal of constant features preprocessing.*

# Description

Fuses a base learner with the preprocessing implemented in [removeConstantFeatures.](#page-248-0)

# Usage

```
makeRemoveConstantFeaturesWrapper(
 learner,
 perc = 0,
 dont.rm = character(0L),
 na.ignore = FALSE,
 wrap.tol = .Machine$double.eps^0.5
)
```
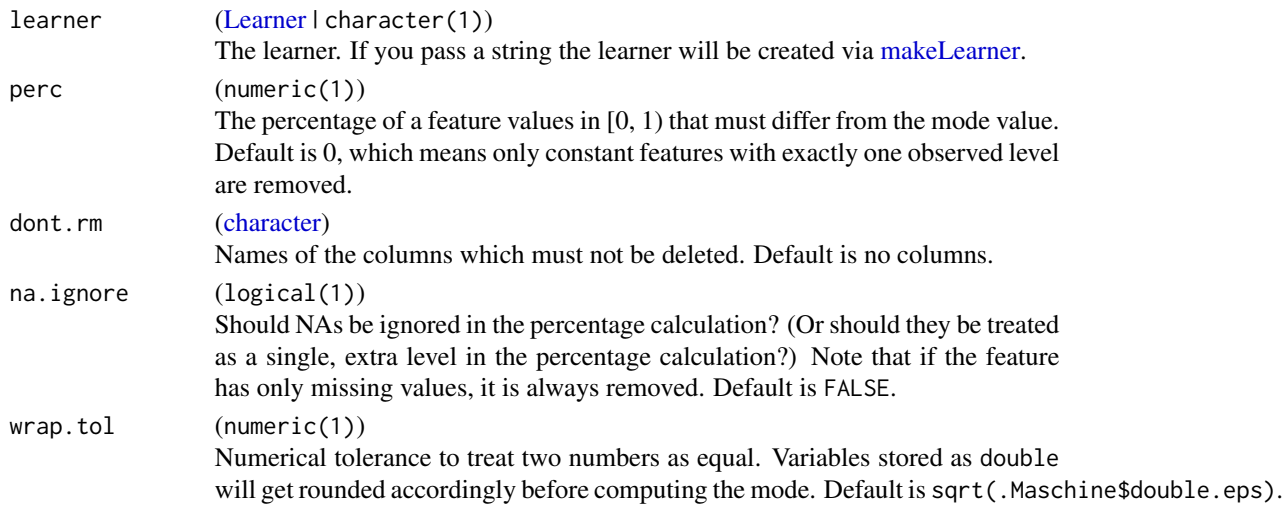

[Learner.](#page-159-0)

#### See Also

```
Other wrapper: makeBaggingWrapper(), makeClassificationViaRegressionWrapper(), makeConstantClassWrapper(),
makeCostSensClassifWrapper(), makeCostSensRegrWrapper(), makeDownsampleWrapper(),
makeDummyFeaturesWrapper(), makeExtractFDAFeatsWrapper(), makeFeatSelWrapper(), makeFilterWrapper(),
makeImputeWrapper(), makeMulticlassWrapper(), makeMultilabelBinaryRelevanceWrapper(),
makeMultilabelClassifierChainsWrapper(), makeMultilabelDBRWrapper(), makeMultilabelNestedStackingWrapper(),
makeMultilabelStackingWrapper(), makeOverBaggingWrapper(), makePreprocWrapperCaret(),
makePreprocWrapper(), makeSMOTEWrapper(), makeTuneWrapper(), makeUndersampleWrapper(),
makeWeightedClassesWrapper()
```
<span id="page-183-1"></span>makeResampleDesc *Create a description object for a resampling strategy.*

#### <span id="page-183-0"></span>Description

A description of a resampling algorithm contains all necessary information to create a [ResampleIn](#page-186-0)[stance,](#page-186-0) when given the size of the data set.

#### Usage

```
makeResampleDesc(
 method,
 predict = "test",
  ...,
  stratify = FALSE,
  stratify.cols = NULL,
  fixed = FALSE,blocking.cv = FALSE
)
```
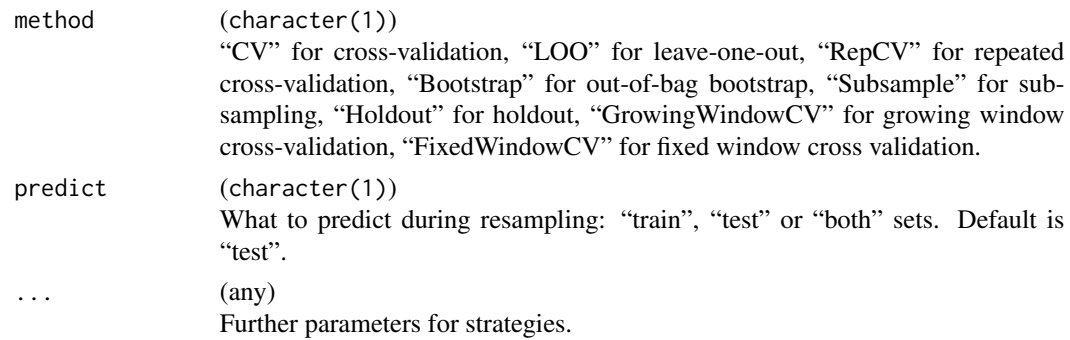

- iters (integer(1)) Number of iterations, for "CV", "Subsample" and "Bootstrap".
- split (numeric(1)) Proportion of training cases for "Holdout" and "Subsample" between 0 and 1. Default is 2 / 3.
- reps (integer(1)) Repeats for "RepCV". Here iters = folds \* reps. Default is 10.
- folds (integer(1)) Folds in the repeated CV for RepCV. Here iters = folds \* reps. Default is 10.
- horizon (numeric(1)) Number of observations in the forecast test set for "GrowingWindowCV" and "FixedWindowCV". When horizon > 1 this will be treated as the number of observations to forecast, else it will be a fraction of the initial window. IE, for 100 observations, initial window of .5, and horizon of .2, the test set will have 10 observations. Default is 1.
- $initial. window (numeric(1))$  Fraction of observations to start with in the training set for "GrowingWindowCV" and "FixedWindowCV". When initial.window > 1 this will be treated as the number of observations in the initial window, else it will be treated as the fraction of observations to have in the initial window. Default is 0.5.
- $skip (numberic(1))$  How many resamples to skip to thin the total amount for "GrowingWindowCV" and "FixedWindowCV". This is passed through as the "by" argument in seq(). When skip > 1 this will be treated as the increment of the sequence of resampling indices, else it will be a fraction of the total training indices. IE for 100 training sets and a value of .2, the increment of the resampling indices will be 20. Default is "horizon" which gives mutually exclusive chunks of test indices.

# stratify (logical(1)) Should stratification be done for the target variable? For classification tasks, this

means that the resampling strategy is applied to all classes individually and the resulting index sets are joined to make sure that the proportion of observations in each training set is as in the original data set. Useful for imbalanced class sizes. For survival tasks stratification is done on the events, resulting in training sets with comparable censoring rates.

stratify.cols [\(character\)](#page-0-0)

Stratify on specific columns referenced by name. All columns have to be factor or integer. Note that you have to ensure yourself that stratification is possible, i.e. that each strata contains enough observations. This argument and stratify are mutually exclusive.

# fixed (logical(1))

Whether indices supplied via argument 'blocking' in the task should be used as fully pre-defined indices. Default is FALSE which means they will be used following the 'blocking' approach. fixed only works with ResampleDesc CV and the supplied indices must match the number of observations. When fixed = TRUE, the iters argument will be ignored and is interally set to the number of supplied factor levels in blocking.

# blocking.cv (logical(1)) Should 'blocking' be used in CV? Default to FALSE. This is different to fixed

= TRUE and cannot be combined. Please check the mlr online tutorial for more details.

#### Details

Some notes on some special strategies:

- Repeated cross-validation Use "RepCV". Then you have to set the aggregation function for your preferred performance measure to "testgroup.mean" via [setAggregation.](#page-260-0)
- **B632 bootstrap** Use "Bootstrap" for bootstrap and set predict to "both". Then you have to set the aggregation function for your preferred performance measure to "b632" via [setAggregation.](#page-260-0)
- B632+ bootstrap Use "Bootstrap" for bootstrap and set predict to "both". Then you have to set the aggregation function for your preferred performance measure to "b632plus" via [setAggrega](#page-260-0)[tion.](#page-260-0)

Fixed Holdout set Use [makeFixedHoldoutInstance.](#page-155-0)

Object slots:

id (character(1)) Name of resampling strategy.

iters (integer(1)) Number of iterations. Note that this is always the complete number of generated train/test sets, so for a 10-times repeated 5fold cross-validation it would be 50.

predict (character(1)) See argument.

stratify (logical(1)) See argument.

All parameters passed in ... under the respective argument name See arguments.

#### Value

[\(ResampleDesc\)](#page-183-0).

#### Standard ResampleDesc objects

For common resampling strategies you can save some typing by using the following description objects:

hout holdout a.k.a. test sample estimation (two-thirds training set, one-third testing set)

- cv2 2-fold cross-validation
- cv3 3-fold cross-validation
- cv5 5-fold cross-validation
- cv10 10-fold cross-validation

#### See Also

Other resample: [ResamplePrediction](#page-254-0), [ResampleResult](#page-255-0), [addRRMeasure\(](#page-9-0)), [getRRPredictionList\(](#page-104-0)), [getRRPredictions\(](#page-104-1)), [getRRTaskDescription\(](#page-106-0)), [getRRTaskDesc\(](#page-105-0)), [makeResampleInstance\(](#page-186-1)), [resample\(](#page-250-0))

# makeResampleInstance 187

#### Examples

```
# Bootstraping
makeResampleDesc("Bootstrap", iters = 10)
makeResampleDesc("Bootstrap", iters = 10, predict = "both")
# Subsampling
makeResampleDesc("Subsample", iters = 10, split = 3 / 4)
makeResampleDesc("Subsample", iters = 10)
# Holdout a.k.a. test sample estimation
makeResampleDesc("Holdout")
```
<span id="page-186-1"></span>makeResampleInstance *Instantiates a resampling strategy object.*

# <span id="page-186-0"></span>Description

This class encapsulates training and test sets generated from the data set for a number of iterations. It mainly stores a set of integer vectors indicating the training and test examples for each iteration.

#### Usage

```
makeResampleInstance(desc, task, size, ...)
```
#### Arguments

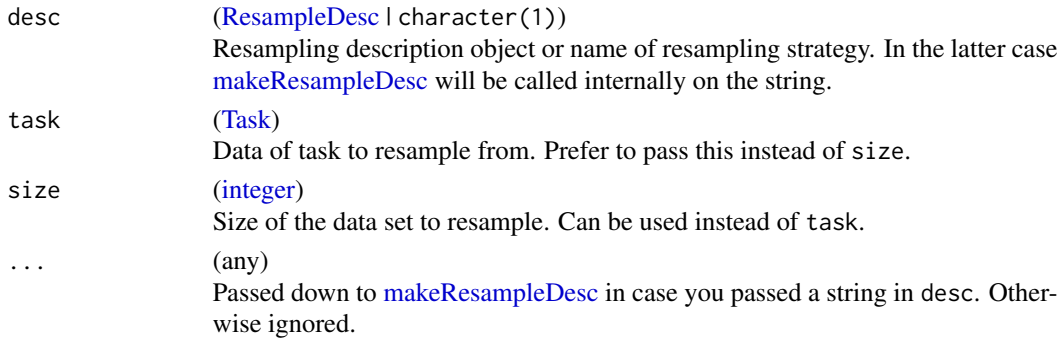

#### Details

Object slots:

desc [\(ResampleDesc\)](#page-183-0) See argument.

size (integer(1)) See argument.

train.inds (list of [integer\)](#page-0-0) List of of training indices for all iterations.

test.inds (list of [integer\)](#page-0-0) List of of test indices for all iterations.

group [\(factor\)](#page-0-0) Optional grouping of resampling iterations. This encodes whether specific iterations 'belong together' (e.g. repeated CV), and it can later be used to aggregate performance values accordingly. Default is 'factor()'.

[\(ResampleInstance\)](#page-186-0).

# See Also

```
Other resample: ResamplePrediction, ResampleResult, addRRMeasure(), getRRPredictionList(),
getRRPredictions(), getRRTaskDescription(), getRRTaskDesc(), makeResampleDesc(), resample()
```
#### Examples

```
rdesc = makeResampleDesc("Bootstrap", iters = 10)
rin = makeResampleInstance(rdesc, task = iris.task)
rdesc = makeResampleDesc("CV", iters = 50)
rin = makeResampleInstance(rdesc, size = nrow(iris))
rin = makeResampleInstance("CV", iters = 10, task = iris.task)
```
makeRLearner.classif.fdausc.glm

*Classification of functional data by Generalized Linear Models.*

#### Description

Learner for classification using Generalized Linear Models.

#### Usage

```
## S3 method for class 'classif.fdausc.glm'
makeRLearner()
```
makeRLearner.classif.fdausc.kernel *Learner for kernel classification for functional data.*

#### Description

Learner for kernel Classification.

#### Usage

```
## S3 method for class 'classif.fdausc.kernel'
makeRLearner()
```
makeRLearner.classif.fdausc.np

*Learner for nonparametric classification for functional data.*

# Description

Learner for Nonparametric Supervised Classification.

#### Usage

```
## S3 method for class 'classif.fdausc.np'
makeRLearner()
```

```
makeSMOTEWrapper Fuse learner with SMOTE oversampling for imbalancy correction in
                        binary classification.
```
#### Description

Creates a learner object, which can be used like any other learner object. Internally uses [smote](#page-268-0) before every model fit.

Note that observation weights do not influence the sampling and are simply passed down to the next learner.

#### Usage

```
makeSMOTEWrapper(
  learner,
  sw.rate = 1,
  sw.nn = 5L,
  sw.standardize = TRUE,
  sw.alt.logic = FALSE
\mathcal{E}
```
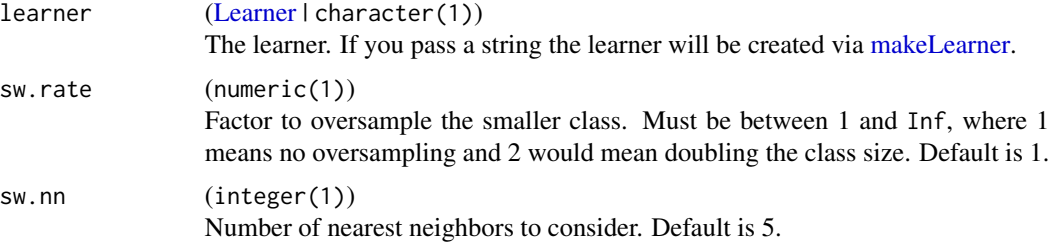

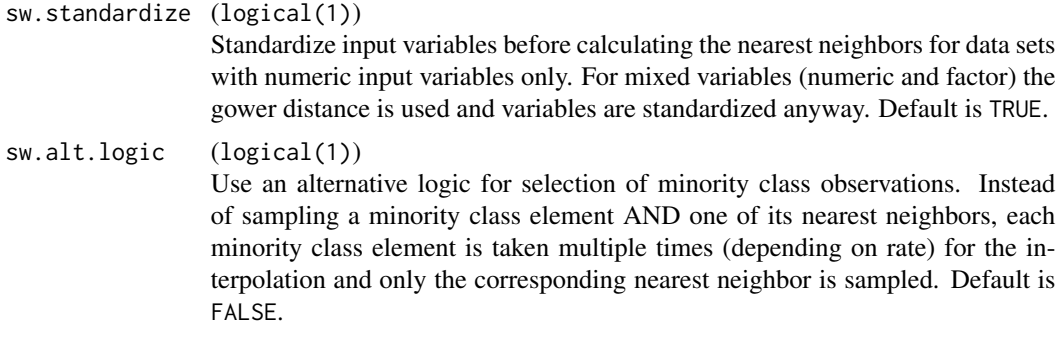

[Learner.](#page-159-0)

# See Also

Other wrapper: [makeBaggingWrapper\(](#page-133-0)), [makeClassificationViaRegressionWrapper\(](#page-134-0)), [makeConstantClassWrapper\(](#page-138-0)), [makeCostSensClassifWrapper\(](#page-140-0)), [makeCostSensRegrWrapper\(](#page-141-0)), [makeDownsampleWrapper\(](#page-145-0)), [makeDummyFeaturesWrapper\(](#page-146-0)), [makeExtractFDAFeatsWrapper\(](#page-148-0)), [makeFeatSelWrapper\(](#page-149-0)), [makeFilterWrapper\(](#page-152-0)), [makeImputeWrapper\(](#page-157-0)), [makeMulticlassWrapper\(](#page-168-0)), [makeMultilabelBinaryRelevanceWrapper\(](#page-169-0)), [makeMultilabelClassifierChainsWrapper\(](#page-170-0)), [makeMultilabelDBRWrapper\(](#page-171-0)), makeMultilabelNestedStackingWrap [makeMultilabelStackingWrapper\(](#page-174-0)), [makeOverBaggingWrapper\(](#page-177-0)), [makePreprocWrapperCaret\(](#page-180-0)), [makePreprocWrapper\(](#page-178-0)), [makeRemoveConstantFeaturesWrapper\(](#page-182-0)), [makeTuneWrapper\(](#page-205-0)), [makeUndersampleWrapper\(](#page-207-0)), [makeWeightedClassesWrapper\(](#page-208-0))

makeStackedLearner *Create a stacked learner object.*

#### Description

A stacked learner uses predictions of several base learners and fits a super learner using these predictions as features in order to predict the outcome. The following stacking methods are available:

• average

Averaging of base learner predictions without weights.

• stack.nocv

Fits the super learner, where in-sample predictions of the base learners are used.

• stack.cv

Fits the super learner, where the base learner predictions are computed by cross-validated predictions (the resampling strategy can be set via the resampling argument).

- hill.climb Select a subset of base learner predictions by hill climbing algorithm.
- compress

Train a neural network to compress the model from a collection of base learners.

makeStackedLearner 191

# Usage

```
makeStackedLearner(
  base.learners,
  super.learner = NULL,
  predict.type = NULL,
 method = "stack.nocv",use.feat = FALSE,
  resampling = NULL,
  parset = list()\mathcal{L}
```
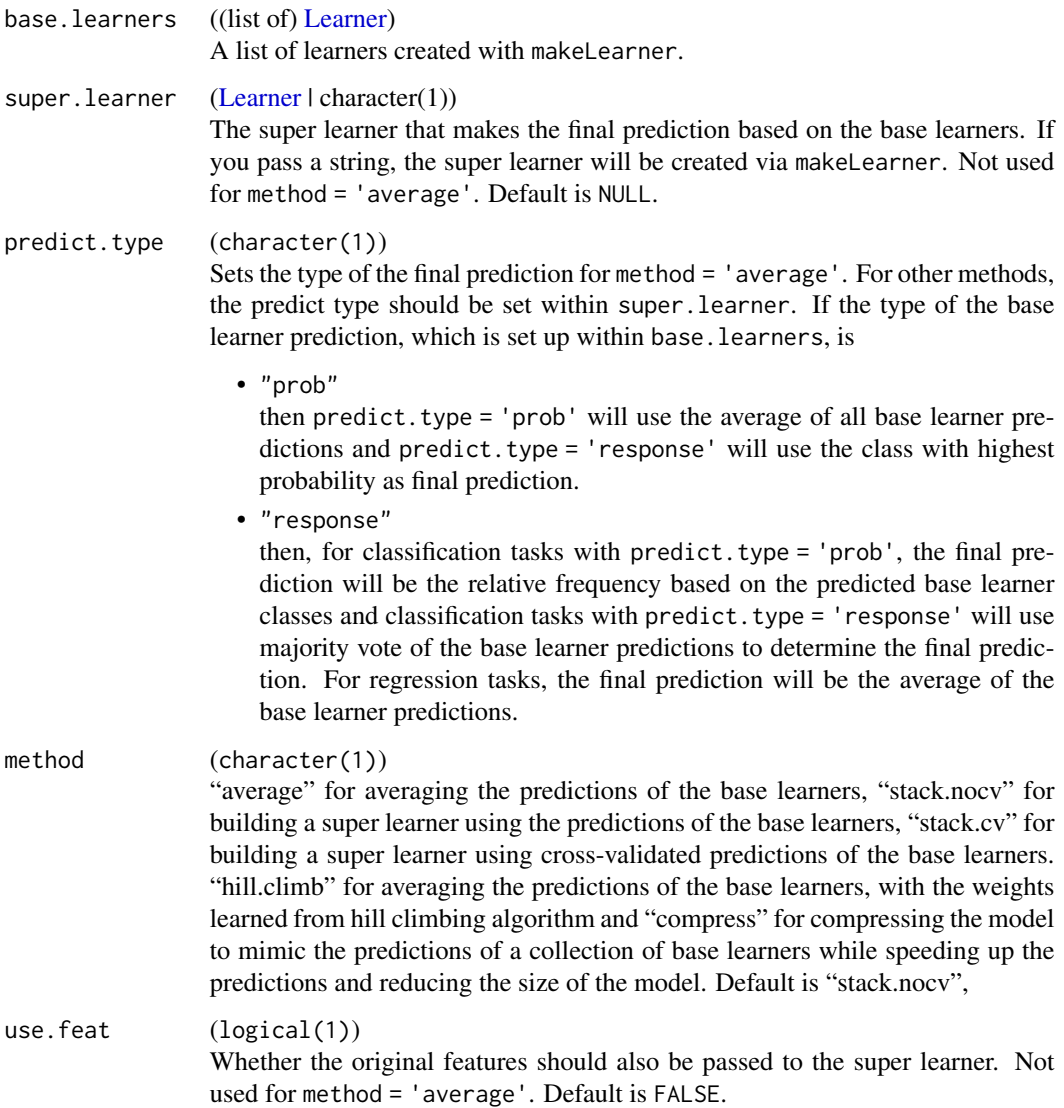

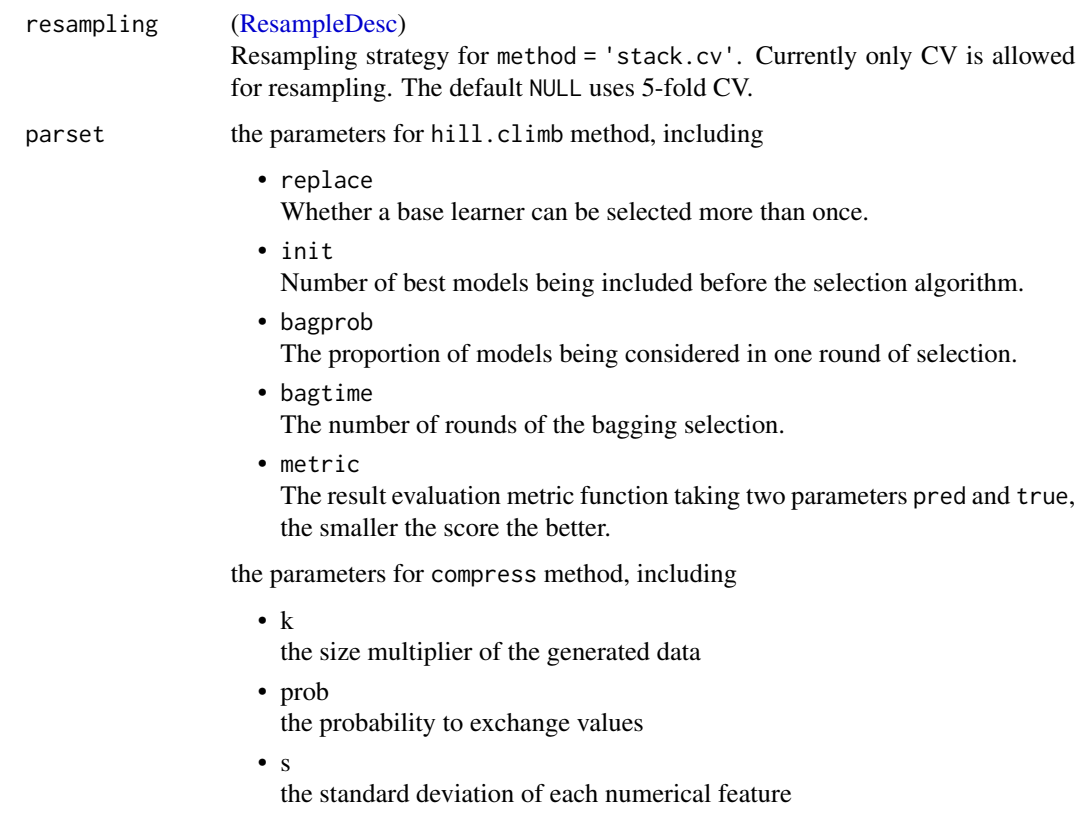

### Examples

```
# Classification
data(iris)
tsk = makeClassifTask(data = iris, target = "Species")
base = c("classif.rpart", "classif.lda", "classif.svm")
lrns = lapply(base, makeLearner)
lrns = lapply(lrns, setPredictType, "prob")
m = makeStackedLearner(base.learners = lrns,
 predict.type = "prob", method = "hill.climb")
tmp = train(m, tsk)
res = predict(tmp, tsk)
# Regression
data(BostonHousing, package = "mlbench")
tsk = makeRegrTask(data = BostonHousing, target = "medv")
base = c("regr.rpart", "regr.svm")
lrns = lapply(base, makeLearner)
m = makeStackedLearner(base.learners = lrns,
 predict.type = "response", method = "compress")
tmp = train(m, tsk)
res = predict(tmp, tsk)
```
# makeSurvTask *Create a survival task.*

# <span id="page-192-0"></span>Description

Create a survival task.

# Usage

```
makeSurvTask(
  id = deparse(substitute(data)),
  data,
  target,
  weights = NULL,
  blocking = NULL,
  coordinates = NULL,
  fixup.data = "warn",
  check.data = TRUE
\mathcal{L}
```
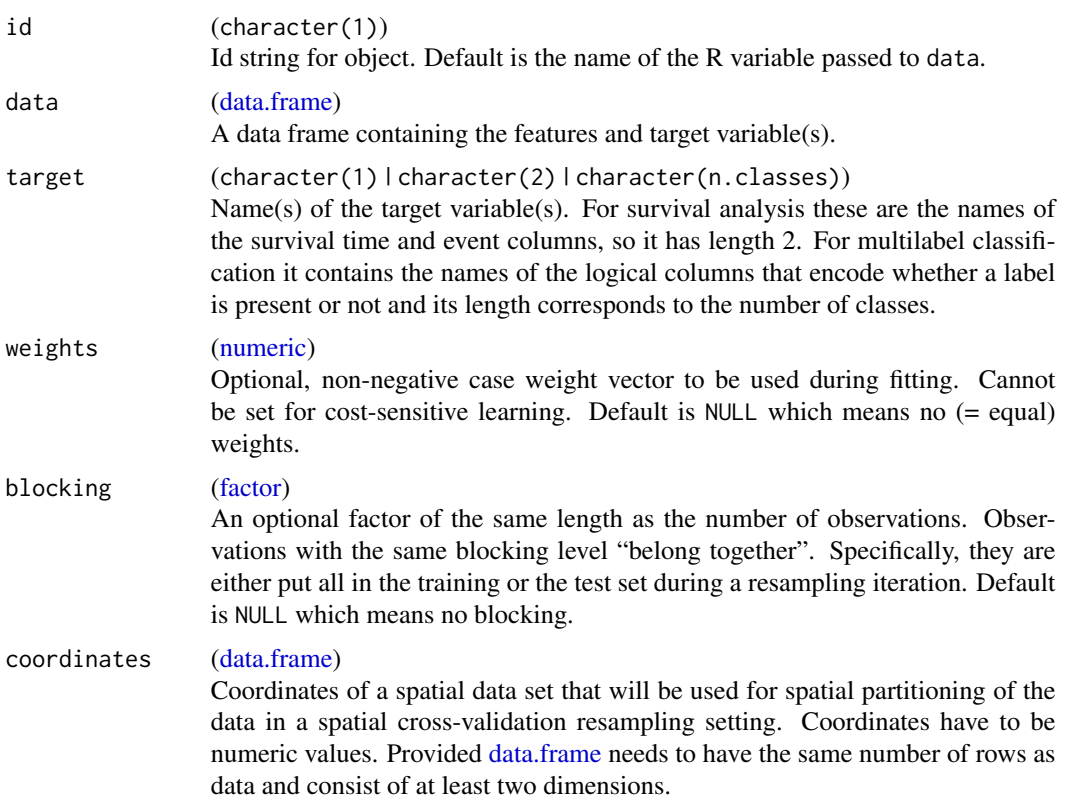

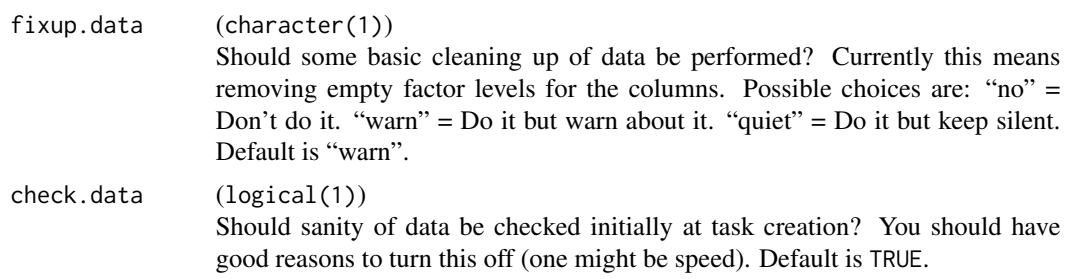

# See Also

[Task](#page-272-0) [ClassifTask](#page-135-0) [ClusterTask](#page-137-0) [CostSensTask](#page-142-0) [MultilabelTask](#page-175-0) [RegrTask](#page-181-0)

<span id="page-193-1"></span>makeTuneControlCMAES *Create control object for hyperparameter tuning with CMAES.*

# <span id="page-193-0"></span>Description

CMA Evolution Strategy with method [cmaes::cma\\_es.](#page-0-0) Can handle numeric(vector) and integer(vector) hyperparameters, but no dependencies. For integers the internally proposed numeric values are automatically rounded. The sigma variance parameter is initialized to 1/4 of the span of boxconstraints per parameter dimension.

#### Usage

```
makeTuneControlCMAES(
  same.resampling.instance = TRUE,
  impute.val = NULL,
  start = NULL,tune.threshold = FALSE,
  tune.threshold.args = list(),
  log.fun = "default",
  final.dw.perc = NULL,
  budget = NULL,
  ...
\lambda
```
#### Arguments

```
same.resampling.instance
```
(logical(1)) Should the same resampling instance be used for all evaluations to reduce variance? Default is TRUE.

impute.val [\(numeric\)](#page-0-0) If something goes wrong during optimization (e.g. the learner crashes), this value is fed back to the tuner, so the tuning algorithm does not abort. Imputation is only active if on. learner.error is configured not to stop in [configureMlr.](#page-23-0) It

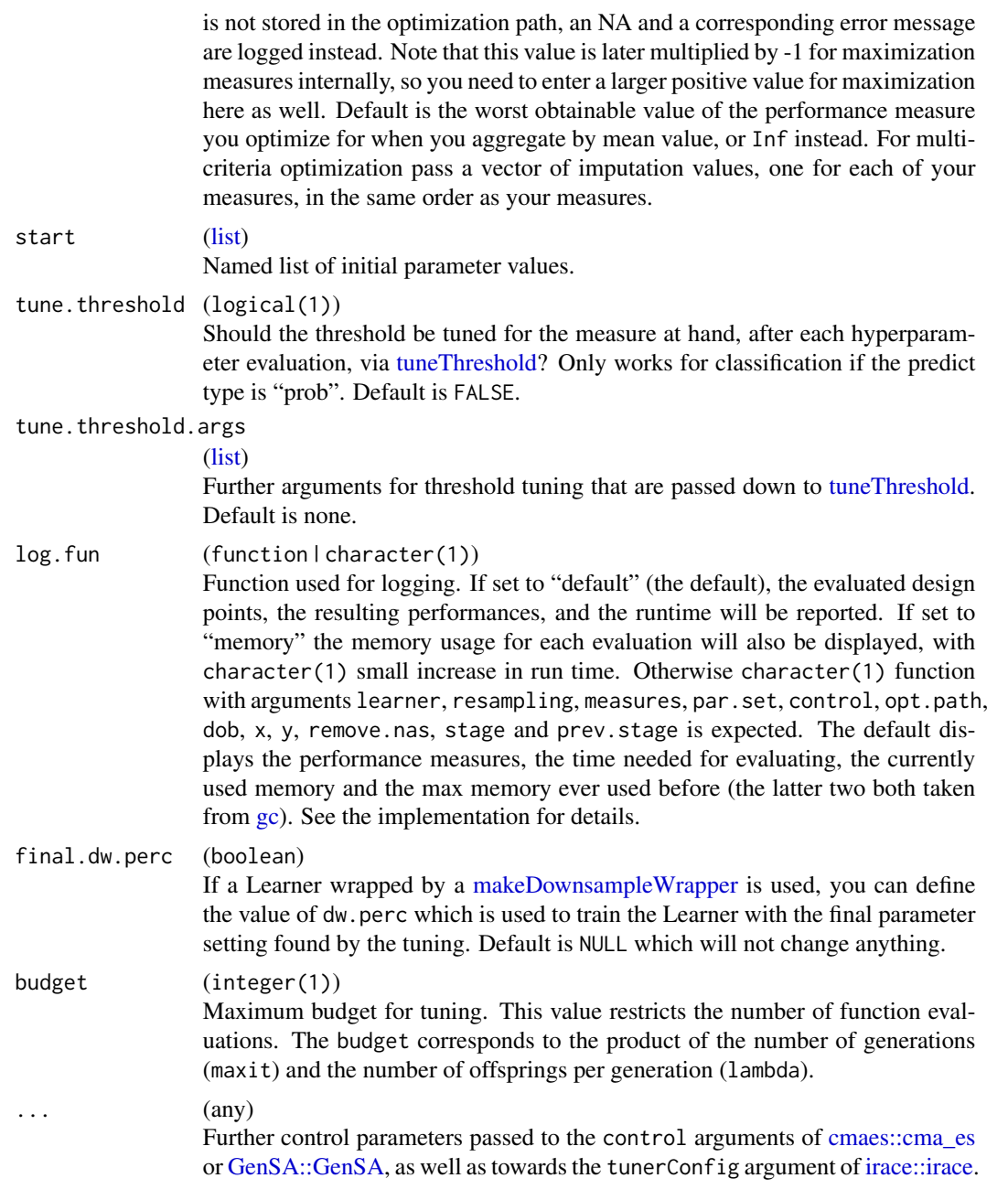

[\(TuneControlCMAES\)](#page-193-0)

# See Also

Other tune: [TuneControl](#page-277-0), [getNestedTuneResultsOptPathDf\(](#page-96-0)), [getNestedTuneResultsX\(](#page-97-0)), [getResamplingIndices\(](#page-102-0)), [getTuneResult\(](#page-115-0)), [makeModelMultiplexerParamSet\(](#page-166-0)), [makeModelMultiplexer\(](#page-165-0)), [makeTuneControlDesign\(](#page-195-0)), [makeTuneControlGenSA\(](#page-196-0)), [makeTuneControlGrid\(](#page-198-0)), [makeTuneControlIrace\(](#page-200-0)), [makeTuneControlMBO\(](#page-202-0)), [makeTuneControlRandom\(](#page-204-0)), [makeTuneWrapper\(](#page-205-0)), [tuneParams\(](#page-282-0)), [tuneThreshold\(](#page-287-0))

<span id="page-195-0"></span>makeTuneControlDesign *Create control object for hyperparameter tuning with predefined design.*

#### <span id="page-195-1"></span>**Description**

Completely pre-specifiy a data.frame of design points to be evaluated during tuning. All kinds of parameter types can be handled.

#### Usage

```
makeTuneControlDesign(
  same.resampling.instance = TRUE,
  impute.val = NULL,
  design = NULL,
  tune.threshold = FALSE,
  tune.threshold.args = list(),
  log.fun = "default"
)
```
instance.

#### Arguments

same.resampling.instance

(logical(1)) Should the same resampling instance be used for all evaluations to reduce variance? Default is TRUE.

```
impute.val (numeric)
                 If something goes wrong during optimization (e.g. the learner crashes), this
                 value is fed back to the tuner, so the tuning algorithm does not abort. Imputation
                 configureMlr. It
                 is not stored in the optimization path, an NA and a corresponding error message
                 are logged instead. Note that this value is later multiplied by -1 for maximization
                 measures internally, so you need to enter a larger positive value for maximization
                 here as well. Default is the worst obtainable value of the performance measure
                 you optimize for when you aggregate by mean value, or Inf instead. For multi-
                 criteria optimization pass a vector of imputation values, one for each of your
                 measures, in the same order as your measures.
design (data.frame)
                 data.frame containing the different parameter settings to be evaluated. The
                 columns have to be named according to the ParamSet which will be used in
                 tune(). Proper designs can be created with ParamHelpers::generateDesign for
```
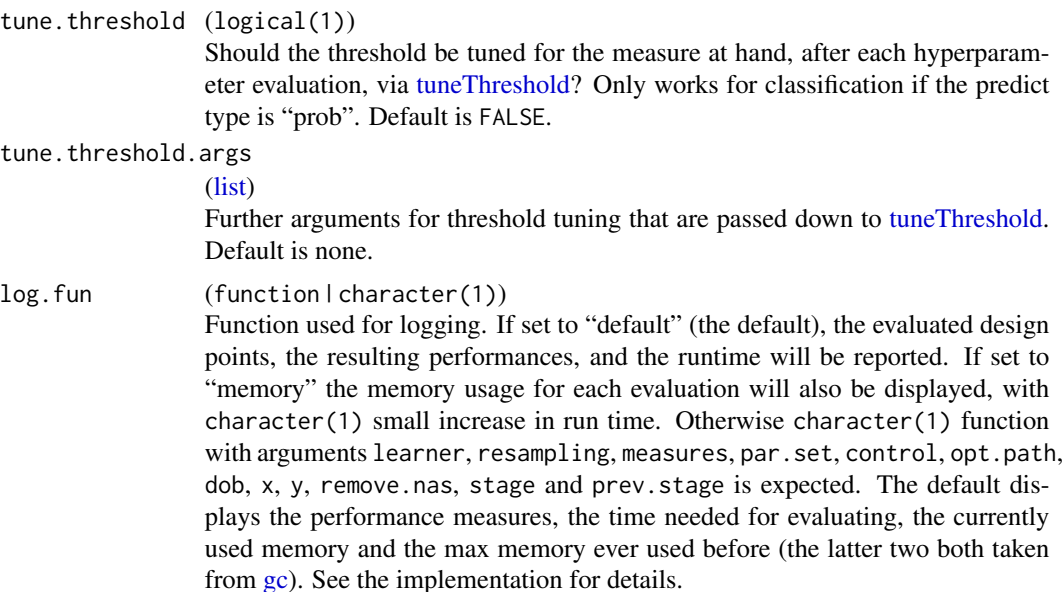

[\(TuneControlDesign\)](#page-195-1)

#### See Also

```
Other tune: TuneControl, getNestedTuneResultsOptPathDf(), getNestedTuneResultsX(),
getResamplingIndices(), getTuneResult(), makeModelMultiplexerParamSet(), makeModelMultiplexer(),
makeTuneControlCMAES(), makeTuneControlGenSA(), makeTuneControlGrid(), makeTuneControlIrace(),
makeTuneControlMBO(), makeTuneControlRandom(), makeTuneWrapper(), tuneParams(), tuneThreshold()
```
<span id="page-196-0"></span>makeTuneControlGenSA *Create control object for hyperparameter tuning with GenSA.*

# <span id="page-196-1"></span>Description

Generalized simulated annealing with method [GenSA::GenSA.](#page-0-0) Can handle numeric(vector) and integer(vector) hyperparameters, but no dependencies. For integers the internally proposed numeric values are automatically rounded.

## Usage

```
makeTuneControlGenSA(
  same.resampling.instance = TRUE,
  impute.val = NULL,start = NULL,
  tune.threshold = FALSE,
  tune.threshold.args = list(),
```

```
log.fun = "default",
  final.dw.perc = NULL,
 budget = NULL,
 ...
)
```
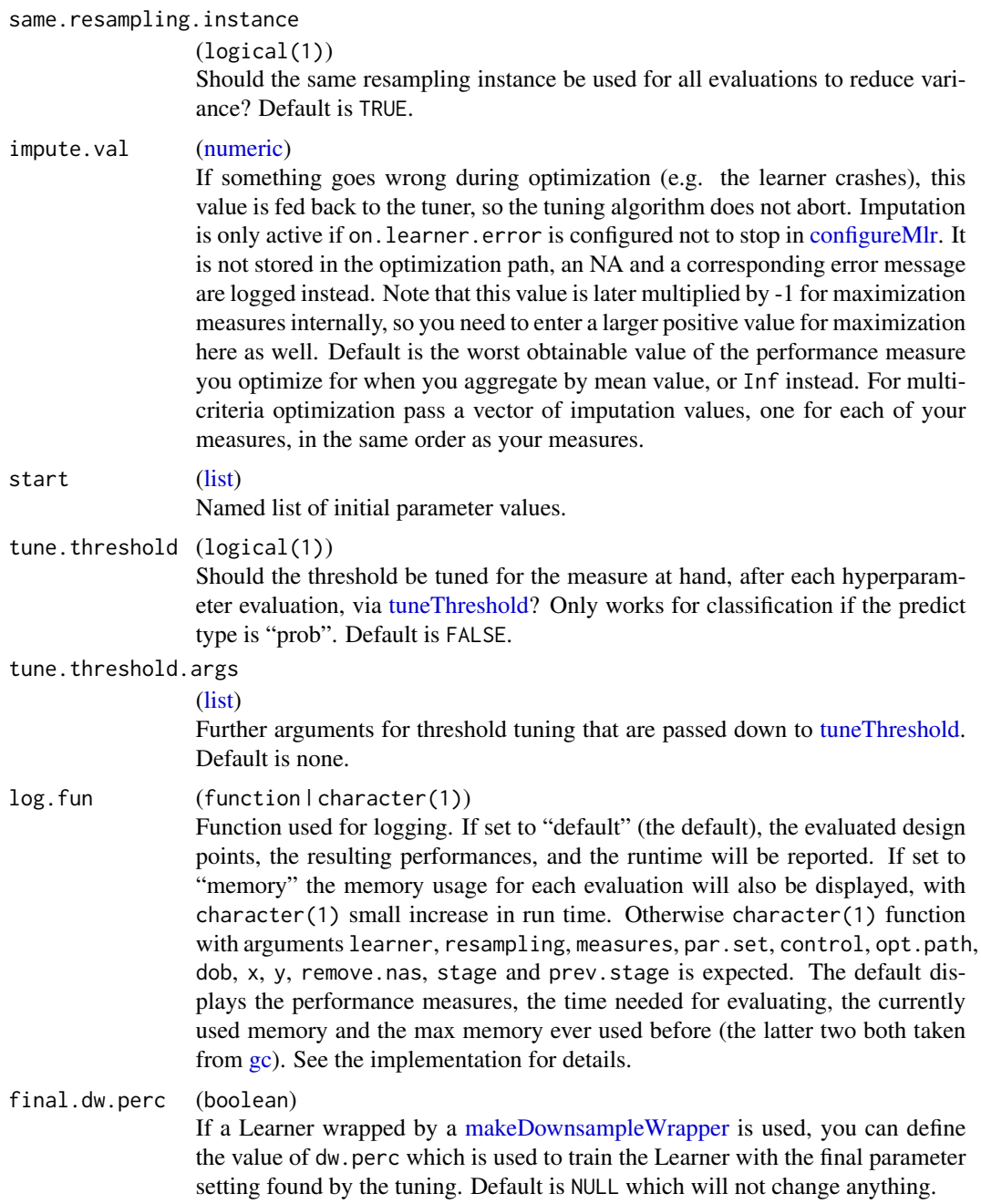

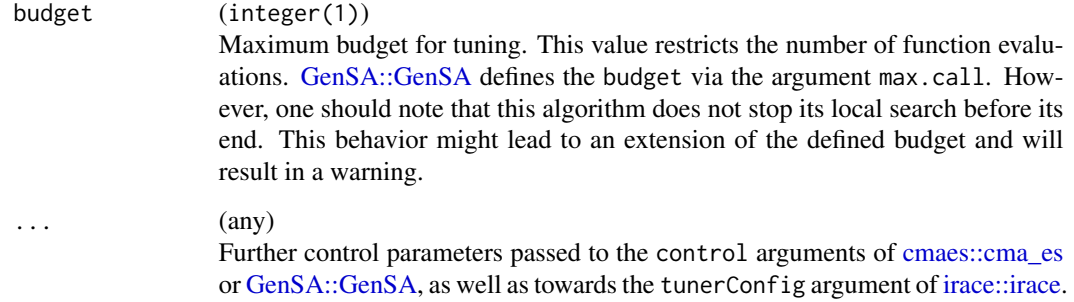

[\(TuneControlGenSA\)](#page-196-1).

# See Also

Other tune: [TuneControl](#page-277-0), [getNestedTuneResultsOptPathDf\(](#page-96-0)), [getNestedTuneResultsX\(](#page-97-0)), [getResamplingIndices\(](#page-102-0)), [getTuneResult\(](#page-115-0)), [makeModelMultiplexerParamSet\(](#page-166-0)), [makeModelMultiplexer\(](#page-165-0)), [makeTuneControlCMAES\(](#page-193-1)), [makeTuneControlDesign\(](#page-195-0)), [makeTuneControlGrid\(](#page-198-0)), [makeTuneControlIrace\(](#page-200-0)), [makeTuneControlMBO\(](#page-202-0)), [makeTuneControlRandom\(](#page-204-0)), [makeTuneWrapper\(](#page-205-0)), [tuneParams\(](#page-282-0)), [tuneThreshold\(](#page-287-0))

<span id="page-198-0"></span>makeTuneControlGrid *Create control object for hyperparameter tuning with grid search.*

# <span id="page-198-1"></span>Description

A basic grid search can handle all kinds of parameter types. You can either use their correct param type and resolution, or discretize them yourself by always using [ParamHelpers::makeDiscreteParam](#page-0-0) in the par.set passed to [tuneParams.](#page-282-0)

#### Usage

```
makeTuneControlGrid(
  same.resampling.instance = TRUE,
  impute.val = NULL,resolution = 10L,
  tune.threshold = FALSE,
  tune.threshold.args = list(),
  log.fun = "default",
  final.dw.perc = NULL,
  budget = NULL)
```
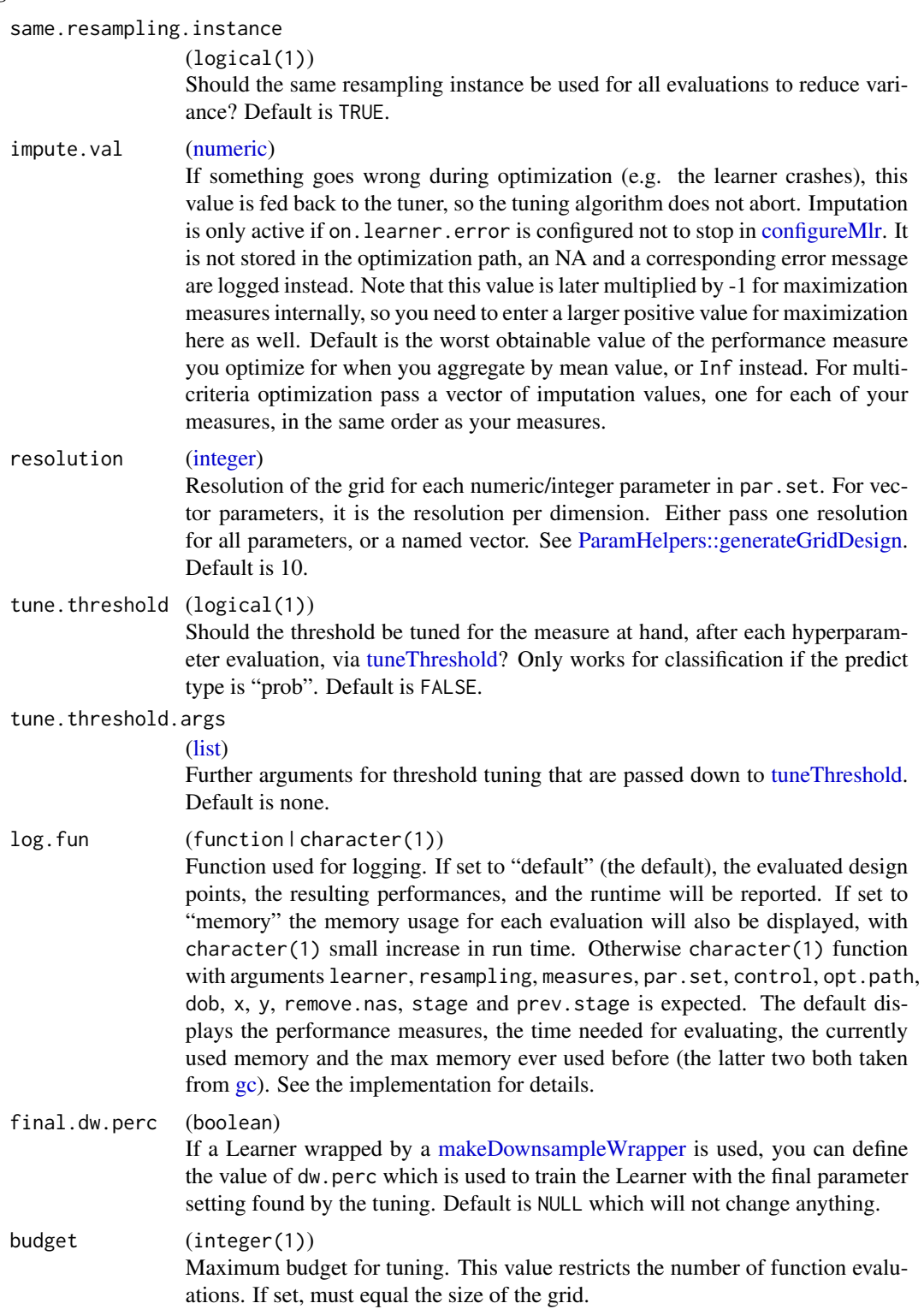

# makeTuneControlIrace 201

# Value

[\(TuneControlGrid\)](#page-198-1)

#### See Also

```
Other tune: TuneControl, getNestedTuneResultsOptPathDf(), getNestedTuneResultsX(),
getResamplingIndices(), getTuneResult(), makeModelMultiplexerParamSet(), makeModelMultiplexer(),
makeTuneControlCMAES(), makeTuneControlDesign(), makeTuneControlGenSA(), makeTuneControlIrace(),
makeTuneControlMBO(), makeTuneControlRandom(), makeTuneWrapper(), tuneParams(), tuneThreshold()
```
<span id="page-200-0"></span>makeTuneControlIrace *Create control object for hyperparameter tuning with Irace.*

#### <span id="page-200-1"></span>**Description**

Tuning with iterated F-Racing with method [irace::irace.](#page-0-0) All kinds of parameter types can be handled. We return the best of the final elite candidates found by irace in the last race. Its estimated performance is the mean of all evaluations ever done for that candidate. More information on irace can be found in package vignette: vignette("irace-package",package = "irace")

For resampling you have to pass a [ResampleDesc,](#page-183-0) not a [ResampleInstance.](#page-186-0) The resampling strategy is randomly instantiated n.instances times and these are the instances in the sense of irace (instances element of tunerConfig in [irace::irace\)](#page-0-0). Also note that irace will always store its tuning results in a file on disk, see the package documentation for details on this and how to change the file path.

# Usage

```
makeTuneControlIrace(
  impute.val = NULL,n.instances = 100L,
  show.irace.output = FALSE,
  tune.threshold = FALSE,
  tune.threshold.args = list(),
  log.fun = "default",
  final.dw.perc = NULL,
  budget = NULL,...
)
```
## Arguments

impute.val [\(numeric\)](#page-0-0)

If something goes wrong during optimization (e.g. the learner crashes), this value is fed back to the tuner, so the tuning algorithm does not abort. Imputation is only active if on. learner.error is configured not to stop in [configureMlr.](#page-23-0) It is not stored in the optimization path, an NA and a corresponding error message

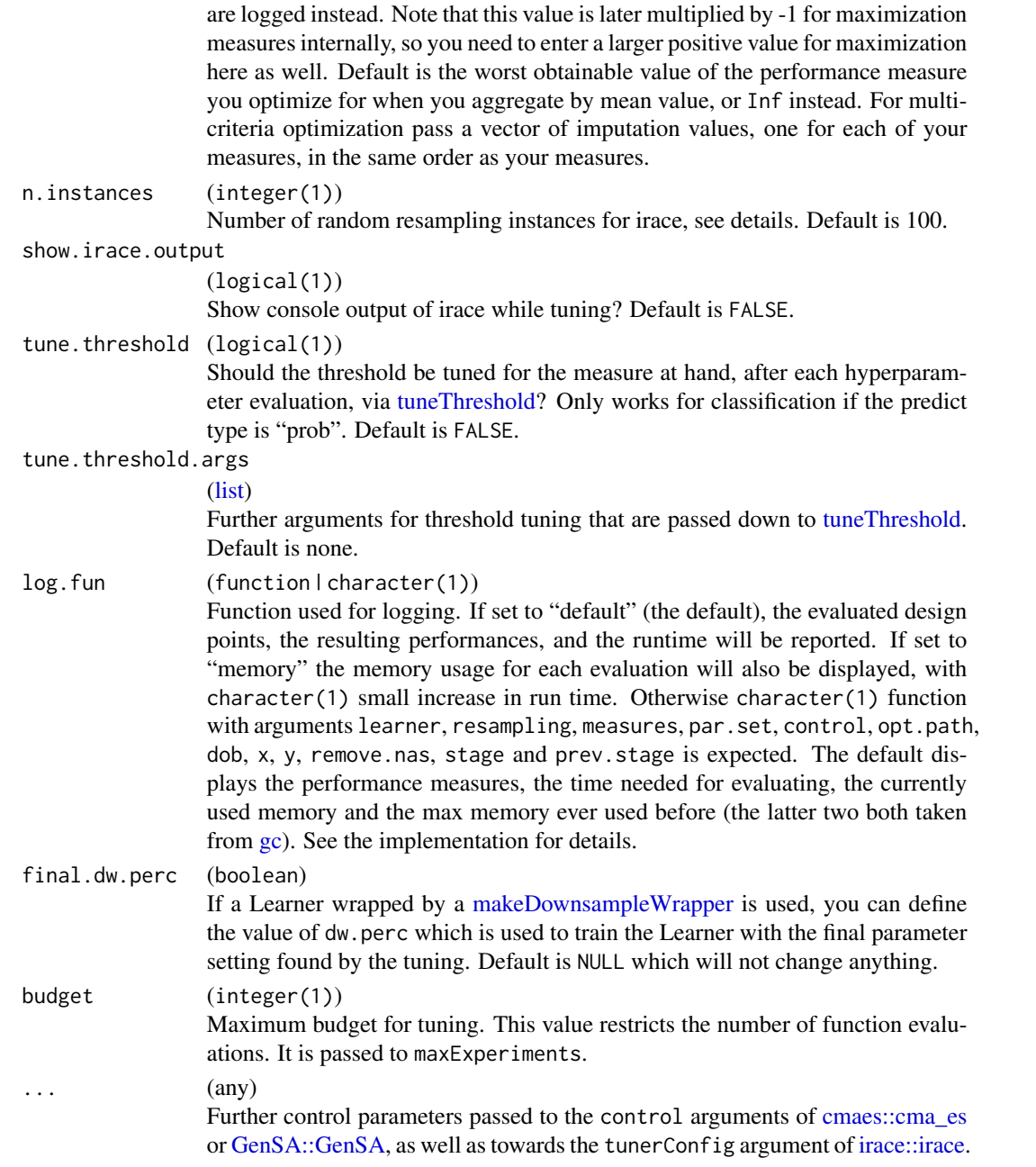

[\(TuneControlIrace\)](#page-200-1)

# See Also

Other tune: [TuneControl](#page-277-0), [getNestedTuneResultsOptPathDf\(](#page-96-0)), [getNestedTuneResultsX\(](#page-97-0)), [getResamplingIndices\(](#page-102-0)), [getTuneResult\(](#page-115-0)), [makeModelMultiplexerParamSet\(](#page-166-0)), [makeModelMultiplexer\(](#page-165-0)), [makeTuneControlCMAES\(](#page-193-1)), [makeTuneControlDesign\(](#page-195-0)), [makeTuneControlGenSA\(](#page-196-0)), [makeTuneControlGrid\(](#page-198-0)), [makeTuneControlMBO\(](#page-202-0)), [makeTuneControlRandom\(](#page-204-0)), [makeTuneWrapper\(](#page-205-0)), [tuneParams\(](#page-282-0)), [tuneThreshold\(](#page-287-0))

<span id="page-202-0"></span>makeTuneControlMBO *Create control object for hyperparameter tuning with MBO.*

#### <span id="page-202-1"></span>Description

Model-based / Bayesian optimization with the function [mlrMBO::mbo](#page-0-0) from the mlrMBO package. Please refer to <https://github.com/mlr-org/mlrMBO> for further info.

#### Usage

```
makeTuneControlMBO(
  same.resampling.instance = TRUE,
  impute.val = NULL,
  learner = NULL,
  mbo.control = NULL,
  tune.threshold = FALSE,
  tune.threshold.args = list(),
  continue = FALSE,
  log.fun = "default",final.dw.perc = NULL,budget = NULL,mbo.design = NULL
)
```
#### Arguments

```
same.resampling.instance
```
(logical(1))

Should the same resampling instance be used for all evaluations to reduce variance? Default is TRUE.

impute.val [\(numeric\)](#page-0-0)

If something goes wrong during optimization (e.g. the learner crashes), this value is fed back to the tuner, so the tuning algorithm does not abort. Imputation is only active if on. learner.error is configured not to stop in [configureMlr.](#page-23-0) It is not stored in the optimization path, an NA and a corresponding error message are logged instead. Note that this value is later multiplied by -1 for maximization measures internally, so you need to enter a larger positive value for maximization here as well. Default is the worst obtainable value of the performance measure you optimize for when you aggregate by mean value, or Inf instead. For multicriteria optimization pass a vector of imputation values, one for each of your measures, in the same order as your measures.

learner [\(Learner](#page-159-0) | NULL) The surrogate learner: A regression learner to model performance landscape. For the default, NULL, mlrMBO will automatically create a suitable learner based on the rules described in [mlrMBO::makeMBOLearner.](#page-0-0)

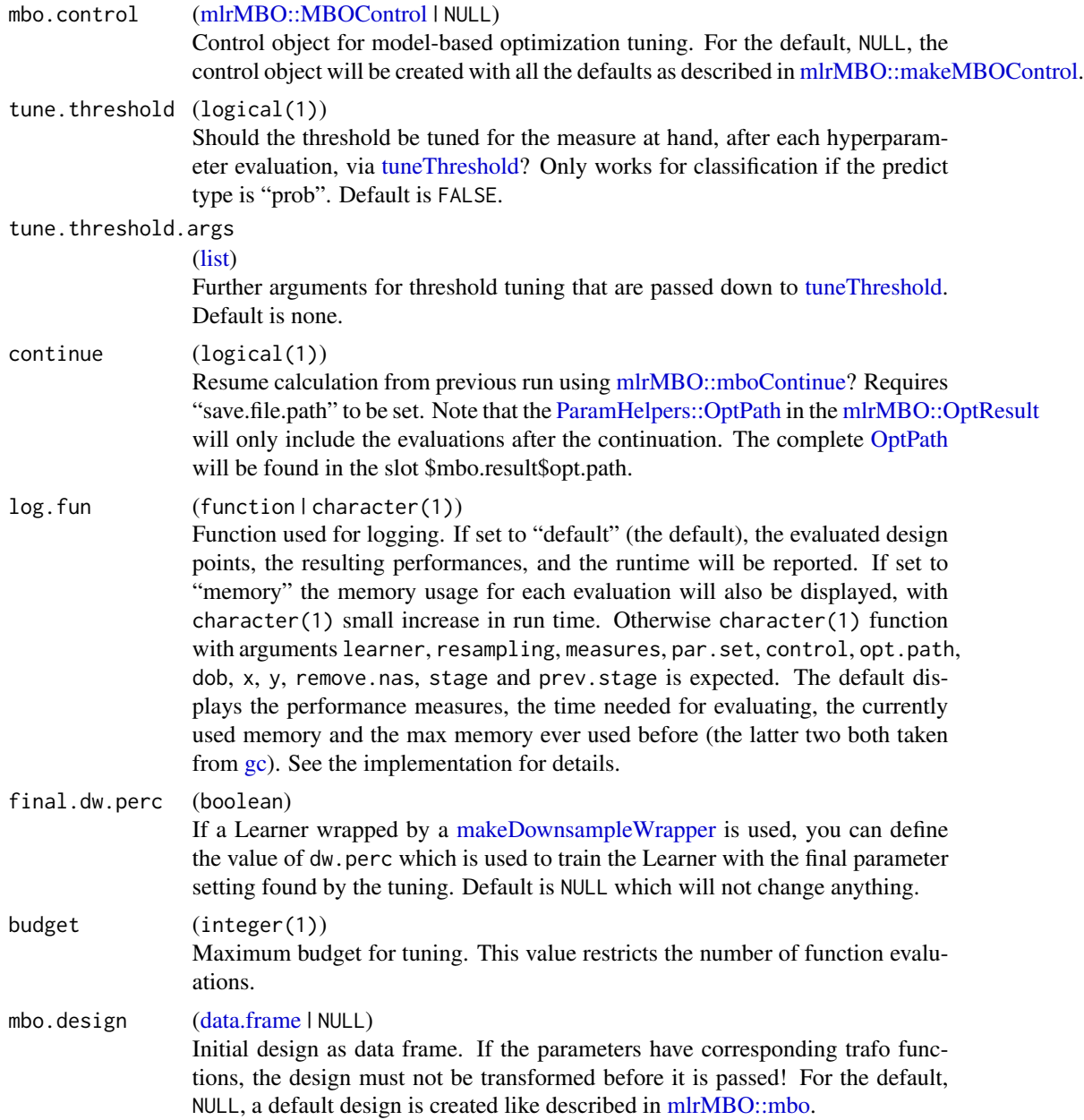

[\(TuneControlMBO\)](#page-202-1)

# References

Bernd Bischl, Jakob Richter, Jakob Bossek, Daniel Horn, Janek Thomas and Michel Lang; mlrMBO: A Modular Framework for Model-Based Optimization of Expensive Black-Box Functions, Preprint: <https://arxiv.org/abs/1703.03373> (2017).

# See Also

```
Other tune: TuneControl, getNestedTuneResultsOptPathDf(), getNestedTuneResultsX(),
getResamplingIndices(), getTuneResult(), makeModelMultiplexerParamSet(), makeModelMultiplexer(),
makeTuneControlCMAES(), makeTuneControlDesign(), makeTuneControlGenSA(), makeTuneControlGrid(),
makeTuneControlIrace(), makeTuneControlRandom(), makeTuneWrapper(), tuneParams(), tuneThreshold()
```
<span id="page-204-0"></span>makeTuneControlRandom *Create control object for hyperparameter tuning with random search.*

## <span id="page-204-1"></span>Description

Random search. All kinds of parameter types can be handled.

# Usage

```
makeTuneControlRandom(
  same.resampling.instance = TRUE,
 maxit = NULL,
  tune.threshold = FALSE,
  tune.threshold.args = list(),
  log.fun = "default",
  final.dw.perc = NULL,
  budget = NULL\lambda
```
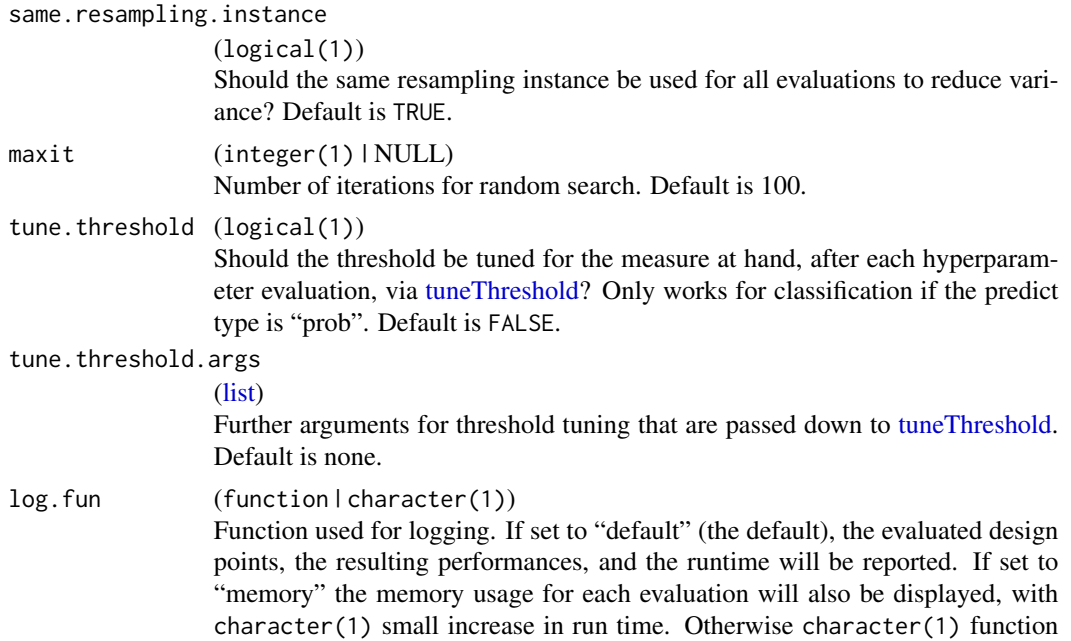

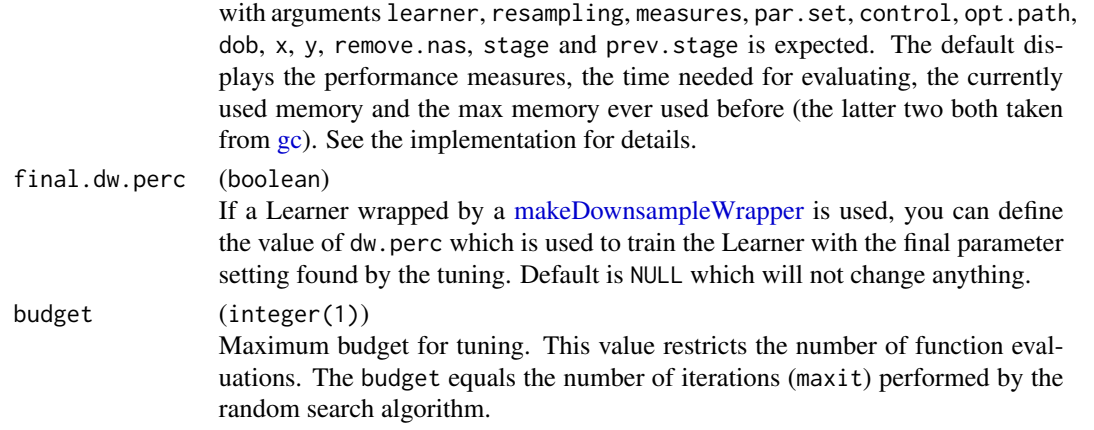

[\(TuneControlRandom\)](#page-204-1)

# See Also

Other tune: [TuneControl](#page-277-0), [getNestedTuneResultsOptPathDf\(](#page-96-0)), [getNestedTuneResultsX\(](#page-97-0)), [getResamplingIndices\(](#page-102-0)), [getTuneResult\(](#page-115-0)), [makeModelMultiplexerParamSet\(](#page-166-0)), [makeModelMultiplexer\(](#page-165-0)), [makeTuneControlCMAES\(](#page-193-1)), [makeTuneControlDesign\(](#page-195-0)), [makeTuneControlGenSA\(](#page-196-0)), [makeTuneControlGrid\(](#page-198-0)), [makeTuneControlIrace\(](#page-200-0)), [makeTuneControlMBO\(](#page-202-0)), [makeTuneWrapper\(](#page-205-0)), [tuneParams\(](#page-282-0)), [tuneThreshold\(](#page-287-0))

<span id="page-205-0"></span>makeTuneWrapper *Fuse learner with tuning.*

#### Description

Fuses a base learner with a search strategy to select its hyperparameters. Creates a learner object, which can be used like any other learner object, but which internally uses [tuneParams.](#page-282-0) If the train function is called on it, the search strategy and resampling are invoked to select an optimal set of hyperparameter values. Finally, a model is fitted on the complete training data with these optimal hyperparameters and returned. See [tuneParams](#page-282-0) for more details.

After training, the optimal hyperparameters (and other related information) can be retrieved with [getTuneResult.](#page-115-0)

# Usage

```
makeTuneWrapper(
  learner,
  resampling,
 measures,
 par.set,
 control,
  show.info = getMlrOption("show.info")
)
```
# makeTuneWrapper 207

#### **Arguments**

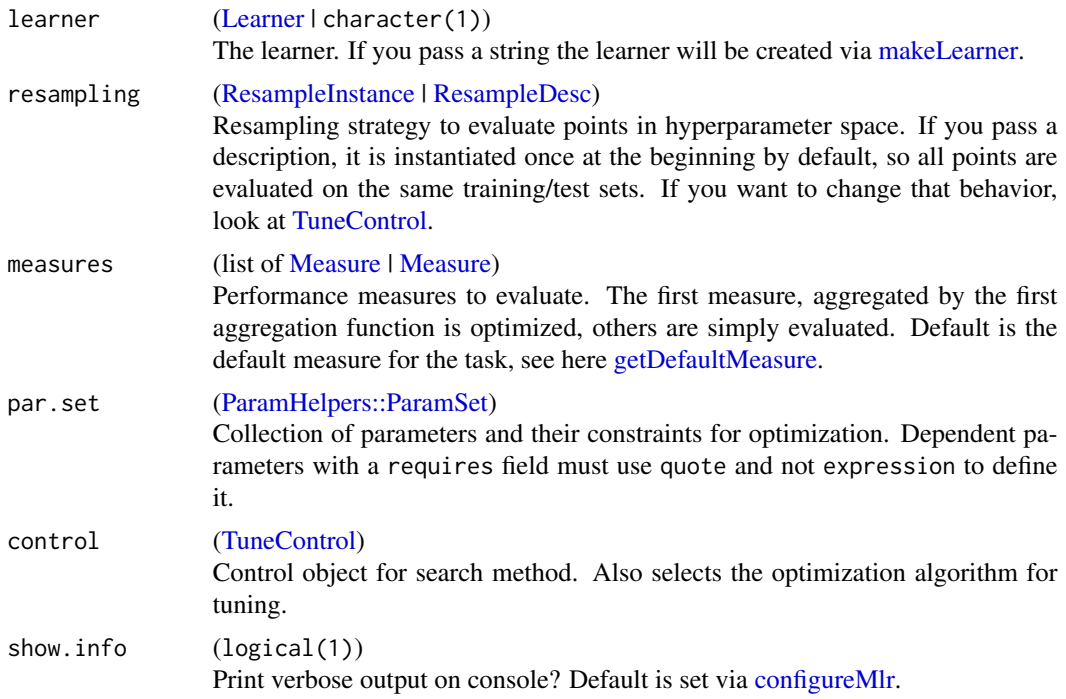

#### Value

[Learner.](#page-159-0)

#### See Also

```
Other tune: TuneControl, getNestedTuneResultsOptPathDf(), getNestedTuneResultsX(),
getResamplingIndices(), getTuneResult(), makeModelMultiplexerParamSet(), makeModelMultiplexer(),
makeTuneControlCMAES(), makeTuneControlDesign(), makeTuneControlGenSA(), makeTuneControlGrid(),
makeTuneControlIrace(), makeTuneControlMBO(), makeTuneControlRandom(), tuneParams(),
tuneThreshold()
```

```
Other wrapper: makeBaggingWrapper(), makeClassificationViaRegressionWrapper(), makeConstantClassWrapper(),
makeCostSensClassifWrapper(), makeCostSensRegrWrapper(), makeDownsampleWrapper(),
makeDummyFeaturesWrapper(), makeExtractFDAFeatsWrapper(), makeFeatSelWrapper(), makeFilterWrapper(),
makeImputeWrapper(), makeMulticlassWrapper(), makeMultilabelBinaryRelevanceWrapper(),
makeMultilabelClassifierChainsWrapper(), makeMultilabelDBRWrapper(), makeMultilabelNestedStackingWrapper(),
makeMultilabelStackingWrapper(), makeOverBaggingWrapper(), makePreprocWrapperCaret(),
makePreprocWrapper(), makeRemoveConstantFeaturesWrapper(), makeSMOTEWrapper(), makeUndersampleWrapper(),
makeWeightedClassesWrapper()
```
# Examples

```
task = makeClassifTask(data = iris, target = "Species")
lrn = makeLearner("classif.rpart")
```

```
# stupid mini grid
ps = makeParamSet(
 makeDiscreteParam("cp", values = c(0.05, 0.1)),
 makeDiscreteParam("minsplit", values = c(10, 20))
\mathcal{L}ctrl = makeTuneControlGrid()
inner = makeResampleDesc("Holdout")
outer = makeResampleDesc("CV", iters = 2)
lrn = makeTuneWrapper(lrn, resampling = inner, par.set = ps, control = ctrl)
mod = train(lrn, task)
print(getTuneResult(mod))
# nested resampling for evaluation
# we also extract tuned hyper pars in each iteration
r = resample(lrn, task, outer, extract = getTuneResult)
print(r$extract)
getNestedTuneResultsOptPathDf(r)
getNestedTuneResultsX(r)
```
<span id="page-207-0"></span>makeUndersampleWrapper

*Fuse learner with simple ove/underrsampling for imbalancy correction in binary classification.*

## Description

Creates a learner object, which can be used like any other learner object. Internally uses [oversample](#page-220-0) or [undersample](#page-220-1) before every model fit.

Note that observation weights do not influence the sampling and are simply passed down to the next learner.

#### Usage

```
makeUndersampleWrapper(learner, usw.rate = 1, usw.cl = NULL)
```

```
makeOversampleWrapper(learner, osw.rate = 1, osw.cl = NULL)
```
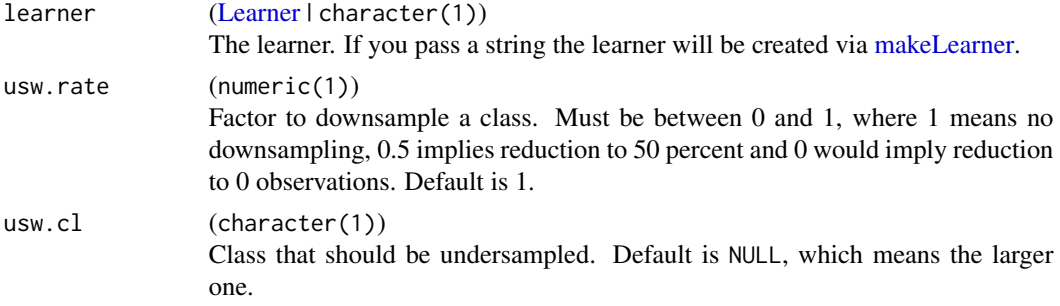

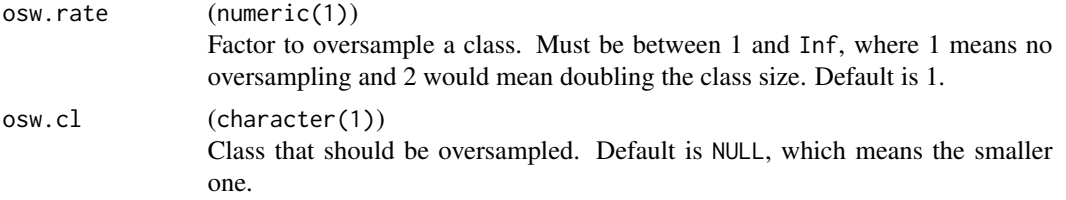

[Learner.](#page-159-0)

# See Also

Other imbalancy: [makeOverBaggingWrapper\(](#page-177-0)), [oversample\(](#page-220-0)), [smote\(](#page-268-0))

```
Other wrapper: makeBaggingWrapper(), makeClassificationViaRegressionWrapper(), makeConstantClassWrapper(),
makeCostSensClassifWrapper(), makeCostSensRegrWrapper(), makeDownsampleWrapper(),
makeDummyFeaturesWrapper(), makeExtractFDAFeatsWrapper(), makeFeatSelWrapper(), makeFilterWrapper(),
makeImputeWrapper(), makeMulticlassWrapper(), makeMultilabelBinaryRelevanceWrapper(),
makeMultilabelClassifierChainsWrapper(makeMultilabelDBRWrapper(), makeMultilabelNestedStackingWrap
makeMultilabelStackingWrapper(), makeOverBaggingWrapper(), makePreprocWrapperCaret(),
makePreprocWrapper(), makeRemoveConstantFeaturesWrapper(), makeSMOTEWrapper(), makeTuneWrapper(),
makeWeightedClassesWrapper()
```

```
makeWeightedClassesWrapper
```
*Wraps a classifier for weighted fitting where each class receives a weight.*

#### **Description**

Creates a wrapper, which can be used like any other learner object.

Fitting is performed in a weighted fashion where each observation receives a weight, depending on the class it belongs to, see wcw.weight. This might help to mitigate problems caused by imbalanced class distributions.

This weighted fitting can be achieved in two ways:

a) The learner already has a parameter for class weighting, so one weight can directly be defined per class. Example: "classif.ksvm" and parameter class.weights. In this case we don't really do anything fancy. We convert wcw.weight a bit, but basically simply bind its value to the class weighting param. The wrapper in this case simply offers a convenient, consistent fashion for class weighting - and tuning! See example below.

b) The learner does not have a direct parameter to support class weighting, but supports observation weights, so hasLearnerProperties(learner,'weights') is TRUE. This means that an individual, arbitrary weight can be set per observation during training. We set this weight depending on the class internally in the wrapper. Basically we introduce something like a new "class.weights" parameter for the learner via observation weights.

#### Usage

```
makeWeightedClassesWrapper(learner, wcw.param = NULL, wcw.weight = 1)
```
#### **Arguments**

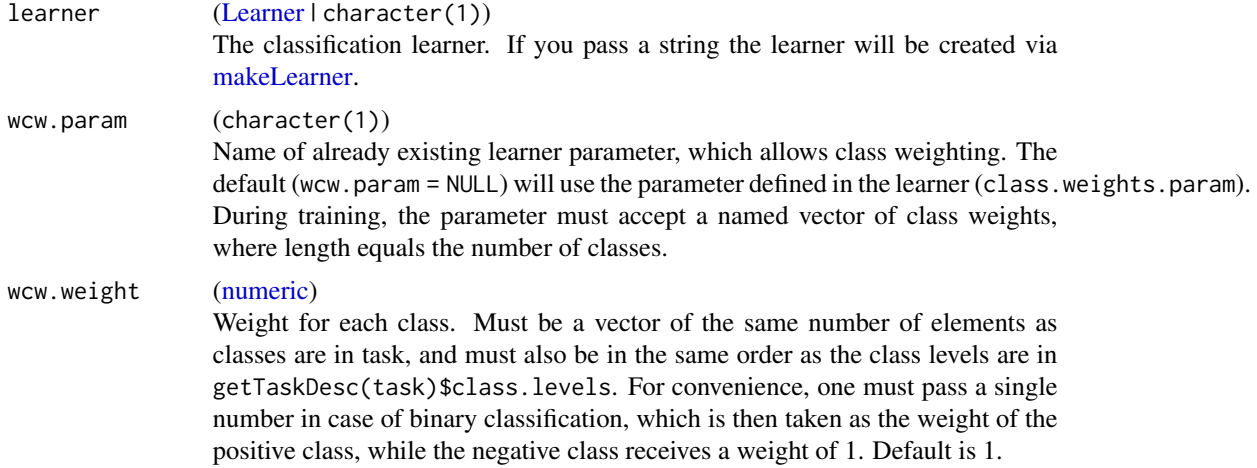

# Value

[Learner.](#page-159-0)

# See Also

```
Other wrapper: makeBaggingWrapper(), makeClassificationViaRegressionWrapper(), makeConstantClassWrapper(),
makeCostSensClassifWrapper(), makeCostSensRegrWrapper(), makeDownsampleWrapper(),
makeDummyFeaturesWrapper(), makeExtractFDAFeatsWrapper(), makeFeatSelWrapper(), makeFilterWrapper(),
makeImputeWrapper(), makeMulticlassWrapper(), makeMultilabelBinaryRelevanceWrapper(),
makeMultilabelClassifierChainsWrapper(), makeMultilabelDBRWrapper(), makeMultilabelNestedStackingWrapper(),
makeMultilabelStackingWrapper(), makeOverBaggingWrapper(), makePreprocWrapperCaret(),
makePreprocWrapper(), makeRemoveConstantFeaturesWrapper(), makeSMOTEWrapper(), makeTuneWrapper(),
makeUndersampleWrapper()
```
#### Examples

```
set.seed(123)
# using the direct parameter of the SVM (which is already defined in the learner)
lrn = makeWeightedClassesWrapper("classif.ksvm", wcw.weight = 0.01)
res = holdout(lrn, sonar.task)
print(calculateConfusionMatrix(res$pred))
# using the observation weights of logreg
lrn = makeWeightedClassesWrapper("classif.logreg", wcw.weight = 0.01)
```

```
res = holdout(lrn, sonar.task)
```

```
print(calculateConfusionMatrix(res$pred))
```
# makeWrappedModel 211

```
# tuning the imbalancy param and the SVM param in one go
lrn = makeWeightedClassesWrapper("classif.ksvm", wcw.param = "class.weights")
ps = makeParamSet(
 makeNumericParam("wcw.weight", lower = 1, upper = 10),
  makeNumericParam("C", lower = -12, upper = 12, trafo = function(x) 2^x),
  makeNumericParam("sigma", lower = -12, upper = 12, trafo = function(x) 2^x)
)
ctrl = makeTuneControlRandom(maxit = 3L)
rdesc = makeResampleDesc("CV", iters = 2L, stratify = TRUE)
res = tuneParams(lrn, sonar.task, rdesc, par.set = ps, control = ctrl)
print(res)
# print(res$opt.path)
```
makeWrappedModel *Induced model of learner.*

#### <span id="page-210-0"></span>**Description**

Result from [train.](#page-275-0)

It internally stores the underlying fitted model, the subset used for training, features used for training, levels of factors in the data set and computation time that was spent for training.

Object members: See arguments.

The constructor makeWrappedModel is mainly for internal use.

# Usage

```
makeWrappedModel(
  learner,
  learner.model,
  task.desc,
  subset,
  features,
  factor.levels,
  time
\lambda
```
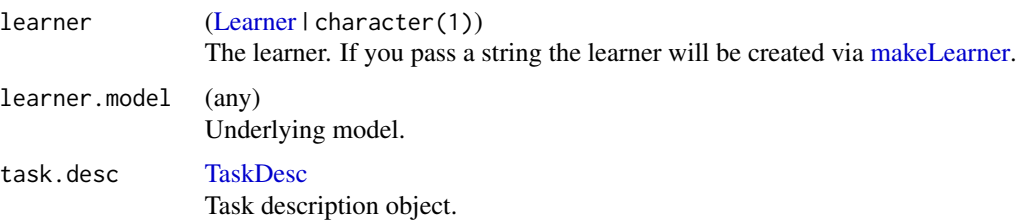

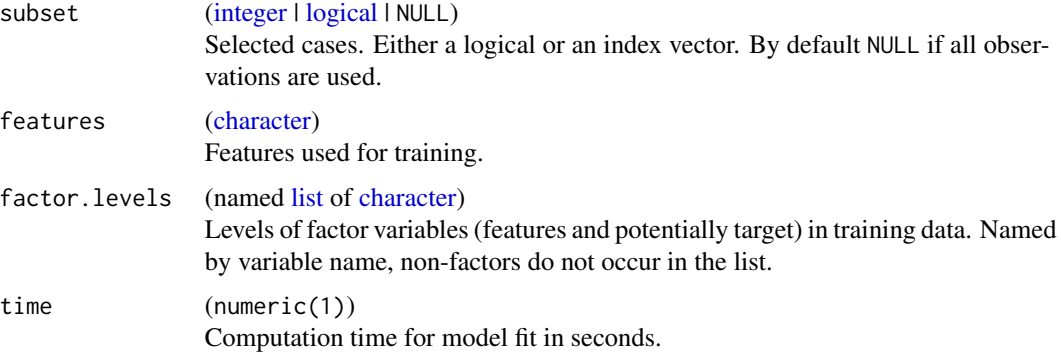

[WrappedModel.](#page-210-0)

MeasureProperties *Query properties of measures.*

# Description

Properties can be accessed with getMeasureProperties(measure), which returns a character vector.

The measure properties are defined in [Measure.](#page-163-0)

# Usage

```
getMeasureProperties(measure)
```
hasMeasureProperties(measure, props)

# Arguments

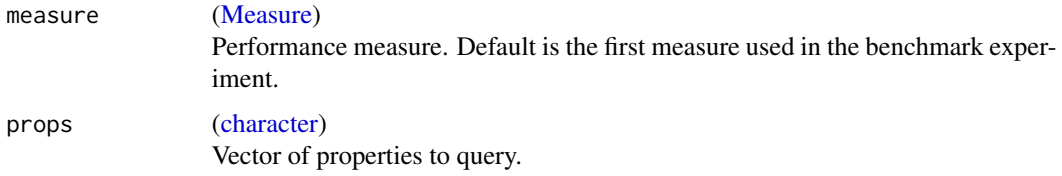

## Value

getMeasureProperties returns a character vector with measure properties. hasMeasureProperties returns a logical vector of the same length as props.

#### Description

A performance measure is evaluated after a single train/predict step and returns a single number to assess the quality of the prediction (or maybe only the model, think AIC). The measure itself knows whether it wants to be minimized or maximized and for what tasks it is applicable.

All supported measures can be found by [listMeasures](#page-131-0) or as a table in the tutorial appendix: [https:](https://mlr.mlr-org.com/articles/tutorial/measures.html) [//mlr.mlr-org.com/articles/tutorial/measures.html](https://mlr.mlr-org.com/articles/tutorial/measures.html).

If you want a measure for a misclassification cost matrix, look at [makeCostMeasure.](#page-139-0) If you want to implement your own measure, look at [makeMeasure.](#page-163-1)

Most measures can directly be accessed via the function named after the scheme measureX (e.g. measureSSE).

For clustering measures, we compact the predicted cluster IDs such that they form a continuous series starting with 1. If this is not the case, some of the measures will generate warnings.

Some measure have parameters. Their defaults are set in the constructor [makeMeasure](#page-163-1) and can be overwritten using [setMeasurePars.](#page-264-0)

#### Usage

measureSSE(truth, response) measureMSE(truth, response) measureRMSE(truth, response) measureMEDSE(truth, response) measureSAE(truth, response) measureMAE(truth, response) measureMEDAE(truth, response) measureRSQ(truth, response) measureEXPVAR(truth, response) measureRRSE(truth, response) measureRAE(truth, response) measureMAPE(truth, response)

214 measures

measureMSLE(truth, response) measureRMSLE(truth, response) measureKendallTau(truth, response) measureSpearmanRho(truth, response) measureMMCE(truth, response) measureACC(truth, response) measureBER(truth, response) measureAUNU(probabilities, truth) measureAUNP(probabilities, truth) measureAU1U(probabilities, truth) measureAU1P(probabilities, truth) measureMulticlassBrier(probabilities, truth) measureLogloss(probabilities, truth) measureSSR(probabilities, truth) measureQSR(probabilities, truth) measureLSR(probabilities, truth) measureKAPPA(truth, response) measureWKAPPA(truth, response) measureAUC(probabilities, truth, negative, positive) measureBrier(probabilities, truth, negative, positive) measureBrierScaled(probabilities, truth, negative, positive) measureBAC(truth, response) measureTP(truth, response, positive)

measureTN(truth, response, negative)

#### measures 215

```
measureFP(truth, response, positive)
measureFN(truth, response, negative)
measureTPR(truth, response, positive)
measureTNR(truth, response, negative)
measureFPR(truth, response, negative, positive)
measureFNR(truth, response, negative, positive)
measurePPV(truth, response, positive, probabilities = NULL)
measureNPV(truth, response, negative)
measureFDR(truth, response, positive)
measureMCC(truth, response, negative, positive)
measureF1(truth, response, positive)
measureGMEAN(truth, response, negative, positive)
measureGPR(truth, response, positive)
measureMultilabelHamloss(truth, response)
measureMultilabelSubset01(truth, response)
measureMultilabelF1(truth, response)
measureMultilabelACC(truth, response)
measureMultilabelPPV(truth, response)
measureMultilabelTPR(truth, response)
```
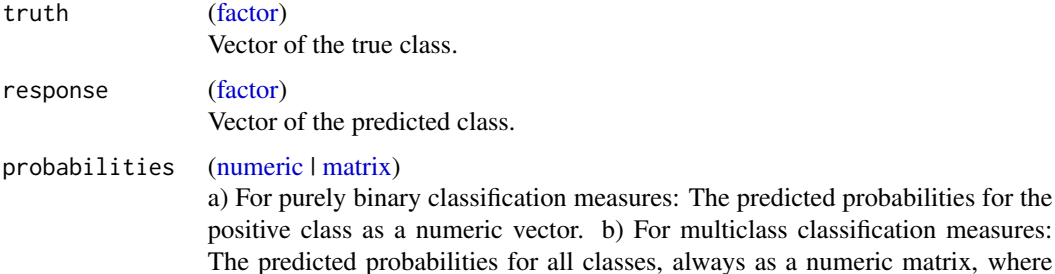

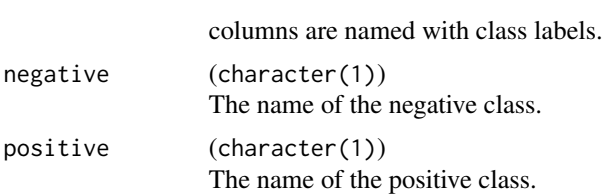

# References

He, H. & Garcia, E. A. (2009) *Learning from Imbalanced Data.* IEEE Transactions on Knowledge and Data Engineering, vol. 21, no. 9. pp. 1263-1284.

H. Uno et al. *On the C-statistics for Evaluating Overall Adequacy of Risk Prediction Procedures with Censored Survival Data* Statistics in medicine. 2011;30(10):1105-1117. doi: [10.1002/](https://doi.org/10.1002/sim.4154) [sim.4154.](https://doi.org/10.1002/sim.4154)

H. Uno et al. *Evaluating Prediction Rules for T-Year Survivors with Censored Regression Models* Journal of the American Statistical Association 102, no. 478 (2007): 527-37.

#### See Also

```
Other performance: ConfusionMatrix, calculateConfusionMatrix(), calculateROCMeasures(),
estimateRelativeOverfitting(), makeCostMeasure(), makeCustomResampledMeasure(), makeMeasure(),
performance(), setAggregation(), setMeasurePars()
```
mergeBenchmarkResults *Merge different BenchmarkResult objects.*

#### Description

The function automatically combines a list of [BenchmarkResult](#page-17-0) objects into a single [BenchmarkRe](#page-17-0)[sult](#page-17-0) object as long as the full crossproduct of all task-learner combinations are available.

#### Usage

```
mergeBenchmarkResults(bmrs)
```
#### Arguments

bmrs (list of [BenchmarkResult\)](#page-17-0) BenchmarkResult objects that should be merged.

#### Details

Note that if you want to merge several [BenchmarkResult](#page-17-0) objects, you must ensure that all possible learner and task combinations will be contained in the returned object. Otherwise, the user will be notified which task-learner combinations are missing or duplicated.

When merging [BenchmarkResult](#page-17-0) objects with different measures, all missing measures will automatically be recomputed.
# Value

**[BenchmarkResult](#page-17-0)** 

<span id="page-216-0"></span>mergeSmallFactorLevels

*Merges small levels of factors into new level.*

# Description

Merges factor levels that occur only infrequently into combined levels with a higher frequency.

# Usage

```
mergeSmallFactorLevels(
  task,
  cols = NULL,
  min.perc = 0.01,new.level = ".merged"
\mathcal{L}
```
# Arguments

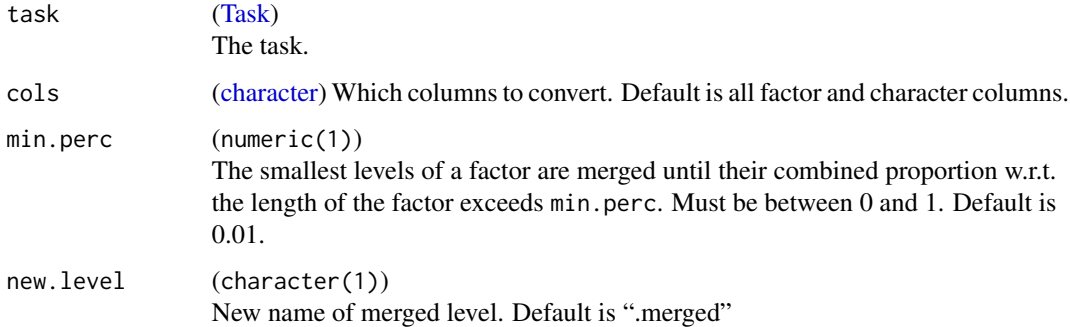

# Value

Task, where merged levels are combined into a new level of name new.level.

# See Also

Other eda\_and\_preprocess: [capLargeValues\(](#page-21-0)), [createDummyFeatures\(](#page-27-0)), [dropFeatures\(](#page-32-0)), [normalizeFeatures\(](#page-219-0)), [removeConstantFeatures\(](#page-248-0)), [summarizeColumns\(](#page-271-0)), [summarizeLevels\(](#page-272-1))

# Description

List of all mlr documentation families with members.

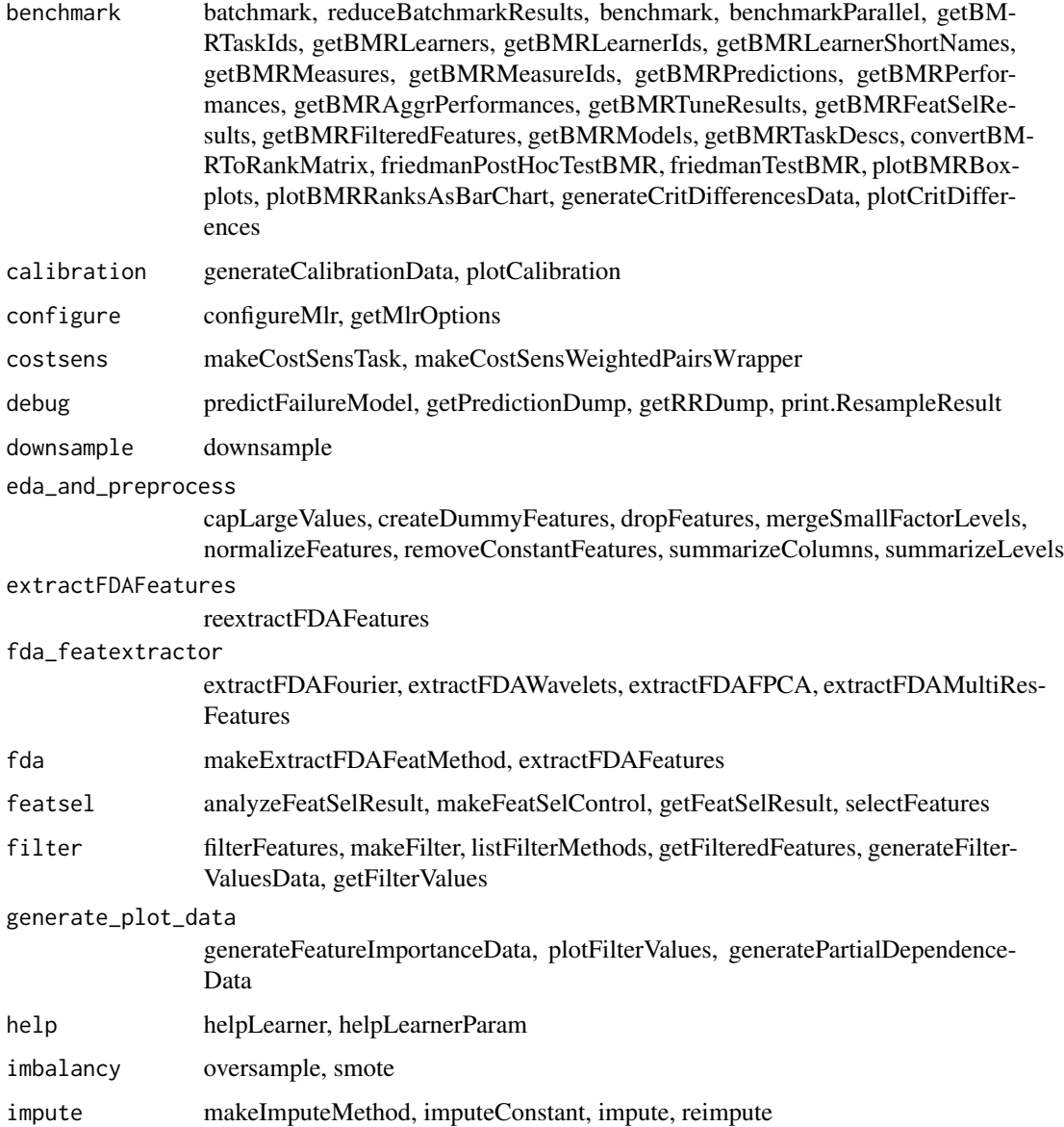

# mtcars.task 219

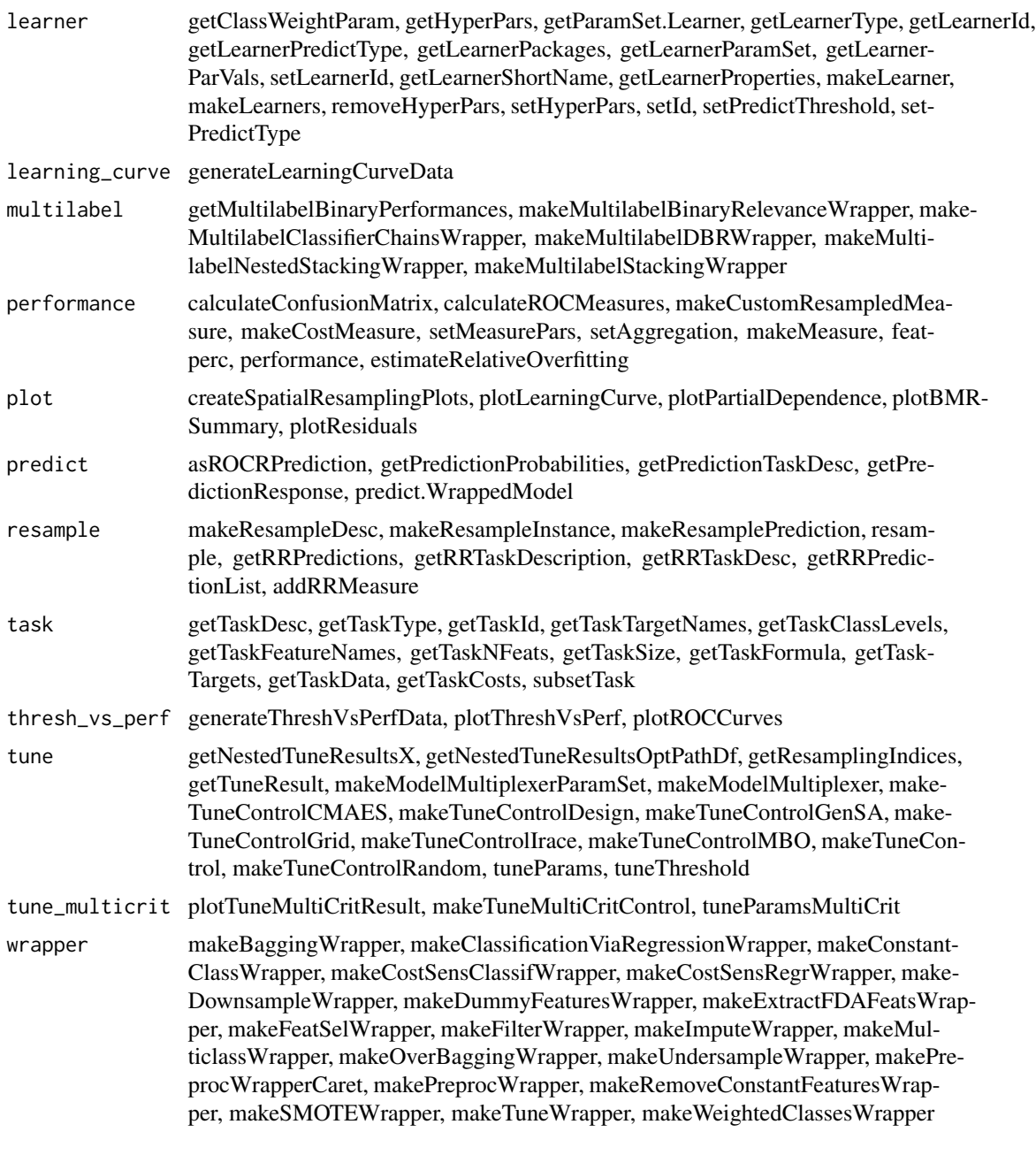

mtcars.task *Motor Trend Car Road Tests clustering task.*

# Description

Contains the task (mtcars.task).

# References

See [datasets::mtcars.](#page-0-0)

<span id="page-219-0"></span>normalizeFeatures *Normalize features.*

# Description

Normalize features by different methods. Internally [BBmisc::normalize](#page-0-0) is used for every feature column. Non numerical features will be left untouched and passed to the result. For constant features most methods fail, special behaviour for this case is implemented.

# Usage

```
normalizeFeatures(
  obj,
  target = character(0L),
 method = "standardize",
  cols = NULL,
  range = c(0, 1),
  on.constant = "quiet"
)
```
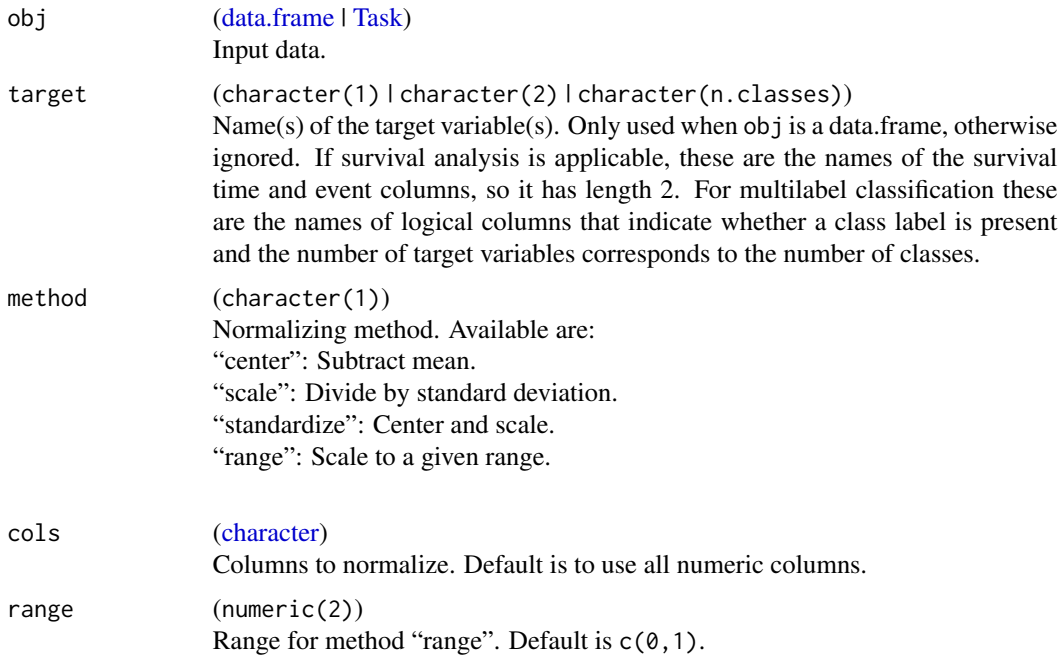

# oversample 221

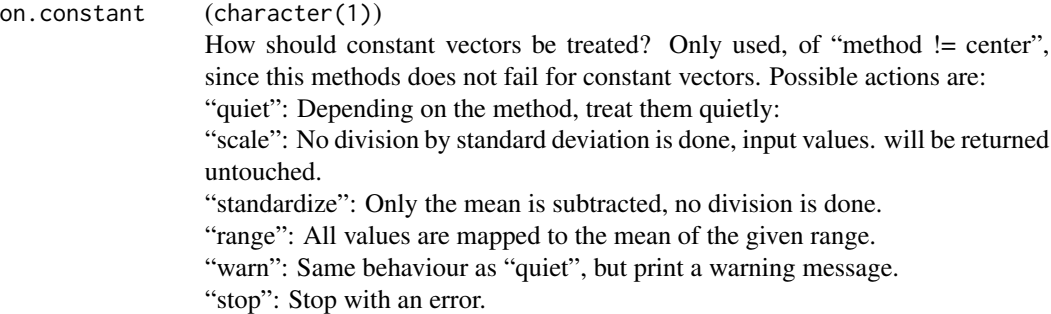

#### Value

[data.frame](#page-0-0) | [Task.](#page-272-0) Same type as obj.

## See Also

[BBmisc::normalize](#page-0-0)

Other eda\_and\_preprocess: [capLargeValues\(](#page-21-0)), [createDummyFeatures\(](#page-27-0)), [dropFeatures\(](#page-32-0)), [mergeSmallFactorLevels\(](#page-216-0)), [removeConstantFeatures\(](#page-248-0)), [summarizeColumns\(](#page-271-0)), [summarizeLevels\(](#page-272-1))

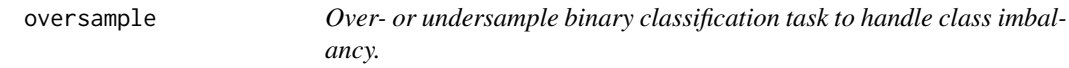

## Description

Oversampling: For a given class (usually the smaller one) all existing observations are taken and copied and extra observations are added by randomly sampling with replacement from this class.

Undersampling: For a given class (usually the larger one) the number of observations is reduced (downsampled) by randomly sampling without replacement from this class.

### Usage

```
oversample(task, rate, cl = NULL)
undersample(task, rate, cl = NULL)
```
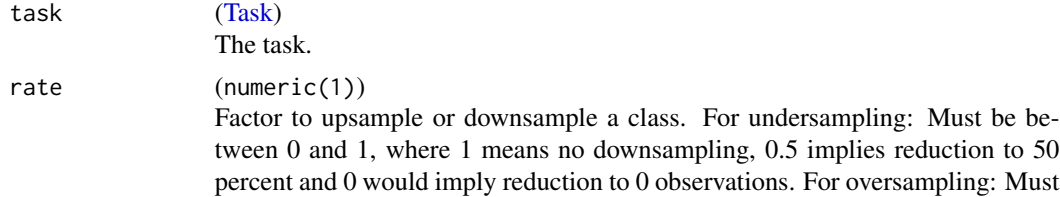

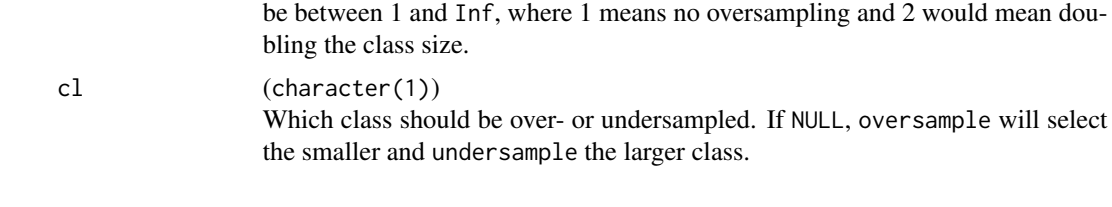

# Value

[Task.](#page-272-0)

# See Also

Other imbalancy: [makeOverBaggingWrapper\(](#page-177-0)), [makeUndersampleWrapper\(](#page-207-0)), [smote\(](#page-268-0))

parallelization *Supported parallelization methods*

## **Description**

mlr supports different methods to activate parallel computing capabilities through the integration of the [parallelMap::parallelMap](#page-0-0) package, which supports all major parallelization backends for R. You can start parallelization with parallel Start  $\star$ , where  $\star$  should be replaced with the chosen backend. [parallelMap::parallelStop](#page-0-0) is used to stop all parallelization backends.

Parallelization is divided into different levels and will automatically be carried out for the first level that occurs, e.g. if you call resample() after [parallelMap::parallelStart,](#page-0-0) each resampling iteration is a parallel job and possible underlying calls like parameter tuning won't be parallelized further.

The supported levels of parallelization are:

- "mlr.resample" Each resampling iteration (a train/test step) is a parallel job.
- "mlr.benchmark" Each experiment "run this learner on this data set" is a parallel job.
- "mlr.tuneParams" Each evaluation in hyperparameter space "resample with these parameter settings" is a parallel job. How many of these can be run independently in parallel depends on the tuning algorithm. For grid search or random search there is no limit, but for other tuners it depends on how many points to evaluate are produced in each iteration of the optimization. If a tuner works in a purely sequential fashion, we cannot work magic and the hyperparameter evaluation will also run sequentially. But note that you can still parallelize the underlying resampling.
- "mlr.selectFeatures" Each evaluation in feature space "resample with this feature subset" is a parallel job. The same comments as for "mlr.tuneParams" apply here.
- "mlr.ensemble" For all ensemble methods, the training and prediction of each individual learner is a parallel job. Supported ensemble methods are the [makeBaggingWrapper,](#page-133-0) [makeCostSen](#page-141-0)[sRegrWrapper,](#page-141-0) [makeMulticlassWrapper,](#page-168-0) [makeMultilabelBinaryRelevanceWrapper](#page-169-0) and the [ma](#page-177-0)keOverBag[gingWrapper.](#page-177-0)

# Description

Measures the quality of a prediction w.r.t. some performance measure.

# Usage

```
performance(
 pred,
 measures,
 task = NULL,model = NULL,
 feats = NULL,
 simpleaggr = FALSE
)
```
# Arguments

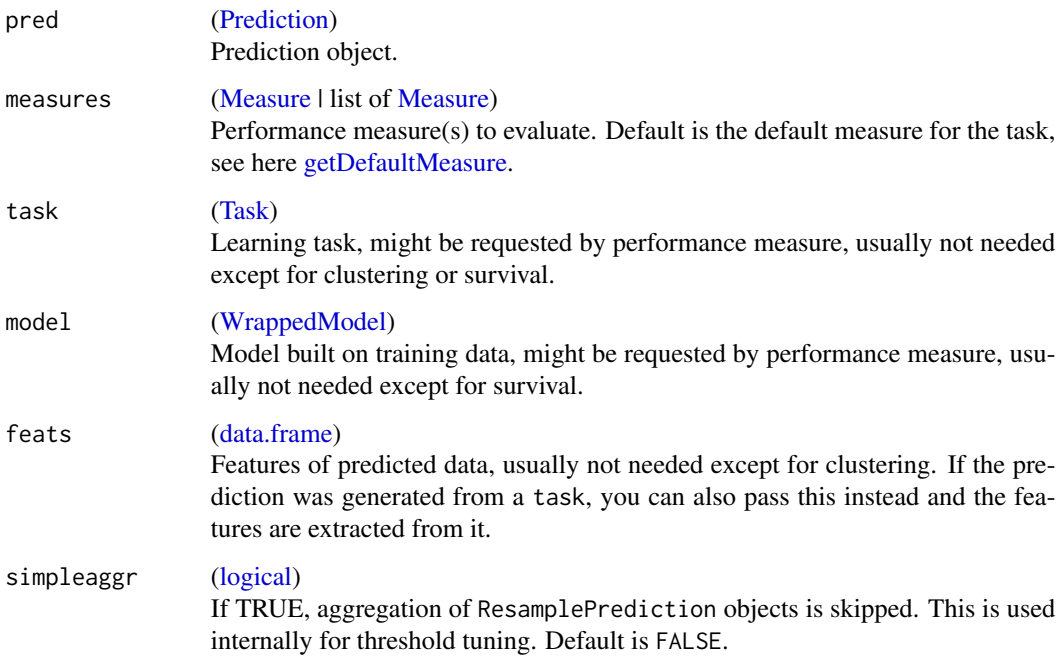

# Value

(named [numeric\)](#page-0-0). Performance value(s), named by measure(s).

## See Also

```
Other performance: ConfusionMatrix, calculateConfusionMatrix(), calculateROCMeasures(),
estimateRelativeOverfitting(makeCostMeasure(makeCustomResampledMeasure(makeMeasure(),
measures, setAggregation(), setMeasurePars()
```
#### Examples

```
training.set = seq(1, nrow(iris), by = 2)test.set = seq(2, nrow(iris), by = 2)task = makeClassifTask(data = iris, target = "Species")
lrn = makeLearner("classif.lda")
mod = train(lrn, task, subset = training.set)
pred = predict(mod, newdata = iris[test.set, ])
performance(pred, measures = mmce)
# Compute multiple performance measures at once
ms = list("mmce" = mmce, "acc" = acc, "timetrain" = timetrain)
performance(pred, measures = ms, task, mod)
```
phoneme.task *Phoneme functional data multilabel classification task.*

## **Description**

Contains the task (phoneme.task). The task contains a single functional covariate and 5 equally big classes (aa, ao, dcl, iy, sh). The aim is to predict the class of the phoneme in the functional. The dataset is contained in the package fda.usc.

## References

F. Ferraty and P. Vieu (2003) "Curve discrimination: a nonparametric functional approach", Computational Statistics and Data Analysis, 44(1-2), 161-173. F. Ferraty and P. Vieu (2006) Nonparametric functional data analysis, New York: Springer. T. Hastie and R. Tibshirani and J. Friedman (2009) The elements of statistical learning: Data mining, inference and prediction, 2nd edn, New York: Springer.

pid.task *PimaIndiansDiabetes classification task.*

## Description

Contains the task (pid.task).

### References

See [mlbench::PimaIndiansDiabetes.](#page-0-0) Note that this is the uncorrected version from mlbench.

<span id="page-224-0"></span>

# Description

Plots box or violin plots for a selected measure across all iterations of the resampling strategy, faceted by the task.id.

# Usage

```
plotBMRBoxplots(
 bmr,
 measure = NULL,
 style = "box",
 order.lrns = NULL,
 order.tsks = NULL,
 pretty.names = TRUE,
  facet.wrap.nrow = NULL,
  facet.wrap.ncol = NULL
)
```
# Arguments

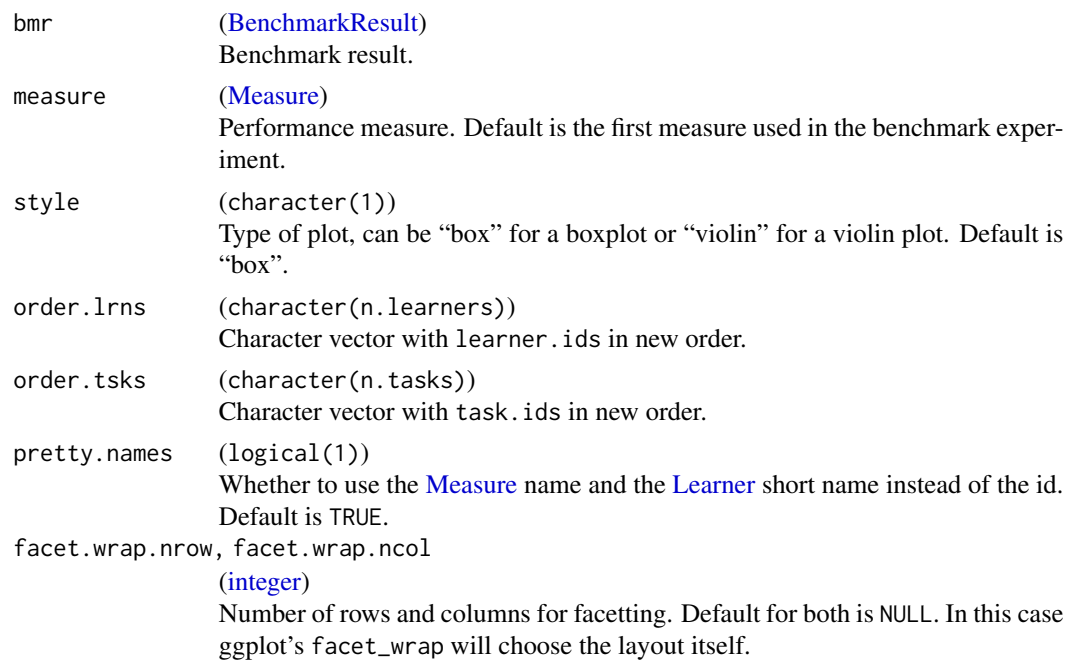

# Value

ggplot2 plot object.

# See Also

```
Other plot: createSpatialResamplingPlots(), plotBMRRanksAsBarChart(), plotBMRSummary(),
plotCalibration(), plotCritDifferences(), plotLearningCurve(), plotPartialDependence(),
plotROCCurves(), plotResiduals(), plotThreshVsPerf()
```

```
Other benchmark: BenchmarkResult, batchmark(), benchmark(), convertBMRToRankMatrix(),
friedmanPostHocTestBMR(), friedmanTestBMR(), generateCritDifferencesData(), getBMRAggrPerformances(),
getBMRFeatSelResults(), getBMRFilteredFeatures(), getBMRLearnerIds(), getBMRLearnerShortNames(),
getBMRLearners(), getBMRMeasureIds(), getBMRMeasures(), getBMRModels(), getBMRPerformances(),
getBMRPredictions(), getBMRTaskDescs(), getBMRTaskIds(), getBMRTuneResults(), plotBMRRanksAsBarChart(),
plotBMRSummary(), plotCritDifferences(), reduceBatchmarkResults()
```
## Examples

# see benchmark

<span id="page-225-0"></span>plotBMRRanksAsBarChart

*Create a bar chart for ranks in a BenchmarkResult.*

# Description

Plots a bar chart from the ranks of algorithms. Alternatively, tiles can be plotted for every ranktask combination, see pos for details. In all plot variants the ranks of the learning algorithms are displayed on the x-axis. Areas are always colored according to the learner.id.

#### Usage

```
plotBMRRanksAsBarChart(
  bmr,
 measure = NULL,
  ties.method = "average",
  aggregation = "default",
 pos = "stack",
  order.lrns = NULL,
  order.tsks = NULL,
  pretty.names = TRUE
```

```
)
```
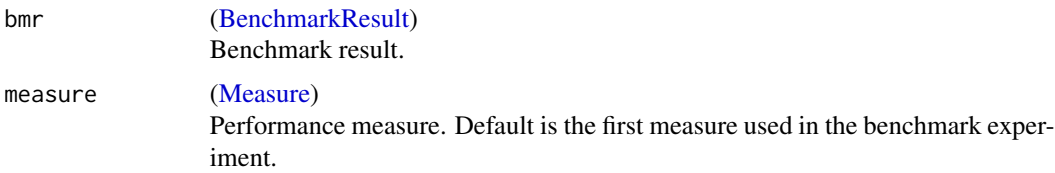

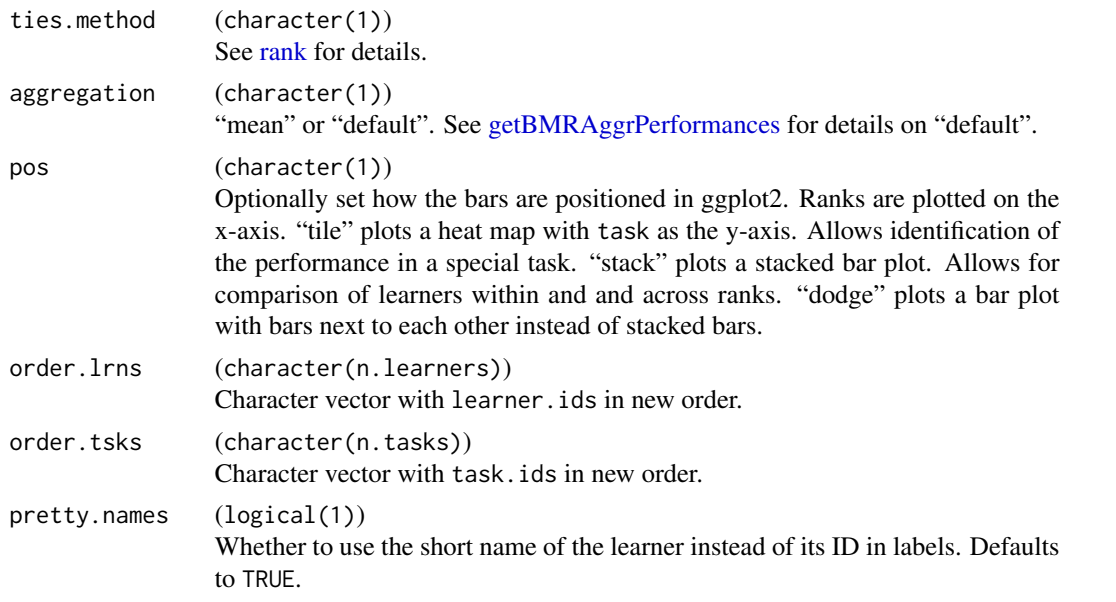

# Value

ggplot2 plot object.

# See Also

```
Other plot: createSpatialResamplingPlots(), plotBMRBoxplots(), plotBMRSummary(), plotCalibration(),
plotCritDifferences(), plotLearningCurve(), plotPartialDependence(), plotROCCurves(),
plotResiduals(), plotThreshVsPerf()
```

```
Other benchmark: BenchmarkResult, batchmark(), benchmark(), convertBMRToRankMatrix(),
friedmanPostHocTestBMR(), friedmanTestBMR(), generateCritDifferencesData(), getBMRAggrPerformances(),
getBMRFeatSelResults(), getBMRFilteredFeatures(), getBMRLearnerIds(), getBMRLearnerShortNames(),
getBMRLearners(), getBMRMeasureIds(), getBMRMeasures(), getBMRModels(), getBMRPerformances(),
getBMRPredictions(), getBMRTaskDescs(), getBMRTaskIds(), getBMRTuneResults(), plotBMRBoxplots(),
plotBMRSummary(), plotCritDifferences(), reduceBatchmarkResults()
```
## Examples

# see benchmark

<span id="page-226-0"></span>plotBMRSummary *Plot a benchmark summary.*

# **Description**

Creates a scatter plot, where each line refers to a task. On that line the aggregated scores for all learners are plotted, for that task. Optionally, you can apply a rank transformation or just use one of ggplot2's transformations like [ggplot2::scale\\_x\\_log10.](#page-0-0)

# Usage

```
plotBMRSummary(
  bmr,
  measure = NULL,
  \text{traf}_0 = \text{"none",}order.tsks = NULL,
  pointsize = 4L,
  jitter = 0.05,
  pretty.names = TRUE
)
```
## Arguments

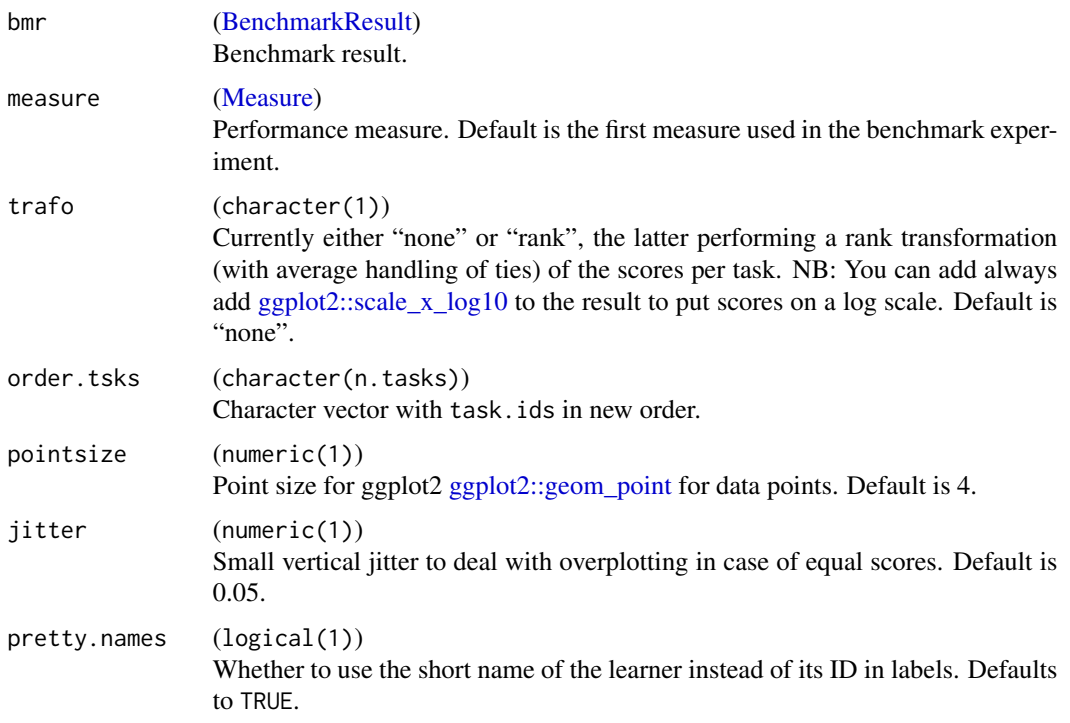

# Value

ggplot2 plot object.

## See Also

Other benchmark: [BenchmarkResult](#page-17-0), [batchmark\(](#page-13-0)), [benchmark\(](#page-15-0)), [convertBMRToRankMatrix\(](#page-25-0)), [friedmanPostHocTestBMR\(](#page-49-0)), [friedmanTestBMR\(](#page-50-0)), [generateCritDifferencesData\(](#page-53-0)), [getBMRAggrPerformances\(](#page-66-0)), [getBMRFeatSelResults\(](#page-68-0)), [getBMRFilteredFeatures\(](#page-69-0)), [getBMRLearnerIds\(](#page-70-0)), [getBMRLearnerShortNames\(](#page-71-0)), [getBMRLearners\(](#page-71-1)), [getBMRMeasureIds\(](#page-72-0)), [getBMRMeasures\(](#page-73-0)), [getBMRModels\(](#page-73-1)), [getBMRPerformances\(](#page-74-0)), [getBMRPredictions\(](#page-75-0)), [getBMRTaskDescs\(](#page-77-0)), [getBMRTaskIds\(](#page-78-0)), [getBMRTuneResults\(](#page-79-0)), [plotBMRBoxplots\(](#page-224-0)), [plotBMRRanksAsBarChart\(](#page-225-0)), [plotCritDifferences\(](#page-229-0)), [reduceBatchmarkResults\(](#page-245-0))

# plotCalibration 229

```
Other plot: createSpatialResamplingPlots(), plotBMRBoxplots(), plotBMRRanksAsBarChart(),
plotCalibration(), plotCritDifferences(), plotLearningCurve(), plotPartialDependence(),
plotROCCurves(), plotResiduals(), plotThreshVsPerf()
```
# Examples

# see benchmark

<span id="page-228-0"></span>plotCalibration *Plot calibration data using ggplot2.*

# Description

Plots calibration data from [generateCalibrationData.](#page-52-0)

# Usage

```
plotCalibration(
 obj,
  smooth = FALSE,
 reference = TRUE,
  rag = TRUE,facet.wrap.nrow = NULL,
  facet.wrap.ncol = NULL\mathcal{L}
```
# Arguments

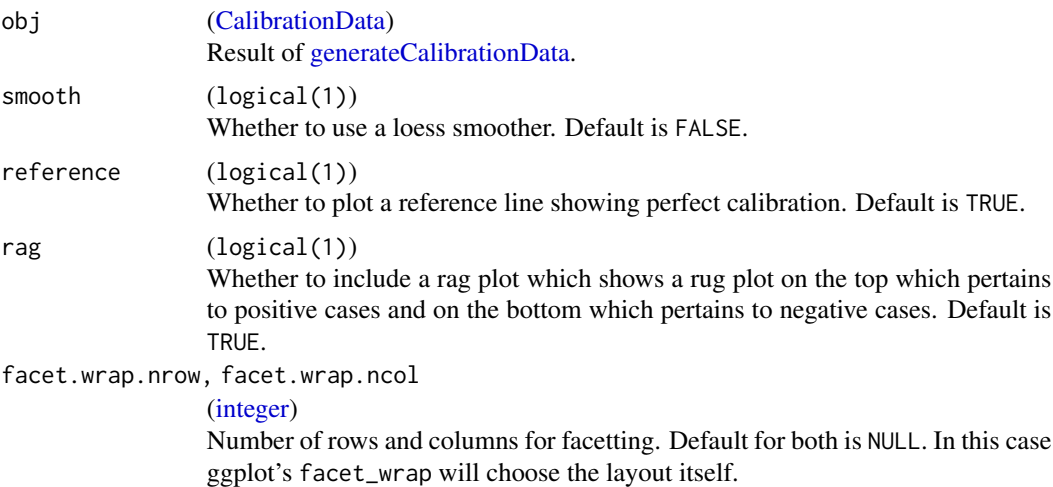

# Value

ggplot2 plot object.

## See Also

```
Other plot: createSpatialResamplingPlots(), plotBMRBoxplots(), plotBMRRanksAsBarChart(),
plotBMRSummary(), plotCritDifferences(), plotLearningCurve(), plotPartialDependence(),
plotROCCurves(), plotResiduals(), plotThreshVsPerf()
```
Other calibration: [generateCalibrationData\(](#page-52-0))

## Examples

```
## Not run:
lrns = list(makeLearner("classif.rpart", predict.type = "prob"),
  makeLearner("classif.nnet", predict.type = "prob"))
fit = lapply(lrns, train, task = iris.task)
pred = lapply(fit, predict, task = iris.task)
names(pred) = c("rpart", "nnet")
out = generateCalibrationData(pred, groups = 3)
plotCalibration(out)
fit = lapply(lrns, train, task = sonar.task)
pred = lapply(fit, predict, task = sonar.task)
names(pred) = c("rpart", "lda")
out = generateCalibrationData(pred)
plotCalibration(out)
```

```
## End(Not run)
```
<span id="page-229-0"></span>plotCritDifferences *Plot critical differences for a selected measure.*

## Description

Plots a critical-differences diagram for all classifiers and a selected measure. If a baseline is selected for the Bonferroni-Dunn test, the critical difference interval will be positioned around the baseline. If not, the best performing algorithm will be chosen as baseline.

The positioning of some descriptive elements can be moved by modifying the generated data.

## Usage

```
plotCritDifferences(obj, baseline = NULL, pretty.names = TRUE)
```
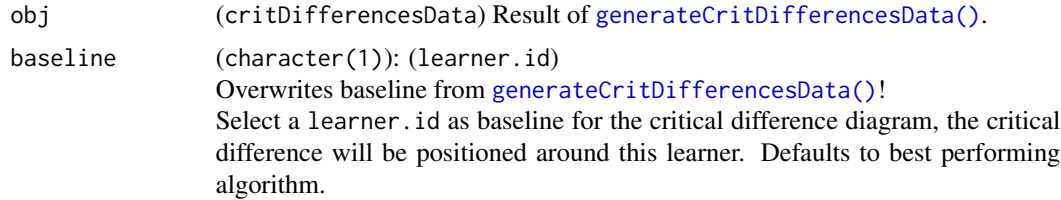

# plotFilterValues 231

```
pretty.names (logical(1))
                  Whether to use the short name of the learner instead of its ID in labels. Defaults
                  to TRUE.
```
# Value

ggplot2 plot object.

# References

Janez Demsar, Statistical Comparisons of Classifiers over Multiple Data Sets, JMLR, 2006

# See Also

```
Other plot: createSpatialResamplingPlots(), plotBMRBoxplots(), plotBMRRanksAsBarChart(),
plotBMRSummary(), plotCalibration(), plotLearningCurve(), plotPartialDependence(),
plotROCCurves(), plotResiduals(), plotThreshVsPerf()
```

```
Other benchmark: BenchmarkResult, batchmark(), benchmark(), convertBMRToRankMatrix(),
friedmanPostHocTestBMR(), friedmanTestBMR(), generateCritDifferencesData(), getBMRAggrPerformances(),
getBMRFeatSelResults(), getBMRFilteredFeatures(), getBMRLearnerIds(), getBMRLearnerShortNames(),
getBMRLearners(), getBMRMeasureIds(), getBMRMeasures(), getBMRModels(), getBMRPerformances(),
getBMRPredictions(), getBMRTaskDescs(), getBMRTaskIds(), getBMRTuneResults(), plotBMRBoxplots(),
plotBMRRanksAsBarChart(), plotBMRSummary(), reduceBatchmarkResults()
```
#### Examples

# see benchmark

plotFilterValues *Plot filter values using ggplot2.*

## **Description**

Plot filter values using ggplot2.

#### Usage

```
plotFilterValues(
  fvalues,
  sort = "dec",
 n.show = nrow(fvalues$data),
 filter = NULL,
  feat.type.cols = FALSE
)
```
## **Arguments**

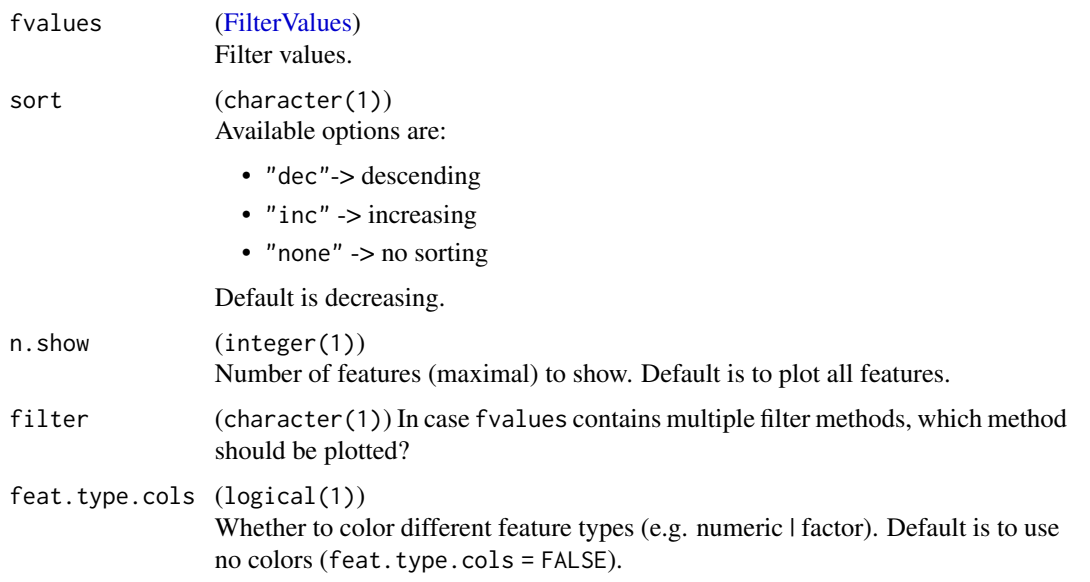

# Value

ggplot2 plot object.

### See Also

Other filter: [filterFeatures\(](#page-47-0)), [generateFilterValuesData\(](#page-57-1)), [getFilteredFeatures\(](#page-86-0)), listFilterEnsembleMethod [listFilterMethods\(](#page-127-0)), [makeFilterEnsemble\(](#page-151-0)), [makeFilterWrapper\(](#page-152-0)), [makeFilter\(](#page-150-0))

Other generate\_plot\_data: [generateCalibrationData\(](#page-52-0)), [generateCritDifferencesData\(](#page-53-0)), generateFeatureImporta [generateFilterValuesData\(](#page-57-1)), [generateLearningCurveData\(](#page-61-0)), [generatePartialDependenceData\(](#page-62-0)), [generateThreshVsPerfData\(](#page-65-0))

## Examples

```
fv = generateFilterValuesData(iris.task, method = "variance")
plotFilterValues(fv)
```
plotHyperParsEffect *Plot the hyperparameter effects data*

## Description

Plot hyperparameter validation path. Automated plotting method for HyperParsEffectData object. Useful for determining the importance or effect of a particular hyperparameter on some performance measure and/or optimizer.

# plotHyperParsEffect 233

# Usage

```
plotHyperParsEffect(
 hyperpars.effect.data,
 x = NULL,y = NULL,z = NULL,plot.type = "scatter",
 loess.smooth = FALSE,
 facet = NULL,global.only = TRUE,
 interpolate = NULL,
  show.experiments = FALSE,
  show.interpolated = FALSE,
 nested.agg = mean,
 partial.dep.learn = NULL
)
```
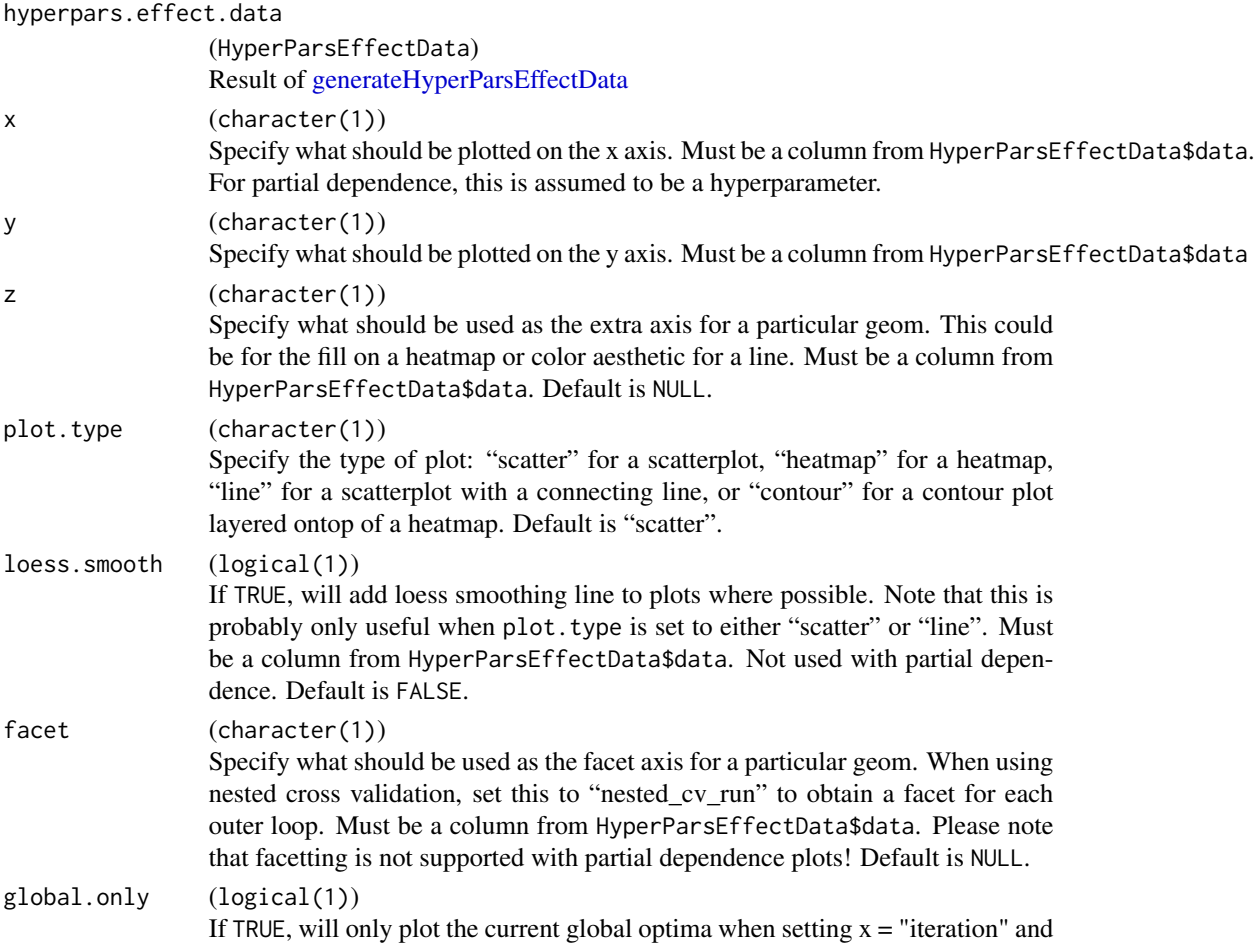

y as a performance measure from HyperParsEffectData\$measures. Set this to FALSE to always plot the performance of every iteration, even if it is not an improvement. Not used with partial dependence. Default is TRUE.

interpolate [\(Learner](#page-159-0) | character(1))

If not NULL, will interpolate non-complete grids in order to visualize a more complete path. Only meaningful when attempting to plot a heatmap or contour. This will fill in "empty" cells in the heatmap or contour plot. Note that cases of irregular hyperparameter paths, you will most likely need to use this to have a meaningful visualization. Accepts either a regression [Learner](#page-159-0) object or the learner as a string for interpolation. This cannot be used with partial dependence. Default is NULL.

show.experiments

#### (logical(1))

If TRUE, will overlay the plot with points indicating where an experiment ran. This is only useful when creating a heatmap or contour plot with interpolation so that you can see which points were actually on the original path. Note: if any learner crashes occurred within the path, this will become TRUE. Not used with partial dependence. Default is FALSE.

show.interpolated

### (logical(1))

If TRUE, will overlay the plot with points indicating where interpolation ran. This is only useful when creating a heatmap or contour plot with interpolation so that you can see which points were interpolated. Not used with partial dependence. Default is FALSE.

# nested.agg (function)

The function used to aggregate nested cross validation runs when plotting 2 hyperparameters. This is also used for nested aggregation in partial dependence. Default is mean.

## partial.dep.learn

#### [\(Learner](#page-159-0) | character(1))

The regression learner used to learn partial dependence. Must be specified if "partial.dep" is set to TRUE in [generateHyperParsEffectData.](#page-59-0) Accepts either a [Learner](#page-159-0) object or the learner as a string for learning partial dependence. Default is NULL.

## Value

ggplot2 plot object.

#### Note

Any NAs incurred from learning algorithm crashes will be indicated in the plot (except in the case of partial dependence) and the NA values will be replaced with the column min/max depending on the optimal values for the respective measure. Execution time will be replaced with the max. Interpolation by its nature will result in predicted values for the performance measure. Use interpolation with caution. If "partial.dep" is set to TRUE in [generateHyperParsEffectData,](#page-59-0) only partial dependence will be plotted.

Since a ggplot2 plot object is returned, the user can change the axis labels and other aspects of the plot using the appropriate ggplot2 syntax.

## Examples

# see generateHyperParsEffectData

plotLearnerPrediction *Visualizes a learning algorithm on a 1D or 2D data set.*

# Description

Trains the model for 1 or 2 selected features, then displays it via [ggplot2::ggplot.](#page-0-0) Good for teaching or exploring models.

For classification and clustering, only 2D plots are supported. The data points, the classification and potentially through color alpha blending the posterior probabilities are shown.

For regression, 1D and 2D plots are supported. 1D shows the data, the estimated mean and potentially the estimated standard error. 2D does not show estimated standard error, but only the estimated mean via background color.

The plot title displays the model id, its parameters, the training performance and the cross-validation performance.

#### Usage

```
plotLearnerPrediction(
  learner,
  task,
  features = NULL,
  measures,
  cv = 10L,...,
  gridsize,
  pointsize = 2,
  prob.alpha = TRUE,
  se.band = TRUE,
  err.mark = "train",
  bg.cols = c("darkblue", "green", "darkred"),
  err.col = "white",err.size = pointsize,
  greyscale = FALSE,
 pretty.names = TRUE
)
```
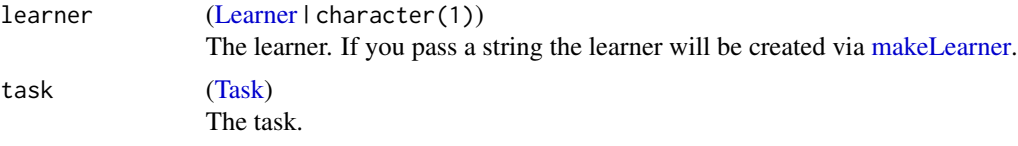

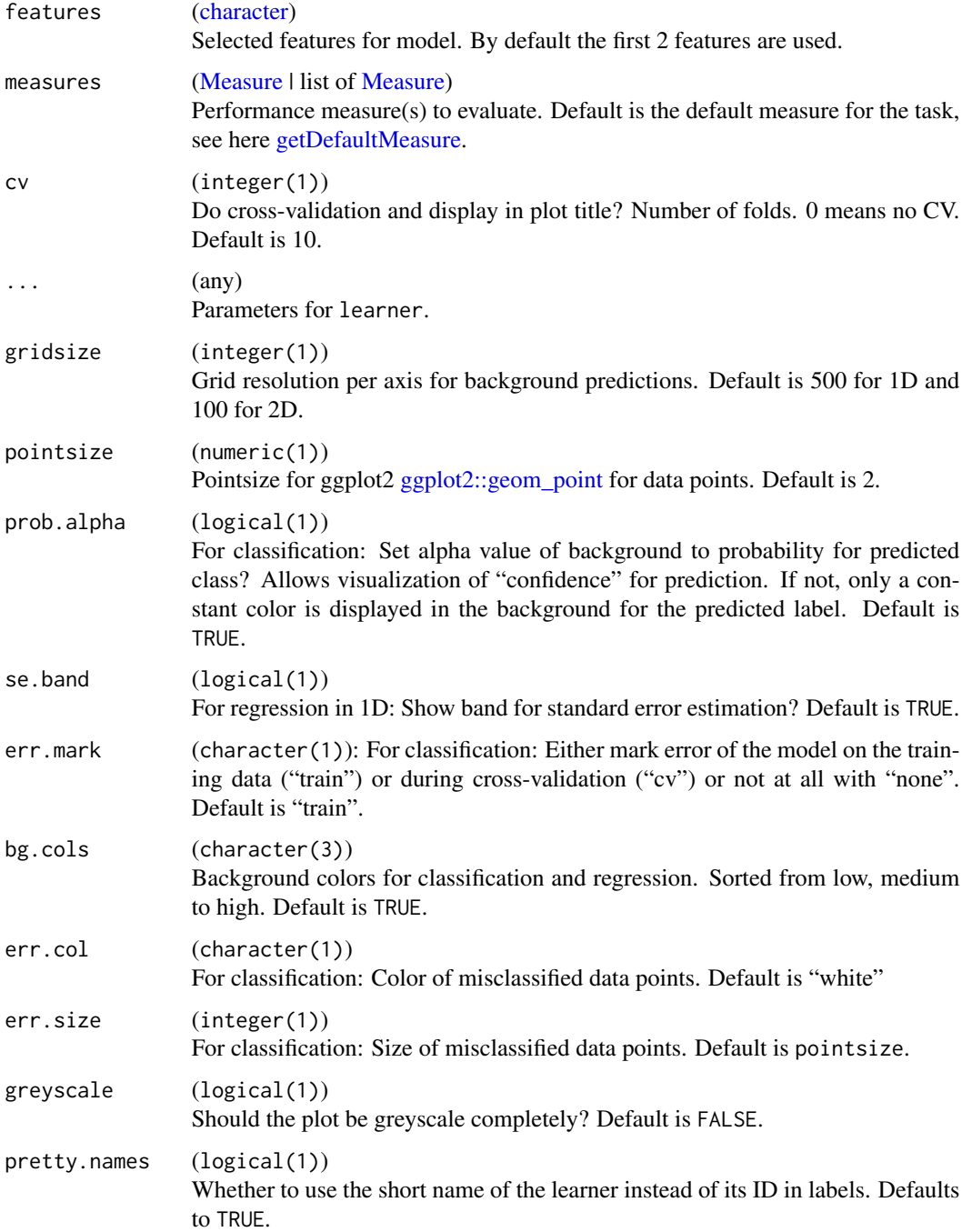

# Value

The ggplot2 object.

<span id="page-236-0"></span>plotLearningCurve *Plot learning curve data using ggplot2.*

# Description

Visualizes data size (percentage used for model) vs. performance measure(s).

### Usage

```
plotLearningCurve(
  obj,
  facet = "measure",
 pretty.names = TRUE,
 facet.wrap.nrow = NULL,
  facet.wrap.ncol = NULL)
```
# Arguments

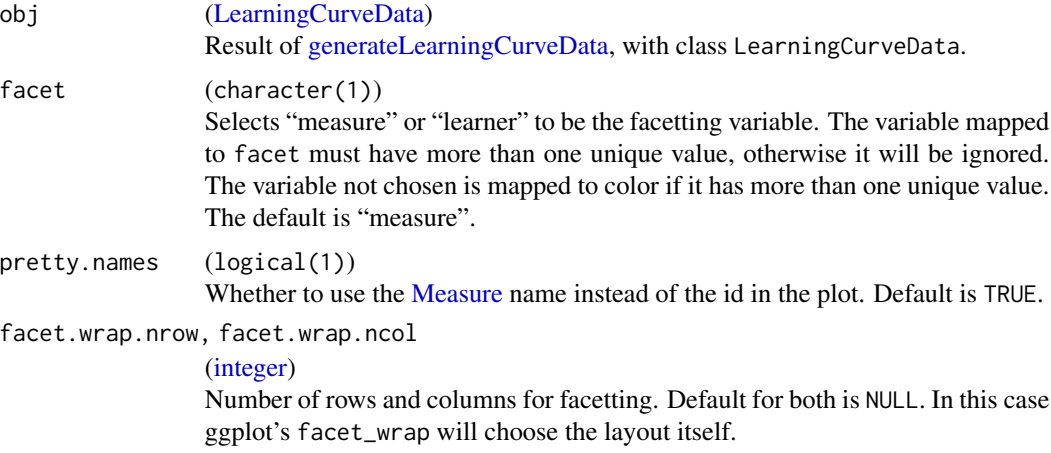

# Value

ggplot2 plot object.

## See Also

Other learning\_curve: [generateLearningCurveData\(](#page-61-0))

```
Other plot: createSpatialResamplingPlots(), plotBMRBoxplots(), plotBMRRanksAsBarChart(),
plotBMRSummary(), plotCalibration(), plotCritDifferences(), plotPartialDependence(),
plotROCCurves(), plotResiduals(), plotThreshVsPerf()
```
<span id="page-237-0"></span>plotPartialDependence *Plot a partial dependence with ggplot2.*

# Description

Plot a partial dependence from [generatePartialDependenceData](#page-62-0) using ggplot2.

## Usage

```
plotPartialDependence(
 obj,
 geom = "line",
 facet = NULL,facet.wrap.nrow = NULL,
 facet.wrap.ncol = NULL,
 p = 1,
 data = NULL
)
```
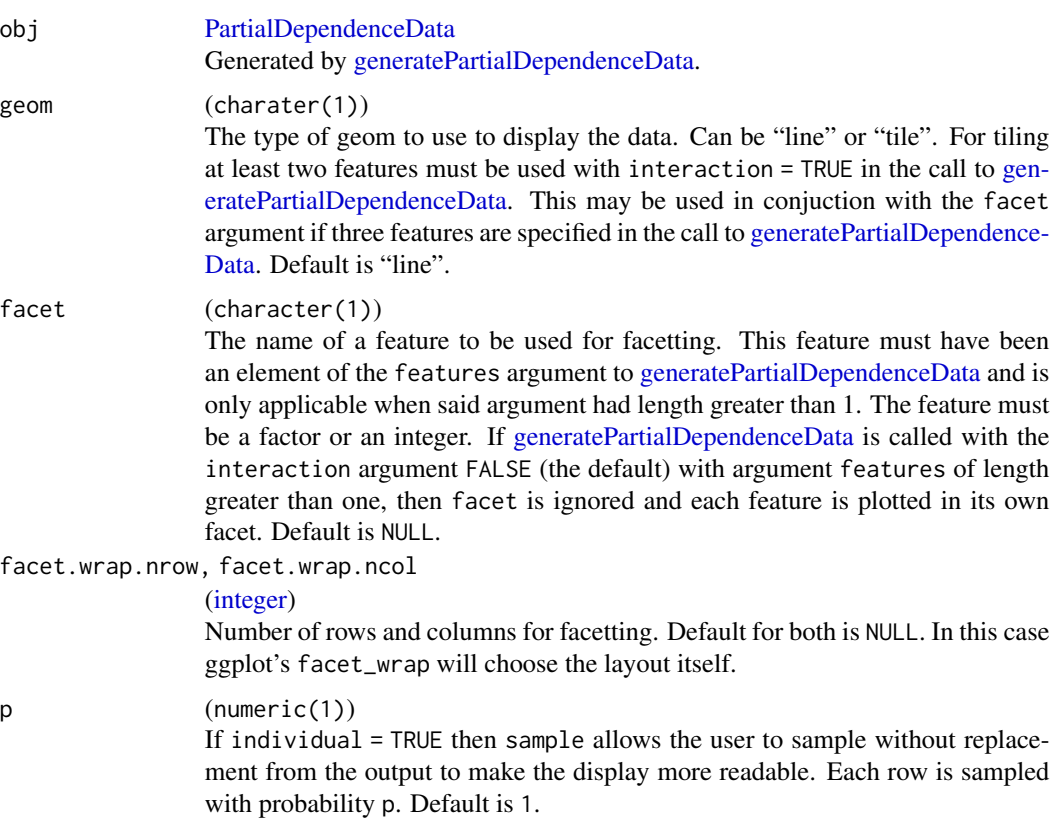

# plotResiduals 239

# data [\(data.frame\)](#page-0-0) Data points to plot. Usually the training data. For survival and binary classification tasks a rug plot wherein ticks represent failures or instances of the positive class are shown. For regression tasks points are shown. For multiclass classification tasks ticks are shown and colored according to their class. Both the features and the target must be included. Default is NULL.

# Value

ggplot2 plot object.

## See Also

Other partial\_dependence: [generatePartialDependenceData\(](#page-62-0))

```
Other plot: createSpatialResamplingPlots(), plotBMRBoxplots(), plotBMRRanksAsBarChart(),
plotBMRSummary(), plotCalibration(), plotCritDifferences(), plotLearningCurve(), plotROCCurves(),
plotResiduals(), plotThreshVsPerf()
```
<span id="page-238-0"></span>plotResiduals *Create residual plots for prediction objects or benchmark results.*

#### Description

Plots for model diagnostics. Provides scatterplots of true vs. predicted values and histograms of the model's residuals.

# Usage

```
plotResiduals(
  obj,
  type = "scatterplot",
  loess.smooth = TRUE,
  rug = TRUE,pretty.names = TRUE
)
```
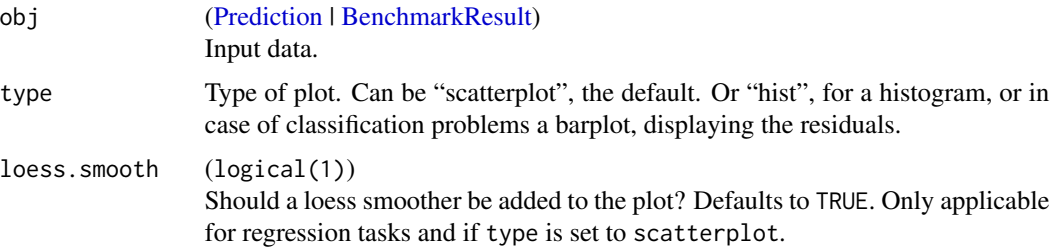

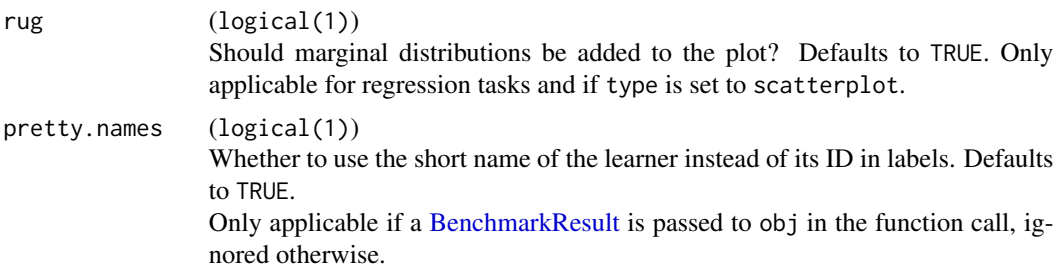

# Value

ggplot2 plot object.

## See Also

```
Other plot: createSpatialResamplingPlots(), plotBMRBoxplots(), plotBMRRanksAsBarChart(),
plotBMRSummary(), plotCalibration(), plotCritDifferences(), plotLearningCurve(), plotPartialDependence(),
plotROCCurves(), plotThreshVsPerf()
```
<span id="page-239-0"></span>plotROCCurves *Plots a ROC curve using ggplot2.*

# Description

Plots a ROC curve from predictions.

# Usage

```
plotROCCurves(
 obj,
 measures,
 diagonal = TRUE,pretty.names = TRUE,
  facet.learner = FALSE
\lambda
```
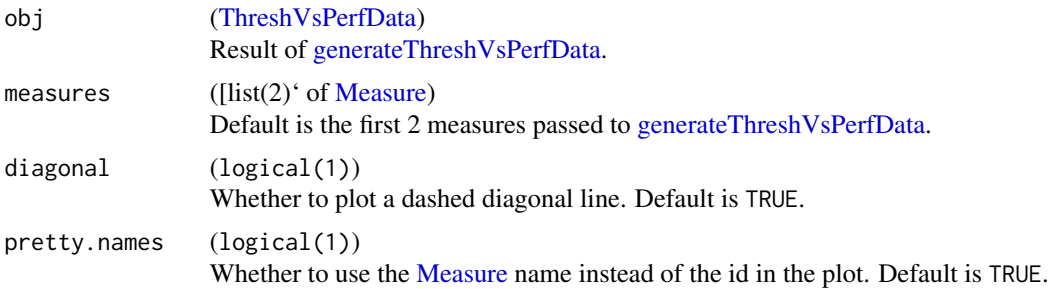

# plotThreshVsPerf 241

facet.learner (logical(1)) Weather to use facetting or different colors to compare multiple learners. Default is FALSE.

# Value

ggplot2 plot object.

## See Also

```
Other plot: createSpatialResamplingPlots(), plotBMRBoxplots(), plotBMRRanksAsBarChart(),
plotBMRSummary(), plotCalibration(), plotCritDifferences(), plotLearningCurve(), plotPartialDependence(),
plotResiduals(), plotThreshVsPerf()
```
Other thresh\_vs\_perf: [generateThreshVsPerfData\(](#page-65-0)), [plotThreshVsPerf\(](#page-240-0))

## Examples

```
lrn = makeLearner("classif.rpart", predict.type = "prob")
fit = train(lrn, sonar.task)
pred = predict(fit, task = sonar.task)
roc = generateThreshVsPerfData(pred, list(fpr, tpr))
plotROCCurves(roc)
r = bootstrapB632plus(lrn, sonar.task, iters = 3)
roc_r = generateThreshVsPerfData(r, list(fpr, tpr), aggregate = FALSE)
plotROCCurves(roc_r)
r2 = crossval(lrn, sonar.task, iter = 3)\text{roc}_1 = \text{generator}ThreshVsPerfData(list(boot = r, cv = r2), list(fpr, tpr), aggregate = FALSE)
plotROCCurves(roc_l)
```
<span id="page-240-0"></span>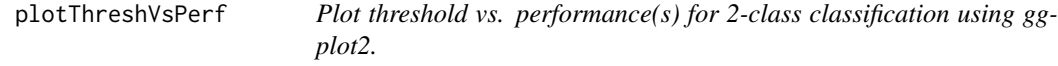

## Description

Plots threshold vs. performance(s) data that has been generated with [generateThreshVsPerfData.](#page-65-0)

## Usage

```
plotThreshVsPerf(
 obj,
 measures = obj$measures,
  facet = "measure",
 mark.th = NA\_real_
```

```
pretty.names = TRUE,
 facet.wrap.nrow = NULL,
  facet.wrap.ncol = NULL\lambda
```
# Arguments

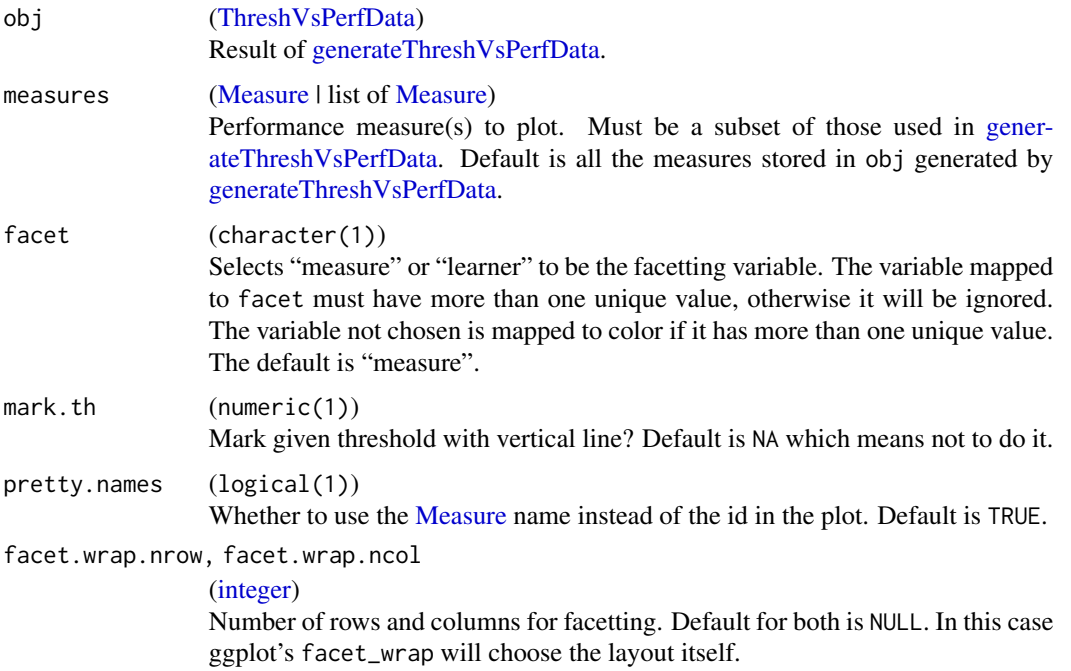

# Value

ggplot2 plot object.

## See Also

```
Other plot: createSpatialResamplingPlots(), plotBMRBoxplots(), plotBMRRanksAsBarChart(),
plotBMRSummary(), plotCalibration(), plotCritDifferences(), plotLearningCurve(), plotPartialDependence(),
plotROCCurves(), plotResiduals()
```
Other thresh\_vs\_perf: [generateThreshVsPerfData\(](#page-65-0)), [plotROCCurves\(](#page-239-0))

# Examples

```
lrn = makeLearner("classif.rpart", predict.type = "prob")
mod = train(lrn, sonar.task)
pred = predict(mod, sonar.task)
pvs = generateThreshVsPerfData(pred, list(acc, setAggregation(acc, train.mean)))
plotThreshVsPerf(pvs)
```
plotTuneMultiCritResult

*Plots multi-criteria results after tuning using ggplot2.*

# Description

Visualizes the pareto front and possibly the dominated points.

# Usage

```
plotTuneMultiCritResult(
 res,
 path = TRUE,
 col = NULL,shape = NULL,
 pointsize = 2,
 pretty.names = TRUE
)
```
## Arguments

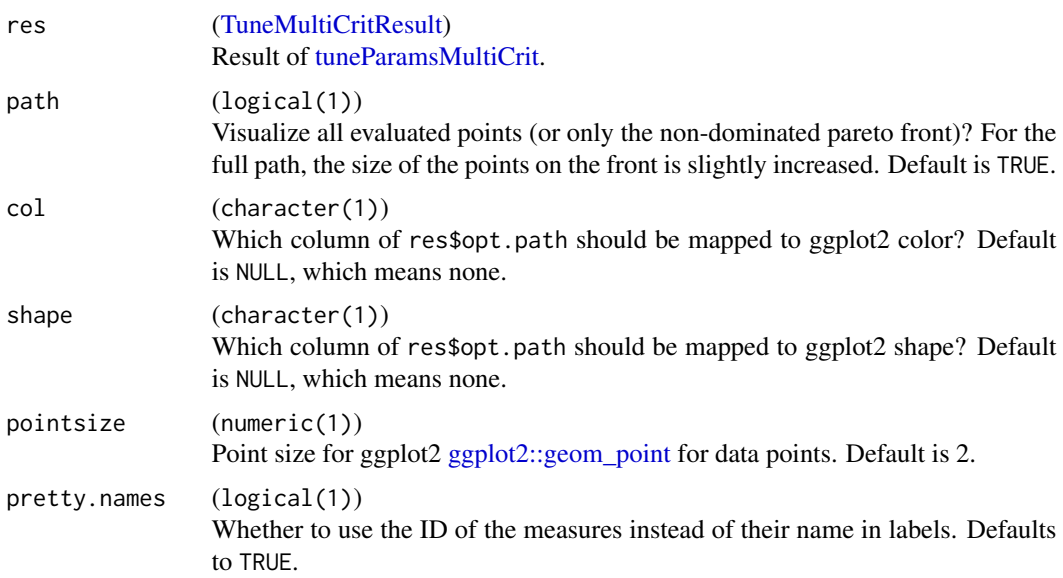

# Value

ggplot2 plot object.

# See Also

Other tune\_multicrit: [TuneMultiCritControl](#page-278-0), [tuneParamsMultiCrit\(](#page-285-0))

# Examples

# see tuneParamsMultiCrit

predict.WrappedModel *Predict new data.*

## Description

Predict the target variable of new data using a fitted model. What is stored exactly in the [\(Prediction\)](#page-0-0) object depends on the predict.type setting of the [Learner.](#page-159-0) If predict.type was set to "prob" probability thresholding can be done calling the [setThreshold](#page-266-0) function on the prediction object.

The row names of the input task or newdata are preserved in the output.

# Usage

## S3 method for class 'WrappedModel' predict(object, task, newdata, subset = NULL, ...)

## Arguments

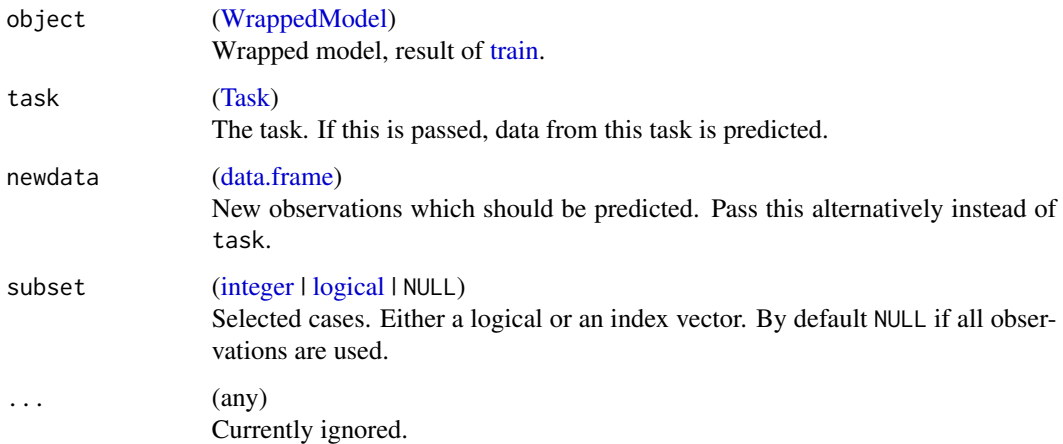

# Value

[\(Prediction\)](#page-0-0).

## See Also

```
Other predict: asROCRPrediction(), getPredictionProbabilities(), getPredictionResponse(),
getPredictionTaskDesc(), setPredictThreshold(), setPredictType()
```
# predictLearner 245

## Examples

```
# train and predict
train.set = seq(1, 150, 2)test.set = seq(2, 150, 2)model = train("classif.lda", iris.task, subset = train.set)
p = predict(model, newdata = iris, subset = test.set)
print(p)
predict(model, task = iris.task, subset = test.set)
# predict now probabiliies instead of class labels
lrn = makeLearner("classif.lda", predict.type = "prob")
model = train(lrn, iris.task, subset = train.set)
p = predict(model, task = iris.task, subset = test.set)
print(p)
getPredictionProbabilities(p)
```
predictLearner *Predict new data with an R learner.*

# Description

Mainly for internal use. Predict new data with a fitted model. You have to implement this method if you want to add another learner to this package.

## Usage

predictLearner(.learner, .model, .newdata, ...)

## Arguments

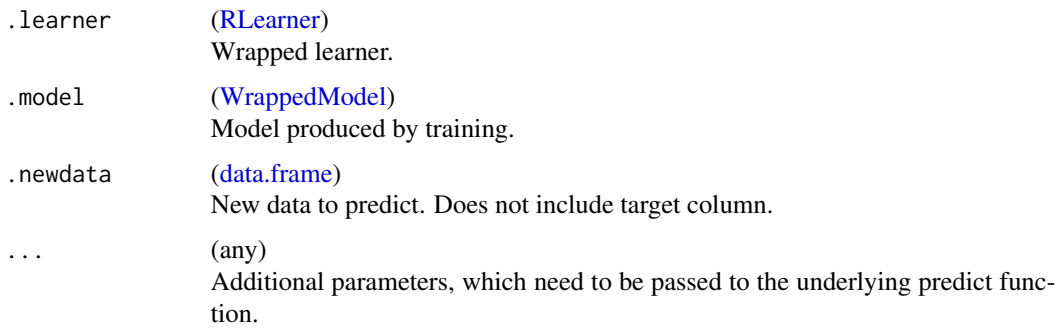

## Details

Your implementation must adhere to the following: Predictions for the observations in .newdata must be made based on the fitted model (.model\$learner.model). All parameters in ... must be passed to the underlying predict function.

- For classification: Either a factor with class labels for type "response" or, if the learner supports this, a matrix of class probabilities for type "prob". In the latter case the columns must be named with the class labels.
- For regression: Either a numeric vector for type "response" or, if the learner supports this, a matrix with two columns for type "se". In the latter case the first column contains the estimated response (mean value) and the second column the estimated standard errors.
- For survival: Either a numeric vector with some sort of orderable risk for type "response" or, if supported, a numeric vector with time dependent probabilities for type "prob".
- For clustering: Either an integer with cluster IDs for type "response" or, if supported, a matrix of membership probabilities for type "prob".
- For multilabel: A logical matrix that indicates predicted class labels for type "response" or, if supported, a matrix of class probabilities for type "prob". The columns must be named with the class labels.

<span id="page-245-0"></span>reduceBatchmarkResults

*Reduce results of a batch-distributed benchmark.*

## Description

This creates a [BenchmarkResult](#page-17-0) from a [batchtools::ExperimentRegistry.](#page-0-0) To setup the benchmark have a look at [batchmark.](#page-13-0)

## Usage

```
reduceBatchmarkResults(
  ids = NULL,keep.pred = TRUE,
  keep.extract = FALSE,
  show.info = getMlrOption("show.info"),
  reg = batchtools::getDefaultRegistry()
\lambda
```
## **Arguments**

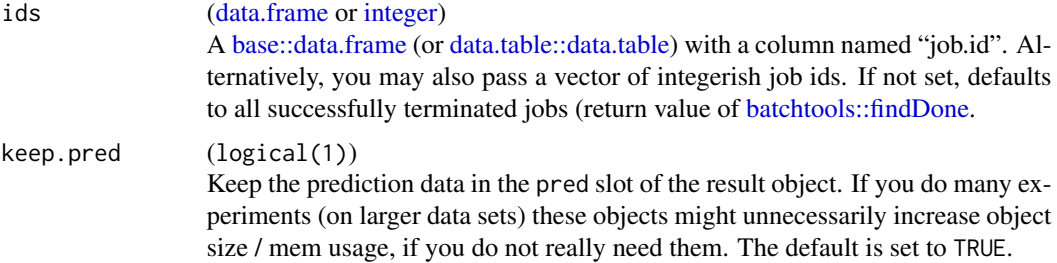

# Value

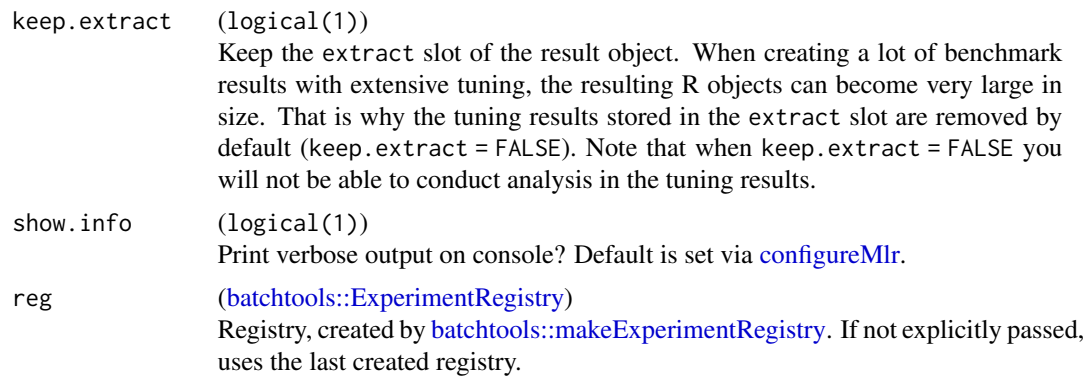

## Value

[\(BenchmarkResult\)](#page-17-0).

## See Also

```
Other benchmark: BenchmarkResult, batchmark(), benchmark(), convertBMRToRankMatrix(),
friedmanPostHocTestBMR(), friedmanTestBMR(), generateCritDifferencesData(), getBMRAggrPerformances(),
getBMRFeatSelResults(), getBMRFilteredFeatures(), getBMRLearnerIds(), getBMRLearnerShortNames(),
getBMRLearners(), getBMRMeasureIds(), getBMRMeasures(), getBMRModels(), getBMRPerformances(),
getBMRPredictions(), getBMRTaskDescs(), getBMRTaskIds(), getBMRTuneResults(), plotBMRBoxplots(),
plotBMRRanksAsBarChart(), plotBMRSummary(), plotCritDifferences()
```
reextractFDAFeatures *Re-extract features from a data set*

# Description

This function accepts a data frame or a task and an extractFDAFeatDesc (a FDA feature extraction description) as returned by [extractFDAFeatures](#page-37-0) to extract features from previously unseen data.

## Usage

```
reextractFDAFeatures(obj, desc, ...)
```
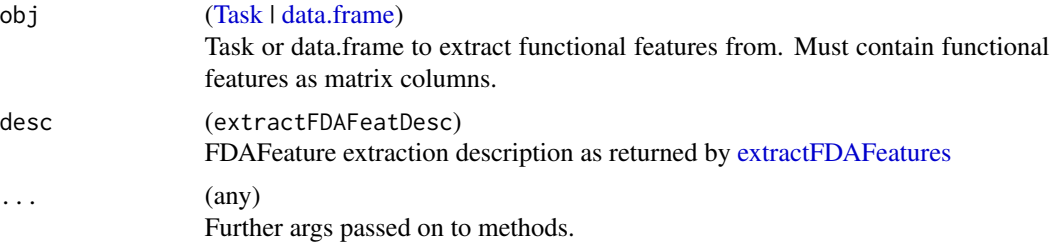

248 reimpute

# Value

[data.frame](#page-0-0) or [Task](#page-272-0) containing the extracted Features

# reimpute *Re-impute a data set*

## Description

This function accepts a data frame or a task and an imputation description as returned by [impute](#page-121-0) to perform the following actions:

- 1. Restore dropped columns, setting them to NA
- 2. Add dummy variables for columns as specified in impute
- 3. Optionally check factors for new levels to treat them as NAs
- 4. Reorder factor levels to ensure identical integer representation as before
- 5. Impute missing values using previously collected data

### Usage

reimpute(obj, desc)

# Arguments

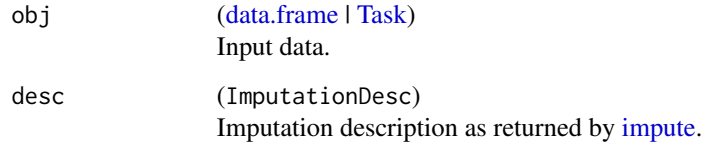

# Value

Imputated data.frame or task with imputed data.

# See Also

Other impute: [imputations](#page-119-0), [impute\(](#page-121-0)), [makeImputeMethod\(](#page-157-0)), [makeImputeWrapper\(](#page-157-1))

<span id="page-248-0"></span>removeConstantFeatures

*Remove constant features from a data set.*

# Description

Constant features can lead to errors in some models and obviously provide no information in the training set that can be learned from. With the argument "perc", there is a possibility to also remove features for which less than "perc" percent of the observations differ from the mode value.

## Usage

```
removeConstantFeatures(
 obj,
 perc = 0,
 dont.rm = character(0L),
 na.ignore = FALSE,
 wrap.tol = .Machine$double.eps^0.5,
  show.info = getMlrOption("show.info"),
  ...
\mathcal{L}
```
# Arguments

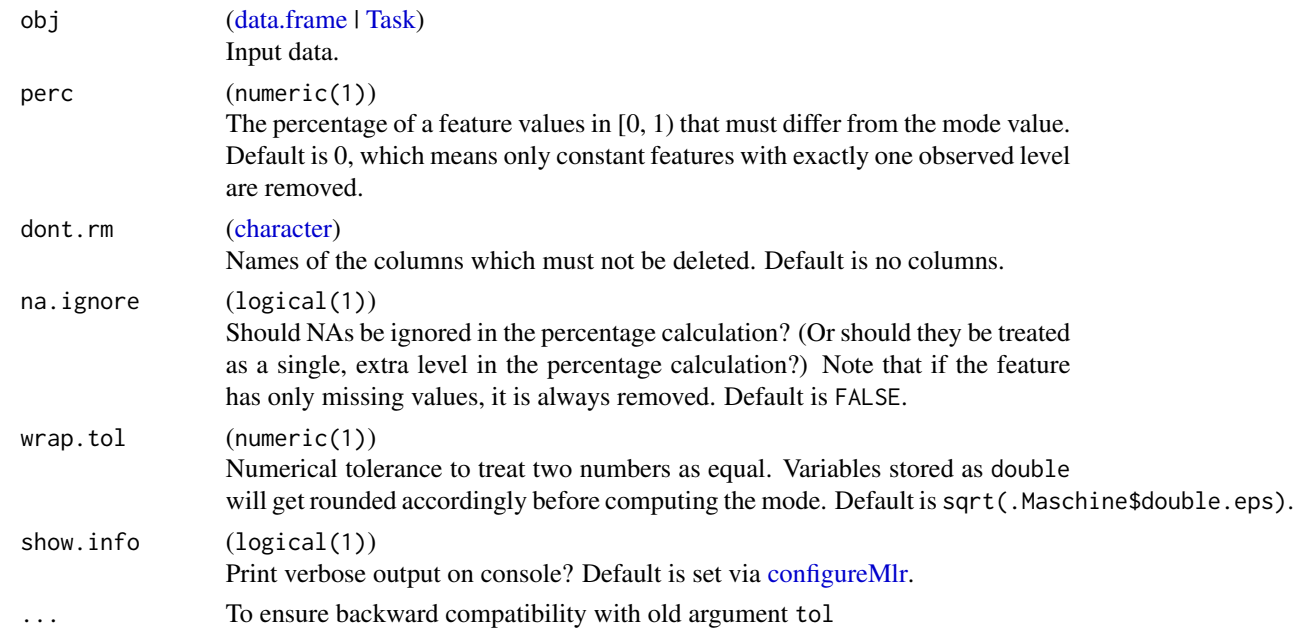

## Value

[data.frame](#page-0-0) | [Task.](#page-272-0) Same type as obj.

# See Also

```
Other eda_and_preprocess: capLargeValues(), createDummyFeatures(), dropFeatures(), mergeSmallFactorLevels(),
normalizeFeatures(), summarizeColumns(), summarizeLevels()
```
removeHyperPars *Remove hyperparameters settings of a learner.*

# Description

Remove settings (previously set through mlr) for some parameters. Which means that the default behavior for that param will now be used.

# Usage

removeHyperPars(learner, ids = character(0L))

## Arguments

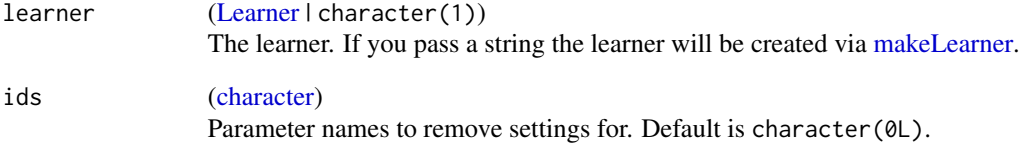

# Value

[Learner.](#page-159-0)

# See Also

```
Other learner: LearnerProperties, getClassWeightParam(), getHyperPars(), getLearnerId(),
getLearnerNote(), getLearnerPackages(), getLearnerParVals(), getLearnerParamSet(),
getLearnerPredictType(), getLearnerShortName(), getLearnerType(), getParamSet(), helpLearnerParam(),
helpLearner(), makeLearners(), makeLearner(), setHyperPars(), setId(), setLearnerId(),
setPredictThreshold(), setPredictType()
```
## Description

The function resample fits a model specified by [Learner](#page-159-0) on a [Task](#page-272-0) and calculates predictions and performance [measures](#page-212-0) for all training and all test sets specified by a either a resampling description [\(ResampleDesc\)](#page-183-0) or resampling instance [\(ResampleInstance\)](#page-186-0).

You are able to return all fitted models (parameter models) or extract specific parts of the models (parameter extract) as returning all of them completely might be memory intensive.

The remaining functions on this page are convenience wrappers for the various existing resampling strategies. Note that if you need to work with precomputed training and test splits (i.e., resampling instances), you have to stick with resample.

## Usage

```
resample(
  learner,
  task,
  resampling,
  measures,
  weights = NULL,models = FALSE,
  extract,
  keep.pred = TRUE,
  ...,
  show.info = getMlrOption("show.info")
\lambdacrossval(
  learner,
  task,
  iters = 10L,stratify = FALSE,
  measures,
  models = FALSE,
  keep.pred = TRUE,
  ...,
  show.info = getMlrOption("show.info")
\mathcal{L}repcv(
  learner,
  task,
  folds = 10L,
  reps = 10L,
```
252 resample

```
stratify = FALSE,
  measures,
  models = FALSE,
  keep.pred = TRUE,
  ...,
  show.info = getMlrOption("show.info")
\mathcal{L}holdout(
  learner,
  task,
  split = 2/3,stratify = FALSE,
  measures,
  models = FALSE,
  keep.pred = TRUE,
  ...,
  show.info = getMlrOption("show.info")
\lambdasubsample(
  learner,
  task,
  iters = 30,
  split = 2/3,stratify = FALSE,
  measures,
  models = FALSE,
  keep.pred = TRUE,
  ...,
  show.info = getMlrOption("show.info")
\mathcal{L}bootstrapOOB(
  learner,
  task,
  iters = 30,
  stratify = FALSE,
  measures,
  models = FALSE,
  keep.pred = TRUE,
  ...,
  show.info = getMlrOption("show.info")
\mathcal{L}bootstrapB632(
  learner,
  task,
```
### resample 253

```
iters = 30,
  stratify = FALSE,
 measures,
 models = FALSE,
 keep.pred = TRUE,
  ...,
 show.info = getMlrOption("show.info")
\mathcal{L}bootstrapB632plus(
  learner,
  task,
 iters = 30,
  stratify = FALSE,
 measures,
 models = FALSE,
 keep.pred = TRUE,
  ...,
  show.info = getMlrOption("show.info")
\lambdagrowingcv(
 learner,
  task,
 horizon = 1,
  initial.window = 0.5,
  skip = 0,measures,
 models = FALSE,
 keep.pred = TRUE,
  ...,
  show.info = getMlrOption("show.info")
\mathcal{L}fixedcv(
  learner,
  task,
 horizon = 1L,
  initial.window = 0.5,
  skip = 0,measures,
 models = FALSE,
 keep.pred = TRUE,
  ...,
 show.info = getMlrOption("show.info")
)
```
# Arguments

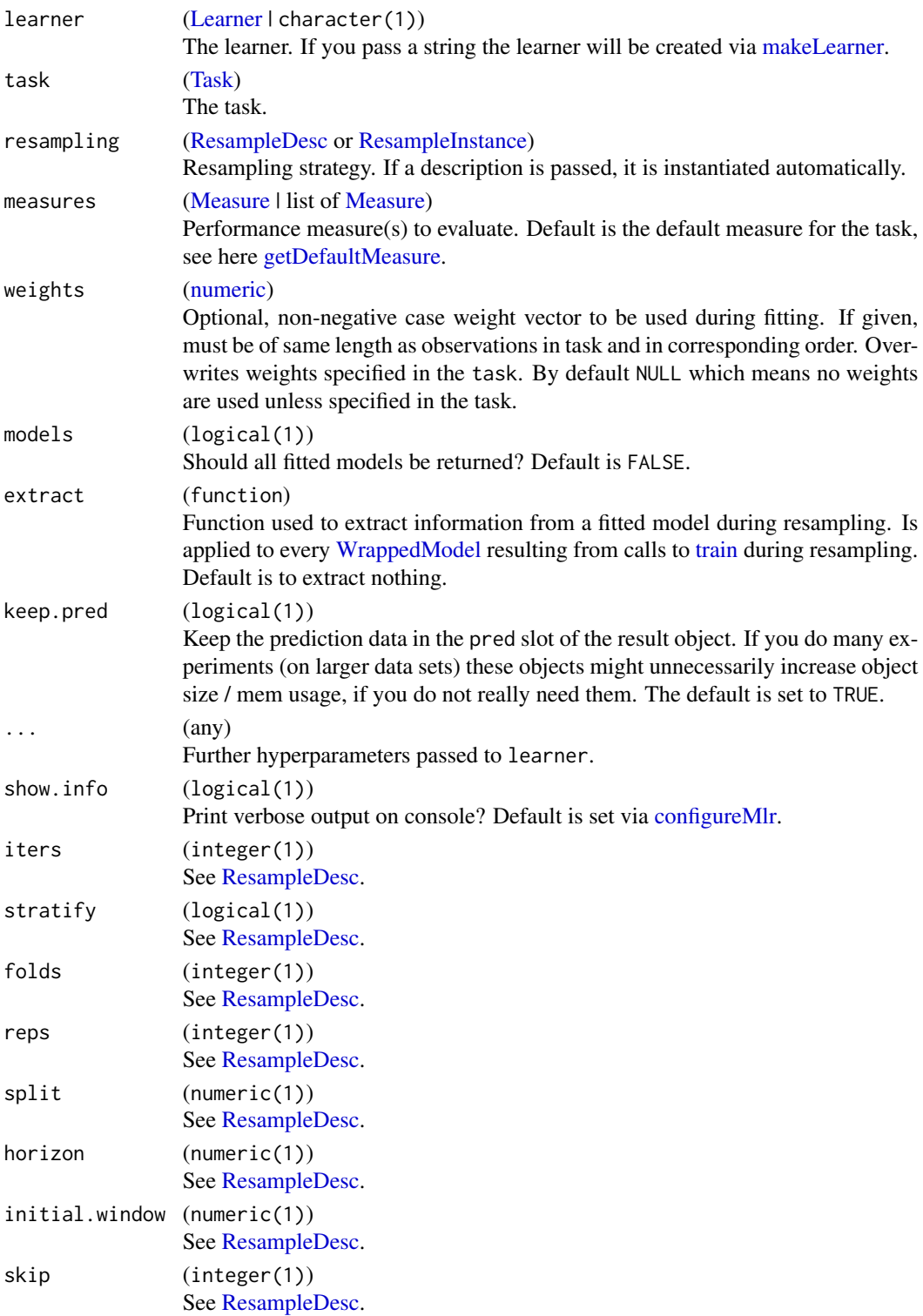

## ResamplePrediction 255

## Value

[\(ResampleResult\)](#page-255-0).

## Note

If you would like to include results from the training data set, make sure to appropriately adjust the resampling strategy and the aggregation for the measure. See example code below.

## See Also

```
Other resample: ResamplePrediction, ResampleResult, addRRMeasure(), getRRPredictionList(),
getRRPredictions(), getRRTaskDescription(), getRRTaskDesc(), makeResampleDesc(), makeResampleInstance()
```
## Examples

```
task = makeClassifTask(data = iris, target = "Species")
rdesc = makeResampleDesc("CV", iters = 2)
r = resample(makeLearner("classif.qda"), task, rdesc)
print(r$aggr)
print(r$measures.test)
print(r$pred)
# include the training set performance as well
rdesc = makeResampleDesc("CV", iters = 2, predict = "both")
r = resample(makeLearner("classif.qda"), task, rdesc,
 measures = list(mmce, setAggregation(mmce, train.mean)))
print(r$aggr)
```
<span id="page-254-0"></span>ResamplePrediction *Prediction from resampling.*

## Description

Contains predictions from resampling, returned (among other stuff) by function [resample.](#page-250-0) Can basically be used in the same way as [Prediction,](#page-0-0) its super class. The main differences are: (a) The internal data.frame (member data) contains an additional column iter, specifying the iteration of the resampling strategy, and and additional columns set, specifying whether the prediction was from an observation in the "train" or "test" set. (b) The prediction time is a numeric vector, its length equals the number of iterations.

## See Also

Other resample: [ResampleResult](#page-255-0), [addRRMeasure\(](#page-9-0)), [getRRPredictionList\(](#page-104-0)), [getRRPredictions\(](#page-104-1)), [getRRTaskDescription\(](#page-106-0)), [getRRTaskDesc\(](#page-105-0)), [makeResampleDesc\(](#page-183-1)), [makeResampleInstance\(](#page-186-1)), [resample\(](#page-250-0))

<span id="page-255-0"></span>

A container for resample results.

## Details

Resample Result:

A resample result is created by resample and contains the following object members:

task.id (character(1)): Name of the Task.

learner.id (character(1)): Name of the Learner.

- measures.test [\(data.frame\)](#page-0-0): Gives you access to performance measurements on the individual test sets. Rows correspond to sets in resampling iterations, columns to performance measures.
- measures.train [\(data.frame\)](#page-0-0): Gives you access to performance measurements on the individual training sets. Rows correspond to sets in resampling iterations, columns to performance measures. Usually not available, only if specifically requested, see general description above.
- **aggr [\(numeric\)](#page-0-0):** Named vector of aggregated performance values. Names are coded like this <measure>.<aggregation>.
- err.msgs [\(data.frame\)](#page-0-0): Number of rows equals resampling iterations and columns are: iter, train, predict. Stores error messages generated during train or predict, if these were caught via [configureMlr.](#page-23-0)
- err.dumps (list of list of [dump.frames\)](#page-0-0): List with length equal to number of resampling iterations. Contains lists of dump.frames objects that can be fed to debugger() to inspect error dumps generated on learner errors. One iteration can generate more than one error dump depending on which of training, prediction on training set, or prediction on test set, operations fail. Therefore the lists have named slots \$train, \$predict.train, or \$predict.test if relevant. The error dumps are only saved when option on.error.dump is TRUE.

pred [\(ResamplePrediction\)](#page-254-0): Container for all predictions during resampling.

models [list of [WrappedModel\)](#page-210-0): List of fitted models or NULL.

extract [\(list\)](#page-0-0): List of extracted parts from fitted models or NULL.

**runtime** (numeric(1)): Time in seconds it took to execute the resampling.

The print method of this object gives a short overview, including task and learner ids, aggregated measures and runtime for the resampling.

## See Also

Other resample: [ResamplePrediction](#page-254-0), [addRRMeasure\(](#page-9-0)), [getRRPredictionList\(](#page-104-0)), [getRRPredictions\(](#page-104-1)), [getRRTaskDescription\(](#page-106-0)), [getRRTaskDesc\(](#page-105-0)), [makeResampleDesc\(](#page-183-1)), [makeResampleInstance\(](#page-186-1)), [resample\(](#page-250-0))

Other debug: [FailureModel](#page-42-0), [getPredictionDump\(](#page-99-0)), [getRRDump\(](#page-103-0))

<span id="page-256-1"></span><span id="page-256-0"></span>

Wraps an already implemented learning method from R to make it accessible to mlr. Call this method in your constructor. You have to pass an id (name), the required package(s), a description object for all changeable parameters (you do not have to do this for the learner to work, but it is strongly recommended), and use property tags to define features of the learner.

For a general overview on how to integrate a learning algorithm into mlr's system, please read the section in the online tutorial: [https://mlr.mlr-org.com/articles/tutorial/create\\_learner.](https://mlr.mlr-org.com/articles/tutorial/create_learner.html) [html](https://mlr.mlr-org.com/articles/tutorial/create_learner.html)

To see all possible properties of a learner, go to: [LearnerProperties.](#page-125-0)

# Usage

```
makeRLearner()
makeRLearnerClassif(
  cl,
 package,
 par.set,
 par.values = list(),
 properties = character(\theta L),
  name = cl,short.name = c1,
  note = ",
  class.weights.param = NULL,
  callees = character(0L)
)
makeRLearnerMultilabel(
  cl,
 package,
 par.set,
 par.values = list(),properties = character(\theta L),
  name = cl,short.name = cl,
 note = ",
  callees = character(0L)
)
makeRLearnerRegr(
  cl,
 package,
```
258 RLearner

```
par.set,
  par.values = list(),properties = character(\theta L),
 name = cl,short.name = c1,
 note = ",
  callees = character(0L)
)
makeRLearnerSurv(
  cl,
 package,
 par.set,
 par.values = list(),properties = character(0L),
  name = cl,short.name = cl,
 note = ",
  callees = character(0L)
\lambdamakeRLearnerCluster(
 cl,
 package,
 par.set,
 par.values = list(),
 properties = character(0L),
  name = cl,short.name = c1,
 note = ",
  callees = character(0L)
)
makeRLearnerCostSens(
 cl,
 package,
 par.set,
 par.values = list(),properties = character(\theta L),
  name = cl,short.name = cl,
 note = ",
  callees = character(0L)
)
```
# Arguments

cl (character(1)) Class of learner. By convention, all classification learners start with "classif."

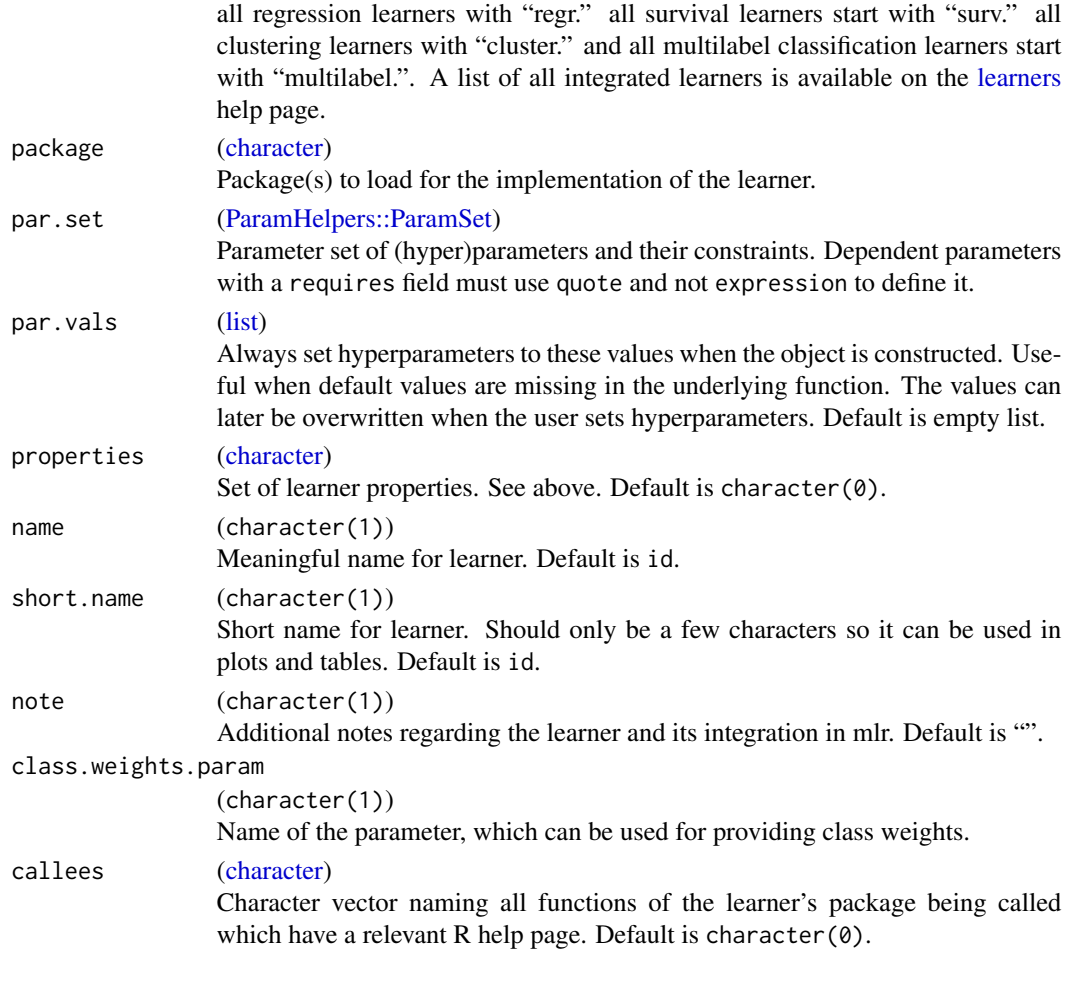

## Value

[\(RLearner\)](#page-256-0). The specific subclass is one of [RLearnerClassif,](#page-256-1) [RLearnerCluster,](#page-256-1) [RLearnerMultilabel,](#page-256-1) [RLearnerRegr,](#page-256-1) [RLearnerSurv.](#page-256-1)

selectFeatures *Feature selection by wrapper approach.*

# Description

Optimizes the features for a classification or regression problem by choosing a variable selection wrapper approach. Allows for different optimization methods, such as forward search or a genetic algorithm. You can select such an algorithm (and its settings) by passing a corresponding control object. For a complete list of implemented algorithms look at the subclasses of [\(FeatSelControl\)](#page-43-0).

All algorithms operate on a 0-1-bit encoding of candidate solutions. Per default a single bit corresponds to a single feature, but you are able to change this by using the arguments bit.names and bits.to.features. Thus allowing you to switch on whole groups of features with a single bit.

# Usage

```
selectFeatures(
  learner,
  task,
  resampling,
  measures,
  bit.names,
  bits.to.features,
  control,
  show.info = getMlrOption("show.info")
\mathcal{L}
```
# Arguments

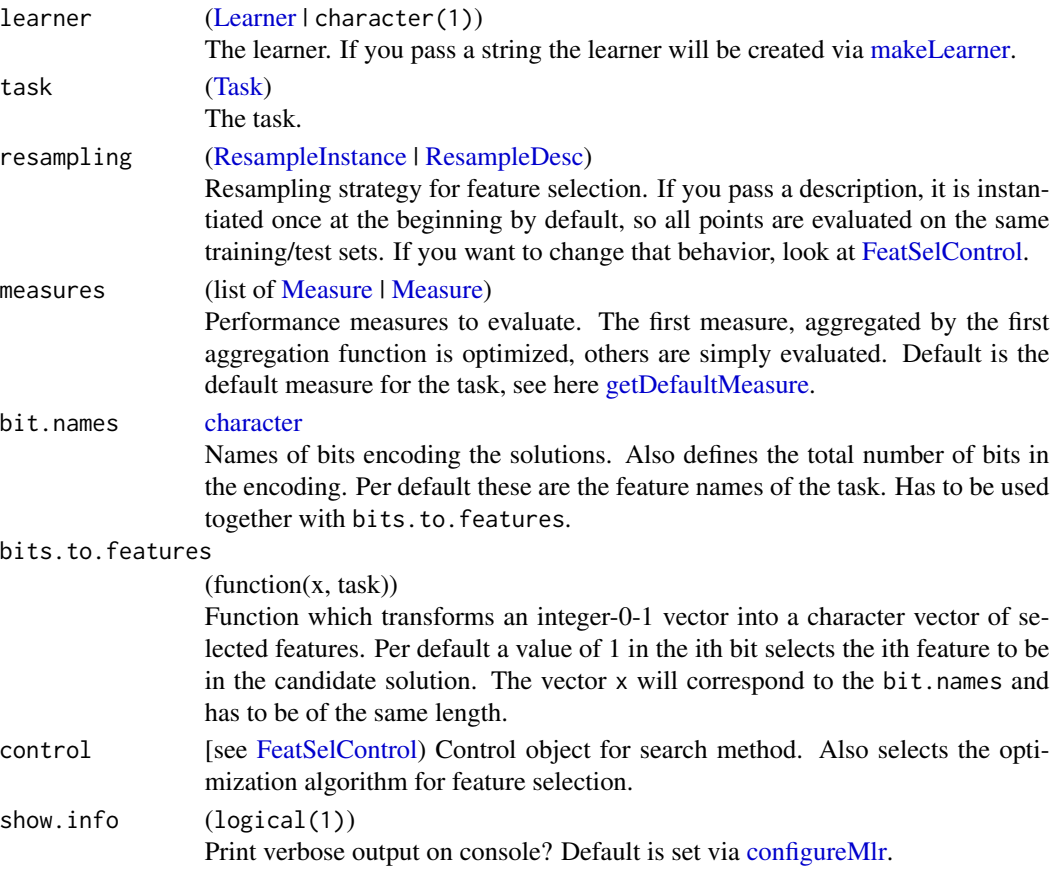

# Value

[\(FeatSelResult\)](#page-47-0).

# See Also

Other featsel: [FeatSelControl](#page-43-0), [analyzeFeatSelResult\(](#page-12-0)), [getFeatSelResult\(](#page-84-0)), [makeFeatSelWrapper\(](#page-149-0))

# setAggregation 261

# Examples

```
rdesc = makeResampleDesc("Holdout")
ctrl = makeFeatSelControlSequential(method = "sfs", maxit = NA)
res = selectFeatures("classif.rpart", iris.task, rdesc, control = ctrl)
analyzeFeatSelResult(res)
```
<span id="page-260-0"></span>setAggregation *Set aggregation function of measure.*

# Description

Set how this measure will be aggregated after resampling. To see possible aggregation functions: [aggregations.](#page-10-0)

# Usage

setAggregation(measure, aggr)

# Arguments

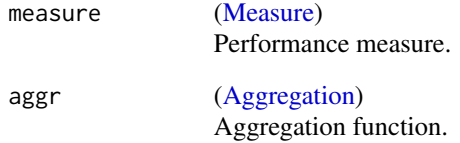

# Value

[\(Measure\)](#page-163-0) with changed aggregation behaviour.

# See Also

```
Other performance: ConfusionMatrix, calculateConfusionMatrix(), calculateROCMeasures(),
estimateRelativeOverfitting(), makeCostMeasure(), makeCustomResampledMeasure(), makeMeasure(),
measures, performance(), setMeasurePars()
```
<span id="page-261-0"></span>

Set the hyperparameters of a learner object.

## Usage

```
setHyperPars(learner, ..., par.vals = list())
```
# Arguments

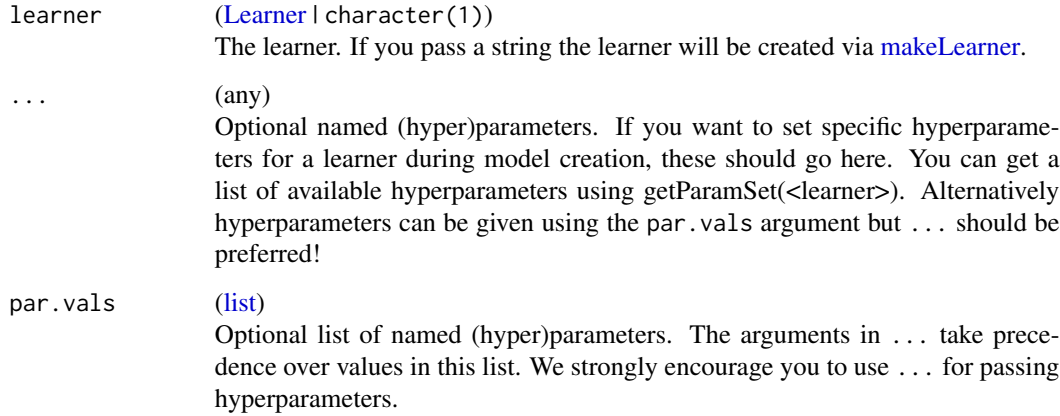

# Value

[Learner.](#page-159-0)

## Note

If a named (hyper)parameter can't be found for the given learner, the 3 closest (hyper)parameter names will be output in case the user mistyped.

# See Also

```
Other learner: LearnerProperties, getClassWeightParam(), getHyperPars(), getLearnerId(),
getLearnerNote(), getLearnerPackages(), getLearnerParVals(), getLearnerParamSet(),
getLearnerPredictType(), getLearnerShortName(), getLearnerType(), getParamSet(), helpLearnerParam(),
helpLearner(), makeLearners(), makeLearner(), removeHyperPars(), setId(), setLearnerId(),
setPredictThreshold(), setPredictType()
```
# setHyperPars2 263

# Examples

```
cl1 = makeLearner("classif.ksvm", sigma = 1)
cl2 = setHyperParsecl1, sigma = 10, par.values = list(C = 2))print(cl1)
# note the now set and altered hyperparameters:
print(cl2)
```
setHyperPars2 *Only exported for internal use.*

# Description

Only exported for internal use.

# Usage

```
setHyperPars2(learner, par.vals)
```
# Arguments

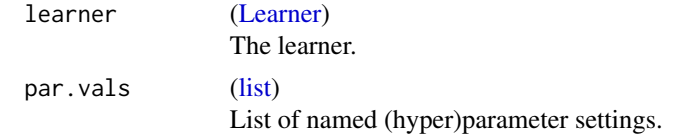

<span id="page-262-0"></span>

setId *Set the id of a learner object.*

# Description

Deprecated, use [setLearnerId](#page-263-0) instead.

# Usage

setId(learner, id)

## Arguments

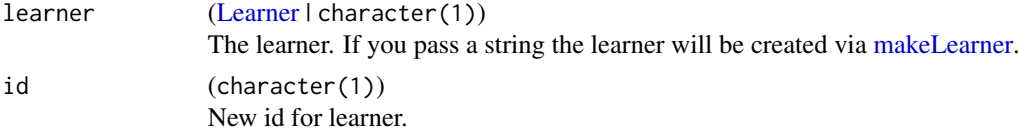

# Value

[Learner.](#page-159-0)

# See Also

```
Other learner: LearnerProperties, getClassWeightParam(), getHyperPars(), getLearnerId(),
getLearnerNote(), getLearnerPackages(), getLearnerParVals(), getLearnerParamSet(),
getLearnerPredictType(), getLearnerShortName(), getLearnerType(), getParamSet(), helpLearnerParam(),
helpLearner(), makeLearners(), makeLearner(), removeHyperPars(), setHyperPars(), setLearnerId(),
setPredictThreshold(), setPredictType()
```
<span id="page-263-0"></span>

setLearnerId *Set the ID of a learner object.*

# Description

Set the ID of the learner.

## Usage

setLearnerId(learner, id)

#### **Arguments**

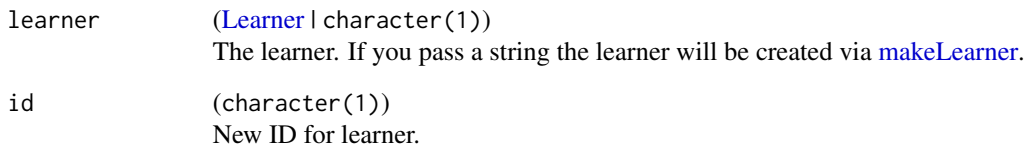

### Value

[Learner.](#page-159-0)

# See Also

```
Other learner: LearnerProperties, getClassWeightParam(), getHyperPars(), getLearnerId(),
getLearnerNote(), getLearnerPackages(), getLearnerParVals(), getLearnerParamSet(),
getLearnerPredictType(), getLearnerShortName(), getLearnerType(), getParamSet(), helpLearnerParam(),
helpLearner(), makeLearners(), makeLearner(), removeHyperPars(), setHyperPars(), setId(),
setPredictThreshold(), setPredictType()
```
<span id="page-264-0"></span>setMeasurePars *Set parameters of performance measures*

# Description

Sets hyperparameters of measures.

#### Usage

```
setMeasurePars(measure, ..., par.vals = list())
```
# Arguments

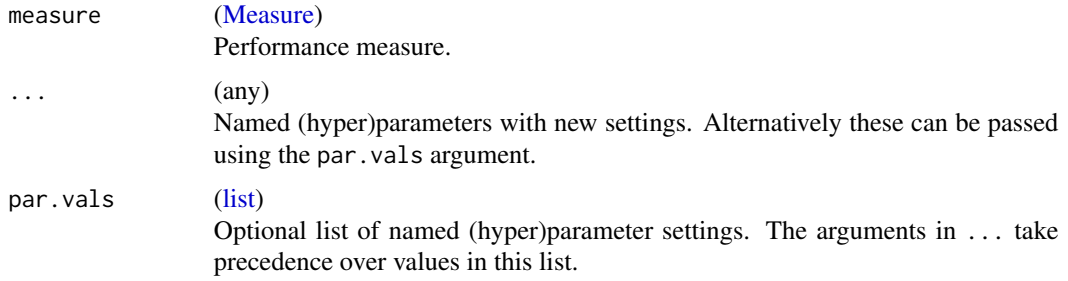

# Value

[Measure.](#page-163-0)

# See Also

```
Other performance: ConfusionMatrix, calculateConfusionMatrix(), calculateROCMeasures(),
estimateRelativeOverfitting(makeCostMeasure(makeCustomResampledMeasure(makeMeasure(),
measures, performance(), setAggregation()
```
<span id="page-264-1"></span>setPredictThreshold *Set the probability threshold the learner should use.*

# Description

See predict.threshold in [makeLearner](#page-159-1) and [setThreshold.](#page-266-0)

For complex wrappers only the top-level predict. type is currently set.

## Usage

setPredictThreshold(learner, predict.threshold)

## **Arguments**

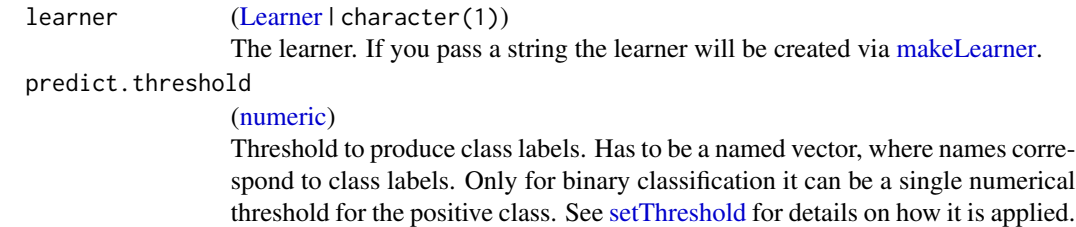

#### Value

[Learner.](#page-159-0)

## See Also

Other predict: [asROCRPrediction\(](#page-12-1)), [getPredictionProbabilities\(](#page-99-1)), [getPredictionResponse\(](#page-100-0)), [getPredictionTaskDesc\(](#page-101-0)), [predict.WrappedModel\(](#page-243-0)), [setPredictType\(](#page-265-0))

Default is NULL which means 0.5 / an equal threshold for each class.

```
Other learner: LearnerProperties, getClassWeightParam(), getHyperPars(), getLearnerId(),
getLearnerNote(), getLearnerPackages(), getLearnerParVals(), getLearnerParamSet(),
getLearnerPredictType(), getLearnerShortName(), getLearnerType(), getParamSet(), helpLearnerParam(),
helpLearner(), makeLearners(), makeLearner(), removeHyperPars(), setHyperPars(), setId(),
setLearnerId(), setPredictType()
```
<span id="page-265-0"></span>setPredictType *Set the type of predictions the learner should return.*

# Description

Possible prediction types are: Classification: Labels or class probabilities (including labels). Regression: Numeric or response or standard errors (including numeric response). Survival: Linear predictor or survival probability.

For complex wrappers the predict type is usually also passed down the encapsulated learner in a recursive fashion.

## Usage

```
setPredictType(learner, predict.type)
```
## **Arguments**

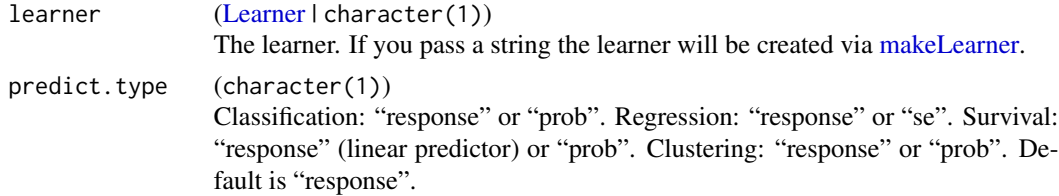

## setThreshold 267

## Value

[Learner.](#page-159-0)

## See Also

Other predict: [asROCRPrediction\(](#page-12-1)), [getPredictionProbabilities\(](#page-99-1)), [getPredictionResponse\(](#page-100-0)), [getPredictionTaskDesc\(](#page-101-0)), [predict.WrappedModel\(](#page-243-0)), [setPredictThreshold\(](#page-264-1))

```
Other learner: LearnerProperties, getClassWeightParam(), getHyperPars(), getLearnerId(),
getLearnerNote(), getLearnerPackages(), getLearnerParVals(), getLearnerParamSet(),
getLearnerPredictType(), getLearnerShortName(), getLearnerType(), getParamSet(), helpLearnerParam(),
helpLearner(), makeLearners(), makeLearner(), removeHyperPars(), setHyperPars(), setId(),
setLearnerId(), setPredictThreshold()
```
<span id="page-266-0"></span>setThreshold *Set threshold of prediction object.*

## Description

Set threshold of prediction object for classification or multilabel classification. Creates corresponding discrete class response for the newly set threshold. For binary classification: The positive class is predicted if the probability value exceeds the threshold. For multiclass: Probabilities are divided by corresponding thresholds and the class with maximum resulting value is selected. The result of both are equivalent if in the multi-threshold case the values are greater than 0 and sum to 1. For multilabel classification: A label is predicted (with entry TRUE) if a probability matrix entry exceeds the threshold of the corresponding label.

## Usage

```
setThreshold(pred, threshold)
```
## Arguments

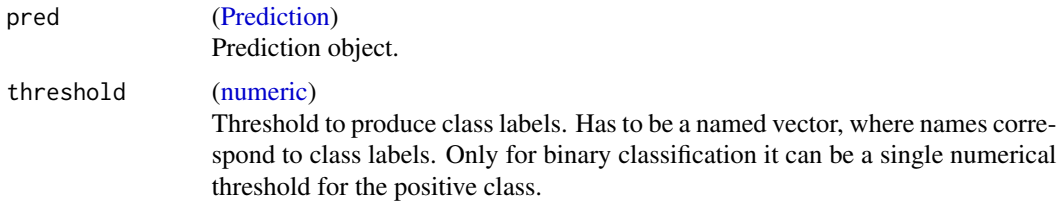

## Value

[\(Prediction\)](#page-0-0) with changed threshold and corresponding response.

## See Also

[predict.WrappedModel](#page-243-0)

# Examples

```
# create task and train learner (LDA)
task = makeClassifTask(data = iris, target = "Species")
lrn = makeLearner("classif.lda", predict.type = "prob")
mod = train(lrn, task)
# predict probabilities and compute performance
pred = predict(mod, newdata = iris)
performance(pred, measures = mmce)
head(as.data.frame(pred))
# adjust threshold and predict probabilities again
threshold = c(setosa = 0.4, versicolor = 0.3, virginica = 0.3)
pred = setThreshold(pred, threshold = threshold)
performance(pred, measures = mmce)
head(as.data.frame(pred))
```
simplifyMeasureNames *Simplify measure names.*

## Description

Clips aggregation names from character vector. E.g: 'mmce.test.mean' becomes 'mmce'. Elements that don't contain a measure name are ignored and returned unchanged.

## Usage

```
simplifyMeasureNames(xs)
```
# Arguments

xs [\(character\)](#page-0-0) Character vector that (possibly) contains aggregated measure names.

### Value

[\(character\)](#page-0-0).

smote *Synthetic Minority Oversampling Technique to handle class imbalancy in binary classification.*

# Description

In each iteration, samples one minority class element x1, then one of x1's nearest neighbors: x2. Both points are now interpolated / convex-combined, resulting in a new virtual data point x3 for the minority class.

The method handles factor features, too. The gower distance is used for nearest neighbor calculation, see [cluster::daisy.](#page-0-0) For interpolation, the new factor level for x3 is sampled from the two given levels of x1 and x2 per feature.

## Usage

```
smote(task, rate, nn = 5L, standardize = TRUE, alt.logic = FALSE)
```
## Arguments

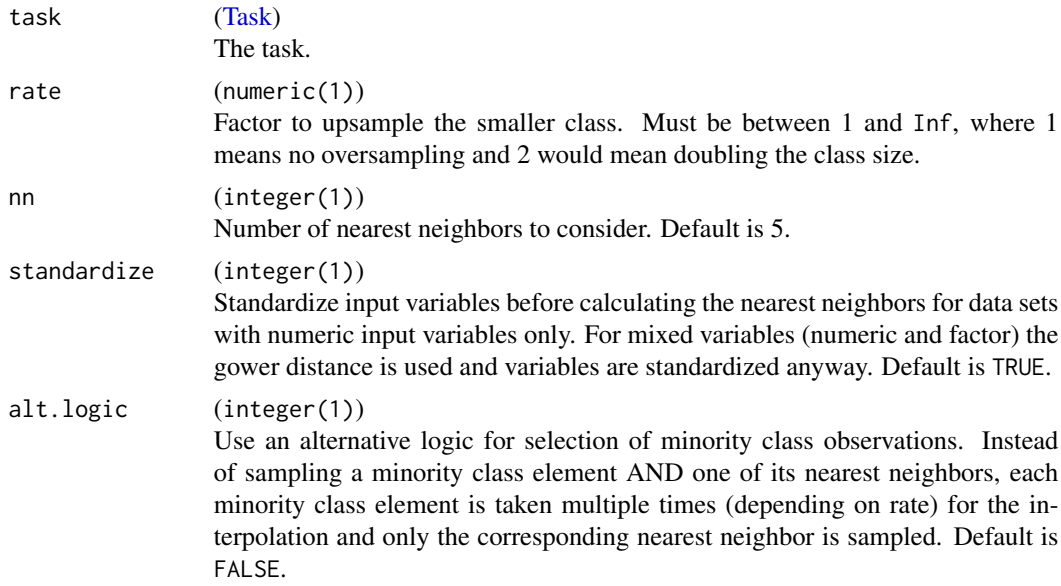

# Value

[Task.](#page-272-0)

# References

Chawla, N., Bowyer, K., Hall, L., & Kegelmeyer, P. (2000) *SMOTE: Synthetic Minority Oversampling TEchnique.* In International Conference of Knowledge Based Computer Systems, pp. 46-57. National Center for Software Technology, Mumbai, India, Allied Press.

# See Also

Other imbalancy: [makeOverBaggingWrapper\(](#page-177-0)), [makeUndersampleWrapper\(](#page-207-0)), [oversample\(](#page-220-0))

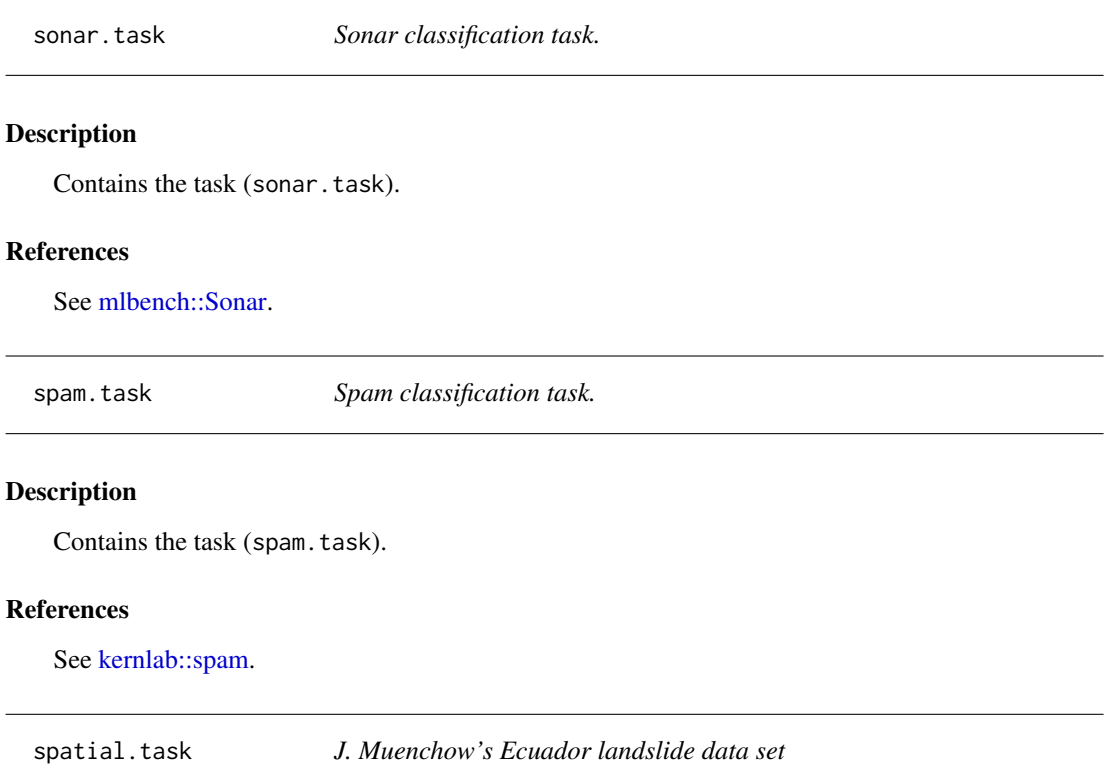

# Description

Data set created by Jannes Muenchow, University of Erlangen-Nuremberg, Germany. These data should be cited as Muenchow et al. (2012) (see reference below). This publication also contains additional information on data collection and the geomorphology of the area. The data set provded here is (a subset of) the one from the 'natural' part of the RBSF area and corresponds to landslide distribution in the year 2000.

# Format

a data.frame with point samples of landslide and non-landslide locations in a study area in the Andes of southern Ecuador.

## References

Muenchow, J., Brenning, A., Richter, M., 2012. Geomorphic process rates of landslides along a humidity gradient in the tropical Andes. Geomorphology, 139-140: 271-284.

Brenning, A., 2005. Spatial prediction models for landslide hazards: review, comparison and evaluation. Natural Hazards and Earth System Sciences, 5(6): 853-862.

<span id="page-270-0"></span>

See title.

# Usage

subsetTask(task, subset = NULL, features)

# Arguments

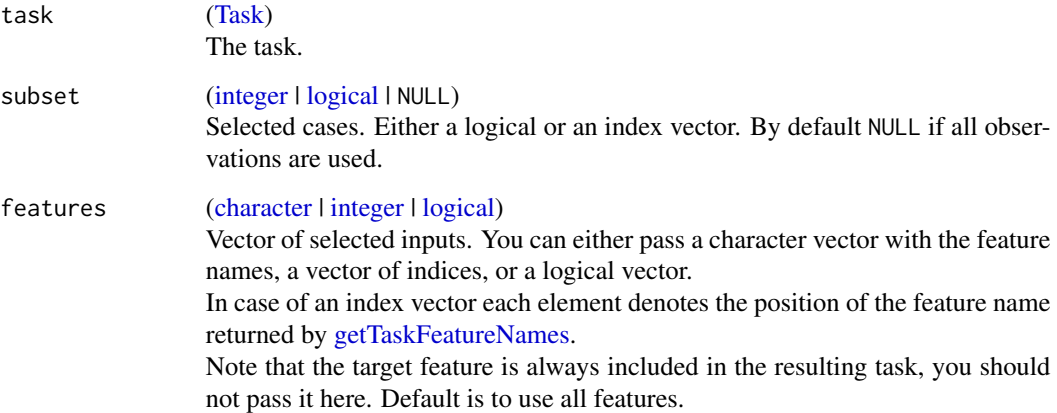

## Value

[\(Task\)](#page-272-0). Task with subsetted data.

# See Also

```
Other task: getTaskClassLevels(), getTaskCosts(), getTaskData(), getTaskDesc(), getTaskFeatureNames(),
getTaskFormula(), getTaskId(), getTaskNFeats(), getTaskSize(), getTaskTargetNames(),
getTaskTargets(), getTaskType()
```
# Examples

```
task = makeClassifTask(data = iris, target = "Species")
subsetTask(task, subset = 1:100)
```
<span id="page-271-0"></span>

Summarizes a data.frame, somewhat differently than the normal [summary](#page-0-0) function of R. The function is mainly useful as a basic EDA tool on data.frames before they are converted to tasks, but can be used on tasks as well.

Columns can be of type numeric, integer, logical, factor, or character. Characters and logicals will be treated as factors.

# Usage

summarizeColumns(obj)

## Arguments

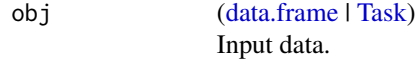

# Value

[\(data.frame\)](#page-0-0). With columns:

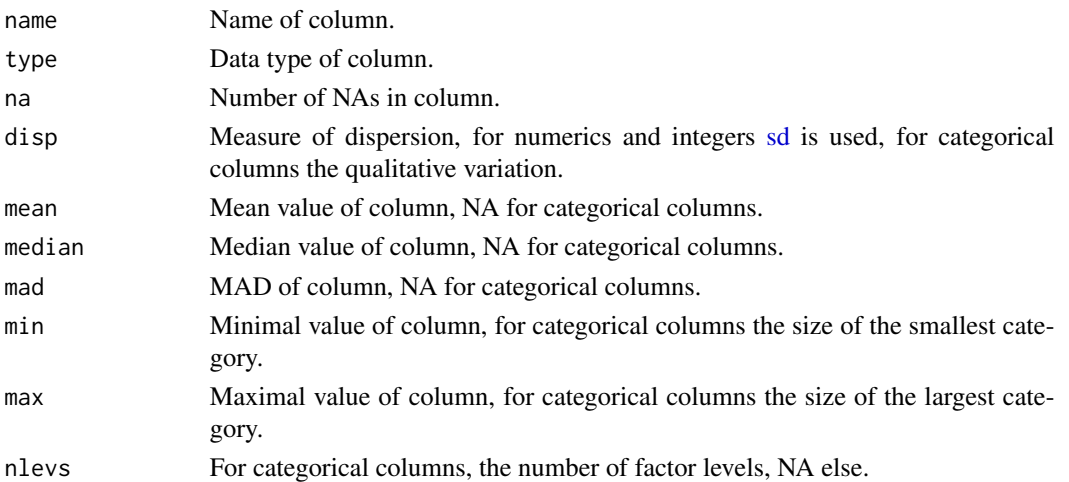

## See Also

Other eda\_and\_preprocess: [capLargeValues\(](#page-21-0)), [createDummyFeatures\(](#page-27-0)), [dropFeatures\(](#page-32-0)), [mergeSmallFactorLevels\(](#page-216-0)), [normalizeFeatures\(](#page-219-0)), [removeConstantFeatures\(](#page-248-0)), [summarizeLevels\(](#page-272-1))

## Examples

summarizeColumns(iris)

<span id="page-272-1"></span>

Characters and logicals will be treated as factors.

#### Usage

```
summarizeLevels(obj, cols = NULL)
```
## Arguments

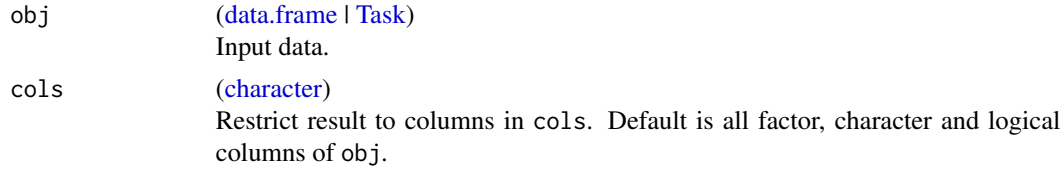

#### Value

[\(list\)](#page-0-0). Named list of tables.

### See Also

Other eda\_and\_preprocess: [capLargeValues\(](#page-21-0)), [createDummyFeatures\(](#page-27-0)), [dropFeatures\(](#page-32-0)), [mergeSmallFactorLevels\(](#page-216-0)), [normalizeFeatures\(](#page-219-0)), [removeConstantFeatures\(](#page-248-0)), [summarizeColumns\(](#page-271-0))

# Examples

summarizeLevels(iris)

<span id="page-272-0"></span>Task *Create a classification, regression, survival, cluster, cost-sensitive classification or multilabel task.*

# Description

The task encapsulates the data and specifies - through its subclasses - the type of the task. It also contains a description object detailing further aspects of the data.

Useful operators are:

- [getTaskFormula,](#page-111-0)
- [getTaskFeatureNames,](#page-110-0)
- [getTaskData,](#page-108-0)
- [getTaskTargets,](#page-114-0) and
- [subsetTask.](#page-270-0)

Object members:

env (environment) Environment where data for the task are stored. Use [getTaskData](#page-108-0) in order to access it.

weights [\(numeric\)](#page-0-0) See argument. NULL if not present.

blocking [\(factor\)](#page-0-0) See argument. NULL if not present.

task.desc [\(TaskDesc\)](#page-274-0) Encapsulates further information about the task.

Functional data can be added to a task via matrix columns. For more information refer to [make-](#page-156-0)[FunctionalData.](#page-156-0)

# Arguments

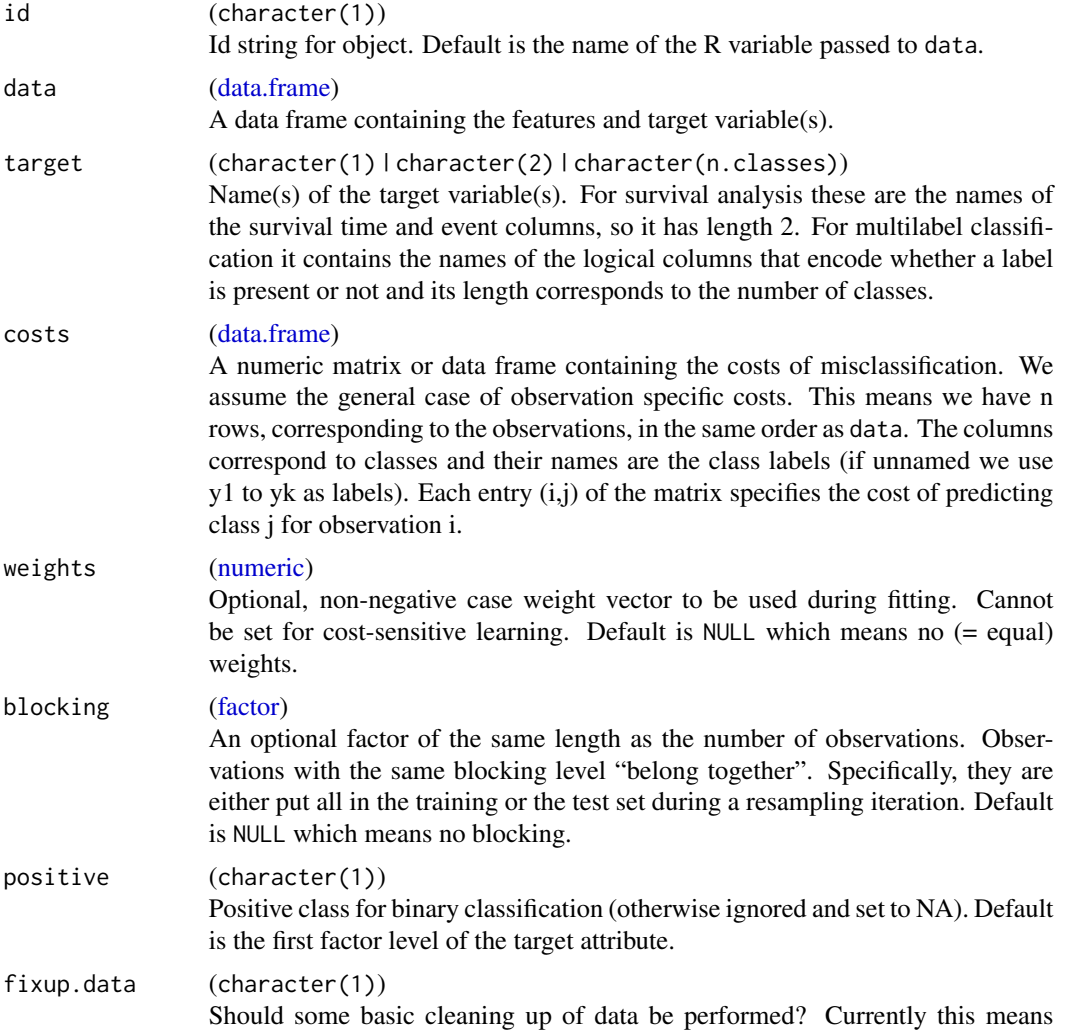

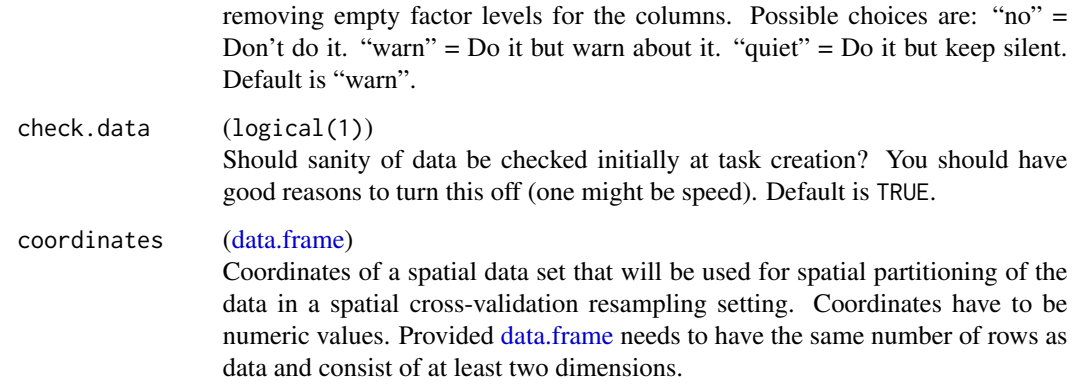

# Value

[Task.](#page-272-0)

# See Also

[ClassifTask](#page-135-0) [ClusterTask](#page-137-0) [CostSensTask](#page-142-0) [MultilabelTask](#page-175-0) [RegrTask](#page-181-0) [SurvTask](#page-192-0)

## Examples

```
if (requireNamespace("mlbench")) {
 library(mlbench)
 data(BostonHousing)
 data(Ionosphere)
 makeClassifTask(data = iris, target = "Species")
 makeRegrTask(data = BostonHousing, target = "medv")
 # an example of a classification task with more than those standard arguments:
 blocking = factor(c(rep(1, 51), rep(2, 300)))
 makeClassifTask(id = "myIonosphere", data = Ionosphere, target = "Class",
   positive = "good", blocking = blocking)
 makeClusterTask(data = iris[, -5L])
}
```
<span id="page-274-0"></span>TaskDesc *Description object for task.*

# Description

Description object for task, encapsulates basic properties of the task without having to store the complete data set.

## Details

Object members:

id (character(1)) Id string of task.

- type (character(1)) Type of task, "classif" for classification, "regr" for regression, "surv" for survival and "cluster" for cluster analysis, "costsens" for cost-sensitive classification, and "multilabel" for multilabel classification.
- $target$  (character(0)  $l$  character(1)  $l$  character(2)  $l$  character(n.classes)) Name(s) of the target variable(s). For "surv" these are the names of the survival time and event columns, so it has length 2. For "costsens" it has length 0, as there is no target column, but a cost matrix instead. For "multilabel" these are the names of logical columns that indicate whether a class label is present and the number of target variables corresponds to the number of classes.
- size (integer(1)) Number of cases in data set.
- n.feat (integer(2)) Number of features, named vector with entries: "numerics", "factors", "ordered", "functionals".
- has.missings (logical(1)) Are missing values present?
- has.weights (logical(1)) Are weights specified for each observation?
- has.blocking (logical(1)) Is a blocking factor for cases available in the task?
- class.levels [\(character\)](#page-0-0) All possible classes. Only present for "classif", "costsens", and "multilabel".
- positive (character(1)) Positive class label for binary classification. Only present for "classif", NA for multiclass.
- negative (character(1)) Negative class label for binary classification. Only present for "classif", NA for multiclass.

<span id="page-275-0"></span>train *Train a learning algorithm.*

#### **Description**

Given a [Task,](#page-272-0) creates a model for the learning machine which can be used for predictions on new data.

#### Usage

```
train(learner, task, subset = NULL, weights = NULL)
```
## Arguments

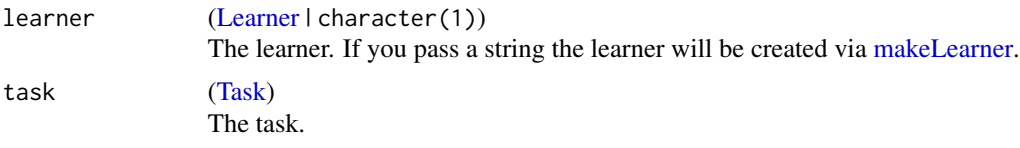

#### trainLearner 277

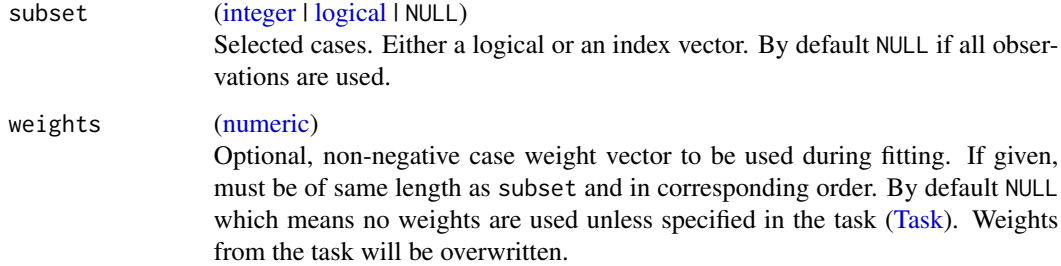

## Value

[\(WrappedModel\)](#page-210-0).

# See Also

[predict.WrappedModel](#page-243-0)

## Examples

```
training.set = sample(seq_len(nrow(iris)), nrow(iris) / 2)
```

```
## use linear discriminant analysis to classify iris data
task = makeClassifTask(data = iris, target = "Species")
learner = makeLearner("classif.lda", method = "mle")
mod = train(learner, task, subset = training.set)
print(mod)
```

```
## use random forest to classify iris data
task = makeClassifTask(data = iris, target = "Species")
learner = makeLearner("classif.rpart", minsplit = 7, predict.type = "prob")
mod = train(learner, task, subset = training.set)
print(mod)
```
trainLearner *Train an R learner.*

# Description

Mainly for internal use. Trains a wrapped learner on a given training set. You have to implement this method if you want to add another learner to this package.

## Usage

```
trainLearner(.learner, .task, .subset, .weights = NULL, ...)
```
## **Arguments**

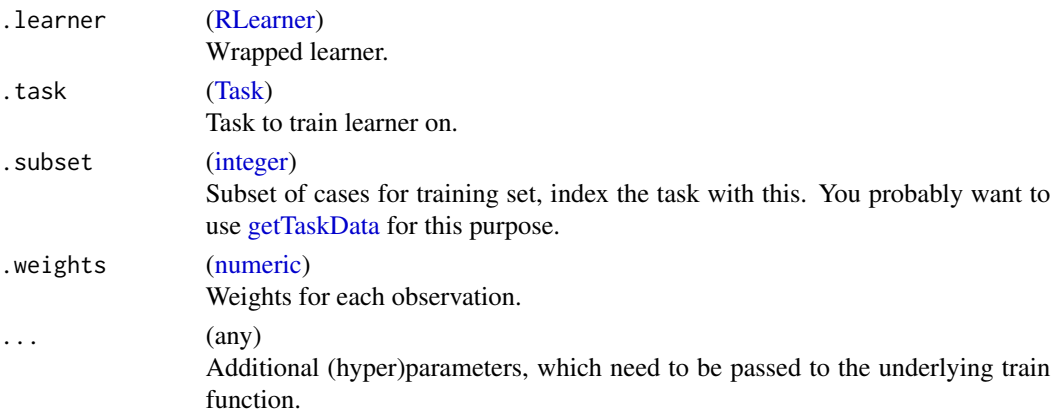

# Details

Your implementation must adhere to the following: The model must be fitted on the subset of . task given by .subset. All parameters in ... must be passed to the underlying training function.

## Value

(any). Model of the underlying learner.

<span id="page-277-0"></span>TuneControl *Control object for tuning*

## Description

General tune control object.

#### Arguments

same.resampling.instance

(logical(1))

Should the same resampling instance be used for all evaluations to reduce variance? Default is TRUE.

impute.val [\(numeric\)](#page-0-0)

If something goes wrong during optimization (e.g. the learner crashes), this value is fed back to the tuner, so the tuning algorithm does not abort. Imputation is only active if on. learner.error is configured not to stop in [configureMlr.](#page-23-0) It is not stored in the optimization path, an NA and a corresponding error message are logged instead. Note that this value is later multiplied by -1 for maximization measures internally, so you need to enter a larger positive value for maximization here as well. Default is the worst obtainable value of the performance measure you optimize for when you aggregate by mean value, or Inf instead. For multicriteria optimization pass a vector of imputation values, one for each of your measures, in the same order as your measures.

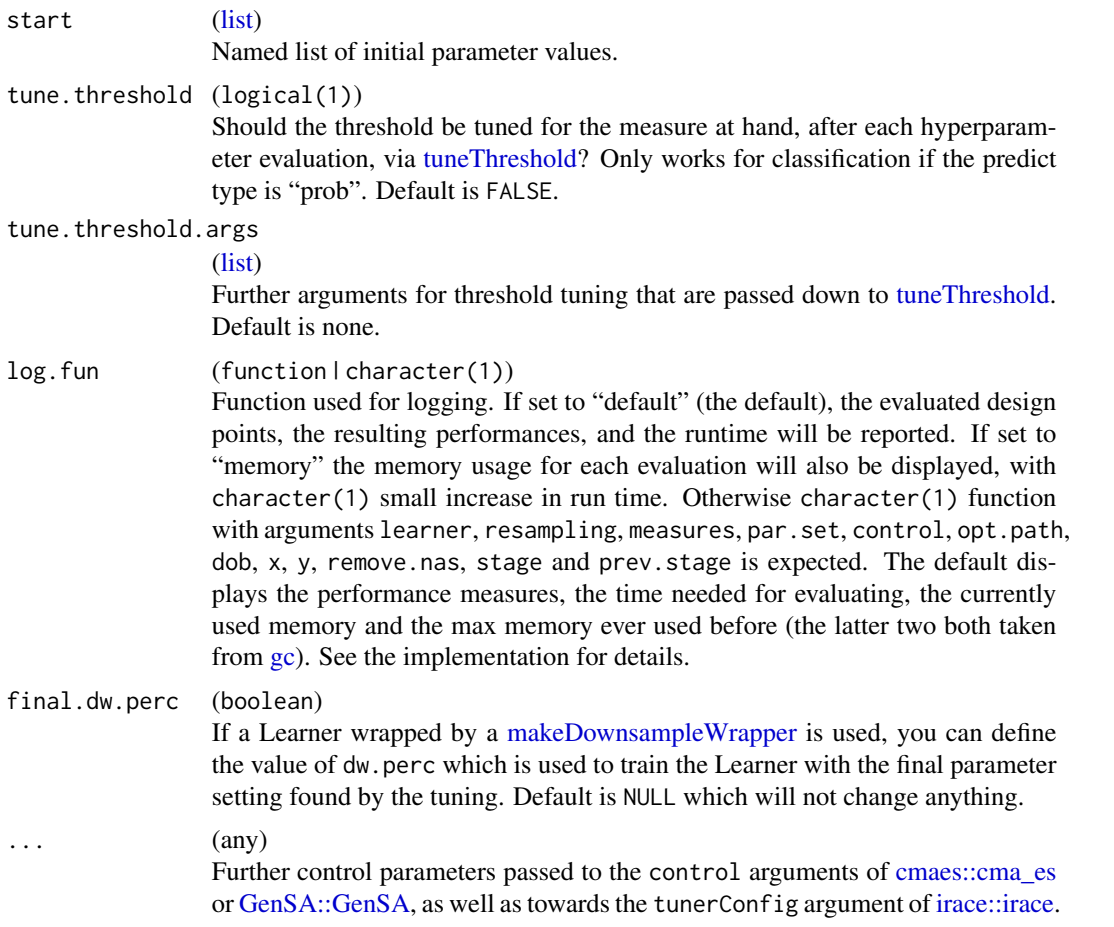

## See Also

Other tune: [getNestedTuneResultsOptPathDf\(](#page-96-0)), [getNestedTuneResultsX\(](#page-97-0)), [getResamplingIndices\(](#page-102-0)), [getTuneResult\(](#page-115-1)), [makeModelMultiplexerParamSet\(](#page-166-0)), [makeModelMultiplexer\(](#page-165-0)), [makeTuneControlCMAES\(](#page-193-0)), [makeTuneControlDesign\(](#page-195-0)), [makeTuneControlGenSA\(](#page-196-0)), [makeTuneControlGrid\(](#page-198-0)), [makeTuneControlIrace\(](#page-200-0)), [makeTuneControlMBO\(](#page-202-0)), [makeTuneControlRandom\(](#page-204-0)), [makeTuneWrapper\(](#page-205-0)), [tuneParams\(](#page-282-0)), [tuneThreshold\(](#page-287-0))

<span id="page-278-0"></span>TuneMultiCritControl *Create control structures for multi-criteria tuning.*

## <span id="page-278-1"></span>Description

The following tuners are available:

makeTuneMultiCritControlGrid Grid search. All kinds of parameter types can be handled. You can either use their correct param type and resolution, or discretize them yourself by always using [ParamHelpers::makeDiscreteParam](#page-0-0) in the par.set passed to [tuneParams.](#page-282-0)

- makeTuneMultiCritControlRandom Random search. All kinds of parameter types can be handled.
- makeTuneMultiCritControlNSGA2 Evolutionary method [mco::nsga2.](#page-0-0) Can handle numeric(vector) and integer(vector) hyperparameters, but no dependencies. For integers the internally proposed numeric values are automatically rounded.
- makeTuneMultiCritControlMBO Model-based/ Bayesian optimization. All kinds of parameter types can be handled.

## Usage

```
makeTuneMultiCritControlGrid(
  same.resampling.instance = TRUE,
  resolution = 10L,
  log.fun = "default",
  final.dw.perc = NULL,
 budget = NULL\lambdamakeTuneMultiCritControlMBO(
  n.objectives = mbo.control$n.objectives,
  same.resampling.instance = TRUE,
  impute.val = NULL,learner = NULL,
  mbo.contrib = NULL,tune.threshold = FALSE,
  tune.threshold.args = list(),
  continue = FALSE,
  log.fun = "default",final.dw.perc = NULL,
  budget = NULL,mbo.design = NULL
)
makeTuneMultiCritControlNSGA2(
  same.resampling.instance = TRUE,
  impute.val = NULL,
  log.fun = "default",final.dw.perc = NULL,
  budget = NULL,
  ...
\mathcal{L}makeTuneMultiCritControlRandom(
  same.resampling.instance = TRUE,
 maxit = 100L,
  log.fun = "default",
  final.dw.perc = NULL,
  budget = NULL
```
 $\overline{)}$ 

# Arguments

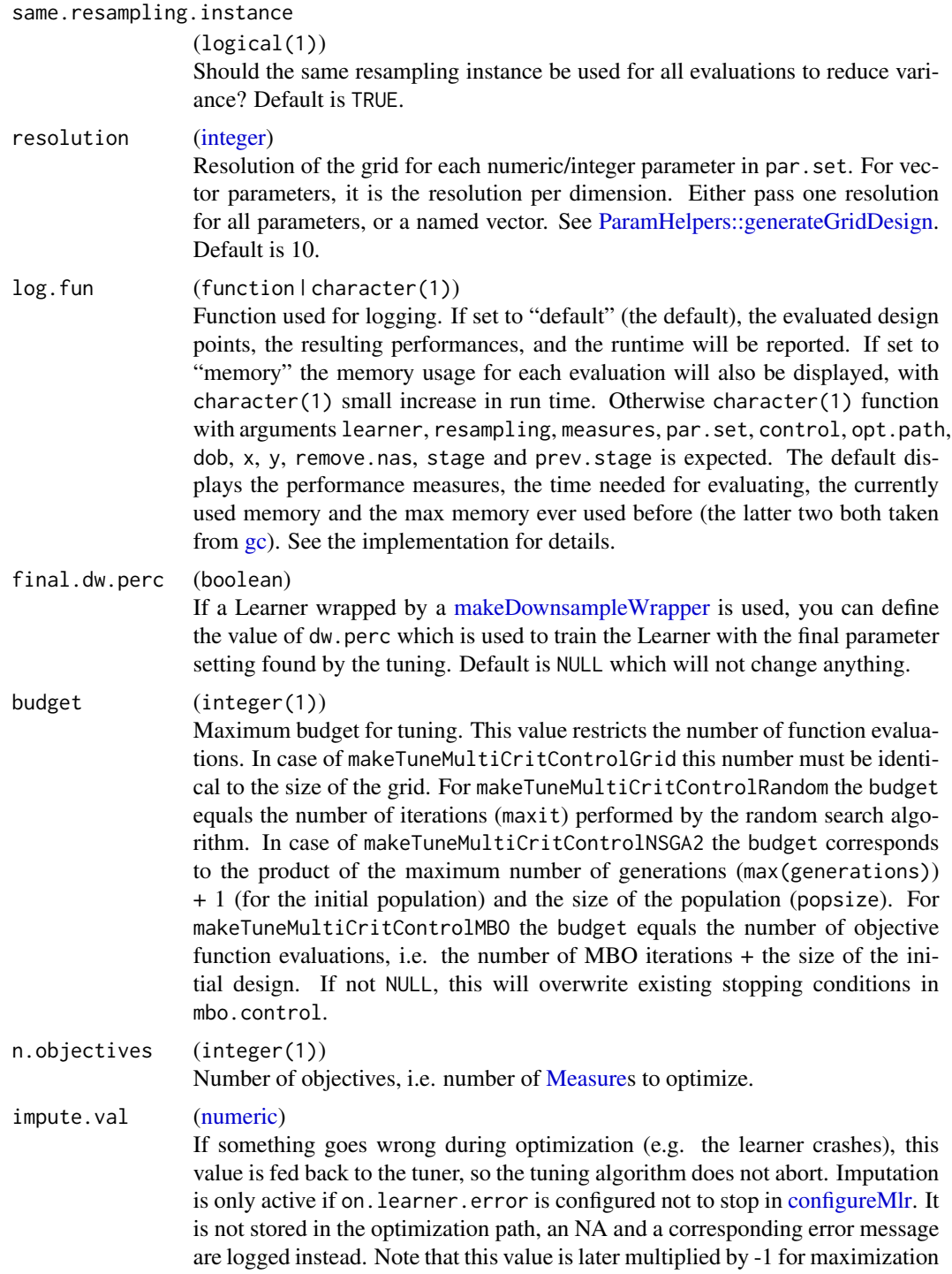

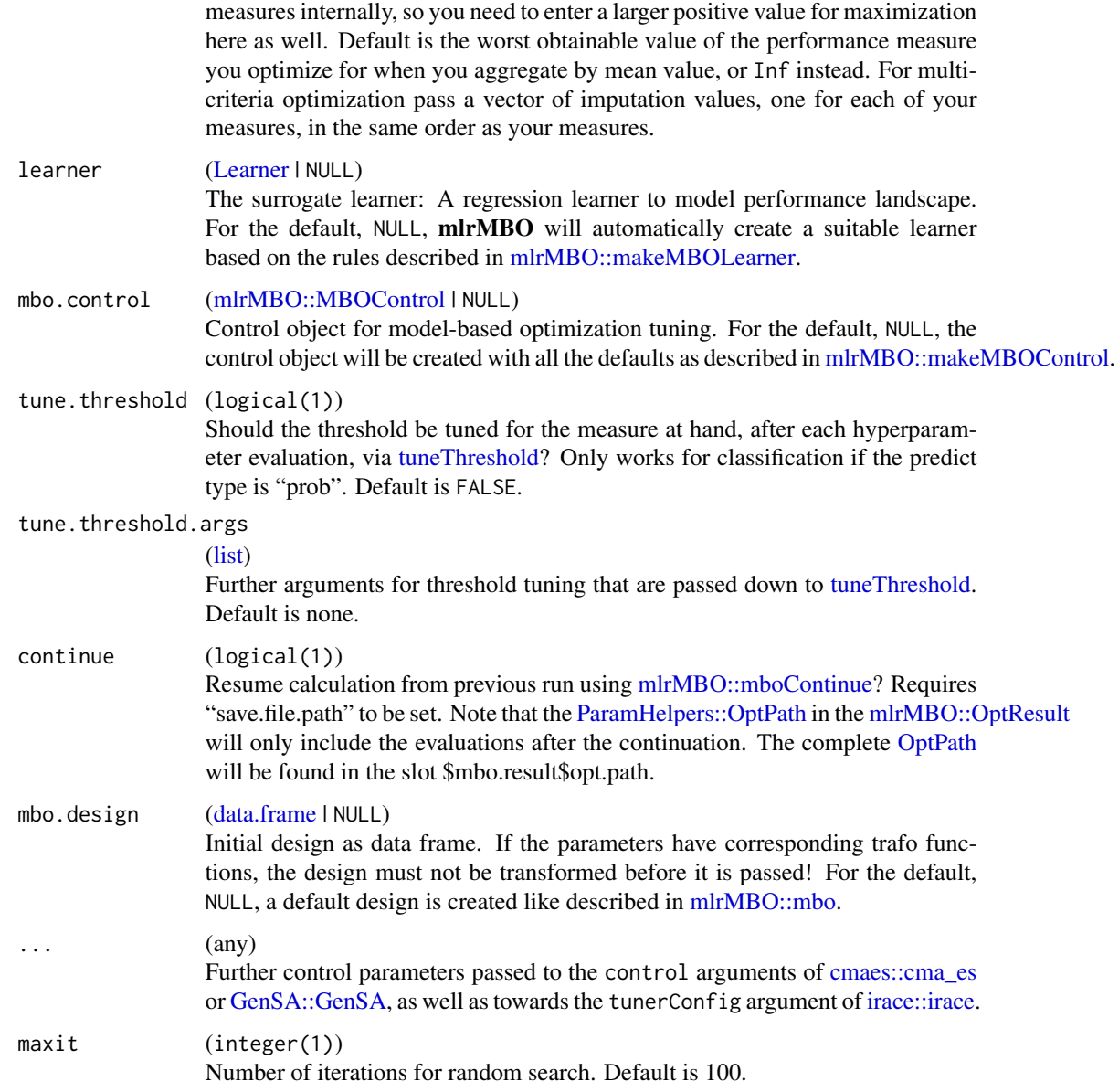

# Value

[\(TuneMultiCritControl\)](#page-278-0). The specific subclass is one of [TuneMultiCritControlGrid,](#page-278-1) [TuneMultiCrit-](#page-278-1)[ControlRandom,](#page-278-1) [TuneMultiCritControlNSGA2,](#page-278-1) [TuneMultiCritControlMBO.](#page-278-1)

# See Also

Other tune\_multicrit: [plotTuneMultiCritResult\(](#page-242-0)), [tuneParamsMultiCrit\(](#page-285-0))

<span id="page-282-1"></span>TuneMultiCritResult *Result of multi-criteria tuning.*

#### **Description**

Container for results of hyperparameter tuning. Contains the obtained pareto set and front and the optimization path which lead there.

Object members:

learner [\(Learner\)](#page-159-0) Learner that was optimized.

control [\(TuneControl\)](#page-277-0) Control object from tuning.

x [\(list\)](#page-0-0) List of lists of non-dominated hyperparameter settings in pareto set. Note that when you have trafos on some of your params, x will always be on the TRANSFORMED scale so you directly use it.

y [\(matrix\)](#page-0-0) Pareto front for x.

threshold Currently NULL.

opt.path [\(ParamHelpers::OptPath\)](#page-0-0) Optimization path which lead to x. Note that when you have trafos on some of your params, the opt.path always contains the UNTRANSFORMED values on the original scale. You can simply call trafoOptPath(opt.path) to transform them, or, as.data.frame{trafoOptPath(opt.path)}

ind (integer(n)) Indices of Pareto optimal params in opt.path.

measures [(list of) [Measure\)](#page-163-0) Performance measures.

<span id="page-282-0"></span>tuneParams *Hyperparameter tuning.*

## Description

Optimizes the hyperparameters of a learner. Allows for different optimization methods, such as grid search, evolutionary strategies, iterated F-race, etc. You can select such an algorithm (and its settings) by passing a corresponding control object. For a complete list of implemented algorithms look at [TuneControl.](#page-277-0)

Multi-criteria tuning can be done with [tuneParamsMultiCrit.](#page-285-0)

## Usage

```
tuneParams(
  learner,
  task,
  resampling,
 measures,
 par.set,
  control,
  show.info = getMlrOption("show.info"),
  resample.fun = resample
)
```
# Arguments

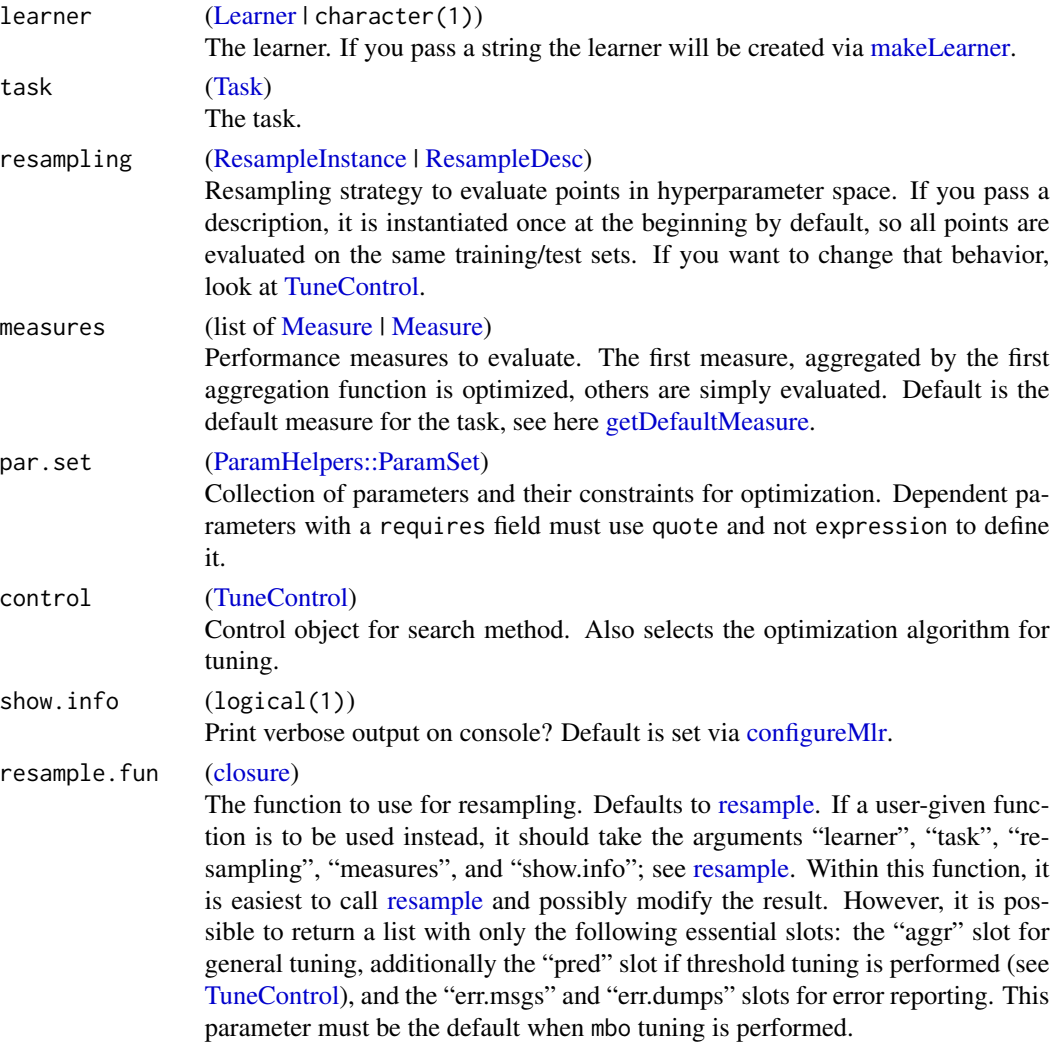

# Value

[\(TuneResult\)](#page-286-0).

# Note

If you would like to include results from the training data set, make sure to appropriately adjust the resampling strategy and the aggregation for the measure. See example code below.

## See Also

# [generateHyperParsEffectData](#page-59-0)

Other tune: [TuneControl](#page-277-0), [getNestedTuneResultsOptPathDf\(](#page-96-0)), [getNestedTuneResultsX\(](#page-97-0)), [getResamplingIndices\(](#page-102-0)), [getTuneResult\(](#page-115-1)), [makeModelMultiplexerParamSet\(](#page-166-0)), [makeModelMultiplexer\(](#page-165-0)),

#### tuneParams 285

```
makeTuneControlCMAES(), makeTuneControlDesign(), makeTuneControlGenSA(), makeTuneControlGrid(),
makeTuneControlIrace(), makeTuneControlMBO(), makeTuneControlRandom(), makeTuneWrapper(),
tuneThreshold()
```
## Examples

```
set.seed(123)
# a grid search for an SVM (with a tiny number of points...)
# note how easily we can optimize on a log-scale
ps = makeParamSet(
  makeNumericParam("C", lower = -12, upper = 12, trafo = function(x) 2^{\lambda}x),
  makeNumericParam("sigma", lower = -12, upper = 12, trafo = function(x) 2^x)
)
ctrl = makeTuneControlGrid(resolution = 2L)
rdesc = makeResampleDesc("CV", iters = 2L)
res = tuneParams("classif.ksvm", iris.task, rdesc, par.set = ps, control = ctrl)
print(res)
# access data for all evaluated points
df = as.data.frame(res$opt.path)
df1 = as.data.frame(res$opt.path, trafo = TRUE)
print(head(df[, -ncol(df)]))
print(head(df1[, -ncol(df)]))
# access data for all evaluated points - alternative
df2 = generateHyperParsEffectData(res)
df3 = generateHyperParsEffectData(res, trafo = TRUE)
print(head(df2$data[, -ncol(df2$data)]))
print(head(df3$data[, -ncol(df3$data)]))
## Not run:
# we optimize the SVM over 3 kernels simultanously
# note how we use dependent params (requires = ...) and iterated F-racing here
ps = makeParamSet(
  makeNumericParam("C", lower = -12, upper = 12, trafo = function(x) 2^x),
  makeDiscreteParam("kernel", values = c("vanilladot", "polydot", "rbfdot")),
  makeNumericParam("sigma", lower = -12, upper = 12, trafo = function(x) 2^x,
    request = quote(kernel == "rbfdot")),
  makeIntegerParam("degree", lower = 2L, upper = 5L,
    requires = quote(kernel == "polydot"))
)
print(ps)
ctrl = makeTuneControlIrace(maxExperiments = 5, nbIterations = 1, minNbSurvival = 1)
rdesc = makeResampleDesc("Holdout")
res = tuneParams("classif.ksvm", iris.task, rdesc, par.set = ps, control = ctrl)
print(res)
df = as.data.frame(res$opt.path)
print(head(df[, -ncol(df)]))
# include the training set performance as well
rdesc = makeResampleDesc("Holdout", predict = "both")
res = tuneParams("classif.ksvm", iris.task, rdesc, par.set = ps,
  control = ctrl, measures = list(mmce, setAggregation(mmce, train.mean)))
print(res)
df2 = as.data.frame(res$opt.path)
print(head(df2[, -ncol(df2)]))
```
## End(Not run)

<span id="page-285-0"></span>tuneParamsMultiCrit *Hyperparameter tuning for multiple measures at once.*

# Description

Optimizes the hyperparameters of a learner in a multi-criteria fashion. Allows for different optimization methods, such as grid search, evolutionary strategies, etc. You can select such an algorithm (and its settings) by passing a corresponding control object. For a complete list of implemented algorithms look at [TuneMultiCritControl.](#page-278-0)

# Usage

```
tuneParamsMultiCrit(
  learner,
  task,
  resampling,
 measures,
 par.set,
 control,
  show.info = getMlrOption("show.info"),
  resample.fun = resample
)
```
# Arguments

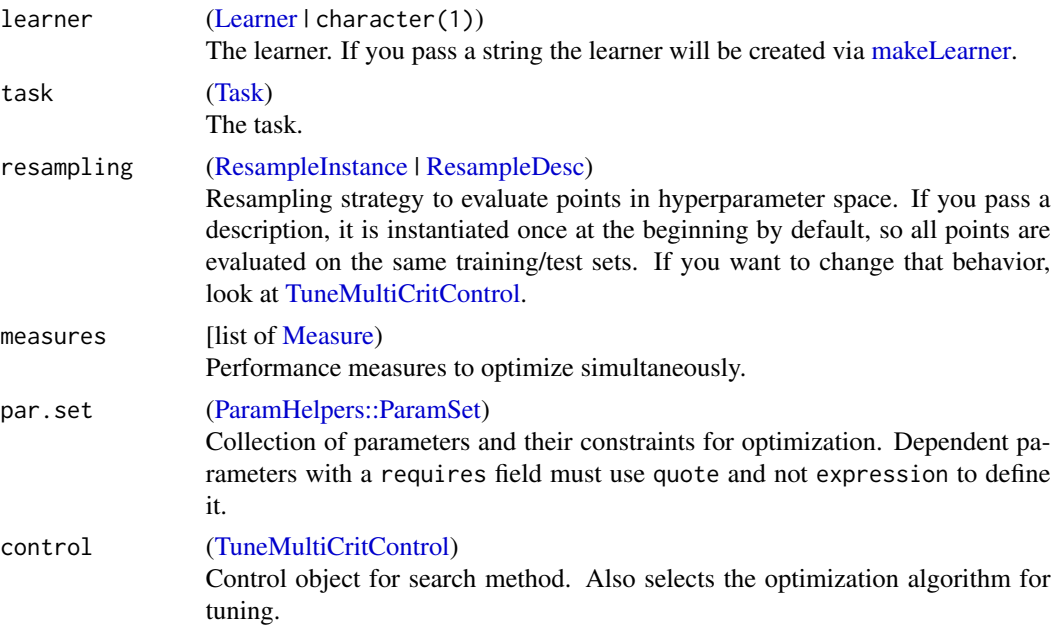

#### **TuneResult** 287

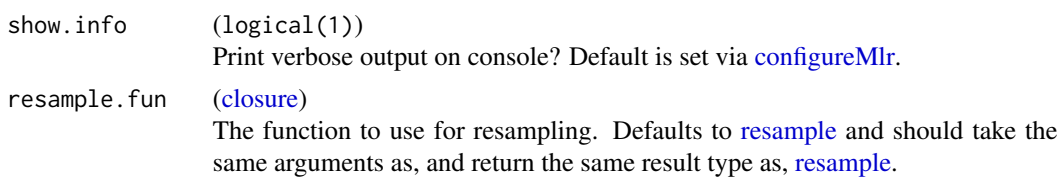

# Value

[\(TuneMultiCritResult\)](#page-282-1).

## See Also

Other tune\_multicrit: [TuneMultiCritControl](#page-278-0), [plotTuneMultiCritResult\(](#page-242-0))

## Examples

```
# multi-criteria optimization of (tpr, fpr) with NGSA-II
lrn = makeLearner("classif.ksvm")
rdesc = makeResampleDesc("Holdout")
ps = makeParamSet(
  makeNumericParam("C", lower = -12, upper = 12, trafo = function(x) 2^{\lambda}x),
  makeNumericParam("sigma", lower = -12, upper = 12, trafo = function(x) 2^x)
\mathcal{L}ctrl = makeTuneMultiCritControlNSGA2(popsize = 4L, generations = 1L)
res = tuneParamsMultiCrit(lrn, sonar.task, rdesc, par.set = ps,
  measures = list(tpr, fpr), control = ctrl)plotTuneMultiCritResult(res, path = TRUE)
```
<span id="page-286-0"></span>TuneResult *Result of tuning.*

# **Description**

Container for results of hyperparameter tuning. Contains the obtained point in search space, its performance values and the optimization path which lead there.

Object members:

learner [\(Learner\)](#page-159-0) Learner that was optimized.

control [\(TuneControl\)](#page-277-0) Control object from tuning.

x [\(list\)](#page-0-0) Named list of hyperparameter values identified as optimal. Note that when you have trafos on some of your params, x will always be on the TRANSFORMED scale so you directly use it.

y [\(numeric\)](#page-0-0) Performance values for optimal x.

threshold [\(numeric\)](#page-0-0) Vector of finally found and used thresholds if tune.threshold was enabled in [TuneControl,](#page-277-0) otherwise not present and hence NULL.

opt.path [\(ParamHelpers::OptPath\)](#page-0-0) Optimization path which lead to x. Note that when you have trafos on some of your params, the opt.path always contains the UNTRANSFORMED values on the original scale. You can simply call trafoOptPath(opt.path) to transform them, or, as.data.frame{trafoOptPath(opt.path)}. If mlr option on.error.dump is TRUE, OptPath will have a .dump object in its extra column which contains error dump traces from failed optimization evaluations. It can be accessed by getOptPathEl(opt.path)\$extra\$.dump.

<span id="page-287-0"></span>tuneThreshold *Tune prediction threshold.*

# Description

Optimizes the threshold of predictions based on probabilities. Works for classification and multilabel tasks. Uses [BBmisc::optimizeSubInts](#page-0-0) for normal binary class problems and [GenSA::GenSA](#page-0-0) for multiclass and multilabel problems.

## Usage

```
tuneThreshold(pred, measure, task, model, nsub = 20L, control = list())
```
## Arguments

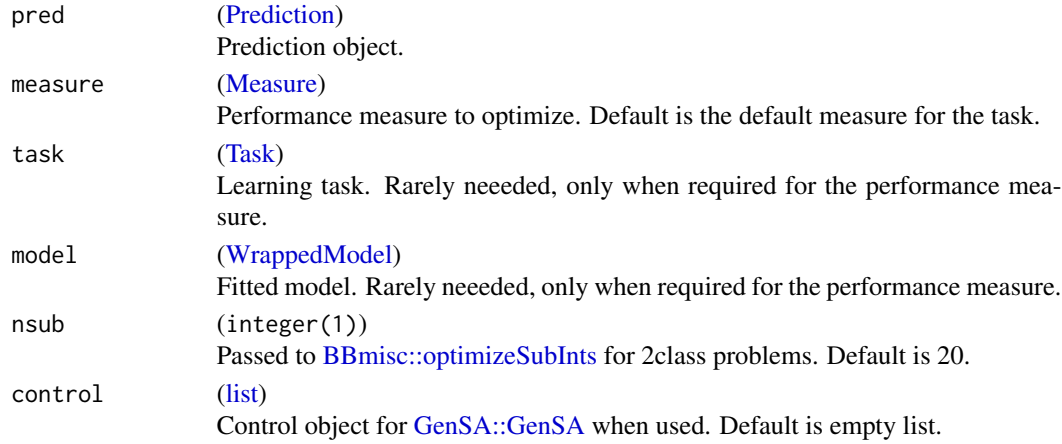

## Value

[\(list\)](#page-0-0). A named list with with the following components: th is the optimal threshold, perf the performance value.

#### See Also

```
Other tune: TuneControl, getNestedTuneResultsOptPathDf(), getNestedTuneResultsX(),
getResamplingIndices(), getTuneResult(), makeModelMultiplexerParamSet(), makeModelMultiplexer(),
makeTuneControlCMAES(), makeTuneControlDesign(), makeTuneControlGenSA(), makeTuneControlGrid(),
makeTuneControlIrace(), makeTuneControlMBO(), makeTuneControlRandom(), makeTuneWrapper(),
tuneParams()
```
<span id="page-288-0"></span>

# Description

Contains the task (wpbc.task).

## References

See [TH.data::wpbc.](#page-0-0) Incomplete cases have been removed from the task.

yeast.task *Yeast multilabel classification task.*

# Description

Contains the task (yeast.task).

# Source

<https://archive.ics.uci.edu/ml/datasets/Yeast> (In long instead of wide format)

## References

Elisseeff, A., & Weston, J. (2001): A kernel method for multi-labelled classification. In Advances in neural information processing systems (pp. 681-687).

# **Index**

∗ benchmark batchmark, [14](#page-13-0) benchmark, [16](#page-15-0) BenchmarkResult, [18](#page-17-0) convertBMRToRankMatrix, [26](#page-25-0) friedmanPostHocTestBMR, [50](#page-49-0) friedmanTestBMR, [51](#page-50-0) generateCritDifferencesData, [54](#page-53-0) getBMRAggrPerformances, [67](#page-66-0) getBMRFeatSelResults, [69](#page-68-0) getBMRFilteredFeatures, [70](#page-69-0) getBMRLearnerIds, [71](#page-70-0) getBMRLearners, [72](#page-71-0) getBMRLearnerShortNames, [72](#page-71-0) getBMRMeasureIds, [73](#page-72-0) getBMRMeasures, [74](#page-73-0) getBMRModels, [74](#page-73-0) getBMRPerformances, [75](#page-74-0) getBMRPredictions, [76](#page-75-0) getBMRTaskDescs, [78](#page-77-0) getBMRTaskIds, [79](#page-78-0) getBMRTuneResults, [80](#page-79-0) plotBMRBoxplots, [225](#page-224-0) plotBMRRanksAsBarChart, [226](#page-225-0) plotBMRSummary, [227](#page-226-0) plotCritDifferences, [230](#page-229-0) reduceBatchmarkResults, [246](#page-245-0) ∗ calibration generateCalibrationData, [53](#page-52-0) plotCalibration, [229](#page-228-0) ∗ configure configureMlr, [24](#page-23-0) getMlrOptions, [96](#page-95-0) ∗ costsens makeCostSensClassifWrapper, [141](#page-140-0) makeCostSensRegrWrapper, [142](#page-141-0) makeCostSensTask, [143](#page-142-0) makeCostSensWeightedPairsWrapper, [144](#page-143-0)

∗ datasets aggregations, [11](#page-10-0) measures, [213](#page-212-0) spatial.task, [270](#page-269-0) ∗ data agri.task, [12](#page-11-0) bc.task, [16](#page-15-0) bh.task, [18](#page-17-0) costiris.task, [28](#page-27-0) fuelsubset.task.[52](#page-51-0) gunpoint.task, [117](#page-116-0) iris.task, [124](#page-123-0) lung.task, [133](#page-132-0) mtcars.task, [219](#page-218-0) phoneme.task, [224](#page-223-0) pid.task, [224](#page-223-0) sonar.task, [270](#page-269-0) spam.task, [270](#page-269-0) wpbc.task, [289](#page-288-0) yeast.task, [289](#page-288-0) ∗ debug FailureModel, [43](#page-42-0) getPredictionDump, [100](#page-99-0) getRRDump, [104](#page-103-0) ResampleResult, [256](#page-255-0) ∗ downsample downsample, [33](#page-32-0) makeDownsampleWrapper, [146](#page-145-0) ∗ eda\_and\_preprocess capLargeValues, [22](#page-21-0) createDummyFeatures, [28](#page-27-0) dropFeatures, [33](#page-32-0) mergeSmallFactorLevels, [217](#page-216-0) normalizeFeatures, [220](#page-219-0) removeConstantFeatures, [249](#page-248-0) summarizeColumns, [272](#page-271-0) summarizeLevels, [273](#page-272-0) ∗ extractFDAFeatures reextractFDAFeatures, [247](#page-246-0)

∗ fda\_featextractor extractFDABsignal, [36](#page-35-0) extractFDADTWKernel, [37](#page-36-0) extractFDAFourier, [39](#page-38-0) extractFDAFPCA, [40](#page-39-0) extractFDAMultiResFeatures, [40](#page-39-0) extractFDATsfeatures, [41](#page-40-0) extractFDAWavelets, [42](#page-41-0) ∗ fda extractFDAFeatures, [38](#page-37-0) makeExtractFDAFeatMethod, [148](#page-147-0) makeExtractFDAFeatsWrapper, [149](#page-148-0) ∗ featsel analyzeFeatSelResult, [13](#page-12-0) FeatSelControl, [44](#page-43-0) getFeatSelResult, [85](#page-84-0) makeFeatSelWrapper, [150](#page-149-0) selectFeatures, [259](#page-258-0) ∗ filter filterFeatures, [48](#page-47-0) generateFilterValuesData, [58](#page-57-0) getFilteredFeatures, [87](#page-86-0) listFilterEnsembleMethods, [127](#page-126-0) listFilterMethods, [128](#page-127-0) makeFilter, [151](#page-150-0) makeFilterEnsemble, [152](#page-151-0) makeFilterWrapper, [153](#page-152-0) plotFilterValues, [231](#page-230-0) ∗ generate\_plot\_data generateCalibrationData, [53](#page-52-0) generateCritDifferencesData, [54](#page-53-0) generateFeatureImportanceData, [56](#page-55-0) generateFilterValuesData, [58](#page-57-0) generateLearningCurveData, [62](#page-61-0) generatePartialDependenceData, [63](#page-62-0) generateThreshVsPerfData, [66](#page-65-0) plotFilterValues, [231](#page-230-0) ∗ help helpLearner, [119](#page-118-0) helpLearnerParam, [119](#page-118-0) ∗ imbalancy makeOverBaggingWrapper, [178](#page-177-0) makeUndersampleWrapper, [208](#page-207-0) oversample, [221](#page-220-0) smote, [269](#page-268-0) ∗ impute imputations, [120](#page-119-0) impute, [122](#page-121-0)

makeImputeMethod, [158](#page-157-0) makeImputeWrapper, [158](#page-157-0) reimpute, [248](#page-247-0) ∗ learner getClassWeightParam, [82](#page-81-0) getHyperPars, [89](#page-88-0) getLearnerId, [90](#page-89-0) getLearnerNote, [91](#page-90-0) getLearnerPackages, [92](#page-91-0) getLearnerParamSet, [92](#page-91-0) getLearnerParVals, [93](#page-92-0) getLearnerPredictType, [94](#page-93-0) getLearnerShortName, [94](#page-93-0) getLearnerType, [95](#page-94-0) getParamSet, [99](#page-98-0) helpLearner, [119](#page-118-0) helpLearnerParam, [119](#page-118-0) LearnerProperties, [126](#page-125-0) makeLearner, [160](#page-159-0) makeLearners, [163](#page-162-0) removeHyperPars, [250](#page-249-0) setHyperPars, [262](#page-261-0) setId, [263](#page-262-0) setLearnerId, [264](#page-263-0) setPredictThreshold, [265](#page-264-0) setPredictType, [266](#page-265-0) ∗ learning\_curve generateLearningCurveData, [62](#page-61-0) plotLearningCurve, [237](#page-236-0) ∗ multilabel getMultilabelBinaryPerformances, [96](#page-95-0) makeMultilabelBinaryRelevanceWrapper, [170](#page-169-0) makeMultilabelClassifierChainsWrapper, [171](#page-170-0) makeMultilabelDBRWrapper, [172](#page-171-0) makeMultilabelNestedStackingWrapper, [174](#page-173-0) makeMultilabelStackingWrapper, [175](#page-174-0) ∗ multiplexer makeModelMultiplexer, [166](#page-165-0) makeModelMultiplexerParamSet, [168](#page-167-0) ∗ partial\_dependence generatePartialDependenceData, [63](#page-62-0) plotPartialDependence, [238](#page-237-0) ∗ performance calculateConfusionMatrix, [19](#page-18-0)

```
calculateROCMeasures, 21
    ConfusionMatrix, 25
    estimateRelativeOverfitting, 34
    makeCostMeasure, 140
    makeCustomResampledMeasure, 145
    makeMeasure, 164
    measures, 213
    performance, 223
    setAggregation, 261
    setMeasurePars, 265
∗ plot
    createSpatialResamplingPlots, 29
    plotBMRBoxplots, 225
    plotBMRRanksAsBarChart, 226
    plotBMRSummary, 227
    plotCalibration, 229
    plotCritDifferences, 230
    plotLearningCurve, 237
    plotPartialDependence, 238
    plotResiduals, 239
    plotROCCurves, 240
    plotThreshVsPerf, 241
∗ predict
    asROCRPrediction, 13
    getPredictionProbabilities, 100
    getPredictionResponse, 101
    getPredictionTaskDesc, 102
    predict.WrappedModel, 244
    setPredictThreshold, 265
    setPredictType, 266
∗ resample
    addRRMeasure, 10
    getRRPredictionList, 105
    getRRPredictions, 105
    getRRTaskDesc, 106
    getRRTaskDescription, 107
    makeResampleDesc, 184
    makeResampleInstance, 187
    resample, 251
    ResamplePrediction, 255
    ResampleResult, 256
∗ roc
    asROCRPrediction, 13
    calculateROCMeasures, 21
∗ task
    getTaskClassLevels, 108
    getTaskCosts, 108
    getTaskData, 109
```

```
getTaskDesc, 110
    getTaskFeatureNames, 111
    getTaskFormula, 112
    getTaskId, 113
    getTaskNFeats, 113
    getTaskSize, 114
    getTaskTargetNames, 114
    getTaskTargets, 115
    getTaskType, 116
    subsetTask, 271
∗ thresh_vs_perf
    generateThreshVsPerfData, 66
    plotROCCurves, 240
    plotThreshVsPerf, 241
∗ tune_multicrit
    plotTuneMultiCritResult, 243
    TuneMultiCritControl, 279
    tuneParamsMultiCrit, 286
∗ tune
    getNestedTuneResultsOptPathDf, 97
    getNestedTuneResultsX, 98
    getResamplingIndices, 103
    getTuneResult, 116
    makeModelMultiplexer, 166
    makeModelMultiplexerParamSet, 168
    makeTuneControlCMAES, 194
    makeTuneControlDesign, 196
    makeTuneControlGenSA, 197
    makeTuneControlGrid, 199
    makeTuneControlIrace, 201
    makeTuneControlMBO, 203
    makeTuneControlRandom, 205
    makeTuneWrapper, 206
    TuneControl, 278
    tuneParams, 283
    tuneThreshold, 288
∗ wrapper
    makeBaggingWrapper, 134
    makeClassificationViaRegressionWrapper,
        135
    makeConstantClassWrapper, 139
    makeCostSensClassifWrapper, 141
    makeCostSensRegrWrapper, 142
    makeDownsampleWrapper, 146
    makeDummyFeaturesWrapper, 147
    makeExtractFDAFeatsWrapper, 149
    makeFeatSelWrapper, 150
    makeFilterWrapper, 153
```
makeImputeWrapper, [158](#page-157-0) makeMulticlassWrapper, [169](#page-168-0) makeMultilabelBinaryRelevanceWrapper, [170](#page-169-0) makeMultilabelClassifierChainsWrapper, [171](#page-170-0) makeMultilabelDBRWrapper, [172](#page-171-0) makeMultilabelNestedStackingWrapper, [174](#page-173-0) makeMultilabelStackingWrapper, [175](#page-174-0) makeOverBaggingWrapper, [178](#page-177-0) makePreprocWrapper, [179](#page-178-0) makePreprocWrapperCaret, [181](#page-180-0) makeRemoveConstantFeaturesWrapper, [183](#page-182-0) makeSMOTEWrapper, [189](#page-188-0) makeTuneWrapper, [206](#page-205-0) makeUndersampleWrapper, [208](#page-207-0) makeWeightedClassesWrapper, [209](#page-208-0) acc *(*measures*)*, [213](#page-212-0) addRRMeasure, [10,](#page-9-0) *[105–](#page-104-0)[107](#page-106-0)*, *[186](#page-185-0)*, *[188](#page-187-0)*, *[255,](#page-254-0) [256](#page-255-0)* Aggregation, [11,](#page-10-0) *[12](#page-11-0)*, *[134](#page-133-0)*, *[165](#page-164-0)*, *[261](#page-260-0)* aggregations, *[11](#page-10-0)*, [11,](#page-10-0) *[134](#page-133-0)*, *[261](#page-260-0)* agri.task, [12](#page-11-0) analyzeFeatSelResult, [13,](#page-12-0) *[47,](#page-46-0) [48](#page-47-0)*, *[85](#page-84-0)*, *[151](#page-150-0)*, *[260](#page-259-0)* as.data.frame, *[18](#page-17-0)* asROCRPrediction, [13,](#page-12-0) *[22](#page-21-0)*, *[101,](#page-100-0) [102](#page-101-0)*, *[244](#page-243-0)*, *[266,](#page-265-0) [267](#page-266-0)* auc *(*measures*)*, [213](#page-212-0) b632 *(*aggregations*)*, [11](#page-10-0) b632plus *(*aggregations*)*, [11](#page-10-0) bac *(*measures*)*, [213](#page-212-0) base::data.frame, *[246](#page-245-0)* base::expand.grid, *[14](#page-13-0)* base::rank, *[27](#page-26-0)* batchmark, [14,](#page-13-0) *[17,](#page-16-0) [18](#page-17-0)*, *[27](#page-26-0)*, *[51,](#page-50-0) [52](#page-51-0)*, *[56](#page-55-0)*, *[68](#page-67-0)*, *[70](#page-69-0)[–77](#page-76-0)*, *[79](#page-78-0)*, *[81](#page-80-0)*, *[226–](#page-225-0)[228](#page-227-0)*, *[231](#page-230-0)*, *[246,](#page-245-0) [247](#page-246-0)* batchtools::ExperimentRegistry, *[246,](#page-245-0) [247](#page-246-0)* batchtools::findDone, *[246](#page-245-0)* batchtools::makeExperimentRegistry, *[14,](#page-13-0) [15](#page-14-0)*, *[247](#page-246-0)* batchtools::Registry, *[15](#page-14-0)* batchtools::submitJobs, *[14](#page-13-0)*

batchtools::waitForJobs, *[14](#page-13-0)* BBmisc::normalize, *[220,](#page-219-0) [221](#page-220-0)* BBmisc::optimizeSubInts, *[288](#page-287-0)* bc.task, [16](#page-15-0) benchmark, *[14,](#page-13-0) [15](#page-14-0)*, [16,](#page-15-0) *[18](#page-17-0)*, *[27](#page-26-0)*, *[51,](#page-50-0) [52](#page-51-0)*, *[56](#page-55-0)*, *[62](#page-61-0)*, *[68](#page-67-0)*, *[70](#page-69-0)[–77](#page-76-0)*, *[79](#page-78-0)*, *[81](#page-80-0)*, *[226–](#page-225-0)[228](#page-227-0)*, *[231](#page-230-0)*, *[247](#page-246-0)* BenchmarkResult, *[14,](#page-13-0) [15](#page-14-0)*, *[17](#page-16-0)*, [18,](#page-17-0) *[27](#page-26-0)*, *[50](#page-49-0)[–53](#page-52-0)*, *[55,](#page-54-0) [56](#page-55-0)*, *[67](#page-66-0)[–81](#page-80-0)*, *[216,](#page-215-0) [217](#page-216-0)*, *[225](#page-224-0)[–228](#page-227-0)*, *[231](#page-230-0)*, *[239,](#page-238-0) [240](#page-239-0)*, *[246,](#page-245-0) [247](#page-246-0)* ber *(*measures*)*, [213](#page-212-0) bh.task, [18](#page-17-0) bootstrapB632 *(*resample*)*, [251](#page-250-0) bootstrapB632plus *(*resample*)*, [251](#page-250-0) bootstrapOOB *(*resample*)*, [251](#page-250-0) brier *(*measures*)*, [213](#page-212-0) cache\_helpers, [19](#page-18-0) calculateConfusionMatrix, [19,](#page-18-0) *[22](#page-21-0)*, *[26](#page-25-0)*, *[35](#page-34-0)*, *[83](#page-82-0)*, *[141](#page-140-0)*, *[146](#page-145-0)*, *[165](#page-164-0)*, *[216](#page-215-0)*, *[224](#page-223-0)*, *[261](#page-260-0)*, *[265](#page-264-0)* calculateROCMeasures, *[14](#page-13-0)*, *[20](#page-19-0)*, [21,](#page-20-0) *[22](#page-21-0)*, *[26](#page-25-0)*, *[35](#page-34-0)*, *[141](#page-140-0)*, *[146](#page-145-0)*, *[165](#page-164-0)*, *[216](#page-215-0)*, *[224](#page-223-0)*, *[261](#page-260-0)*, *[265](#page-264-0)* CalibrationData, *[53](#page-52-0)*, *[229](#page-228-0)* CalibrationData *(*generateCalibrationData*)*, [53](#page-52-0) capLargeValues, [22,](#page-21-0) *[29](#page-28-0)*, *[34](#page-33-0)*, *[217](#page-216-0)*, *[221](#page-220-0)*, *[250](#page-249-0)*, *[272,](#page-271-0) [273](#page-272-0)* caret::preProcess, *[181](#page-180-0)* character, *[11](#page-10-0)*, *[15,](#page-14-0) [16](#page-15-0)*, *[23](#page-22-0)*, *[29,](#page-28-0) [30](#page-29-0)*, *[34](#page-33-0)*, *[38](#page-37-0)*, *[48,](#page-47-0) [49](#page-48-0)*, *[57](#page-56-0)*, *[59](#page-58-0)*, *[64,](#page-63-0) [65](#page-64-0)*, *[71](#page-70-0)*, *[73](#page-72-0)*, *[79](#page-78-0)*, *[82](#page-81-0)*, *[87,](#page-86-0) [88](#page-87-0)*, *[91,](#page-90-0) [92](#page-91-0)*, *[100](#page-99-0)*, *[108,](#page-107-0) [109](#page-108-0)*, *[112](#page-111-0)*, *[115](#page-114-0)*, *[121](#page-120-0)[–123](#page-122-0)*, *[126](#page-125-0)*, *[129](#page-128-0)[–133](#page-132-0)*, *[141](#page-140-0)*, *[145](#page-144-0)[–147](#page-146-0)*, *[150](#page-149-0)*, *[152](#page-151-0)*, *[154](#page-153-0)*, *[157](#page-156-0)*, *[159](#page-158-0)*, *[163](#page-162-0)*, *[165](#page-164-0)*, *[171](#page-170-0)*, *[174](#page-173-0)*, *[183](#page-182-0)*, *[185](#page-184-0)*, *[212](#page-211-0)*, *[217](#page-216-0)*, *[220](#page-219-0)*, *[236](#page-235-0)*, *[249,](#page-248-0) [250](#page-249-0)*, *[259,](#page-258-0) [260](#page-259-0)*, *[268](#page-267-0)*, *[271](#page-270-0)*, *[273](#page-272-0)*, *[276](#page-275-0)* cindex *(*measures*)*, [213](#page-212-0) ClassifTask, *[139](#page-138-0)*, *[144](#page-143-0)*, *[178](#page-177-0)*, *[183](#page-182-0)*, *[194](#page-193-0)*, *[275](#page-274-0)* ClassifTask *(*makeClassifTask*)*, [136](#page-135-0) closure, *[284](#page-283-0)*, *[287](#page-286-0)* cluster::agriculture, *[12](#page-11-0)* cluster::daisy, *[269](#page-268-0)* ClusterTask, *[138](#page-137-0)*, *[144](#page-143-0)*, *[178](#page-177-0)*, *[183](#page-182-0)*, *[194](#page-193-0)*, *[275](#page-274-0)* ClusterTask *(*makeClusterTask*)*, [138](#page-137-0) cmaes::cma\_es, *[194,](#page-193-0) [195](#page-194-0)*, *[199](#page-198-0)*, *[202](#page-201-0)*, *[279](#page-278-0)*, *[282](#page-281-0)* configureMlr, *[17](#page-16-0)*, [24,](#page-23-0) *[43](#page-42-0)*, *[46](#page-45-0)*, *[62](#page-61-0)*, *[84,](#page-83-0) [85](#page-84-0)*, *[96](#page-95-0)*, *[100](#page-99-0)*, *[104](#page-103-0)*, *[124](#page-123-0)*, *[151](#page-150-0)*, *[161](#page-160-0)*, *[194](#page-193-0)*, *[196](#page-195-0)*, *[198](#page-197-0)*, *[200,](#page-199-0) [201](#page-200-0)*, *[203](#page-202-0)*, *[207](#page-206-0)*, *[247](#page-246-0)*, *[249](#page-248-0)*, *[254](#page-253-0)*, *[256](#page-255-0)*, *[260](#page-259-0)*, *[278](#page-277-0)*, *[281](#page-280-0)*, *[284](#page-283-0)*, *[287](#page-286-0)*

ConfusionMatrix, *[19,](#page-18-0) [20](#page-19-0)*, *[22](#page-21-0)*, [25,](#page-24-0) *[35](#page-34-0)*, *[141](#page-140-0)*, *[146](#page-145-0)*, *[165](#page-164-0)*, *[216](#page-215-0)*, *[224](#page-223-0)*, *[261](#page-260-0)*, *[265](#page-264-0)* convertBMRToRankMatrix, *[15](#page-14-0)*, *[17,](#page-16-0) [18](#page-17-0)*, [26,](#page-25-0) *[51,](#page-50-0) [52](#page-51-0)*, *[56](#page-55-0)*, *[68](#page-67-0)*, *[70–](#page-69-0)[77](#page-76-0)*, *[79](#page-78-0)*, *[81](#page-80-0)*, *[226–](#page-225-0)[228](#page-227-0)*, *[231](#page-230-0)*, *[247](#page-246-0)* convertMLBenchObjToTask, [27](#page-26-0) costiris.task, [28](#page-27-0) CostSensClassifModel *(*makeCostSensClassifWrapper*)*, [141](#page-140-0) CostSensClassifWrapper *(*makeCostSensClassifWrapper*)*, [141](#page-140-0) CostSensRegrModel *(*makeCostSensRegrWrapper*)*, [142](#page-141-0) CostSensRegrWrapper *(*makeCostSensRegrWrapper*)*, [142](#page-141-0) CostSensTask, *[108](#page-107-0)*, *[138,](#page-137-0) [139](#page-138-0)*, *[178](#page-177-0)*, *[183](#page-182-0)*, *[194](#page-193-0)*, *[275](#page-274-0)* CostSensTask *(*makeCostSensTask*)*, [143](#page-142-0) CostSensWeightedPairsModel *(*makeCostSensWeightedPairsWrapper*)*, [144](#page-143-0) CostSensWeightedPairsWrapper, *[129](#page-128-0)* CostSensWeightedPairsWrapper *(*makeCostSensWeightedPairsWrapper*)*, [144](#page-143-0) cowplot::save\_plot, *[30](#page-29-0)* createDummyFeatures, *[23](#page-22-0)*, [28,](#page-27-0) *[34](#page-33-0)*, *[147](#page-146-0)*, *[217](#page-216-0)*, *[221](#page-220-0)*, *[250](#page-249-0)*, *[272,](#page-271-0) [273](#page-272-0)* createSpatialResamplingPlots, [29,](#page-28-0) *[226,](#page-225-0) [227](#page-226-0)*, *[229](#page-228-0)[–231](#page-230-0)*, *[237](#page-236-0)*, *[239–](#page-238-0)[242](#page-241-0)* crossover, [32,](#page-31-0) *[33](#page-32-0)* crossval *(*resample*)*, [251](#page-250-0) cv10 *(*makeResampleDesc*)*, [184](#page-183-0) cv2 *(*makeResampleDesc*)*, [184](#page-183-0) cv3 *(*makeResampleDesc*)*, [184](#page-183-0) cv5 *(*makeResampleDesc*)*, [184](#page-183-0) data.frame, *[23](#page-22-0)*, *[29](#page-28-0)*, *[35–](#page-34-0)[43](#page-42-0)*, *[53,](#page-52-0) [54](#page-53-0)*, *[57](#page-56-0)*, *[63–](#page-62-0)[65](#page-64-0)*, *[68](#page-67-0)[–71](#page-70-0)*, *[76,](#page-75-0) [77](#page-76-0)*, *[80](#page-79-0)*, *[88](#page-87-0)*, *[97,](#page-96-0) [98](#page-97-0)*, *[101](#page-100-0)*, *[107](#page-106-0)*, *[117](#page-116-0)*, *[122,](#page-121-0) [123](#page-122-0)*, *[127,](#page-126-0) [128](#page-127-0)*, *[137,](#page-136-0) [138](#page-137-0)*, *[143](#page-142-0)*, *[148](#page-147-0)*, *[157](#page-156-0)*, *[165](#page-164-0)*, *[177](#page-176-0)*, *[182](#page-181-0)*, *[193](#page-192-0)*, *[196](#page-195-0)*, *[204](#page-203-0)*, *[220,](#page-219-0) [221](#page-220-0)*, *[223](#page-222-0)*, *[239](#page-238-0)*,

*[244](#page-243-0)[–249](#page-248-0)*, *[256](#page-255-0)*, *[272–](#page-271-0)[275](#page-274-0)*, *[282](#page-281-0)* data.table, *[15](#page-14-0)* data.table::data.table, *[246](#page-245-0)* datasets::iris, *[28](#page-27-0)*, *[124](#page-123-0)* datasets::mtcars, *[220](#page-219-0)*

db *(*measures*)*, [213](#page-212-0) deleteCacheDir *(*cache\_helpers*)*, [19](#page-18-0) downsample, [33,](#page-32-0) *[146,](#page-145-0) [147](#page-146-0)* dropFeatures, *[23](#page-22-0)*, *[29](#page-28-0)*, [33,](#page-32-0) *[217](#page-216-0)*, *[221](#page-220-0)*, *[250](#page-249-0)*, *[272,](#page-271-0) [273](#page-272-0)* dump.frames, *[256](#page-255-0)* environment, *[112](#page-111-0)* estimateRelativeOverfitting, *[20](#page-19-0)*, *[22](#page-21-0)*, *[26](#page-25-0)*, [34,](#page-33-0) *[141](#page-140-0)*, *[146](#page-145-0)*, *[165](#page-164-0)*, *[216](#page-215-0)*, *[224](#page-223-0)*, *[261](#page-260-0)*, *[265](#page-264-0)* estimateResidualVariance, [35](#page-34-0) expvar *(*measures*)*, [213](#page-212-0) extractFDABsignal, [36,](#page-35-0) *[37](#page-36-0)*, *[39](#page-38-0)[–43](#page-42-0)* extractFDADTWKernel, *[36](#page-35-0)*, [37,](#page-36-0) *[39](#page-38-0)[–43](#page-42-0)* extractFDAFeatures, *[38](#page-37-0)*, [38,](#page-37-0) *[149](#page-148-0)*, *[247](#page-246-0)* extractFDAFourier, *[36,](#page-35-0) [37](#page-36-0)*, [39,](#page-38-0) *[40](#page-39-0)[–43](#page-42-0)* extractFDAFPCA, *[36,](#page-35-0) [37](#page-36-0)*, *[39](#page-38-0)*, [40,](#page-39-0) *[41](#page-40-0)[–43](#page-42-0)* extractFDAMultiResFeatures, *[36,](#page-35-0) [37](#page-36-0)*, *[39,](#page-38-0) [40](#page-39-0)*, [40,](#page-39-0) *[42,](#page-41-0) [43](#page-42-0)* extractFDATsfeatures, *[36,](#page-35-0) [37](#page-36-0)*, *[39](#page-38-0)[–41](#page-40-0)*, [41,](#page-40-0) *[43](#page-42-0)* extractFDAWavelets, *[36,](#page-35-0) [37](#page-36-0)*, *[39](#page-38-0)[–42](#page-41-0)*, [42](#page-41-0) f1 *(*measures*)*, [213](#page-212-0) factor, *[134](#page-133-0)*, *[137,](#page-136-0) [138](#page-137-0)*, *[143](#page-142-0)*, *[145](#page-144-0)*, *[177](#page-176-0)*, *[182](#page-181-0)*, *[187](#page-186-0)*, *[193](#page-192-0)*, *[215](#page-214-0)*, *[274](#page-273-0)* FailureModel, *[25](#page-24-0)*, [43,](#page-42-0) *[100](#page-99-0)*, *[104](#page-103-0)*, *[256](#page-255-0)* FDboost::bsignal(), *[36](#page-35-0)* FDboost::FDboost, *[52](#page-51-0)* fdr *(*measures*)*, [213](#page-212-0) featperc *(*measures*)*, [213](#page-212-0) FeatSelControl, *[13](#page-12-0)*, [44,](#page-43-0) *[47,](#page-46-0) [48](#page-47-0)*, *[85](#page-84-0)*, *[150,](#page-149-0) [151](#page-150-0)*, *[259,](#page-258-0) [260](#page-259-0)* FeatSelControlExhaustive, *[47](#page-46-0)* FeatSelControlExhaustive *(*FeatSelControl*)*, [44](#page-43-0) FeatSelControlGA, *[47](#page-46-0)* FeatSelControlGA *(*FeatSelControl*)*, [44](#page-43-0) FeatSelControlRandom, *[47](#page-46-0)* FeatSelControlRandom *(*FeatSelControl*)*, [44](#page-43-0) FeatSelControlSequential, *[47](#page-46-0)* FeatSelControlSequential *(*FeatSelControl*)*, [44](#page-43-0) FeatSelResult, *[13](#page-12-0)*, [48,](#page-47-0) *[69](#page-68-0)*, *[85](#page-84-0)*, *[260](#page-259-0)* FeatureImportanceData *(*generateFeatureImportanceData*)*, [56](#page-55-0)

filterFeatures, [48,](#page-47-0) *[60](#page-59-0)*, *[87](#page-86-0)*, *[127,](#page-126-0) [128](#page-127-0)*, *[152,](#page-151-0) [153](#page-152-0)*, *[155](#page-154-0)*, *[232](#page-231-0)* FilterValues, *[49](#page-48-0)*, *[59](#page-58-0)*, *[232](#page-231-0)* FilterValues *(*generateFilterValuesData*)*, [58](#page-57-0) fixedcv *(*resample*)*, [251](#page-250-0) fn *(*measures*)*, [213](#page-212-0) fnr *(*measures*)*, [213](#page-212-0) formula, *[112](#page-111-0)* fp *(*measures*)*, [213](#page-212-0) fpr *(*measures*)*, [213](#page-212-0) friedman.test, *[50](#page-49-0)* friedmanPostHocTestBMR, *[15](#page-14-0)*, *[17,](#page-16-0) [18](#page-17-0)*, *[27](#page-26-0)*, [50,](#page-49-0) *[52](#page-51-0)*, *[56](#page-55-0)*, *[68](#page-67-0)*, *[70–](#page-69-0)[77](#page-76-0)*, *[79](#page-78-0)*, *[81](#page-80-0)*, *[226–](#page-225-0)[228](#page-227-0)*, *[231](#page-230-0)*, *[247](#page-246-0)* friedmanTestBMR, *[15](#page-14-0)*, *[17,](#page-16-0) [18](#page-17-0)*, *[27](#page-26-0)*, *[51](#page-50-0)*, [51,](#page-50-0) *[56](#page-55-0)*, *[68](#page-67-0)*, *[70–](#page-69-0)[77](#page-76-0)*, *[79](#page-78-0)*, *[81](#page-80-0)*, *[226](#page-225-0)[–228](#page-227-0)*, *[231](#page-230-0)*, *[247](#page-246-0)* fuelsubset.task, [52](#page-51-0) G1 *(*measures*)*, [213](#page-212-0) G2 *(*measures*)*, [213](#page-212-0) gbm::relative.influence(), *[86](#page-85-0)* gc, *[46](#page-45-0)*, *[195](#page-194-0)*, *[197,](#page-196-0) [198](#page-197-0)*, *[200](#page-199-0)*, *[202](#page-201-0)*, *[204](#page-203-0)*, *[206](#page-205-0)*, *[279](#page-278-0)*, *[281](#page-280-0)* generateCalibrationData, [53,](#page-52-0) *[56](#page-55-0)*, *[58](#page-57-0)*, *[60](#page-59-0)*, *[63](#page-62-0)*, *[66,](#page-65-0) [67](#page-66-0)*, *[229,](#page-228-0) [230](#page-229-0)*, *[232](#page-231-0)* generateCritDifferencesData, *[15](#page-14-0)*, *[17,](#page-16-0) [18](#page-17-0)*, *[27](#page-26-0)*, *[51,](#page-50-0) [52](#page-51-0)*, *[54](#page-53-0)*, [54,](#page-53-0) *[58](#page-57-0)*, *[60](#page-59-0)*, *[63](#page-62-0)*, *[66–](#page-65-0)[68](#page-67-0)*, *[70](#page-69-0)[–77](#page-76-0)*, *[79](#page-78-0)*, *[81](#page-80-0)*, *[226–](#page-225-0)[228](#page-227-0)*, *[231,](#page-230-0) [232](#page-231-0)*, *[247](#page-246-0)* generateCritDifferencesData(), *[230](#page-229-0)* generateFeatureImportanceData, *[54](#page-53-0)*, *[56](#page-55-0)*, [56,](#page-55-0) *[60](#page-59-0)*, *[63](#page-62-0)*, *[66,](#page-65-0) [67](#page-66-0)*, *[232](#page-231-0)* generateFilterValuesData, *[48–](#page-47-0)[50](#page-49-0)*, *[54](#page-53-0)*, *[56](#page-55-0)*, *[58](#page-57-0)*, [58,](#page-57-0) *[63](#page-62-0)*, *[66,](#page-65-0) [67](#page-66-0)*, *[87](#page-86-0)*, *[127,](#page-126-0) [128](#page-127-0)*, *[152,](#page-151-0) [153](#page-152-0)*, *[155](#page-154-0)*, *[232](#page-231-0)* generateHyperParsEffectData, [60,](#page-59-0) *[233,](#page-232-0) [234](#page-233-0)*, *[284](#page-283-0)* generateLearningCurveData, *[54](#page-53-0)*, *[56](#page-55-0)*, *[58](#page-57-0)*, *[60](#page-59-0)*, [62,](#page-61-0) *[63](#page-62-0)*, *[66,](#page-65-0) [67](#page-66-0)*, *[232](#page-231-0)*, *[237](#page-236-0)* generatePartialDependenceData, *[54](#page-53-0)*, *[56](#page-55-0)*, *[58](#page-57-0)*, *[60](#page-59-0)*, *[63](#page-62-0)*, [63,](#page-62-0) *[67](#page-66-0)*, *[232](#page-231-0)*, *[238,](#page-237-0) [239](#page-238-0)* generateThreshVsPerfData, *[54](#page-53-0)*, *[56](#page-55-0)*, *[58](#page-57-0)*, *[60](#page-59-0)*, *[63](#page-62-0)*, *[66](#page-65-0)*, [66,](#page-65-0) *[232](#page-231-0)*, *[240–](#page-239-0)[242](#page-241-0)* GenSA::GenSA, *[195](#page-194-0)*, *[197](#page-196-0)*, *[199](#page-198-0)*, *[202](#page-201-0)*, *[279](#page-278-0)*, *[282](#page-281-0)*, *[288](#page-287-0)* getBMRAggrPerformances, *[15](#page-14-0)*, *[17,](#page-16-0) [18](#page-17-0)*, *[27](#page-26-0)*, *[51,](#page-50-0) [52](#page-51-0)*, *[56](#page-55-0)*, [67,](#page-66-0) *[70–](#page-69-0)[77](#page-76-0)*, *[79](#page-78-0)*, *[81](#page-80-0)*, *[226–](#page-225-0)[228](#page-227-0)*, *[231](#page-230-0)*, *[247](#page-246-0)*

getBMRFeatSelResults, *[15](#page-14-0)*, *[17,](#page-16-0) [18](#page-17-0)*, *[27](#page-26-0)*, *[51,](#page-50-0) [52](#page-51-0)*, *[56](#page-55-0)*, *[68](#page-67-0)*, [69,](#page-68-0) *[71](#page-70-0)[–77](#page-76-0)*, *[79](#page-78-0)*, *[81](#page-80-0)*, *[226](#page-225-0)[–228](#page-227-0)*, *[231](#page-230-0)*, *[247](#page-246-0)* getBMRFilteredFeatures, *[15](#page-14-0)*, *[17,](#page-16-0) [18](#page-17-0)*, *[27](#page-26-0)*, *[51,](#page-50-0) [52](#page-51-0)*, *[56](#page-55-0)*, *[68](#page-67-0)*, *[70](#page-69-0)*, [70,](#page-69-0) *[71](#page-70-0)[–77](#page-76-0)*, *[79](#page-78-0)*, *[81](#page-80-0)*, *[226](#page-225-0)[–228](#page-227-0)*, *[231](#page-230-0)*, *[247](#page-246-0)* getBMRLearnerIds, *[15](#page-14-0)*, *[17,](#page-16-0) [18](#page-17-0)*, *[27](#page-26-0)*, *[51,](#page-50-0) [52](#page-51-0)*, *[56](#page-55-0)*, *[68](#page-67-0)*, *[70,](#page-69-0) [71](#page-70-0)*, [71,](#page-70-0) *[72](#page-71-0)[–77](#page-76-0)*, *[79](#page-78-0)*, *[81](#page-80-0)*, *[226](#page-225-0)[–228](#page-227-0)*, *[231](#page-230-0)*, *[247](#page-246-0)* getBMRLearners, *[15](#page-14-0)*, *[17,](#page-16-0) [18](#page-17-0)*, *[27](#page-26-0)*, *[51,](#page-50-0) [52](#page-51-0)*, *[56](#page-55-0)*, *[68](#page-67-0)*, *[70,](#page-69-0) [71](#page-70-0)*, [72,](#page-71-0) *[73](#page-72-0)[–77](#page-76-0)*, *[79](#page-78-0)*, *[81](#page-80-0)*, *[226](#page-225-0)[–228](#page-227-0)*, *[231](#page-230-0)*, *[247](#page-246-0)* getBMRLearnerShortNames, *[15](#page-14-0)*, *[17,](#page-16-0) [18](#page-17-0)*, *[27](#page-26-0)*, *[51,](#page-50-0) [52](#page-51-0)*, *[56](#page-55-0)*, *[68](#page-67-0)*, *[70](#page-69-0)[–72](#page-71-0)*, [72,](#page-71-0) *[73](#page-72-0)[–77](#page-76-0)*, *[79](#page-78-0)*, *[81](#page-80-0)*, *[226](#page-225-0)[–228](#page-227-0)*, *[231](#page-230-0)*, *[247](#page-246-0)* getBMRMeasureIds, *[15](#page-14-0)*, *[17,](#page-16-0) [18](#page-17-0)*, *[27](#page-26-0)*, *[51,](#page-50-0) [52](#page-51-0)*, *[56](#page-55-0)*, *[68](#page-67-0)*, *[70](#page-69-0)[–73](#page-72-0)*, [73,](#page-72-0) *[74](#page-73-0)[–77](#page-76-0)*, *[79](#page-78-0)*, *[81](#page-80-0)*, *[226](#page-225-0)[–228](#page-227-0)*, *[231](#page-230-0)*, *[247](#page-246-0)* getBMRMeasures, *[15](#page-14-0)*, *[17,](#page-16-0) [18](#page-17-0)*, *[27](#page-26-0)*, *[51,](#page-50-0) [52](#page-51-0)*, *[56](#page-55-0)*, *[68](#page-67-0)*, *[70](#page-69-0)[–73](#page-72-0)*, [74,](#page-73-0) *[75](#page-74-0)[–77](#page-76-0)*, *[79](#page-78-0)*, *[81](#page-80-0)*, *[226](#page-225-0)[–228](#page-227-0)*, *[231](#page-230-0)*, *[247](#page-246-0)* getBMRModels, *[15](#page-14-0)*, *[17,](#page-16-0) [18](#page-17-0)*, *[27](#page-26-0)*, *[51,](#page-50-0) [52](#page-51-0)*, *[56](#page-55-0)*, *[68](#page-67-0)*, *[70](#page-69-0)[–74](#page-73-0)*, [74,](#page-73-0) *[76,](#page-75-0) [77](#page-76-0)*, *[79](#page-78-0)*, *[81](#page-80-0)*, *[226](#page-225-0)[–228](#page-227-0)*, *[231](#page-230-0)*, *[247](#page-246-0)* getBMRPerformances, *[15](#page-14-0)*, *[17,](#page-16-0) [18](#page-17-0)*, *[27](#page-26-0)*, *[51,](#page-50-0) [52](#page-51-0)*, *[56](#page-55-0)*, *[68](#page-67-0)*, *[70](#page-69-0)[–75](#page-74-0)*, [75,](#page-74-0) *[77](#page-76-0)*, *[79](#page-78-0)*, *[81](#page-80-0)*, *[226](#page-225-0)[–228](#page-227-0)*, *[231](#page-230-0)*, *[247](#page-246-0)* getBMRPredictions, *[15](#page-14-0)*, *[17,](#page-16-0) [18](#page-17-0)*, *[27](#page-26-0)*, *[51,](#page-50-0) [52](#page-51-0)*, *[56](#page-55-0)*, *[68](#page-67-0)*, *[70](#page-69-0)[–76](#page-75-0)*, [76,](#page-75-0) *[79](#page-78-0)*, *[81](#page-80-0)*, *[226](#page-225-0)[–228](#page-227-0)*, *[231](#page-230-0)*, *[247](#page-246-0)* getBMRTaskDescriptions, [78](#page-77-0) getBMRTaskDescs, *[15](#page-14-0)*, *[17,](#page-16-0) [18](#page-17-0)*, *[27](#page-26-0)*, *[51,](#page-50-0) [52](#page-51-0)*, *[56](#page-55-0)*, *[68](#page-67-0)*, *[70](#page-69-0)[–77](#page-76-0)*, [78,](#page-77-0) *[79](#page-78-0)*, *[81](#page-80-0)*, *[226](#page-225-0)[–228](#page-227-0)*, *[231](#page-230-0)*, *[247](#page-246-0)* getBMRTaskIds, *[15](#page-14-0)*, *[17,](#page-16-0) [18](#page-17-0)*, *[27](#page-26-0)*, *[51,](#page-50-0) [52](#page-51-0)*, *[56](#page-55-0)*, *[68](#page-67-0)*, *[70](#page-69-0)[–77](#page-76-0)*, *[79](#page-78-0)*, [79,](#page-78-0) *[81](#page-80-0)*, *[226–](#page-225-0)[228](#page-227-0)*, *[231](#page-230-0)*, *[247](#page-246-0)* getBMRTuneResults, *[15](#page-14-0)*, *[17,](#page-16-0) [18](#page-17-0)*, *[27](#page-26-0)*, *[51,](#page-50-0) [52](#page-51-0)*, *[56](#page-55-0)*, *[68](#page-67-0)*, *[70](#page-69-0)[–77](#page-76-0)*, *[79](#page-78-0)*, [80,](#page-79-0) *[226](#page-225-0)[–228](#page-227-0)*, *[231](#page-230-0)*, *[247](#page-246-0)* getCacheDir *(*cache\_helpers*)*, [19](#page-18-0) getCaretParamSet, [81](#page-80-0) getClassWeightParam, [82,](#page-81-0) *[90](#page-89-0)*, *[92](#page-91-0)[–95](#page-94-0)*, *[99](#page-98-0)*, *[119,](#page-118-0) [120](#page-119-0)*, *[127](#page-126-0)*, *[163,](#page-162-0) [164](#page-163-0)*, *[250](#page-249-0)*, *[262](#page-261-0)*, *[264](#page-263-0)*, *[266,](#page-265-0) [267](#page-266-0)* getConfMatrix, [83](#page-82-0) getDefaultMeasure, *[10](#page-9-0)*, *[34](#page-33-0)*, *[67](#page-66-0)*, [84,](#page-83-0) *[150](#page-149-0)*, *[207](#page-206-0)*, *[223](#page-222-0)*, *[236](#page-235-0)*, *[254](#page-253-0)*, *[260](#page-259-0)*, *[284](#page-283-0)* getFailureModelDump, *[25](#page-24-0)*, [84](#page-83-0)

getFailureModelMsg, [85](#page-84-0) getFeatSelResult, *[13](#page-12-0)*, *[47](#page-46-0)*, [85,](#page-84-0) *[150,](#page-149-0) [151](#page-150-0)*, *[260](#page-259-0)* getFeatureImportance, [86](#page-85-0) getFilteredFeatures, *[50](#page-49-0)*, *[60](#page-59-0)*, [87,](#page-86-0) *[127,](#page-126-0) [128](#page-127-0)*, *[152](#page-151-0)[–155](#page-154-0)*, *[232](#page-231-0)* getFunctionalFeatures, [88](#page-87-0) getHomogeneousEnsembleModels, [89](#page-88-0) getHyperPars, *[82](#page-81-0)*, [89,](#page-88-0) *[90](#page-89-0)*, *[92–](#page-91-0)[95](#page-94-0)*, *[99](#page-98-0)*, *[119,](#page-118-0) [120](#page-119-0)*, *[127](#page-126-0)*, *[163,](#page-162-0) [164](#page-163-0)*, *[250](#page-249-0)*, *[262](#page-261-0)*, *[264](#page-263-0)*, *[266,](#page-265-0) [267](#page-266-0)* getLearnerId, *[82](#page-81-0)*, *[90](#page-89-0)*, [90,](#page-89-0) *[92–](#page-91-0)[95](#page-94-0)*, *[99](#page-98-0)*, *[119,](#page-118-0) [120](#page-119-0)*, *[127](#page-126-0)*, *[163,](#page-162-0) [164](#page-163-0)*, *[250](#page-249-0)*, *[262](#page-261-0)*, *[264](#page-263-0)*, *[266,](#page-265-0) [267](#page-266-0)* getLearnerModel, [91,](#page-90-0) *[134](#page-133-0)*, *[141,](#page-140-0) [142](#page-141-0)*, *[144](#page-143-0)*, *[170](#page-169-0)[–172](#page-171-0)*, *[174,](#page-173-0) [175](#page-174-0)*, *[178](#page-177-0)* getLearnerNote, *[82](#page-81-0)*, *[90](#page-89-0)*, [91,](#page-90-0) *[92–](#page-91-0)[95](#page-94-0)*, *[99](#page-98-0)*, *[119,](#page-118-0) [120](#page-119-0)*, *[127](#page-126-0)*, *[163,](#page-162-0) [164](#page-163-0)*, *[250](#page-249-0)*, *[262](#page-261-0)*, *[264](#page-263-0)*, *[266,](#page-265-0) [267](#page-266-0)* getLearnerPackages, *[82](#page-81-0)*, *[90](#page-89-0)*, *[92](#page-91-0)*, [92,](#page-91-0) *[93–](#page-92-0)[95](#page-94-0)*, *[99](#page-98-0)*, *[119,](#page-118-0) [120](#page-119-0)*, *[127](#page-126-0)*, *[163,](#page-162-0) [164](#page-163-0)*, *[250](#page-249-0)*, *[262](#page-261-0)*, *[264](#page-263-0)*, *[266,](#page-265-0) [267](#page-266-0)* getLearnerParamSet, *[82](#page-81-0)*, *[90](#page-89-0)*, *[92](#page-91-0)*, [92,](#page-91-0) *[93–](#page-92-0)[95](#page-94-0)*, *[99](#page-98-0)*, *[119,](#page-118-0) [120](#page-119-0)*, *[127](#page-126-0)*, *[163,](#page-162-0) [164](#page-163-0)*, *[250](#page-249-0)*, *[262](#page-261-0)*, *[264](#page-263-0)*, *[266,](#page-265-0) [267](#page-266-0)* getLearnerParVals, *[82](#page-81-0)*, *[90](#page-89-0)*, *[92,](#page-91-0) [93](#page-92-0)*, [93,](#page-92-0) *[94,](#page-93-0) [95](#page-94-0)*, *[99](#page-98-0)*, *[119,](#page-118-0) [120](#page-119-0)*, *[127](#page-126-0)*, *[163,](#page-162-0) [164](#page-163-0)*, *[250](#page-249-0)*, *[262](#page-261-0)*, *[264](#page-263-0)*, *[266,](#page-265-0) [267](#page-266-0)* getLearnerPredictType, *[82](#page-81-0)*, *[90](#page-89-0)*, *[92,](#page-91-0) [93](#page-92-0)*, [94,](#page-93-0) *[95](#page-94-0)*, *[99](#page-98-0)*, *[119,](#page-118-0) [120](#page-119-0)*, *[127](#page-126-0)*, *[163,](#page-162-0) [164](#page-163-0)*, *[250](#page-249-0)*, *[262](#page-261-0)*, *[264](#page-263-0)*, *[266,](#page-265-0) [267](#page-266-0)* getLearnerProperties, *[166](#page-165-0)* getLearnerProperties *(*LearnerProperties*)*, [126](#page-125-0) getLearnerShortName, *[82](#page-81-0)*, *[90](#page-89-0)*, *[92–](#page-91-0)[94](#page-93-0)*, [94,](#page-93-0) *[95](#page-94-0)*, *[99](#page-98-0)*, *[119,](#page-118-0) [120](#page-119-0)*, *[127](#page-126-0)*, *[163,](#page-162-0) [164](#page-163-0)*, *[250](#page-249-0)*, *[262](#page-261-0)*, *[264](#page-263-0)*, *[266,](#page-265-0) [267](#page-266-0)* getLearnerType, *[82](#page-81-0)*, *[90](#page-89-0)*, *[92–](#page-91-0)[95](#page-94-0)*, [95,](#page-94-0) *[99](#page-98-0)*, *[119,](#page-118-0) [120](#page-119-0)*, *[127](#page-126-0)*, *[163,](#page-162-0) [164](#page-163-0)*, *[250](#page-249-0)*, *[262](#page-261-0)*, *[264](#page-263-0)*, *[266,](#page-265-0) [267](#page-266-0)* getMeasureProperties *(*MeasureProperties*)*, [212](#page-211-0) getMlrOptions, *[25](#page-24-0)*, [96](#page-95-0) getMultilabelBinaryPerformances, [96,](#page-95-0) *[170](#page-169-0)*, *[172,](#page-171-0) [173](#page-172-0)*, *[175,](#page-174-0) [176](#page-175-0)* getNestedTuneResultsOptPathDf, [97,](#page-96-0) *[98](#page-97-0)*, *[103](#page-102-0)*, *[117](#page-116-0)*, *[166](#page-165-0)*, *[168](#page-167-0)*, *[195](#page-194-0)*, *[197](#page-196-0)*, *[199](#page-198-0)*, *[201,](#page-200-0) [202](#page-201-0)*, *[205–](#page-204-0)[207](#page-206-0)*, *[279](#page-278-0)*, *[284](#page-283-0)*, *[288](#page-287-0)* getNestedTuneResultsX, *[97](#page-96-0)*, [98,](#page-97-0) *[103](#page-102-0)*, *[117](#page-116-0)*,

*[166](#page-165-0)*, *[168](#page-167-0)*, *[195](#page-194-0)*, *[197](#page-196-0)*, *[199](#page-198-0)*, *[201,](#page-200-0) [202](#page-201-0)*, *[205](#page-204-0)[–207](#page-206-0)*, *[279](#page-278-0)*, *[284](#page-283-0)*, *[288](#page-287-0)* getOOBPreds, [98](#page-97-0) getParamSet, *[82](#page-81-0)*, *[90](#page-89-0)*, *[92](#page-91-0)[–95](#page-94-0)*, [99,](#page-98-0) *[119,](#page-118-0) [120](#page-119-0)*, *[127](#page-126-0)*, *[163,](#page-162-0) [164](#page-163-0)*, *[250](#page-249-0)*, *[262](#page-261-0)*, *[264](#page-263-0)*, *[266,](#page-265-0) [267](#page-266-0)* getParamSet(), *[89](#page-88-0)* getPredictionDump, *[25](#page-24-0)*, *[43](#page-42-0)*, [100,](#page-99-0) *[104](#page-103-0)*, *[256](#page-255-0)* getPredictionProbabilities, *[14](#page-13-0)*, [100,](#page-99-0) *[102](#page-101-0)*, *[244](#page-243-0)*, *[266,](#page-265-0) [267](#page-266-0)* getPredictionResponse, *[14](#page-13-0)*, *[101](#page-100-0)*, [101,](#page-100-0) *[102](#page-101-0)*, *[244](#page-243-0)*, *[266,](#page-265-0) [267](#page-266-0)* getPredictionSE *(*getPredictionResponse*)*, [101](#page-100-0) getPredictionTaskDesc, *[14](#page-13-0)*, *[101,](#page-100-0) [102](#page-101-0)*, [102,](#page-101-0) *[244](#page-243-0)*, *[266,](#page-265-0) [267](#page-266-0)* getPredictionTruth *(*getPredictionResponse*)*, [101](#page-100-0) getProbabilities, [103](#page-102-0) getResamplingIndices, *[97,](#page-96-0) [98](#page-97-0)*, [103,](#page-102-0) *[117](#page-116-0)*, *[166](#page-165-0)*, *[168](#page-167-0)*, *[195](#page-194-0)*, *[197](#page-196-0)*, *[199](#page-198-0)*, *[201,](#page-200-0) [202](#page-201-0)*, *[205](#page-204-0)[–207](#page-206-0)*, *[279](#page-278-0)*, *[284](#page-283-0)*, *[288](#page-287-0)* getRRDump, *[25](#page-24-0)*, *[43](#page-42-0)*, *[100](#page-99-0)*, [104,](#page-103-0) *[256](#page-255-0)* getRRPredictionList, *[10](#page-9-0)*, [105,](#page-104-0) *[106,](#page-105-0) [107](#page-106-0)*, *[186](#page-185-0)*, *[188](#page-187-0)*, *[255,](#page-254-0) [256](#page-255-0)* getRRPredictions, *[10](#page-9-0)*, *[105](#page-104-0)*, [105,](#page-104-0) *[106,](#page-105-0) [107](#page-106-0)*, *[186](#page-185-0)*, *[188](#page-187-0)*, *[255,](#page-254-0) [256](#page-255-0)* getRRTaskDesc, *[10](#page-9-0)*, *[105,](#page-104-0) [106](#page-105-0)*, [106,](#page-105-0) *[107](#page-106-0)*, *[186](#page-185-0)*, *[188](#page-187-0)*, *[255,](#page-254-0) [256](#page-255-0)* getRRTaskDescription, *[10](#page-9-0)*, *[105,](#page-104-0) [106](#page-105-0)*, [107,](#page-106-0) *[186](#page-185-0)*, *[188](#page-187-0)*, *[255,](#page-254-0) [256](#page-255-0)* getStackedBaseLearnerPredictions, [107](#page-106-0) getTaskClassLevels, *[108](#page-107-0)*, [108,](#page-107-0) *[109](#page-108-0)[–116](#page-115-0)*, *[271](#page-270-0)* getTaskCosts, *[108](#page-107-0)*, [108,](#page-107-0) *[110](#page-109-0)[–116](#page-115-0)*, *[271](#page-270-0)* getTaskData, *[108,](#page-107-0) [109](#page-108-0)*, [109,](#page-108-0) *[111](#page-110-0)[–116](#page-115-0)*, *[271](#page-270-0)*, *[273,](#page-272-0) [274](#page-273-0)*, *[278](#page-277-0)* getTaskDesc, *[108](#page-107-0)[–110](#page-109-0)*, [110,](#page-109-0) *[111](#page-110-0)[–116](#page-115-0)*, *[271](#page-270-0)* getTaskDescription, [111](#page-110-0) getTaskFeatureNames, *[88](#page-87-0)*, *[108](#page-107-0)[–111](#page-110-0)*, [111,](#page-110-0) *[112](#page-111-0)[–116](#page-115-0)*, *[271](#page-270-0)*, *[273](#page-272-0)* getTaskFormula, *[108](#page-107-0)[–112](#page-111-0)*, [112,](#page-111-0) *[113](#page-112-0)[–116](#page-115-0)*, *[271](#page-270-0)*, *[273](#page-272-0)* getTaskId, *[108](#page-107-0)[–112](#page-111-0)*, [113,](#page-112-0) *[114](#page-113-0)[–116](#page-115-0)*, *[271](#page-270-0)* getTaskNFeats, *[108](#page-107-0)[–113](#page-112-0)*, [113,](#page-112-0) *[114](#page-113-0)[–116](#page-115-0)*, *[271](#page-270-0)* getTaskSize, *[108](#page-107-0)[–114](#page-113-0)*, [114,](#page-113-0) *[115,](#page-114-0) [116](#page-115-0)*, *[271](#page-270-0)* getTaskTargetNames, *[108](#page-107-0)[–114](#page-113-0)*, [114,](#page-113-0) *[115,](#page-114-0) [116](#page-115-0)*, *[271](#page-270-0)*

getTaskTargets, *[108](#page-107-0)[–115](#page-114-0)*, [115,](#page-114-0) *[116](#page-115-0)*, *[271](#page-270-0)*, *[274](#page-273-0)* getTaskType, *[108](#page-107-0)[–115](#page-114-0)*, [116,](#page-115-0) *[271](#page-270-0)* getTuneResult, *[97,](#page-96-0) [98](#page-97-0)*, *[103](#page-102-0)*, [116,](#page-115-0) *[166](#page-165-0)*, *[168](#page-167-0)*, *[195](#page-194-0)*, *[197](#page-196-0)*, *[199](#page-198-0)*, *[201,](#page-200-0) [202](#page-201-0)*, *[205–](#page-204-0)[207](#page-206-0)*, *[279](#page-278-0)*, *[284](#page-283-0)*, *[288](#page-287-0)* getTuneResultOptPath, [117](#page-116-0) ggplot2::coord\_sf, *[31](#page-30-0)* ggplot2::geom\_point, *[228](#page-227-0)*, *[236](#page-235-0)*, *[243](#page-242-0)* ggplot2::ggplot, *[235](#page-234-0)* ggplot2::scale\_x\_log10, *[227,](#page-226-0) [228](#page-227-0)* gmean *(*measures*)*, [213](#page-212-0) gpr *(*measures*)*, [213](#page-212-0) graphics::hist, *[121](#page-120-0)* growingcv *(*resample*)*, [251](#page-250-0) gunpoint.task, [117](#page-116-0) h2o::h2o.varimp(), *[86](#page-85-0)* hasFunctionalFeatures, [118](#page-117-0) hasLearnerProperties *(*LearnerProperties*)*, [126](#page-125-0) hasMeasureProperties *(*MeasureProperties*)*, [212](#page-211-0) hasProperties, [118](#page-117-0) helpLearner, *[82](#page-81-0)*, *[90](#page-89-0)*, *[92–](#page-91-0)[95](#page-94-0)*, *[99](#page-98-0)*, [119,](#page-118-0) *[120](#page-119-0)*, *[127](#page-126-0)*, *[163,](#page-162-0) [164](#page-163-0)*, *[250](#page-249-0)*, *[262](#page-261-0)*, *[264](#page-263-0)*, *[266,](#page-265-0) [267](#page-266-0)* helpLearnerParam, *[82](#page-81-0)*, *[90](#page-89-0)*, *[92–](#page-91-0)[95](#page-94-0)*, *[99](#page-98-0)*, *[119](#page-118-0)*, [119,](#page-118-0) *[127](#page-126-0)*, *[163,](#page-162-0) [164](#page-163-0)*, *[250](#page-249-0)*, *[262](#page-261-0)*, *[264](#page-263-0)*, *[266,](#page-265-0) [267](#page-266-0)* hist, *[53](#page-52-0)* holdout *(*resample*)*, [251](#page-250-0) hout *(*makeResampleDesc*)*, [184](#page-183-0) iauc.uno *(*measures*)*, [213](#page-212-0) ibrier *(*measures*)*, [213](#page-212-0)

imputations, [120,](#page-119-0) *[122](#page-121-0)*, *[124](#page-123-0)*, *[158,](#page-157-0) [159](#page-158-0)*, *[248](#page-247-0)* impute, *[121](#page-120-0)*, [122,](#page-121-0) *[158,](#page-157-0) [159](#page-158-0)*, *[248](#page-247-0)* imputeConstant *(*imputations*)*, [120](#page-119-0) imputeHist *(*imputations*)*, [120](#page-119-0) imputeLearner *(*imputations*)*, [120](#page-119-0) imputeMax *(*imputations*)*, [120](#page-119-0) imputeMean *(*imputations*)*, [120](#page-119-0) imputeMedian *(*imputations*)*, [120](#page-119-0) imputeMin *(*imputations*)*, [120](#page-119-0) imputeMode *(*imputations*)*, [120](#page-119-0) imputeNormal *(*imputations*)*, [120](#page-119-0) imputeUniform *(*imputations*)*, [120](#page-119-0)

integer, *[30](#page-29-0)*, *[35](#page-34-0)*, *[88](#page-87-0)*, *[108,](#page-107-0) [109](#page-108-0)*, *[156,](#page-155-0) [157](#page-156-0)*, *[187](#page-186-0)*, *[200](#page-199-0)*, *[212](#page-211-0)*, *[225](#page-224-0)*, *[229](#page-228-0)*, *[237,](#page-236-0) [238](#page-237-0)*, *[242](#page-241-0)*, *[244](#page-243-0)*, *[246](#page-245-0)*, *[271](#page-270-0)*, *[277,](#page-276-0) [278](#page-277-0)*, *[281](#page-280-0)* irace::irace, *[195](#page-194-0)*, *[199](#page-198-0)*, *[201,](#page-200-0) [202](#page-201-0)*, *[279](#page-278-0)*, *[282](#page-281-0)* iris.task, [124](#page-123-0) isFailureModel, [124](#page-123-0) joinClassLevels, [125](#page-124-0) kappa *(*measures*)*, [213](#page-212-0) kendalltau *(*measures*)*, [213](#page-212-0) kernlab::spam, *[270](#page-269-0)* Learner, *[15,](#page-14-0) [16](#page-15-0)*, *[18](#page-17-0)*, *[35,](#page-34-0) [36](#page-35-0)*, *[48](#page-47-0)*, *[51](#page-50-0)*, *[57](#page-56-0)*, *[62](#page-61-0)*, *[82](#page-81-0)*, *[84](#page-83-0)*, *[89](#page-88-0)[–95](#page-94-0)*, *[98,](#page-97-0) [99](#page-98-0)*, *[119](#page-118-0)*, *[121](#page-120-0)*, *[126](#page-125-0)*, *[131](#page-130-0)*, *[135,](#page-134-0) [136](#page-135-0)*, *[139](#page-138-0)*, *[141,](#page-140-0) [142](#page-141-0)*, *[144](#page-143-0)*, *[146,](#page-145-0) [147](#page-146-0)*, *[149](#page-148-0)[–151](#page-150-0)*, *[154,](#page-153-0) [155](#page-154-0)*, *[159](#page-158-0)*, *[161](#page-160-0)*, *[163](#page-162-0)*, *[166](#page-165-0)*, *[169](#page-168-0)[–171](#page-170-0)*, *[173](#page-172-0)[–176](#page-175-0)*, *[179](#page-178-0)[–181](#page-180-0)*, *[183,](#page-182-0) [184](#page-183-0)*, *[189](#page-188-0)[–191](#page-190-0)*, *[203](#page-202-0)*, *[207](#page-206-0)[–211](#page-210-0)*, *[225](#page-224-0)*, *[234,](#page-233-0) [235](#page-234-0)*, *[244](#page-243-0)*, *[250,](#page-249-0) [251](#page-250-0)*, *[254](#page-253-0)*, *[260](#page-259-0)*, *[262](#page-261-0)[–264](#page-263-0)*, *[266,](#page-265-0) [267](#page-266-0)*, *[276](#page-275-0)*, *[282](#page-281-0)[–284](#page-283-0)*, *[286,](#page-285-0) [287](#page-286-0)* Learner *(*makeLearner*)*, [160](#page-159-0) learnerArgsToControl, [125](#page-124-0) LearnerParam, *[82](#page-81-0)* LearnerProperties, *[82](#page-81-0)*, *[90](#page-89-0)*, *[92](#page-91-0)[–95](#page-94-0)*, *[99](#page-98-0)*, *[119,](#page-118-0) [120](#page-119-0)*, [126,](#page-125-0) *[160](#page-159-0)*, *[163,](#page-162-0) [164](#page-163-0)*, *[250](#page-249-0)*, *[257](#page-256-0)*, *[262](#page-261-0)*, *[264](#page-263-0)*, *[266,](#page-265-0) [267](#page-266-0)* learners, [127,](#page-126-0) *[160](#page-159-0)*, *[259](#page-258-0)* LearningCurveData, *[63](#page-62-0)*, *[237](#page-236-0)* LearningCurveData *(*generateLearningCurveData*)*, [62](#page-61-0) list, *[18](#page-17-0)*, *[31](#page-30-0)*, *[38,](#page-37-0) [39](#page-38-0)*, *[46](#page-45-0)*, *[53](#page-52-0)*, *[59](#page-58-0)*, *[68,](#page-67-0) [69](#page-68-0)*, *[71](#page-70-0)[–78](#page-77-0)*, *[80](#page-79-0)*, *[89](#page-88-0)*, *[93](#page-92-0)*, *[96](#page-95-0)*, *[103](#page-102-0)[–105](#page-104-0)*, *[122,](#page-121-0) [123](#page-122-0)*, *[146](#page-145-0)*, *[148,](#page-147-0) [149](#page-148-0)*, *[157](#page-156-0)[–159](#page-158-0)*, *[161](#page-160-0)*, *[165](#page-164-0)*, *[180](#page-179-0)*, *[195](#page-194-0)*, *[197,](#page-196-0) [198](#page-197-0)*, *[200](#page-199-0)*, *[202](#page-201-0)*, *[204,](#page-203-0) [205](#page-204-0)*, *[212](#page-211-0)*, *[256](#page-255-0)*, *[259](#page-258-0)*, *[262,](#page-261-0) [263](#page-262-0)*, *[265](#page-264-0)*, *[273](#page-272-0)*, *[279](#page-278-0)*, *[282,](#page-281-0) [283](#page-282-0)*, *[287,](#page-286-0) [288](#page-287-0)* list(), *[38](#page-37-0)*, *[149](#page-148-0)* listFilterEnsembleMethods, *[50](#page-49-0)*, *[60](#page-59-0)*, *[87](#page-86-0)*, [127,](#page-126-0) *[128](#page-127-0)*, *[152](#page-151-0)[–155](#page-154-0)*, *[232](#page-231-0)* listFilterMethods, *[49,](#page-48-0) [50](#page-49-0)*, *[58](#page-57-0)*, *[60](#page-59-0)*, *[87](#page-86-0)*, *[127](#page-126-0)*, [128,](#page-127-0) *[151](#page-150-0)[–155](#page-154-0)*, *[232](#page-231-0)* listLearnerProperties, [129](#page-128-0) listLearners, *[127](#page-126-0)*, [129](#page-128-0) listMeasureProperties, [131](#page-130-0) listMeasures, [132,](#page-131-0) *[213](#page-212-0)* listTaskTypes, [132](#page-131-0)

logical, *[32](#page-31-0)*, *[49](#page-48-0)*, *[88](#page-87-0)*, *[103](#page-102-0)*, *[108,](#page-107-0) [109](#page-108-0)*, *[154](#page-153-0)*, *[168](#page-167-0)*, *[212](#page-211-0)*, *[223](#page-222-0)*, *[244](#page-243-0)*, *[271](#page-270-0)*, *[277](#page-276-0)* logloss *(*measures*)*, [213](#page-212-0) lsr *(*measures*)*, [213](#page-212-0) lung.task, [133](#page-132-0) mae *(*measures*)*, [213](#page-212-0) makeAggregation, *[11](#page-10-0)*, [133](#page-132-0)

makeBaggingWrapper, [134,](#page-133-0) *[136](#page-135-0)*, *[140](#page-139-0)*, *[142](#page-141-0)*, *[147](#page-146-0)[–149](#page-148-0)*, *[151](#page-150-0)*, *[155](#page-154-0)*, *[160](#page-159-0)*, *[169,](#page-168-0) [170](#page-169-0)*, *[172](#page-171-0)[–174](#page-173-0)*, *[176](#page-175-0)*, *[179–](#page-178-0)[181](#page-180-0)*, *[184](#page-183-0)*, *[190](#page-189-0)*, *[207](#page-206-0)*, *[209,](#page-208-0) [210](#page-209-0)*, *[222](#page-221-0)* makeClassificationViaRegressionWrapper, *[135](#page-134-0)*, [135,](#page-134-0) *[140](#page-139-0)*, *[142](#page-141-0)*, *[147–](#page-146-0)[149](#page-148-0)*, *[151](#page-150-0)*, *[155](#page-154-0)*, *[160](#page-159-0)*, *[169,](#page-168-0) [170](#page-169-0)*, *[172–](#page-171-0)[174](#page-173-0)*, *[176](#page-175-0)*, *[179](#page-178-0)[–181](#page-180-0)*, *[184](#page-183-0)*, *[190](#page-189-0)*, *[207](#page-206-0)*, *[209,](#page-208-0) [210](#page-209-0)* makeClassifTask, [136](#page-135-0) makeClusterTask, [138](#page-137-0) makeConstantClassWrapper, *[135,](#page-134-0) [136](#page-135-0)*, [139,](#page-138-0) *[142](#page-141-0)*, *[147](#page-146-0)[–149](#page-148-0)*, *[151](#page-150-0)*, *[155](#page-154-0)*, *[160](#page-159-0)*, *[169,](#page-168-0) [170](#page-169-0)*, *[172](#page-171-0)[–174](#page-173-0)*, *[176](#page-175-0)*, *[179–](#page-178-0)[181](#page-180-0)*, *[184](#page-183-0)*, *[190](#page-189-0)*, *[207](#page-206-0)*, *[209,](#page-208-0) [210](#page-209-0)* makeCostMeasure, *[20](#page-19-0)*, *[22](#page-21-0)*, *[26](#page-25-0)*, *[35](#page-34-0)*, [140,](#page-139-0) *[146](#page-145-0)*, *[165](#page-164-0)*, *[213](#page-212-0)*, *[216](#page-215-0)*, *[224](#page-223-0)*, *[261](#page-260-0)*, *[265](#page-264-0)* makeCostSensClassifWrapper, *[135,](#page-134-0) [136](#page-135-0)*, *[140](#page-139-0)*, [141,](#page-140-0) *[142](#page-141-0)*, *[144,](#page-143-0) [145](#page-144-0)*, *[147–](#page-146-0)[149](#page-148-0)*, *[151](#page-150-0)*, *[155](#page-154-0)*, *[160](#page-159-0)*, *[169,](#page-168-0) [170](#page-169-0)*, *[172–](#page-171-0)[174](#page-173-0)*, *[176](#page-175-0)*, *[179](#page-178-0)[–181](#page-180-0)*, *[184](#page-183-0)*, *[190](#page-189-0)*, *[207](#page-206-0)*, *[209,](#page-208-0) [210](#page-209-0)* makeCostSensRegrWrapper, *[135,](#page-134-0) [136](#page-135-0)*, *[140](#page-139-0)*, *[142](#page-141-0)*, [142,](#page-141-0) *[144,](#page-143-0) [145](#page-144-0)*, *[147–](#page-146-0)[149](#page-148-0)*, *[151](#page-150-0)*, *[155](#page-154-0)*, *[160](#page-159-0)*, *[169,](#page-168-0) [170](#page-169-0)*, *[172–](#page-171-0)[174](#page-173-0)*, *[176](#page-175-0)*, *[179](#page-178-0)[–181](#page-180-0)*, *[184](#page-183-0)*, *[190](#page-189-0)*, *[207](#page-206-0)*, *[209,](#page-208-0) [210](#page-209-0)*, *[222](#page-221-0)* makeCostSensTask, *[142](#page-141-0)*, [143,](#page-142-0) *[145](#page-144-0)* makeCostSensWeightedPairsWrapper, *[142](#page-141-0)*, *[144](#page-143-0)*, [144](#page-143-0) makeCustomResampledMeasure, *[20](#page-19-0)*, *[22](#page-21-0)*, *[26](#page-25-0)*, *[35](#page-34-0)*, *[141](#page-140-0)*, [145,](#page-144-0) *[165](#page-164-0)*, *[216](#page-215-0)*, *[224](#page-223-0)*, *[261](#page-260-0)*, *[265](#page-264-0)* makeDownsampleWrapper, *[33](#page-32-0)*, *[62](#page-61-0)*, *[135,](#page-134-0) [136](#page-135-0)*, *[140](#page-139-0)*, *[142](#page-141-0)*, [146,](#page-145-0) *[148,](#page-147-0) [149](#page-148-0)*, *[151](#page-150-0)*, *[155](#page-154-0)*, *[160](#page-159-0)*, *[169,](#page-168-0) [170](#page-169-0)*, *[172–](#page-171-0)[174](#page-173-0)*, *[176](#page-175-0)*, *[179](#page-178-0)[–181](#page-180-0)*, *[184](#page-183-0)*, *[190](#page-189-0)*, *[195](#page-194-0)*, *[198](#page-197-0)*, *[200](#page-199-0)*, *[202](#page-201-0)*, *[204](#page-203-0)*, *[206,](#page-205-0) [207](#page-206-0)*, *[209,](#page-208-0) [210](#page-209-0)*, *[279](#page-278-0)*, *[281](#page-280-0)* makeDummyFeaturesWrapper, *[135,](#page-134-0) [136](#page-135-0)*, *[140](#page-139-0)*, *[142](#page-141-0)*, *[147](#page-146-0)*, [147,](#page-146-0) *[149](#page-148-0)*, *[151](#page-150-0)*, *[155](#page-154-0)*, *[160](#page-159-0)*, *[169,](#page-168-0) [170](#page-169-0)*, *[172–](#page-171-0)[174](#page-173-0)*, *[176](#page-175-0)*, *[179–](#page-178-0)[181](#page-180-0)*,

*[184](#page-183-0)*, *[190](#page-189-0)*, *[207](#page-206-0)*, *[209,](#page-208-0) [210](#page-209-0)*

*[160](#page-159-0)*, *[169,](#page-168-0) [170](#page-169-0)*, *[172](#page-171-0)[–174](#page-173-0)*, *[176](#page-175-0)*, *[179](#page-178-0)[–181](#page-180-0)*, *[184](#page-183-0)*, *[190](#page-189-0)*, *[207](#page-206-0)*, *[209,](#page-208-0) [210](#page-209-0)* makeFeatSelControlExhaustive *(*FeatSelControl*)*, [44](#page-43-0) makeFeatSelControlGA *(*FeatSelControl*)*, [44](#page-43-0) makeFeatSelControlRandom *(*FeatSelControl*)*, [44](#page-43-0) makeFeatSelControlSequential *(*FeatSelControl*)*, [44](#page-43-0) makeFeatSelWrapper, *[13](#page-12-0)*, *[47](#page-46-0)*, *[85](#page-84-0)*, *[135,](#page-134-0) [136](#page-135-0)*, *[140](#page-139-0)*, *[142](#page-141-0)*, *[147](#page-146-0)[–149](#page-148-0)*, [150,](#page-149-0) *[155](#page-154-0)*, *[160](#page-159-0)*, *[169,](#page-168-0) [170](#page-169-0)*, *[172](#page-171-0)[–174](#page-173-0)*, *[176](#page-175-0)*, *[179](#page-178-0)[–181](#page-180-0)*, *[184](#page-183-0)*, *[190](#page-189-0)*, *[207](#page-206-0)*, *[209,](#page-208-0) [210](#page-209-0)*, *[260](#page-259-0)* makeFilter, *[50](#page-49-0)*, *[60](#page-59-0)*, *[87](#page-86-0)*, *[127,](#page-126-0) [128](#page-127-0)*, [151,](#page-150-0) *[153](#page-152-0)*, *[155](#page-154-0)*, *[232](#page-231-0)* makeFilterEnsemble, *[50](#page-49-0)*, *[60](#page-59-0)*, *[87](#page-86-0)*, *[127,](#page-126-0) [128](#page-127-0)*, *[152](#page-151-0)*, [152,](#page-151-0) *[155](#page-154-0)*, *[232](#page-231-0)* makeFilterWrapper, *[50](#page-49-0)*, *[60](#page-59-0)*, *[87](#page-86-0)*, *[127,](#page-126-0) [128](#page-127-0)*, *[135,](#page-134-0) [136](#page-135-0)*, *[140](#page-139-0)*, *[142](#page-141-0)*, *[147](#page-146-0)[–149](#page-148-0)*, *[151](#page-150-0)[–153](#page-152-0)*, [153,](#page-152-0) *[160](#page-159-0)*, *[169,](#page-168-0) [170](#page-169-0)*, *[172](#page-171-0)[–174](#page-173-0)*, *[176](#page-175-0)*, *[179](#page-178-0)[–181](#page-180-0)*, *[184](#page-183-0)*, *[190](#page-189-0)*, *[207](#page-206-0)*, *[209,](#page-208-0) [210](#page-209-0)*, *[232](#page-231-0)* makeFixedHoldoutInstance, [156,](#page-155-0) *[186](#page-185-0)* makeFunctionalData, [157,](#page-156-0) *[274](#page-273-0)* makeImputeMethod, *[121,](#page-120-0) [122](#page-121-0)*, *[124](#page-123-0)*, [158,](#page-157-0) *[159](#page-158-0)*, *[248](#page-247-0)* makeImputeWrapper, *[121](#page-120-0)*, *[124](#page-123-0)*, *[135,](#page-134-0) [136](#page-135-0)*, *[140](#page-139-0)*, *[142](#page-141-0)*, *[147](#page-146-0)[–149](#page-148-0)*, *[151](#page-150-0)*, *[155](#page-154-0)*, *[158](#page-157-0)*, [158,](#page-157-0) *[169,](#page-168-0) [170](#page-169-0)*, *[172](#page-171-0)[–174](#page-173-0)*, *[176](#page-175-0)*, *[179](#page-178-0)[–181](#page-180-0)*, *[184](#page-183-0)*, *[190](#page-189-0)*, *[207](#page-206-0)*, *[209,](#page-208-0) [210](#page-209-0)*, *[248](#page-247-0)* makeLearner, *[15,](#page-14-0) [16](#page-15-0)*, *[35](#page-34-0)*, *[57](#page-56-0)*, *[82](#page-81-0)*, *[90](#page-89-0)[–95](#page-94-0)*, *[99](#page-98-0)*, *[119](#page-118-0)[–121](#page-120-0)*, *[126,](#page-125-0) [127](#page-126-0)*, *[135,](#page-134-0) [136](#page-135-0)*, *[139](#page-138-0)*, *[141,](#page-140-0) [142](#page-141-0)*, *[144](#page-143-0)*, *[146,](#page-145-0) [147](#page-146-0)*, *[149,](#page-148-0) [150](#page-149-0)*, *[154](#page-153-0)*, *[159](#page-158-0)*, [160,](#page-159-0) *[163,](#page-162-0) [164](#page-163-0)*, *[169](#page-168-0)[–171](#page-170-0)*, *[173](#page-172-0)[–175](#page-174-0)*, *[179](#page-178-0)[–181](#page-180-0)*, *[183](#page-182-0)*, *[189](#page-188-0)*, *[207,](#page-206-0) [208](#page-207-0)*, *[210,](#page-209-0) [211](#page-210-0)*, *[235](#page-234-0)*, *[250](#page-249-0)*, *[254](#page-253-0)*, *[260](#page-259-0)*, *[262](#page-261-0)[–267](#page-266-0)*, *[276](#page-275-0)*, *[284](#page-283-0)*, *[286](#page-285-0)* makeLearners, *[82](#page-81-0)*, *[90](#page-89-0)*, *[92](#page-91-0)[–95](#page-94-0)*, *[99](#page-98-0)*, *[119,](#page-118-0) [120](#page-119-0)*, *[127](#page-126-0)*, *[163](#page-162-0)*, [163,](#page-162-0) *[250](#page-249-0)*, *[262](#page-261-0)*, *[264](#page-263-0)*, *[266,](#page-265-0) [267](#page-266-0)* makeMeasure, *[20](#page-19-0)*, *[22](#page-21-0)*, *[26](#page-25-0)*, *[35](#page-34-0)*, *[140,](#page-139-0) [141](#page-140-0)*, *[146](#page-145-0)*, [164,](#page-163-0) *[213](#page-212-0)*, *[216](#page-215-0)*, *[224](#page-223-0)*, *[261](#page-260-0)*, *[265](#page-264-0)* makeModelMultiplexer, *[97,](#page-96-0) [98](#page-97-0)*, *[103](#page-102-0)*, *[117](#page-116-0)*, [166,](#page-165-0) *[168](#page-167-0)*, *[195](#page-194-0)*, *[197](#page-196-0)*, *[199](#page-198-0)*, *[201,](#page-200-0) [202](#page-201-0)*,

makeExtractFDAFeatMethod, *[39](#page-38-0)*, [148,](#page-147-0) *[149](#page-148-0)* makeExtractFDAFeatsWrapper, *[39](#page-38-0)*, *[135,](#page-134-0) [136](#page-135-0)*, *[140](#page-139-0)*, *[142](#page-141-0)*, *[147](#page-146-0)[–149](#page-148-0)*, [149,](#page-148-0) *[151](#page-150-0)*, *[155](#page-154-0)*,

*[205](#page-204-0)[–207](#page-206-0)*, *[279](#page-278-0)*, *[284](#page-283-0)*, *[288](#page-287-0)* makeModelMultiplexerParamSet, *[97,](#page-96-0) [98](#page-97-0)*, *[103](#page-102-0)*, *[117](#page-116-0)*, *[166](#page-165-0)*, [167,](#page-166-0) *[195](#page-194-0)*, *[197](#page-196-0)*, *[199](#page-198-0)*, *[201,](#page-200-0) [202](#page-201-0)*, *[205–](#page-204-0)[207](#page-206-0)*, *[279](#page-278-0)*, *[284](#page-283-0)*, *[288](#page-287-0)* makeMulticlassWrapper, *[135,](#page-134-0) [136](#page-135-0)*, *[140](#page-139-0)*, *[142](#page-141-0)*, *[147](#page-146-0)[–149](#page-148-0)*, *[151](#page-150-0)*, *[155](#page-154-0)*, *[160](#page-159-0)*, [169,](#page-168-0) *[170](#page-169-0)*, *[172](#page-171-0)[–174](#page-173-0)*, *[176](#page-175-0)*, *[179–](#page-178-0)[181](#page-180-0)*, *[184](#page-183-0)*, *[190](#page-189-0)*, *[207](#page-206-0)*, *[209,](#page-208-0) [210](#page-209-0)*, *[222](#page-221-0)* makeMultilabelBinaryRelevanceWrapper, *[97](#page-96-0)*, *[129](#page-128-0)*, *[135,](#page-134-0) [136](#page-135-0)*, *[140](#page-139-0)*, *[142](#page-141-0)*, *[147](#page-146-0)[–149](#page-148-0)*, *[151](#page-150-0)*, *[155](#page-154-0)*, *[160](#page-159-0)*, *[169](#page-168-0)*, [170,](#page-169-0) *[172](#page-171-0)[–176](#page-175-0)*, *[179–](#page-178-0)[181](#page-180-0)*, *[184](#page-183-0)*, *[190](#page-189-0)*, *[207](#page-206-0)*, *[209,](#page-208-0) [210](#page-209-0)*, *[222](#page-221-0)* makeMultilabelClassifierChainsWrapper, *[97](#page-96-0)*, *[135,](#page-134-0) [136](#page-135-0)*, *[140](#page-139-0)*, *[142](#page-141-0)*, *[147–](#page-146-0)[149](#page-148-0)*, *[151](#page-150-0)*, *[155](#page-154-0)*, *[160](#page-159-0)*, *[169,](#page-168-0) [170](#page-169-0)*, [171,](#page-170-0) *[173](#page-172-0)*, *[175,](#page-174-0) [176](#page-175-0)*, *[179–](#page-178-0)[181](#page-180-0)*, *[184](#page-183-0)*, *[190](#page-189-0)*, *[207](#page-206-0)*, *[209,](#page-208-0) [210](#page-209-0)* makeMultilabelDBRWrapper, *[97](#page-96-0)*, *[135,](#page-134-0) [136](#page-135-0)*, *[140](#page-139-0)*, *[142](#page-141-0)*, *[147–](#page-146-0)[149](#page-148-0)*, *[151](#page-150-0)*, *[155](#page-154-0)*, *[160](#page-159-0)*, *[169,](#page-168-0) [170](#page-169-0)*, *[172](#page-171-0)*, [172,](#page-171-0) *[175,](#page-174-0) [176](#page-175-0)*, *[179](#page-178-0)[–181](#page-180-0)*, *[184](#page-183-0)*, *[190](#page-189-0)*, *[207](#page-206-0)*, *[209,](#page-208-0) [210](#page-209-0)* makeMultilabelNestedStackingWrapper, *[97](#page-96-0)*, *[135,](#page-134-0) [136](#page-135-0)*, *[140](#page-139-0)*, *[142](#page-141-0)*, *[147–](#page-146-0)[149](#page-148-0)*, *[151](#page-150-0)*, *[155](#page-154-0)*, *[160](#page-159-0)*, *[169,](#page-168-0) [170](#page-169-0)*, *[172,](#page-171-0) [173](#page-172-0)*, [174,](#page-173-0) *[176](#page-175-0)*, *[179–](#page-178-0)[181](#page-180-0)*, *[184](#page-183-0)*, *[190](#page-189-0)*, *[207](#page-206-0)*, *[209,](#page-208-0) [210](#page-209-0)* makeMultilabelStackingWrapper, *[97](#page-96-0)*, *[135,](#page-134-0) [136](#page-135-0)*, *[140](#page-139-0)*, *[142](#page-141-0)*, *[147–](#page-146-0)[149](#page-148-0)*, *[151](#page-150-0)*, *[155](#page-154-0)*, *[160](#page-159-0)*, *[169,](#page-168-0) [170](#page-169-0)*, *[172,](#page-171-0) [173](#page-172-0)*, *[175](#page-174-0)*, [175,](#page-174-0) *[179](#page-178-0)[–181](#page-180-0)*, *[184](#page-183-0)*, *[190](#page-189-0)*, *[207](#page-206-0)*, *[209,](#page-208-0) [210](#page-209-0)* makeMultilabelTask, [176](#page-175-0) makeOverBaggingWrapper, *[135,](#page-134-0) [136](#page-135-0)*, *[140](#page-139-0)*, *[142](#page-141-0)*, *[147](#page-146-0)[–149](#page-148-0)*, *[151](#page-150-0)*, *[155](#page-154-0)*, *[160](#page-159-0)*, *[169,](#page-168-0) [170](#page-169-0)*, *[172,](#page-171-0) [173](#page-172-0)*, *[175,](#page-174-0) [176](#page-175-0)*, [178,](#page-177-0) *[180,](#page-179-0) [181](#page-180-0)*, *[184](#page-183-0)*, *[190](#page-189-0)*, *[207](#page-206-0)*, *[209,](#page-208-0) [210](#page-209-0)*, *[222](#page-221-0)*, *[270](#page-269-0)* makeOversampleWrapper *(*makeUndersampleWrapper*)*, [208](#page-207-0) makePrediction, *[105](#page-104-0)* makePreprocWrapper, *[135,](#page-134-0) [136](#page-135-0)*, *[140](#page-139-0)*, *[142](#page-141-0)*, *[147](#page-146-0)[–149](#page-148-0)*, *[151](#page-150-0)*, *[155](#page-154-0)*, *[160](#page-159-0)*, *[169,](#page-168-0) [170](#page-169-0)*, *[172,](#page-171-0) [173](#page-172-0)*, *[175,](#page-174-0) [176](#page-175-0)*, *[179](#page-178-0)*, [179,](#page-178-0) *[181](#page-180-0)*, *[184](#page-183-0)*, *[190](#page-189-0)*, *[207](#page-206-0)*, *[209,](#page-208-0) [210](#page-209-0)* makePreprocWrapperCaret, *[135,](#page-134-0) [136](#page-135-0)*, *[140](#page-139-0)*, *[142](#page-141-0)*, *[147](#page-146-0)[–149](#page-148-0)*, *[151](#page-150-0)*, *[155](#page-154-0)*, *[160](#page-159-0)*, *[169,](#page-168-0) [170](#page-169-0)*, *[172,](#page-171-0) [173](#page-172-0)*, *[175,](#page-174-0) [176](#page-175-0)*, *[179,](#page-178-0) [180](#page-179-0)*, [181,](#page-180-0) *[184](#page-183-0)*, *[190](#page-189-0)*, *[207](#page-206-0)*, *[209,](#page-208-0) [210](#page-209-0)*

makeRegrTask, [182](#page-181-0) makeRemoveConstantFeaturesWrapper, *[135,](#page-134-0) [136](#page-135-0)*, *[140](#page-139-0)*, *[142](#page-141-0)*, *[147](#page-146-0)[–149](#page-148-0)*, *[151](#page-150-0)*, *[155](#page-154-0)*, *[160](#page-159-0)*, *[169,](#page-168-0) [170](#page-169-0)*, *[172,](#page-171-0) [173](#page-172-0)*, *[175,](#page-174-0) [176](#page-175-0)*, *[179](#page-178-0)[–181](#page-180-0)*, [183,](#page-182-0) *[190](#page-189-0)*, *[207](#page-206-0)*, *[209,](#page-208-0) [210](#page-209-0)* makeResampleDesc, *[10](#page-9-0)*, *[105](#page-104-0)[–107](#page-106-0)*, [184,](#page-183-0) *[187,](#page-186-0) [188](#page-187-0)*, *[255,](#page-254-0) [256](#page-255-0)* makeResampleInstance, *[10](#page-9-0)*, *[33](#page-32-0)*, *[105](#page-104-0)[–107](#page-106-0)*, *[186](#page-185-0)*, [187,](#page-186-0) *[255,](#page-254-0) [256](#page-255-0)* makeRLearner *(*RLearner*)*, [257](#page-256-0) makeRLearner.classif.fdausc.glm, [188](#page-187-0) makeRLearner.classif.fdausc.kernel, [188](#page-187-0) makeRLearner.classif.fdausc.np, [189](#page-188-0) makeRLearnerClassif *(*RLearner*)*, [257](#page-256-0) makeRLearnerCluster *(*RLearner*)*, [257](#page-256-0) makeRLearnerCostSens *(*RLearner*)*, [257](#page-256-0) makeRLearnerMultilabel *(*RLearner*)*, [257](#page-256-0) makeRLearnerRegr *(*RLearner*)*, [257](#page-256-0) makeRLearnerSurv *(*RLearner*)*, [257](#page-256-0) makeSMOTEWrapper, *[135,](#page-134-0) [136](#page-135-0)*, *[140](#page-139-0)*, *[142](#page-141-0)*, *[147](#page-146-0)[–149](#page-148-0)*, *[151](#page-150-0)*, *[155](#page-154-0)*, *[160](#page-159-0)*, *[169,](#page-168-0) [170](#page-169-0)*, *[172,](#page-171-0) [173](#page-172-0)*, *[175,](#page-174-0) [176](#page-175-0)*, *[179](#page-178-0)[–181](#page-180-0)*, *[184](#page-183-0)*, [189,](#page-188-0) *[207](#page-206-0)*, *[209,](#page-208-0) [210](#page-209-0)* makeStackedLearner, [190](#page-189-0) makeSurvTask, [193](#page-192-0) makeTuneControlCMAES, *[97,](#page-96-0) [98](#page-97-0)*, *[103](#page-102-0)*, *[117](#page-116-0)*, *[166](#page-165-0)*, *[168](#page-167-0)*, [194,](#page-193-0) *[197](#page-196-0)*, *[199](#page-198-0)*, *[201](#page-200-0)*, *[203](#page-202-0)*, *[205](#page-204-0)[–207](#page-206-0)*, *[279](#page-278-0)*, *[285](#page-284-0)*, *[288](#page-287-0)* makeTuneControlDesign, *[97,](#page-96-0) [98](#page-97-0)*, *[103](#page-102-0)*, *[117](#page-116-0)*, *[166](#page-165-0)*, *[168](#page-167-0)*, *[196](#page-195-0)*, [196,](#page-195-0) *[199](#page-198-0)*, *[201](#page-200-0)*, *[203](#page-202-0)*, *[205](#page-204-0)[–207](#page-206-0)*, *[279](#page-278-0)*, *[285](#page-284-0)*, *[288](#page-287-0)* makeTuneControlGenSA, *[97,](#page-96-0) [98](#page-97-0)*, *[103](#page-102-0)*, *[117](#page-116-0)*, *[166](#page-165-0)*, *[168](#page-167-0)*, *[196,](#page-195-0) [197](#page-196-0)*, [197,](#page-196-0) *[201](#page-200-0)*, *[203](#page-202-0)*, *[205](#page-204-0)[–207](#page-206-0)*, *[279](#page-278-0)*, *[285](#page-284-0)*, *[288](#page-287-0)* makeTuneControlGrid, *[97,](#page-96-0) [98](#page-97-0)*, *[103](#page-102-0)*, *[117](#page-116-0)*, *[166](#page-165-0)*, *[168](#page-167-0)*, *[196,](#page-195-0) [197](#page-196-0)*, *[199](#page-198-0)*, [199,](#page-198-0) *[203](#page-202-0)*, *[205](#page-204-0)[–207](#page-206-0)*, *[279](#page-278-0)*, *[285](#page-284-0)*, *[288](#page-287-0)* makeTuneControlIrace, *[97,](#page-96-0) [98](#page-97-0)*, *[103](#page-102-0)*, *[117](#page-116-0)*, *[166](#page-165-0)*, *[168](#page-167-0)*, *[196,](#page-195-0) [197](#page-196-0)*, *[199](#page-198-0)*, *[201](#page-200-0)*, [201,](#page-200-0) *[205](#page-204-0)[–207](#page-206-0)*, *[279](#page-278-0)*, *[285](#page-284-0)*, *[288](#page-287-0)* makeTuneControlMBO, *[97,](#page-96-0) [98](#page-97-0)*, *[103](#page-102-0)*, *[117](#page-116-0)*, *[166](#page-165-0)*, *[168](#page-167-0)*, *[196,](#page-195-0) [197](#page-196-0)*, *[199](#page-198-0)*, *[201](#page-200-0)*, *[203](#page-202-0)*, [203,](#page-202-0) *[206,](#page-205-0) [207](#page-206-0)*, *[279](#page-278-0)*, *[285](#page-284-0)*, *[288](#page-287-0)* makeTuneControlRandom, *[97,](#page-96-0) [98](#page-97-0)*, *[103](#page-102-0)*, *[117](#page-116-0)*, *[166](#page-165-0)*, *[168](#page-167-0)*, *[196,](#page-195-0) [197](#page-196-0)*, *[199](#page-198-0)*, *[201](#page-200-0)*, *[203](#page-202-0)*, *[205](#page-204-0)*, [205,](#page-204-0) *[207](#page-206-0)*, *[279](#page-278-0)*, *[285](#page-284-0)*, *[288](#page-287-0)* makeTuneMultiCritControlGrid

*(*TuneMultiCritControl*)*, [279](#page-278-0) makeTuneMultiCritControlMBO *(*TuneMultiCritControl*)*, [279](#page-278-0) makeTuneMultiCritControlNSGA2 *(*TuneMultiCritControl*)*, [279](#page-278-0) makeTuneMultiCritControlRandom *(*TuneMultiCritControl*)*, [279](#page-278-0) makeTuneWrapper, *[14](#page-13-0)*, *[16](#page-15-0)*, *[97,](#page-96-0) [98](#page-97-0)*, *[103](#page-102-0)*, *[116,](#page-115-0) [117](#page-116-0)*, *[135,](#page-134-0) [136](#page-135-0)*, *[140](#page-139-0)*, *[142](#page-141-0)*, *[147–](#page-146-0)[149](#page-148-0)*, *[151](#page-150-0)*, *[155](#page-154-0)*, *[160](#page-159-0)*, *[166](#page-165-0)*, *[168–](#page-167-0)[170](#page-169-0)*, *[172,](#page-171-0) [173](#page-172-0)*, *[175,](#page-174-0) [176](#page-175-0)*, *[179–](#page-178-0)[181](#page-180-0)*, *[184](#page-183-0)*, *[190](#page-189-0)*, *[196,](#page-195-0) [197](#page-196-0)*, *[199](#page-198-0)*, *[201](#page-200-0)*, *[203](#page-202-0)*, *[205,](#page-204-0) [206](#page-205-0)*, [206,](#page-205-0) *[209,](#page-208-0) [210](#page-209-0)*, *[279](#page-278-0)*, *[285](#page-284-0)*, *[288](#page-287-0)* makeUndersampleWrapper, *[135,](#page-134-0) [136](#page-135-0)*, *[140](#page-139-0)*, *[142](#page-141-0)*, *[147](#page-146-0)[–149](#page-148-0)*, *[151](#page-150-0)*, *[155](#page-154-0)*, *[160](#page-159-0)*, *[169,](#page-168-0) [170](#page-169-0)*, *[172,](#page-171-0) [173](#page-172-0)*, *[175,](#page-174-0) [176](#page-175-0)*, *[179–](#page-178-0)[181](#page-180-0)*, *[184](#page-183-0)*, *[190](#page-189-0)*, *[207](#page-206-0)*, [208,](#page-207-0) *[210](#page-209-0)*, *[222](#page-221-0)*, *[270](#page-269-0)* makeWeightedClassesWrapper, *[135,](#page-134-0) [136](#page-135-0)*, *[140](#page-139-0)*, *[142](#page-141-0)*, *[147–](#page-146-0)[149](#page-148-0)*, *[151](#page-150-0)*, *[155](#page-154-0)*, *[160](#page-159-0)*, *[169,](#page-168-0) [170](#page-169-0)*, *[172,](#page-171-0) [173](#page-172-0)*, *[175,](#page-174-0) [176](#page-175-0)*, *[179](#page-178-0)[–181](#page-180-0)*, *[184](#page-183-0)*, *[190](#page-189-0)*, *[207](#page-206-0)*, *[209](#page-208-0)*, [209](#page-208-0) makeWrappedModel, [211](#page-210-0) mape *(*measures*)*, [213](#page-212-0) matrix, *[26,](#page-25-0) [27](#page-26-0)*, *[83](#page-82-0)*, *[140](#page-139-0)*, *[215](#page-214-0)*, *[283](#page-282-0)* mcc *(*measures*)*, [213](#page-212-0) mco::nsga2, *[280](#page-279-0)* mcp *(*measures*)*, [213](#page-212-0) mean, *[140](#page-139-0)* meancosts *(*measures*)*, [213](#page-212-0) Measure, *[10](#page-9-0)*, *[15](#page-14-0)*, *[17,](#page-16-0) [18](#page-17-0)*, *[27](#page-26-0)*, *[34](#page-33-0)*, *[51,](#page-50-0) [52](#page-51-0)*, *[55](#page-54-0)*, *[57](#page-56-0)*, *[62,](#page-61-0) [63](#page-62-0)*, *[67](#page-66-0)*, *[84](#page-83-0)*, *[96](#page-95-0)*, *[132](#page-131-0)*, *[134](#page-133-0)*, *[141](#page-140-0)*, *[145,](#page-144-0) [146](#page-145-0)*, *[150](#page-149-0)*, *[165](#page-164-0)*, *[207](#page-206-0)*, *[212](#page-211-0)*, *[223](#page-222-0)*, *[225,](#page-224-0) [226](#page-225-0)*, *[228](#page-227-0)*, *[236,](#page-235-0) [237](#page-236-0)*, *[240](#page-239-0)*, *[242](#page-241-0)*, *[254](#page-253-0)*, *[260,](#page-259-0) [261](#page-260-0)*, *[265](#page-264-0)*, *[281](#page-280-0)*, *[283,](#page-282-0) [284](#page-283-0)*, *[286](#page-285-0)*, *[288](#page-287-0)* Measure *(*makeMeasure*)*, [164](#page-163-0) measureACC *(*measures*)*, [213](#page-212-0) measureAU1P *(*measures*)*, [213](#page-212-0) measureAU1U *(*measures*)*, [213](#page-212-0) measureAUC *(*measures*)*, [213](#page-212-0) measureAUNP *(*measures*)*, [213](#page-212-0) measureAUNU *(*measures*)*, [213](#page-212-0) measureBAC *(*measures*)*, [213](#page-212-0) measureBER *(*measures*)*, [213](#page-212-0) measureBrier *(*measures*)*, [213](#page-212-0) measureBrierScaled *(*measures*)*, [213](#page-212-0) measureEXPVAR *(*measures*)*, [213](#page-212-0) measureF1 *(*measures*)*, [213](#page-212-0)

measureFDR *(*measures*)*, [213](#page-212-0) measureFN *(*measures*)*, [213](#page-212-0) measureFNR *(*measures*)*, [213](#page-212-0) measureFP *(*measures*)*, [213](#page-212-0) measureFPR *(*measures*)*, [213](#page-212-0) measureGMEAN *(*measures*)*, [213](#page-212-0) measureGPR *(*measures*)*, [213](#page-212-0) measureKAPPA *(*measures*)*, [213](#page-212-0) measureKendallTau *(*measures*)*, [213](#page-212-0) measureLogloss *(*measures*)*, [213](#page-212-0) measureLSR *(*measures*)*, [213](#page-212-0) measureMAE *(*measures*)*, [213](#page-212-0) measureMAPE *(*measures*)*, [213](#page-212-0) measureMCC *(*measures*)*, [213](#page-212-0) measureMEDAE *(*measures*)*, [213](#page-212-0) measureMEDSE *(*measures*)*, [213](#page-212-0) measureMMCE *(*measures*)*, [213](#page-212-0) measureMSE *(*measures*)*, [213](#page-212-0) measureMSLE *(*measures*)*, [213](#page-212-0) measureMulticlassBrier *(*measures*)*, [213](#page-212-0) measureMultilabelACC *(*measures*)*, [213](#page-212-0) measureMultilabelF1 *(*measures*)*, [213](#page-212-0) measureMultilabelHamloss *(*measures*)*, [213](#page-212-0) measureMultilabelPPV *(*measures*)*, [213](#page-212-0) measureMultilabelSubset01 *(*measures*)*, [213](#page-212-0) measureMultilabelTPR *(*measures*)*, [213](#page-212-0) measureNPV *(*measures*)*, [213](#page-212-0) measurePPV *(*measures*)*, [213](#page-212-0) MeasureProperties, [212](#page-211-0) measureQSR *(*measures*)*, [213](#page-212-0) measureRAE *(*measures*)*, [213](#page-212-0) measureRMSE *(*measures*)*, [213](#page-212-0) measureRMSLE *(*measures*)*, [213](#page-212-0) measureRRSE *(*measures*)*, [213](#page-212-0) measureRSQ *(*measures*)*, [213](#page-212-0) measures, *[20](#page-19-0)[–22](#page-21-0)*, *[26](#page-25-0)*, *[35](#page-34-0)*, *[141](#page-140-0)*, *[146](#page-145-0)*, *[164,](#page-163-0) [165](#page-164-0)*, [213,](#page-212-0) *[224](#page-223-0)*, *[251](#page-250-0)*, *[261](#page-260-0)*, *[265](#page-264-0)* measureSAE *(*measures*)*, [213](#page-212-0) measureSpearmanRho *(*measures*)*, [213](#page-212-0) measureSSE *(*measures*)*, [213](#page-212-0) measureSSR *(*measures*)*, [213](#page-212-0) measureTN *(*measures*)*, [213](#page-212-0) measureTNR *(*measures*)*, [213](#page-212-0) measureTP *(*measures*)*, [213](#page-212-0) measureTPR *(*measures*)*, [213](#page-212-0) measureWKAPPA *(*measures*)*, [213](#page-212-0) medae *(*measures*)*, [213](#page-212-0)

medse *(*measures*)*, [213](#page-212-0) mergeBenchmarkResults, [216](#page-215-0) mergeSmallFactorLevels, *[23](#page-22-0)*, *[29](#page-28-0)*, *[34](#page-33-0)*, [217,](#page-216-0) *[221](#page-220-0)*, *[250](#page-249-0)*, *[272,](#page-271-0) [273](#page-272-0)* mlbench::BostonHousing, *[18](#page-17-0)* mlbench::BreastCancer, *[16](#page-15-0)* mlbench::PimaIndiansDiabetes, *[224](#page-223-0)* mlbench::Sonar, *[270](#page-269-0)* mlr *(*mlr-package*)*, [9](#page-8-0) mlr-package, [9](#page-8-0) mlrFamilies, [218](#page-217-0) mlrMBO::makeMBOControl, *[204](#page-203-0)*, *[282](#page-281-0)* mlrMBO::makeMBOLearner, *[203](#page-202-0)*, *[282](#page-281-0)* mlrMBO::mbo, *[203,](#page-202-0) [204](#page-203-0)*, *[282](#page-281-0)* mlrMBO::mboContinue, *[204](#page-203-0)*, *[282](#page-281-0)* mlrMBO::MBOControl, *[204](#page-203-0)*, *[282](#page-281-0)* mlrMBO::OptResult, *[204](#page-203-0)*, *[282](#page-281-0)* mmce *(*measures*)*, [213](#page-212-0) mmpf::marginalPrediction, *[65](#page-64-0)* model.matrix, *[28](#page-27-0)* ModelMultiplexer, *[166](#page-165-0)*, *[168](#page-167-0)* ModelMultiplexer *(*makeModelMultiplexer*)*, [166](#page-165-0) mse *(*measures*)*, [213](#page-212-0) msle *(*measures*)*, [213](#page-212-0) mtcars.task, [219](#page-218-0) multiclass.au1p *(*measures*)*, [213](#page-212-0) multiclass.au1u *(*measures*)*, [213](#page-212-0) multiclass.aunp *(*measures*)*, [213](#page-212-0) multiclass.aunu *(*measures*)*, [213](#page-212-0) multiclass.brier *(*measures*)*, [213](#page-212-0) multilabel.acc *(*measures*)*, [213](#page-212-0) multilabel.f1 *(*measures*)*, [213](#page-212-0) multilabel.hamloss *(*measures*)*, [213](#page-212-0) multilabel.ppv *(*measures*)*, [213](#page-212-0) multilabel.subset01 *(*measures*)*, [213](#page-212-0) multilabel.tpr *(*measures*)*, [213](#page-212-0) MultilabelTask, *[138,](#page-137-0) [139](#page-138-0)*, *[144](#page-143-0)*, *[183](#page-182-0)*, *[194](#page-193-0)*, *[275](#page-274-0)* MultilabelTask *(*makeMultilabelTask*)*, [176](#page-175-0)

normalizeFeatures, *[23](#page-22-0)*, *[29](#page-28-0)*, *[34](#page-33-0)*, *[217](#page-216-0)*, [220,](#page-219-0) *[250](#page-249-0)*, *[272,](#page-271-0) [273](#page-272-0)* npv *(*measures*)*, [213](#page-212-0) numDeriv::grad, *[64](#page-63-0)* numDeriv::jacobian, *[64](#page-63-0)* numeric, *[30](#page-29-0)*, *[46](#page-45-0)*, *[48](#page-47-0)*, *[53](#page-52-0)*, *[59](#page-58-0)*, *[62](#page-61-0)*, *[82](#page-81-0)*, *[134](#page-133-0)*, *[137,](#page-136-0) [138](#page-137-0)*, *[161](#page-160-0)*, *[177](#page-176-0)*, *[182](#page-181-0)*, *[193,](#page-192-0) [194](#page-193-0)*, *[196](#page-195-0)*, *[198](#page-197-0)*, *[200,](#page-199-0) [201](#page-200-0)*, *[203](#page-202-0)*, *[210](#page-209-0)*, *[215](#page-214-0)*, *[223](#page-222-0)*,

*[254](#page-253-0)*, *[256](#page-255-0)*, *[266,](#page-265-0) [267](#page-266-0)*, *[274](#page-273-0)*, *[277,](#page-276-0) [278](#page-277-0)*, *[281](#page-280-0)*, *[287](#page-286-0)* options, *[24](#page-23-0)* OptPath, *[204](#page-203-0)*, *[282](#page-281-0)* oversample, *[179](#page-178-0)*, *[208,](#page-207-0) [209](#page-208-0)*, [221,](#page-220-0) *[270](#page-269-0)* parallelization, [222](#page-221-0) parallelMap::parallelMap, *[222](#page-221-0)* parallelMap::parallelStart, *[222](#page-221-0)* parallelMap::parallelStop, *[222](#page-221-0)* parallelStart, *[222](#page-221-0)* ParamHelpers::generateDesign, *[196](#page-195-0)* ParamHelpers::generateGridDesign, *[200](#page-199-0)*, *[281](#page-280-0)* ParamHelpers::LearnerParam, *[89](#page-88-0)*, *[93](#page-92-0)*, *[180](#page-179-0)* ParamHelpers::makeDiscreteParam, *[199](#page-198-0)*, *[279](#page-278-0)* ParamHelpers::OptPath, *[48](#page-47-0)*, *[117](#page-116-0)*, *[204](#page-203-0)*, *[282,](#page-281-0) [283](#page-282-0)*, *[288](#page-287-0)* ParamHelpers::Param, *[168](#page-167-0)* ParamHelpers::ParamSet, *[81](#page-80-0)*, *[99](#page-98-0)*, *[168](#page-167-0)*, *[180](#page-179-0)*, *[207](#page-206-0)*, *[259](#page-258-0)*, *[284](#page-283-0)*, *[286](#page-285-0)* ParamSet, *[93](#page-92-0)*, *[99](#page-98-0)*, *[148](#page-147-0)*, *[168](#page-167-0)* PartialDependenceData, *[65](#page-64-0)*, *[238](#page-237-0)* PartialDependenceData *(*generatePartialDependenceData*)*, [63](#page-62-0) party::varimp(), *[86](#page-85-0)* performance, *[20](#page-19-0)*, *[22](#page-21-0)*, *[26](#page-25-0)*, *[35](#page-34-0)*, *[134](#page-133-0)*, *[141](#page-140-0)*, *[146](#page-145-0)*, *[165](#page-164-0)*, *[216](#page-215-0)*, [223,](#page-222-0) *[261](#page-260-0)*, *[265](#page-264-0)* phoneme.task, [224](#page-223-0) pid.task, [224](#page-223-0) plotBMRBoxplots, *[15](#page-14-0)*, *[17,](#page-16-0) [18](#page-17-0)*, *[27](#page-26-0)*, *[31](#page-30-0)*, *[51,](#page-50-0) [52](#page-51-0)*, *[56](#page-55-0)*, *[68](#page-67-0)*, *[70](#page-69-0)[–77](#page-76-0)*, *[79](#page-78-0)*, *[81](#page-80-0)*, [225,](#page-224-0) *[227](#page-226-0)[–231](#page-230-0)*, *[237](#page-236-0)*, *[239](#page-238-0)[–242](#page-241-0)*, *[247](#page-246-0)* plotBMRRanksAsBarChart, *[15](#page-14-0)*, *[17,](#page-16-0) [18](#page-17-0)*, *[27](#page-26-0)*, *[31](#page-30-0)*, *[51,](#page-50-0) [52](#page-51-0)*, *[56](#page-55-0)*, *[68](#page-67-0)*, *[70](#page-69-0)[–77](#page-76-0)*, *[79](#page-78-0)*, *[81](#page-80-0)*, *[226](#page-225-0)*, [226,](#page-225-0) *[228](#page-227-0)[–231](#page-230-0)*, *[237](#page-236-0)*, *[239](#page-238-0)[–242](#page-241-0)*, *[247](#page-246-0)* plotBMRSummary, *[15](#page-14-0)*, *[17,](#page-16-0) [18](#page-17-0)*, *[27](#page-26-0)*, *[31](#page-30-0)*, *[51,](#page-50-0) [52](#page-51-0)*, *[56](#page-55-0)*, *[68](#page-67-0)*, *[70](#page-69-0)[–77](#page-76-0)*, *[79](#page-78-0)*, *[81](#page-80-0)*, *[226,](#page-225-0) [227](#page-226-0)*, [227,](#page-226-0) *[230,](#page-229-0) [231](#page-230-0)*, *[237](#page-236-0)*, *[239](#page-238-0)[–242](#page-241-0)*, *[247](#page-246-0)* plotCalibration, *[31](#page-30-0)*, *[54](#page-53-0)*, *[226,](#page-225-0) [227](#page-226-0)*, *[229](#page-228-0)*, [229,](#page-228-0) *[231](#page-230-0)*, *[237](#page-236-0)*, *[239](#page-238-0)[–242](#page-241-0)* plotCritDifferences, *[15](#page-14-0)*, *[17,](#page-16-0) [18](#page-17-0)*, *[27](#page-26-0)*, *[31](#page-30-0)*, *[51,](#page-50-0) [52](#page-51-0)*, *[56](#page-55-0)*, *[68](#page-67-0)*, *[70](#page-69-0)[–77](#page-76-0)*, *[79](#page-78-0)*, *[81](#page-80-0)*, *[226](#page-225-0)[–230](#page-229-0)*, [230,](#page-229-0) *[237](#page-236-0)*, *[239](#page-238-0)[–242](#page-241-0)*, *[247](#page-246-0)* plotFilterValues, *[50](#page-49-0)*, *[54](#page-53-0)*, *[56](#page-55-0)*, *[58](#page-57-0)*, *[60](#page-59-0)*, *[63](#page-62-0)*, *[66,](#page-65-0) [67](#page-66-0)*, *[87](#page-86-0)*, *[127,](#page-126-0) [128](#page-127-0)*, *[152,](#page-151-0) [153](#page-152-0)*, *[155](#page-154-0)*, [231](#page-230-0)

plotHyperParsEffect, *[60,](#page-59-0) [61](#page-60-0)*, [232](#page-231-0) plotLearnerPrediction, [235](#page-234-0) plotLearningCurve, *[31](#page-30-0)*, *[63](#page-62-0)*, *[226,](#page-225-0) [227](#page-226-0)*, *[229](#page-228-0)[–231](#page-230-0)*, [237,](#page-236-0) *[239–](#page-238-0)[242](#page-241-0)* plotPartialDependence, *[31](#page-30-0)*, *[64](#page-63-0)*, *[66](#page-65-0)*, *[226,](#page-225-0) [227](#page-226-0)*, *[229](#page-228-0)[–231](#page-230-0)*, *[237](#page-236-0)*, [238,](#page-237-0) *[240–](#page-239-0)[242](#page-241-0)* plotResiduals, *[31](#page-30-0)*, *[226,](#page-225-0) [227](#page-226-0)*, *[229–](#page-228-0)[231](#page-230-0)*, *[237](#page-236-0)*, *[239](#page-238-0)*, [239,](#page-238-0) *[241,](#page-240-0) [242](#page-241-0)* plotROCCurves, *[31](#page-30-0)*, *[67](#page-66-0)*, *[226,](#page-225-0) [227](#page-226-0)*, *[229–](#page-228-0)[231](#page-230-0)*, *[237](#page-236-0)*, *[239,](#page-238-0) [240](#page-239-0)*, [240,](#page-239-0) *[242](#page-241-0)* plotThreshVsPerf, *[31](#page-30-0)*, *[67](#page-66-0)*, *[226,](#page-225-0) [227](#page-226-0)*, *[229](#page-228-0)[–231](#page-230-0)*, *[237](#page-236-0)*, *[239–](#page-238-0)[241](#page-240-0)*, [241](#page-240-0) plotTuneMultiCritResult, [243,](#page-242-0) *[282](#page-281-0)*, *[287](#page-286-0)* PMCMRplus::frdAllPairsNemenyiTest, *[50,](#page-49-0) [51](#page-50-0)*, *[55](#page-54-0)* ppv *(*measures*)*, [213](#page-212-0) predict.WrappedModel, *[14](#page-13-0)*, *[83](#page-82-0)*, *[101,](#page-100-0) [102](#page-101-0)*, [244,](#page-243-0) *[266,](#page-265-0) [267](#page-266-0)*, *[277](#page-276-0)* Prediction, *[13](#page-12-0)*, *[20](#page-19-0)*, *[22](#page-21-0)*, *[34,](#page-33-0) [35](#page-34-0)*, *[53](#page-52-0)*, *[67](#page-66-0)*, *[83](#page-82-0)*, *[96](#page-95-0)*, *[98](#page-97-0)[–100](#page-99-0)*, *[102](#page-101-0)*, *[105](#page-104-0)*, *[134](#page-133-0)*, *[145](#page-144-0)*, *[165](#page-164-0)*, *[223](#page-222-0)*, *[239](#page-238-0)*, *[244](#page-243-0)*, *[255](#page-254-0)*, *[267](#page-266-0)*, *[288](#page-287-0)* predictLearner, [245](#page-244-0) print.ConfusionMatrix *(*calculateConfusionMatrix*)*, [19](#page-18-0) print.ROCMeasures *(*calculateROCMeasures*)*, [21](#page-20-0) qsr *(*measures*)*, [213](#page-212-0) rae *(*measures*)*, [213](#page-212-0) randomForest::importance(), *[86](#page-85-0)*

randomForestSRC::vimp(), *[86](#page-85-0)* ranger::importance(), *[87](#page-86-0)* ranger::ranger, *[161](#page-160-0)* ranger::ranger(), *[87](#page-86-0)* rank, *[227](#page-226-0)* reduceBatchmarkResults, *[15](#page-14-0)*, *[17,](#page-16-0) [18](#page-17-0)*, *[27](#page-26-0)*, *[51,](#page-50-0) [52](#page-51-0)*, *[56](#page-55-0)*, *[68](#page-67-0)*, *[70–](#page-69-0)[77](#page-76-0)*, *[79](#page-78-0)*, *[81](#page-80-0)*, *[226–](#page-225-0)[228](#page-227-0)*, *[231](#page-230-0)*, [246](#page-245-0) reextractFDAFeatures, *[38](#page-37-0)*, *[149](#page-148-0)*, [247](#page-246-0) RegrTask, *[36](#page-35-0)*, *[138,](#page-137-0) [139](#page-138-0)*, *[144](#page-143-0)*, *[178](#page-177-0)*, *[194](#page-193-0)*, *[275](#page-274-0)* RegrTask *(*makeRegrTask*)*, [182](#page-181-0) reimpute, *[121,](#page-120-0) [122](#page-121-0)*, *[124](#page-123-0)*, *[158,](#page-157-0) [159](#page-158-0)*, [248](#page-247-0) removeConstantFeatures, *[23](#page-22-0)*, *[29](#page-28-0)*, *[34](#page-33-0)*, *[183](#page-182-0)*, *[217](#page-216-0)*, *[221](#page-220-0)*, [249,](#page-248-0) *[272,](#page-271-0) [273](#page-272-0)* removeHyperPars, *[82](#page-81-0)*, *[90](#page-89-0)*, *[92–](#page-91-0)[95](#page-94-0)*, *[99](#page-98-0)*, *[119,](#page-118-0) [120](#page-119-0)*, *[127](#page-126-0)*, *[163,](#page-162-0) [164](#page-163-0)*, [250,](#page-249-0) *[262](#page-261-0)*, *[264](#page-263-0)*, *[266,](#page-265-0) [267](#page-266-0)* repcv *(*resample*)*, [251](#page-250-0)

resample, *[10](#page-9-0)*, *[30](#page-29-0)*, *[60](#page-59-0)*, *[67](#page-66-0)*, *[75,](#page-74-0) [76](#page-75-0)*, *[104](#page-103-0)[–107](#page-106-0)*, *[186](#page-185-0)*, *[188](#page-187-0)*, [251,](#page-250-0) *[255,](#page-254-0) [256](#page-255-0)*, *[284](#page-283-0)*, *[287](#page-286-0)* ResampleDesc, *[15,](#page-14-0) [16](#page-15-0)*, *[34](#page-33-0)*, *[62](#page-61-0)*, *[150](#page-149-0)*, *[186,](#page-185-0) [187](#page-186-0)*, *[192](#page-191-0)*, *[201](#page-200-0)*, *[207](#page-206-0)*, *[251](#page-250-0)*, *[254](#page-253-0)*, *[260](#page-259-0)*, *[284](#page-283-0)*, *[286](#page-285-0)* ResampleDesc *(*makeResampleDesc*)*, [184](#page-183-0) ResampleInstance, *[16](#page-15-0)*, *[33](#page-32-0)*, *[62](#page-61-0)*, *[150](#page-149-0)*, *[156](#page-155-0)*, *[184](#page-183-0)*, *[188](#page-187-0)*, *[201](#page-200-0)*, *[207](#page-206-0)*, *[251](#page-250-0)*, *[254](#page-253-0)*, *[260](#page-259-0)*, *[284](#page-283-0)*, *[286](#page-285-0)* ResampleInstance *(*makeResampleInstance*)*, [187](#page-186-0) ResamplePrediction, *[10](#page-9-0)*, *[34](#page-33-0)*, *[67](#page-66-0)*, *[76](#page-75-0)*, *[105](#page-104-0)[–107](#page-106-0)*, *[145](#page-144-0)*, *[186](#page-185-0)*, *[188](#page-187-0)*, *[255](#page-254-0)*, [255,](#page-254-0) *[256](#page-255-0)* ResampleResult, *[10](#page-9-0)*, *[15](#page-14-0)*, *[17,](#page-16-0) [18](#page-17-0)*, *[30](#page-29-0)*, *[43](#page-42-0)*, *[53](#page-52-0)*, *[60](#page-59-0)*, *[67](#page-66-0)*, *[97,](#page-96-0) [98](#page-97-0)*, *[100](#page-99-0)*, *[103](#page-102-0)[–107](#page-106-0)*, *[186](#page-185-0)*, *[188](#page-187-0)*, *[255](#page-254-0)*, [256](#page-255-0) RLearner, *[245](#page-244-0)*, [257,](#page-256-0) *[259](#page-258-0)*, *[278](#page-277-0)* RLearnerClassif, *[259](#page-258-0)* RLearnerClassif *(*RLearner*)*, [257](#page-256-0) RLearnerCluster, *[259](#page-258-0)* RLearnerCluster *(*RLearner*)*, [257](#page-256-0) RLearnerMultilabel, *[259](#page-258-0)* RLearnerMultilabel *(*RLearner*)*, [257](#page-256-0) RLearnerRegr, *[259](#page-258-0)* RLearnerRegr *(*RLearner*)*, [257](#page-256-0) RLearnerSurv, *[259](#page-258-0)* RLearnerSurv *(*RLearner*)*, [257](#page-256-0) rmse *(*measures*)*, [213](#page-212-0) rmsle *(*measures*)*, [213](#page-212-0) rpart::rpart, *[91](#page-90-0)* rrse *(*measures*)*, [213](#page-212-0) rsq *(*measures*)*, [213](#page-212-0) sae *(*measures*)*, [213](#page-212-0) sd, *[272](#page-271-0)* selectFeatures, *[13](#page-12-0)*, *[44](#page-43-0)*, *[47](#page-46-0)*, *[85](#page-84-0)*, *[150,](#page-149-0) [151](#page-150-0)*, [259](#page-258-0) setAggregation, *[20](#page-19-0)*, *[22](#page-21-0)*, *[26](#page-25-0)*, *[35](#page-34-0)*, *[134](#page-133-0)*, *[140,](#page-139-0) [141](#page-140-0)*, *[146](#page-145-0)*, *[165](#page-164-0)*, *[186](#page-185-0)*, *[216](#page-215-0)*, *[224](#page-223-0)*, [261,](#page-260-0) *[265](#page-264-0)* setHyperPars, *[82](#page-81-0)*, *[90](#page-89-0)*, *[92](#page-91-0)[–95](#page-94-0)*, *[99](#page-98-0)*, *[119,](#page-118-0) [120](#page-119-0)*, *[127](#page-126-0)*, *[163,](#page-162-0) [164](#page-163-0)*, *[250](#page-249-0)*, [262,](#page-261-0) *[264](#page-263-0)*, *[266,](#page-265-0) [267](#page-266-0)* setHyperPars2, [263](#page-262-0) setId, *[82](#page-81-0)*, *[90](#page-89-0)*, *[92](#page-91-0)[–95](#page-94-0)*, *[99](#page-98-0)*, *[119,](#page-118-0) [120](#page-119-0)*, *[127](#page-126-0)*, *[163,](#page-162-0) [164](#page-163-0)*, *[250](#page-249-0)*, *[262](#page-261-0)*, [263,](#page-262-0) *[264](#page-263-0)*, *[266,](#page-265-0) [267](#page-266-0)* setLearnerId, *[82](#page-81-0)*, *[90](#page-89-0)*, *[92](#page-91-0)[–95](#page-94-0)*, *[99](#page-98-0)*, *[119,](#page-118-0) [120](#page-119-0)*, *[127](#page-126-0)*, *[163,](#page-162-0) [164](#page-163-0)*, *[250](#page-249-0)*, *[262](#page-261-0)[–264](#page-263-0)*, [264,](#page-263-0) *[266,](#page-265-0) [267](#page-266-0)*

setMeasurePars, *[20](#page-19-0)*, *[22](#page-21-0)*, *[26](#page-25-0)*, *[35](#page-34-0)*, *[141](#page-140-0)*, *[146](#page-145-0)*, *[165](#page-164-0)*, *[213](#page-212-0)*, *[216](#page-215-0)*, *[224](#page-223-0)*, *[261](#page-260-0)*, [265](#page-264-0) setMeasurePars(), *[165](#page-164-0)* setPredictThreshold, *[14](#page-13-0)*, *[82](#page-81-0)*, *[90](#page-89-0)*, *[92–](#page-91-0)[95](#page-94-0)*, *[99](#page-98-0)*, *[101,](#page-100-0) [102](#page-101-0)*, *[119,](#page-118-0) [120](#page-119-0)*, *[127](#page-126-0)*, *[163,](#page-162-0) [164](#page-163-0)*, *[244](#page-243-0)*, *[250](#page-249-0)*, *[262](#page-261-0)*, *[264](#page-263-0)*, [265,](#page-264-0) *[267](#page-266-0)* setPredictType, *[14](#page-13-0)*, *[82](#page-81-0)*, *[90](#page-89-0)*, *[92–](#page-91-0)[95](#page-94-0)*, *[99](#page-98-0)*, *[101,](#page-100-0) [102](#page-101-0)*, *[119,](#page-118-0) [120](#page-119-0)*, *[127](#page-126-0)*, *[134](#page-133-0)*, *[163,](#page-162-0) [164](#page-163-0)*, *[244](#page-243-0)*, *[250](#page-249-0)*, *[262](#page-261-0)*, *[264](#page-263-0)*, *[266](#page-265-0)*, [266](#page-265-0) setThreshold, *[160,](#page-159-0) [161](#page-160-0)*, *[170](#page-169-0)*, *[244](#page-243-0)*, *[265,](#page-264-0) [266](#page-265-0)*, [267](#page-266-0) silhouette *(*measures*)*, [213](#page-212-0) simplifyMeasureNames, [268](#page-267-0) smote, *[179](#page-178-0)*, *[189](#page-188-0)*, *[209](#page-208-0)*, *[222](#page-221-0)*, [269](#page-268-0) sonar.task, [270](#page-269-0) spam.task, [270](#page-269-0) spatial.task, [270](#page-269-0) spearmanrho *(*measures*)*, [213](#page-212-0) sse *(*measures*)*, [213](#page-212-0) ssr *(*measures*)*, [213](#page-212-0) stats::fft, *[39](#page-38-0)* stats::friedman.test, *[50–](#page-49-0)[52](#page-51-0)* subsample *(*resample*)*, [251](#page-250-0) subsetTask, *[108](#page-107-0)[–116](#page-115-0)*, [271,](#page-270-0) *[274](#page-273-0)* summarizeColumns, *[23](#page-22-0)*, *[29](#page-28-0)*, *[34](#page-33-0)*, *[217](#page-216-0)*, *[221](#page-220-0)*, *[250](#page-249-0)*, [272,](#page-271-0) *[273](#page-272-0)* summarizeLevels, *[23](#page-22-0)*, *[29](#page-28-0)*, *[34](#page-33-0)*, *[217](#page-216-0)*, *[221](#page-220-0)*, *[250](#page-249-0)*, *[272](#page-271-0)*, [273](#page-272-0) summary, *[272](#page-271-0)* survival::lung, *[133](#page-132-0)* survival::Surv, *[88](#page-87-0)*, *[110](#page-109-0)*, *[115](#page-114-0)* SurvTask, *[138,](#page-137-0) [139](#page-138-0)*, *[144](#page-143-0)*, *[178](#page-177-0)*, *[183](#page-182-0)*, *[275](#page-274-0)* SurvTask *(*makeSurvTask*)*, [193](#page-192-0) Task, *[15,](#page-14-0) [16](#page-15-0)*, *[23](#page-22-0)*, *[29,](#page-28-0) [30](#page-29-0)*, *[33,](#page-32-0) [34](#page-33-0)*, *[38,](#page-37-0) [39](#page-38-0)*, *[49](#page-48-0)*, *[51](#page-50-0)*,

*[56,](#page-55-0) [57](#page-56-0)*, *[59](#page-58-0)*, *[62–](#page-61-0)[64](#page-63-0)*, *[81](#page-80-0)*, *[84](#page-83-0)*, *[88](#page-87-0)*, *[99](#page-98-0)*, *[108,](#page-107-0) [109](#page-108-0)*, *[111–](#page-110-0)[116](#page-115-0)*, *[122](#page-121-0)*, *[125](#page-124-0)*, *[130](#page-129-0)*, *[132](#page-131-0)*, *[134](#page-133-0)*, *[138,](#page-137-0) [139](#page-138-0)*, *[144,](#page-143-0) [145](#page-144-0)*, *[165](#page-164-0)*, *[178](#page-177-0)*, *[183](#page-182-0)*, *[187](#page-186-0)*, *[194](#page-193-0)*, *[217](#page-216-0)*, *[220–](#page-219-0)[223](#page-222-0)*, *[235](#page-234-0)*, *[244](#page-243-0)*, *[247–](#page-246-0)[249](#page-248-0)*, *[251](#page-250-0)*, *[254](#page-253-0)*, *[260](#page-259-0)*, *[269](#page-268-0)*, *[271](#page-270-0)[–273](#page-272-0)*, [273,](#page-272-0) *[275–](#page-274-0)[278](#page-277-0)*, *[284](#page-283-0)*, *[286](#page-285-0)*, *[288](#page-287-0)* TaskDesc, *[26](#page-25-0)*, *[54](#page-53-0)*, *[59](#page-58-0)*, *[65](#page-64-0)*, *[78](#page-77-0)*, *[84](#page-83-0)*, *[106–](#page-105-0)[108](#page-107-0)*, *[111](#page-110-0)[–114](#page-113-0)*, *[116](#page-115-0)*, *[211](#page-210-0)*, *[274](#page-273-0)*, [275](#page-274-0) test.join *(*aggregations*)*, [11](#page-10-0) test.max *(*aggregations*)*, [11](#page-10-0) test.mean, *[165](#page-164-0)* test.mean *(*aggregations*)*, [11](#page-10-0) test.median *(*aggregations*)*, [11](#page-10-0)

test.min *(*aggregations*)*, [11](#page-10-0) test.range *(*aggregations*)*, [11](#page-10-0) test.rmse *(*aggregations*)*, [11](#page-10-0) test.sd *(*aggregations*)*, [11](#page-10-0) test.sum *(*aggregations*)*, [11](#page-10-0) testgroup.mean *(*aggregations*)*, [11](#page-10-0) testgroup.sd *(*aggregations*)*, [11](#page-10-0) TH.data::wpbc, *[289](#page-288-0)* ThreshVsPerfData, *[67](#page-66-0)*, *[240](#page-239-0)*, *[242](#page-241-0)* ThreshVsPerfData *(*generateThreshVsPerfData*)*, [66](#page-65-0) timeboth *(*measures*)*, [213](#page-212-0) timepredict *(*measures*)*, [213](#page-212-0) timetrain *(*measures*)*, [213](#page-212-0) tn *(*measures*)*, [213](#page-212-0) tnr *(*measures*)*, [213](#page-212-0) tp *(*measures*)*, [213](#page-212-0) tpr *(*measures*)*, [213](#page-212-0) train, *[35](#page-34-0)*, *[64](#page-63-0)*, *[91](#page-90-0)*, *[211](#page-210-0)*, *[244](#page-243-0)*, *[254](#page-253-0)*, [276](#page-275-0) train(), *[86](#page-85-0)* train.max *(*aggregations*)*, [11](#page-10-0) train.mean *(*aggregations*)*, [11](#page-10-0) train.median *(*aggregations*)*, [11](#page-10-0) train.min *(*aggregations*)*, [11](#page-10-0) train.range *(*aggregations*)*, [11](#page-10-0) train.rmse *(*aggregations*)*, [11](#page-10-0) train.sd *(*aggregations*)*, [11](#page-10-0) train.sum *(*aggregations*)*, [11](#page-10-0) trainLearner, *[109](#page-108-0)*, [277](#page-276-0) tsfeatures::tsfeatures(), *[41](#page-40-0)* TuneControl, *[97,](#page-96-0) [98](#page-97-0)*, *[103](#page-102-0)*, *[117](#page-116-0)*, *[166](#page-165-0)*, *[168](#page-167-0)*, *[195](#page-194-0)*, *[197](#page-196-0)*, *[199](#page-198-0)*, *[201,](#page-200-0) [202](#page-201-0)*, *[205](#page-204-0)[–207](#page-206-0)*, [278,](#page-277-0) *[283,](#page-282-0) [284](#page-283-0)*, *[287,](#page-286-0) [288](#page-287-0)* TuneControlCMAES, *[195](#page-194-0)* TuneControlCMAES *(*makeTuneControlCMAES*)*, [194](#page-193-0) TuneControlDesign, *[197](#page-196-0)* TuneControlDesign *(*makeTuneControlDesign*)*, [196](#page-195-0) TuneControlGenSA, *[199](#page-198-0)* TuneControlGenSA *(*makeTuneControlGenSA*)*, [197](#page-196-0) TuneControlGrid, *[201](#page-200-0)* TuneControlGrid *(*makeTuneControlGrid*)*, [199](#page-198-0) TuneControlIrace, *[202](#page-201-0)* TuneControlIrace *(*makeTuneControlIrace*)*, [201](#page-200-0)

TuneControlMBO , *[204](#page-203-0)* TuneControlMBO *(*makeTuneControlMBO *)* , [203](#page-202-0) TuneControlRandom , *[206](#page-205-0)* TuneControlRandom *(*makeTuneControlRandom *)* , [205](#page-204-0) TuneMultiCritControl , *[243](#page-242-0)* , [279](#page-278-0) , *[282](#page-281-0)* , *[286,](#page-285-0) [287](#page-286-0)* TuneMultiCritControlGrid , *[282](#page-281-0)* TuneMultiCritControlGrid *(*TuneMultiCritControl *)* , [279](#page-278-0) TuneMultiCritControlMBO , *[282](#page-281-0)* TuneMultiCritControlMBO *(*TuneMultiCritControl *)* , [279](#page-278-0) TuneMultiCritControlNSGA2 , *[282](#page-281-0)* TuneMultiCritControlNSGA2 *(*TuneMultiCritControl *)* , [279](#page-278-0) TuneMultiCritControlRandom , *[282](#page-281-0)* TuneMultiCritControlRandom *(*TuneMultiCritControl *)* , [279](#page-278-0) TuneMultiCritResult , *[243](#page-242-0)* , [283](#page-282-0) , *[287](#page-286-0)* tuneParams , *[60](#page-59-0)* , *[81](#page-80-0)* , *[97,](#page-96-0) [98](#page-97-0)* , *[103](#page-102-0)* , *[117](#page-116-0)* , *[166](#page-165-0)* , *[168](#page-167-0)* , *[196,](#page-195-0) [197](#page-196-0)* , *[199](#page-198-0)* , *[201](#page-200-0)* , *[203](#page-202-0)* , *[205](#page-204-0) [–207](#page-206-0)* , *[279](#page-278-0)* , [283](#page-282-0) , *[288](#page-287-0)* tuneParamsMultiCrit , *[243](#page-242-0)* , *[282](#page-281-0) , [283](#page-282-0)* , [286](#page-285-0) TuneResult , *[60](#page-59-0)* , *[80](#page-79-0)* , *[117](#page-116-0)* , *[284](#page-283-0)* , [287](#page-286-0) tuneThreshold , *[46](#page-45-0)* , *[97,](#page-96-0) [98](#page-97-0)* , *[103](#page-102-0)* , *[117](#page-116-0)* , *[166](#page-165-0)* , *[168](#page-167-0)* , *[170](#page-169-0)* , *[195](#page-194-0) [–207](#page-206-0)* , *[279](#page-278-0)* , *[282](#page-281-0)* , *[285](#page-284-0)* , [288](#page-287-0)

undersample , *[208](#page-207-0)* undersample *(*oversample *)* , [221](#page-220-0) wavelets::dwt , *[42](#page-41-0)* wkappa *(*measures *)* , [213](#page-212-0) wpbc.task , [289](#page-288-0) WrappedModel , *[36](#page-35-0)* , *[43](#page-42-0)* , *[64](#page-63-0)* , *[74](#page-73-0)* , *[84](#page-83-0) [–87](#page-86-0)* , *[91](#page-90-0)* , *[99](#page-98-0)* , *[107](#page-106-0)* , *[116](#page-115-0)* , *[124](#page-123-0)* , *[165](#page-164-0)* , *[212](#page-211-0)* , *[223](#page-222-0)* , *[244](#page-243-0) , [245](#page-244-0)* , *[254](#page-253-0)* , *[256](#page-255-0)* , *[277](#page-276-0)* , *[288](#page-287-0)* WrappedModel *(*makeWrappedModel *)* , [211](#page-210-0)

yeast.task, [289](#page-288-0)